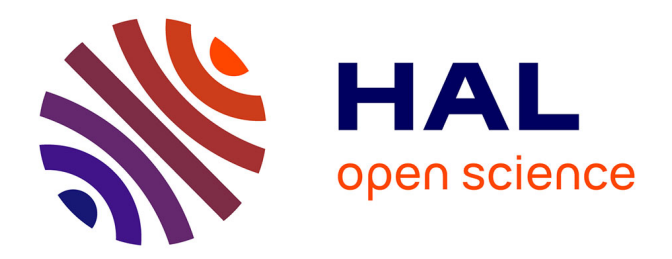

# **Modélisation de la consolidation des sols non saturés : amélioration, validation, justification du logiciel UDAM** Philippe Magnin

### **To cite this version:**

Philippe Magnin. Modélisation de la consolidation des sols non saturés : amélioration, validation, justification du logiciel UDAM. Hydrologie. Ecole Nationale des Ponts et Chaussées, 1995. Français.  $NNT:$   $tel-00529471$ 

# **HAL Id: tel-00529471 <https://pastel.hal.science/tel-00529471>**

Submitted on 25 Oct 2010

**HAL** is a multi-disciplinary open access archive for the deposit and dissemination of scientific research documents, whether they are published or not. The documents may come from teaching and research institutions in France or abroad, or from public or private research centers.

L'archive ouverte pluridisciplinaire **HAL**, est destinée au dépôt et à la diffusion de documents scientifiques de niveau recherche, publiés ou non, émanant des établissements d'enseignement et de recherche français ou étrangers, des laboratoires publics ou privés.

*tfs i»obsr(s)* 

ł

# THESE

présentée par

# Philippe MAGNIN

pour Obtenir le diplôme de

# DOCTEUR

de

L'Ecole Nationale des Ponts et Chaussées

Modélisation de la consolidation des sols non saturés : - amélioration, validation, justification

 $d$ u logicicl UDAN! -

Soutenue le

### 29 Juin 1995

devant le jury constitué de MM

**SCHLOSSER F.** 

**Président** 

**DARVE F. SHARHOUR I.**  **Rapporteur Rapporteur** 

**BELAGE P. FRY J.J. GATMJRI B.** 

**AU** 

**Directeur de thèse Examinateur Examinateur** 

Centre d'Enseignement et de Recherche en Mécanique des Sols (CERMES)

> Centre National d'Equipements Hydrauliques (CNEH)

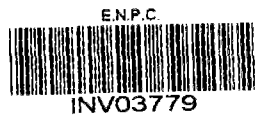

# *Rermerciements*

Je voudrais tout d'abord saluer la mémoire de Monsieur Yves Liabot qui fut Chef du service Etudes et Développements, décédé tragiquement. 11 portait une attention particulière à ce travail et m'a toujours soutenu et aidé. Je lui dédit ce mémoire.

En tout premier lieu je remercierai Monsieur Jean Jacques FRY, Ingénieur Expert EDF au Centre National d'Equipements Hydrauliques. Il m'est très difficile de couvrir la totalité des points que je lui dois, car dès le début de mon travail et tout au long de ces quatre années, il a toujours été là pour m'orienter, me soutenir, me conseiller et m'épauler de tout son poids en toutes situations. C'est aussi lui qui a relevé le défi de m'initier à la mécanique des sols, ce qu'il a fait avec une infinie patience.

Je tiens aussi à remercier Monsieur Pierre Delage, qui a accepté d'être mon directeur de thèse. Il a su encadrer et diriger mon travail parfois dans des conditions un peu extrêmes, mais toujours avec une grande lucidité.

Je remercie Monsieur le Professeur SCHLOSSER d'avoir accepter d'être le Président de mon jury.

J'exprime également ma reconnaissance à Monsieur Behrouz Gatmiri qui a assuré la direction scientifique de ce travail. Ses conseils et ses attentions m'ont de nombreuses fois sortis d'embarras.

Je remercie Monsieur le professeur DARVE et Monsieur le professeur SHAROUR d'avoir accepté d'être rapporteurs de ce travail et d'avoir bien voulu suivre le calendrier un peu difficile.

Je remercie aussi Monsieur François LAIGLE, Ingénieur EDF au CNEH, qui aussi a accepté la lourde tâche de répondre à mes questions sur la mécanique des sols ou sur la sciences des ouvrages hydrauliques. Une grande partie du travail relaté dans ce document n'aurait pas pu être réalisé dans son aide et sa disponibilité.

Je remercierai aussi le personnel du Centre National d'Equipements Hydrauliques de l'EDF qui m'a accueuilli dans ses locaux, et tout particulièrement MM COUTENCEAU et PINARDEAU pour leur compréhension, leur aide et leur disponibilité, pour répondre à mes questions et subvenir à mes (considérables) besoins en ressources informatiques.

# $\label{eq:2} \frac{1}{\sqrt{2}}\left(\frac{1}{\sqrt{2}}\right)^{2} \left(\frac{1}{\sqrt{2}}\right)^{2} \left(\frac{1}{\sqrt{2}}\right)^{2}$

# $\mathcal{O}(\mathcal{O}(\log n))$  and  $\mathcal{O}(\mathcal{O}(\log n))$

 $\label{eq:2} \mathcal{L}^{\text{max}}_{\text{max}}(\mathbf{r},\mathbf{r}) = \mathcal{L}^{\text{max}}_{\text{max}}(\mathbf{r},\mathbf{r})$ 

 $\label{eq:2} \frac{1}{\sqrt{2}}\int_{\mathbb{R}^3}\frac{1}{\sqrt{2}}\left(\frac{1}{\sqrt{2}}\right)^2\frac{1}{\sqrt{2}}\left(\frac{1}{\sqrt{2}}\right)^2\frac{1}{\sqrt{2}}\left(\frac{1}{\sqrt{2}}\right)^2\frac{1}{\sqrt{2}}\left(\frac{1}{\sqrt{2}}\right)^2.$ 

 $\frac{1}{2} \sqrt{2} \left( \frac{1}{2} \left( \frac{1}{2} \right) \frac{1}{2} \left( \frac{1}{2} \right) \right)$  $\mathcal{L}^{\text{max}}_{\text{max}}$  , where  $\mathcal{L}^{\text{max}}_{\text{max}}$ 

 $\label{eq:2.1} \frac{1}{\sqrt{2}}\int_{\mathbb{R}^3}\frac{1}{\sqrt{2}}\left(\frac{1}{\sqrt{2}}\right)^2\frac{1}{\sqrt{2}}\left(\frac{1}{\sqrt{2}}\right)^2\frac{1}{\sqrt{2}}\left(\frac{1}{\sqrt{2}}\right)^2\frac{1}{\sqrt{2}}\left(\frac{1}{\sqrt{2}}\right)^2\frac{1}{\sqrt{2}}\left(\frac{1}{\sqrt{2}}\right)^2\frac{1}{\sqrt{2}}\frac{1}{\sqrt{2}}\frac{1}{\sqrt{2}}\frac{1}{\sqrt{2}}\frac{1}{\sqrt{2}}\frac{1}{\sqrt{2}}$ 

 $\label{eq:2.1} \mathcal{L}=\mathcal{L}(\mathcal{L}^{\text{max}}_{\text{max}}(\mathcal{L}^{\text{max}}_{\text{max}}(\mathcal{L}^{\text{max}}_{\text{max}}(\mathcal{L}^{\text{max}}_{\text{max}})))$  $\label{eq:2} \mathcal{L}(\mathcal{L}^{\text{c}}) = \mathcal{L}(\mathcal{L}^{\text{c}}) \otimes \mathcal{L}^{\text{c}}$ 

 $\label{eq:2.1} \mathcal{L}_{\mathcal{A}} = \mathcal{L}_{\mathcal{A}} \left( \mathcal{L}_{\mathcal{A}} \right) = \mathcal{L}_{\mathcal{A}} \left( \mathcal{L}_{\mathcal{A}} \right)$ 

 $\label{eq:2} \mathcal{L}^{\text{max}}_{\text{max}} = \mathcal{L}^{\text{max}}_{\text{max}} + \mathcal{L}^{\text{max}}_{\text{max}}$ 

 $\label{eq:2.1} \frac{1}{\sqrt{2\pi}}\sum_{i=1}^n\frac{1}{\sqrt{2\pi}}\sum_{i=1}^n\frac{1}{\sqrt{2\pi}}\sum_{i=1}^n\frac{1}{\sqrt{2\pi}}\sum_{i=1}^n\frac{1}{\sqrt{2\pi}}\sum_{i=1}^n\frac{1}{\sqrt{2\pi}}\sum_{i=1}^n\frac{1}{\sqrt{2\pi}}\sum_{i=1}^n\frac{1}{\sqrt{2\pi}}\sum_{i=1}^n\frac{1}{\sqrt{2\pi}}\sum_{i=1}^n\frac{1}{\sqrt{2\pi}}\sum_{i=1}^n\$  $\label{eq:2} \frac{1}{2}\left(\frac{1}{2}\sum_{i=1}^n\frac{1}{2}\sum_{j=1}^n\frac{1}{2}\sum_{j=1}^n\frac{1}{2}\sum_{j=1}^n\frac{1}{2}\sum_{j=1}^n\frac{1}{2}\sum_{j=1}^n\frac{1}{2}\sum_{j=1}^n\frac{1}{2}\sum_{j=1}^n\frac{1}{2}\sum_{j=1}^n\frac{1}{2}\sum_{j=1}^n\frac{1}{2}\sum_{j=1}^n\frac{1}{2}\sum_{j=1}^n\frac{1}{2}\sum_{j=1}^n\frac{1}{2}\sum_{j$ 

# *Résumé*

La tenue des barrages en rembiai homogènes dépend fortement de la variation de teneur en eau du sol compacté, comme le montrent les ruptures d'ouvrages connues. Mais jusqu'à présent il n'existait pas de méthode permettant de relier le coefficient de sécurité à la teneur en eau.

Le programme UDAM modélise le comportement de massifs de sols non saturés durant leur construction. Le modèle est composé de deux équations de conservation (eau et air) et d'une équation d'équilibre. Des surfaces d'états sont utilisées pour calculer l'indice des vides et le degré de saturation La loi de comportement mécanique est celle de DUNCAN.

La résolution numérique est composée d'une intégration en temps de type EULER semi-implicite et d'une discrétisation spatiale de type GALERKIN bidimensionnelle Ql.

Dans ce mémoire, on abordera le calcul de bornes limitant le pas de temps. Un critère de pas de temps minimum limitant le domaine d'oscillation est calculé par une approche théorique sur la discrétisation. La borne supérieure est calculée pour garantir la stabilité du modèle.

Le programme UDAM est ensuite validé sur trois cas de barrages différents (MIRGENBACH, La GANNE, El INFIERNILLO). Une démarche d'identification pour les paramètres de la surface d'état a été proposée. On trouvera aussi un essai de mise en eau des ouvrages.

Enfin dans une partie informatique, on trouvera une description des notions intrinsèques du code, un pré-processeur graphique de traitement des résultats ainsi qu'un système de distribution des informations entre les diférents outils périphériques.

 $\label{eq:2.1} \frac{1}{\sqrt{2}}\left(\frac{1}{\sqrt{2}}\right)^{2} \frac{1}{\sqrt{2}}\left(\frac{1}{\sqrt{2}}\right)^{2} \frac{1}{\sqrt{2}}\left(\frac{1}{\sqrt{2}}\right)^{2} \frac{1}{\sqrt{2}}\left(\frac{1}{\sqrt{2}}\right)^{2} \frac{1}{\sqrt{2}}\left(\frac{1}{\sqrt{2}}\right)^{2} \frac{1}{\sqrt{2}}\left(\frac{1}{\sqrt{2}}\right)^{2} \frac{1}{\sqrt{2}}\left(\frac{1}{\sqrt{2}}\right)^{2} \frac{1}{\sqrt{2}}\left(\frac{$ 

 $\label{eq:2.1} \begin{split} \mathcal{L}_{\text{max}}(\mathbf{r}) = \mathcal{L}_{\text{max}}(\mathbf{r}) \mathcal{L}_{\text{max}}(\mathbf{r}) \mathcal{L}_{\text{max}}(\mathbf{r}) \mathcal{L}_{\text{max}}(\mathbf{r}) \mathcal{L}_{\text{max}}(\mathbf{r}) \mathcal{L}_{\text{max}}(\mathbf{r}) \mathcal{L}_{\text{max}}(\mathbf{r}) \mathcal{L}_{\text{max}}(\mathbf{r}) \mathcal{L}_{\text{max}}(\mathbf{r}) \mathcal{L}_{\text{max}}(\mathbf{r}) \mathcal{L}_{\text{max}}(\mathbf{r}) \$ 

# *Table des Matières*

### INTRODUCTION AND RESIDENCE IN THE RESIDENCE OF A REAL PROPERTY.

### OF MUHRE STRONNOLLIV, THONSOLS NO IN NON-NON-NAUDRON

### 1 INTRODUCTION

- î.î Influence de ia non saturation sur la stabilité des barrages
- 1.2 Première tentative infructueuse d'élargir le concept de contraintes effectives
- 1.3 Nécessité de développer un nouveau cadre pour les sols non saturés

#### 2 DESCRIPTION DES PHENOMENES

- 2.1 Comportement non drainé
- 2.2 Succion et compactage
- 2.3 Perméabilité et transfert d'eau et d'air
- 2.4 Variables d'état et surfaces d'état
- 2.5 Compression triaxiale a succion constante
- 2.6 Consolidation non saturée

#### 3 MODELE PROPOSE

- 3.1 Loi de comportement du sol
- 3.2 Variation du degré de saturation
- 33 Ecoulements d'eau et d'air
- 3.4 Compressibilité de l'air
- 3.5 Formulation variationnelie du modèle UDAM
- 3.6 Formulation matricielle complète du problème
- 3.7 Conclusion

### GHAPRERE 2 : ANALYSE DU PAS DE TEMPS DANS LE SCHEMA :

### 1 INTRODUCTION

### 2 OBTENTION DES ÉQUATIONS CONSTITUTIVES

- 2.1 Equations d'écoulement dans un soi
- 2.2 Equations d'écoulement dans un sol non saturé
- 2.3 Ecriture des équations intégrées dans UDAM
- 2.4 Justification des écritures du modèle précédent

### 3 CONSTRUCTION DU MODÈLE DE CONSOLIDATION

- 3.1 introduction
- 3.2 Equation de consolidation de TERZAGHI/FROELICH
- 33 Remarques sur la théorie

## 4 DISCRÉTISATION NUMÉRIQUE

- 4.1 Discrétisation numérique du modèle de consolidation saturée
- 4.2 Discrétisation numérique du modèle non saturé.

#### 5 ETUDE DE LA STABILITÉ

5.1 Résolution des systèmes non stationnaires

### 6 ETUDE DE LA PRÉCISION, CHOIX DU PAS DE TEMPS MINIMUM

- 6.1 Modèle consolidé unidimensionnel
- 6.3 Modèle consolidé bidimensionnel
- 6.4 Modèle non saturé unidimensionnel
- 6.5 Modèle non saturé bidimensionnel
- 6.6 Tests sur les critères de pas de temps minimum

### 7 CALCUL DU PAS DE TEMPS MAXIMUM

- 7.1 Introduction
- 7.2 Méthode
- 7.3 Implémentation
- 7.4 Tests
- 7.5 Conclusions

## 8 CONCLUSIONS SUR L'ANALYSE DE STABILITÉ

## CIEVERE 3 CONSERVATION DE VODEEC

### 1 INTRODUCTION

- 1.1 Intéret
- 1.2 Choix de la masse d'eau
- 1.3 Méthode
- 1.4 Principe de la mesure
- 1.5 Gestion du temps
- 1.6 Le matériau choisi pour les tests.
- 1.7 Format des tests
- 1.8 Analyse des résultats du calcul.

### 2 MÉTHODE DE MESURE, THÉORIE

- 2.1 Calcul par les saturations et l'indice des vides
- *2.2* Caîcuî par les ¿changes

### 3 APPLICATION À L'OEDOMÈTRE

- 3.1 introduction
- 3.2 Modèle utilisé.

### 4 MÉTHODE INDÉFORMABLE-NON DRAINÉ

- 4.1 Méthodologie de test
- 4.2 Résultats des différents essais

### 5 MÉTHODE DÉFORMABLE-NON DRAINÉ

- 5.1 Méthodologie de test
- 5.2 Résultats des différents essais

# 6 MÉTHODE DÉFORMABLE-DRAINÉ

### 7 CONCLUSION DES ESSAIS SUR L'OEDOMÈTRE

8 APPLICATION À UN CAS RÉEL

### 9 CONCLUSION SUR LA CONSERVATION

### **CIEVATION : TREVENSION INTORMETION**

### 1 PROGRAMME UDAM

- 1.1 Organisation de UDAM, présentation
- 1.2 Architecture logicielle
- 1.3 Description fonctionnelle algorithmique

# 2 REPRÉSENTATION GRAPHIQUE DES RÉSULTATS

- 2.1 Introduction définition des besoins
- 2.2 Sorties de courbes
- 2.3 Sortie d'isovaleurs
- 2.4 Autres sorties diverses

### 3 L'ENSEMBLE LOGICIEL UDAM

- 3.1 Introduction
- 3.2 Schema de principe
- 3.3 Description des modules architecture génie logiciel

#### GIMPERS SE VAIDATIONS DE VOODSBEDAVE

### 1) INTRODUCTION - PROCÉDURE D'IDENTIFICATION DES PARAMÈTRES DE COMPORTEMENT POUR LE MODÈLE UDAM.

1.1 Introduction

- 1.2 Paramètres intervenant dans les surfaces d'état
- 1.3 Paramètres intervenant dans la loi hyperbolique
- 1.4 Paramètres de perméabilité

#### 2 BARRAGE DE MIRGENBACH

- 2.1 Présentation de l'ouvrage
- 2.2 Modèle numérique
- 23 Estimation des paramètres du calcul
- 2.4 Analyse des résultats
- 2.5 Conclusions

#### 3 BARRAGE DE LA GANNE

- 3.1 Présentation de l'ouvrage
- 3.2 Modèle numérique
- 3.3 Estimation des paramètres du calcul
- 3.4 Analyse des résultats
- 3.5 Conclusions

#### 4 BARRAGE DE EL INFIERNILLO

- 4.1 Présentation de l'ouvrage
- 4.2 Modèle numérique
- 4.3 Estimation des paramètres du calcul
- 4.4 résultats du calcul
- 4.5 Conclusion

# 5 CONCLUSION GÉNÉRALE SUR LA VALIDATION

### **CONCERSION**

# **NOTATIONS ET ABREVIATIONS**

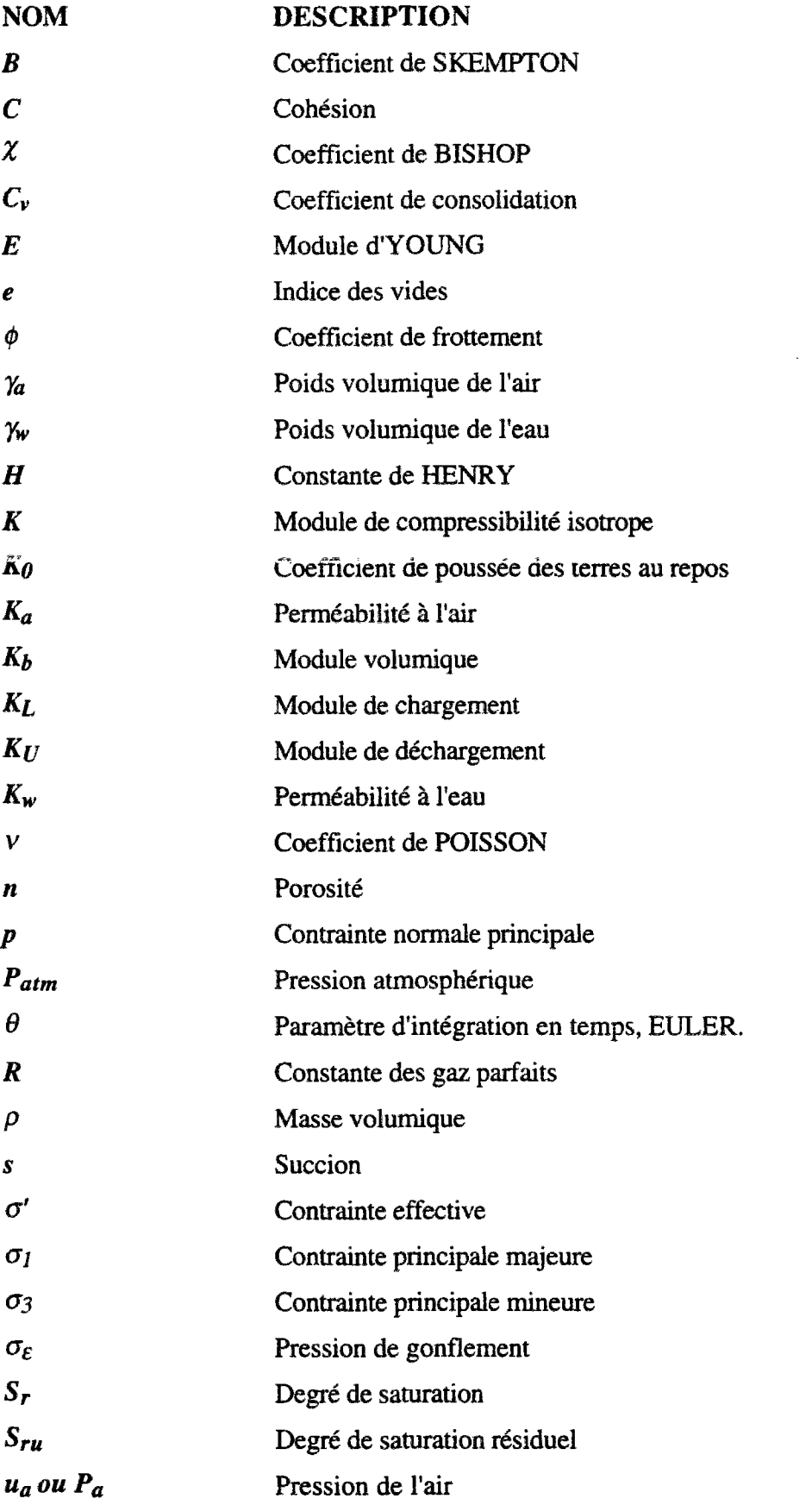

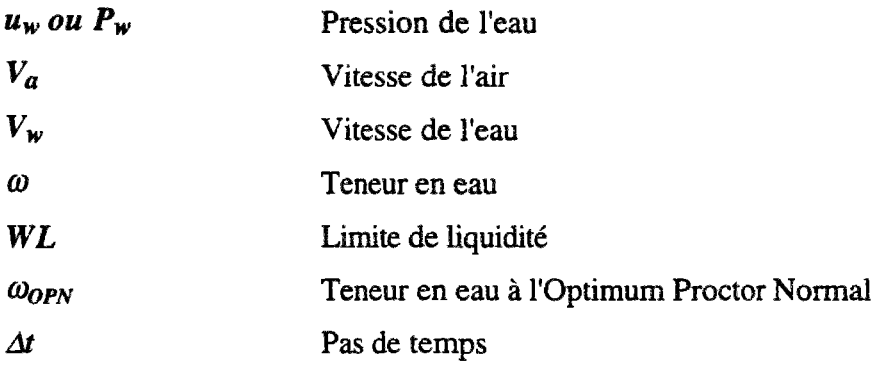

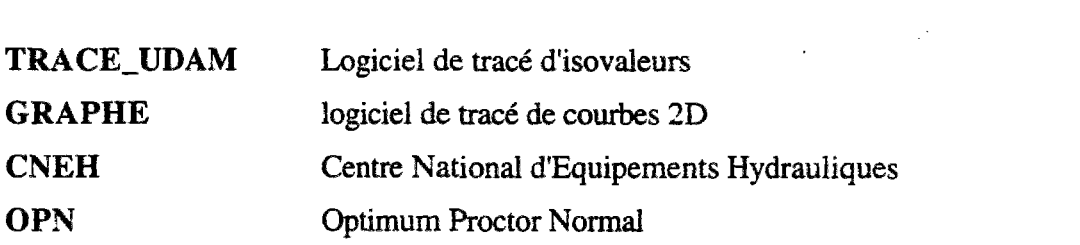

 $\label{eq:2.1} \frac{1}{\sqrt{2}}\int_{\mathbb{R}^3}\frac{1}{\sqrt{2}}\left(\frac{1}{\sqrt{2}}\right)^2\frac{1}{\sqrt{2}}\left(\frac{1}{\sqrt{2}}\right)^2\frac{1}{\sqrt{2}}\left(\frac{1}{\sqrt{2}}\right)^2.$ 

# **INTRODUCTION**

La tenue des barrages en remblai homogènes dépend fortement de la variation de teneur en eau du sol compacté, comme le montre les ruptures passées ou récentes. Mais jusqu'à présent, il n'existait pas de méthode permetant de relier le coefficient de sécurité à la teneur en eau. En effet, du fait de la présence d'air dans les sols compactés, ces sols sont triphasiques, composés de sol, d'eau et d'air. Il y a existence d'interactions eau/air et sous forme de ménisques et sous forme de liaisons entre l'eau et les plaquettes argileuses. On définit alors la notion de succion comme étant la différence entre la pression de îa phase air et la pression de la phase eau.

Pour modéliser le comportement de massifs non saturés, on suppose que la succion est une variable d'état qui contrôle l'écrouissage du sol. On a adopté une loi de comportement à variables indépendantes (COLEMAN (1962) ), reliant les incréments de déformations du sol aux variations des contraintes totales et des succions.

La notion de surface d'état est issue de cette approche en variables indépendantes. Elle permet d'obtenir une expression des deux variables d'état, l'indice des vides et le degré de saturation en fonction des deux variables indépendantes que sont la succion et la contrainte totale appliquée.

Les travaux menés au CERMES par DELAGE & al sur des méthodes d'expérimentation, notamment à succion contrôlée, ont rendu possible l'estimation des paramètres de ces surfaces d'état.

Ces développements récents en mécanique des sols non saturés, ont permis de produire des outils qui semblent bien adaptés pour étudier les problèmes de construction de remblais. UDAM (ENPC/CERMES et EDF/CNEH 1989-1995) est un code de calcul à modèle non saturé, polyphasique couplé. Il permet de prendre en compte ces notions dans la construction de barrages homogènes.

Le programme UDAM est un code aux éléments finis bidimensionnels, d'ordre un sur éléments quadranguîaires, à schéma Euiérien en temps. La loi de comportement mécanique est la loi hyperbolique de DUNCAN. Les déformations volumiques et le degré de saturation sont calculés à partir d'une expression des surfaces d'état. La formulation de la surface d'état en degré de saturation est inchangée par rapport à celle proposée par MATY AS et RADAKRISHNA (1968) alors que celle de l'indice des vides a évolué, partant de celle fournie par LLORETet ALONSO (1980) pour déboucher sur une expression consistante avec la loi de comportement mécanique (GATMIRI (1994)).

L'utilisation d'UDAM, dans sa version initiale, présentait un certain nombre de problèmes. Sur quelques cas, des oscillations sur la courbe des résultats en pression d'eau ou d'air conduisaient souvent à une perte de la précision de la solution, voire à des résultats non physiques qui entraînaient une interruption du code. A l'analyse, les courbes présentaient des oscillations au comportement variable : apparition, diminution, amplification. Trois types d'études ont été envisagées : informatique, mécanique, mathématique.

L'analyse informatique nous a conduit à étudier le code dans le détail, validant les différentes parties dans une approche de contrôle qualité du logiciel. La destruction du code mort et l'optimisation des blocs a permis de gagner en performance et en robustesse.

L'analyse mécanique nous a conduit à vérifier la validation des concepts de non saturation, surfaces d'état et perméabilités.

L'analyse mathématique à permis d'étudier, puis d'analyser les problèmes liés au pas de temps, mis en évidence dans le stage de fin d'étude qui a précédé la thèse (MAGNTN (1991)).

Une reflexion supplémentaire était ouverte sur les problèmes de conservation du schéma numérique, lié à l'emploi des surfaces d'état, et à l'interface entre les deux dernières analyses.

Tout d'abord, dans le chapitre 1, après avoir présenté les notions actuelles de consolidation non saturée, nous aborderons les prémisses qui ont conduit au modèle UDAM. Celui-ci sera entièrement développé et l'on présentera la méthode de résolution numérique choisie.

Dans le chapitre 2 de ce mémoire, une étude complète des problèmes de pas de temps, tant minimum -borne de précision- que maximum -borne de stabilité-, est développée. Elle débouche sur l'obtention de critères de pas de temps théoriques sur le schéma mathématique. La borne minimale est obtenue théoriquement, en mono-dimensionnel et bi-dimensionnel, tout d'abord pour un cas de consolidation saturé classique, puis pour un cas non saturé complet, en apportant au schéma une condition de précision conditionnelle liant la définition de la matrice globale au pas de temps, par l'intermédiaire de la constante d'intégration en temps  $\theta$ . La borne maximale est calculée à partir du rayon spectral d'une combinaison des matrices de rigidité et d'amortissement, selon une méthode classique adaptée ici au modèle couplé UDAM.

Les problèmes de conservation du schéma sont étudiés au chapitre 3. Un module de UDAM a été créé pour calculer la variation du volume d'eau (perte ou gain) à chaque étape du calcul.

Dans la quatrième partie, on s'attachera à décrire les notions informatiques liées à UDAM. Nous avons fait évoluer ce code, mono-processus à l'origine, vers un ensemble logiciel complet, mettant en oeuvre des modules de diverses natures : pré-processeurs de génération de maiilages, de scénario de mise en eau, post-processeurs graphiques de traitement des résultats et de représentation, outil d'information et d'assistance en cours de calcul, etc. On trouvera aussi un descriptif exhaustif du programme graphique TRACE\_UDAM, réalisant la représentation des cartes isovaleurs sur l'ensemble des données de résultats pour toutes les étapes de calcul.

Le chapitre 5 regroupe les trois cas de validation réalisés sur UDAM auxquels nous avons contribué. On trouvera ainsi tout d'abord le barrage de MIRGENBACH, qui connut une rupture en 1982 et qui servit de plateforme de test en vrai grandeur pour UDAM. Ce calcul effectué avec une version non aboutie de UDAM a ouvert la voie, par ses conclusions, aux développements qui ont conduit à une modification des surfaces d'état, l'ajout de nouvelles conditions aux limites notamment les drains à pression variable - GATMIRI (1994). Ensuite vient le barrage de LA GANNE, étudié à i'EDF/CNEH sur contrat avec le CEMAGREF. Ce calcul représente la version la plus aboutie des possibilités de UDAM. Grâce aux quelques essais disponibles (POULAIN (1993), COURTIN et DEL AGE (1993)), les paramètres des surfaces d'état ont pu être approchés de manière assez satisfaisante. Les nouvelles notions de UDAM ont été mises en exploitation pour simuler le fonctionnement complexe des drains - drain cheminé interne et tapis drainant en pied aval - tout en considérant une hétérogénéité du massif en construction. Un premier essai de mise en eau a été réalisé; celui-ci a mis en évidence des difficultés qu'il restera à résoudre dans UDAM, tant au niveau des conditions aux limites sur le parement amont durant cette phase, qu'au niveau des conditions d'application mécaniques de la charge de la retenue. Enfin le troisième barrage étudié est celui de EL INFIERNILLO. L'étude de ce barrage a été motivée par le fait que cet ouvrage avait été choisi par le troisième atelier numérique du Comité Technique CIGB sur le calcul des barrages, mais aussi parce qu'il représentait un essai de UDAM sur un ouvrage zoné de grande dimension en enrochement.

# **CHAPITRE 1**

 $\sim$   $\sim$ 

# **CONSOLIDATION DES SOLS NON SATURES**

Résumé : Dans cette partie, une présentation des notions introduisant la consolidation des sols non saturés est donnée. Un historique des phénomènes observés est fourni débouchant sur les concepts du modèle UDAM, dont on présente les équations et la méthode de résolution numérique.

mots-clés : succion, pression interstitielle, pression d'air, pression d'eau, degré de saturation, consolidation non saturée, perméabilité.

# 1 INTRODUCTION

La théorie de la consolidation, issue des travaux notamment de TERZAGHI sur le concept de contrainte effective permet une modélisation à la fois simple et précise des phénomènes physiques tels que le report de charge de l'eau sur le squelette solide au cours du temps.

Par contre cette théorie trouve ses limites avec les sols non saturés lorsque la pression d'eau devient négative sous la double action de la capilarité et de l'adsorption de l'eau sur les minéraux argileux. Les tentatives d'élargissement du concept, AITCHINSON (1956), JENNINGS (1957) et BISHOP (1959), qui ont tous essayé de relier, de façon simple, les grandeurs suivantes : contrainte totale, pression d'eau interstitielle négative, contrainte effective. JENNINGS et BURLAND (1962) ont montré expérimentalement, les limitations du concept de contrainte effective élargi aux sols non saturés.

De ce fait, on manque d'outils pour étudier les problèmes lorsque la pression d'eau négative (ou succion) prend une part fondamentale dans le comportement du matériau.

Pourtant l'étude des sols non saturés offre une approche parrallèie interresante pour de nombreux problèmes. En effet, outre les régions arides ou semi arides où les variations de climat entrainent des variations importantes du degré de saturation, donc la sucion dans le sol, les fondations des bâtiments et des ouvrages, la stabilité de pentes, îes ouvrages de soutènement, demandent de connaître précisément les limites du comportement du matériau.

On réalise à présent que de plus en plus de tels problèmes se posent également dans nos régions. Pour les sols compactés tout d'abord, et en particulier pour les ouvrages d'une certaine ampleur tels que les grands remblais, les barrages homogènes... Dans ce cas, certains problèmes découlent de la nécessité de construire avec des matériaux fins de qualité médiocre. Enfin, les dernières grandes sécheresses ont mis en évidence un phénomène latent dans nos régions depuis longtemps, mais qui s'est particulièrement manifesté récemment, celui des sols rétractables, caractérisé par de grands désordres induits dans les fondations de certains bâtiments d'habitation.

La compréhension physique des phénomènes de gonflement et de rétraction notamment grâce à l'étude des notions minéralogiques et physico-chimiques sous-jacentes permet une description des interractions entre l'eau et le sol au niveau microscopique. De cette compréhension, on peut en déduire une approche mathématique que l'on appellera, par abus de langage consolidation non saturée.

Un dernier point concerne les interactions sol/extérieur. En effet les problèmes posés par le comportement du sol aux limites est autrement plus complexe que ceux concernant le compotement interne, car il met en oeuvre des phénomènes transitoires instables.

### 1.1 Influence de la non saturation sur la stabilité des barrages

La construction d'un remblai zoné ou homogène en argile de faible perméabilité et de forte teneur en eau, engendre des pressions interstitielles qui entraînent une diminution des contraintes effectives normales, et donc, une chute du coefficient de sécurité en cours de construction. Ces pressions peuvent conduire, dans le cas extrême, à un cisaillement du remblai ou à un claquage hydraulique. Ce risque d'instabilité s'est accru ces dernières années avec les méthodes modernes de construction qui augmentent la vitesse de montée du remblai.

Une sensibilisation à ce phénomène est apparue au début de années 80, suite à plusieurs ruptures de barrages homogènes en argile, aussi bien en France qu'à l'étranger. En Angleterre, en 1981, le barrage de CARSINGTON s'est rompu en fin de construction (MILLMORE 1993). En France, la rupture du barrage de MIRGENBACH, durant l'été 1982, en est un autre exemple (figure 1). Le barrage de MIRGENBACH est un ouvrage homogène en argile, présentant une hauteur maximale de 22m sur fondation. Ce remblai homogène de 22 m de haut, construit à partir d'une argile prélevée sur le site, présentait une perméabilité extrèmement faible (10<sup>-10</sup> à 10<sup>-11</sup> m/s) et une teneur en eau localement forte. La construction a commencé durant l'automne 1980 et s'est poursuivie durant l'année 1981, au cours de laquelle de très fortes précipitations ont eu lieu, empêchant ainsi l'obtention d'une teneur en eau adéquate pour certaines levées. Après un arrêt hivernal, la construction a repris jusqu'au 22 aout 1982, date à laquelle une première fissure est apparue, alors qu'il restait 3m à réaliser. La rupture se propagea symétriquement à l'amont puis à l'aval dans les couches trop humides du 22 août au 10 septembre 1982.

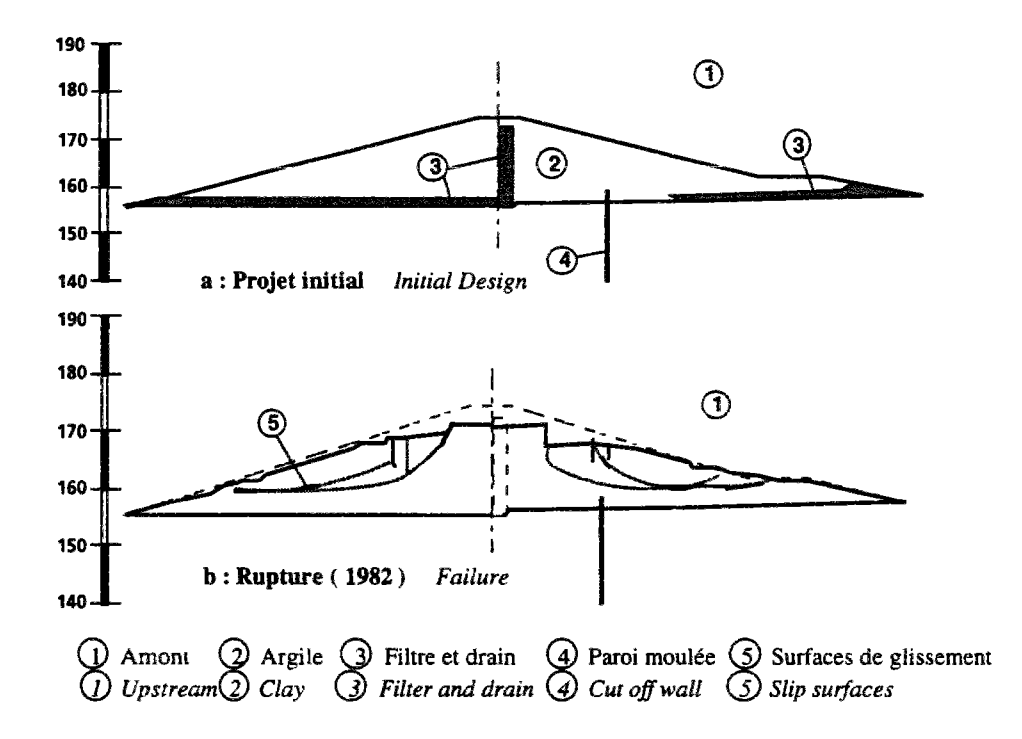

*Figure 1 : Rupture du barrage de Mirgenbach* 

L'analyse des causes montra qu'une forte génération de pressions interstitielles était à l'origine de la perte de stabilité des recharges. Cette génération de pression prit naissance dans les trois couches fortement humides dont une fraction notable dépassait les spécifications de teneur en eau: w<wopn+3%, suite aux fortes pluies et malgré une reprise de compactage en cours de travaux.

Cet accident pose des questions fondamentales:

- Comment est fixée la limite des teneurs en eau de mise en place?
- Quels sont les rôles de la perméabilité et de la vitesse de construction sur la stabilité?
- Existe-t-il une approche rationnelle liant les dispositifs constructifs au coefficient de sécurité?
- A cette époque, les réponses apparurent limitées:
- La teneur en eau limite est fixée "empiriquement" par l'expérience de l'ingénieur-conseil.
- L'influence de la vitesse de construction n'est pas prise en compte. L'argile est supposée non drainée.
- Aucun moyen de calcul n'existe pour définir avec précision l'influence de la perméabilité et de la teneur en eau sur la stabilité.

Suite à ce maigre bilan, EDF chercha à développer une approche plus rigoureuse que les errements en pratique. La rencontre avec le GERMES donna l'occasion de concrétiser ce projet. Ce fut l'objet du logiciel UDAM.

## 1.2 Première tentative infructueuse d'élargir le concept de contraintes effectives

La stabilité à court terme des remblais est classiquement abordée par le calcul à la rupture avec la méthode des tranches par deux approches.

La première correspond à *Y* analyse en contraintes totales, basée sur la connaissance de la cohésion non drainée du matériau. Elle a été appliquée en 1979 au dimensionnement du barrage de MIRGENBACH. Comme le montre l'analyse des incertitudes, elle est limitée par une forte incertitude sur les mesures de la cohésion non drainée. Elle nécessite un coefficient de sécurité global de l'ordre de 2.

La seconde démarche est une analyse en contraintes effectives, dont la difficulté essentielle est l'estimation des pressions interstitielles. Ce calcul est classiquement dérivé des approches de HILF (1948) ou de SKEMPTON (1954), calées sur des essais de laboratoire non drainés. Ces approches sont en pratique fortement simplifiées. La pression est souvent déterminée à partir de la contrainte verticale par l'intermédialire du coefficient *ru.* Le coefficient *ru* est, soit défini par l'expérience de l'ingénieur (analogie avec d'autres ouvrages), soit calculé à partir des mesures des coefficients de SKEMPTON *A* et *B.* Or, la relation expérimentale liant le coefficient *B* de SKEMPTON au degré de saturation, met en évidence, dans le domaine de saturation courant de 80 à 100%, une très forte variabilité qui rend dificile le choix des coefficients *ru* et *B .* Enfin cette simplification génère trois sources d'erreurs par l'absence de prise en compte des:

- transferts d'eau,
- des pressions initiales négatives,
- de l'influence de la contrainte horizontale.

Ainsi, il fut décidé en 1985 de calculer la stabilité des remblais par la méthode des éléments finis, pour combler les lacunes précédentes du calcul à la rupture. U s'agissait de coupler la résolution de l'équation d'équilibre avec celle du transfert d'eau dans GEFDYN. Ce couplage fut basé sur l'expression de la contrainte effective de BISHOP (1961).

 $\sigma' = (\sigma - u_a) + \chi (u_a - u_w)$ 

Or il apparut rapidement que les sois non saturés présentent des comportements qui ne peuvent être analysés et modélisés uniquement par une application du principe des contraintes effectives de Bishop tel qu'il l'énonça en 1961. Ainsi la diminution de l'indice des vides lors d'une humidification est contradictoire à la diminution de la contrainte effective de BISHOP.

Donc il était nécessaire de penser à une autre forme de couplage :

- soit en trouvant une nouvelle expression de la contrainte effective,
- soit en travaillant avec d'autres variables.

## 1.3 Nécessité de développer un nouveau cadre pour les sols non saturés

Pendant la construction d'un barrage en terre, le noyau est mis en place par couche d'une épaisseur variant de 15 à 60 cm suivant la teneur en eau de mise en place, le type de compacteur et la nature de l'argile. La teneur en eau de compactage est choisie à partir de l'essai Proctor Normal. L'énergie Proctor Normal (60 t.m/m<sup>3</sup>) est comparable à l'énergie de compactage. Pour cette énergie, la densité du sol varie classiquement en fonction de la teneur en eau en suivant une courbe en cloche dont le sommet est appelé Optimum Proctor Normal. Il s'agit bien d'un Optimum technique et économique, car il désigne la teneur en eau qui assure soit une densité de référence pour une énergie minimale, soit une densité maximale pour une énergie constante. L'énergie de compactage et la teneur en eau sont limitées afin que l'eau ne sature pas le sol. Sinon des problèmes de traficabilité ou de stabilité en résulteraient. L'air résiduel après compactage apparaît donc comme une donnée fondamentale du système. Cet air résiduel va intervenir dans la réponse de l'ouvrage en cours de chargement ou en cours d'utilisation. Il va fonctionner comme un amortisseur. En effet il crée une résistance supplémentaire aux agressions du milieu extérieur:

- tout d'abord il s'oppose au déplacement de l'eau en occupant une part importante des canalicules,
- puis il s'oppose aux mouvements des grains reliés par des ponts capillaires,
- » enfin il s'oppose à la mise en pression de l'eau, en encaissant les variations de pression par une diminution ou une augmentation de volume.

D'autre part, au delà du problème de stabilité, des pathologies observées sur chantier n'étaient jusqu'à présent pas simulées:

- surcompactage ou fissuration et mouvements d'ouvrages béton adjacents,
- ramollissement et fissuration des remblais marneux d'autoroute,
- glissement et tassement des noyaux de barrage en cours de mise en eau,
- glissement superficiel des remblais liés aux cycles humidification et séchage.

Pour expliquer et modéliser ces comportements, il était nécessaire de connaître, puis de formuler, et enfin d'intégrer des phénomènes de base élémentaires observés expérimentalement. Il fallut attendre le milieu des années 80 pour qu'apparaissent ces expérimentations fondamentales. La clé de

cette percée scientifique fut, sans nul doute, la mise au point de la mesure de succion. En France, ce fut le mérite du GRECO de fédérer ces recherches et d'accélérer l'acquisition de cette maîtrise. Les premiers résultats phénoménologiques apparurent dans la seconde moitié des années 80. Pour retrouver la réalité complexe de la construction des remblais en terre, il importait de caractériser les quatre aspects rhéologiques suivants:

- la succion initiale ou la pression d'eau après compactage,
- les lois d'évolution de la perméabilité de l'eau et de l'air,
- les lois de compressibilité des sols non saturés,
- l'évolution du critère de rupture fonction de l'état initial.

L'intégration des phénomènes ainsi identifiés en 1987 par P. DELAGE fut réalisée en 1988 par A. NANDA et B. GATMIRI dans le code UDAM.

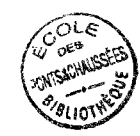

# 2 DESCRIPTION DES PHENOMENES

### 2.1 Comportement non drainé

Dans la pratique, la construction des remblais est étudiée en faisant l'hypothèse que le chemin de contraintes in situ était à teneur en eau constante. Cette hypothèse d'absence de drainage s'appelait **comportement à court terme. Le comportement à long terme,** lui, recouvrait l'étude courante de l'état après drainage.

Entre ces deux états s'étend le domaine de **la consolidation des sols non** saturés. Dans les années 80, rares étaient les approches mises en oeuvre pour évaluer les états transitoires et leur impact sur la stabilité.

Donc avant d'aborder la consolidation des sols non saturés, un rappel des connaissances sur le comportement non drainé (ou à court terme) est l'occasion, non seulement de faire le point sur l'état de l'art dans les années précédant le GRECO mais aussi de rappeler une courte introduction à la rhéologie des argiles non saturées et non drainées,

### 2.1.1 La compressibilité monodimensionnelle

La compressibilité monodimensionnelle a été la première voie expérimentale investiguée grâce à l'oedomètre. Les essais de SUBBARAO (1968) et de FRY (1977) mettent en évidence qu' à teneur en eau constante et énergie de compactage identique, il existe deux types de comportements (figure 2):

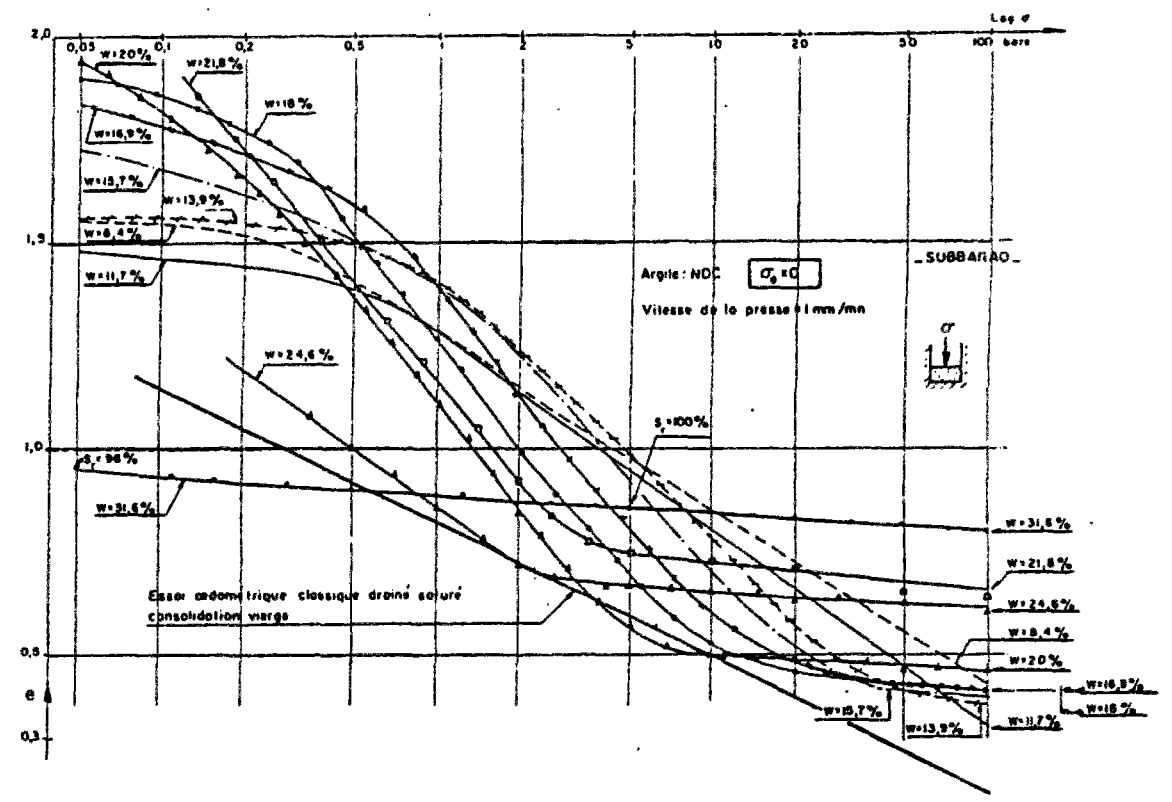

*Fig 2: - Chemin oedométrique non drainé. Argile du noyau du barrage de Notre-Dame de Gommiers (d'après Subbarao, 1968)* 

- 1. Avec une faible teneur en eau, on obtient un comportement de *"sous-consolidation"* durant lequel l'indice des vides des échantillons non saturés est nettement plus grand que celui du sol saturé et présente trois types d'évolution:

- un comportement *"surconsolidé"* par la contrainte de compactage et la contrainte capillaire,

- un comportement de compressibilité supérieure à celle du sol saturé - d'autant plus grande que la teneur en eau initiale est faible - dont la variation de l'indice des vides est linéaire avec le logarithme de la contrainte,

- un comportement de compressibilité quasi-nulle tendant vers zéro, conséquent à la saturation par absence de drainage.

Ces trois domaines de compressibilité sont séparés par deux limites en contrainte:

- la contrainte de *"consolidation capillaire" -* contrainte au delà de laquelle une brusque augmentation de ruptures de ponts capillaires est supposée apparaître - souvent comprise entre 50 et 200 kPa avant qu'elle ne prenne la valeur de la contrainte de compactage de 300 à lOOOkPa (ou plus si la contrainte est cyclique),

- la contrainte de saturation, égale à la contrainte de consolidation pour l'indice des vides final saturé

- 2 . Avec une forte teneur en eau, on a un comportement de compressibilité quasi-nulle. En effet, le sol est très proche de la saturation d'une part et a d'autre part une contrainte de gonflement supérieure à la contrainte initiale.

La contrainte verticale de compactage à l'oedomètre donnant l'OPN en un cycle est de l'ordre de IMPa pour des argiles moyennement plastiques, plus pour des argiles peu plastiques et moins pour les argiles très plastiques (FRY, 1977).

### 2.1.2 La compressibilité triaxiale

La compressibilité triaxiale d'une kaolinite (WL=70, ÏP=30), étudiée par FRY, s'est avérée beaucoup plus forte que celle mesurée dans un oedomètre. La contrainte de compactage donnant l'OPN n'était plus que de 350kPa, à teneur en eau optimale, lorsque la rupture de l'éprouvette était atteinte au triaxial. (Figure 3). Cela montre la difficulté de se baser uniquement sur les essais oedométriques et la nécessité de prendre en compte l'influence de la composante déviatoire du tenseur des contraintes sur la composante isotrope du tenseur des déformations.

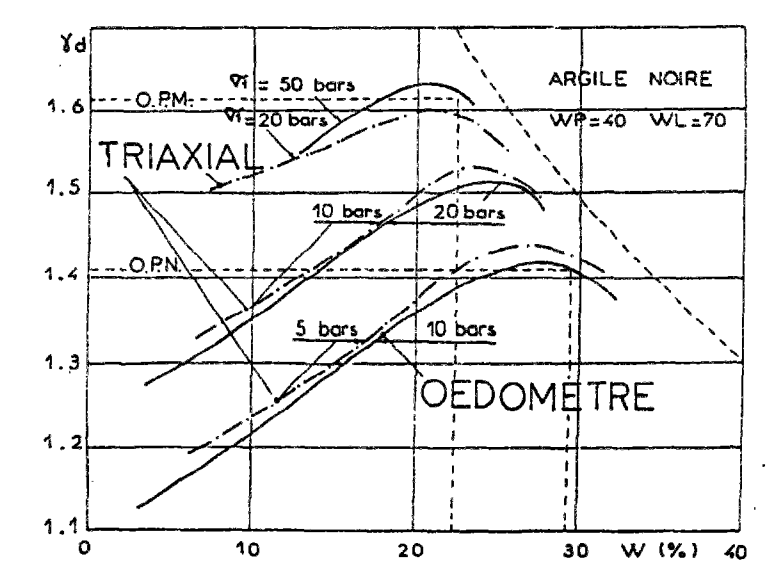

*Fig 3: - Comparaison des chemin oedométrique et triaxiaux non drainés, (d'après FRY, 1977}* 

chapitre 1 : Consolidation des sois non saturés *23* 

### 2.1.3 Critère de rupture

Les essais triaxiaux "normalement consolidés" à teneur en eau constante mettent en évidence le role fondamental du degré de saturation, comme l'illuste la figure 3. (LEWIS 1959, FRY 1977, FAURE 1978, MANOJLOVIC 1980).

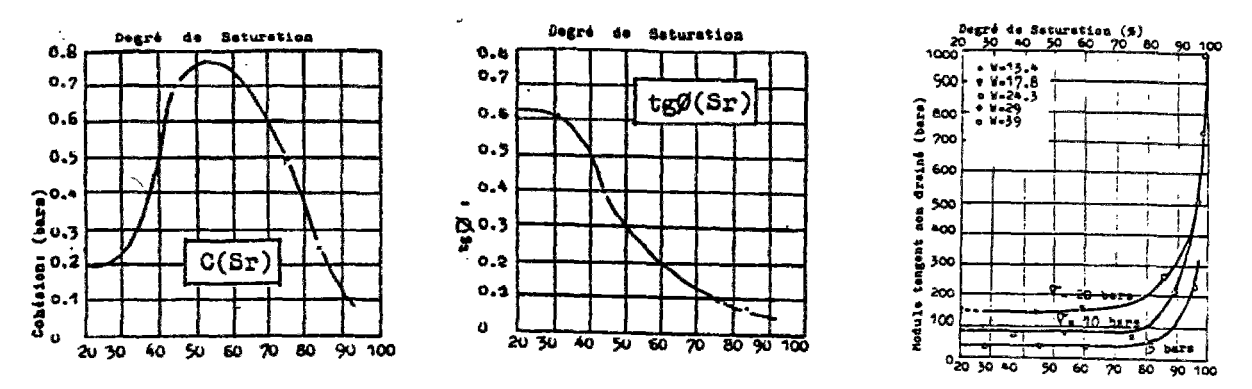

Fig 4: - Influence du degré de saturation sur une kaolinite d'aprés FRY (1977)

La cohésion non drainée est la somme des attractions moléculaires et électrostatiques de la cohésion drainée saturée et des ponts capillaires. FRY (1977) et FAURE(1978) mesurent une cohésion principalement capillaire: très faible à teneur en eau limitée et faible à saturation, qui passe par un maximum résultant de l'interaction de la contrainte de compactage et des ponts capillaires (exemple : 77kPa à  $S_r$ =55%). LEWIS (1959) ne mesure pas la décroissance de la cohésion avec la décroissance desteneurs en eau. Cela s'explique par le mode de confection des mottes: humidification d'une poudre dans le premier cas et séchage dans le second.

L'angle de frottement est croissant avec la densité et avec une diminution de la teneur en eau. LEWIS (1959) et FAURE (1978) constatent une croissance continue de l'angle de frottement, alors que MANOJLOVIC (1980) constate un palier en deça d'un certain degré de saturation dont la valeur est proche de l'angle de frottement effectif. Cela s'explique par le fait qu'à densité constante, l'angle de frottement  $\varphi$  est réduit à l'angle  $\varphi_u$  par augmentation de pression interstitielle.

### 2.1.4 Génération de pression interstitielle

Pour caractériser la génération de pression d'eau en fonction du degré de saturation, la première approche, proposée par BISHOP (1954) consiste en une mesure des coefficients de SKEMPTON A et  $\bm{B}$  dans un triaxial :

$$
du_W = B(d\sigma_3 + A(d\sigma_1 - d\sigma_3))
$$

Quand l'augmentation de la pression de l'eau,  $du_w$  est causée d'une part par une augmentation en contrainte totale de la contrainte de confinement  $d\sigma_3$ , et d'autre part par une augmentation du déviateur  $d\sigma_1 - d\sigma_3$ , B représente le taux de réponse de la pression d'eau à une variation de pression isotrope. Un exemple de variation du coefficient  $B$  avec le degré de saturation est représenté sur la figure 4. On remarque la brusque montée à partir de 85 à 90%. Le produit A.B représente le taux de réponse en pression d'eau à une augmentation de la contrainte verticale au cours d'un écrasement triaxial. Le coefficient A diminue lorsque la densité du matériau augmente après compactage. La pression de l'eau est alors calculée en tout points où l'état de contraintes totales est connu. Les coefficients de HENKEL sont préférés pour exprimer la génération de pression d'eau sur des chemins de contrainte plus complexes:

 $\Delta$ *uw* =  $a.\Delta p + b.\Delta q$ 

*Avecp* et *q* premier et second invariant de l'état de contrainte.

Ainsi, par exemple dans l'hypothèse de déformations planes, le coefficient *A* est remplacé par *Adp-*

 $A_{dp} = I/2 + \sqrt{3(3 A - 1)/6}$ 

Le paramètre *B* en fait reflète le rapport entre la rigidité de la phase fluide et la rigidité du squelette granulaire. BISHOP a démontré que *B* est égal à:

*B=Ef/(n.Es+Ef)* 

Avec:

 $E_f$ : module decompressibilité du fluide: mélange d'eau et d'air

- *Es :*  : module de compressibilité volumique du sol égal à E/(l-2v)
- *E*  : module YOUNG
- *v :*  : coefficient de POISSON

*n*  : porosité

BISHOP et SKEMPTON (1954) ont proposé une expression de *Ef* en négligeant la compressibilité de l'eau et la succion et en introduisant la dissolution de l'air dans l'eau calculée par la loi de HENRI.

$$
Ef = u_a^2/(1 \cdot Sr + HSr)u_{a0}
$$

avec:

*ua* : pression de l'air

- $u_{a0}$  : pression initiale de l'air
- *Sr* : degré de saturation
- *H* : constante de HENRY

### 2.1.5 Conclusions

A la fin des années 70, le comportement des sols non saturés non drainés est de nouveau abordé. Des domaines de comportement ont été bien mis en évidence. Plus que les notions de flocculation et de dispersion, la variation du potentiel de l'eau -ou d'énergie- mesurée par la valeur de la pression d'eau (ou plus exactement par la différence entre la pression d'air et la pression de l'eau) apparaît comme étant le facteur clé du comportement des sols non saturés. Mais il faut attendre le développement des techniques expérimentales de mesure de succion au milieu des années 80 pour interpréter ces résultats et élaborer un cadre théorique.

# 2.2 Succion et compactage

### 2.2.1 introduction

L'eau existe sous trois formes énergétiques dans le sol (figure 5).

a) **L'eau libre** : c'est celle qui peut circuler entre les grains (les grains n'exercent pas de forces sur les molécules d'eau). Elle s'évapore totalement lorsque le soi est porté à une température légèrement supérieure à 100° C (nappes phréatiques).

b) **L'eau capillaire** : elle est retenue sous forme de ménisques au voisinage des points de contact entre les grains par des formes capillaires, (les grains créent entre eux des forces d'attraction sur les molécules d'eau passant dans leur voisinage). L'eau capillaire n'existe que s'il existe une phase gazeuse, donc dans les sols non saturés. Elle disparait dans les mêmes conditions que l'eau libre.

c) L'eau **adsorbée** : on ne rencontre tout d'abord que dans les sols très fins (diamètre moyen < *2\i)* ou à très faible teneur en eau ou très forte température. Elle est due au phénomène d'adsorption de l'eau par la phase solide et constitue un film ou une coquille formée de couches orientées de dipôles H2O. Cette eau présente des propriétés assez différentes de celles de l'eau libre. Elle est peu mobile et présente une importante viscosité qui lui confère des propriétés intermédiaires entres celles d'un solide et celles d'un liquide. Elle ne peut être éliminée du sol qu'à de très hautes températures (vers 300 ° C.)

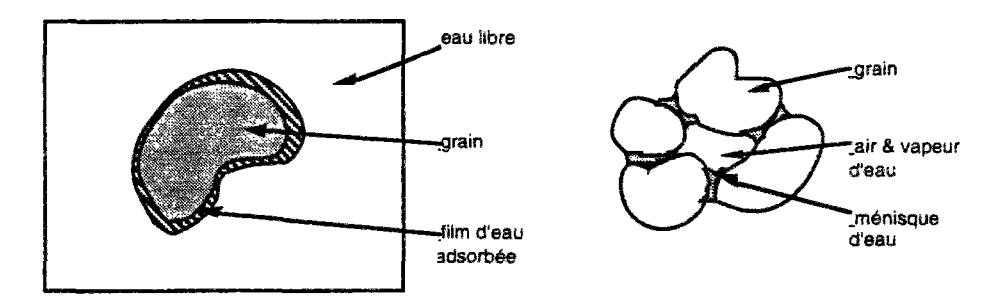

*figure 5: Ce film d'eau joue le rôle de lubrifiant entre les grains où il prend la forme de ménisques dûs aux forces de capillarité qui créent entre les grains des forces d'attraction.* 

La différence d'énergie qui existe entre ces trois formes est liée à la succion.

### 2.2.2 La succion

La caractéristique principale des sols non saturés est le développement de ménisques capillaires dans les pores. Imaginons un échantillon saturé, soumis à la pression atmosphérique et cherchons à en extraire l'eau, soit par séchage, soit par drainage. Dans chaque cas, les forces surfaciques des grains vont s'opposer à ce départ et vont exercer une traction sur les molécules d'eau d'autant plus fortes que ces molécules seront rares ou proches de la surface. Cette attraction se traduit par l'existence d'une pression *uw* de la phase liquide plus faible que *ua* celle de la phase gazeuse. La différence  $u_a$ - $u_w$  est appelée succion ou encore pression capillaire. L'évolution de la succion avec la teneur en eau est appelée courbe de rétention.

Dans le cas du séchage, la succion est issue de la thermodynamique qui exprime par la loi de Kelvin le rapport entre la tension de vapeur de la phase gazeuse *P* au voisinage du ménisque air-eau et la tension de vapeur de l'eau pure libre *P0* en fonction de la succion:

*ua -uw= (RT/gM) In (P/Po)* 

- avec: M la masse molaire
	- *g*  l'accélération de la pesanteur
	- *R*  la constante des gaz parfaits
	- *T*  la température absolue

Dans le cas du drainage, la succion est donnée par la loi de Laplace:

 $u_a - u_w = A(1/r - 1/l)$ 

Avec (figure 6):

- *A* : tension superficielle
- $r$  : rayon de courbure externe du ménisque
- *l* : rayon de courbure interne du ménisque

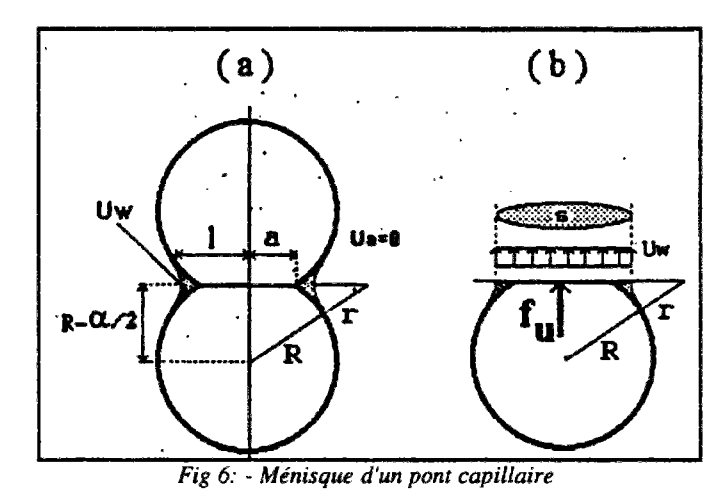

En pratique, pour relier la dimension des pores à la succion, on assimile les pores à des cavités sphériques et on utilise la loi de Jurin:

 $u_a - u_w = 2Acos\theta/r$ 

avec:

- *6* : l'angle de raccordement ménisque-solide
- *r :* rayon du pore.

L'angle de raccordement est pris égal à 0 pour le contact eau-grains. Mais, attention il varie lorsque l'eau n'est plus en équilibre. A teneur en eau constante, la succion augmente quand l'échantillon est séché ( $\theta$  diminue et tend vers zéro) et la succion diminue quand le sol est humidifié ( $\theta$  augmente vers 30°). Cela conduit à une hystérésis de la courbe de rétention. Enfin l'adsorption de cations et d'autres surfaçants modifie les énergies de contact et ajoute une succion osmotique.

#### 2.2.2 Succion après compactage

Les essais de porosimétrie (DELAGE, 1979) en injectant du mercure dans un échantillon apportent un éclairage précis sur l'évolution de la succion en fonction de la distribution des pores, de la teneur en eau et de l'énergie de compactage et de l'impact du séchage. D'abord, ces essais rappellent qu'un sol compacté est un assemblage de grains et de vides dont la description est statistique. Cela contredit l'hypothèse de continuité et d'homogénéité. Mais, malgré la complexité des phénomènes, quelques faits apparaissent régulièrement et dessinent des comportements "moyens". CUI(1993) montre sur la figure 7 la répartition des pores du limon de Jossigny compacté du coté sec (w=14.7%<w $_{\text{conn}}$ , e=0.69), à l'optimum (w<sub>0pn</sub>=18.3%, e=0.647) et coté humide (w=21.5%> w<sub>0pn</sub>, e=0.706).

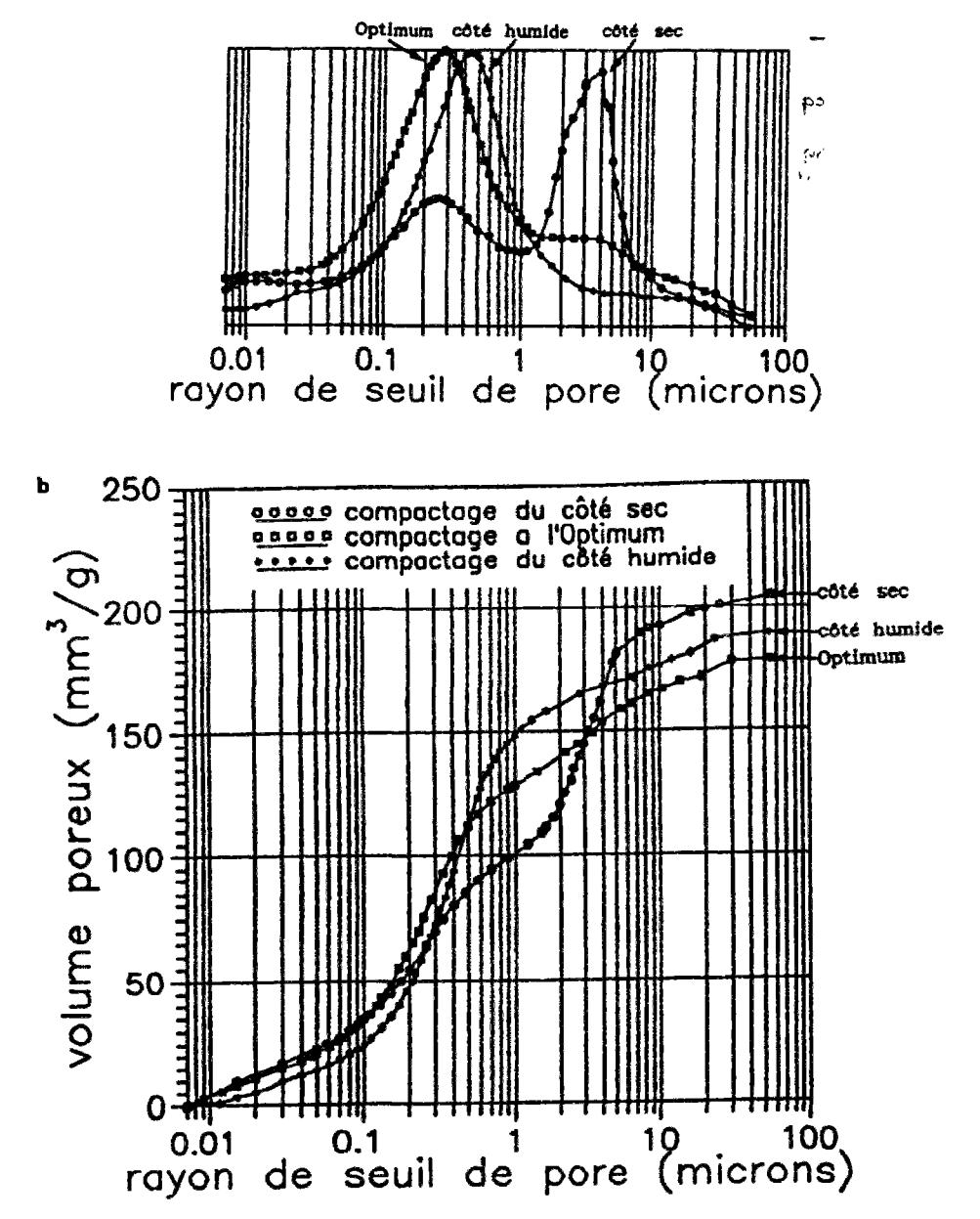

*Fig. 7 . Courbes porosimétriques du limon de Jossigny compacté à trois teneurs en eau différentes d'après CU1 (1993)* 

L'optimum de la densité après compactage est créé par la conjonction des forces mécaniques et capillaires: c'est l'état ou règne la plus grande densité de petits pores (0.3 microns). L'optimum correspond bien à l'assemblage minimisant les vides. Côté sec, il existe un pic de pores plus volumineux (4 microns), de plus les aggrégats sont en mottes et l'espace entre ces mottes crée desvides plus importants. Côté humide, les macro-vides sont en nombre limité. Plus exactement, l'humidification a pour effet de rapprocher les mottes et de faire disparaître les macro-vides. Cela montre que les ponts capillaires liant les plus grosses mottes ont été cassés ou déplacés pour réagencer ces mottes. Réciproquement le séchage a tendance à écarter les mottes et à réintroduire des macro-vides. Ces variations de l'espace poral se traduisent par des courbes de rétention qui diffèrent principalement aux abords de la saturation.

FLEUREAU (1992) sur des échantillons consolidés à partir de boue met clairement en évidence l'existence d'une pression d'entrée d'air qui est la succion, à contrainte nulle, à partir de laquelle l'échantillon se désature. Il montre aussi l'existence de la pression de resaturation qui dans les mêmes conditions resature l'échantillon. Insistant sur la dispersion des succions des sols compactés, il met cependant en évidence l'analogie qui existe entre cette pression d'entrée d'air ou pression de désaturation et la succion à l'optimum qui est légèrement plus forte. L'ensemble se corrèle en première approximation à la limite de liquidité (figure 8). La succion à l'Optimum Proctor Normal se corrèlerait avec le d10 ou w<sub>opn</sub>, comme le montre la synthèse bibliographique du tableau l.

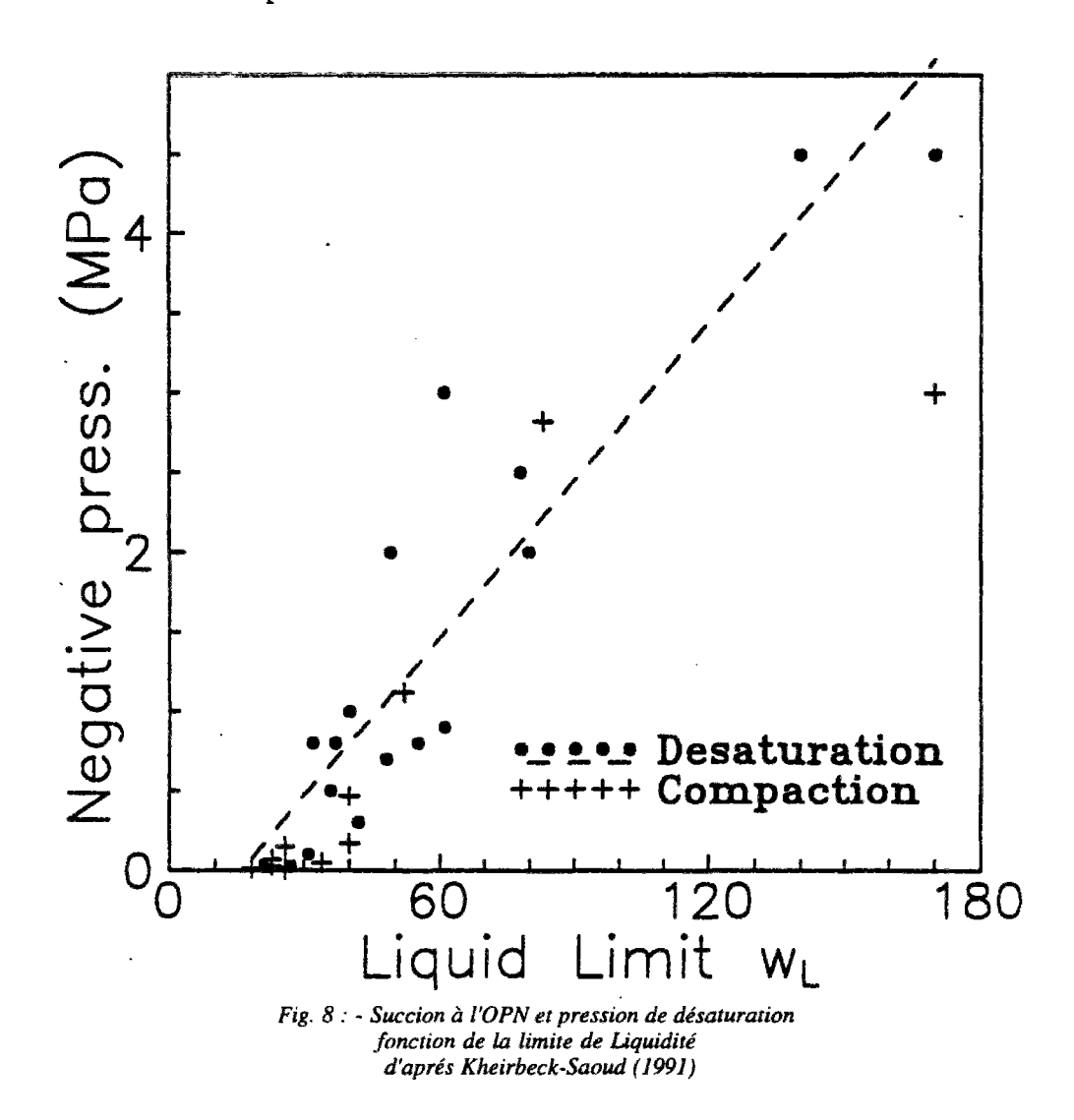

chapitre 1 : Consolidation des sols non saturés *29* 

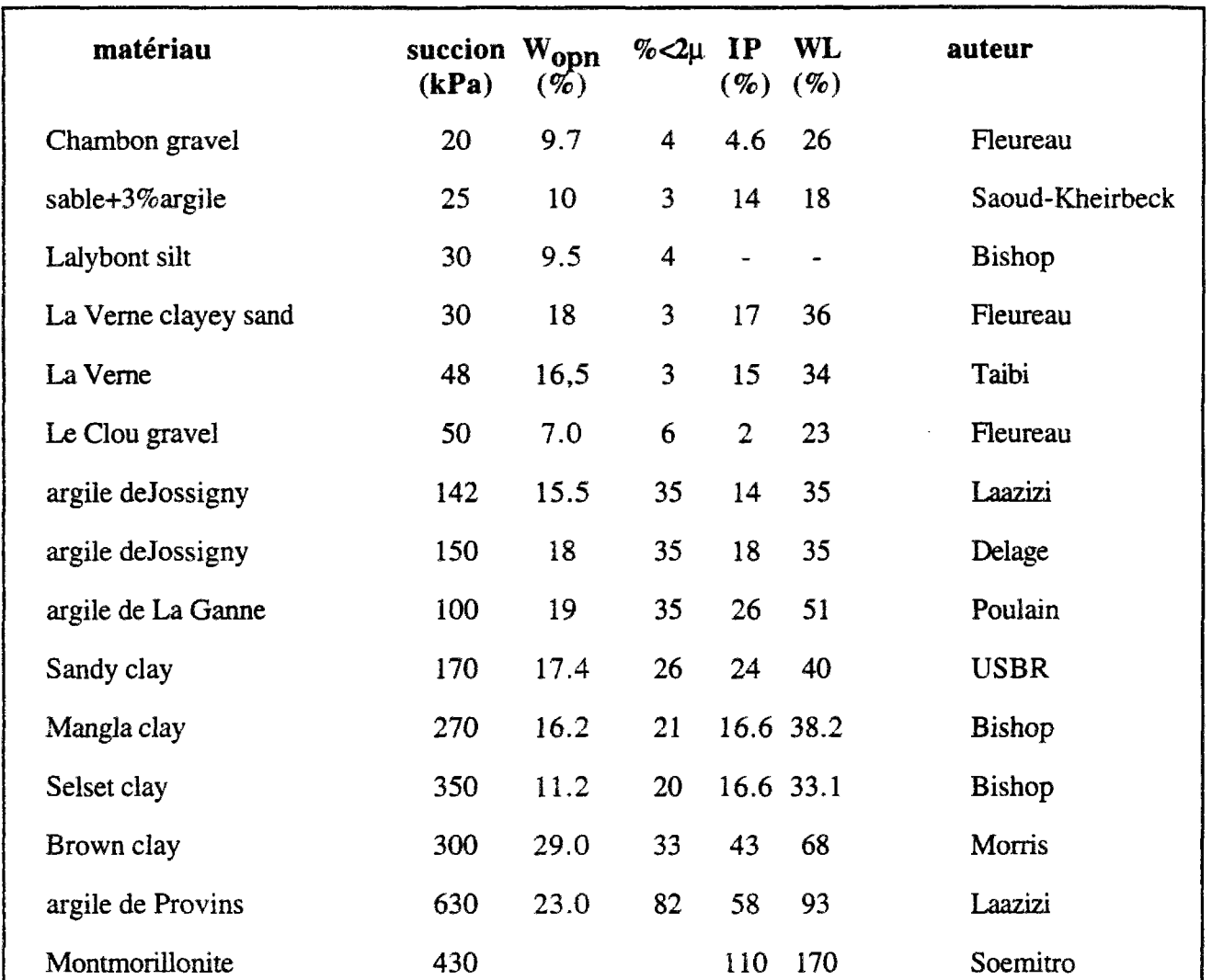

*tableau 9: succion à l'Optimum Proctor Normal après compactage* 

L'évolution de la succion autour de l'Optimum est encore trop peu étudiée pour en tirer des enseignements quantitatifs. La baisse des succions avec l'humidification et le mode de compactage reste à approfondir. Signalons pour le limon de JOSSIGNY, que lorsque la teneur en eau est *Wopn+3.5%,* la succion est 71 kPa (LAAZIZI, 1984).

# 23 Perméabilité et transfert d'eau et d'air

### 2.3.1 Transfert d'eau dans un sol non saturé

Les faibles gradients hydrauliques et les très faibles perméabilités dans les noyaux de barrage justifient la loi de DARCY, qui s'écrit:

 $V=-K(\theta)$ *, grad H* 

avec *V :* vitesse moyenne de l'eau

*H* : charge hydraulique ou potentiel

 $K$ : conductivité hydraulique ou perméabilité ( $LT$ )

 $\theta$  : teneur en eau volumique

*H= z + uw* 

avec z : altitude du point considéré

*uw* : pression d'eau au point considéré

En écrivant la conservation de la masse ou équation de continuité:

 $div V = -\delta\theta/\delta t$ 

On aboutit à l'équation de RICHARDS (1931):

*ôe/Ôt= div[D(8)grad(d)] + K(Q)/z* 

 $D(\theta) = K(\theta)$ .  $\delta u w / \delta \theta$  est appelée diffusivité (L2/T)

La conductivité hydraulique est un paramètre complexe. *K* dépend en fait de l'état initial, de l'indice des vides et du degré de saturation. On se reportera aux thèses d'ÁNGULO et de VICOL (1990) pour aborder la technique de mesure.

 $K(\theta) = kr(Sr)$ . kg(Sro, e).  $\rho g/\mu$ 

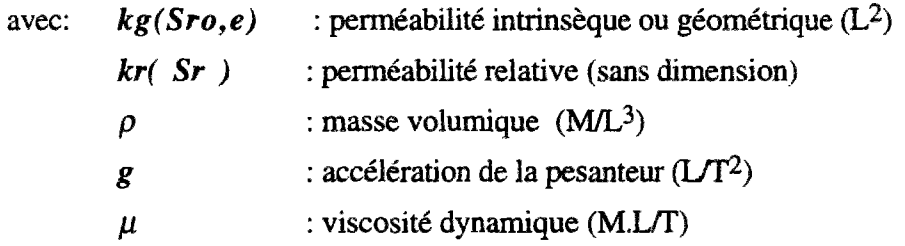

*kg* dépend énormément de l'état de mise en place et de la répartition des pores (FRY 1990, CUI 1993). *kg* diminue très vite si les macrovides sont réduits par humidification et compactage.

On note ainsi une chute brutale avant l'optimum. Des échantillons préparés dans des conditions "humides" par rapport à l'optimum ont une perméabilité de trois ordres de grandeurs de moins que des échantillons préparés dans des conditions "sèches" sur certaines argiles. Après l'optimum la perméabilité augmente faiblement avec l'augmentation de la teneur en eau et la diminution de la densité.

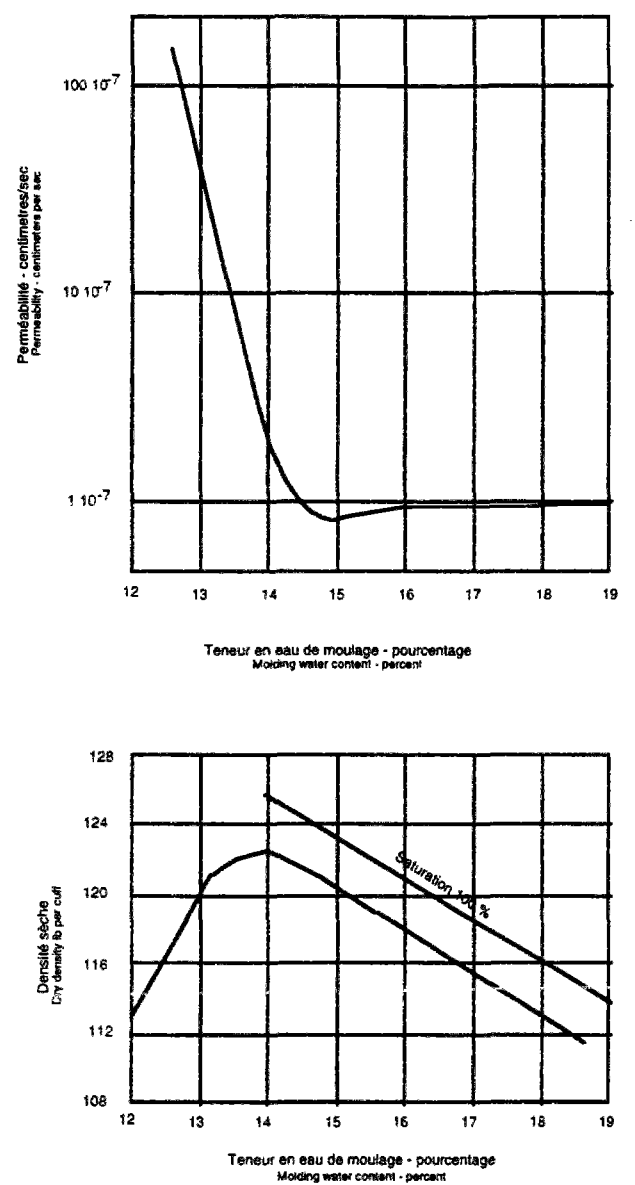

*figure 10: courbes de variation de la perméabilité et de la densité sèche en fonction de la teneur en eau.* 

*Kr(Sr)* diminue très rapidement avec le rayon hydraulique de la section de passage de l'eau dans les pores. Donc sa variation est liée à celle de *S<sup>r</sup> .* 

Ci dessous quelques exemples de lois de variation de la perméabilité :

IMRY (1954)  
\n
$$
K_{w} = K_{w,o} \left[ \frac{S_{r} - S_{ru}}{1 - S_{ru}} \right]^{3}
$$
\n
$$
COREY (1957)
$$
\n
$$
K_{w} = K_{w,o} \left[ \frac{S_{r} - S_{ru}}{1 - S_{ru}} \right]^{4}
$$
\n
$$
K_{w} = K_{w,o} \left[ \frac{S_{r} - S_{ru}}{1 - S_{ru}} \right]^{3.5}
$$
\n
$$
SCorT (1963)
$$
\n
$$
K_{w} = K_{w,o} (1 - m(1 - S_{r}))
$$
\n
$$
BRUTSAERT (1968)
$$
\n
$$
K_{w} = K_{w,o} (S_{r})^{m}
$$
\n
$$
EWEN & THOMAS (1989)
$$
\n
$$
K_{w} = Ae \left( B \frac{\theta}{n} - C \frac{\theta^{2}}{n^{2}} \right)
$$

Avec

 $K_{w,o}$  : a 10  $\alpha$  **e**  $S_{r\mu}$ *e e degré de saturation • indice des vides • teneur en eau a,a,m,A,B,C constantes* 

### 2.3.2 Transfert de l'air

YOSHTMI et OSTERBERG (1963) montrent dans leur étude que les échantillons de l'argile de Vicksburg sont perméables à l'air sous une légère pression même si le degré de saturation est supérieur à 0.90. Cela a été confirmé sur site et en laboratoire sur du sable par VACHAUD, GAUDET et KURAZ (1974). Par contre, l'écoulement instantané est nul si la succion est inférieure à la pression de piégeage d'air ou pression de quasi-saturation, d'après les résultats de VACHAUD, GAUDET et KURAZ (1974) et de TAIBI (1994). La pression de piégeage d'air est l'équivalent pour les sols compactés à la pression de resaturation de FLEUREAU (1992) pour les sols consolidés, à une différence près: le degré de saturation résiduel est strictement inférieur à 1 (figure 11). BEROS et DELAGE (1990) ne mettent pas en évidence ce point d'occlusion d'air sur le limon de Jossigny à l'oedomètre pour des degrés de saturation inférieurs à 97%. YOSHIM1 et OSTERBERG considèrent pour leur part qu'à l'équilibre l'air ne peut pas exister sous forme de bulles isolées, sauf si l'eau capillaire qui les entoure est saturée avec de l'air dissous à la pression dans la bulle. Or l'air se dissout et se diffuse dans l'eau à une vitesse malheureusement inconnue. A terme cet air dissout
migre, ce qui confirmerait un comportement court terme de l'air (non drainé) et long terme (drainé), ce dernier justifierait l'expression d'YOSHIMI et d'OSTERBERG (1963).

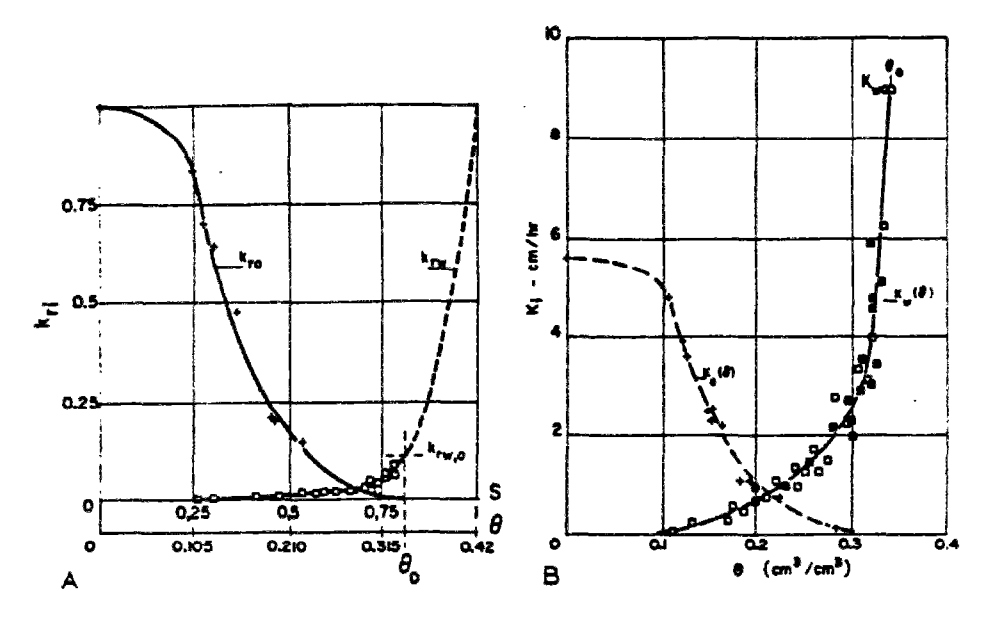

*Fig. 11 :* - *Perméabilités à l'air et à l'eau d'aprés Vachaud, Gaudet et Kuraz (1974)* 

YOSHIMI et OSTERBERG (1963) ne vérifient pas directement la loi de DARCY, par contre VACHAUD, GAUDET et KURAZ (1974) le font en cours d'expérimentation. Mais la loi de DARCY n'est pas toujours vérifiée TAIBI (1994).

YOSHIMI et OSTERBERG (1963) montrent avec la figure 12 que la perméabilité de l'air est une relation proportionnelle à une puissance du produit indice des vides multiplié par *(1 - Sr).* Cela est confirmé par DELAGE (1993).

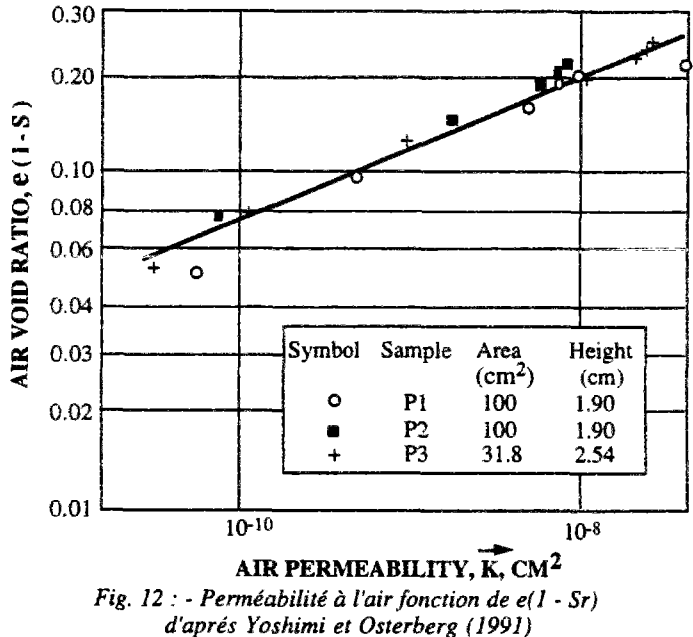

VACHAUD, GAUDET et KURAZ (1974) proposent de garder l'expression de la loi de DARCY **généralisée** pour la phase air:

 $K(\theta) = kr(Sr)$ . kg(Sro, e).  $\rho g/\mu$ 

La perméabilité géométrique *kg* étant identique pour l'air et pour l'eau.

## 2.4 Variables d'état et surfaces d'état

#### 2.4.1 Une approche en variables indépendantes

Pour modéliser le comportement du soi fin, COLEMAN suggère que les deux variables :

 $p = \sigma - u_a$ 

 $s = u_a - u_w$ 

soient indépendantes. On observe alors les variations de l'indice des vides *e* et de la saturation *S<sup>r</sup>* en fonction de ces deux variables. On peut donc définir l'état d'un sol non saturé, à partir des paramètres :

- *G* : Contrainte totale
- *e* : Indice des vides
- *Sr* : Degré de saturation
- *X* : Facteur décrivant la structure du sol

Le facteur  $\lambda$  décrivant la structure du sol est un point important dans l'approche du comportement mécanique d'un sol compacté, comme l'ont montré MITCHELL (1956), LAMBE (1958) et SEED & CHAN (1959). Pour un sol donné et une méthode de compactage définie, la structure est gouvernée par la teneur en eau et l'effort de compactage. Le changement de la structure d'un élément de sol non saturé durant le compactage produit une variation de la succion. Elle est due au réarrangement de la structure à l'échelle microscopique et participe nettement à la relation contrainte déformation à l'échelle macroscopique.

Dans une éprouvette cylindrique homogène et isotrope de sol non saturé, l'état de contrainte est défini par les paramètres suivants :

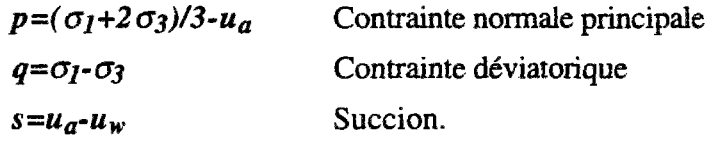

Ces paramètres sont des combinaisons des invariants des tenseurs de contraintes et possèdent la propriété d'invariance directionnelle. Cette propriété est nécessaire dans l'étude du comportement mécanique d'un matériau isotrope. La notion de paramètres d'état est souvent utilisée pour exprimer les relations entre les contraintes et les déformations. L'équation exprimant une relation unique entre les différents paramètres d'état est appelée fonction d'état. L'étude de la compressibilité des sols non saturés à montré que l'indice des vides et le degré de saturation sont des fonctions de l'état de contrainte.

On peut alors construire un espace de variation défini à partir des générateurs suivants :

*p=G-u<sup>a</sup>*  $s = u_a - u_w$ *e* 

Si l'indice des vides est une fonction d'état, tous les chemins d'état que peut suivre le système décrivent une courbe bi-dimensionnelle appelée *surface d'état.* 

La première vérification expérimentale de ce concept est trouvée dans îes travaux de MATY AS et RADHAKRISHNA (1968) (Compression isotrope à succion controlée par contre-pression d'air dans une cellule triaxiale).

#### 2.4.2 Introduction aux surfaces d'état

MATY AS et RADHAKRISHNA (1968) ont développé la notion de surface d'état préconisée par COLEMAN (1962). Une surface d'état d'indice des vides est présentée ci après :

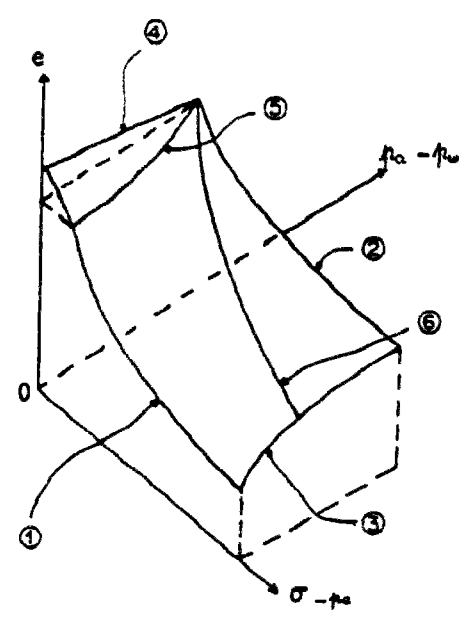

*figure 13: surface d'état en indice des vide, (6 chemins de contraintes)* 

Sur la courbe (figure 13) on a représenté 6 chemins de contraintes.

- le chemin 1 est un essai de consolidation du sol saturé (succion nulle).
- le chemin 2 est un essai de consolidation à succion non nulle.

• le chemin 3 est un essai à contrainte constante non nulle. Lorsque l'on diminue la succion, c'est à dire que l'on augmente la saturation, on remouille le so! sous charge constante. Si la charge est inférieure à la pression de gonflement, le sol gonfle, sinon il se contracte.

- le chemin 4 est un essai à contrainte nulle. On constate forcément un gonflement.
- le chemin 5 est un essai obtenu en saturant à volume constant le matériau.

• le chemin 6 est un essai de compressibilité classique sur un sol compacté suffïsament sec, exécuté à partir d'une valeur positive de la succion, sans expuition d'air, à teneur en eau constante. On a une augmentation du degré de saturation et une diminution de la succion.

Leurs résultats expérimentaux montrent qu'en partant d'un même point en suivant des chemins de resaturation soit par augmentation de contrainte, soit par diminution de succion, on décrivait une surface appelée surface d'état (figure 14). En d'autres termes, un sol compacté d'indice des vides  $e<sub>I</sub>$ et de degré de saturation *Sr¡* soumis à divers chemins de resaturation (compression à teneur en eau constante, humidification puis chargement mécanique, etc.) atteint un indice des vides final *e2* et un degré de saturation  $S_r$ , unique quelques soient les chemins suivis. Cette notion prend en compte l'augmentation de densité par humidification à forte contrainte, appelée aussi effondrement et inversement, la réduction de densité par humidifcation à faible contrainte. Le premier phénomène

explique le tassement et le glissement le long des filtres des noyaux de barrage en terre en cours de construction et de mise en eau et le second quant à lui, montre les problèmes de surcompactage.

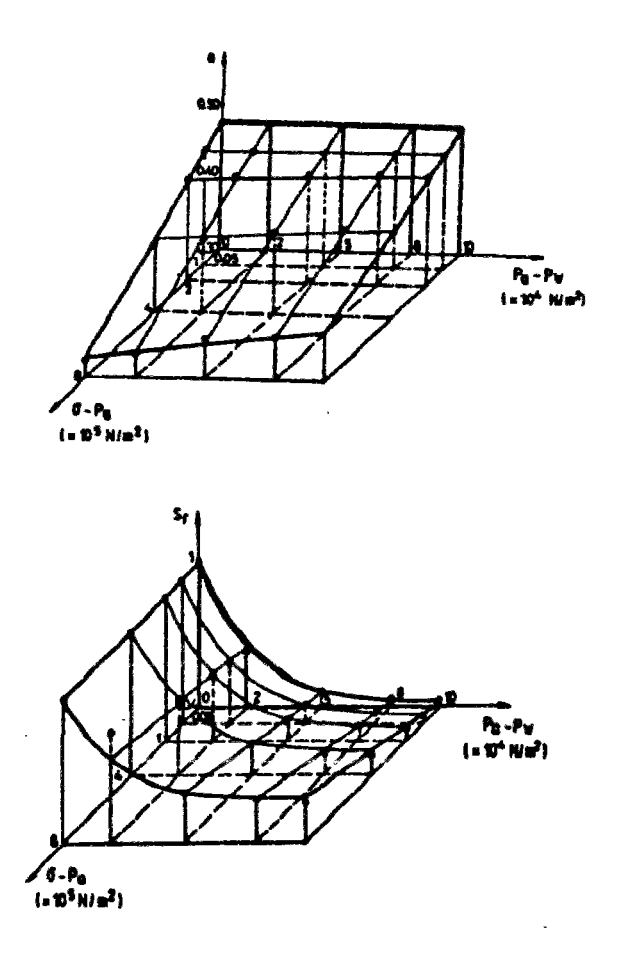

*Fig 14: - Surfaces d'étal d'après Mathyas et Radhakrisnan (1968)* 

MATYAS et RADHAKRISHNAN ont montré que deux variables, la "contrainte",  $\sigma$ - $u_a$ , et la succion,  $u_a - u_w$ , étaient nécessaires et suffisantes pour décrire soit le chargement (Sr croissant) soit le déchargement d'un sol *(Sr* décroissant) mais pas les deux. En effet les effets d'irréversibilité mécaniques rendent caduques une description complète du sol.

#### 2.4.3 Expressions analytiques des surfaces d'état

Nombre d'exemples de fonctionnelles ont été décrits par des auteurs tels BARDEN & al (1969), FREDLUNG et MORGENSTERN (1977). Ces derniers ont notamment proposé les expressions suivantes (pour l'indice des vides et la teneur en eau):

$$
e = e_o - C_t \log \left[ \frac{(\sigma - P_a)_f}{(\sigma - P_a)_o} \right] - C_m \log \left[ \frac{(P_a - P_w)_f}{(P_a - P_w)_o} \right]
$$
  

$$
w = w_o - D_t \log \left[ \frac{(\sigma - P_a)_f}{(\sigma - P_a)_o} \right] - D_m \log \left[ \frac{(P_a - P_w)_f}{(P_a - P_w)_o} \right]
$$

Mais les travaux les plus aboutis sont ceux de LLORET et ALONSO (1985). Après avoir accepté en première approximation une expression linéaire en fonction de la succion et de la contrainte, ils sont arrivés à une expression de la forme :

$$
e = a + b \log(\sigma - P_a) + c \log(P_a - P_w) + d \log(\sigma - P_a) \log(P_a - P_w)
$$

Quant à la surface d'état du degré de saturation ils donnent les expressions suivantes :

$$
S_r = a - [th(b(P_a - P_w))] [c + d(\sigma - P_a)]
$$
  
\n
$$
S_r = a - [1 - \exp(-b(P_a - P_w))] [c + d(\sigma - P_a)]
$$
  
\n
$$
S_r = 1 - [a' + d'(\sigma - P_a)] [th(b'(P_a - P_w))]
$$

## **2.5 Compression triaxiale a succion constante**

## 2.5.1 Augmentation **de la** résistance **au** cisaillement avec la succion

Les essais triaxiaux à succion imposée de Da SILVA (1987), d'ESCARIO (1989), de WHEELER et SIVAKUMAR (1992) et de CUI (1993) mettent en évidence la nette influence de la succion sur la cohésion non saturée (figure 15 ).

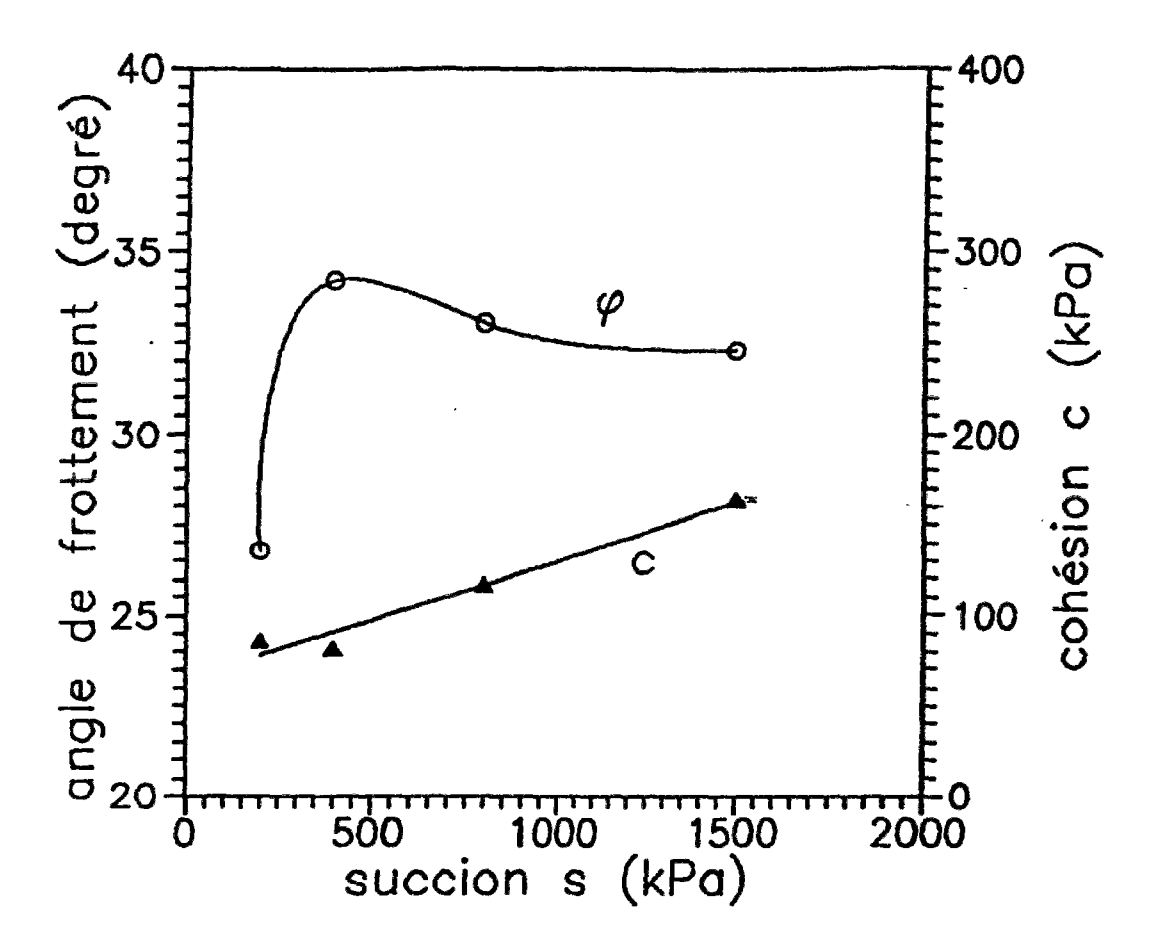

*Fig. 15: - Cohésion et angle de frottement du limon de Jossigny d'après CU1 (1993)* 

En première approximation,la cohésion est linéaire avec la succion. Mais conformément aux travaux de TAIBI(1994), la cohésion serait initialement linéaire avec la succion et tendrait vers un maximum, ABOU BEKR (1995) propose une expression du type:

 $C(s) = C' + A.$ th(s) Avec: *C'* : cohésion saturée drainée *C(s) :* cohésion à la succion s

La variation de l'angle de frottement est contreversée. En première approximation, il semble qu'il soit constant et égal à l'angle de frottement effectif. Les travaux de WHEELER et D'ESCARIO

vérifient cette hypothèse. DELAGE & al (1987) trouve un angle de frottement décroissant avec la succion, qui pourrait être le signe d'une surconsolidation supplémentaire à faible contrainte. Dans les autres cas, la plupart des écarts sont de l'ordre de l'incertitude expérimentale ou sont très tributaires du mode de calcul (linéarisation d'une courbe sur quels critères?).

#### 2.5.2 Variation de la contractance avec la succion

Les essais triaxiaux à succion imposée de WHEELER (1992) et de CUI (1993) montrent qu'une surface d'état existe pour chaque rapport de contrainte  $K_c = \sigma_l / \sigma_3$ . La figure 16 présente la surface d'état en indice des vides pour l'état isotrope et l'état critique et la figure 17 présente celle du degré de saturation. L'influence de la contrainte moyenne et de la déformation de cisaillement, en cassant les ponts capillaires l'emporte sur celle de la succion et crée des courbes critiques de plus en plus inclinées. On vérifie qu'en première approximation le degré de saturation est peu sensible au rapport *Kc,* alors qu'aux fortes contraintes, l'indice des vides est fonction de la partie déviatoire.

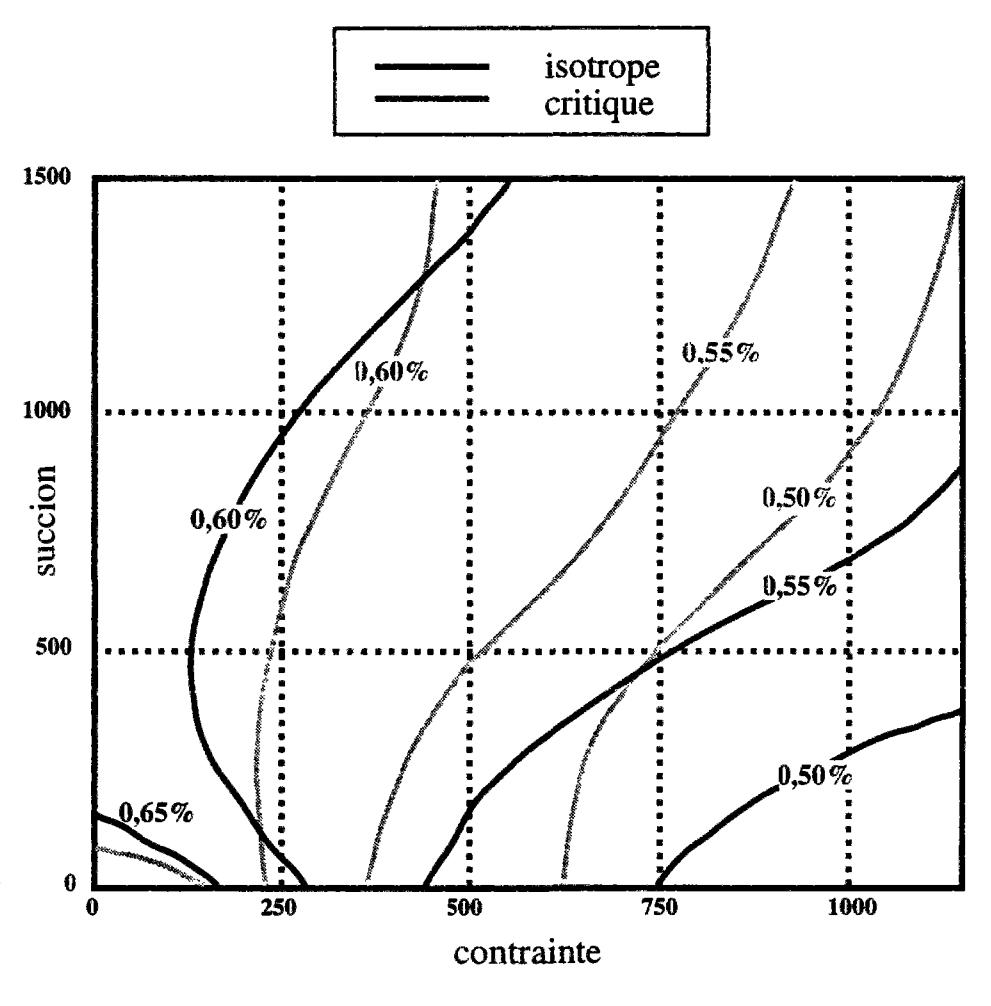

Surfaces d'état de l'indice des vides

*Fig 16: - surfaces d'état en indice des vides réalisée d'après les travaux de Cui (1993)* 

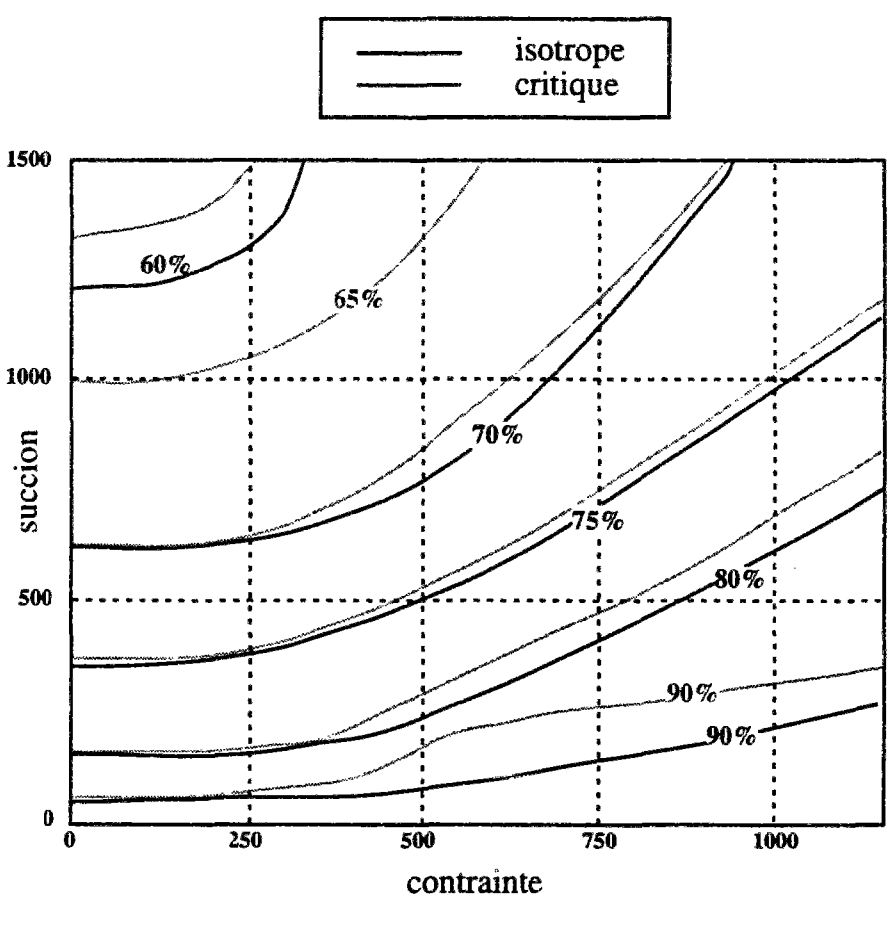

Surfaces d'état de la saturation

*Figure 17: - surfaces d'état en degré de saturation réalisée d'après les travaux de Cui (1993)* 

## 2.6 Consolidation non saturée

La consolidation non saturée, qui peut être considérée comme une déformation différée du milieu non saturé "supposé continu" au cours du temps (par opposition avec la déformation instantanée), a été traitée par de nombreux chercheurs, BLIVET (1966), MAGNAN (1979). On citera ci-après les travaux des différents intervenants dans un souci de progression temporelle.

L'analyse du tassement d'une argile compactée non saturée a été effectuée par BARDEN (1965). D a alors dissocié les équations de continuité d'eau et d'air. Les coefficents des équations étant difficilement approchables, il a fourni une formulation du processus divisée en cinq cas en fonction du degré de saturation, grâce à des hypothèses simplificatrices. En adimensionnalisant le problème, il est alors arrivé sur la résolution de TERZAGHI. En 1979, il a réétudié le même problème, en traitant deux cas, les compactages côtés sec et humide. Il a défini le degré de saturation pour lequel l'air devient occlus. Il a ensuite schématisé le cas du compactage sec par un modèle rhéologique. Pour le deuxième cas, il a proposé à la place du cœficient de consolidation *cv* calculé d'après le tassement, un coefficient de consolidation calculé d'après la dissipation de la pression interstitielle, ce qui demande de mesurer *uw* pendant l'essai.

On peux parler aussi des travaux de TORIYAMA et Al (1968) qui ont étudié la consolidation non saturée, en considérant que l'air est occlus, que le rapport du volume d'air et du volume d'eau ne changent pas au cours de la consolidation, et que le mélange d'air et d'eau est compressible. Ils ont admis une succion constante et un cœfficent de BISHOP X de 100%.

C'est en 1979 que FREDLUNG et Al ont décrit le phénomène de consolidation par deux équations aux dérivées partielles. L'air et l'eau s'échappent simultanément du soi jusqu'à ce que les conditions d'équilibre soient atteintes. L'écoulement de l'eau suit la loi de DARCY, celui de l'air la loi de FICK. Par contre ils ont considéré que les caractéristiques mécaniques et hydrauliques ne changent pas au cours de la consolidation, et que la résolution de TERZAGHI est donc applicable.

Cette même année 1979, MAGNAN et Al ont introduit un coefficent de compressibilité du fluide interstitiel, en supposant que l'eau et l'air interstitiels se comportent comme une phase unique dont la compressibilité est fonction du degré de saturation. Ils ont donné la valeur de ce facteur en supposant que la succion garde une valeur constante égale à 130 KN/m<sup>2</sup>.

LLORET et Al (1980) ont considéré qu'il y a deux fluides séparés, donc deux écoulements indépendants. Ils ont formulé le comportement du sol dans un cas adimensionnel. Ils n'ont pas tenu compte de la succion, ni du paramètre de BISHOP. Ils considèrent donc que la compressibilité de l'air reste constante et que l'air n'est pas occlus.

GHABOUSSI (1982) présente une méthode de résolution par éléments finis de l'analyse du comportement de sols non saturés. Le comportement non linéaire du matériau sous une condition de drainage complet est simulé par un modèle élasto-plastique en contrainte effectives. Pour les sols non saturés, une approche est faite en supposant la compressibilité du mélange eau-air. Le rôle important de la tension de surface entre l'eau et l'air dans les pores est démontré. Il propose alors une formulation de calcul incluant le fait qu'il existe une différence entre la pression de l'air et la pression de l'eau. De même il présente une méthode pour mesurer en laboratoire cette différence. Dans sa méthode, seules les pressions du mélange eau-air sont calculées, il déduit ensuite les pressions interstitielles. Une méthode générale de simulation de construction et d'excavation de sols non saturés est présentée. Les problèmes spécifiques liés à la constuction de barrages en terre sont discutés en détails et quelques cas particuliers d'analyse sont présentés. Enfin il présente une comparaison entre calculs et mesures de pressions.

L'approche de SEKER (1983) repose sur des bases macroscopiques. Il utilise la loi de HOOKE pour régir le comportement du milieu non saturé et les coefficients de SKEMPTON pour calculer l'augmentation de la pression interstitielle. L'algorthime utilisé fonctionne en deux phases, une première calculant les déplacements instantanés suivie d'une seconde calculant les déplacements différés -en prenant pour base les résultats de la première phase plus des conditions aux limites appropiées. Le modèle complet est construit sur la base de cinq hypothèses (conservation de la masse, loi de DARCY généralisée, théorie de l'élasticité d'un milieu continu, principe de la contrainte effective et milieu en quasi-équilibre statique). La loi de comportement utilisée est celle de MOHR-COULOMB (élastique-plastique). La surconsolidation des sols est prise en compte ainsi que la valeur totale des déplacements et la vitesse des déplacements par consolidation.

Les travaux précédents représentent des tentatives intéressantes, mais incomplètes de la prise en compte de la non saturation. Il fallut attendre l'approche d'ALONSO et Al pour voir enfin une première tentative de couplage de l'ensemble des effets de la succion.

Les travaux d'ALONSO et Al (1988) représentent une formulation plus complète des phénomènes que les modèles précédents. Leur démarche part du principe que le comportement des sols non saturés est très différent de celui des sols saturés, notamment en matière de déformations volumiques (gonflement ou effondrement), de variations de rigidité dues aux variations de succion, ou encore de l'influence primordiale de la perméabilité sur le degré de saturation. Ils présentent une formulation générale, couplée en écoulement et déformation qui peut être utilisée sous conditions aux limites de

drainage ou d'étanchéité. Le modèle prend en compte les effets de la succion sur le comportement en contraintes-déformations, la résistance du sols, le degré de saturation et la perméabilité. Une application aux barrages en terre à construction par couches est finalement proposée sous une hypothèse de déformations planes. Les effets de la variation de la teneur en eau initiale d'un coté ou de l'autre de l'optimal sont décrits.

AB IDA (1993) présente une approche en variables indépendantes. Une loi de comportement relie les incréments de déformation à la variation des contraintes totales et des succions. Des fonctions non linéaires permettent de calculer les perméabilités, l'indice des vides et le degré de saturation. Dans un premier temps il considère le sol élastique, puis une extension aux sols élasto-plastiques est introduite, généralisant ainsi les non linéarités sur les trois phases (sol, eau, air). Le modèle à été intégré dans le code de calcul CESAR-LCPC sous forme de module. Les non linéarités ont nécessité une méthode combinant des techniques de rigidité variable avec des contraintes initiales.

Le modèle UDAM est une extension du modèle ALONSO précédent. Initialement, il partait des mêmes équations physiques mais différait par la méthode de résolution numérique. Ultérieurement, des modifications ont été apportées aux surfaces d'état et aux conditions aux limites.

## 3 MODELE PROPOSE

Le principale hypothèse du modèle est l'approche en variables indépendantes. La succion et la contrainte gouvernent le comportement rhéologique du sol (on ignore l'influence du déviateur sur la variation de volume).

La déformation totale du milieu poreux peut être calculée à partir de l'équation d'équilibre du squelette en adoptant une loi de comportement simple et industrielle. Les écoulements d'eau et d'air sont eux modélisés par deux équations séparées. La loi choisie dans UDAM est une loi hyperbolique. Pour obtenir une formulation couplée entre les trois phases eau-air-sol, l'effet de la succion sur la déformation et sur la saturation est obtenu en donnant deux lois de comportement (surfaces d'état).

La première présente la relation entre les contraintes et la déformation en considérant l'effet direct de la succion sur la déformation.

La seconde décrit l'évolution du degré de saturation en fonction du niveau de contrainte appliqué et de la succion.

Cela limite le domaine d'application aux chemins à degrés de saturation croissants monotones (ou éventuellement, pour d'autres ouvrages, une décroissance monotone).

La loi de DARCY généralisée est utilisée pour les écoulements d'eau et d'air.

#### 3.1 Formulation de la surface d'état de l'indice des vides

Dans le modèle UDAM, on distinguera deux périodes pour les surfaces d'état, la première utilise la formulation suivante, adaptée des travaux de LLORET et ALONSO (1985) :

$$
e = d_e + a_e \log(\sigma - P_a) + b_e \log(P_a - P_w) + c_e \log(\sigma - P_a) \log(P_a - P_w)
$$
 [1.1]

$$
S_r = 1 - [a_s + b_s(\sigma - P_a)][1 - \exp(b_s(P_a - P_w))]
$$
 [1.2]

La seconde étape a consisté à changer la formulation de la surface d'état en indices des vides GATMIRI(1994).

A la base se trouve le modèle de DUNCAN. C'est un modèle hyperbolique, dont le module de variation volumique est supposé varier selon ;

$$
K_o = K_b P_{\text{atm}} \left(\frac{\sigma_3}{P_{\text{atm}}}\right)^m
$$

avec  $K_b$  et  $m$  des constantes

On utilise la loi de comportement en déformations planes

 $d\underline{\sigma} = \underline{C}d\underline{\varepsilon} - \underline{F}d(P_{a} - P_{w})$ 

On exprime alors que le tenseur d'élasticité *C* dépend du module de variation volumique *K0* et du module tangent *E<sup>t</sup> . K0* est calculé à partir de la surface d'état d'indice des vides. Pour assurer la compatibilité avec la loi hyperbolique, on propose la formulation suivante pour le module de variation volumique :

$$
K_o = \frac{K_b P_{\text{atm}}}{\left(a - b\frac{S}{\sigma_{\epsilon}}\right)} \left[a\frac{\left(\sigma - P_a\right)}{P_{\text{atm}}} + b\left(1 - \frac{\left(\sigma - P_a\right)}{\sigma_{\epsilon}}\right)\frac{S}{P_{\text{atm}}}\right]
$$

**OÙ** 

 $K_b$ *m,a,b* sont des constantes  $\sigma_e$  est la pression de gonflement s est la succion

En utilisant :

$$
K_{\circ} = (1+e)\left[\frac{\partial e}{\partial(\sigma - P_a)}\right]^{-1}
$$

On obtient alors la nouvelle formulation de l'indice des vides

$$
e = \frac{1 + e_o}{\exp\left[\frac{a\left(\sigma - P_a\right)}{P_{aim}} + b\left(1 - \frac{\left(\sigma - P_a\right)}{\sigma_e}\right)\left(\frac{P_a - P_w}{P_{aim}}\right)\right]^{-m}}\right]^{-1}
$$
[1.3]

Ainsi donc grace à cette nouvelle formulation de la surface d'état de l'indice des vides, les composants du système d'équations couplé (déformation squelette et écoulements de l'eau et de l'air) sont définis en prenant en compte la compatibilité entre la mécanique et l'hydraulique au sein du système. Nous pouvons donc approcher le modèle UDAM.

## 3.1 Loi de comportement du sol

On donne tout d'abord l'équation d'équilibre du sol :

$$
\left(\sigma_{ij}-\delta_{ij}u_a\right)_{,i}+u_{a,j}+b_i=0
$$

Avec

 $\sigma_{ii}$  : tenseur des contraintes

 $u_{a,j}$  : dérivée selon le vecteur j de l'espace de la pression de l'eau

*b¡ :* terme source

Le séchage ou l'humidification du sol est générateur de déformations volumiques importantes sur sols non saturés. C'est la succion qui participe à la loi de comportement du sol. La relation adoptée à la forme suivante :

 $d\varepsilon = D_{\sigma}^{-1}(\sigma, s)d\sigma + D_{s}^{-1}(\sigma, s)ds$ 

Cette relation consiste à considérer séparément les effets des incréments de contrainte totale do et de succion ds, qui correspondent alors à deux tenseurs  $D_{\sigma}$  et  $D_{\sigma}$  fonction de  $\sigma$  et s.

On peut alors étudier séparement les deux tenseurs.

#### **3.1.1 Le tenseur non linéaire**  $D_{\sigma}$

 $D_{\sigma}$  correspond à une loi de comportement non linéaire définie par un module de compressibilité K et un module de cisaillement G, inspiré de la loi hyperbolique de DUNCAN.

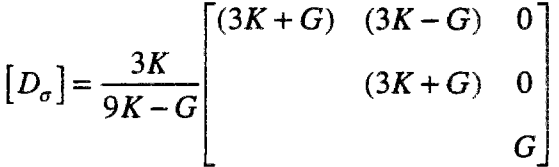

Le **module de compressibilité isotrope K** est calculé à partir de la surface d'état en indice des vides. Dans un premier temps, nous avons utilisé la surface d'état telle que définie dans le modèle ALONSO :

$$
e = d_e + a_e \ln(\sigma - u_a) + b_e \ln(s) + c_e \ln(\sigma - u_a) \ln(s)
$$

Ou *ua* est la pression de l'air

On a alors :

$$
d\varepsilon_{v} = \frac{de}{1+e} = \frac{1}{1+e} \frac{\partial e}{\partial(\sigma - u_{a})} d(\sigma - u_{a})
$$

$$
d\varepsilon_{v} = \frac{1}{1+e} \left[ \frac{a+c\ln(s)}{\sigma - u_{a}} \right] d(\sigma - u_{a})
$$

$$
K = \frac{d(\sigma - u_{a})}{d\varepsilon_{v}} = \frac{(1+e)(\sigma - u_{a})}{a_{e} + c_{e}\ln(s)}
$$

Initialement, *K* et *G* étaient construits à partir de la formulation de CHANG & DUNCAN (1983) et il y avait un manque de cohérence entre cette formulation et la surface d'état d'indice des vides. Nous avons donc recherché une nouvelle surface d'état compatible avec l'expression de la loi hyperbolique. Cela déboucha sur une seconde formulation de la surface d'état, GATMIRI (1994).

En utilisant la nouvelle surface d'état telle que définie en [1.3].

On a alors

$$
K = \frac{K_b P_{\text{atm}}}{\left(a - b \frac{s}{\sigma_e}\right)} \left[ a \frac{(\sigma - u_a)}{P_{\text{atm}}} + b \left( 1 - \frac{(\sigma - u_a)}{\sigma_e} \right) \frac{s}{P_{\text{atm}}} \right]
$$

Le module G de cisaillement est calculé selon la loi modifiée de DUNCAN de la façon suivante :

Le modèle élastique non linéaire de type DUNCAN, paramétré par la succion selon ALONSO est donné par :

$$
G_{Tangen}(\sigma, s) = \left[G_{\sigma_1} + G_s\right] \left[1 - R_f \frac{(\sigma_1 - \sigma_3)}{(\sigma_1 - \sigma_3)_f}\right]
$$

où  $(\sigma_1 - \sigma_3)$ , est le déviateur à la rupture défini par le cercle de MOHR du sol non saturé. Le critère de rupture est alors défini en fonction de  $\sigma_n$  et s, définit par :

$$
\tau_f = c(s) + \sigma_n t g \phi(s)
$$

avec

$$
c(s) = c' + m_2s
$$

$$
\phi(s) = \phi_{\infty} + (\phi_0 - \phi_{\infty}) \left( 1 - \frac{s}{s_{\infty}} \right)^2
$$

La dépendance du module initial  $G_{\sigma i}$  en fonction de la contrainte est exprimée classiquement par Duncan en :

$$
G_{\sigma i} = N_{\sigma} P_{atm} \left(\frac{\sigma_{3}}{P_{atm}}\right)^{n}
$$

où  $N_{\sigma}$  est le module de cisaillement initial pour 100 kPa et n l'exposant d'accroissement du module avec la contrainte déterminés d'après les courbes expérimentales, et  $P_{atm}$  la pression atmosphérique.

Après observations expérimentales, Alonso propose une variation linéaire en fonction de la succion définie par une constante m<sub>1</sub>.

 $G_s = m/s$ 

On détermine la constante Rf par le rapport entre le déviateur mesuré à la rupture et l'asymptote de l'hyperbole, le déviateur étant fonction de la déformation de cisaillement..

Remarque : Le module précédemment défini est celui d'un cas de chargement. Dans le cas d'un déchargement il prendra la forme suivante :

 $G_{Tangent}(\sigma, s) = \left[G_{\sigma_i} + G_s\right]$ 

#### 3.1.1 Le tenseur de capillarité D,

Le tenseur Ds est un tenseur sphérique, la succion n'ayant pas d'effet déviatorique. On le définit par un scalaire :

On a alors :

$$
\frac{d\varepsilon_{vs}}{ds} = \frac{de}{1+e} = \frac{1}{1+e} \frac{\partial e}{\partial s} ds
$$

d'après l'expression de la surface d'état en indice des vides, on obtient alors

• Ancienne formulation

$$
\frac{\partial e}{\partial s} = \frac{b_e + c_e \ln(\sigma - u_a)}{s}
$$
  
d'où  

$$
d\varepsilon_m, b_e + c_e \ln(\sigma - u_a)
$$

$$
\frac{d\varepsilon_{\nu s}}{ds} = \frac{\nu_e + \nu_e \ln(\mathbf{O} - \mu_a)}{(1 + e)s} ds
$$

On pose alors :

$$
\alpha = \frac{b_e + c_e \ln(\sigma - u_a)}{(1 + e)s}
$$

On a alors :

$$
D_s^{-1} = \frac{\alpha}{2} \begin{pmatrix} 1 \\ 1 \\ 0 \end{pmatrix}
$$

• Nouvelle formulation

$$
\frac{\partial e}{\partial s} = \frac{b \left(1 - \frac{(\sigma - u_a)}{\sigma_e}\right)}{K_b P_{arm} \left[a \frac{(\sigma - u_a)}{P_{arm}} + b \left(1 - \frac{(\sigma - u_a)}{\sigma_e}\right) \frac{s}{P_{arm}}\right]^m}
$$

## 3.2 Variation du degré de saturation

On a vu que  $S_r$  était défini par une surface d'état dotée de 3 paramètres  $a_s, b_s, c_s$  et dont on donne ci dessous l'expression choisie :

$$
S_r = 1 - [a_s + b_s(\sigma - u_a)][1 - \exp(-c_s s)]
$$

On définit alors

$$
g_1 = \frac{\partial S_r}{\partial (\sigma - u_a)} = -b_s (1 - \exp(-c_s s))
$$
  

$$
g_2 = \frac{\partial S_r}{\partial s} = -c_s (a_s + b_s (\sigma - u_a)) \exp(-c_s s)
$$

## 3.3 Ecoulements d'eau et d'air

Les équations de continuité de l'eau et de l'air sont les suivantes :

$$
\frac{\partial}{\partial t}(\rho_w nS_r) + \text{div}(\rho_w \underline{V_w}) = 0
$$
  

$$
\frac{\partial}{\partial t}(\rho_a n(1 - S_r + HS_r)) + \text{div}(\rho_a (\underline{V_a} + HY_w)) = 0
$$

Ils sont tous deux gouvernés par la loi de DARCY généralisée.

Les perméabilités sont dépendantes du degré de saturation ALONSO (1988).

$$
K_w = A.10^{\alpha e} \left( \frac{S_r - S_{ru}}{1 - S_{ru}} \right)^3
$$
  

$$
K_a = B \frac{\gamma_a}{\mu_a} (e(1 - S_r))^{\beta}
$$

**OÙ** 

*Sru :* degré de saturation résiduel

 $\mu_a$  : viscosité dynamique de l'air

 $A, B, \alpha, \beta$  des constantes

## 3.4 Compressibilité de l'air

On a:

$$
\gamma_a = \frac{M}{RT} P_a
$$

Où

- *M* : masse molaire de l'air
- *R* : constante des gaz parfaits
- *ya* : poids voluminque de l'air
- *T :* Température absolue

## **3.5 Formulation variationnelle dû modèle UDAM**

Nous décrirons ici ia méthode suivie pour obtenir la formulation variationnelle du modèle UDAM complet.

## 3.5.1 Modèle de départ

Equations de base :

$$
\frac{\partial}{\partial t} (\rho_w n S_r) + \text{div}(\rho_w \underline{V_w}) = 0
$$
  

$$
\frac{\partial}{\partial t} (\rho_a n (1 - S_r + H S_r)) + \text{div}(\rho_a (\underline{V_a} + H \underline{V_w})) = 0
$$
  

$$
(\sigma_{ij} - \delta_{ij} u_a)_{,j} + u_{a,j} + b_i = 0
$$

Avec

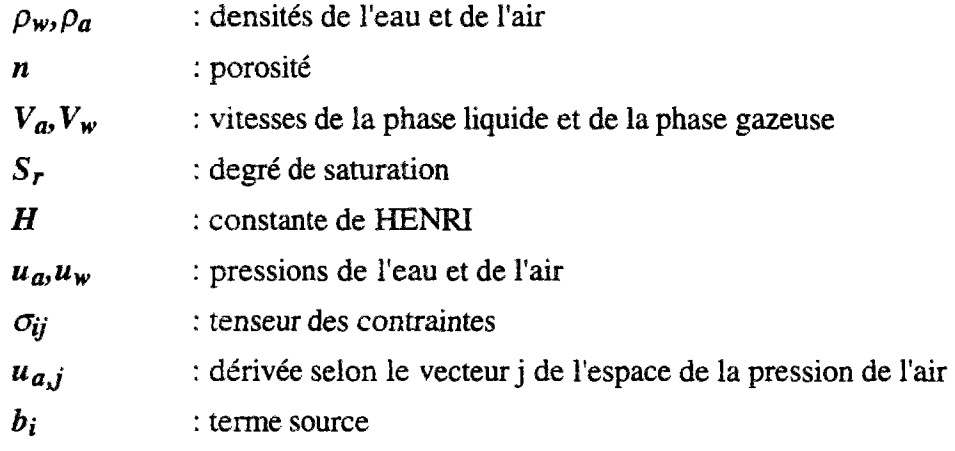

Equations constitutives

$$
\underline{V}_{w} = -K_{w} \nabla \left(\frac{u_{w}}{\gamma_{w}} + z\right) \qquad \text{équation de DARCY de l'écoulement d'eau}
$$
\n
$$
\underline{V}_{a} = -K_{a} \nabla \left(\frac{u_{a}}{\gamma_{a}} + z\right) \qquad \text{équation de DARCY de l'écoulement d'air}
$$
\n
$$
d\varepsilon = D_{\sigma}^{-1}(\sigma, s) d\sigma + D_{s}^{-1}(\sigma, s) ds
$$
\n
$$
S_{r} = 1 - \left[a_{s} + b_{s}(\sigma - u_{a})\right] \left[1 - \exp(-c_{s}s)\right]
$$
\n
$$
e = \frac{1 + e_{o}}{\left[a\frac{(\sigma - u_{a})}{P_{aim}} + b\left(1 - \frac{(\sigma - u_{a})}{\sigma_{e}}\right)\frac{(u_{a} - u_{w})}{P_{aim}}\right]^{-1}}
$$
\n
$$
\exp \left[\frac{a\frac{(\sigma - u_{a})}{P_{aim}} + b\left(1 - \frac{(\sigma - u_{a})}{\sigma_{e}}\right)\frac{(u_{a} - u_{w})}{P_{aim}}\right]^{-1}}{K_{b}(1 - m)}\right]
$$

$$
K_{w} = A.10^{\alpha e} \left( \frac{S_{r} - S_{ru}}{1 - S_{ru}} \right)^{\beta}
$$

$$
K_{a} = B \frac{\gamma_{a}}{\mu_{a}} \left( e(1 - S_{r}) \right)^{\beta}
$$

#### 3.5.2 Conditions aux limites

Le bord du domaine de définition du modèle,  $\partial\Omega$ , est divisé en trois zones:  $\partial\Omega_1$ ,  $\partial\Omega_2$ ,  $\partial\Omega_3$ . On définit alors les propriétés de chacunes de ces zones :

• Condition de débit imposé en eau

*sur*  $\partial\Omega_I$ :  $\underline{V}_w n - \underline{Q}_w = 0$ 

• Condition de débit imposé en air

*sur*  $\partial \Omega_2$  *:*  $\rho_a (V_a + HV_w)n - Q_a = 0$ 

• Condition de contrainte imposée

sur  $\partial \Omega_3$ :  $\underline{\sigma} n - \tau = 0$ 

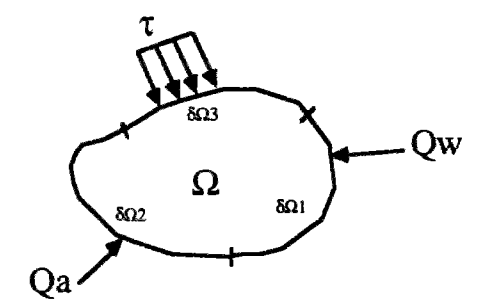

*figure 18: graphe des conditions aux limites du modèle* 

#### 3.5.3 Equation d'écoulement d'eau

On discrétise donc l'équation d'écoulement d'eau

$$
\frac{\partial}{\partial t}(\rho_w n S_r) + \frac{div(\rho_w \underline{V}_w)}{E} = 0
$$

On utilise l'équation de DARCY généralisée pour les liquides, que l'on remplace dans l'équation d'écoulement d'eau. On effectue un changement de variables, pour se placer dans le schéma construit à partir des variables  $(\sigma - mu_a)$  et  $(u_a - u_w)$ 

*m* étant un vecteur du type : *m <sup>T</sup>={ 1,1,1,0,0,0}* 

On obtient alors :

$$
\rho_{w}n\left[g_{1}\frac{\partial(\sigma-mu_{a})}{\partial t}+g_{2}\frac{\partial(u_{a}-u_{w})}{\partial t}\right]+\rho_{w}S_{r}\left[\frac{\partial E_{v}}{\partial t}\right]-div\left[\rho_{w}K_{w}\nabla\left(\frac{u_{w}}{\gamma_{w}}+z\right)\right]=0
$$

La discrétisation est effectuée en utilisant la formulation de GALERKIN :

$$
\int_{\Omega} N^T \overline{\phi} d\Omega + \int_{\partial \Omega} N^T (\overline{\phi}_B) d\partial \Omega = 0
$$

Avec

*N* : fonction de poids

*4>* : fonction d'approximation

 $\phi_B$  : fonction d'approximation au bord du domaine

On obtient alors trois termes

terme 1

$$
\int_{\Omega} N^{T} div \left( \rho_{w} K_{w} \nabla \left( \frac{u_{w}}{\gamma_{w}} + z \right) \right) d\Omega + \int_{\partial \Omega_{1}} N^{T} \rho_{w} \left( \underline{V}_{w} n - \underline{Q}_{w} \right) d\partial \Omega_{1}
$$

terme 2

$$
\int_{\Omega} N^T \rho_w S_r \frac{\partial E_v}{\partial t} d\Omega
$$

terme 3

$$
\int_{\Omega} N^T \left[ n \rho_w \left[ g_1 \frac{\partial (\sigma - m u_a)}{\partial t} + g_2 \frac{\partial (u_a - u_w)}{\partial t} \right] \right] d\Omega
$$

Chaque terme est traité différemment.

Le terme 1 est intégré par partie :

$$
\int_{\Omega} (\nabla N)^{T} \frac{\rho_{w} K_{w}}{\gamma_{w}} (\nabla N) d\Omega \{\mu_{w}\} - \int_{\Omega} (\nabla N)^{T} \rho_{w} K_{w} \nabla z d\Omega - \int_{\partial \Omega_{1}} N^{T} \rho_{w} Q_{w} d\partial \Omega_{1}
$$

Le terme 2 donne directement :

$$
\int_{\Omega} N^T \rho_w S_r m^T B d\Omega \{u\}
$$

avec

$$
E_v{=}m^T B/u
$$

où

*B* : est la matrice de déplacement

*{u}* : vecteur des déplacements nodaux

Le terme 3 demande d'utiliser la loi de comportement :

$$
d\varepsilon = D_{\sigma}^{-1}(\sigma - mu_a, u_a - u_w)d\left(\sigma - mu_a\right) + D_s^{-1}(\sigma - mu_a, u_a - u_w)d(u_a - u_w)
$$
  
avec

$$
\begin{cases}\n\varepsilon = B\{u\} \\
u_a = N\{u_a\} \\
u_w = N\{u_w\}\n\end{cases}
$$

on obtient alors :

$$
\int_{\Omega} N^T n \rho_w g_1 D B d\Omega \{\dot{u}\} + \int_{\Omega} N^T \rho_w \left( -g_1 D_\sigma D_s^{-1} + g_2 \right) N d\Omega \{\dot{u}_a\} + \int_{\Omega} N^T \rho_w \left( g_1 D_\sigma D_s^{-1} - g_2 \right) N d\Omega \{\dot{u}_w\}
$$

En combinant tous les termes, on obtient alors la relation :

$$
[T_{w}][u_{w}] + [K_{wu}](u) + [K_{wa}][u_{a}] + [K_{ww}][u_{w}] = \{Y_{w}\}\
$$

Les termes matriciels sont définis quelques pages plus loin dans la formulation matricielle complète.

 $\mathcal{L}$ 

#### 3.5.4 Equation d'écoulement d'air

On suit la même démarche, en appliquant DARCY et en séparant le résultat en différents termes traités séparément en fonction de leur origine.

terme 1 :  
\n
$$
\int_{\Omega} \overline{N}^{T} n (1 - S_{r} + HS_{r}) \beta \overline{N} d\Omega \{ \dot{u}_{a} \}
$$
\nterme 2 :  
\n
$$
\int_{\Omega} \overline{N}^{T} \rho_{a} (1 - S_{r} + HS_{r}) \frac{\partial n}{\partial t} d\Omega \{ \dot{u} \}
$$
\nterme 3 :  
\n
$$
\int_{\Omega} \overline{N}^{T} \rho_{a} n (H - 1) g_{1} DB d\Omega \{ \dot{u}_{a} \}
$$
\n
$$
+ \int_{\Omega} \overline{N}^{T} \rho_{a} n (H - 1) (-g_{1} D_{\sigma} D_{s}^{-1} + g_{2}) \overline{N} d\Omega \{ \dot{u}_{a} \}
$$
\n
$$
+ \int_{\Omega} \overline{N}^{T} \rho_{a} n (H - 1) (g_{1} D_{\sigma} D_{s}^{-1} - g_{2}) \overline{N} d\Omega \{ \dot{u}_{w} \}
$$
\nterme 4 :  
\n
$$
- \int_{\Omega} \nabla \overline{N}^{T} \frac{\rho_{a} K_{a}}{\gamma_{a}} \nabla \overline{N} d\Omega \{ u_{a} \}
$$
\n
$$
- \int_{\Omega} \nabla \overline{N}^{T} \rho_{a} K_{a} \nabla z d\Omega
$$
\n
$$
- \int_{\Omega} \nabla \overline{N}^{T} \rho_{a} HK_{w} \nabla \overline{N} d\Omega \{ u_{w} \}
$$
\n
$$
- \int_{\partial \Omega} \overline{N}^{T} \rho_{a} HK_{w} \nabla z d\Omega
$$
\n
$$
- \int_{\partial \Omega_{2}} \overline{N}^{T} \rho_{a} d\partial \Omega_{2}
$$

On combine alors ces termes pour obtenir :  ${T_a}{u_a} + {T_{aw}}{u_w} + {K_{aw}}{u_w} + {K_{aw}}{u_a} + {K_{ag}}{u_a} + {K_{aw}}{u_w} = {Y_a}$ 

## 3.5.5 Equation d'équilibre

On discrétise directement l'équation d'équilibre en utilisant la loi de comportement. On obtient alors :

$$
\left[K_{uu}\right]\{u\} + \left[K_{ua}\right]\{u_a\} + \left[K_{uw}\right]\{u_w\} = \left\{\Psi_u\right\}
$$

### 3.5.6 Intégration en temps

On rassemble alors sous forme matricielle les équations ainsi obtenues pour chaque phase

$$
\begin{bmatrix} 0 & 0 & 0 \ 0 & T_w & 0 \ 0 & T_w & T_a \end{bmatrix} \begin{bmatrix} u \\ u_w \\ u_a \end{bmatrix} + \begin{bmatrix} K_{uu} & K_{uw} & K_{ua} \\ K_{wu} & K_{ww} & K_{wa} \\ K_{au} & K_{aw} & K_{aa} \end{bmatrix} \begin{bmatrix} \dot{u} \\ \dot{u}_w \\ \dot{u}_a \end{bmatrix} = \begin{bmatrix} \Psi_u \\ \Psi_u \\ \Psi_a \end{bmatrix}
$$

On utilise la forme suivante pour l'intégration en temps

$$
\int_{t_0}^{t_1} \vartheta dt = \Delta t \big( \vartheta_0 + \theta \Delta \vartheta \big)
$$
  

$$
\int_{t_0}^{t_1} \dot{\vartheta} dt = \Delta \vartheta = \vartheta_1 - \vartheta_0
$$

Ce qui nous donne finalement :

$$
\begin{bmatrix}\nK_{uu} & K_{uu} & K_{uu} \\
K_{wu} & -(K_{ww} + \theta \Delta t)T_w & -K_{wa} \\
K_{au} & -(K_{aw} + \theta \Delta t)T_w & -K_{aa} + \theta \Delta tT_a\n\end{bmatrix}\n\begin{bmatrix}\n\Delta u \\
\Delta u_w \\
\Delta u_w\n\end{bmatrix} = \n\begin{Bmatrix}\n\Delta \Psi_u \\
\Delta t T_w u_{w,o} + \Delta \Psi_w + \theta \Delta t M_w \\
\Delta t (T_{aw} u_{w,o} + T_a u_{a,o}) + \Delta \Psi_a + \theta \Delta t M_a\n\end{Bmatrix}
$$

### 3.6 Formulation matricielle complète du problème

En discrétisant le modèle décrit ci-avant, on a obtenu la formulation matricielle suivante

$$
\begin{bmatrix}\nK_{uu} & K_{uv} & K_{uu} \\
K_{wu} & -(K_{ww} + \theta \Delta t T_w) & -K_{wa} \\
K_{au} & -(K_{aw} + \theta \Delta t T_{aw}) & -(K_{aa} + \theta \Delta t T_a)\n\end{bmatrix}\n\begin{bmatrix}\n\Delta u \\
\Delta u_w \\
\Delta u_u\n\end{bmatrix} = \n\begin{bmatrix}\n\Delta \Psi_u \\
\Delta t (T_{uu} u_{w,o} + \Delta \Psi_w + \theta \Delta t M_w) \\
\Delta t (T_{aw} u_{w,o} + T_a u_{a,o}) + \Delta \Psi_a + \theta \Delta t M_a\n\end{bmatrix}
$$

Le vecteur des inconnues *AU* est constitué de quatre blocs séparés.

$$
\{\Delta U\} = \begin{Bmatrix} \Delta u_x \\ \Delta u_z \\ \Delta u_w \\ \Delta u_w \end{Bmatrix}
$$

Les deux premiers blocs, portant sur les déplacements sur x et sur z sont manipulés comme un seul dans le programme.

On donnera ci-après les expressions des matrices élémentaires contenues dans la formulation matricielle complète. On trouvera aussi un résumé de tous les éléments figurant dans UDAM.

• Facteurs de couplage purement mécaniques :

$$
[\mathbf{K}_{uu}] = \int_{\Omega} \mathbf{B}^T [D_{\sigma}] \mathbf{B} d\Omega
$$

 $\overline{\phantom{a}}$ 

• Facteurs de couplage mécanique / eau:

$$
\begin{aligned} \left[\mathbf{K}_{uw}\right] &= \int_{\Omega} \mathbf{B}^T \left[D_{\sigma} D_s^{-1}\right] \overline{N} d\Omega\\ \left[\mathbf{K}_{wu}\right] &= \int_{\Omega} \overline{N}^T \left[ng_1 D_{\sigma} + m^T S_r\right] \mathbf{B} d\Omega \end{aligned}
$$

• Facteurs de couplage mécanique / air:

$$
\begin{aligned} \left[\mathbf{K}_{ua}\right] &= \int_{\Omega} \mathbf{B}^T \Big[m - D_{\sigma} D_s^{-1}\Big] \overline{N} d\Omega\\ \left[\mathbf{K}_{au}\right] &= \int_{\Omega} \overline{N}^T \Big[(1 - S_r + HS_r)m^T - n(H - 1)g_i m_i^T K\Big] \mathbf{B} d\Omega \end{aligned}
$$

• Facteurs de couplage eau / air:

$$
\begin{aligned} \left[\mathbf{K}_{\mathbf{w}a}\right] &= \int_{\Omega} \overline{N}^T n(-g_1 m_1^T G + g_2) \overline{N} d\Omega\\ \left[\mathbf{K}_{\mathbf{a}\mathbf{w}}\right] &= \int_{\Omega} \overline{N}^T n(H-1)(-g_1 m_1^T G + g_2) \overline{N} d\Omega \end{aligned}
$$

• Facteurs de couplage eau / eau et air / air:

$$
\begin{aligned} \left[\mathbf{K}_{\mathbf{w}\mathbf{w}}\right] &= \int_{\Omega} \overline{N}^T n(-g_1 m_1^T K - g_2) \overline{N} d\Omega\\ \left[\mathbf{K}_{aa}\right] &= \int_{\Omega} \overline{N}^T \left[n(H-1)(-g_1 m_1^T G + g_2) + n(1-S_r + HS_r) \beta \rho_a\right] \overline{N} d\Omega \end{aligned}
$$

• matrices élémentaires des écoulements d'eau d'air et de couplage eau/air:

$$
[\mathbf{T}_{w}] = \int_{\Omega} (\nabla \overline{N})^{T} \frac{K_{w}}{\gamma_{w}} (\nabla \overline{N}) d\Omega
$$

$$
[\mathbf{T}_{a}] = \int_{\Omega} (\nabla \overline{N})^{T} \frac{K_{a}}{\gamma_{a}} (\nabla \overline{N}) d\Omega
$$

$$
[\mathbf{T}_{aw}] = \int_{\Omega} (\nabla \overline{N})^{T} \frac{HK_{w}}{\gamma_{w}} (\nabla \overline{N}) d\Omega
$$

• Vecteurs des forces extérieures, conditions aux limites ou vecteur de déséquilibre

$$
\{\Delta \Psi_{u}\} = -\int_{\partial \Omega_{3}} \overline{N}^{T} \tau d\partial \Omega_{3} - \int_{\Omega} \overline{N}^{T} b_{i} d\Omega.
$$
  
\n
$$
\{\Delta \Psi_{w}\} = \int_{\Omega} (\nabla \overline{N})^{T} K_{w} \nabla Z d\Omega
$$
  
\n
$$
\{\Delta \Psi_{a}\} = \int_{\Omega} (\nabla \overline{N})^{T} \rho_{a} (K_{a} + HK_{w}) \nabla Z d\Omega
$$
  
\n
$$
\{M_{w}\} = \int_{\partial \Omega_{1}} \overline{N}^{T} Q_{w} d\partial \Omega_{1}
$$
  
\n
$$
\{M_{a}\} = \int_{\partial \Omega_{2}} \overline{N}^{T} Q_{a} d\partial \Omega_{2}
$$

• Vecteurs annexes:

$$
\left\{m_{1}^{T}\right\} = \begin{Bmatrix} 0 \\ 1 \\ 0 \end{Bmatrix} \qquad \left\{m\right\} = \begin{Bmatrix} 1 \\ 0 \\ 0 \end{Bmatrix}
$$

*•* Surfaces d'état d'indice des vides et de degré de saturation

$$
e = \frac{1+e_o}{\exp\left[a\frac{(\sigma - P_a)}{P_{aim}} + b\left(1 - \frac{(\sigma - P_a)}{\sigma_c}\right)\frac{(P_a - P_w)}{P_{aim}}\right]^{-m}} - 1
$$
  

$$
K_b(1-m)
$$
  

$$
S_r = 1 - [a_s + b_s(\sigma - P_a)][1 - \exp(-c_s s)]
$$

On définit alors

$$
g_1 = \frac{\partial S_r}{\partial (\sigma - P_a)} = -b_s (1 - \exp(-c_s s))
$$
  

$$
g_2 = \frac{\partial S_r}{\partial s} = -c_s (a_s + b_s (\sigma - P_a)) \exp(-c_s s)
$$

\* Tenseurs de la loi mécanique:

$$
[D_{\sigma}] = \frac{3K}{9K - G} \begin{bmatrix} (3K + G) & (3K - G) & 0 \\ & & (3K + G) & 0 \\ & & & G \end{bmatrix}
$$

$$
D_{s}^{-1} = \frac{\alpha}{2} \begin{bmatrix} 1 \\ 1 \\ 0 \end{bmatrix}
$$

avec :

$$
\alpha = \frac{b + c \ln(\sigma - P_a)}{(1 + e)s}
$$

• Lois de perméabilité :

$$
K_{w} = A.10^{\alpha e} \left( \frac{S_{r} - S_{ru}}{1 - S_{ru}} \right)^{3}
$$

$$
K_{a} = B \frac{\gamma_{a}}{\mu_{a}} \left( e(1 - S_{r}) \right)^{\beta}
$$

## 3.7 Conclusion

Le modèle implémenté dans UDAM a été décrit. Il s'inspire largement de celui d'ALONSO. Cependant des modifications ont été introduites pour assurer la cohérence des équations de la loi de comportement avec celles des surfaces d'état. On a vu que le centre du problème de résolution se situait autour de l'intégration en temps de la discrétisation éléments finis. Comment se comporte le module de calcul des déformation lorsqu'il est couplé à un double calcul d'écoulements d'eau et d'air. Intuitivement, le pas de temps choisi, *At* dans le modèle influence fortement la résolution en modulant l'amplitude de la contribution des termes de couplage *Tw, Taw, Twa* dans la matrice globale. C'est ce facteur qui sera étudié au chapitre suivant. Une méthode de calcul du pas de temps sera trouvée et expérimentée, permettant d'assurer le fonctionnement du modèle.

#### Bibliographie

- A. FAURE. Comportement des sols au compactage, Roie de l'argile et conséquences sur l'arrangement des grains. **Thèse de doctorat es Sciences.** Février 1978, P. 179.
- A. LEWIS Investigation of the performance of pneumatic-tyred rollers in the compaction of soil, Road Research Laboratory, 1959, p.45, **Technical paper** n°45. U.K.
- ABIDA H. " La modélisation des ois non saturés, analyse numérique". **Thèse de doctorat de l'ENPC.** 271p.(1992).
- ABOU BEKR N. Modélisation du comportement hydraulique et mécanique des sols partiellement saturés.Thèse **de l'Ecole Centrale de Paris.** 1995
- ALONSO A.E., BATTLE F., GENS A. and LLORET A., "Consolidation analysis of partially satured soils. Application to earth dam construction", **International Conference on Numerical Methods in Geotechnics,** pp. 1303-1308, Innsbruck, 1988.
- ÁNGULO (1989) Caractérisation hydrodynamique de sols déformables partiellement saturés. Etude expérimentale à l'aide de la spectrométrie double sources. **Thèse de Doctorat Institut de Mécanique de Grenoble.**209p
- BARDEN L. " Consolidation of compacted and unsaturated clays". **Géotechnique** vol 15, n° 3 pp 267-286.(1965).
- BEROS M. et P. DELAGE (1990) Passage de la phase non saturée à la phase saturée dans un matériau compacté de barrage. **Etude de laboratoire. Rapport CERMES-EDF**
- BISHOP A.W. and HENKEL D.J., **The Measurement of Sou Properties in the Triaxial Test,** 2nd edition, Edward Arnold Publisher Ltd., 1962.
- BISHOP A.W. BLIGHT G.E. "Some aspects of effective stress in saturated and unsaturated soils" geotechnique 13, pp 177-197(1963)
- BISHOP A.W., KENNARD M.F. and VAUGHAN P.R., "Developments in the Measurement and Interpretation of Pore Pressure in Earth Dams", **8th International Congress on Large Dams,** Edinburgh, R4 Q29, pp. 47- 70, 1964.
- BISHOP A.W., "Some Factors Controlling the Pore Pressure set up during the Construction of Earth Dams", **Proc. 4th International Conference on Soil Mechanics and Foundation Engineering,** London, Vol.II, pp. 294-300; 1957.
- BISHOP A.W., "The Use of Pore Pressure Coefficients in Practice", **Geotechnique,** Voi.rV, pp. 143-148, 1954.
- CHANG C.S. and DUNCAN J.M., "Analysis of Consolidation of Earth and Rockfill Dams", Report no. TE 77.3, **Department of Civil Engineering, University of California, Berkeley,** 1977.
- CHANG C.S. DUNCAN J.M. "Consolidation analysis for partially saturated clay by using an elastic-plastic effective stress-strain model. **"International Journal for Numerical and Analytical Methods in Geomechanics.7,**  pp39-55(1983)
- COLEMAN J.D "Stress strain relation for partially saturated soil", **Correspondence, Géotechnique,** 12, n°4, pp348- 350. (1962).
- GUI Y.J. Etude du comportement d'un limon compacté non saturé et de sa modélisationn dans un cadre élasto-plastique. **Thèse de doctorat de l'ENPC.** 1993.
- DELAGE P. 1979 Etude du milieu poreux et de la texture d'argiles sensibles du Québec. **Thèse de docteur-ingénieur. CGI. Ecole des Mines,** Paris, 133p
- DELAGE P. "Aspects du comportement des sols non saturés" **Revue Française de Géotechnique,** 40, pp33- 43.(1987)
- DELAGE P. "Gonflement et rétraction des sols, aspects fondamentaux", **Journées de Formation Continue ENPC,**  Aix-en-Provence. (1991)
- DELAGE P. "Transferts hydriques dans les sols non saturés" Journées sciences et techniques de l'environnement, interfaces sols-déchets 23p (23-24 mai 1991)
- DELAGE P., DE SILVA G.P.R.S. and DE LAURE E., "A New Apparatus for Non Saturated Soils, **Proc. 9th International Conference on Soil Mechanics and Foundation Engineering,** Dublin, Vol.l, pp. 25-28, 1987.
- DUNCAN J.M. BYRNE P. WONG KAI S. MABRY P. "Strength, stress-strain and bulk modulus parameters for finite element analyses of stresses and movements in soil masses." Report of Department of civil ingineering, University of California, BERKELEY. (August 1980).
- ESCARIO V., JUCA **J.F.T.** Strength and deformation of partly saturated soils. **12th ICSMFE. Rio de Janeiro,**  P.43-46, 1989.
- FLEUREAU J.M. Contribution à l'étude et à la modélisation du comportement des matériaux granulaires polyphasiques. **Mémoire d'habilitation à diriger des recherches.** Université Paris 6. 1992
- FLEUREAU J.M., "Rapport d'activité du LMSS de l'Ecole Centrale de Paris", **GRECO-GEOMATERIAUX,** Rapport scientifique 1989, pp. 202-210, 1989.
- FREDLUND D.G. & HASAN J.H. "One dimensionnal consolidation theory : unsaturated soils'' **Canadian Geotecnical Journal,** 16, pp 521-531. (1979).
- FREDLUND D.G. "Appropriate concepts and technology for unsaturated sols". **Canadian Geotecnical Journal,** 16, pp 121-139. (1979).
- FRY J-J Contribution à l'étude et à la pratique du compactage. **Thèse de Docteur-Ingénieur à l'Ecole Centrale de Paris.** 1977.
- FRY J.J., DELAGE P., NANDA A., GATMIRI B. and ALONSO E.E., "Approche triphasique de la construction des remblais argileux". **Colloque technique n°33, Comité Français des Grands Barrages,** April 1991.
- GATMIRI B. DELAGE P. NANDA A. " Consolidation des sols non saturés : simulation des essais au laboratoire, application aux barrages en remblai". **Rapport du ENPC-CERMES.** (Avril 1992)
- GATMIRI B. "Evolution du code UDAM : description détaillée et mode d'emploi" **Rapport** ENPC-CERMES, (septembre 1992)
- GATMIRI B. "Les surfaces d'état et déformation des barrages en remblai avec prise en compte des drains sous pressions négatives" **Rapport du ENPC-CERMES.** (Janvier 1994).
- GATMIRI B. "Validation du code UDAM" **Rapport du ENPC-CERMES.** (Mars 1993).
- GHABOUSSI J. & KWANG J.K. "Analysis of saturated and partially saturated soils" **International symposium on Numerical Models in Geomechanics.** Zurich. pp377-390. (1982)
- HENKEL DJ., "The Shear Strength of Saturated Remoulded Clays", **Research Conference on Shear Strength of**  Cohesive Soils, June 1960.
- HILF J.W., "Estimating Construction Pore Pressure in Rolled Earth Dams", **Proc. 2nd International Conference on Soil Mechanics and Foundation Engineering,** Rotterdam, Vol. 3, pp. 234-240, 1948.
- LAAZIZI A. Etude de lacompressibiiité des sols non saturés compactés: mise au point d'un oedomètre Ko à succion contrôlée. **TFE ENPC.** 1984
- LAMBE T.W,, "Residual Pore Pressures in Compacted CLay", **Proc. 5th Internationa! Conference on Soil Mechanics and Foundation Engineering,** Vol.I/35, pp. 207-211, 1961.
- LLORET A. ALONSO E.E. "State surfces for partially saturated soils" proceeding lîth Conf soil Mech. Foundation Engineering. San Francisco 2 pp557-562 (1985).
- LLORET A. and ALONSO E.E., "Consolidation of unsaturated soils including welling and collapse behaviour" **Géotechnique 30,** No 4, pp. 449-477, 1980
- MANOJLOV1C. B. **thèse de Docteur-Ingénieur,** Université de Paris (1980).
- MATYAS E.L. "Air and water permeability of compacted soils" ASTM Testing mats ppl60-175 (1967)
- MATYAS E.L. RADHAKRISHNA H.S. "Volume Change characteristics of partially saturated soils" Géotechnique 18, <sup>p</sup> <sup>p</sup> 432-448. (1968).
- NANDA A. "Analysis of consolidation of embakment dams during construction" **Rapport ENPC-CERMES,** (1989)
- NANDA A., DELAGE P. and FRY J.J., "Un nouveau code de calcul des pressions interstitielles dans les remblais et fondations compressibles prenant en compte la non saturation", **Colloque Technique n° 32, Comité Français des Grands Barrages,** April 1990.
- PELLS P.J.N., "Stress Ratio Effects on Construction Pore Pressures", **Proc. 8th International Conference on Soil Mechanics and Foundation Engineering,** Moscow, pp. 327-331, 1973.
- POST G., "Failure of the Açu dam (Brazil)", **EDF continuous training workshops on clay dams,** 14 and 15 May, 1986.
- SCHLOSSER F. "Eléments de mécanique des sols" Presses de l'école nationale des Ponts et Chaussées (
- SEKER E. "Etude de la déformation d'un massif de sol non saturé" **Thèse de l'Ecole Polythechnique Fédérale de Lausanne.** 1983
- SKEMPTON A.W., "The Pore Pressure Coefficients A and **B", Geotechnique,** Voî.IV, pp. 143-148, 1954.
- SUBBARAO.Compactage et Mécanique des milieux continus. **Thèse de l'Université de Grenoble.** 1972.
- TAIBI S. Comportement mécanique et hydraulique des sols soumis à une pression interstitielle négative: étude expérimentale et modélisation. **Thèse de l'Ecole Centrale de Paris.** 1994
- VACHAUD G. GAUDET J.P. KURAZ V. "Air and water flow during ponded infiltration in a vertical bounded column of soil. "Journal of Hydrology 22 pp 89-108 (1974).
- VTCOL T.(1990) Comportement hydraulique et mécanique d'un sol **fin** non saturé: application à la modélisation Thèse de doctorat de l'ENPC 257p.
- YOSHIMI Y and OSTERBERG J.O., "Compression of Partially Saturated Cohesive Soils", Journal of Soil Mechanics and Foundation Division, ASCE SM4, pp. 1-24, **1963.**

## ETUDE DE LA STABILITE DU MODELE CRITERE DE PAS DE TEMPS MINIMUM CALCUL DU PAS DE TEMPS MAXIMUM

Résumé : Dans ce chapitre, une étude précise des influences du pas de temps dans le modèle UDAM est donnée. Un critère de pas de temps minimum pour assurer la précision de la solution est calculé théoriquement sur la base de la discrétisation éléments finis choisie. Le pas de temps maximum assurant la stabilité de la solution est calculé à partir des méthodes classiques.

Mots clés : pas de temps, 6-méthodes, stabilité, convergence, éléments finis, pas de temps minimum, pas de temps maximum.

 $\label{eq:2.1} \frac{1}{\sqrt{2}}\int_{\mathbb{R}^3}\frac{1}{\sqrt{2}}\left(\frac{1}{\sqrt{2}}\right)^2\frac{1}{\sqrt{2}}\left(\frac{1}{\sqrt{2}}\right)^2\frac{1}{\sqrt{2}}\left(\frac{1}{\sqrt{2}}\right)^2.$ 

## 1 INTRODUCTION

Les problèmes de pas de temps sont apparus dans UDAM dès son utilisation appliquée à des cas physiques. En effet, on constata rapidement que les résultats donnant la variation de la pression de l'eau ou de l'air au cours du temps présentaient des oscillations. Un fonctionnement correct était obtenu lorsque le programme fournissait une sortie de calcul normale, un résultat sur les inconnues principales lisse et proche de ce qu'on attendait. Un fonctionnement anormal - oscillatoire- était obtenu lorsque le résultat, par exemple sur les pressions de l'air ou de l'eau présentait des oscillations autour d'une solution convenable. Au cours du calcul, on pouvait voir ces oscillations augmenter en amplitude, diminuer, apparaître ou disparaître.

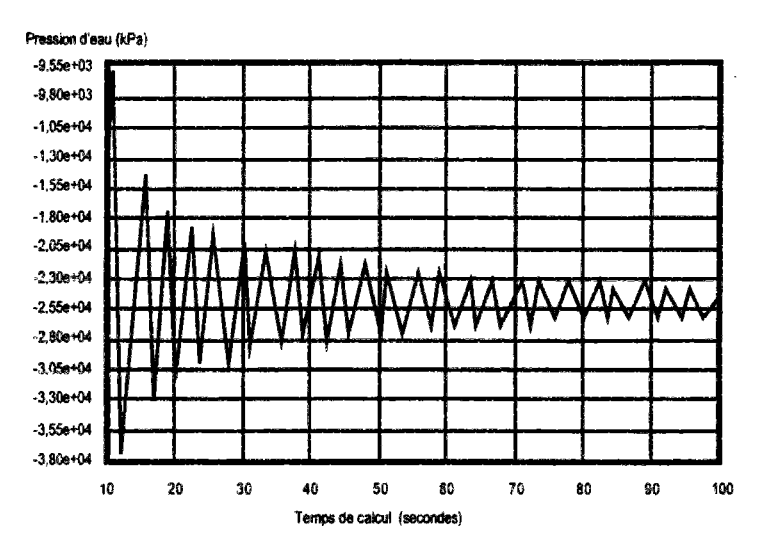

*figure 2-1: Diminution de l'amplitude des oscillations* 

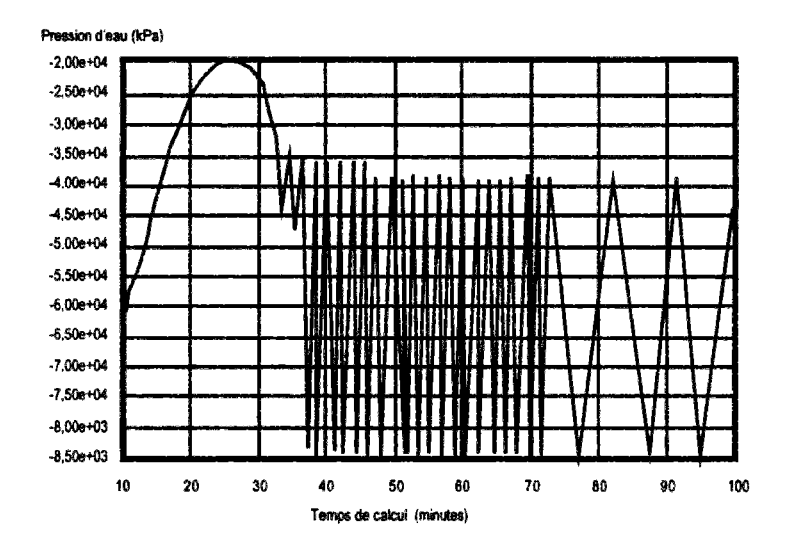

*figure 2.2 : Démarrage d'une oscillation en cours de calcul* 

Différents essais avec différents pas de temps pour un même calcul (mêmes paramètres extérieurs) prouvèrent l'influence du pas de temps de calcul. On isola à ce moment deux bornes sensibles, une maximum, représentant la dimension caractéristique du problème et une minimum, représentant la stabilité du modèle numérique. C'est pourquoi nous avons démarré une campagne d'étude des problèmes de pas de temps. Très vite, nous avons isolé les facteurs déterminants, que se soient les paramètres physiques, les dimensions du problème, ou les variables numériques. Il nous restait alors à trouver une méthode pour connaître les influences relatives de chacuns d'eux. Quelque fois aussi le programme n'arrivait pas au bout de son déroulement correct. Nous avons tout d'abord cru à un défaut de convergence du schéma numérique, mais en fait, après avoir analyser nombre de ces cas de fins brutales, il appert que ce sont les équations constitutives qui ne supportent pas bien les grandes oscillations. En effet lorsque les oscillations sont contraires entre la pression de l'eau et la pression de l'air, il peut se produire des écarts si importants que la succion résultante devient extrême. Comme de nombreux paramètres dépendent de cette succion, indice des vides, degré de saturation, et par extenstion, peméabilité, les caractéristiques intrinsèques peuvent être perturbées bien au-delà des limites du modèle.

Dans cette partie nous présenterons tout d'abord les équations utilisées qui régissent le comportement des sols saturés puis partiellement saturés.

A partir de ces équations, dont la version la plus aboutie sera le modèle UDAM, on proposera une méthode de calcul du pas de temps, basée sur l'analyse de la stabilité et de la précision du schéma, en fournissant des bornes garantissant que la solution numérique du système d'équations aux dérivées partielles ne présentera pas d'oscillations spatiales.

On obtiendra une borne du pas de temps minimum en étudiant la précison du schéma numérique, le pas de temps maximum, étant lui, calculé pour fournir une stabilité acceptable au modèle.

# 2 OBTENTION DES ÉQUATIONS CONSTITUTIVES

Dans cette partie, nous allons construire les équations constitutives caractérisant un écoulement dans un sol. Tout d'abord, nous partirons d'un élément tridimensionnel réel pour établir les lois physiques initiales, puis nous nous ramènerons rapidement à un problème bidimensionnel du type "Udam". Dans certains cas, une approche mono-dimensionnelle permettra de préciser des points de théorie et constituera la base de départ vers une généralisation.

## 2.1 Equations d'écoulement dans un soi

Si l'on considère un petit élément de sol. à travers lequel transite un écoulement laminaire *q* dont les composantes sont, dans les trois directions *x,y* et *z '.* 

$$
q = q_x + q_y + q_z \tag{2.1}
$$

En utilisant la loi de DARCY, on peut alors exprimer l'équation précédente pour un écoulement strictement vertical sur *qz.* 

On exprime tout d'abord l'écoulement à travers la face inférieure. Cet écoulement dépend essentiellement de la charge hydraulique et de la perméabilité du milieu. On considère alors un domaine tri-dimensionnei où deux des dimensions *x* et y de l'élément de sol sont de taille *dx* et *dy.* Le débit à travers la facette inférieure est :

$$
q_z = k_z i S_f \tag{2.3}
$$

avec<br> $q_7$ débit à travers la facette inférieure *dx dy* 

 $k_z$ perméabilité dans la direction *z* sur la facette inférieure

*i*  gradient hydraulique sur la facette inférieure

*Sf* : surface de la facette inférieure = *dxdy* 

On obtient alors :

$$
q_z = k_z \left( -\frac{\partial h}{\partial z} \right) dy dx \tag{2.3 (bis)}
$$

Puis à travers la face supérieure de l'élément, on prendra comme surface de référence la base inférieure de l'élément. Ainsi donc, la perméabilité variant selon l'axe vertical, on aura :

$$
q_z = \left(k_z + \frac{\partial k_z}{\partial z} dz\right) \left(-\frac{\partial h}{\partial z} - \frac{\partial^2 h}{\partial z^2} dz\right) dy dx
$$
 [2.4]

avec

*kz* : perméabilité sur la composante z

*h* : charge hydraulique totale

On peut alors exprimer l'écoulement qui transite par l'élément comme étant l'équilibre entre les deux faces supérieures et inférieures dans un élément de sol de volume *dxdydz :* 

$$
\Delta q_z = \left(k_z \frac{\partial^2 h}{\partial z^2} + \frac{\partial k_z}{\partial z} \frac{\partial h}{\partial z} + \frac{\partial k_z}{\partial z} dz \frac{\partial^2 h}{\partial z^2}\right) dxdydz
$$
 [2.5]

On pose alors l'hypothèse de perméabilité constante sur l'axe *z : dk<sup>z</sup> /dz=0* 

Cette hypothèse est cohérente dans le cadre d'une intégration par éléments finis où les caractéristiques du sol sont données constantes sur l'élément.

Ce qui nous donne :

$$
\Delta q_z = \left(k_z \frac{\partial^2 h}{\partial z^2}\right) dxdydz
$$
 [2.6]

Si l'on désire étudier un phénomène bidimensionnel, on exprimera aussi l'équilibre des flux sur une horizontale ( par exemple *x* ), en suivant la même démarche :

$$
\Delta q_x = \left(k_x \frac{\partial^2 h}{\partial x^2}\right) dxdydz
$$
 [2.7]

L'écoulement bidimensionnel s'exprimera donc par la somme des deux écoulements selon les deux directions :

$$
\Delta q = \Delta q_x + \Delta q_z = \left(k_x \frac{\partial^2 h}{\partial x^2} + k_z \frac{\partial^2 h}{\partial z^2}\right) dxdydz
$$
 [2.8]

On peut mettre en relation cet équilibre de flux et la variation de volume d'eau dans l'élément ;

$$
\Delta q = \frac{\partial V_w}{\partial t} \tag{2.9}
$$

On peut exprimer le volume d'eau dans l'élément en fonction des caractéristiques habituelles, l'indice des vides et le degré de saturation.

$$
V_w = \frac{Se}{1+e} dx dy dz
$$
 [2.10]

1 *+ e*  On obtient donc :

$$
\Delta q = \frac{dx dy dz}{1 + e} \frac{\partial (Se)}{\partial t}
$$
 [2.11]

Si l'on couple les deux expressions de *Aq* : [2.8] et [2.11] on obtient alors :

$$
\left(k_x \frac{\partial^2 h}{\partial x^2} + k_z \frac{\partial^2 h}{\partial z^2}\right) dxdydz = \frac{dx dy dz}{1+e} \frac{\partial (Se)}{\partial t}
$$
 [2.12]

que l'on peut réduire en :

$$
k_x \frac{\partial^2 h}{\partial x^2} + k_z \frac{\partial^2 h}{\partial z^2} = \frac{1}{1+e} \left( e \frac{\partial S}{\partial t} + S \frac{\partial e}{\partial t} \right)
$$
 [2.13]

avec

*kx,k<sup>z</sup>* : perméabilités dans les directions *x* et *z* 

*e* : indice des vides<br>S : degré de saturati

- : degré de saturation
- *h* : charge hydraulique totale

Cette équation [2.13] est une représentation de base des écoulements à travers un massif de sol. On peut décliner cette formule en différentes versions correspondant toutes à des cas standards :

• cas 1 : *e* et *S* sont constants

Ecoulement dans un milieu indéformable d'un fluide incompressible.

• cas 2 : *e* est constant et *S* est variable

Ecoulement dans un milieu indéformable de deux fluides eau et air ou d'un fluide compressible. Drainage à volume constant.

• cas 3 : *e* est variable et *S* est constant

Ecoulement dans un milieu déformable d'un fluide incompressible.

• cas 4 : *e et S* sont variables

Ecoulement dans un milieu déformable de deux fluides eau et air ou d'un fluide compressible.

## 2.2 Equations d'écoulement dans un sol non saturé

Si l'on considère maintenant que l'élément de sol est partiellement saturé en eau on introduit alors une phase gazeuse. On peut dès lors, en suivant une démarche analogue, obtenir une équation de continuité pour chacune des deux phases.

⇨ équation de continuité pour l'eau :

$$
k_{w.x} \frac{\partial^2 h_w}{\partial x^2} + k_{w.z} \frac{\partial^2 h_w}{\partial z^2} = \frac{1}{1+e} \left( e \frac{\partial S}{\partial t} + S \frac{\partial e}{\partial t} \right)
$$
 [2.14]

⇨

équation de continuité pour l'air :

$$
k_{a,x} \frac{\partial^2 h_a}{\partial x^2} + k_{a,z} \frac{\partial^2 h_a}{\partial z^2} = \frac{1}{1+e} \left( e \frac{\partial (1-S)}{\partial t} + (1-S) \frac{\partial e}{\partial t} \right)
$$
 [2.15]

avec

 $k_{w,x}$ : perméabilité horizontale en eau

 $k_{w,z}$ : perméabilité verticale en eau

- $k_{a,x}$  : perméabilité horizontale en air
- $k_{a,z}$ : perméabilité verticale en air
- *e*  indice des vides
- *S*  degré de saturation
- *h<sup>w</sup>* charge hydraulique
- $h_a$ charge gazeuse

### 2.3 Ecriture des équations intégrées dans UDAM

Le modèle UDAM est construit sur le même type d'équations constitutives (tout au moins dans sa partie d'écoulement bi-phasique). Le seul ajout est la prise en compte de la loi de HENRY. On peut ainsi ajouter à la masse d'eau, la masse d'air qui est dissoute dans l'eau, lorsque l'air est à une pression *Pa* (par unité de volume)

$$
M_{\text{air, dissous}} = \rho_a H S n \tag{2.16}
$$

On ajoutera donc cette masse à la masse d'air, contenue dans la phase gazeuse (par unité de volume)

$$
M_{air, gaz} = \rho_a (1 - S)n
$$

Si l'on tient compte de cet ajout, on obtient alors les équations constitutives suivantes :

$$
\frac{\partial}{\partial t}(\rho_w nS) + div(\rho_w \vec{V}_w) = 0
$$
\n[2.18]

$$
\frac{\partial}{\partial t}(\rho_a n(1 - S + HS)) + \text{div}(\rho_a (\vec{V}_a + H\vec{V}_w) = 0
$$
\n[2.19]

avec

 $\rho_a, \rho_w$  : densités de l'air et de l'eau *n :* porosité du milieu  $V_a$  : vitesse de l'air<br> $V_w$  : vitesse de l'eau  $V_w$  : vitesse de l'eau<br>*S* : saturation du mi *S :* saturation du milieu en eau *H* : constante de Henry

## 2.4 Justification des écritures du modèle précédent

La forme particulière du modèle de UDAM est une variante d'écriture du modèle précédent. On peut facilement montrer que les deux écritures sont équivalentes.

Si l'on prend en compte la première équation seule [2.18], on a alors :

$$
\frac{\partial}{\partial t}(\rho_w nS) + \text{div}(\rho_w \vec{V}_w) = 0
$$
\n[2.20]

utilisons la loi de DARCY généralisée :

$$
\vec{V}_{w} = -\underline{K_{w}} \left( \frac{1}{\gamma_{w}} \right) \left\{ \frac{\partial U_{w}}{\partial x} \right\}
$$
 [2.21]

d'où

$$
\frac{\partial}{\partial x}\left(k_{w,x}\frac{\partial U_w}{\partial x}\right) + \frac{\partial}{\partial z}\left(k_{w,z}\frac{\partial U_w}{\partial z}\right) = \gamma_w \frac{\partial}{\partial t}(\rho_w nS)
$$
\n(2.22)

Et donc, si la perméabilité est constante, on obtient alors l'écriture suivante :

$$
k_{w,x} \frac{\partial^2 h_w}{\partial x^2} + k_{w,z} \frac{\partial^2 h_w}{\partial z^2} = \frac{1}{1+e} \left( e \frac{\partial S}{\partial t} + S \frac{\partial e}{\partial t} \right)
$$
 [2.23]

Cette écriture est équivalente à [2.14].

# 3 CONSTRUCTION DU MODÈLE DE CONSOLIDATION

## 3.1 introduction

On reprend le modèle complet dans un contexte non saturé :

$$
k_x \frac{\partial^2 h}{\partial x^2} + k_z \frac{\partial^2 h}{\partial z^2} = \frac{1}{1+e} \left( e \frac{\partial S}{\partial t} + S \frac{\partial e}{\partial t} \right)
$$
 [2.24]

On peut alors exprimer cette équation dans un cadre de consolidation :

 $S=1$  *dS/dt=0* 

Ce qui nous donne :

$$
k_x \frac{\partial^2 h}{\partial x^2} + k_z \frac{\partial^2 h}{\partial z^2} = \frac{1}{1+e} \left( \frac{\partial e}{\partial t} \right)
$$
 [2.25]

Si l'on se place dans le cas d'un écoulement vertical du fluide et d'une déformation horizontale nulle, on exprimera donc les équations constitutives suivantes :

- équilibre :  $\sigma_{v} = \gamma_{t} z + \sigma_{surface}$  [2.26]
- déformation-contrainte :

$$
\frac{\partial e}{\partial \sigma_v} = -a_v \tag{2.27}
$$

*•* continuité :

$$
k_z \frac{\partial^2 h}{\partial z^2} = \frac{1}{1+e} \left( \frac{\partial e}{\partial t} \right)
$$
 [2.28]

On peut combiner ces équations pour obtenir :

$$
\frac{k_z(1+e)}{a_v} \frac{\partial^2 h}{\partial z^2} = -\frac{\partial \overline{\sigma_v}}{\partial t}
$$
 [2.29]

On dissocie alors la charge hydraulique en ses différentes composantes :

$$
h = h_e + \frac{1}{\gamma_w} \left( u_p + u \right) \tag{2.30}
$$

avec

- *he* : charge due à la position
- *Up* : pression interstitielle stabilisée
- *u* : surpression interstitielle

par définition on pose  $\partial^2 h_e/\partial z^2 = 0$ . Et de même  $\partial^2 u_p/\partial z^2 = 0$ .

Ce qui nous donne pour l'équation précédente :

$$
\frac{k_z(1+e)}{\gamma_\omega a_\nu} \frac{\partial^2 u}{\partial z^2} = -\frac{\partial \overline{\sigma_\nu}}{\partial t}
$$
 [2.31]

Le coefficient de cette équation est appelé  $C_v$  : coefficient de consolidation.
$$
C_{\nu} = \frac{k_{\nu}(1+e)}{\gamma_{\nu} a_{\nu}} = \frac{k}{\gamma_{\nu} m_{\nu}}
$$
 [2.32]

On obtient donc finalement l'équation de la consolidation de Terzaghi :

$$
C_v \frac{\partial^2 u}{\partial z^2} = \frac{\partial u}{\partial t} - \frac{\partial \sigma_v}{\partial t}
$$
 (2.33)

## **3.2 Equation de consolidation de TERZAGHI/FROELICH**

On étudie le cas d'un milieu homogène, élastique, poreux, dans lequel circule un fluide incompressible. Dans un espace unidimensionnel, la consolidation du domaine peut être décrite par l'équation différentielle suivante :

$$
C_v \frac{\partial^2 u}{\partial z^2} - \frac{\partial u}{\partial t} = -\frac{\partial \sigma_v}{\partial t}
$$
 [2.34]

avec

*u* surpression interstitielle

charge de surface  $\sigma_{\rm v}$ 

paramètre de consolidation qui peut être exprimé par :  $C_{\nu}$ 

$$
C_v = \frac{k}{\mu m_v} \tag{2.35}
$$

avec

*k*  perméabilité du milieu poreux

viscosité du fluide  $\mu$ 

*m<sup>v</sup>* compressibilité du sol sous une condition de drainage parfait

### **3.3 Remarques sur la théorie**

L'équation de continuité de l'écoulement d'eau à travers un domaine poreux peut être exprimée par la formulation différentielle ci-après, si l'on considère un cas en faibles déformations, où la perméabilité et la compressibilité ne dépendent que de la position en espace *z* et non du temps *t.* 

$$
\frac{\partial}{\partial z} \left\{ \frac{k(z)}{\gamma_w} \frac{\partial u}{\partial z} \right\} = -\frac{\partial \xi}{\partial t}
$$
 [2.36]

Dans ce cas, £ correspond à la déformation volumique du squelette solide. Si l'on suit alors le principe de la contrainte effective,  $\xi$  est une fonction de la contrainte effective  $\sigma'$ . On a aussi :

$$
\sigma' = \sigma - u_w \tag{2.37}
$$

avec

*o* : contrainte verticale

*uw* : pression d'eau interstielle

On en déduit alors que :

$$
\frac{\partial \xi}{\partial t} = \frac{\partial \xi}{\partial \sigma'} \frac{\partial \sigma'}{\partial t} = m_v(z) \frac{\partial \sigma'}{\partial t}
$$
 [2.38]

*dî do dt dî*  En général, la pression de l'eau *uw* est exprimée en fonction de la surpression interstitielle u par la relation suivante :

$$
u_w = u + \gamma_w(z - z_o) \tag{2.39}
$$

Avec *Zo* prise comme constante arbitraire, on en déduit que :

$$
\frac{1}{\gamma_w} \frac{\partial}{\partial z} \left\{ k(z) \frac{\partial u}{\partial z} \right\} = m_v(z) \left\{ \frac{\partial u}{\partial t} - \frac{\partial \sigma}{\partial t} \right\}
$$
 [2.40]

La contrainte totale verticale  $\sigma(z,t)$  peut être exprimée comme la somme de la contrainte initiale  $\sigma(z,t=0)$  et de la variation totale de contrainte verticale  $\Delta\sigma(t)$ . On aura alors :

$$
\frac{\partial \sigma}{\partial t} = \frac{d(\Delta \sigma)}{dt} \tag{2.41}
$$

et donc :

$$
\frac{1}{\gamma_w} \frac{\partial}{\partial z} \left\{ k(z) \frac{\partial u}{\partial z} \right\} = m_v(z) \left\{ \frac{\partial u}{\partial t} - \frac{d(\Delta \sigma)}{dt} \right\}
$$
 [2.42]

Si l'on se place dans un milieu à perméabilité constante et compressibilité constante, on obtient alors :

$$
C_v \frac{\partial^2 u}{\partial z^2} - \frac{\partial u}{\partial t} = -\frac{\partial \sigma'}{\partial t}
$$
 [2.43]

Si l'on considère que les pores ne sont pas totalement saturés en eau, c'est à dire qu'il existe une faible quantité d'air emprisonnée, le fluide n'est plus alors incompressible et l'équation différentielle devient donc :

$$
c_v \frac{\partial^2 u}{\partial z^2} - \frac{\partial u}{\partial t} = -\frac{\partial \sigma'}{\partial t}
$$
 [2.44]

avec

 $c_v = \alpha_a C_v$  $\sigma' = \alpha_a \sigma'$ 

où  $\alpha_a$  est un coefficient adimensionnel représentant l'influence relative de la compressibilité du fluide dans les pores.

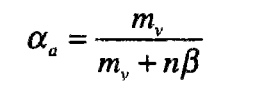

avec

*n* : porosité du sol  $\beta$  : compressibilité du fluide

Le coefficient *ß* représente la compressibilité du fluide. S'il est nul, celui-ci est incompressible et l'équation [2.44] est équivalente à l'équation [2.43].

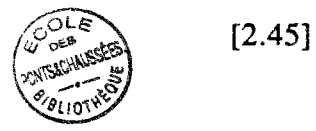

La discrétisation sur une couche d'épaisseur *h,* avec un drainage libre sur les deux faces opposées dans un cadre monodimensionnel, peut être alors comparée aux travaux originaux de TERZAGHI sur la consolidation. Dans ce cas, on obtiendra une étude minutieuse des erreurs par comparaison avec une solution analytique obtenue en utilisant par exemple la transformée de LAPLACE. (Voir les travaux de VERMEER et VERRUIJT (1981)).

# 4 DISCRÉTISATION NUMÉRIQUE

### 4.1 Discrétisation numérique du modèle de consolidation saturée

### 4.1.1. Modèle consolidé unidimensionnel

Dans cette partie, l'équation différentielle de base :

$$
c_v \frac{\partial^2 u}{\partial z^2} - \frac{\partial u}{\partial t} = -\frac{\partial \sigma}{\partial t}
$$
 [2.46]

sera intégrée numériquement par rapport au temps puis approximée par une discrétisation éléments finis en espace. L'ordre des opérations est indifférent. VERRUIJT (1972) remarque seulement que la présentation est simplifiée lorsque l'intégration numérique en temps est effectuée avant la discrétisation spatiale.

### **4.1.1.1. intégration en temps (Schéma semi-implicite)**

L'intégration en temps est faite en utilisant un schéma EULER semi-implicite (une 6-méthode pour les schémas aux différences finies). On trouvera une description de cette méthode et de quelques autres apparentées, dans la partie stabilité, ci-après.

$$
\int_{t^0}^{t^1} u dt = ((1 - \theta)u^0 + \theta u^1) \Delta t = (u^0 + \theta \Delta u) \Delta t
$$
 [2.47]

Dans tout ce qui suit, les exposants (ici *0* et *1)* sont utilisés pour indiquer les références au temps (ici les valeurs respectivement au début et à la fin du pas de temps ). Les incréments sont définis par la relation :

$$
\Delta t = t^1 - t^0 \qquad \Delta u = u^1 - u^0 \tag{2.48}
$$

Dans l'équation [2.47] le paramètre *8* peut être considéré comme représentant le type d'approximation choisie pour le comportement de la surpression interstitielle *u* pendant l'étape de temps.

| $\theta = 0$   | interpolation à gauche (en avant ou en aval)<br>Méthode d'Euler progressive où Euler "Forward"    | schéma<br>explicite |
|----------------|---------------------------------------------------------------------------------------------------|---------------------|
| $\theta = 1$   | interpolation à droite (en arrière ou en amont)<br>Méthode d'Euler regressive ou Euler "Backward" | schéma<br>implicite |
| $\theta = 1/2$ | interpolation linéaire<br>Méthode de Canck-Nicholson                                              |                     |

*Tableau 2.49 : coefficient d'intégration* 

#### **4.1.1.2. notion d'erreur d'approximation**

On peut analyser la précision de la 8-méthode en utilisant une démarche basée sur la construction d'un développement de TAYLOR. On obtient alors l'erreur d'approximation du schéma aux différences finies sur la solution exacte. Ainsi la 6-méthode est d'ordre 1 pour *6&1/2* et d'ordre 2 pour  $\theta = 1/2$ .

I I que la précision de l'algorithme numérique (voir §2.6)  $\mathbb{E}$  Il pourra être démontré que le choix de  $\theta$  influence la stabilité ainsi

En utilisant la forme [2.47] l'intégration de l'équation aux dérivées partielles [2.46] sur un intervalle de temps *At* de *t=t°* à *t=t}* donne (si l'on considère que 2h est la hauteur totale de la colonne.

$$
c\Delta t \frac{d^2 u^0}{dz^2} + \theta c \Delta t \frac{d^2 (\Delta u)}{dz^2} = \Delta u - \Delta \sigma
$$
 [2.50]

avec

$$
\begin{cases} \Delta u(z=0,t) = 0 \\ \Delta u(z=2h,t) = 0 \end{cases} \quad car \quad \begin{cases} u(z=0,t) = 0 \\ u(z=2h,t) = 0 \end{cases} \tag{2.51}
$$

Il peut être montré que la solution de l'équation [2.50] peut être obtenue en minimisant la fonctionnelle *F* suivante :

$$
F(\Delta u) = \int_{0}^{2h} \left(\frac{1}{2}(\Delta u)^2 + \frac{1}{2}\theta c \Delta t \left(\frac{d(\Delta u)}{dz}\right)^2 + c \Delta t \frac{du^0}{dz} \frac{d(\Delta u)}{dz} - \Delta \sigma \Delta u\right) dz
$$
 [2.52]

Cette fonctionnelle est en fonction de  $\Delta u$ , avec  $\Delta u = 0$  pour  $z = 0$  et  $z = 2h$ .

$$
\begin{cases}\n u(z = 0, t) = 0 \\
 u(z = 2h, t) = 0 \\
 \Delta u(z = 0, t) = 0\n\end{cases}
$$
\n[2.53]

#### **4.1.1.3. Discrétisation par éléments finis**

En utilisant une discrétisation éléments finis, l'équation [2.52] peut être approximée par une expression algébrique. A cette fin, toutes les surpressions interstitielles *u* sont apparentées linéairement à un ensemble de pressions nodales assemblées en un vecteur  $U$ . Le domaine, une colonne de hauteur *h,* est partionné en *n* éléments de taille *àh=h/n.* 

$$
u^{0} = \underline{N}^{T} \underline{U}^{0} \qquad \Delta u = \underline{N}^{T} \Delta \underline{U}
$$
  
\n
$$
\frac{du^{0}}{dz} = \underline{N}^{T} \underline{U}^{0} \qquad \frac{d(\Delta u)}{dz} = \underline{N}^{T} \Delta \underline{U}
$$
\n[2.54]

ou *N* est un vecteur rassemblant les fonctions d'interpolations, ou fonctions de base de la discrétisation EF. *N\_* est le vecteur des dérivées des fonctions de base par rapport à *z .* 

$$
N = \begin{cases} \phi_0(z) & \text{if } z = \frac{dN}{dz} = \begin{cases} \dot{\phi}_0(z) \\ \dots \\ \dot{\phi}_{n(z)} \end{cases} \quad \text{[2.55]}
$$

La substitution de l'équation [2.54] dans l'équation [2.52] donne [2.56], parce que la variable z n'apparait que dans le vecteur d'interpolation *N.* On peut alors exprimer [2.52] en fonction de *H*  seul. On peut écrire [2.56] parce que la fonctionnelle [2.52] est quadratique.

$$
F(\underline{\Delta U}) = \frac{1}{2} \underline{\Delta U}^T (\underline{A'}) \underline{\Delta U} + \underline{\Delta U}^T (\underline{d'})
$$
\n(2.56)

où

$$
\underline{A'} = \underline{Kc} + \theta c \Delta t \underline{Kr}
$$

$$
\underline{d'} = c \Delta t \underline{Kr} \underline{U}^0 - \Delta \sigma \underline{N}^i
$$

et où

$$
\underline{\underline{Kc}} = \int_{0}^{h} \underline{N N}^{T} dz \qquad \underline{\underline{Kr}} = \int_{0}^{h} \dot{\underline{N N}}^{T} dz \qquad \underline{\underline{N^{i}}} = \int_{0}^{2h} \underline{M} dz \qquad [2.57]
$$

La fonctionnelle F pourra être minimisée en fonction de toutes les valeurs du vecteur  $\Delta U$ ; d'où la méthode de calcul d'une différentielle vectorielle :

$$
\frac{\partial F(\Delta U)}{\partial(\Delta U)} = 0
$$
 [2.58]

ce qui conduit à l'ensemble d'équations suivant :

$$
\underline{A}\underline{A}\underline{U} = \underline{f} \tag{2.59}
$$

où

$$
\underline{\underline{A}} = \frac{1}{\Delta h} \left( \underline{Kc} + \theta c \Delta t \underline{Kr} \right)
$$
  

$$
\underline{f} = \frac{\Delta \sigma}{\Delta h} \underline{N'} - \frac{c \Delta t}{\Delta h} \underline{Kr} \underline{U}^0
$$
 [2.60]

La quantité *Ah* est une longueur de référence constante introduite pour rendre la matrice *A*  adimensionnelle.

Il est interessant de noter une propriété particulière de l'équation [2.50]. C'est une équation différentielle du second ordre pour  $\theta \Delta t > 0$  mais qui se ramène à une équation algébrique ordinaire  $(\Delta u = \Delta \sigma)$  quand  $\theta \Delta t = 0$ .

Ainsi, deux conditions aux limites sont nécessaires pour résoudre le problème pour *6At>0,* alors que la solution pour  $\theta \Delta t = 0$  ne demande aucune condition aux limites. Dans ce cas, les surpressions interstitielles sont égales à  $\Delta\sigma$ , même sur les bords. Cela indique généralement que la solution numérique de l'équation [2.59] pour *6At=0* sera imprécise si la condition *Au-0* est utilisée à la place de *Au-Ao.* Il sera montré plus loin que la condition aux limites *Au-0* pourra aussi conduire à des imprécisions pour de relativement petites valeurs de *6At,* C'est ce que nous essaierons de calculer par la suite.

#### **4.1.1.4. Application à des éléments standard**

On peut appliquer la forme générique obtenue à des éléments mono-dimensionnels standards. On donne ci-dessous les matrices intégrales des fonctions de base d'ordre 1.

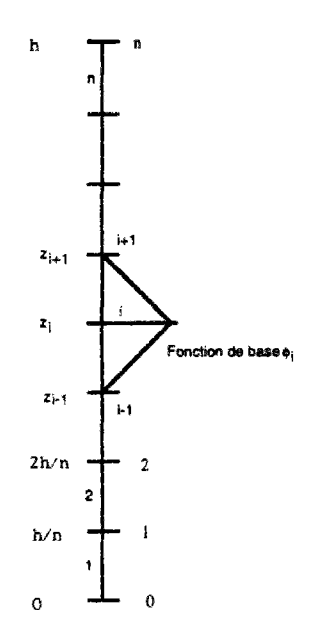

Figure [2.611 : Maillage ID et fonctions de base

Fonctions de base d'ordre 1:

$$
\phi_i(z) = \begin{cases}\n0 & si & z \in [z_{i-1}, z_{i+1}] \\
\phi_i^-(z) = 1 + \frac{(z - z_i)}{(z_i - z_{i-1})} & si & z \in [z_{i-1}, z_i] \\
\phi_i^+(z) = 1 - \frac{(z - z_i)}{(z_{i+1} - z_i)} & si & z \in [z_i, z_{i+1}]\n\end{cases}
$$
\n
$$
[2.62]
$$

On a alors les matrices élémentaires  $K_c$  et  $K_r$  suivantes :

$$
\underline{Kc}_e = (\frac{1}{2})\Delta z \begin{bmatrix} 2 & 1 \\ 1 & 2 \end{bmatrix}
$$
\n
$$
\underline{Kr}_e = (\frac{1}{2})\begin{bmatrix} 1 & -1 \\ -1 & 1 \end{bmatrix}
$$
\n $(2.63)$ 

### 4.1.2. Modèle consolidé bidimensionnel

Les équations choisies pour la consolidation 2D d'un milieu homogène, élastique, poreux et saturé par un fluide incompressible sont :

$$
c_x \frac{\partial^2 u}{\partial x^2} + c_z \frac{\partial^2 u}{\partial z^2} = \frac{\partial u}{\partial t} - \frac{1}{2} \frac{\partial}{\partial t} (\sigma_x + \sigma_z)
$$
 [2.64]

avec

$$
c_x = \frac{1}{(1+v)(1-2v)} \frac{K_x E}{2\gamma_w}
$$

$$
c_z = \frac{1}{(1+v)(1-2v)} \frac{K_z E}{2\gamma_w}
$$

Si le milieu est isotrope on prendra alors la formulation suivante

$$
c\left(\frac{\partial^2 u}{\partial x^2} + \frac{\partial^2 u}{\partial z^2}\right) = \frac{\partial u}{\partial t} - \frac{1}{2} \frac{\partial}{\partial t} \left(\sigma_x + \sigma_z\right)
$$
 [2.65]

avec

$$
c = \frac{1}{(1+\nu)(1-2\nu)}\frac{KE}{2\gamma_w}
$$

### **4.1.2.1. Intégration en temps**

On utilise la même méthode d'intégration que précédemment :

$$
\int_{t^0}^{t^1} u dt = ((1 - \theta)u^0 + \theta u^1) \Delta t = (u^0 + \theta \Delta u) \Delta t
$$
 rappel : [2.47]

Ce qui nous donne la formulation suivante :

$$
\left(c_x \left(\frac{\partial^2 u^0}{\partial x^2} + \theta \frac{\partial^2 \Delta u}{\partial x^2}\right) + c_z \left(\frac{\partial^2 u^0}{\partial z^2} + \theta \frac{\partial^2 \Delta u}{\partial z^2}\right)\right) \Delta t = \Delta u - \frac{1}{2} \left(\sigma_x + \sigma_z\right)
$$
 [2.66]

avec

$$
\begin{cases}\n\Delta u(x, z = 0, t) = 0 \\
\Delta u(x, z = h, t) = 0 \\
\Delta u(x = 0, z, t) = 0\n\end{cases}\n\quad\n\begin{cases}\nu(x, z = 0, t) = 0 \\
u(x, z = h, t) = 0 \\
u(x = 0, z, t) = 0 \\
u(x = h, z, t) = 0\n\end{cases}
$$

*IE* On considère le domaine drainé sur toutes ses faces, ceci pour se mettre dans le cas d'imprécision maximum. |

Il peut être montré que la solution de l'équation [2.65] sera obtenue en minimisant la fonctionnelle suivante :

$$
F(\Delta u) = \int_{x=0}^{x=h} \int_{z=0}^{z=h} \Delta t (c_x \left( \frac{\partial u^0}{\partial x} \frac{\partial \Delta u}{\partial x} + \theta \left( \frac{\partial \Delta u}{\partial x} \right)^2 \right) + c_z \left( \frac{\partial u^0}{\partial z} \frac{\partial \Delta u}{\partial z} + \theta \left( \frac{\partial \Delta u}{\partial z} \right)^2 \right) +
$$
  
 
$$
\Delta u (\Delta u - (\Delta \sigma_x + \Delta \sigma_z)) dz dx
$$
 [2.67]

#### **4.1.2.2. Discrétisation par éléments finis**

On discrétise alors cette formulation en utilisant une fonction éléments finis de type choisi. On présente alors cette formulation sous une forme vectorielle. Les pressions interstitielles *u* sont alors apparentées linéairement à un ensemble de pressions nodales assemblées en un vecteur *U\_*. Les expressions vectorielles choisies sont de la forme suivante :

$$
u^{0} = \underline{N}^{T} \underline{U}^{0}
$$

$$
\Delta u = \underline{N}^{T} \Delta \underline{U}
$$
  

$$
\frac{du^{0}}{dx} = \dot{N}_{x}^{T} \underline{U}^{0}
$$

$$
\frac{d(\Delta u)}{dx} = \dot{N}_{x}^{T} \Delta \underline{U}
$$
  

$$
\frac{du^{0}}{dz} = \dot{N}_{z}^{T} \underline{U}^{0}
$$

$$
\frac{d(\Delta u)}{dz} = \dot{N}_{z}^{T} \Delta \underline{U}
$$
  
12.68  
12.68

On peut exprimer la fonctionnelle *F* en fonction de *N,* l'ensemble des fonctions de base.

$$
F(\underline{\Delta U}) = \frac{1}{2} \underline{\Delta U}^T \bigg[ \theta \Delta t (c_x \underline{K}_{1x} + c_z \underline{K}_{1z}) + \underline{K}_c \bigg] \underline{\Delta U} + ...
$$
  
 
$$
\dots + \underline{\Delta U}^T \bigg[ \Delta t (c_x \underline{K}_{1x} + c_z \underline{K}_{1z}) \bigg] \underline{U}^0 - \underline{N}^i (\Delta \sigma_x + \Delta \sigma_z)
$$
 [2.69]

Que l'on peut alors mettre sous une forme matricielle complète :

$$
F(\underline{\Delta U}) = \frac{1}{2} \underline{\Delta U}^T \left[ \underline{\underline{K}} \right] \underline{\Delta U} + \underline{\Delta U}^T \underline{f} \tag{2.70}
$$

avec

$$
\underline{K} = \left[ \theta \Delta t (c_x \underline{K}_t + c_z \underline{K}_t) + \underline{K}_c \right]
$$
\n
$$
c_x \left[ \frac{1}{2} \left( \frac{1}{2} \right) \frac{1}{2} \left( \frac{1}{2} \right) + \frac{1}{2} \left( \frac{1}{2} \right) \left( \frac{1}{2} \right) \left( \frac{1}{2} \right) \right]
$$
\n
$$
[2.71]
$$

$$
\underline{f} = \left[ \Delta t (c_x \underline{K}_x + c_z \underline{K}_z) \right] \underline{U}^0 - \underline{N}^i (\Delta \sigma_x + \Delta \sigma_z)
$$
\n
$$
\underline{Kc} = \int_0^h \int_0^h \underline{N} \underline{N}^T dz dx \qquad \underline{N}^i = \int_0^h \int_0^h \underline{N} dz dx
$$
\n
$$
\underline{Kr}_x = \int_0^h \int_0^h \underline{N}_x \underline{N}_x^T dz dx \qquad \underline{Kr}_z = \int_0^h \int_0^h \underline{N}_z \underline{N}_z^T dz dx
$$
\n(2.72)

On peut appliquer sur la formulation [2.70] la condition de stationnarité suivante :

$$
\delta F(\underline{\Delta U}) = 0 \qquad \Longleftrightarrow \qquad \frac{\partial F(\underline{\Delta U})}{\partial \underline{\Delta U}} = 0 \tag{2.73}
$$

On peut écrire  $\delta F(\Delta U)$  sous la forme suivante (voir ZIENKIEWICZ (1979)):

$$
\delta F(\Delta U) = V_2 \delta \Delta U^T \left[ \underline{K} \right] \Delta U + V_2 \Delta U \left[ \underline{K} \right] \delta \Delta U^T + \delta \Delta U^T \underline{f}
$$
 (2.74)

Ici l'exposant T indique la forme transposée du vecteur. On peut montrer que si *K* est symétrique, on a alors :

$$
\delta \Delta U^T \left[ \underline{K} \right] \Delta U = \Delta U \left[ \underline{K} \right] \delta \Delta U^T \tag{2.75}
$$

et donc :

$$
\delta F = \delta \underline{\Delta U}^T \left( \left[ \underline{K} \right] \underline{\Delta U} + \underline{f} \right) = 0 \tag{2.76}
$$

Ce qui nous conduit à la condition suivante :

$$
\left[\underline{\underline{K}}\right]\underline{\Delta U} + \underline{f} = 0\tag{2.77}
$$

avec :

*K = At(cx K^ +ctK^)l£- ¡ßA<Tx +* A<7Z ) [2.78] *hh hh Kc* = *j¡NN<sup>T</sup> dzdx ¡¿ = ¡JNdzdx*  **00 00**  *hh hh ELx^Häx K<sup>x</sup> dzdx Krz=¡¡ KzK<sup>z</sup> T àzdx*  **00 00**  [2.79]

### **4.1.2.3. Application à des éléments standards**

On peut appliquer cette forme générique à deux types d'éléments standards, des triangles ou des quadranges. On donne alors les matrices intégrales des fonctions de base dans chacune des formes.

### **4.1.2.3.1. Elements finis triangulaires**

On utilise les éléments suivants comme éléments de référence.

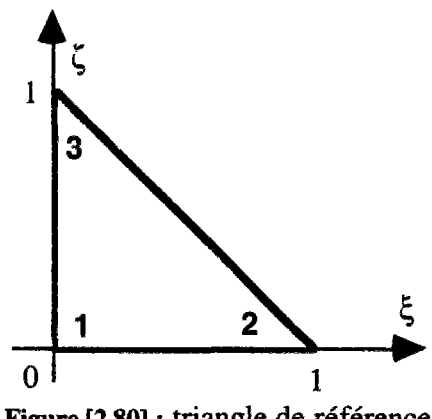

Figure [2.80] : triangle de référence

On donne alors les fonctions de base locales

$$
\phi_i(\xi, \zeta) = \begin{cases} \phi_1(\xi, \zeta) = 1 - \zeta - \xi \\ \phi_2(\xi, \zeta) = \zeta \\ \phi_3(\xi, \zeta) = \xi \end{cases}
$$

On donne alors les matrices élémentaires

$$
\underline{K_c}^e = \frac{\sqrt{2}}{12} \begin{bmatrix} 2 & 1 & 1 \\ 1 & 2 & 1 \\ 1 & 1 & 2 \end{bmatrix} \quad \text{avec} \quad \psi = \text{surface} \quad \text{de} \quad l \text{ élément} \tag{2.81}
$$
\n
$$
\underline{K_r}^e = \frac{1}{2} \begin{bmatrix} 2 & -1 & -1 \\ -1 & 1 & 0 \\ -1 & 0 & 1 \end{bmatrix} \tag{2.82}
$$

$$
\underline{K}_z^e = \frac{1}{2} \begin{bmatrix} 1 & 0 & -1 \\ 0 & 1 & -1 \\ -1 & -1 & 2 \end{bmatrix}
$$
 [2.83]

#### **4.1.2.3.2. Eléments finis quadrangulaires** :

Pour les éléments quadrangulaires, on choisit une approche légèrement différente. Plutôt que de prendre des éléments réguliers, on s'autorise une déformation (voir figure ci-desous). Un paramètre *n*  est introduit pour représenter la distorsion de l'élément dans une direction (ici *x).* L'étude de stabilité et de précision sera alors faite en tenant compte de ce facteur.

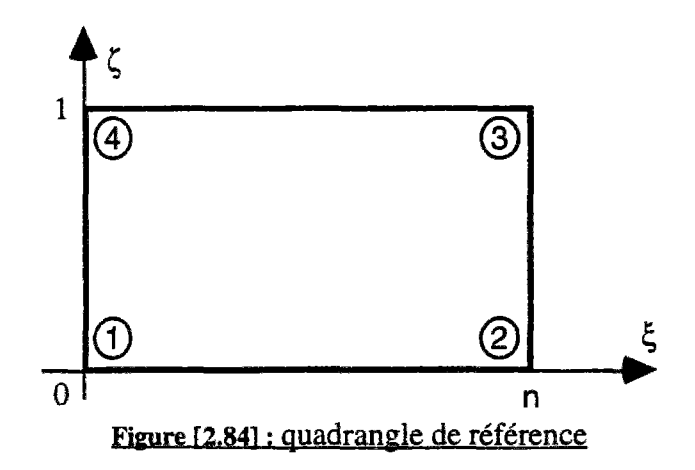

Avec les fonctions de base locales suivantes :

$$
\phi_{i}(\xi,\zeta) = \begin{cases}\n\phi_{1}(\xi,\zeta) = \frac{1}{2}((\zeta-1)(\xi-n)) \\
\phi_{2}(\xi,\zeta) = \frac{1}{2}((\zeta-1)(\xi)) \\
\phi_{3}(\xi,\zeta) = \frac{1}{2}((\zeta)(\xi-n)) \\
\phi_{4}(\xi,\zeta) = \frac{1}{2}((\zeta)(\xi-n))\n\end{cases}
$$
\n[2.85]  
\n
$$
\frac{K_{c}e}{\sqrt{4(1-\zeta)}\sqrt{4(1-\zeta)}} = \frac{K_{c}e}{36}
$$
\n[2.86]  
\n
$$
\frac{K_{r}e}{\sqrt{4(1-\zeta)}\sqrt{4(1-\zeta)}\sqrt{
$$

## 4.2 Discrétisation numérique du modèle non saturé.

 $\mathbb{L}$   $\mathbb{F}$  Dans toutes les équations de non saturation, on prendra la convention de représentation suivante : les pressions de l'eau seront notées *P<sub>W</sub>*, les pressions de l'air *P<sub>a</sub>*. La notation *u* sera abandonnée, reservée pour || les déplacements.

### 4.2.1. Modèle non saturé unidimensionnel

On utilise le modèle suivant :

$$
k_{w} \frac{\partial^{2} h_{w}}{\partial x^{2}} = \frac{1}{1+e} \left( e \frac{\partial S}{\partial t} + S \frac{\partial e}{\partial t} \right)
$$
  
\n
$$
k_{a} \frac{\partial^{2} h_{a}}{\partial x^{2}} = \frac{1}{1+e} \left( e \frac{\partial (1-S)}{\partial t} + (1-S) \frac{\partial e}{\partial t} \right)
$$
 [2.88]

En exprimant les deux variables secondaires, *S* et *e* en fonction des deux variables indépendantes ; *G-Pa* et *Pa-Pw,* le système précédent devient :

$$
C_{w} \frac{\partial^{2} P_{w}}{\partial z^{2}} = \alpha_{1} \frac{\partial \sigma}{\partial t} + \alpha_{2} \frac{\partial P_{a}}{\partial t} + \alpha_{3} \frac{\partial P_{w}}{\partial t}
$$
\n
$$
C_{a} \frac{\partial^{2} P_{a}}{\partial z^{2}} = \beta_{1} \frac{\partial \sigma}{\partial t} + \beta_{2} \frac{\partial P_{a}}{\partial t} + \beta_{3} \frac{\partial P_{w}}{\partial t}
$$
\n
$$
(2.89)
$$

avec

$$
C_w = \frac{K_w}{\gamma_w a_v} (1+e)
$$
  
\n
$$
C_a = \frac{K_a}{\gamma_a a_v} (1+e)
$$
  
\n
$$
\alpha_1 = eg_1 + Sg_3
$$
  
\n
$$
\beta_1 = g_3 - \alpha_1
$$
  
\n
$$
\alpha_2 = -eg_1 + eg_2 - Sg_3 + Sg_4
$$
  
\n
$$
\beta_2 = (g_4 - g_3) - \alpha_2
$$
  
\n
$$
\alpha_3 = -eg_2 - Sg_4
$$
  
\n
$$
S_1 = \frac{\partial S}{\partial(\sigma - P_a)}
$$
  
\n
$$
S_2 = \frac{\partial S}{\partial(P_a - P_w)}
$$
  
\n
$$
S_3 = \frac{\partial e}{\partial(\sigma - P_a)}
$$
  
\n
$$
S_4 = \frac{\partial e}{\partial(P_a - P_w)}
$$
  
\n
$$
S_5 = \frac{\partial e}{\partial(P_a - P_w)}
$$
  
\n
$$
S_6 = \frac{\partial e}{\partial(P_a - P_w)}
$$
  
\n
$$
S_7 = \frac{\partial e}{\partial(P_a - P_w)}
$$
  
\n
$$
S_8 = \frac{\partial e}{\partial(P_a - P_w)}
$$
  
\n
$$
S_9 = \frac{\partial e}{\partial(P_a - P_w)}
$$
  
\n
$$
S_1 = \frac{\partial e}{\partial(P_a - P_w)}
$$
  
\n
$$
S_2 = \frac{\partial e}{\partial(P_a - P_w)}
$$
  
\n
$$
S_3 = \frac{\partial e}{\partial(P_a - P_w)}
$$
  
\n
$$
S_4 = \frac{\partial e}{\partial(P_a - P_w)}
$$
  
\n
$$
S_5 = \frac{\partial e}{\partial(P_a - P_w)}
$$
  
\n
$$
S_6 = \frac{\partial e}{\partial(P_a - P_w)}
$$
  
\n
$$
S_7 = \frac{\partial e}{\partial(P_a - P_w)}
$$
  
\n
$$
S_8 = \frac{\partial e}{\partial(P_a - P_w)}
$$
  
\n
$$
S_9 = \frac{\partial e}{\partial(P_a - P_w)}
$$
  
\n
$$
S_1 = \frac{\partial e}{\partial(P_a - P_w)}
$$
  
\n
$$
S_1 = \frac{\partial e
$$

On utilise alors la même méthode d'intégration en temps :

$$
\int_{t^0}^{t^1} u dt = ((1 - \theta)u^0 + \theta u^1) \Delta t = (u^0 + \theta \Delta u) \Delta t
$$
 [2.91]

On obtient le système suivant :

$$
C_{w}\Delta t \frac{d^{2}P_{w}^{0}}{dz^{2}} + C_{w}\theta \Delta t \frac{d^{2}\Delta P_{w}}{dz^{2}} = \alpha_{1}\Delta \sigma + \alpha_{2}\Delta P_{a} + \alpha_{3}\Delta P_{w}
$$
\n
$$
C_{a}\Delta t \frac{d^{2}P_{a}^{0}}{dz^{2}} + C_{a}\theta \Delta t \frac{d^{2}\Delta P_{a}}{dz^{2}} = \beta_{1}\Delta \sigma + \beta_{2}\Delta P_{a} + \beta_{3}\Delta P_{w}
$$
\n
$$
(2.92)
$$

avec

#### **Chapitre 2** : Etude de la stabilité du modèle *81*

$$
\begin{cases}\n\Delta P_w(z=0,t)=0 & \text{car} \\
\Delta P_w(z=h,t)=0 & \text{Car} \\
\begin{cases}\n\Delta P_w(z=h,t)=0 \\
\Delta P_a(z=0,t)=0\n\end{cases} & \begin{cases}\nP_w(z=0,t)=0 \\
P_w(z=h,t)=0\n\end{cases} \\
\Delta P_a(z=h,t)=0 & \text{car}\n\end{cases}
$$
\n
$$
\begin{cases}\n\Delta P_w(z=0,t)=0 \\
\Delta P_a(z=h,t)=0\n\end{cases}
$$
\n
$$
\begin{cases}\n12.93 \\
\Delta P_a(z=h,t)=0\n\end{cases}
$$

Il peut être montré que la solution du système [2.92], peut être obtenue en minimisant le système de fonctionnelles suivant :

$$
F_{w}(\Delta P_{w}, \Delta P_{a}) = \int_{0}^{h} \frac{1}{2} \left( \theta C_{w} \Delta t \left( \frac{\partial \Delta P_{w}}{\partial z} \right)^{2} + \alpha_{3} \Delta P_{w}^{2} + \alpha_{2} \Delta P_{w} \Delta P_{a} \right) dz
$$
  
+ 
$$
\int_{0}^{h} \left( C_{w} \Delta t \left( \frac{\partial \Delta P_{w}}{\partial z} \right) \left( \frac{\partial \Delta P_{w}}{\partial z} \right) + \alpha_{1} \Delta \sigma \Delta P_{w} \right) dz
$$
  

$$
F_{a}(\Delta P_{w}, \Delta P_{a}) = \int_{0}^{h} \frac{1}{2} \left( \theta C_{a} \Delta t \left( \frac{\partial \Delta P_{a}}{\partial z} \right)^{2} + \beta_{3} \Delta P_{a}^{2} + \beta_{2} \Delta P_{w} \Delta P_{a} \right) dz
$$
  
+ 
$$
\int_{0}^{h} \left( C_{a} \Delta t \left( \frac{\partial \Delta P_{a}^{0}}{\partial z} \right) \left( \frac{\partial \Delta P_{a}}{\partial z} \right) + \beta_{1} \Delta \sigma \Delta P_{w} \right) dz
$$

### **4.2.1.1. Discrétisation éléments finis**

Dans ce cas présent, nous utiliserons une formulation éléments finis d'ordre 1 vectorielle sur les pressions *APa* et *APw.* Ces pressions, apparentées linéairement à des ensembles de pressions nodales assemblées en deux vecteurs  $\Delta P_a$  et  $\Delta P_w$  sont ensuite rassemblées en un unique vecteur de solution  $\Delta P$ .

$$
p_w^0 = \underline{N}^T \underline{P}_w^0
$$
  
\n
$$
\Delta p_w = \underline{N}^T \Delta \underline{P}_w
$$
  
\n
$$
\frac{d(\Delta p_w)}{dz} = \frac{\dot{N}^T \Delta \underline{P}_w}{\Delta z} \qquad \frac{d(\Delta p_a)}{dz} = \frac{\dot{N}^T \Delta \underline{P}_a}{\Delta z}
$$
\n
$$
(2.95)
$$

On peut alors construire une fonctionnelle *F,* fonction du vecteur d'interpolation (dépendant des éléments choisis) et du vecteur d'inconnues AP*.* 

$$
F(\Delta P) = \frac{1}{2} \Delta \underline{P}^T \left[ \underline{A} \right] \Delta \underline{P} + \Delta \underline{P}^T \left\{ \underline{d} \right\}
$$
 (2.96)

avec

$$
\underline{A} = \begin{bmatrix} \frac{A_{w}}{A_{a}} & \frac{B_{w}}{B_{a}} \\ \frac{A_{a}}{A_{a}} & \frac{B_{a}}{B_{a}} \end{bmatrix} \quad \underline{d} = \begin{Bmatrix} \frac{d_{w}}{A_{a}} \\ \frac{d_{a}}{B_{a}} \end{Bmatrix} \quad \Delta \underline{P} = \begin{Bmatrix} \Delta \underline{P_{w}} \\ \Delta \underline{P_{a}} \end{Bmatrix}
$$
\n
$$
\underline{A_{w}} = (\frac{1}{\Delta h})(\alpha_{3} \underline{Kc} + \theta C_{w} \Delta t \underline{Kr})
$$
\n
$$
\underline{B_{w}} = (\frac{1}{\Delta h})(\alpha_{2} \underline{Kc})
$$
\n
$$
(2.97)
$$

$$
\frac{d_{w}}{d_{m}} = \left(\frac{1}{\Delta h}\right)\left(\alpha_{1}\Delta\sigma N_{i} + C_{w}\Delta t \underline{K}r\Delta P_{w}^{0}\right)
$$
\n
$$
\frac{A_{a}}{d_{m}} = \left(\frac{1}{\Delta h}\right)\left(\beta_{2}\underline{K}c + \theta C_{a}\Delta t \underline{K}r\right)
$$
\n
$$
\frac{d_{a}}{d_{m}} = \left(\frac{1}{\Delta h}\right)\left(\beta_{1}\Delta\sigma N_{i} + C_{a}\Delta t \underline{K}r\Delta P_{a}^{0}\right)
$$
\n
$$
C_{w} = \frac{K_{w}}{\gamma_{w}}\left(1 + e\right) \qquad C_{a} = \frac{K_{a}}{\gamma_{a}}\left(1 + e\right)
$$
\n
$$
\alpha_{1} = e_{S_{1}} + S_{S_{3}} \qquad \beta_{1} = g_{3} - \alpha_{1}
$$
\n
$$
\alpha_{2} = -e_{S_{1}} + e_{S_{2}} - S_{S_{3}} + S_{S_{4}} \qquad \beta_{2} = (g_{4} - g_{3}) - \alpha_{2}
$$
\n
$$
\alpha_{3} = -e_{S_{2}} - S_{S_{4}} \qquad \beta_{3} = g_{4} - \alpha_{3}
$$
\n
$$
g_{1} = \frac{\partial S}{\partial(\sigma - P_{a})} \qquad g_{2} = \frac{\partial S}{\partial(P_{a} - P_{w})}
$$
\n
$$
g_{3} = \frac{\partial e}{\partial(\sigma - P_{a})} \qquad g_{4} = \frac{\partial e}{\partial(P_{a} - P_{w})}
$$
\n
$$
\underline{K}c = \int_{0}^{h} \int_{0}^{h} \underline{N}N^{r}dzdx \qquad \underline{N}^{i} = \int_{0}^{h} \int_{0}^{h} \underline{N}dzdx
$$
\n
$$
\underline{K}r = \int_{0}^{h} \int_{0}^{h} \underline{N}N^{r}dzdx
$$

On applique alors la condition de stationnarité suivante :

$$
\delta F(\underline{\Delta U}) = 0 \qquad \Longleftrightarrow \qquad \frac{\partial F(\underline{\Delta U})}{\partial \underline{\Delta U}} = 0
$$

On peut écrire  $\delta F(\Delta U)$  sous la forme suivante (voir ZIENKIEWICZ (1979)):

$$
\delta F(\underline{\Delta P}) = \frac{1}{2} \delta \underline{\Delta P}^T \left[ \underline{A} \right] \underline{\Delta P} + \frac{1}{2} \underline{\Delta P} \left[ \underline{A} \right] \delta \underline{\Delta P}^T + \delta \underline{\Delta P}^T \underline{d}
$$

Ici l'exposant T indique la forme transposée du vecteur.

On peut donc montrer que si  $\Delta$  est symétrique, on a alors :

$$
\delta \underline{\Delta P}^T \left[ \underline{A} \right] \underline{\Delta P} \equiv \underline{\Delta P} \left[ \underline{A} \right] \delta \underline{\Delta P}^T
$$

et donc :

$$
\delta F = \delta \underline{\Delta P}^T \Big( \underline{A} \underline{A} \underline{P} + \underline{d} \Big) = 0
$$

Ce qui nous conduit à la condition suivante :

 $\left[\underline{A}\right]\Delta P + \underline{d} = 0$ 

 $\bar{z}$ 

### 4.2.2. Modèle non saturé bidimensionnel

On utilise le modèle suivant :

$$
k_{w.x} \frac{\partial^2 h_{w.x}}{\partial x^2} + k_{w.y} \frac{\partial^2 h_{w.z}}{\partial z^2} = \frac{1}{1+e} \left( e \frac{\partial S}{\partial t} + S \frac{\partial e}{\partial t} \right)
$$
  

$$
k_{a.x} \frac{\partial^2 h_{a.x}}{\partial x^2} + k_{a.z} \frac{\partial^2 h_{a.z}}{\partial z^2} = \frac{1}{1+e} \left( e \frac{\partial (1-S)}{\partial t} + (1-S) \frac{\partial e}{\partial t} \right)
$$

En exprimant les deux variables secondaires, S et *e,* en fonction des deux variables indépendantes ; *o-Pa* et *Pa-Pw,* le système précédent devient :

 $\mathcal{L}^{(1)}$ 

 $\hat{\mathcal{L}}$ 

$$
C_{w,x} \frac{\partial^2 P_w}{\partial x^2} + C_{w,z} \frac{\partial^2 P_w}{\partial z^2} = \alpha_1 \frac{\partial \sigma}{\partial t} + \alpha_2 \frac{\partial P_a}{\partial t} + \alpha_3 \frac{\partial P_w}{\partial t}
$$
  

$$
C_{a,x} \frac{\partial^2 P_a}{\partial x^2} + C_{a,z} \frac{\partial^2 P_a}{\partial z^2} = \beta_1 \frac{\partial \sigma}{\partial t} + \beta_2 \frac{\partial P_a}{\partial t} + \beta_3 \frac{\partial P_w}{\partial t}
$$

avec

$$
C_{w.x} = \frac{K_{w.x}}{\gamma_w a_v} (1 + e)
$$
\n
$$
C_{w.x} = \frac{K_{w.x}}{\gamma_w a_v} (1 + e)
$$
\n
$$
C_{a.x} = \frac{K_{a.x}}{\gamma_a a_v} (1 + e)
$$
\n
$$
C_{a.x} = \frac{K_{a.x}}{\gamma_a a_v} (1 + e)
$$

$$
\alpha_1 = eg_1 + Sg_3
$$
\n
$$
\beta_1 = g_3 - \alpha_1
$$
\n
$$
\alpha_2 = -eg_1 + eg_2 - Sg_3 + Sg_4
$$
\n
$$
\beta_2 = (g_4 - g_3) - \alpha_2
$$
\n
$$
\alpha_3 = -eg_2 - Sg_4
$$
\n
$$
\beta_3 = g_4 - \alpha_3
$$
\n
$$
g_1 = \frac{\partial S}{\partial(\sigma - P_a)}
$$
\n
$$
g_2 = \frac{\partial S}{\partial(P_a - P_w)}
$$
\n
$$
g_3 = \frac{\partial e}{\partial(\sigma - P_a)}
$$
\n
$$
g_4 = \frac{\partial e}{\partial(P_a - P_w)}
$$

On utilise alors la même méthode d'intégration en temps :

$$
\int_{t^0}^{t^1} u dt = ((1 - \theta)u^0 + \theta u^1) \Delta t = (u^0 + \theta \Delta u) \Delta t
$$

On obtient ainsi le système suivant :

$$
C_{w.x} \Delta t \frac{d^2 P_w^0}{dx^2} + C_{w.x} \theta \Delta t \frac{d^2 \Delta P_w}{dx^2} + C_{w.z} \Delta t \frac{d^2 P_w^0}{dz^2} + C_{w.z} \theta \Delta t \frac{d^2 \Delta P_w}{dz^2} = \alpha_1 \Delta \sigma + \alpha_2 \Delta P_a + \alpha_3 \Delta P_w
$$
  

$$
C_{a.x} \Delta t \frac{d^2 P_a^0}{dx^2} + C_{a.x} \theta \Delta t \frac{d^2 \Delta P_a}{dx^2} + C_{a.z} \Delta t \frac{d^2 P_a^0}{dz^2} + C_{a.z} \theta \Delta t \frac{d^2 \Delta P_a}{dz^2} = \beta_1 \Delta \sigma + \beta_2 \Delta P_a + \beta_3 \Delta P_w
$$

avec

$$
\begin{cases}\n\Delta P_w(z=0,t)=0 & car \\
\Delta P_w(z=h,t)=0 & \n\end{cases}\n\qquad\n\begin{cases}\nP_w(z=0,t)=0 \\
P_w(z=h,t)=0\n\end{cases}
$$

$$
\begin{cases}\n\Delta P_a(z=0,t)=0 \\
\Delta P_a(z=h,t)=0\n\end{cases}\n\qquad\n\begin{cases}\nP_a(z=0,t)=0 \\
P_a(z=h,t)=0\n\end{cases}
$$

II peut être montré que la solution du système [2.92] peut être obtenue en minimisant le système de fonctionnelles suivant :

$$
F_{w}(\Delta P_{w}, \Delta P_{a}) = \int_{0}^{h} \int_{0}^{h} \frac{1}{2} \left( (\theta C_{w,x} \Delta t \left( \frac{\partial \Delta P_{w}}{\partial x} \right)^{2} + \theta C_{w,z} \Delta t \left( \frac{\partial \Delta P_{w}}{\partial z} \right)^{2} + \alpha_{3} \Delta P_{w}^{2} + \alpha_{2} \Delta P_{w} \Delta P_{a}) +
$$
  

$$
(C_{w,x} \Delta t \left( \frac{\partial \Delta P_{w}}{\partial x} \right) \left( \frac{\partial \Delta P_{w}}{\partial x} \right) + C_{w,z} \Delta t \left( \frac{\partial \Delta P_{w}}{\partial z} \right) \left( \frac{\partial \Delta P_{w}}{\partial z} \right) + \alpha_{1} \Delta \sigma \Delta P_{w}) dxdz
$$
  

$$
F_{a}(\Delta P_{w}, \Delta P_{a}) = \int_{0}^{h} \int_{0}^{h} \frac{1}{2} \left( (\theta C_{a,x} \Delta t \left( \frac{\partial \Delta P_{a}}{\partial x} \right)^{2} + \theta C_{a,z} \Delta t \left( \frac{\partial \Delta P_{a}}{\partial z} \right)^{2} + \beta_{3} \Delta P_{a}^{2} + \beta_{2} \Delta P_{w} \Delta P_{a}) +
$$
  

$$
(C_{a,x} \Delta t \left( \frac{\partial \Delta P_{a}^{0}}{\partial x} \right) \left( \frac{\partial \Delta P_{a}}{\partial x} \right) + C_{a,z} \Delta t \left( \frac{\partial \Delta P_{a}^{0}}{\partial z} \right) \left( \frac{\partial \Delta P_{a}}{\partial z} \right) + \beta_{1} \Delta \sigma \Delta P \right) dxdz
$$

### **4.2.2.1. Discrétisation éléments finis**

Dans ce cas présent, nous utiliserons une formulation éléments finis d'ordre 1 vectorielle sur les pressions *APa* et *APw.* Ces pressions, apparentées linéairement à des ensembles de pressions nodales assemblées en deux vecteurs  $\Delta P_a$  et  $\Delta P_w$  sont ensuite rassemblées en un unique vecteur de solution  $\Delta P$ .

$$
p_w^0 = \underline{N}^T \underline{P}_w^0
$$
  
\n
$$
\Delta p_w = \underline{N}^T \Delta \underline{P}_w
$$
  
\n
$$
\frac{\partial(\Delta p_w)}{\partial x} = \underline{N}^T {}_{x} \Delta \underline{P}_w
$$
  
\n
$$
\frac{\partial(\Delta p_w)}{\partial x} = \underline{N}^T {}_{x} \Delta \underline{P}_w
$$
  
\n
$$
\frac{\partial(\Delta p_a)}{\partial x} = \underline{N}^T {}_{x} \Delta \underline{P}_a
$$
  
\n
$$
\frac{\partial(\Delta p_a)}{\partial z} = \underline{N}^T {}_{z} \Delta \underline{P}_a
$$

On peut alors construire une fonctionnelle F, fonction du vecteur d'interpolation (dépendant des éléments choisis) et du vecteur d'inconnues  $\Delta P$ .

$$
F(\Delta P) = \frac{1}{2} \Delta P^T \left[ \underline{A} \right] \Delta P + \Delta P^T \left\{ d \right\}
$$

avec

$$
\underline{A} = \begin{bmatrix} \frac{A_w}{A_a} & \frac{B_w}{B_a} \\ \frac{A_a}{B_a} & \frac{B_a}{B_a} \end{bmatrix} \quad \underline{d} = \begin{Bmatrix} \frac{d_w}{\underline{d}} \\ \frac{d_a}{B_a} \end{Bmatrix} \quad \Delta \underline{P} = \begin{Bmatrix} \Delta \underline{P}_w \\ \Delta \underline{P}_a \end{Bmatrix}
$$
\n
$$
\underline{A_w} = (\frac{1}{\Delta h})(\alpha_3 \underline{Kc} + \theta \Delta t (C_{w,x} \underline{Kr}_x + C_{w,z} \underline{Kr}_z))
$$
\n
$$
\underline{B_w} = (\frac{1}{\Delta h})(\alpha_2 \underline{Kc})
$$
\n
$$
\underline{d_w} = (\frac{1}{\Delta h})(\alpha_1 \Delta \sigma N_i + \Delta t \Delta P_w^0 (C_{w,x} \underline{Kr}_x + C_{w,z} \underline{Kr}_z))
$$
\n
$$
\underline{A_a} = (\frac{1}{\Delta h})(\beta_3 \underline{Kc})
$$

**Chapitre** 2 : Etude de la stabilité du modèle *85* 

$$
\begin{split}\n\underline{B}_{a} &= (\frac{1}{\Delta h}) \big( \beta_{2} \underline{Kc} + \theta \Delta t (C_{a,x} \underline{Kr}_{x} + C_{a,z} \underline{Kr}_{z}) \big) \\
\underline{d}_{a} &= (\frac{1}{\Delta h}) \big( \beta_{1} \Delta \sigma N_{i} + \Delta t \Delta P_{a}^{0} (C_{a,x} \underline{Kr}_{x} + C_{a,z} \underline{Kr}_{z}) \big) \\
C_{w,x} &= \frac{K_{w,x}}{\gamma_{w}} (1 + e) \qquad C_{w,z} = \frac{K_{w,z}}{\gamma_{w}} (1 + e) \\
C_{a,x} &= \frac{K_{a,x}}{\gamma_{a}} (1 + e) \qquad C_{a,z} = \frac{K_{a,z}}{\gamma_{a}} (1 + e)\n\end{split}
$$

$$
\alpha_{1} = eg_{1} + Sg_{3} \qquad \beta_{1} = g_{3} - \alpha_{1}
$$
\n
$$
\alpha_{2} = -eg_{1} + eg_{2} - Sg_{3} + Sg_{4} \qquad \beta_{2} = (g_{4} - g_{3}) - \alpha_{2}
$$
\n
$$
\alpha_{3} = -eg_{2} - Sg_{4} \qquad \beta_{3} = g_{4} - \alpha_{3}
$$
\n
$$
g_{1} = \frac{\partial S}{\partial(\sigma - P_{a})} \qquad g_{2} = \frac{\partial S}{\partial(P_{a} - P_{w})}
$$
\n
$$
g_{3} = \frac{\partial e}{\partial(\sigma - P_{a})} \qquad g_{4} = \frac{\partial e}{\partial(P_{a} - P_{w})}
$$
\n
$$
\underline{Kc} = \iint_{0}^{h} \underline{N} \underline{N} \underline{N}^{T} dz dx \qquad \underline{N}^{i} = \iint_{0}^{h} \underline{N} dz dx
$$
\n
$$
\underline{Kr}_{x} = \iint_{0}^{h} \underline{N}_{x} \underline{N}_{x} \underline{N}^{T} dz dx \qquad \underline{Kr}_{z} = \iint_{0}^{h} \underline{N}_{z} \underline{N}_{z}^{T} dz dx
$$

On applique alors la condition de stationnarité suivante :

$$
\delta F(\underline{\Delta U}) = 0 \qquad \Longleftrightarrow \qquad \frac{\partial F(\underline{\Delta U})}{\partial \underline{\Delta U}} = 0
$$

On peut écrire  $\delta F(\Delta U)$  sous la forme suivante (voir ZIENKIEWICZ (1979)):

$$
\delta F(\underline{\Delta P}) = \frac{1}{2} \delta \underline{\Delta P}^T \left[ \underline{A} \right] \underline{\Delta P} + \frac{1}{2} \underline{\Delta P} \left[ \underline{A} \right] \delta \underline{\Delta P}^T + \delta \underline{\Delta P}^T \underline{d}
$$

Ici l'exposant T indique la forme transposée du vecteur. On peut montrer que si  $\underline{A}$  est symétrique, on a alors :

$$
\delta \underline{\Delta P}^T \left[ \underline{A} \right] \underline{\Delta P} \equiv \underline{\Delta P} \left[ \underline{A} \right] \delta \underline{\Delta P}^T
$$

et donc :

$$
\delta F = \delta \underline{\Delta P}^T \Big( \Big[ \underline{A} \Big] \underline{\Delta P} + \underline{d} \Big) = 0
$$

Ce qui nous conduit à la condition suivante :

 $[\underline{A}]\underline{\Delta P} + \underline{d} = 0$ 

 $\frac{1}{\sqrt{2}}$ 

### 4.2.2.2. **Application a des éléments standard**

### **4.2.2.2.1. éléments finis triangulaires**

On utilise les éléments suivants comme éléments de référence.

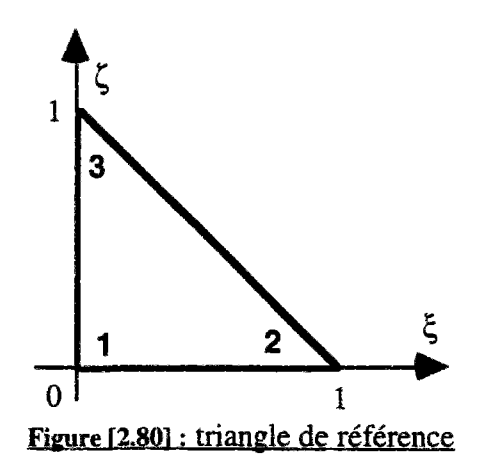

On donne alors les fonctions de base locales

$$
\phi_i(\xi, \zeta) = \begin{cases} \phi_1(\xi, \zeta) = 1 - \zeta - \xi \\ \phi_2(\xi, \zeta) = \zeta \\ \phi_3(\xi, \zeta) = \xi \end{cases}
$$

On donne alors les matrice élémentaires

$$
\frac{K_c^e}{\frac{1}{K_c^e}} = \frac{1}{12} \begin{bmatrix} 2 & 1 & 1 \\ 1 & 2 & 1 \\ 1 & 1 & 2 \end{bmatrix} \quad \text{avec} \quad \psi = \text{surface} \quad \text{de} \quad l \text{ élément} \tag{2.81}
$$
\n
$$
\frac{K_r^e}{\frac{1}{K_r^e}} = \frac{1}{2} \begin{bmatrix} 2 & -1 & -1 \\ -1 & 1 & 0 \\ -1 & 0 & 1 \end{bmatrix} \tag{2.82}
$$
\n
$$
\frac{K_r^e}{\frac{1}{K_r^e}} = \frac{1}{2} \begin{bmatrix} 1 & 0 & -1 \\ 0 & 1 & -1 \\ -1 & -1 & 2 \end{bmatrix} \tag{2.83}
$$

#### **4.2.2.2.2. éléments finis quadrangulaires**

Pour les éléments quagrangulaires, on choisit une approche légèrement différente. Plutôt que de prendre des éléments réguliers, on s'autorise une déformation (voir figure ci-desous). Un paramètre *n*  est introduit pour représenter la distorsion de l'élément dans une direction (ici *x).* L'étude de stabilité et de précision sera alors faite en tenant compte de ce facteur.

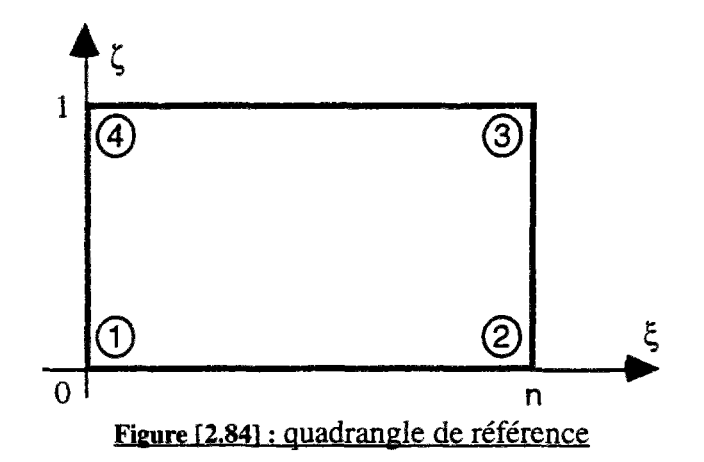

Avec les fonctions de base locales suivantes :

$$
\phi_{i}(\xi,\zeta) = \begin{cases}\n\phi_{1}(\xi,\zeta) = \frac{1}{2}((\zeta-1)(\xi-n)) \\
\phi_{2}(\xi,\zeta) = \frac{1}{2}((\zeta-1)(\zeta)) \\
\phi_{3}(\xi,\zeta) = \frac{1}{2}(\zeta)(\zeta)\n\end{cases}
$$
\n[2.85]  
\n
$$
\phi_{1}(\xi,\zeta) = \frac{1}{2}(\zeta)(\zeta-n)
$$
\n[2.86]  
\n
$$
\frac{K_{c}e}{\zeta} = \frac{n\psi}{36} \begin{bmatrix}\n4 & 2 & 1 & 2 \\
2 & 4 & 2 & 1 \\
1 & 2 & 4 & 1 \\
2 & 1 & 2 & 4\n\end{bmatrix}
$$
\n[2.86]  
\n
$$
\frac{K_{r}e}{\zeta} = \frac{K_{r}e}{\zeta} = \frac{K_{r}e}{\zeta}
$$
\n[2.87]

## 5 ETUDE DE LA STABILITÉ

L'étude de la stabilité du procédé numérique mis en oeuvre permet de détecter le moment où de petites altérations produisent de fortes perturbations au cours du temps. Le procédé sera dit stable lorsque les altérations sont absorbées au cours du temps. Dans le cas de la résolution numérique d'un problème de consolidation ID ou 2D, les perturbations peuvent être générées par des erreurs de troncature (ou erreurs de chute) ou par des déviations, à partir de la solution exacte à un instant donné du temps (erreur systématique), dues à l'approximation par éléments finis.

Les erreurs d'instabilité du procédé numérique proviennent essentiellement du schéma d'intégration en temps, ici un Euler semi-implicite. On rappelera ci-dessous rapidement les schémas classiques d'intégration.

### 5.1 Résolution des systèmes non stationnaires

La discrétisation en espace d'un problème de transport par la méthode élément- finis conduit à un système de la forme suivante :

 $\mathbb{L}$   $\mathbb{S}$  Dans le cas présent on effectuera la discrétisation en espace avant pour isoler les facteurs et matrices mis en oeuvre dans l'intégration en temps. On rappelle que l'ordre des deux opérations est indifférent.

$$
\begin{cases}\n\underline{C}\dot{u} + \underline{K}u = f & t > t_0 \\
u(t_o) = \underline{u}^0\n\end{cases}
$$
\n[2.100]

avec

*C* : matrice dite d'amortissement

 $K$  : matrice dite de rigidité

 $f$ : vecteur des sollicitations

### 5.1.1. Méthode d'EULER explicite  $\theta=0$

Les systèmes différentiels du premier ordre peuvent être écrits sous la forme générale :

$$
\begin{cases}\n\dot{\underline{u}} = \underline{\varphi}(\underline{u}, t) & t > t_0 \\
\underline{u}(t_o) = \underline{u}^0\n\end{cases}
$$
\n[2.101]

La fonction  $\varphi$  étant de la forme suivante :

$$
\mathbf{Q} = \mathbf{C}^{-1} \big( \underline{f} - \underline{K} \underline{u} \big) \tag{2.102}
$$

On réalise la discrétisation de *ù* par la formule des différences finies décentrées à gauche :

$$
\underline{\dot{u}}(t) = \underline{\dot{u}}' \approx \frac{1}{\Delta t} \left( \underline{u}'^{+\Delta t} - \underline{u}' \right)
$$
 [2.103]

On réécrit donc le système discrétisé à l'instant *t.* 

$$
\underline{u}^{t+\Delta t} = \underline{u}^t + \Delta t \varphi(\underline{u}^t, t) \tag{2.104}
$$

Cette expression d'Euler est dite explicite parce qu'elle permet de calculer explicitement  $\mu^{t+\Delta t}$  en fonction de  $\underline{u}^i$  en utilisant la fonctionnelle  $\varphi$ .

L'algorithme d'EULER explicite permet d'obtenir un procédé de résolution qui remplace l'inversion de la matrice *C* par des résolutions successives de systèmes linéaires

$$
\underline{C}\underline{u}^{t+\Delta t} = \Delta t \underline{f}^t + (\underline{C} - \Delta t \underline{K})\underline{u}^t
$$
\n
$$
\tag{2.105}
$$

Que l'on peut écrire aussi sous la forme suivante :

$$
\underline{\underline{C}}\Delta u = \Delta t \left\{ \underline{f}' - \underline{\underline{K}}u' \right\} \tag{2.106}
$$

On calcule alors la solution au temps final par :

$$
\underline{u}^{t+\Delta t} = \underline{u}^t + \underline{\Delta u} \tag{2.107}
$$

#### **5.1.1.1. Etude de la stabilité du schéma d'Euler explicite**

Les algorithmes d'EULER explicite, ne sont stables que si  $\Delta t$  est inférieur à un temps critique  $\Delta t_c$ *.* On peut calculer rapidement cette limite dans le cas de consolidation.

On présente tout d'abord de façon explicite la relation de dépendance de  $u^{t+\Delta t}$  avec  $u^{t}$ .

$$
\underline{u}^{t+\Delta t} = \underline{S} \underline{f}^t + \underline{M} \underline{u}^t \tag{2.108}
$$

avec

$$
\underline{\underline{N}} = \Delta t \underline{\underline{C}}^{-1} \underline{\underline{K}} \tag{2.109}
$$
\n
$$
\underline{\underline{M}} = \underline{\underline{I}} - \Delta t \underline{\underline{C}}^{-1} \underline{\underline{K}}
$$

Si l'on regarde l'évolution de la solution pendant la durée totale du phénomène physique, soit / étapes de temps, on peut donner une formulation récurrente de la solution au temps final *t°+lAt* en fonction de la solution au temps inital  $t^0$ .

$$
\underline{u'}^{0+i\Delta t} = \underline{M}^t \underline{u}^0 + \underline{M}^{t-1} \underline{S} \underline{f}^0 + \underline{M}^{t-2} \underline{S} \underline{f'}^{0+i\Delta t} + ... + \underline{S} (\underline{f'}^{0+i(1-i)\Delta t})
$$
\n[2.110]

Pour que  $u^{i^0 + l\Delta t}$  quand  $l \rightarrow +\infty$ , il faut que le rayon spectral de la matrice *M* soit inférieur à 1.

$$
\rho^{\underline{M}} = \max_{\mathbf{v}_i = \mathbf{0}, \ldots, \mathbf{v}_i} \left| \lambda_i^{\underline{M}} \right| < 1 \tag{2.111}
$$

où  $\lambda_i^{\underline{M}}$  sont les valeurs propres de la matrice  $\underline{M}$ .

On appelle  $\tau_i^{\mathbb{C}^{-1}K}$  les valeurs propres de la matrice  $\mathcal{C}^{-1}K$ .

On peut alors lier les deux expressions des valeurs propres :

$$
\lambda_i^{\underline{M}} = 1 - \Delta t \tau_i^{\underline{C}^{-1} \underline{K}} \tag{2.112}
$$

On peut écrire la condition de stabilité si l'on suppose que les matrices *C* et *K* sont définies positives ; alors  $\tau_i^{C^{-1}K} > 0$  et donc :

$$
-1 \leq 1 - \Delta t \rho^{\mathcal{L}^{-1} \underline{K}} \tag{2.113}
$$

ce qui nous donne finalement :

$$
\Delta t \le \frac{2}{\rho^{\mathbb{C}^{-1}\underline{K}}} \tag{2.114}
$$

De plus si l'on veut éviter les oscillations, on peut alors donner la relation suivante :

$$
0 \le 1 - \Delta t \rho^{\mathcal{L}^{-1} \underline{K}} \tag{2.115}
$$

ce qui nous donne finalement :

$$
\Delta t \le \frac{1}{\rho^{\underline{C}^{-1}\underline{K}}} \tag{2.116}
$$

On définit alors la valeur de temps critique *At<sup>c</sup>*

$$
\Delta t_c = \frac{1}{\rho^{\mathcal{L}^{-1}\underline{K}}} \tag{2.117}
$$

Donc la méthode d'EULER explicite est stable sous la condition

$$
\Delta t \le \frac{2}{\rho^{\mathcal{L}^{-1} \underline{K}}} \tag{2.118}
$$

### 5.1.2. Méthode d'EULER implicite  $\theta=1$

On part du même système différentiel :

$$
\begin{cases}\n\dot{\underline{u}} = \underline{\varphi}(\underline{u}, t) & t > t_0 \\
\underline{u}(t_o) = \underline{u}^0\n\end{cases}
$$
\n[2.119]

La méthode d'EULER implicite consiste à écrire ce système à l'instant  $t + \Delta t$ , puis à utiliser la formule des différences finies décentrées à droite :

$$
\underline{\dot{u}}(t+\Delta t) = \underline{\dot{u}}^{t+\Delta t} \approx \frac{1}{\Delta t} \Big( \underline{u}^{t+\Delta t} - \underline{u}^t \Big)
$$
 [2.120]

On donne alors la formulation récurrente du procédé d'EULER implicite.

$$
\underline{u}^{t+\Delta t} = \underline{u}^t + \Delta t \varphi \big( \underline{u}^{t+\Delta t}, t + \Delta t \big) \tag{2.121}
$$

Dans ce cas la fonctionnelle  $\varphi$  fait intervenir l'inconnue  $\underline{u}^{t+\Delta t}$ . Ainsi donc pour obtenir la solution du problème, on doit passer par la résolution d'un système:

$$
\underline{H}\Delta u = j \tag{2.122}
$$

avec

$$
\underline{H} = \underline{C} + \Delta t \underline{K}
$$
  
\n
$$
\underline{j} = \Delta t \Big( \underline{f}^{t + \Delta t} - \underline{K} \underline{u}^t \Big)
$$
\n[2.123]

on obtient alors la solution au temps final,  $\underline{u}^{t+\Delta t}$  par la formule :

$$
\underline{u}^{t+\Delta t} = \underline{u}^t + \underline{\Delta u} \tag{2.124}
$$

### **5.1.2.1. Etude de la stabilité du schéma EULER implicite** :

On peut écrire la formulation [2.122] dans une forme analogue à celle de [2.108]

$$
\underline{u}^{t+\Delta t} = \underline{S} \underline{f}^{t+\Delta t} + \underline{M} \underline{u}^t \tag{2.125}
$$

avec

$$
\underline{S} = \Delta t (\underline{C} + \Delta t \underline{K})^{-1}
$$
  

$$
\underline{M} = (\underline{I} + \Delta t \underline{C}^{-1} \underline{K})^{-1}
$$
 [2.126]

De même la condition de stabilité utilise le rayon spectral de  $M$ .

 $\rho^{\underline{M}} = \max_{i} |\lambda_i^{\underline{M}}| < 1$  [2.127] Vt=0."¿i

où  $\lambda_1^M$  sont les valeurs propres de la matrice  $M$ .

$$
\left(1 - \Delta t \tau_i^{C^{-1}K}\right) \ge 1\tag{2.128}
$$

où  $\tau_i^{C^{-1}K}$  sont les valeurs propres de la matrice  $C^{-1}K$ .

si l'on suppose que les matrices  $C$  et  $K$  sont définies positives alors  $\tau_i^{C^{-1}K} > 0$  et donc, la condition est toujours vérifiée. Le schéma d'EULER implicite est inconditionnellement stable.

### 5.1.3. Méthode d'EULER semi-implicite  $\theta$ <1 et  $\theta$ >0

Cette méthode consiste à écrire le système suivant à l'instant  $t + \theta \Delta t$  (sachant que  $0 \le \theta \le 1$ ) :

$$
\begin{cases}\n\dot{\underline{u}} = \underline{\varphi}(\underline{u}, t) & t > t_0 \\
\underline{u}(t_o) = \underline{u}^0\n\end{cases}
$$
\n[2.129]

On a donc

$$
\underline{u}^{t+\Delta t} = \underline{u}^t + \Delta t \underline{\varphi} \Big( \underline{u}^{t+\theta \Delta t}, t+\theta \Delta t \Big)
$$
 [2.130]

où

$$
\underline{\mu}^{\prime+\theta\Delta t} = \theta \underline{\mu}^{\prime+\Delta t} + (1-\theta)\underline{\mu}^{\prime}
$$
 [2.131]

ll r **L** $\mathcal{F}$  Lorsque  $\theta = 0$ , on retrouve la méthode d'EULER explicite, et lorsque  $\theta = I$ , on retrouve la méthode d'EULER implicite.

Dans ce cas, la fonctionnelle  $\varphi$  fait intervenir l'inconnue  $\mu^{t+\Delta t}$ . Ainsi donc pour obtenir la solution du problème, on doit passer par la résolution d'un système, de même que pour le schéma implicite :

$$
\underline{H}\underline{\Delta u} = \underline{j} \tag{2.132}
$$

avec

$$
\underline{H} = \underline{C} + \theta \Delta t \underline{K}
$$
  
\n
$$
\underline{j} = \Delta t \Big( \theta \underline{f}^{t + \Delta t} + (1 - \theta) \underline{f}^t - \underline{K} \underline{u}^t \Big)
$$
\n[2.133]

On obtient alors la solution au temps final,  $\underline{u}^{t+\Delta t}$  par la formule :

$$
\underline{u}^{t+\Delta t} = \underline{u}^t + \underline{\Delta u} \tag{2.134}
$$

#### **5.1.3.1. Etude de la stabilité du schéma semi-implicite**

On peut une nouvelle fois mettre le système sous une forme analogue à celle de [2.108]:

$$
\underline{u}^{t+\Delta t} = \underline{S}(\theta \underline{f}^{t+\Delta t} + (1-\theta)\underline{f}^t) + \underline{M}\underline{u}^t
$$
\n[2.135]

avec

$$
\underline{\underline{M}} = \underline{\underline{H}}^{-1} (\underline{\underline{C}} - (1 - \theta) \Delta t \underline{\underline{K}})
$$
\n[2.136]

Dans le cas où les matrices  $C$  et  $\underline{K}$  sont définies positives, la condition de stabilité  $\rho^{\underline{M}}$  < 1 se met sous la forme :

$$
(1-2\theta)\Delta t \tau_i^{C^{-1}L} \le 2 \tag{2.137}
$$

Cette relation est toujours vérifée pour  $\theta \ge 1/2$ . Pour  $0 \le \theta \le 1/2$ , on obtient la stabilité sous la condition :

$$
\Delta t \le \frac{2}{(1 - 2\theta)\rho^{\mathcal{L}^{-1}\underline{K}}} = \Delta t_c
$$
 [2.138]

On peut, de même, obtenir un domaine de stabilité sans oscillations ; il sera défini par la relation :

$$
(1 - \theta)\Delta t \tau_i^{\mathcal{L}^{-1} \underline{k}} \le 1 \tag{2.139}
$$

ce qui nous donne la condition suivante :

$$
\Delta t \le \frac{1}{(1 - 1\theta)\rho^{\mathcal{L}^{-1}\underline{K}}} = \Delta t_{os}
$$
 (2.140)

On peut alors tracer les deux graphes décrivant les deux conditions précédemment définies.

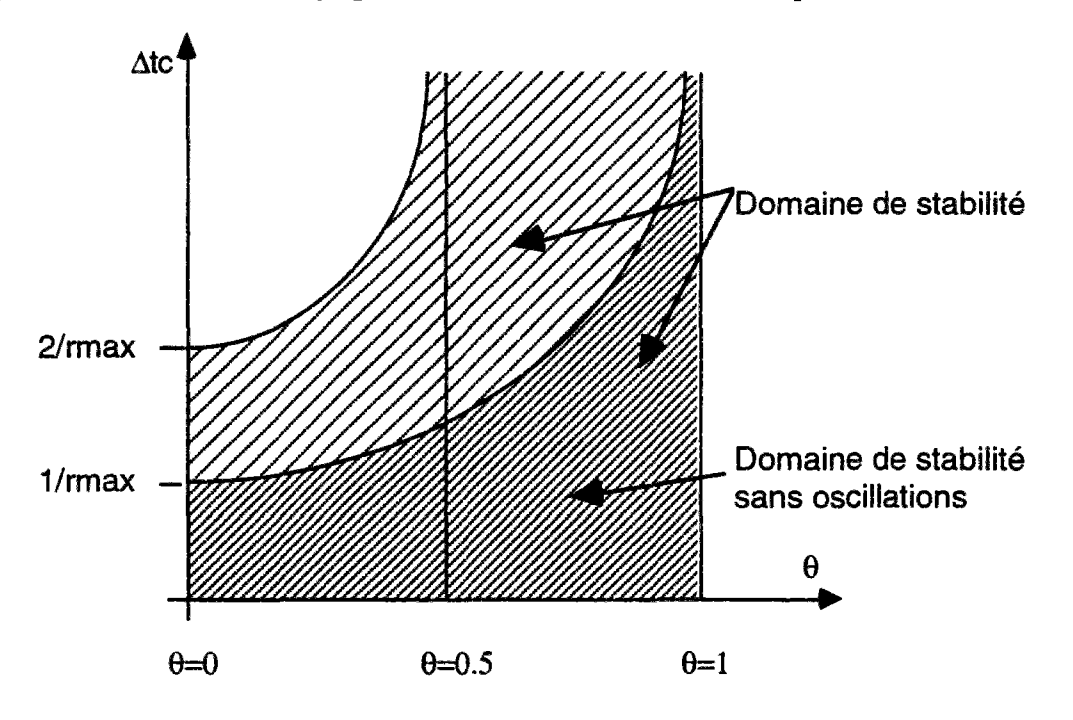

*Figure [2.141] : Domaine de stabilité du schéma* 

On a pu voir (schéma de Euler semi-implicite) que la solution sera stable sans conditions dès que *9>l/2.* On trouvera ci-dessous une preuve rapide dans le cas de la consolidation classique.

*fCW* Attention cette preuve n'est valable que pour l'algorithme à pas de || temps constant. ||

On part de l'équation suivante :

$$
\underline{A}\underline{A}U = \underline{f} \tag{2.142}
$$

où

$$
\underline{A} = \frac{1}{\Delta h} \left( \underline{Kc} + \theta c \Delta t \underline{Kr} \right)
$$
  

$$
\underline{f} = \frac{\Delta \sigma}{\Delta h} \underline{N'} - \frac{c \Delta t}{\Delta h} \underline{Kr} U^0
$$
 (2.143)

On veut calculer la solution à la fin du pas de temps de calcul. Donc on remplace  $\Delta U$  par  $U^1 - U^0$ . On obtient alors la forme suivante :

$$
\underline{A}(\underline{U}^1 - \underline{U}^0) = \frac{\Delta \sigma}{\Delta h} \underline{N}^i - c \frac{\Delta t}{\Delta h} \underline{K r} \underline{U}^0
$$
 [2.144]

On cherche ensuite à exprimer  $\underline{U}^1$  en fonction de  $\underline{U}^0$ . Ce qui nous donne :

$$
\underline{U}^1 = \frac{\Delta \sigma}{\Delta h} \underline{A}^{-1} \underline{N}' + (\underline{I} - c \frac{\Delta t}{\Delta h} \underline{A}^{-1} \underline{Kr}) \underline{U}^0
$$
 [2.145]

On peut ensuite séparer le vecteur des solutions initiales  $U^{\nu}$  en deux parties :

- Une partie  $\underline{U}_c^0$  représentant la solution exacte
- Une partie  $U_{\epsilon}^{0}$  représentant l'erreur par rapport à la solution exacte

$$
\underline{U}^0 = \underline{U}_c^0 + \underline{U}_e^0 \tag{2.146}
$$

On peut ainsi exprimer l'erreur sur la solution finale  $\underline{U}^1$  :  $\underline{U}^1$ .

En substituant ces deux termes dans l'équation [2.145], on obtient alors une expression du terme d'erreur pendant l'étape de temps :

$$
\underline{U}_e^1 = \underline{\Pi} \underline{U}_e^0 \tag{2.147}
$$

avec

$$
\underline{\Pi} = \underline{I} - c \frac{\Delta t}{\Delta h} \underline{A}^{-1} \underline{Kr}
$$
 [2.148]

L'équation [2.147] montre que les erreurs sont propagées selon un rapport récursif défini par la matrice  $\Pi$ . Il peut être noté que la matrice  $\Pi$  dépend de l'amplitude du pas de temps  $\Delta t$ , non seulement à travers la forme explicite de *At* dans [2.148], mais aussi parce que *A* dépend de *At,:* 

$$
\underline{A} = \frac{1}{\Delta h} \left( \underline{Kc} + \theta c \Delta t \underline{Kr} \right) \tag{2.149}
$$

Un résultat connu de l'analyse numérique (voir FOX (1962)) est que la série des différents termes d'erreur  $U'_{\text{err}} = U_{\text{e}}^0 + U_{\text{e}}^1 + ... + U_{\text{e}}^i$  avec  $U'_{\text{e}} = \underline{\Pi} U_{\text{e}}^{i-1}$  converge vers zéro lorsque toutes les valeurs propres de  $\Pi$  sont plus petites que 1.

Par comparaison avec la résolution des équations différentielles ordinaires, on peut écrire :

$$
y_{err}^l = y_e^0 + y_e^1 + \dots + y_e^l \quad \text{avec} \quad y_{err}^l = \Pi y_e^{l-1} \tag{2.150}
$$

Dans ce cas présent,  $\prod$  sera apparenté à la raison de la série :

$$
y_{\text{err}}^i = (\Pi)^i y_{\text{e}}^0 \tag{2.151}
$$

Si  $\Pi$  est négatif, alors l'erreur systématique décroit au cours du temps, le système absorbe des altérations, il est dit stable. Par contre, si  $\Pi$  est positif, on constate une amplification de l'erreur récurentielle. Si  $\Pi$  est supérieur à 1 et très voisin de 1, le phénomène sera plus lent à se manifester mais existera quand même.

 $\mathbb{L}$   $\mathbb{F}^2$  La stabilité de la solution dans le cas où  $\Pi$  est supérieur à 1 dépend donc fortement du nombre d'étape de temps pour couvrir le phénomène. Augmenter le nombre d'étape amplifiera l'erreur sur la solution finale.

Dans le cas de consolidation qui nous interesse, on peut effectuer les mêmes remarques sur la matrice  $\overline{\Pi}$ . Si ses valeurs propres sont toutes inférieures à 1 ( ie si le rayon spectral de la matrice  $\overline{\Pi}$ est inférieur à 1), alors ie procédé numérique sera stable.

On appelle  $\rho^{\Pi}$  le rayon spectral de la matrice  $\Pi$ .

$$
\rho^{\frac{n}{2}} < 1 \qquad \Leftrightarrow \qquad \left| \lambda_i^{\frac{n}{2}} \right| < 1 \qquad \forall i = 0, \dots, n \tag{2.152}
$$

où  $\lambda_1^{\Pi}$ sont les valeurs propres de la matrice constante  $\Pi$ .

comme la matrice  $\Pi$  est définie par :

$$
\underline{\Pi} = \underline{I} - c \frac{\Delta t}{\Delta h} \underline{A}^{-1} \underline{Kr} \tag{2.153}
$$

On peut alors en déduire les valeurs propres de  $\overline{\Pi}$  en fonction des valeurs propres de  $\underline{A}$  (en utilisant la propriété qui précise que les valeurs propres de la matrice inverse sont l'inverse des valeurs propres de la matrice).

Ainsi

$$
\lambda_i^{\underline{\Pi}} = 1 - \frac{c\Delta t}{\theta c \Delta t + \lambda_i^{\underline{\Psi}}} \tag{2.154}
$$

où

$$
\underline{\Psi} = \underline{Kc} \underline{Kr}^{-1} \tag{2.155}
$$

On en déduit que

$$
\theta > \frac{1}{2} - \frac{\lambda_i^2}{c\Delta t} \tag{2.156}
$$

 $\overline{z}$ On remarque que la matrice  $\mathbf{r} = \mathbf{K}c\mathbf{K}r$  est une matrice positive, donc toutes ses valeurs propres sont positives. On peut alors dire que l'algorithme à pas de temps constant est stable pour  $\theta > l/2$ .

**Chapitre** 2 : Etude de la stabilité du modèle *96* 

 $\hat{\mathcal{L}}$ 

## 6 ETUDE DE LA PRÉCISION, CHOIX DU PAS DE TEMPS MINIMUM

L'étude de la précision du schéma consiste à analyser le comportement du modèle lorsque le pas de temps devient très petit. Le système d'équations numériques qui résoud le problème fait appel à des notions mathématiques qui, dans certaines conditions, peuvent se révéler imprécises. La méthode d'approximation par éléments finis est telle que les inconnues varient linéairement entre deux points nodaux adjacents. Cette hypothèse est tout à fait en rapport avec le choix d'éléments finis d'ordre *J.*  De plus, on rappelle que l'on a choisi les points du maillage équidistants d'une valeur *Ah,* avec *Ah=h/n* (où *h* est la hauteur de la couche et *n+1* le nombre de points nodaux). Dans un premier temps, nous analyserons la résolution du modèle consolidé, puis nous étendrons le principe au cas de non saturation.

### **6.1 Modèle consolidé unidimensionnel**

On avait obtenu le système linéaire suivant :

$$
\underline{A}\underline{A}U = f \tag{2.200}
$$

où

$$
\underline{A} = \frac{1}{\Delta h} \left( \underline{Kc} + \theta c \Delta t \underline{Kr} \right)
$$
  

$$
\underline{f} = \frac{\Delta \sigma}{\Delta h} \underline{N}^i - \frac{c \Delta t}{\Delta h} \underline{Kr} \underline{U}^0
$$
 [2.201]

La quantité *Ah* est ici introduite pour rendre la matrice *A* adimensionnelle.

et où

$$
\underline{Kc} = \int_{0}^{h} \underline{N} \underline{N}^{T} dz \qquad \underline{Kr} = \int_{0}^{h} \underline{N} \underline{N}^{T} dz \qquad \underline{N}^{i} = \int_{0}^{2h} \underline{N} dz \qquad [2.202]
$$

Si l'on applique cette formulation à des éléments finis d'ordre 1 classiques, on a alors les matrices élémentaires suivantes :

$$
\underline{Kc}_e = \frac{1}{6} \Delta z \begin{bmatrix} 2 & 1 \\ 1 & 2 \end{bmatrix}
$$
\n
$$
\underline{Kr}_e = \frac{1}{2} \Delta z \begin{bmatrix} 1 & -1 \\ -1 & 1 \end{bmatrix}
$$
\n[2.203]

Avec les fonctions de base d'ordre 1 ci-dessous

$$
\phi_i(z) = \begin{cases}\n0 & si & z \notin [z_{i-1}, z_{i+1}] \\
\phi_i^-(z) = 1 + \frac{(z - z_i)}{(z_i - z_{i-1})} & si & z \in [z_{i-1}, z_i] \\
\phi_i^+(z) = 1 - \frac{(z - z_i)}{(z_{i+1} - z_i)} & si & z \in [z_i, z_{i+1}]\n\end{cases}
$$
\n
$$
(2.204)
$$

Dans ce cas on peut alors assembler la matrice  $\underline{A}$  et construire le système complet : (Ici  $m=n-1$ )

$$
\begin{bmatrix} A_d & A_h & \dots & 0 \\ A_h & A_d & \dots & \dots \\ \dots & \dots & \dots & A_h \\ 0 & \dots & A_h & A_d \end{bmatrix} \begin{bmatrix} \Delta U_1 \\ \Delta U_2 \\ \dots \\ \Delta U_m \end{bmatrix} = \Delta \sigma \begin{bmatrix} 1 \\ 1 \\ \dots \\ 1 \end{bmatrix} + \frac{c \Delta t}{(\Delta h)^2} \begin{bmatrix} \tilde{u}_1 \\ \tilde{u}_2 \\ \dots \\ \tilde{u}_m \end{bmatrix}
$$
\n
$$
\tag{2.205}
$$

avec

$$
A_d = 2\left(\frac{1}{3} + \theta c \frac{\Delta t}{\Delta z^2}\right)
$$
  
\n
$$
A_h = \frac{1}{6} - \theta c \frac{\Delta t}{\Delta z^2}
$$
  
\n
$$
\tilde{u}_i = -u_{i-1}^0 + 2u_i^0 - u_{i+1}^0
$$
\n[2.206]

On remarque alors que le second membre est formé de deux parties distinctes :

- une partie constituée de la charge appliquée
- une partie constituée des conditions initiales du problème.

Dans ce cas la solution finale du problème (notée  $\Delta U$ ) sera elle aussi formée à partir des contributions des deux types de seconds membres. Cette solution sera alors constituée de deux parties  $\Delta U_{\sigma}$  venant de la charge et  $\Delta U_{\text{lim}}$  venant des conditions initiales.

Lorsque les valeurs initiales sont nulles, la solution totale  $\Delta U$  est alors formée seulement de  $\Delta U_{\sigma}$ .  $\Delta U_{\sigma}$  représentant la surpression interstitielle générée par un chargement dans un très petit intervalle de temps. Sans condition initiale on peut alors construire le système tronqué :

$$
\begin{bmatrix}\nA_d & A_h & \cdots & 0 \\
A_h & A_d & \cdots & \cdots \\
\cdots & \cdots & \cdots & A_h \\
0 & \cdots & A_h & A_d\n\end{bmatrix}\n\begin{bmatrix}\n\Delta U_{\sigma,1} \\
\Delta U_{\sigma,2} \\
\cdots \\
\Delta U_{\sigma,m}\n\end{bmatrix} = \Delta \sigma\n\begin{bmatrix}\n1 \\
1 \\
1 \\
\cdots \\
1\n\end{bmatrix}
$$
\n[2.207]

La solution analytique  $\Delta U_{\sigma}$  est une fonction continue de la variable d'espace *z*, partout inférieure ou égale à  $\Delta \sigma$ . Quand  $\Delta t \rightarrow 0$  la solution analytique se rapproche de  $\Delta \sigma$  sauf aux deux conditions aux limites où elle vaut *0.* 

On postule donc en tous points :

$$
\Delta U_{\sigma,i} \leq \Delta \sigma \qquad \forall \quad i = 1, 2, ..., m \tag{2.208}
$$

On peut alors introduire un ensemble de termes  $\{\varepsilon_i\}_{i=1...m}$  qui permet de construire une condition de stabilité :

$$
\Delta U_{\sigma,i} = \Delta \sigma (1 - \varepsilon_i) \tag{2.209}
$$

Avec le critère suivant :

$$
\varepsilon_i \ge 0 \qquad \forall i = 1,...,m \tag{2.210}
$$

Si l'on substitue alors cette expression dans le système tronqué (c'est à dire formé des seules conditions aux limites de charge), on obtient alors un système en fonction de *(£ij* que, pour des raisons de lisibilité, on apparente à un vecteur *e*.

$$
\underline{\varepsilon} - A_h \underline{M} \underline{\varepsilon} = -A_h f \tag{2.211}
$$

Où  $M$  est une matrice construite sur la forme des matrices élémentaires et où  $f$  est un vecteur des distributions de conditions aux limites :

$$
\underline{M} = \begin{bmatrix} 2 & -1 & & & \\ -1 & 2 & -1 & & \\ & \cdots & \cdots & \cdots & \\ & & \cdots & \cdots & \cdots \\ & & & -1 & 2 \end{bmatrix} \qquad \underline{f} = \begin{bmatrix} 1 \\ 0 \\ \cdots \\ 0 \\ 1 \end{bmatrix}
$$
 [2.212]

On peut alors exprimer une ligne de la matrice de ce système (hors les lignes  $l$  et  $m$  qui sont particulières) :

$$
\left(\frac{\Delta h}{6} - \theta \frac{\Delta t}{\Delta h}\right) \varepsilon_{i-1} + \left(\frac{4\Delta h}{6} + 2\theta \frac{\Delta t}{\Delta h}\right) \varepsilon_i + \left(\frac{\Delta h}{6} - \theta \frac{\Delta t}{\Delta h}\right) \varepsilon_{i+1}
$$
\n(2.213)

On peut écrire l'équation [2.211] sous la forme suivante :

$$
\underline{M}^{\underline{\mathcal{E}}} \underline{\mathcal{E}} = -A_h \underline{f} \tag{2.214}
$$

Si l'on multiplie cette forme par  $\underline{\varepsilon}^r$ , le vecteur transposé de  $\underline{\varepsilon}$ , on obtient une équation scalaire :

$$
\underline{\varepsilon}^T \underline{M}^s \underline{\varepsilon} = -A_h (\varepsilon_1 + \varepsilon_m) \tag{2.215}
$$

où la matrice *M<sup>g</sup>* est de la forme :

$$
\underline{M^s} = (\underline{I} - A_h \underline{M}) \tag{2.216}
$$

que l'on peut donner ci-dessous

$$
\underline{M}^{g} = \begin{bmatrix} 1-2A_{h} & 1 & & & & \\ & 1 & 1-2A_{h} & 1 & & & \\ & & \cdots & \cdots & \cdots & \\ & & & & \cdots & \cdots & \\ & & & & & 1 & 1-2A_{h} \end{bmatrix}
$$
 [2.217]

La matrice  $M^s$  est définie positive, parce que le terme  $A_h$  est toujours inférieur à  $1/6$ . En effet le terme *Ah* est donné par :

$$
A_h = \frac{1}{6} - \theta c \frac{\Delta t}{\Delta z^2} \tag{2.218}
$$

comme tous les termes,  $q, \Delta t$ ,  $\Delta z$ , c sont positifs, on a alors  $A_h < l/6$ .

On obtient donc la relation suivante :

$$
\mathcal{E}^T \underline{M}^s \mathcal{E} > 0 \tag{2.219}
$$

Regardons maintenant le terme de droite de l'équation [2.215]. Comme les équations sont symétriques, il peut être attendu que  $\varepsilon_l = \varepsilon_m$  et donc que :

$$
A_h \varepsilon_l = A_h \varepsilon_m \le 0 \tag{2.220}
$$

$$
-A_h(\varepsilon_I + \varepsilon_m) = -2A_h \varepsilon_{I>0} \tag{2.221}
$$

On rappelle qu'il a été postulé que :

$$
\varepsilon_i \geq 0 \qquad \forall i = 1,...,m
$$

On a donc le résultat important qui conditionne le critère de précision du schéma :

$$
A_h \le 0 \tag{2.222}
$$

donc

$$
\frac{1}{\Delta z^2} \le 0 \tag{2.223}
$$

ce qui nous permet de donner une condition sur le pas de temps sous la forme

$$
\Delta t \ge \frac{1}{6} \frac{(\Delta h)^2}{\theta c} \tag{2.224}
$$

ll r Lorsque le terme  $A_h$  est nul, on en déduit par [2.214] que  $\underline{\varepsilon} = \underline{0}$ . I La solution totale sera alors égaie en tous points à la variation de charge.

La condition  $A_h \le 0$  est une condition nécessaire pour satisfaire la condition de précision du schéma  $(\varepsilon_i \ge 0 \quad \forall i = 1,...,m)$ . On peut aussi montrer que cette condition est suffisante. On trouvera la preuve ci-dessous.

### 6.1.1 Preuve de la suffisance de la condition  $A_h \leq 0$

On sépare le facteur de précision  $\varepsilon$  en deux termes. Cette méthode permet d'obtenir une séparation de la variable en fonction de son signe.

Ainsi

$$
\varepsilon_i = \varepsilon_i^+ - \varepsilon_i^- \tag{2.225}
$$

où l'on définit  $\epsilon^+$ i et  $\epsilon$  i par les relations suivantes :

$$
\varepsilon_i^+ = \frac{1}{2} (|\varepsilon_i| + \varepsilon_i)
$$
\n
$$
\varepsilon_i^- = \frac{1}{2} (|\varepsilon_i| - \varepsilon_i)
$$
\n(2.226)

Cette définition signifie alors :

$$
\varepsilon_i^+ = \begin{cases} \varepsilon_i & \text{si} \quad \varepsilon_i > 0 \\ 0 & \text{if} \quad \varepsilon_i < 0 \end{cases} \tag{2.227}
$$
\n
$$
\varepsilon_i^- = \begin{cases} -\varepsilon_i & \text{si} \quad \varepsilon_i < 0 \\ 0 & \text{if} \quad \varepsilon_i < 0 \end{cases}
$$

Ainsi  $\varepsilon^+$ *i* est non nul et contient  $\varepsilon$  si  $\varepsilon$  est positif ; s'il est négatif alors c'est  $\varepsilon$ <sup>*i*</sup> qui est non nul et qui contient lel.

Ainsi par cette méthode  $\varepsilon^+$  et  $\varepsilon_i$  ne sont jamais négatifs et l'un des deux est toujours nul. Il en résulte alors que leur produit est toujours nul. Il en est de même pour leur forme vectorielle. On rappelle l'expression scalaire [2.215] :

$$
\underline{\varepsilon}^T \underline{M^s} \underline{\varepsilon} = -A_h (\varepsilon_1 + \varepsilon_m) \tag{2.228}
$$

où la matrice  $M^s$  est de la forme :

$$
\underline{M}^s = (\underline{I} - A_h \underline{M}) \tag{2.229}
$$

On aura donc des termes de la forme  $\varepsilon^T \varepsilon$  et de la forme  $\varepsilon^T M \varepsilon$ .

Ainsi donc on calculera :

$$
\underline{\varepsilon}^{+T} \underline{\underline{M}} \underline{\varepsilon}^{-} \le 0
$$
\n
$$
\underline{\varepsilon}^{+T} \underline{\underline{M}} \underline{\varepsilon}^{-} \le 0
$$
\n
$$
\tag{2.230}
$$

car

$$
\begin{cases} \varepsilon_i^+ \varepsilon_j^- = 0 & si \qquad i = j \\ \varepsilon_i^+ \varepsilon_j^- \ge 0 & si \qquad i \ne j \end{cases}
$$
 [2.240]

et car les termes hors diagonale de  $M$  sont tous négatifs :

$$
\underline{\underline{M}} = \begin{bmatrix} 2 & -1 & & & \\ -1 & 2 & -1 & & \\ & \cdots & \cdots & \cdots & \\ & & \cdots & \cdots & \cdots \\ & & & -1 & 2 \end{bmatrix}
$$
 [2.241]

On part alors de l'équation :

 $\underline{\mathcal{E}} - A_h \underline{M} \underline{\mathcal{E}} = -A_h f$ [2.242]

que l'on multiplie par  $\varepsilon^{-7}$ :

On obtient alors :

$$
\underline{\varepsilon}^{-T} \underline{\varepsilon} - A_h \underline{\varepsilon}^{-T} \underline{M} \underline{\varepsilon} = -A_h \underline{\varepsilon}^{-T} \underline{f} = -A_h (\varepsilon_1^{-} + \varepsilon_m^{-})
$$
\n[2.243]

On sait que :

$$
\varepsilon_i = \varepsilon_i^+ - \varepsilon_i^- \tag{2.244}
$$

que l'on injecte dans la précédente :

$$
-\underline{\varepsilon}^{-T}\underline{\varepsilon}^{-} + A_h \underline{\varepsilon}^{-T} \underline{M} \underline{\varepsilon}^{-} = -A_h (\varepsilon_1^{-} + \varepsilon_m^{-}) + A_h \underline{\varepsilon}^{+T} \underline{M} \underline{\varepsilon}^{-}
$$
 [2.245]

Si l'on suppose que  $A_h \le 0$ , alors il s'en suit que (à partir de [2.220]) :

$$
\varepsilon_i \ge 0 \qquad \text{et} \qquad \varepsilon_m \ge 0 \tag{2.246}
$$

Ce qui nous donne dans ce cas précis :

$$
\varepsilon_1^- = 0 \qquad \text{et} \qquad \varepsilon_m^- = 0 \tag{2.247}
$$

L'équation [2.245] devient :

$$
\underline{\varepsilon}^{-T}\underline{\varepsilon}^{-} - A_{h}\underline{\varepsilon}^{-T}\underline{M}\underline{\varepsilon}^{-} = -A_{h}\underline{\varepsilon}^{+T}\underline{M}\underline{\varepsilon}^{-}
$$
 [2.248]

or on sait que :

$$
\underline{\varepsilon}^{+T} \underline{M} \underline{\varepsilon}^{-} \le 0 \tag{2.249}
$$

et que

$$
A_h \leq 0 \tag{2.250}
$$

donc

$$
-A_h \underline{\varepsilon}^+{}^T \underline{M} \underline{\varepsilon}^- \le 0 \tag{2.251}
$$

donc

$$
\underline{\varepsilon}^{-T}\underline{\varepsilon}^{-} - A_{h}\underline{\varepsilon}^{-T}\underline{M}\underline{\varepsilon}^{-} \le 0
$$
\n(2.252)

ce qui est équivalent à

$$
\underline{\varepsilon}^{-T} \left( \underline{I} - A_h \underline{M} \right) \underline{\varepsilon}^{-} \le 0 \qquad \Longleftrightarrow \qquad \underline{\varepsilon}^{-T} \left( \underline{M}^s \right) \underline{\varepsilon}^{-} \le 0 \tag{2.253}
$$

On a vu que si *Ah £0,* alors *M^* est définie positive. Ainsi donc, l'équation précédente n'admet que la solution 0. Donc :

 $\varepsilon_i^{\dagger} = 0 \qquad \forall i = 1,...,m$  [2.254]

et donc que :

$$
\varepsilon_i \ge 0 \qquad \forall i = 1,...,m \tag{2.255}
$$

Ce qu'il fallait démontrer.

### 6.3 Modèle consolidé bidimensionnel

On avait obtenu le système linéaire suivant :

$$
\left[\underline{\underline{K}}\right]\underline{\underline{A}}\underline{U} + \underline{f} = 0\tag{2.260}
$$

avec:

$$
\underline{K} = \left[ \theta \Delta t (c_x \underline{K}_t + c_z \underline{K}_z) + \underline{K}_c \right]
$$
  
\n
$$
f = \left[ \Delta t (c_x K_t + c_z K_t) \right] \underline{U^0} - \underline{N^i} (\Delta \sigma_x + \Delta \sigma_z)
$$
 [2.261]

$$
\underline{Kc} = \iint_{0}^{h} \underline{N}N^{T} dz dx
$$
\n
$$
\underline{Kr}_{x} = \iint_{0}^{h} \underline{N}N^{T} dz dx
$$
\n
$$
\underline{Kr}_{x} = \iint_{0}^{h} \underline{N}_{x} \underline{N}_{x}^{T} dz dx
$$
\n
$$
\underline{Kr}_{z} = \iint_{0}^{h} \underline{N}_{z} \underline{N}_{z}^{T} dz dx
$$
\n[2.262]

On utilise alors une formulation d'ordre 1 pour éléments finis quadrangulaires. On avait obtenu les matrices élémentaires suivantes. Dans un souci de clareté de la présentation, on fera l'hypothèse limitative de perméabilité isotrope. Ceci nous donne donc  $c_x = c_z = c$ .

$$
\underline{K_c}^e = \frac{n\psi}{36} \begin{bmatrix} 4 & 2 & 1 & 2 \\ 2 & 4 & 2 & 1 \\ 1 & 2 & 4 & 1 \\ 2 & 1 & 2 & 4 \end{bmatrix}
$$
 [2.263]  
\n
$$
\underline{K_r}^e = \underline{K_r}^e = \underline{K_r}^e
$$
  
\n
$$
\underline{K_r}^e = \frac{1}{6n} \begin{bmatrix} 2(n^2+1) & n^2-2 & -n^2-1 & -2n^2+1 \\ n^2-2 & 2(n^2+1) & -2n^2+1 & -n^2-1 \\ -n^2-1 & -2n^2+1 & 2(n^2+1) & n^2-2 \\ -2n^2+1 & -n^2-1 & n^2-2 & 2(n^2+1) \end{bmatrix}
$$
 [2.264]

Avec les fonctions de base locales ci-dessous

$$
\phi_i(\xi, \zeta) = \begin{cases} \phi_1(\xi, \zeta) = \frac{1}{n} (\zeta - 1)(\xi - n) \\ \phi_2(\xi, \zeta) = \frac{1}{n} (\zeta - 1)(\xi) \\ \phi_3(\xi, \zeta) = \frac{1}{n} (\zeta)(\xi) \\ \phi_4(\xi, \zeta) = \frac{1}{n} (\zeta)(\xi - n) \end{cases}
$$

sur des éléments de type :

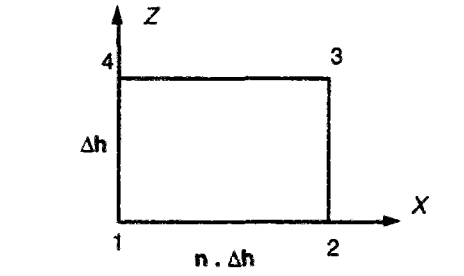

*Figure [2.265] : élément de base quadragulaire rectangle* 

On peut alors assembler la matrice *K* et construire le système complet. Nous nous intéresserons alors au cas le plus général, celui d'un noeud (N° 5) situé au coeur d'un massif. Il se trouve alors en contact avec 4 éléments (voir figure ci-après). La formulation d'éléments finis d'ordre 1 nous donne 9 relations inter-nodales.

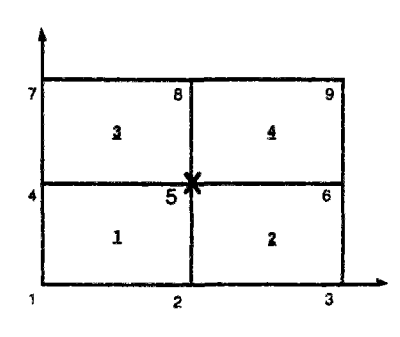

*figure [2.266] : relations inter-éléments* 

Sur ce schéma initial, on applique alors la même démarche que pour le cas mono-dimensionel, c'est à dire :

- séparation du second membre en dissociant les contributions des charges appliquées et des conditions initiales du problème
- construction du postulat de maximum discret sur l'inconnue du problème (la variation de pression d'eau) ;

La matrice  $K$  sera alors constituée de 9 diagonales non nulles. On donne alors le système :

$$
\underline{K} = \begin{bmatrix} \Delta U_1 \\ \Delta U_2 \\ \vdots \\ \Delta U_m \end{bmatrix} = \Delta \sigma \begin{bmatrix} 1 \\ 1 \\ \vdots \\ 1 \\ 1 \end{bmatrix} + \frac{c\Delta t}{(\Delta h)^2} \begin{bmatrix} \tilde{u}_1 \\ \tilde{u}_2 \\ \vdots \\ \tilde{u}_m \end{bmatrix}
$$
 [2.267]

On donne ci-dessous une ligne type de  $K$ 

$$
[K] = [\dots K_1 \dots K_2 \dots K_3 \dots K_4 K_5 K_6 \dots K_7 \dots K_8 \dots K_9 \dots]
$$

On peut alors introduire un ensemble de termes  $\{\varepsilon_i\}_{i=1,\dots,m}$  qui permet de construire une condition de stabilité :

$$
\Delta U_{\sigma,i} = \Delta \sigma (1 - \varepsilon_i)
$$

En appliquant cete condition de stabilité au système constitué uniquement de contributions de charge, on obtient un nouveau système en fonction de  $\{ \varepsilon_i \}$ . On peut alors exprimer une ligne standard de ce système (hors les lignes représentatives de noeuds situés sur le bord du maillage).

$$
\left[\frac{n\Delta h^2}{36} - \left(\frac{\theta \Delta t c}{6n}\right)(n^2 + 1)\right] \varepsilon_1 + \left[\frac{n\Delta h^2}{9} - \left(\frac{\theta \Delta t c}{3n}\right)(2 - n^2)\right] \varepsilon_2 + \left[\frac{n\Delta h^2}{36} - \left(\frac{\theta \Delta t c}{6n}\right)(n^2 + 1)\right] \varepsilon_3 + \frac{n\Delta h^2}{9} - \left(\frac{\theta \Delta t c}{3n}\right)(2n^2 - 1)\left[\varepsilon_4 + \left[\frac{4n\Delta h^2}{9} - \left(\frac{4\theta \Delta t c}{3n}\right)(n^2 + 1)\right] \varepsilon_5 + \left[\frac{n\Delta h^2}{9} - \left(\frac{\theta \Delta t c}{3n}\right)(2n^2 - 1)\right] \varepsilon_6 + \frac{n\Delta h^2}{36} - \left(\frac{\theta \Delta t c}{6n}\right)(n^2 + 1)\left[\varepsilon_7 + \left[\frac{n\Delta h^2}{9} - \left(\frac{\theta \Delta t c}{3n}\right)(2 - n^2)\right] \varepsilon_8 + \left[\frac{n\Delta h^2}{36} - \left(\frac{\theta \Delta t c}{6n}\right)(n^2 + 1)\right] \varepsilon_9
$$

Pour que la condition de stabilité soit validée, il faut et il suffit que *Kiɛi≤0* pour tout i. On rappelle que l'on avait postulé que

$$
\varepsilon_i \geq 0 \qquad \forall i = 1,...,m
$$

On a donc l'ensemble de conditions suivantes

$$
\frac{n\Delta h^2}{36} - \left(\frac{\theta \Delta t c}{6n}\right)\left(n^2 + 1\right) \le 0
$$
  

$$
\frac{n\Delta h^2}{9} - \left(\frac{\theta \Delta t c}{3n}\right)\left(2n^2 - 1\right) \le 0
$$
  

$$
\frac{n\Delta h^2}{9} - \left(\frac{\theta \Delta t c}{3n}\right)\left(2 - n^2\right) \le 0
$$

Ces trois conditions donnent alors les trois critères suivants :

$$
\Delta t \ge \frac{n^2 \Delta h^2}{6\theta c(n^2+1)}
$$
\n
$$
\Delta t \ge \frac{n^2 \Delta h^2}{3\theta c(2n^2-1)}
$$
\n
$$
\Delta t \ge \frac{n^2 \Delta h^2}{3\theta c(2-n^2)}
$$
\n
$$
(2.268)
$$

Ces trois critères sont fonction du paramètre n, qui, rappelions le, représente le facteur de déformation des mailles. Cela montre donc l'influence de la géométrie sur la stabilité du schéma numérique, l'influence des caractéristiques du sol étant dans ce cas représentée par le coefficient c. L'étude relative de ces trois fonctions donnera le domaine de validité de chacune.

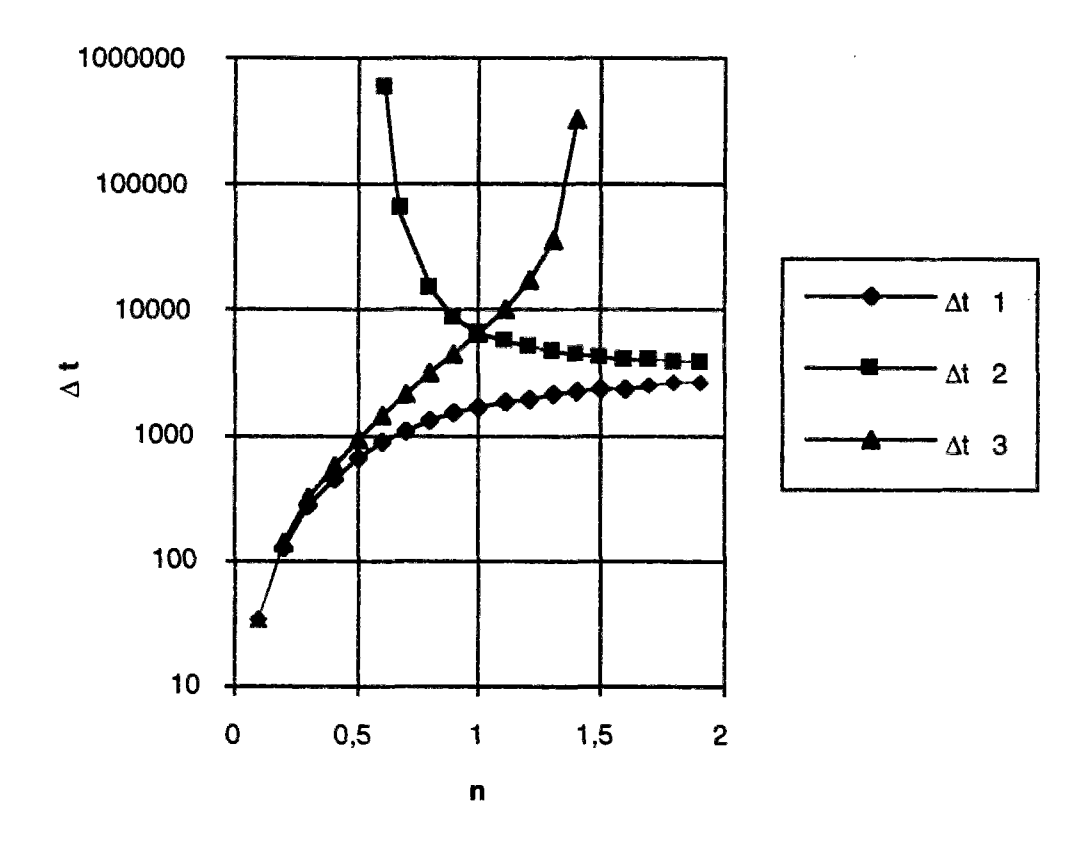

*figure [2.269] : tracé des différents critères en fonction de n* 

On constate immédiatement que le critère 1 ne sert pas. En effet on peut montrer qu'il est toujours inférieur à l'un des deux autres quel que soit n. Cela nous donne alors deux courbes seulement à étudier. On remarque encore que les deux courbes présentent chacune des assymptotes infinies pour des valeurs de n particulières. On remarquera aussi que la valeur minimale est toujours obtenue pour des éléments carrés, ce qui correspond aux idées couramment admises sur les éléments finis.
# **6.4 Modele non saturé imidimensionnel**

On avait obtenu le système linéaire suivant

$$
\left[\underline{A}\right]\underline{\Delta}P + \underline{d} = 0
$$
  
\nAvec  
\n
$$
\underline{A} = \begin{bmatrix} A_{\underline{v}} & B_{\underline{v}} \\ \underline{A}_{\underline{v}} & B_{\underline{v}} \end{bmatrix} \quad \underline{d} = \begin{Bmatrix} \underline{d}_{\underline{v}} \\ \underline{d}_{\underline{v}} \end{Bmatrix} \quad \Delta P = \begin{Bmatrix} \Delta P_{\underline{w}} \\ \Delta P_{\underline{v}} \end{Bmatrix}
$$
  
\n
$$
\underline{A}_{\underline{w}} = (\frac{1}{\Delta h})(\alpha_3 \underline{Kc} + \theta C_{\underline{w}} \Delta t \underline{Kr})
$$
  
\n
$$
\underline{B}_{\underline{w}} = (\frac{1}{\Delta h})(\alpha_1 \Delta \sigma N_i + C_{\underline{w}} \Delta t \underline{Kr} \Delta P_{\underline{w}}^0)
$$
  
\n
$$
\underline{A}_{\underline{w}} = (\frac{1}{\Delta h})(\beta_1 \underline{Kc} + \theta C_{\underline{w}} \Delta t \underline{Kr} \Delta P_{\underline{w}}^0)
$$
  
\n
$$
\underline{A}_{\underline{w}} = (\frac{1}{\Delta h})(\beta_1 \underline{Kc} + \theta C_{\underline{w}} \Delta t \underline{Kr})
$$
  
\n
$$
\underline{d}_{\underline{w}} = (\frac{1}{\Delta h})(\beta_1 \Delta \sigma N_i + C_{\underline{w}} \Delta t \underline{Kr} \Delta P_{\underline{w}}^0)
$$
  
\n
$$
C_{\underline{w}} = \frac{K_{\underline{w}}}{\gamma_{\underline{w}}}(1 + e) \qquad C_{\underline{a}} = \frac{K_{\underline{a}}}{\gamma_{\underline{a}}} (1 + e)
$$
  
\n
$$
\alpha_1 = e g_1 + S g_3 \qquad \beta_1 = g_3 - \alpha_1
$$
  
\n
$$
\alpha_2 = -e g_1 + e g_2 - S g_3 + S g_4 \qquad \beta_2 = (g_4 - g_3) - \alpha_2
$$
  
\n
$$
\alpha_3 = -e g_2 - S g_4 \qquad \beta_3 = g_4 - \alpha_3
$$
  
\n
$$
g_1 = \frac{\partial S}{\partial(\sigma - P_a)} \quad g_2 = \frac{\partial S}{\partial
$$

On applique alors, à cette formulation, des éléments finis ID classiques, on obtiendra de manière tout à fait similaire à la consolidation, une matrice dont une ligne standard sera de la forme :

$$
\left(\alpha_3 \frac{\Delta h}{6} - \theta \frac{\Delta t C_w}{\Delta h}\right) \varepsilon_{i-1} + \left(\frac{4\alpha_3 \Delta h}{6} + 2\theta \frac{\Delta t C_w}{\Delta h}\right) \varepsilon_i + \left(\alpha_3 \frac{\Delta h}{6} - \theta \frac{\Delta t C_w}{\Delta h}\right) \varepsilon_{i+1} + \dots
$$

Pour les lignes dépendant des inconnues de type pression de l'eau, les ... remplacent les termes provenant de la matrice B<sub>w</sub> qui n'interviennent pas dans le calcul. De même, pour les inconnues de type pression de l'air, on obtiendra une ligne-type de la forme suivante :

$$
\left(\beta_2 \frac{\Delta h}{6} - \theta \frac{\Delta t c_a}{\Delta h}\right) \varepsilon_{i-1} + \left(\frac{4\beta_2 \Delta h}{6} + 2\theta \frac{\Delta t c_a}{\Delta h}\right) \varepsilon_i + \left(\beta_2 \frac{\Delta h}{6} - \theta \frac{\Delta t c_a}{\Delta h}\right) \varepsilon_{i+1} + \dots
$$

Chapitre 2 : Etude de la stabilité du modèle *106* 

On utilise le même raisonnement que précédemment et donc on obtient deux critères, l'un s'appliquant aux inconnues en pression de l'eau et l'autre aux inconnues en pression de l'air.

entere numéro 1 :  $\Delta t \geq \frac{\alpha_3 (\Delta h)^2}{6}$ 6 $c_{\sf w}^{\vphantom{\dagger}}$ 

critère numéro 2 :  $\Delta t \geq 1$  $6c_a$ 

Par comparaison avec le critère obtenu pour le modèle consolidé, le changement intervient au niveau des coefficients  $\alpha$ 3 et  $\beta$ 2. Le coefficient  $\alpha$ 3 est fonction de l'indice des vides, du degré de saturation et de leurs dérivées en fonction de la succion. Le coefficient ß2. est, lui, fonction de l'indice des vides, du degré de saturation et de leurs dérivées en fonction de la succion et de la contrainte. Dans le modèle UDAM, les valeurs de ces expressions sont calculées à partir des surfaces d'état. On peut alors donner une représentation du pas de temps en fonction des deux variables indépendantes, contrainte et succion.

Les deux graphes ci-après donnent une variation du critère en fonction de la succion tout d'abord, et ce pour différentes valeurs de la contrainte, puis une variation du critère en fonction de la contrainte appliquée, pour différentes succions.

Remarque : Toutes les courbes données sont calculées à partir d'un matériau "moyen", proche de celui utilisé pour le calcul du barrage de MIRGENBACH. Les valeurs du critère sont données en secondes.

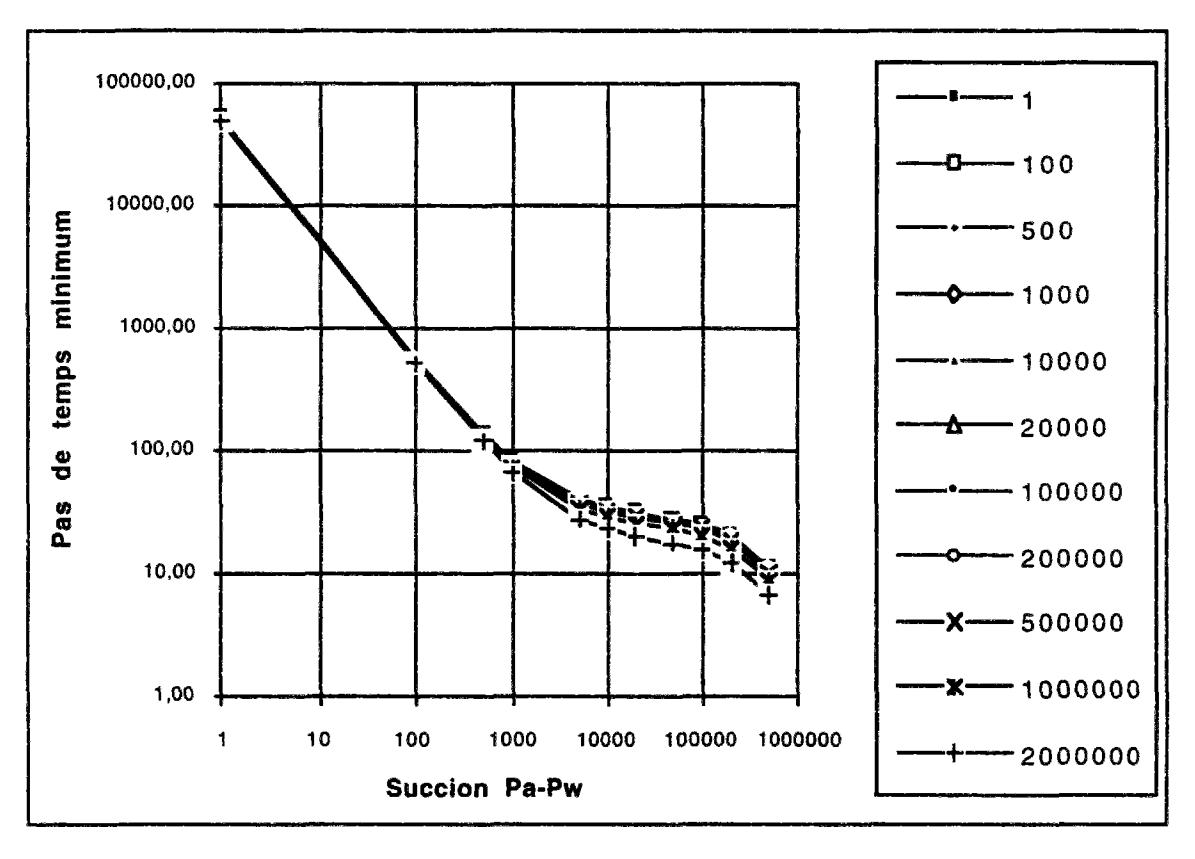

*Figure [2.269] : pas de temps minimum fonction de la succion* 

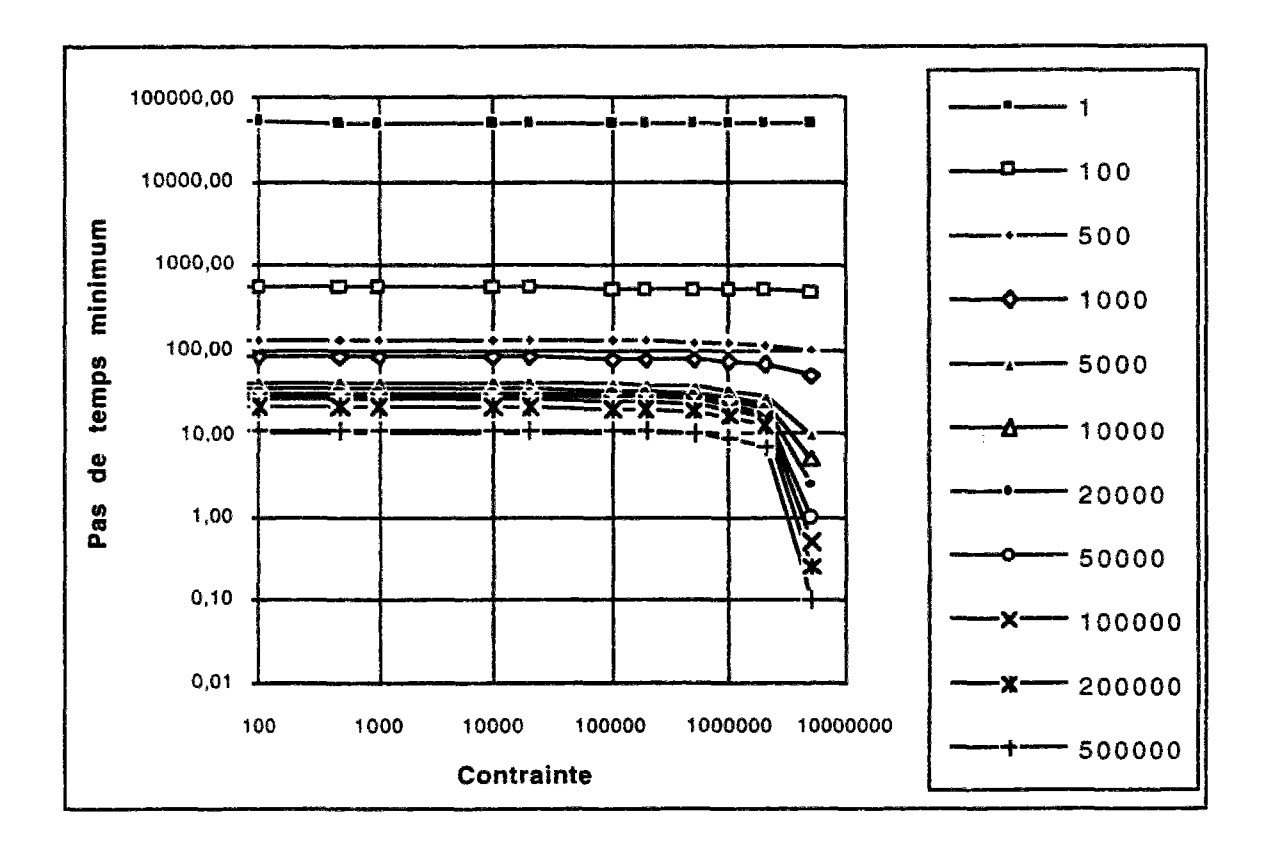

*Figure [2.269] : pas de temps minimum fonction de la contrainte* 

On remarque tout d'abord la faibie influence de la contrainte, tant que l'on reste dans des valeurs faibles à moyennes. Par contre, pour de très grandes valeurs de la contrainte, le critère chute rapidement. Parallèlement, de faibles valeurs de la succion font monter ce critère vers des valeurs qui rendent le modèle très délicat. Dans un calcul standard de construction de barrage, on démarre avec un état initial de fortes succions et de faibles contraintes ; à ce moment, le critère est faible. Lorsque les couches s'accumulent, le matériau voit sa contrainte augmenter et sa succion diminuer. Le critère suit donc un chemin variable sur le domaine de variation. Si le matériau a tendance à se saturer, le critère atteindra alors de fortes valeurs. Ceci explique les nombreux cas où le programme s'est interrompu lorsque l'on se rapproche de la saturation.

Les courbes ci-après donnent les mêmes variations, mais cette fois ci sur le second critère.

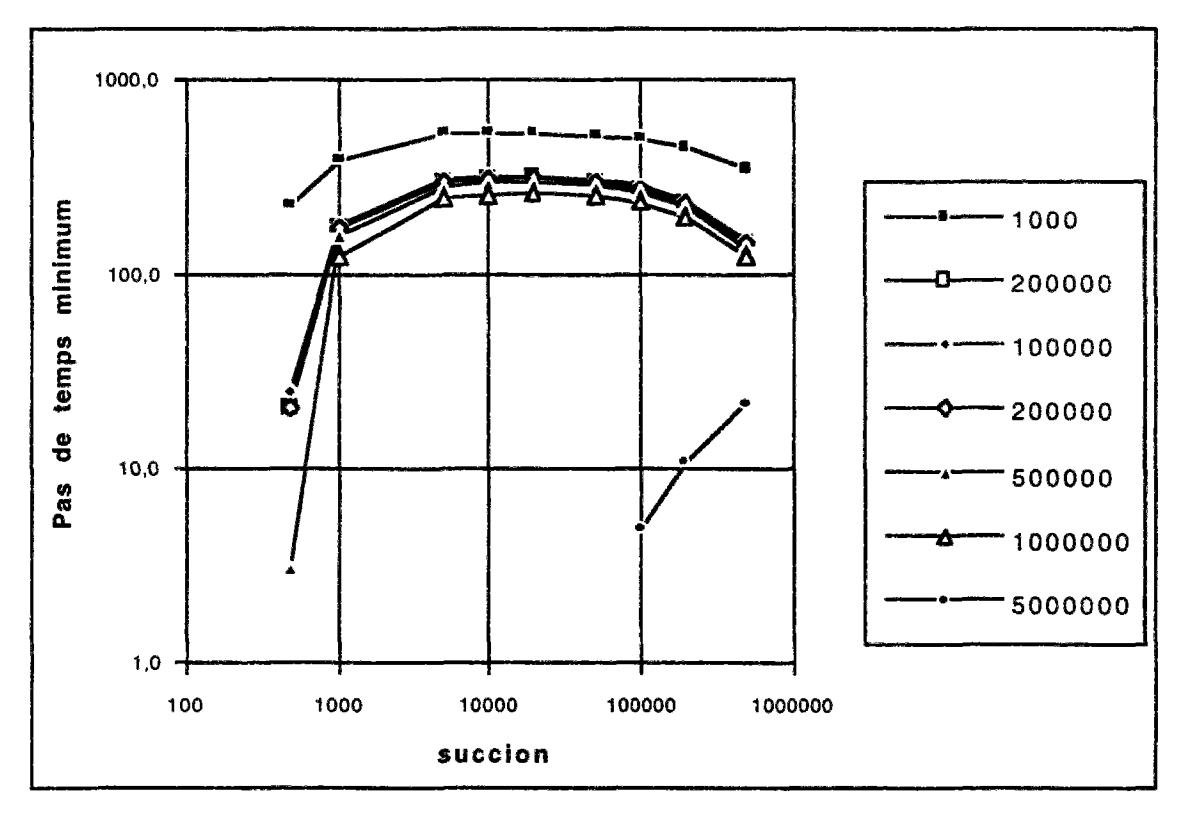

*Figure [2.270] : pas de temps minimum fonction de la succion* 

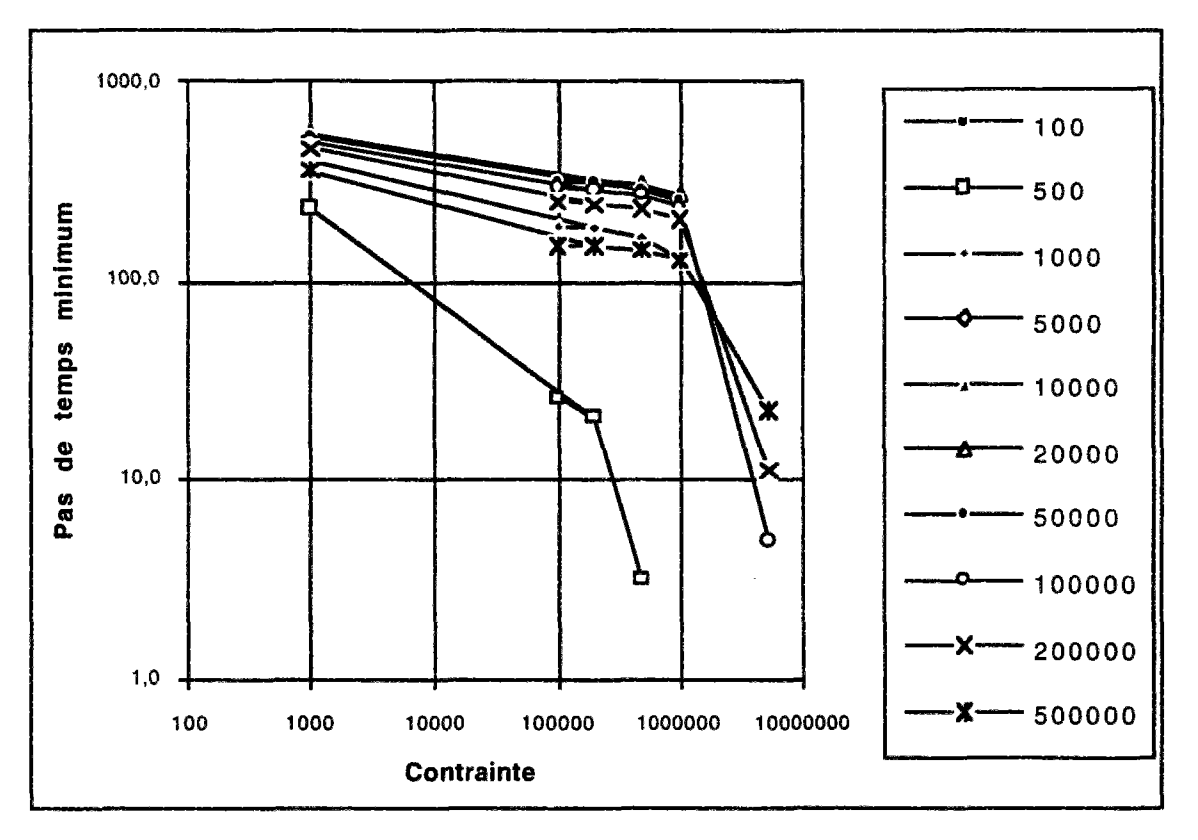

*Figure [2.271] : pas de temps minimum fonction de la contrainte* 

Ces deux courbes présentent des caractéristiques différentes des précédentes. En effet, les valeurs maximales sont bornées dans tous les cas. Mais ces valeurs sont données pour un coefficient  $C_i$  (i=w ou a) égal à 1. Il convient maintenant, pour comparer les deux séries de critères, de discuter sur les valeurs relatives de ces coefficients. C'est pourquoi, on donnera ci-dessous le tableau des rapports. Ce tableau a été calculé à partir des caractéristiques de matériau de MERGENBACH,

| $e$ \sr | 0, 3      | 0, 4      | 0,5       | 0,6       | 0,7       | 0, 8      | 0, 9         | 0,99    |
|---------|-----------|-----------|-----------|-----------|-----------|-----------|--------------|---------|
| 0, 2    | $8E - 12$ | $3E - 11$ | 1E-10     | $3E-10$   | 1E-09     | $6E-09$   | <b>7E-08</b> | $1E-04$ |
| 0, 3    | $5E-12$   | $2E - 11$ | $6E - 11$ | $2E-10$   | $8E-10$   | $4E - 09$ | $4E-08$      | 6E-05   |
| 0, 4    | $4E-12$   | $E - 11$  | $5E - 11$ | $2E-10$   | $6E-10$   | $3E-09$   | $4E-08$      | $5E-05$ |
| 0, 5    | $4E-12$   | $2E-11$   | $5E - 11$ | $2E-10$   | $7E-10$   | $3E-09$   | $4E - 08$    | $5E-05$ |
| 0,6     | $5E - 12$ | $2E-11$   | $6E - 11$ | $2E-10$   | $8E-10$   | $4E-09$   | $4E-08$      | $6E-05$ |
| 0,7     | $6E-12$   | $2E-11$   | $7E - 11$ | $3E-10$   | 1E-09     | $5E-09$   | $5E-08$      | 7E-05   |
| 0, 8    | $8E-12$   | $3E - 11$ | $1E - 10$ | $3E-10$   | 1E-09     | $6E-09$   | <b>7E-08</b> | $1E-04$ |
| 0.9     | $1E - 11$ | $4E - 11$ | $1E - 10$ | $5E - 10$ | $2E-09$   | $9E-09$   | $1E-07$      | 0,0001  |
| 1       | $2E-11$   | 6E-11     | $2E-10$   | $7E-10$   | $3E-09$   | 1E-08     | $1E - 07$    | 0,0002  |
| 1,1     | $2E-11$   | $9E - 11$ | $3E - 10$ | $1E-09$   | $4E - 09$ | $2E-08$   | $2E-07$      | 0.0003  |
| 1, 2    | $4E - 11$ | $1E - 10$ | $5E - 10$ | $2E-09$   | 6E-09     | $3E-08$   | $3E-07$      | 0.0005  |

**Tableau [2.272] : rapport Cw/Ca** 

On remarque tout d'abord que  $C_a$  est toujours supérieur à  $C_w$  dans tout le domaine de validité de la fonctionnelle, ce qui était prévisible. La valeur du rapport rend alors prioritaire les critères en air par rapport aux critères en eau, sur tout le domaine des faibles saturations. Par contre, lorsque l'on sature le matériau, ce sont les critères en eau qui deviennent significatifs. Là encore c'était prévisible, car lorsqu'on se rapproche de la saturation, l'air devient négligeable en quantité et le phénomène se rapproche d'un comportement bi-phasique ; par contre aux faibles saturations, c'est l'air qui régit le comportement du modèle numérique. De tout cela on peut en déduire une méthode pour étudier le pas de temps sur tout un calcul donné.

### méthodologie **pour étudier** le **pas de temps.**

Lorsqu'on se trouve devant le problème de l'estimation du pas de temps sur un calcul, on peut alors analyser les séquences d'opérations suivant la méthode pas à pas suivante. Tout d'abord, il faut définir les domaines de variation des différents paramètres. Ces paramètres sont, en vrac, la contrainte appliquée, la succion, l'indice des vides et la saturation. Définir le domaine de variation signifie trouver les bornes maximales et minimales que l'on aura pendant le calcul, ou alors si on veut faire une estimation plus précise, pendant chaque étape. On fractionne alors le domaine en une série de valeurs progressives. On a pu voir que les fonctionnelles, ne présentent pas d'instabilités fortes à l'intérieur du domaine (pas d'assymptotes, ni de divergences). Donc il n'est pas nécessaire de prendre un fractionnement très fin. On remarque ici que ces domaines sont liés ; en effet le degré de saturation et l'indice des vides sont dépendants, par les surfaces d'état, de la contrainte et de la succion. On suit alors le cheminement de calcul suivant : pour chaque valeur du couple contraintesuccion, on calcule, par les surfaces d'état, le couple saturation-indice des vides. Ce couple permet, en utilisant les formulations de calcul des perméabilités d'eau et d'air, de calculer les valeurs de Cw et Ca. Celles-ci connues, on peut alors obtenir quatre valeurs minimales de pas de temps, pour chacun des quatre critères. Si l'on veut faire une estimation précise, on prend une série de valeurs pour chaque étape de construction, et ainsi ,on obtiendra des critères pour chaque étape. Attention pour de grands ouvrages, ou pour des ouvrages où les caractéristiques sont fortement altérées durant le calcul, il est préférable de faire une estimation fractionnée par étapes, sinon on risque d'obtenir une valeur maximale, calculée, comme étant la valeur enveloppe des valeurs des quatre critères, très très forte.

## 6.5 Modèle non saturé bidimensionnel

On suit la même méthode pour cette dernière extension, qui nous amène au modèle UDAM. On avait obtenu le même système linéaire :

$$
[\underline{A}]\underline{\Delta P} + \underline{d} = 0
$$

Avec

$$
\underline{A} = \begin{bmatrix} \frac{A_w}{\omega} & \frac{B_w}{\omega} \\ \frac{A_a}{\omega} & \frac{B_a}{\omega} \end{bmatrix} \quad \underline{d} = \begin{Bmatrix} \frac{d_w}{\omega} \\ \frac{d_a}{\omega} \end{Bmatrix} \quad \Delta \underline{P} = \begin{Bmatrix} \Delta \underline{P_w} \\ \Delta \underline{P_a} \end{Bmatrix}
$$

Mais ici, la forme des vecteurs est différente, on aura alors :

$$
\Delta \underline{P}_{w} = \begin{Bmatrix} \Delta \underline{P}_{w} \\ \Delta \underline{P}_{w} \end{Bmatrix}
$$

il en va de même pour la pression de l'air. La décomposition en fonction des deux dimensions peut être faite de deux façons différentes, soit en groupant les inconnues x et z ensemble, soit en regroupant les x puis les z. Dans les deux cas, le résultat sera le même. On obtiendra quatre types de lignes pour la matrice, les contributions eau x et z, air x et 2.

Pour étudier toutes les facettes du critère, il nous a semblé bon d'étudier aussi le cas de triangles, même s'il n'existe pas de possibilités de ce genre dans UDAM, mais ce premier cas plus simple permet d'approcher l'intégration globale du quadrangle quelconque. De même que pour le cas de consolidation bidimensionnelle, nous ferons ici l'hypothèse  $C_{wx} = C_{w} = C_w$ ; de même  $C_{ax}=C_{az}=C_{a}$ .

#### **cas des triangles**

Dans ce cas là, nous obtenons deux critères équivalents à ceux obtenus en saturé :

$$
\text{critère} \qquad N^{\circ}1 \qquad \Delta t \ge \frac{\alpha_3 (\Delta h)^2}{12 \theta c_w}
$$
\n
$$
\text{critère} \qquad N^{\circ}2 \qquad \Delta t \ge \frac{\beta_2 (\Delta h)^2}{12 \theta c_a}
$$

Ici le seul changement intervient sur le coefficient, qui passe de 6 à 12. Toutes les remarques faites précédemment s'appliquent.

### cas **de quadrangles**

Ici le résultat est plus complexe dans sa forme. Nous obtenons comme pour le cas saturé, trois équations par phase. On remarque juste ici que si l'on ne faisait pas l'hypothèse d'isotropie, on obtiendrait 6 équations par phase et donc 12 critères aux total, dont 6 sont déductibles par produit d'un autre par une variable donnée.

On obtient alors 6 critères fonctions du paramètre n qui est, rappellons-le, le ratio de déformation de proportion entre la dimension x et la dimension z.

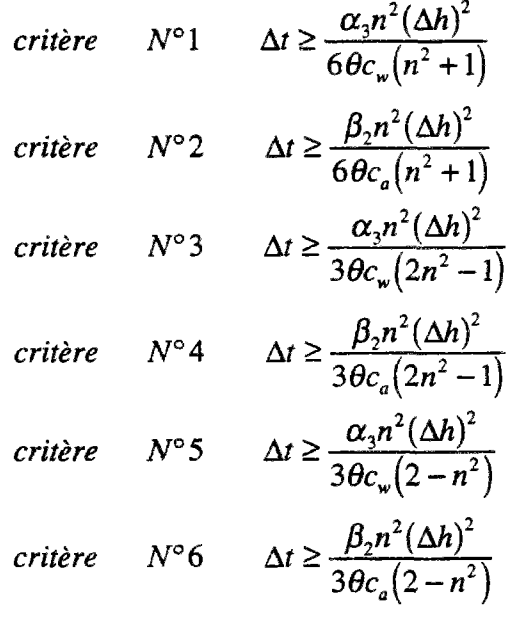

### **Analyse des critères**

L'analyse globale des 6 critères ci-dessus est un problème typiquement muîti-dimensionnel. En effet, il convient d'étudier les variations relatives de 6 critères de dix variables, qui sont, n le ratio de déformation, Ah la dimension de la maille, le degré de saturation et l'indice des vides et leurs dérivées en fonction de la succion et de la contrainte verticale, de ces mêmes succions et contraintes, de tous les paramètres de surface d'état, de calcul de perméabilité. Il convient donc de construire une méthode pour analyser ces critères. Tout d'abord, il faut dire que la totalité des remarques et conclusions précédemment effectuées s'appliquent à ce modèle, mais n'en sont qu'une facette. Ainsi on pourra prendre l'analyse du paramètre n en consolidation 2D et la discussion sur les deux phases eau et air dans le non saturé ID. Par contre, il est nécessaire d'étudier les interractions de ces analyses dans la totalité des critères.

On peut, dès le début, négliger les critères 1 et 2 ; en effet comme cela a été montré dans la partie saturé 2D, le critère où le dénominateur est de la forme  $(n^2+1)$  est toujours inférieur aux deux autres. Cela nous laisse alors 4 critères.

La méthode que j'ai utilisée passe par deux biais. Le premier consiste à considérer tout d'abord les mailles comme étant adimensionnelles et sans forme. Ainsi on s'isole des contraintes liées à ces notions, puis sur les résultats obtenus, on applique les facteurs de forme et de dimension. Le second biais consiste à réaliser une étude à partir de tests.

# 6.6 Tests sur les critères de pas de temps minimum

## 6.6.1 Introduction

On va se mettre tout d'abord dans un cas simplifié, où les mailles sont choisies carrées, ainsi nous disposons d'une formulation issue de l'équation d'écoulement d'eau et d'une formulation issue de l'équation d'écoulement d'air. D'un point de vue pratique, nous obtenons alors deux critères :

$$
\text{critère} \qquad N^{\circ}1 \qquad \Delta t \ge \frac{\alpha_{3}(\Delta h)^{2}}{3\theta c_{w}}
$$
\n
$$
\text{critère} \qquad N^{\circ}2 \qquad \Delta t \ge \frac{\beta_{2}(\Delta h)^{2}}{3\theta c_{a}}
$$

Où

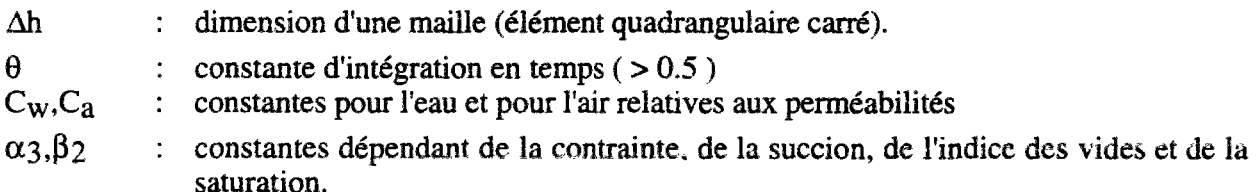

## 6.6.2 Test sur une colonne non saturée

La première série de tests porte donc sur une colonne non saturée. Deux modes de tests ont été choisis. Dans un premier temps, nous avons réalisé un essai avec une charge imposée constante au cours du temps, puis avec une charge variable (une charge imposée par application d'une contrainte croissant linéairement).

### **6.6.2.1 définition d'un mode de détection des oscillations**

Le critère de pas de temps minimum permet de se prémunir contre les problèmes de perte de précision sur le calcul. Ces pertes de précision apparaissent dans les résultats sous forme d'oscillations sur les courbes de variation des pressions d'eau et d'air au cours du temps. Pour juger de la qualité d'un essai, il nous a semblé bon de mettre au point une méthodologie de calcul du degré d'oscillation qui soit plus sure que l'impression visuelle du dessin de la courbe. Cette méthodologie se base sur le calcul de la dispersion maximum de la courbe réelle par rapport à la courbe moyenne.

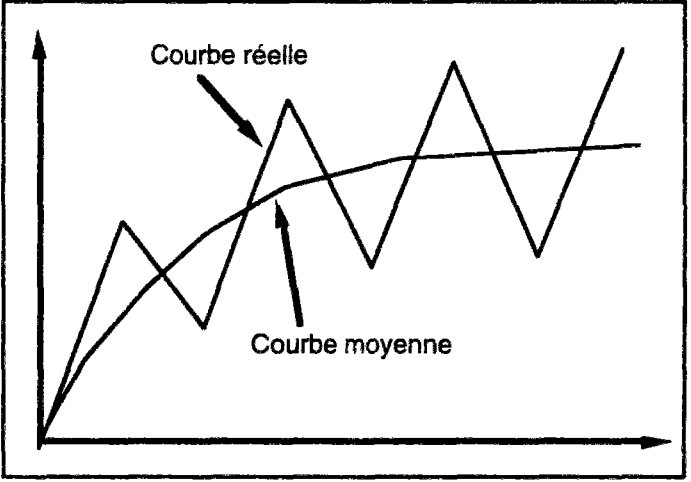

*Figure [2.273] : détection des oscillations* 

La courbe moyenne est calculée à partir des données brutes provenant du calcul (courbe réelle). Pour calculer la dispersion, on applique la méthode suivante à chaque point de la courbe réelle.

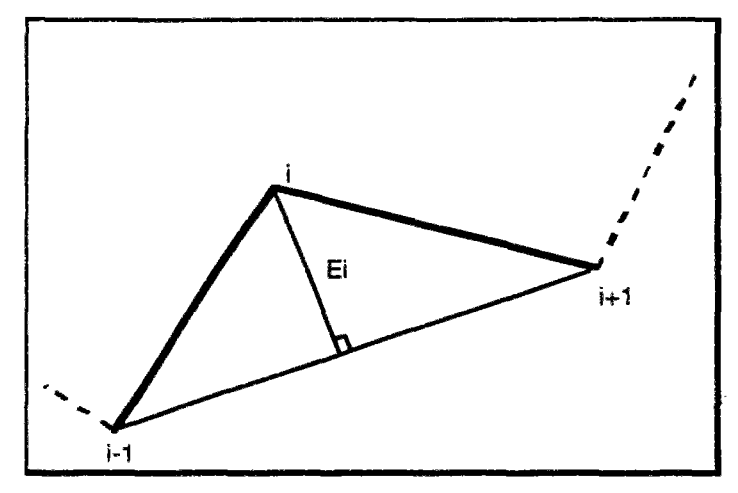

*Figure ¡2.274] : Mesure d'une amplitude élémentaire* 

Pour chaque point i de la courbe réelle, on calcule la valeur Ei telle que présentée sur la figure précédente. On donne ensuite pour la courbe complète la valeur Eréel-

$$
E_{\text{rel}} = \frac{\sum_{i=1,n-1} |E_{\text{rel}}^i|}{n-1}
$$

De même, on calcule ensuite la valeur E<sub>moy</sub> liée à la courbe moyenne.

$$
E_{moy} = \frac{\sum_{i=1,n-1} |E_{moy}^i|}{n-1}
$$

On peut alors obtenir un coefficient S de qualité de la courbe.

$$
S = \frac{|E_{Reel} - E_{moy}|}{E_{Reel} + E_{moy}}
$$

Si S est proche de 0, on aura alors une courbe sans oscillations. Par contre, si S est proche de 1, on aura une courbe avec beaucoup d'oscillations.

#### **6.6.2.2 colonne non saturée**

### **6.6.2.2.1 Définition de l'essai et valeur des constantes**

La colonne de test est un massif de sol dont les caractéristiques sont inspirées de celles du sol du barrage de Mirgenbach. La colonne mesure 30 cm de haut pour 10 cm de large. Le maillage est alors de 2 mailles de large pour 5 mailles de haut. Cette géométrie particulière est choisie pour avoir des éléments carrés de 10 cm de coté.

6.6.2.2.1.1 constantes de perméabilité

| eau                          | air                       |
|------------------------------|---------------------------|
| $a=6.310^{-15}$              | $B=110^{-5}$              |
| $\alpha = 6.0$               | $C = 2.6$                 |
| $Sru = 40\%$                 | $\mu = 1000.0$            |
| $K_{\text{max}} = 1.10^{-6}$ | Kair = 1 10 <sup>-5</sup> |

6.6.2.2.1.2 constantes de surfaces d'état

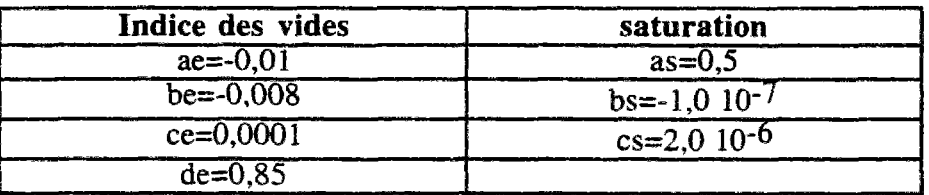

### **6.6.2.2.2 charge constante**

### 6.6.2.2.2.1 présentation des tests

Le premier test consiste à charger l'échantillon avec une charge constante au cours du temps. Plusieurs charges différentes ont été retenues : 10 kPa, 50 kPa, 100 kPa, 200 kPa, 500 kPa, 1 Mpa, 5 Mpa. Pour chacune de ces charges, l'échantillon a été préparé à une succion variable : 0,1 kPa, 0,5 kPa, 5 kPa, 10 kPa, 20 kPa, 50 kPa, 100 kPa, 200 kPa, 500 kPa.

Les tests seront nommés en respectant le principe suivant. Le nom de base représente le type de test ; pour un test à charge constante, ce sera **CC** ; pour un test à charge variable ce sera CV, etc. On indiquera ensuite les caractéristiques du test. Par exemple un test à 50 kPa de charge et 100 kPa de succion sera nommé : CC.50.100

Pour être significatifs, les tests doivent porter sur une période de temps qui permette de prendre de très petits pas de temps sans demander trop de temps de calcul, un trop grand nombre de pas d'itération. Le temps total de calcul a été pris égal à 86400.0 secondes (soit 1 jour). Mais une telle durée ne permet de prendre de très petits pas de temps, aussi nous essayerons des cas avec 1/10 de jour et 1/100 de jour. Les tests se grouperont donc en parties :

| Essai                      | Tt      | $\Delta t$ | nsteps          |
|----------------------------|---------|------------|-----------------|
| xx.1                       | 86400.0 | 8640.0     | 10 <sup>°</sup> |
| xx.2                       | 86400.0 | 4320.0     | 20              |
| $\overline{\text{xx}}.3$   | 86400.0 | 1728.0     | 50              |
| $\overline{\text{xx}}.4$   | 86400.0 | 864.0      | 100             |
| $\overline{\text{xx.5}}$   | 86400.0 | 432.0      | 200             |
| $\overline{\text{xx.6}}$   | 86400.0 | 172.8      | 500             |
| $\overline{\mathbf{xx.7}}$ | 86400.0 | 86.4       | 1000            |
| $\overline{\mathbf{xx.8}}$ | 86400.0 | 43.2       | 2000            |
| $\overline{\text{xx}}.9$   | 86400.0 | 17.28      | 5000            |
| $\overline{\text{xx}.10}$  | 8640.0  | 8.64       | 1000            |
| $\overline{\text{xx}.11}$  | 8640.0  | 4.32       | 2000            |
| $\overline{\text{xx}.12}$  | 8640.0  | 1.728      | 5000            |
| $\overline{\text{xx}.13}$  | 864.0   | 0.864      | 1000            |
| $\overline{\text{xx}.14}$  | 864.0   | 0.432      | 2000            |
| $\overline{\text{xx}}$ .15 | 864.0   | 0.1728     | 5000            |

*Tableaul2.275] : classification des essais* 

#### Remarques :

\* : les pas de temps ont été choisis pour être significatifs par rapport au modèle (au vu de ses dimensions et des caractéristiques des matériaux).

\* : les caractères xx représentent le nom du test.

#### 6.6.2.2.2.2 résultats

Bien évidement nous n'indiquerons pas la totalité des tests effectués, et ce parce que le nombre de cas est bien trop grand pour pouvoir être représenté facilement. Par exemple, pour la partie CC seule, cela représente 945 tests différents, soit 24880 étapes de calcul pour un temps total de 72152 secondes. Pour pouvoir réaliser tous ces tests sur machine, il fallait créer une version spéciale de Udam (version Udam6Btest), qui génère automatiquement les fichiers d'entrée de Udam pour les tests demandés.

Nous allons ci-dessous voir quelques cas significatifs.

Le premier montre la justesse exacte des critères. Dans ce cas CC.100.1, le pas de temps minimum donné par le critère "eau" est de 79,3 secondes, le pas de temps minimum donné par le critère "air" est de 188,0 secondes. Le graphe ci-après montre la justesse des critères :

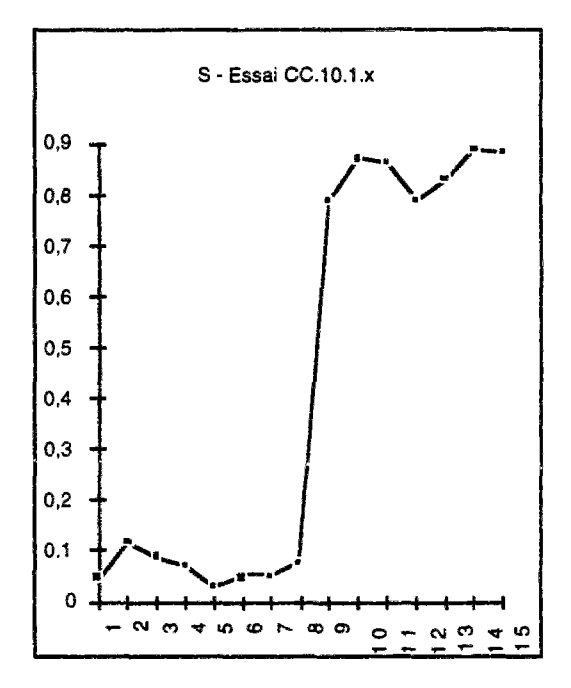

*Figure [2.276J : essai CC.lO.l.x* 

La limite des oscillations se situe entre 43,2 et 17,28 secondes sur le graphe. On peut donc dire que le critère est validé dans ce cas. Ce que l'on peut remarquer, c'est que dans ce cas précis, les deux critères eau et air ont des valeurs proches (79,3 et 188,0). Dans tous les tests qui vont suivre, chaque fois que les deux critères sont proches l'un de l'autre, le calcul "colle" bien à la théorie.

Le second cas montre que le critère peut être trop fort. Il s'agit d'un essai CC. 1000.200 ; dans ce cas, les critères donnent 16,3 secondes pour l'eau et 202,1 secondes pour l'air. On obtient alors le graphe suivant :

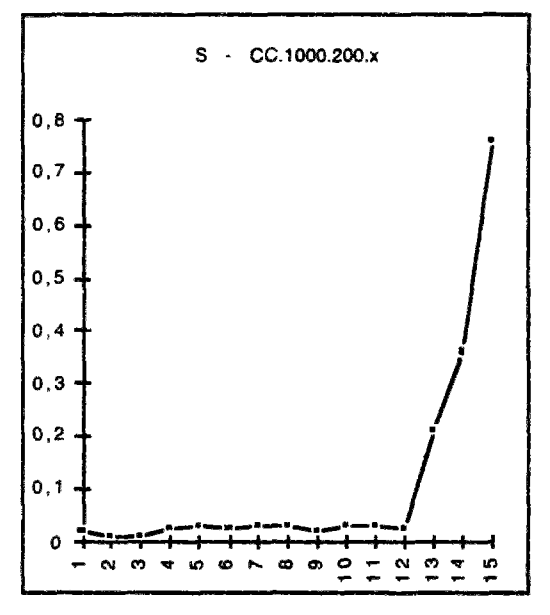

*Figure [2.277] : essai CC.10Q0.2O0.X* 

Dans ce cas on constate que le calcul commence à présenter des oscillations à partir d'un pas de temps inférieur à 1 seconde, ce qui est très loin des bornes calculées. On remarque donc que, lorsque les deux bornes sont assez différentes, on obtient un critère trop fort. Dans ce cas présent, il est difficile de trouver une combinaison de paramètres qui donne deux critères avec plusieurs ordres de grandeur de rapport ; mais dans d'autres cas où cela était plus facile (plus physique), on peut alors constater que la limite des oscillations est alors très inférieure à la borne min (souvent plusieurs ordres de grandeur). Il semble de même intéressant d'étudier les influences relatives des deux critères. Que se passe-t-il lorsque le critère le plus sévère est l'eau ou l'air ? Ce que l'on constate, c'est que sur un essai normal, à charge constante, le critère est relativement constant sur le calcul. Il n'en sera pas de même pour les cas de chargement croissant, que nous verrons au paragraphe suivant.

#### 6.6.2.2.2.3 tableau récapitulatif

On peut maintenant construire le tableau représentant les valeurs de pas de temps (selon le tableau des essais) à partir duquel on commence à voir des oscillations. Pour tester les critères, nous fournirons ensuite les deux tableaux correspondant aux deux critères.

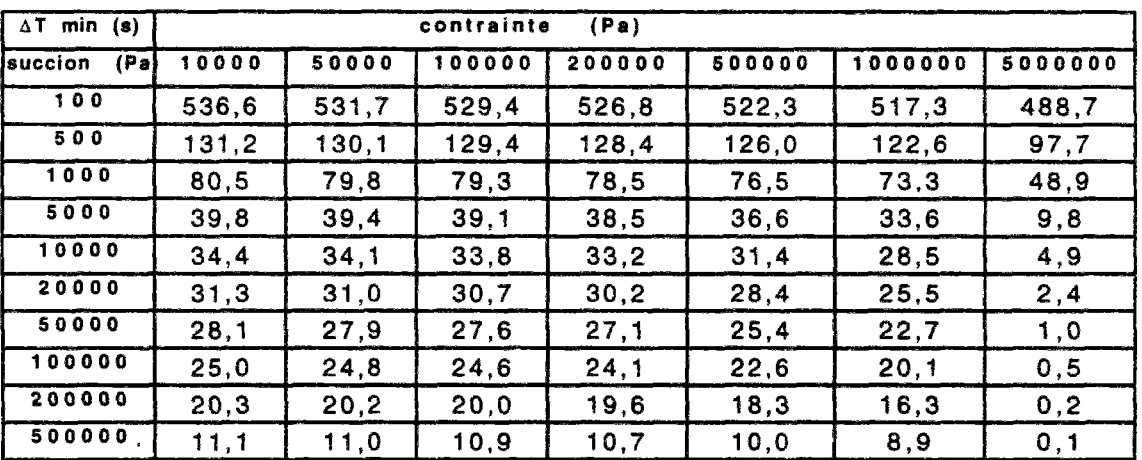

critère pour l'eau :

### critère pour l'air :

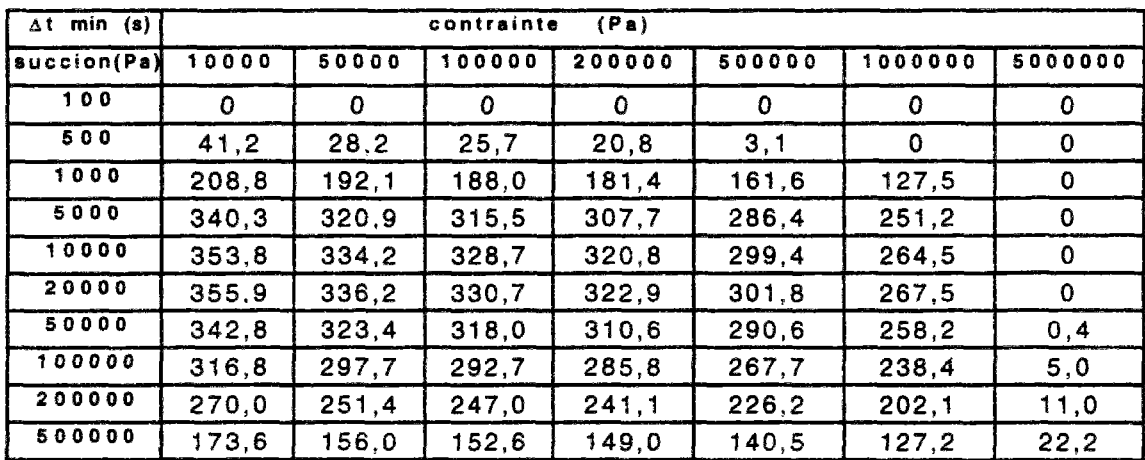

borne de calcul :

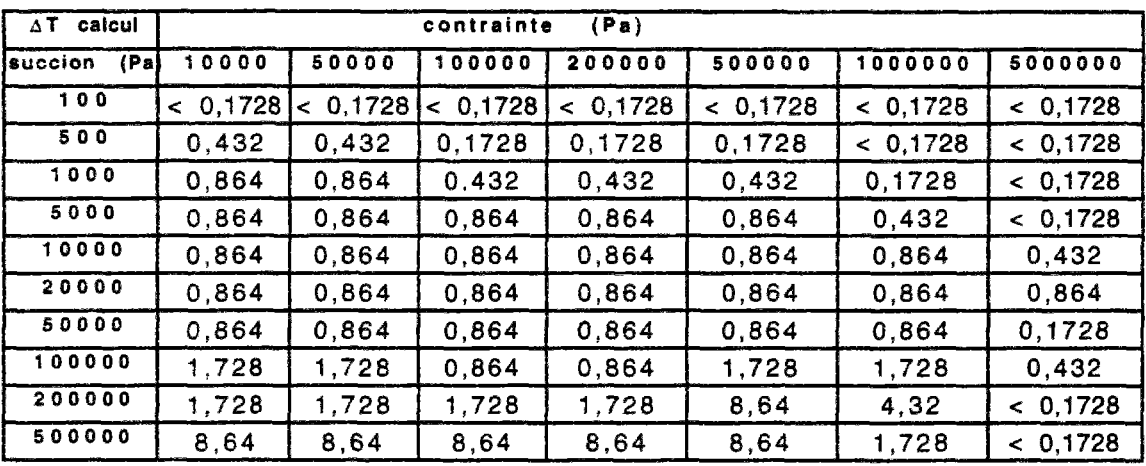

On remarque que les valeurs de pas de temps qui voient apparaître des oscillations sont fonction des essais. Il est difficile d'obtenir le pas de temps exact à partir duquel elles commencent. Lorsqu'il est indiqué < 0,1728, cela signifie que tous les pas de temps utilisés ont donné un résultat correct. Il n'y a pas eu d'oscillations dans la gamme de tests choisis (cela ne signifie pas qu'il n'y aura pas d'oscillations, mais seulement que le pas de temps nécessaire pour que cela se produise en est très inférieur à ceux que l'on utilise ici).

### 6.6.2.2.3 charge variable

Dans cette partie, j'ai regroupé tous les tests effectués en utilisant l'option de charge imposée par condition aux limites. Dans ce cas, la difficulté du test réside dans l'analyse du résultat. En effet, pour un état de succion donné, le test consiste à charger le sol jusqu'à une contrainte, elle aussi donnée, en paliers constants. Pour être cohérent sur l'ensemble des essais, il faut alors avoir des incréments de charge sur le calcul qui soient du même ordre. L'incrément total de charge choisi est de 200000 kPa On applique cette charge pendant une durée Tt. Cette durée est calculée en fonction du nombre d'étapes admissibles pour le calcul, un essai de 8000 nsteps est un grand maximum pour passer sur les machines actuelles. La durée de calcul et la valeur de l'incrément de charge seront alors calculées à partir de ce nombre d'étapes. On peut dans ce cas se permettre de faire un plus grand nombre de cas sur le pas de temps, car on ne fait varier d'un essai à l'autre que la valeur de succion initiale. Pour être cohérent, ces valeurs initiales seront prises du même ordre que pour l'essai précédent : 0,1 kPa, 0,5

| Essai N°     | contrainte | T <sub>t</sub> | D <sub>t</sub> | nsteps |  |  |
|--------------|------------|----------------|----------------|--------|--|--|
| xx.1         | 200000,0   | 86400,0        | 8640           | 10     |  |  |
| xx.2         | 200000,0   | 86400,0        | 4320           | 20     |  |  |
| xx.3         | 200000,0   | 86400,0        | 2160           | 40     |  |  |
| xx.4         | 200000,0   | 86400,0        | 1440           | 60     |  |  |
| xx.5         | 200000,0   | 86400.0        | 1080           | 80     |  |  |
| xx.6         | 200000,0   | 86400,0        | 864            | 100    |  |  |
| xx.7         | 200000,0   | 86400,0        | 432            | 200    |  |  |
| xx.8         | 200000,0   | 86400,0        | 216            | 400    |  |  |
| xx.9         | 200000,0   | 86400,0        | 144            | 600    |  |  |
| xx.10        | 200000,0   | 86400,0        | 108            | 800    |  |  |
| xx.11        | 200000,0   | 86400,0        | 86,4           | 1000   |  |  |
| xx.12        | 200000,0   | 86400,0        | 43,2           | 2000   |  |  |
| xx.13        | 200000,0   | 86400,0        | 21,6           | 4000   |  |  |
| xx.14        | 200000,0   | 86400,0        | 14, 4          | 6000   |  |  |
| xx.15        | 200000,0   | 86400,0        | 10,8           | 8000   |  |  |
| xx.16        | 20000,0    | 8640,0         | 8,64           | 1000   |  |  |
| xx.17        | 20000,0    | 8640,0         | 4,32           | 2000   |  |  |
| xx.18        | 20000,0    | 8640,0         | 2,16           | 4000   |  |  |
| xx.19        | 20000,0    | 8640,0         | 1,44           | 6000   |  |  |
| xx.20        | 20000,0    | 8640,0         | 1,08           | 8000   |  |  |
| xx.21        | 2000,0     | 864,0          | 0,864          | 1000   |  |  |
| xx.22        | 2000,0     | 864,0          | 0,432          | 2000   |  |  |
| xx.23        | 2000,0     | 864,0          | 0,216          | 4000   |  |  |
| xx.24        | 2000,0     | 864,0          | 0,144          | 6000   |  |  |
| xx.25        | 2000,0     | 864,0          | 0,108          | 8000   |  |  |
| xx.26        | 200,0      | 86,4           | 0,0864         | 1000   |  |  |
| xx.27        | 200,0      | 86,4           | 0,0432         | 2000   |  |  |
| <u>xx.28</u> | 200,0      | 86,4           | 0,0216         | 4000   |  |  |
| xx.29        | 200,0      | 86,4           | 0,0144         | 6000   |  |  |
| xx.30        | 200,0      | 86,4           | 0,0108         | 8000   |  |  |
| xx.31        | 20,0       | 8,6            | 0,00864        | 1000   |  |  |
| xx.32        | 20,0       | 8,6            | 0,00432        | 2000   |  |  |
| xx.33        | 20,0       | 8,6            | 0,00216        | 4000   |  |  |
| xx.34        | 20, 0      | 8,6            | 0,00144        | 6000   |  |  |
| xx.35        | 20,0       | 8,6            | 0,00108        | 8000   |  |  |
| xx.36        | 2,0        | 0,9            | 0,000864       | 1000   |  |  |
| xx.37        | 2,0        | 0, 9           | 0,000432       | 2000   |  |  |
| xx.38        | 2, 0       | 0,9            | 0,000216       | 4000   |  |  |
| xx.39        | 2,0        | 0, 9           | 0,000144       | 6000   |  |  |
| xx.40        | 2,0        | 0,9            | 0,000108       | 8000   |  |  |

kPa, 5 kPa, 10 kPa, 20 kPa, 50 kPa, 100 kPa, 200 kPa, 500 kPa. Le tableau ci-après récapitule les essais effectués.

#### *Tableau [2.272] : Récapitulatif des essais*

Pour chaque valeur de succion initiale on donne ensuite les pas de temps minimum, au début et à la fin du calcul (comme la contrainte appliquée varie, les critères eux aussi varient en fonction de cette contrainte).

tableau de variation du critère eau :

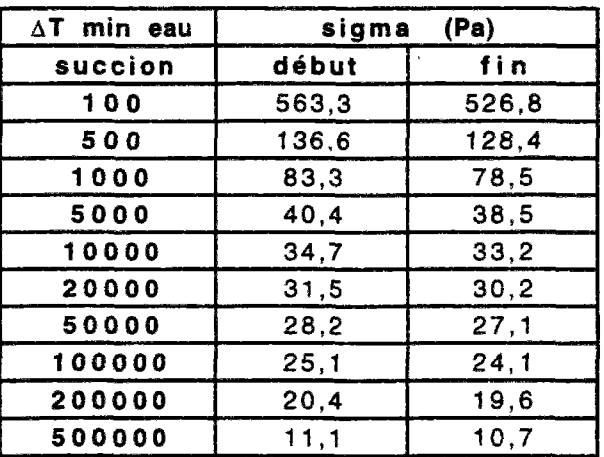

tableau de variation du critère air :

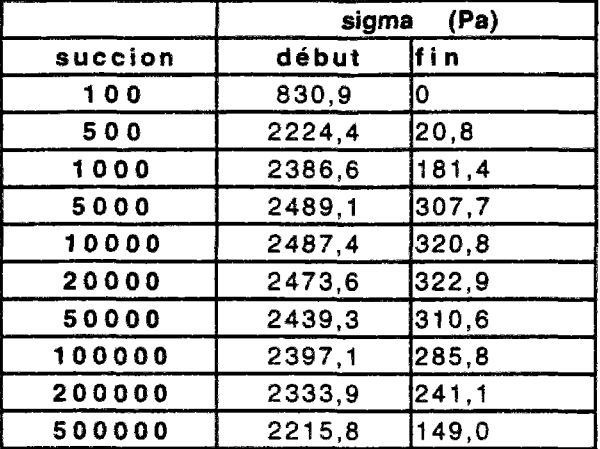

On obtient alors pour le calcul les résultats suivants :

| $\Delta T$ calcul |        |
|-------------------|--------|
| succion (Pa)      | ∆t inf |
| 100               | 0,432  |
| 500               | 1,08   |
| 1000              | 2,16   |
| 5000              | 2,16   |
| 10000             | 8,64   |
| 20000             | 14,4   |
| 50000             | 4,32   |
| 100000            | 1,44   |
| 200000            | 0,216  |
| 500000            | 0,432  |

*Tableau [2.273] : Résultats du At minimum admissible pour les valeurs de succion* 

Dans cette gamme d'essais, on remarque que l'on obtient des résultats très forts par rapport au critère. Les deux tableaux ci-après situent les bornes d'oscillations par rapport aux deux critères.

Résultats exhaustifs ci-dessous :

## **Pour l'eau :**

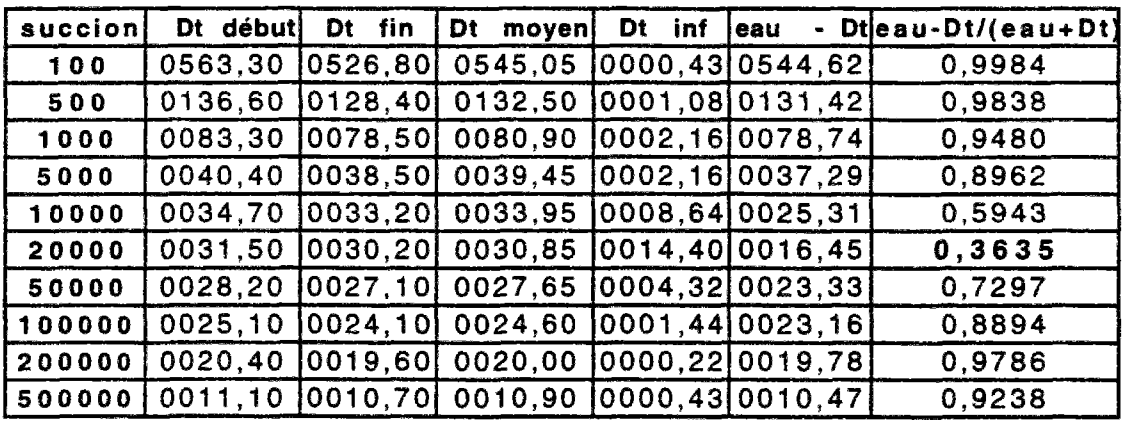

## **Pour l'air :**

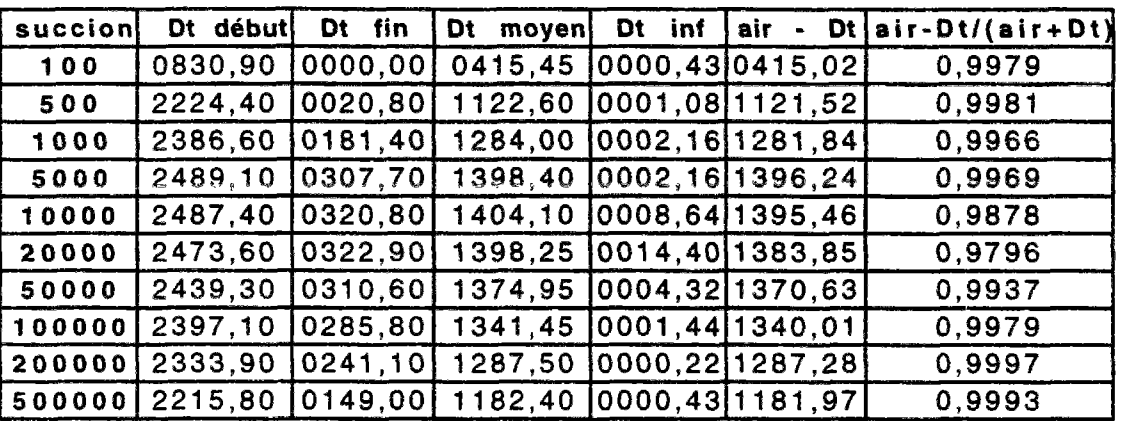

Il faut, pour être précis considérer la difficulté du test sur un essai à charge variable. Dans ce cas on constate que le critère "air" est très sensible aux variations de contraintes. Un pas de temps trop petit produira des oscillations au début du chargement qui disparaîtront dès que la charge dépasse le seuil donné par le pas de temps (utilisation de la formule dans "l'autre sens"). Si l'on choisit un pas de temps correct du point de vue de ce critère, on doit raisonnablement prendre 2500 secondes en moyenne (par rapport aux succions initiales). Pourtant, le calcul prouve que l'on peut descendre bien au dessous (moins de 10 secondes). Le critère est donc très fort dans ce cas.

Il nous a semblé bon de refaire une série d'essais avec des caractéristiques de matériaux différentes pour voir si ces informations se confirment.

C'est pourquoi nous avons utilisé le matériau du barrage de EL INFIERNILLO. Dans ce cas, les tests sont encore plus probants. En effet, on constate un écart bien plus grand encore entre le critère calculé et celui obtenu. Si ces résultats se confirment, on pourrait penser que le critère présente une défaillance. Mais en fait, en regardant le comportement du critère dans le cas où la maille n'est plus carrée, on constate que l'on se rapproche beaucoup.

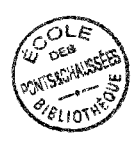

### **6.6.2.3 Tests avec déformation de la maille**

Pour effectuer ces tests, nous avons construit une nouvelle version de UDAM qui permet de construire des maillages avec dimensions de mailles variables (UDAMvóB.TESTS.n), Le mailiage est constitué toujours de 10 mailles, 2 dans la largeur et 5 dans la hauteur, mais si la largeur d'une maille reste de 10 cm, sa hauteur varie de 1 cm (n=0,l) à 20 cm (n=2,0). Tous les autres paramètres du calcul sont conservés.

Pour cette campagne de tests, nous avons obtenu les résultats suivants. Il sont résumés sur le graphe ci-après.

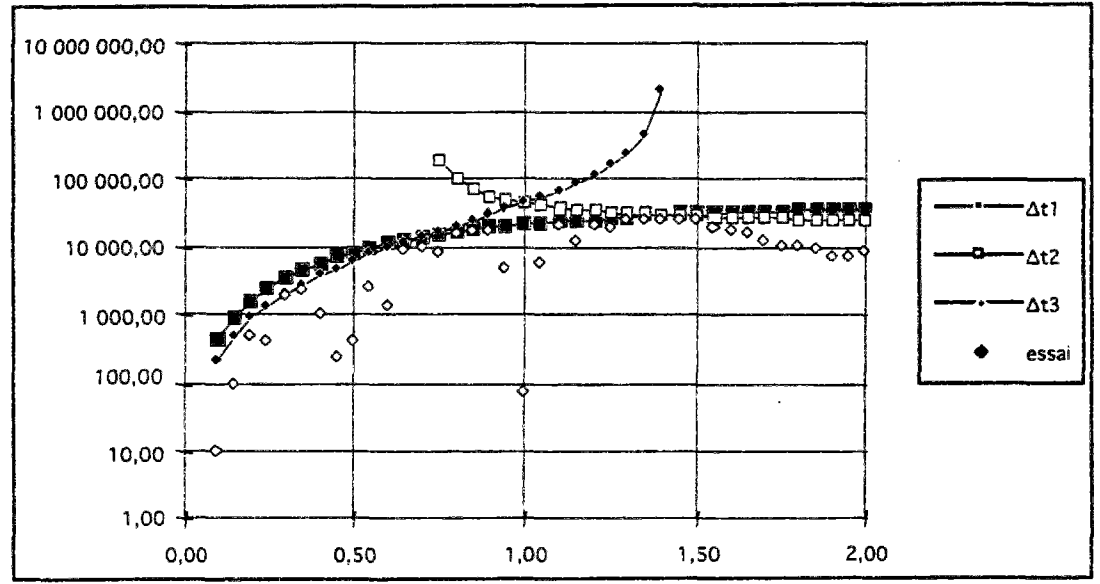

*Figure [2.278] : Relation entre les différents critères* 

On a noté ici le pas de temps à partir duquel commencent à apparaître des oscillations significatives. On constate d'abord la tres grande dispersion des points, sauf sur les valeurs de n supérieures à 1,25 où les écarts se stabilisent. On peut d'ailleurs remarquer que c'est sur cette plage que les critères sont les plus stables. Mais ici encore, le critère est toujours trop fort. On constate aussi que le critère 1, que nous avons éliminé car inférieur aux deux autres, dans tous les cas devient assez significatif, car il représente le seuil maximum des valeurs obtenues.

### **6.6.2.4 Conclusion sur les** tests

Dans tous les cas testés, il ressort que le critère est trop fort par rapport à la réalité. Il donne une borne minimum du pas de temps très grande si l'on se contente de regarder un essai comme un tout global. Pour que le critère soit utilisable d'un point de vue pratique par l'utilisateur de UDAM, il convient de prendre quelques précautions. Tout d'abord, il faut calculer pour chaque étape de construction la taille du pas de temps optimal. Celui-ci dépend de nombreux facteurs ; en principe, le pas de temps varie d'un élément à un autre et donc pour calculer le critère optimal pour une étape, il faut prendre le max de tous les pas de temps minimum dans les deux critères, eau et air, pour tous les éléments. Ensuite ce pas le temps de la sous étape de construction sera calculé comme la plus proche fraction entière (par valeurs supérieures) de la durée de construction d'une étape complète,

Ce que l'on peut dire, c'est que dans tous les cas testés, le critère a fonctionné, même s'il fournit des résultats trop forts et donc quelques fois hors du domaine physique (pas de temps de 3000.0 secondes sur un essai eodométrique si l'on considère la première étape de chargement).

On peut par contre signaler quelques cas dont le comportement semble pathologique, mais où la cause ne vient pas forcément du critère inf. Dans ces cas, tous les pas de temps testés ont produit un résultat avec oscillations numériques où même un plantage. Une hypothèse serait de dire que le critère minimum de pas de temps donnant la limite d'oscillation (de précision) est supérieur au critère maximum donnant la limite de stabilité du modèle. Dans ces cas, il est probable que l'on n'ait pas de solution. Un point important serait de détecter les raisons qui produisent ce résultat pour pouvoir les détecter et éventuellement y remédier.

Sur les trois critères possibles, on peut remarquer qu'un bon indicateur est le critère numéro 1 (où le dénominateur est de la forme n2+l), car c'est celui qui enveloppe le mieux les résultats.

# 7 CALCUL DU PAS DE TEMPS MAXIMUM

## **7.1 Introduction**

En marge du cacul théorique du pas de temps minimum pour ne pas avoir d'oscillations numériques dans le modèle numérique éléments finis, il convient de calculer le pas de temps maximum que l'on peut admettre pour le modèle à une étape donnée. Ce pas de temps conditionne la stabilité du schéma.

## **7.2 Méthode**

Le principe est classique, on calcule le pas de temps en se basant sur la théorie d'Euler dont une application au modèle UDAM a été développée au chapitre 2.5.1. On a vu que dans le cas d'une méthode semi-implicite, on avait les résultats suivants :

Le temps critique pour avoir stabilité du schéma est donné par :

$$
\Delta t \le \frac{2}{(1-2\theta)\rho^{\frac{C}{2}}}\equiv \Delta t_c
$$

On peut de même obtenir un domaine de stabilité sans oscillations, il sera défini par la condition suivante :

$$
\Delta t \le \frac{1}{(1-1\theta)\rho^{\mathcal{L}^{-1}\underline{K}}} \equiv \Delta t_{os}
$$

On peut alors tracer les deux courbes décrivant les deux conditions précédemment définies.

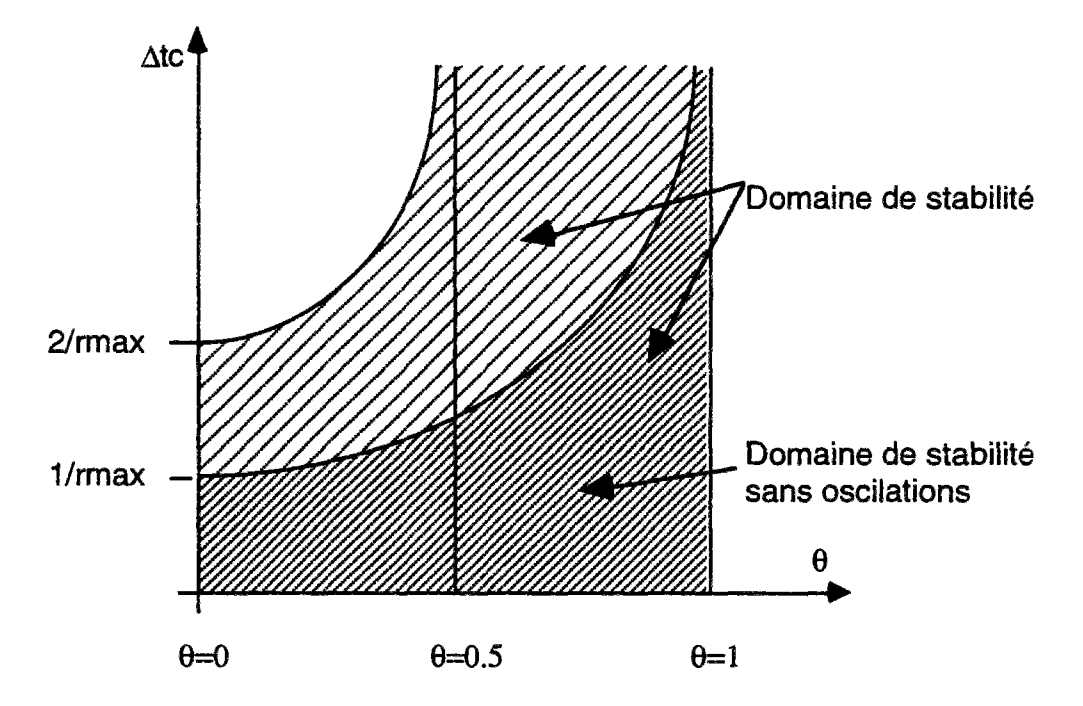

Figure [2.141] : Domaine de stabilité du schéma [DHATT & TOUZOT (1981)]

Das le cas de UDAM, on utilise un schéma semi-implicite vers l'amont, c'et à dire vers les valeur de 9 proche de 1. Donc on a ici un schéma est stable, par contre la condition de stabilité sans oscillation est à vérifier :

$$
\Delta t \le \frac{1}{(1-1\theta)\rho^{\frac{C^{-1}K}{\Delta}}} \equiv \Delta t_{os}
$$

On pourra donc vérifier la condition en calculant le rayon spectral de la matrice  $C^{-1}K$ .

## *13* Implementation

L'implémentation dans UDAM d'une méthode de calcul du pas de temps maximum passe par l'intégration de différents outils mathématiques. Tout d'abord, une méthode de calcul des valeurs propres est nécessaire. On trouve dans la littérature de nombreuses méthodes (THÉODORE & LASCAUX (1986)). Certaines proposent de calculer directement le rayon spectral, d'autres permettent d'obtenir toutes les valeurs propres de la matrice. Dans notre cas, nous préférerons calculer l'intégralité des valeurs propres, car l'étude de leur dispersions relatives (ramenées entre -1 et 1) permet d'analyser finement l'état de la matrice et la bonne tenue de celle-ci (DAUTRAY & LIONS (1988)). Mais aussi différentes méthodes d'algèbre linéaire, inversion de matrice, produit de matrice pour l'essentiel. Le but de cette opération est de fournir à l'utilisateur un outil, intégré à UDAM pour estimer le pas de temps, en regard du critère de pas de temps minimum. En fait les tests ont montré que la lourdeur excessive des calculs d'algèbre rendent inapplicable la méthode pour les grands systèmes, or c'est justement sur ces cas là, réels, que se posent les problèmes d'estimation du pas de temps. Sur un barrage tel que MIRGENBACH, le temps de calcul CPU fut multiplié par un facteur allant de 10 à 2 000. L'amplitude du facteur étant modifiée par le nombre d'éléments en cause. Plus ce nombre est grand, plus le facteur est grand, ce qui est normal, car la plupart des méthodes sont d'une complexité calculatoire de l'ordre de  $\alpha n^2$ , voir en cube pour les méthodes de calcul de valeurs propres). Ainsi donc un calcul qui prendrait de l'ordre de 20 minutes demanderait alors plus de 15 jours sur la même machine, ce qui est tout à fait inapplicable. L'implémentation des méthodes de calcul du pas de temps maximum ont fait l'objet d'une version particulière de UDAM : UDAM.v7B.

## 7.4 Tests

Les tests de la méthode ont porté sur deux catégories de calculs, le consolidé et le non saturé. Le point de départ fixé était le maillage d'une colonne classique, par mailles carrées. Mais très vite, il s'est avéré que sur ce type de maillage très régulier et de faible taille (quelques dizaines d'éléments) la méthode donne des résultats trop larges, très au-delà de la dimension du problème (plusieurs années alors que l'essai ne dure que quelques jours, voire heures). Les résultats étaient d'autant meilleurs que les caractéristiques des matériaux étaient correctement choisis. Il nous fallait alors passer à des modèles plus vastes, ce fut chose faite sur le barrage de MIRGENBACH. Ce modèle de 149 éléments représentait le maximum traitable sur une station SUN, le matériel disponible. Le calcul en version simplifiée demandait 4 minutes 20 en moyenne, dans sa version la plus chargée, il passa à plus de 2 jours (2 jours complets sur une station SUN du CNEH, ça se remarque ...).

Sur le graphe ci-dessous, on peut voir les résultats d'un des tests les plus significatifs. Sur les deux courbes, l'une représente le pas de temps réellement utilisé pour l'étape, l'autre, le pas de temps maximum suggéré par le système.

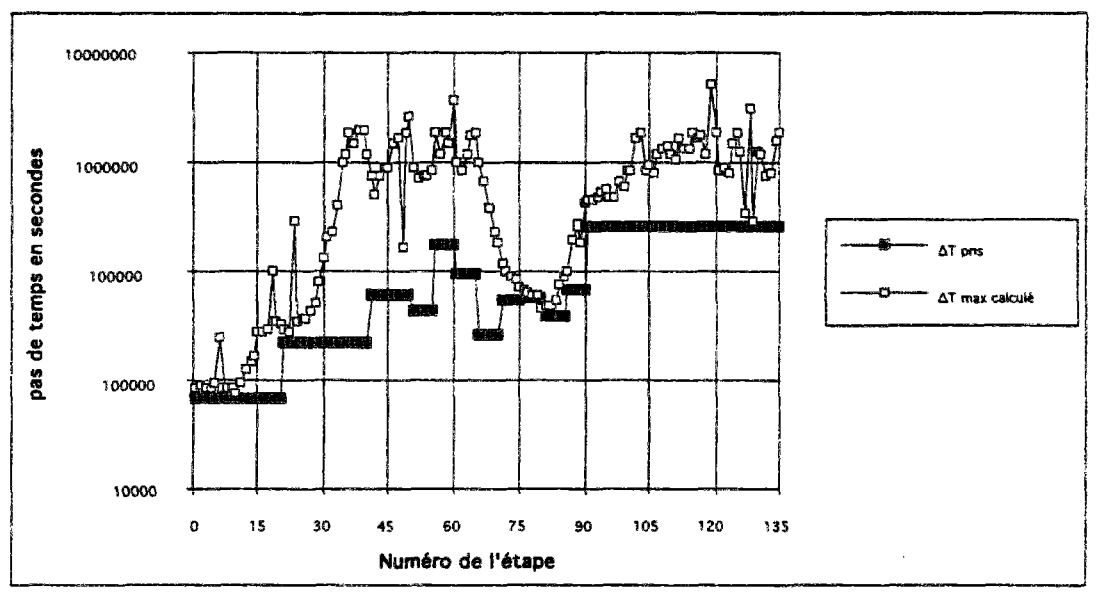

*Figure [2.276] : comparaison entre le calcul réel et l'estimation (ATmax)* 

L'analyse de ces courbes montre une fois de plus que les deux points critiques du calcul sont, le début et la fin de la construction. En effet c'est à ces deux moments que les deux courbes s'avoisinnent. La première étape s'effectue à la limite de stabilité, sur toute la période, ce qui a été vérifié, il suffit de lancer un calcul avec une valeur de At double pour constater des oscillations sur la première étape. Un autre moment critique est le passage d'une couche à une autre, ce qui se remarque sur le graphe à chaque changement de palier. On constate une chute brutale du pas de temps maximum, le système encaisse à ce moment la perturbation produite par l'apport d'une nouvelle couche et réagit en diminuant sa fiabilité, l'intervale de confiance est alors réduit (RAVIART & THOMAS (1983) et DAUTRAY *&* LIONS (1988)).

Mais là encore, le critère trouvé est une condition suffisante mais pas nécessaire, en effet, il se produit de nombreux cas où le pas de temps pris pour le calcul est nettement supérieur au maximum calculé, et où le système ne subit pas de perturbation notable. Cela tient donc à nombres d'autres paramètres, qui permettent déjuger de la stabilité du schéma. (C1ARLET & LIONS (1990)).

## 7.5 Conclusions

L'intérêt du calcul du pas de temps maximum est donc prouvé, mais les difficultés matérielles de calcul interdisent une exploitation industrielle. Par contre l'analyse permet de faire des suggestions, pour compenser les instabilités dues à la mise en place d'une nouvelle couche, et sans augmenter démesurément le pas de temps, il conviendrait d'utiliser une méthode qui calculerait une augmentation progressive de ce pas de temps depuis une valeur proche du pas de temps minimal, suivant une loi a préciser, par exemple géométrique ou alors logarithmique, le logarithme permettrait dans ce cas présent de minimiser les risques de dépassement du pas de temps maximum entre le début et la fin de l'étape (DAUTRAY & LIONS (1988))

# 8 CONCLUSIONS SUR L'ANALYSE DE STABILITÉ

Le but de ce chapitre était d'obtenir des informations sur le pas de temps à prendre dans le logiciel UDAM. La méthodologie utilisée, consistant à passer progressivement de la consolidation au non saturé, puis du ID au 2D permet d'analyser finement, à chaque étape, les influences relatives de chacun des paramètres. Les critères obtenus permettent de donner une indication à l'utilisateur de UDAM. Les tests effectués sur des colonnes de sols, où la géométrie est très simple (mailles carrées, ou rectangulaires) ont donné de bons résultats. Par contre les tests effectués sur des cas réels : calcul de EL INFIERNILLO ou LA GANNE ont été moins probants, tout d'abord parce que beaucoup plus difficiles à réaliser. En effet, non seulement la géométrie est irrégulière, ce qui implique une influence importante du facteur de forme, mais aussi parce qu'il devient difficile de réaliser des calculs généraux sur un ensemble de mailles. Une méthode a consisté à produire des cartes de pas de temps minimum pour le maillage. Mais ces cartes doivent être remises à jour à chaque étape. Comme de grandes disparités ont été observées d'un bout à l'autre d'un maillage (entre le pied et l'extrémité de la recharge par exemple) le choix de la valeur à prendre parmi celles proposées par le programme est plus difficile encore. En pratique, il reste encore à trouver une méthode pour introduire un calcul automatique du pas de temps minimum à chaque étape dans le noyau de UDAM.

L'analyse des problèmes de pas de temps permet d'imaginer des modifications de fonctionnement de UDAM, en effet, une prise en compte du pas de temps minimum permettrait à chaque nouvelle étape de compenser les perturbations du système dues à la mise en place d'une couche, alors que l'étude au moins une fois sur l'ensemble du calcul des pas de temps maximum, situe pour chaque étape le seuil à ne pas dépasser. Les deux méthodes sont complémentaires, mais différentes par leur mode de fonctionnement, le pas de temps minimum peut être estimé au début du calcul, en fonction des plages de variation des paramètres du calcul, le pas de temps maximum doit être calculé à chaque étape pour l'étape suivante, il dépend très fortement des conditions initiales (DAUTRAY & LIONS (1988)).

# Bibliographie

- BATHE K.J. 'Finite element procedures in engineering analysis' Prentice Hall Inc, Englewood cliffs, New Jersey 07632, 735p, 1982
- BERGADO D.T., MULKERJEE K., ALFARO M.C., BALASUBRAMANIAM A.S., Prediction of Vertical-Band-Drain Performance by the Finite-Element Method', 12, 567-586, (1993).
- BOOKER J.R. and SMALL J.C. "Finite Element Analysis of Primary and Secondary Consolidation", Int J. Solids Struct. Vol 13, 137-149, (1977).
- BOOKER J.R. and SMALL J.C, "An investigation of stability of numerical solutions of Biot's equations of consolidation", Int. J. Solids Struct. 11, 907-917 (1975)
- CIARLET P.G. and LIONS J.L. "Handbook of Numerical Analysis", 2 volumes, (1990).
- CIARLET P.G. and PAVIART P.A., "Maximum Principle and Uniform Convergence for the Finite Element Method".Computer Meth. Appl. Mech. Eng., Vol 2, N°l, 17-31 (1973).
- DAUTRAY R. LIONS J-L., "Analyse Mathématique et Calcul Numérique pour les sciences et les techniques", 9 volumes, Masson, Collection Enseignement, (1988).
- DHATT G. et TOUZOT G. "Une présentation de la méthode des éléments finis", Les presses de l'Université Laval Québec, 543, (1981).
- DURAND E. "Solutions numériques des équations algébriques", Masson , Paris (1961).
- FOX L., Numerical Solution of Ordinarv and Partial Differential Equations", 509 pp Pergamon Press, New York, (1962)
- GATMIRIB. et MAGNIN P. 'Approche d'un critère de choix du pas de temps dans le cas de la résolution par éléments finis d'un problème de consolidation bidimensionnelRapport scientifique 92 du GRECO Géomatériaux (publications du CNRS)
- GATMIRI B. et MAGNIN P. 'Approche d'un critère de pas de temps minimum dans le cas de la résolution par éléments finis de problèmes non saturés mono-dimensionnels et bidimensionnels' Rapport scientifique 93 du GRECO Géomatériaux
- GATMIRI B. et MAGNIN P. 'Minimum time step criterion in finite element analysis of unsatured consolidation, model U-DAM' Numerical Methods in Geotechnical Engineering, Manchester, September 94
- HUEBNER K.H. 'The Finite Element Method for Engineers', John Wiley & sons, 500 p (1975).
- LAIGLE F. et MAGNIN P. 'Static analysis of el infiernillo Dam. Third ICOLD Benchmark Workshop Analysis of Dams Paris.September 94
- LASCAUX THEODOR : "Analyse numérique matricielle appliquée à l'art de l'ingénieur"Mason (1986) 2Tomes
- LEGRAS J., 'Méthodes et techniques de l'analyse numérique', Dunod, 321pp, (1971).
- LEWIS R.W., BETTESS P. and HINTON E. 'Numerical Methods in Coupled Systems', John Wiley & Sons, 618 p. (1984).
- PARK K.C. and FELIPPA C.A., 'Partitioned Transient Analysis Procedures For Coupled-Field Problems : Accurancy Analysis", J. Appl. Mech. Vol 47, 919-926, (1980).
- RANK E., KATZ C. and VERNER H., "On the Importance of the Discrete Maximum Principle in Transient Analysis Using Finite Element Method", Int J. Num. Meth. Eng., Vol 19, 1771-1782 (1983).
- RAVIART P.A. THOMAS J.M., "Introduction à l'analyse numérique des équations aux dérivées partielles", Masson, Collection Mathématiques appliquées pour la maîtrise, (1983).
- REED M. B., 'An Investigation of numericals errors in the Analysis of Consolidation by finite elements', Int J. Numer. Anal. Methods Geomech., Vol 8, N° 2, 243-257 (1984)
- SANDHU R.S. ,LIU H. and SINGH K.J., "Numerical performance of some finite element schemes for analysis of seepage in porous elastic media", Int. J. Numer. Anal. Methods Geomech. 1, 177-194 (1977)
- SANDHU R.S., LEE S.C., THE H., "Special Finite Elements for Analysis of Soil Consolidation", Int. J. Num. Anal. Meth. Geomech., Vol 9, 125-147, (1985).
- SCHIFFMAN R.L. and GIBSON R.E. , "Consolidation of nonhomogeneous clay layers" J. Soil. Mech. Found. Eng. Div. Proc. Am. Civ. Eng. 90 1-30 (1964).
- VEERMER P.A. and VERRUIJT A., "An Accuracy Condition for Consolidation by Finite Elements', int. J. Numer. Anal. Methods Geomech., Vol 5,  $N^{\circ}$  1 1-14 (1981)
- VERRUIJT A., "Solution of transient groundwater flow problems by finite element method", Water Resour. Res. 8 725-727 (1972).

 $\hat{\mathcal{L}}$ 

ZEENKEEWICZ O. C. "La méthode des éléments finis" Me GRAW - HILL ine, PARIS [1979] (3éme édition)

# CONSERVATION DU MODELE NUMERIQUE

Résumé : Le modèle UDAM est conçu autour de deux équations de conservation, mais le modèle reçoit en sus des formulations parralïèles de calculs des caractéristiques de sols (degré de saturation et indices des vides par surfaces d'état). Une question importante est la vérification de la conservation du schéma numérique, la cohérence du schéma, des surfaces d'état et des conditions aux limites. C'est ce que l'on se propose d'étudier dans cette partie.

Mots clés : conservation, analyse des pertes d'eau.

 $\label{eq:2.1} \frac{1}{\sqrt{2\pi}}\int_{0}^{\pi} \frac{1}{\sqrt{2\pi}}\left(\frac{1}{\sqrt{2\pi}}\right)^{2} \frac{1}{\sqrt{2\pi}}\int_{0}^{\pi}\frac{1}{\sqrt{2\pi}}\left(\frac{1}{\sqrt{2\pi}}\right)^{2} \frac{1}{\sqrt{2\pi}}\int_{0}^{\pi}\frac{1}{\sqrt{2\pi}}\frac{1}{\sqrt{2\pi}}\frac{1}{\sqrt{2\pi}}\frac{1}{\sqrt{2\pi}}\frac{1}{\sqrt{2\pi}}\frac{1}{\sqrt{2\pi}}\frac{1}{\sqrt{2\pi}}\frac$  $\label{eq:2.1} \frac{1}{\sqrt{2\pi}}\int_{0}^{\infty}\frac{1}{\sqrt{2\pi}}\left(\frac{1}{\sqrt{2\pi}}\right)^{2\alpha} \frac{1}{\sqrt{2\pi}}\frac{1}{\sqrt{2\pi}}\int_{0}^{\infty}\frac{1}{\sqrt{2\pi}}\frac{1}{\sqrt{2\pi}}\frac{1}{\sqrt{2\pi}}\frac{1}{\sqrt{2\pi}}\frac{1}{\sqrt{2\pi}}\frac{1}{\sqrt{2\pi}}\frac{1}{\sqrt{2\pi}}\frac{1}{\sqrt{2\pi}}\frac{1}{\sqrt{2\pi}}\frac{1}{\sqrt{2\pi}}\frac{$ 

# 1 INTRODUCTION

# 1.1 Intéret

Le modèle UDAM est conçu autour de deux types d'équations. Deux équations d'écoulement d'eau et d'air et une équation d'équilibre. Les équations de conservations sont traitées par éléments finis d'ordre un. A cela se rajoutent les équations complémentaires, telles Darcy ou encore les surfaces d'état. Ces équations, et principalement les dernières, les surfaces d'état, présentent des caractéristiques propres à altérer le fonctionnement conservatif du modèle mathématique. En effet elles agissent à chaque étapes comme une correction - à posteriori- des paramètres intrinsèques du sol (indice des vides, saturation). Cette correction due au modèle mécano-hydraulique choisi ne respecte plus l'équilibre. Ainsi il convient donc de vérifier si le bilan, à chaque étape, au bout du calcul, est acceptable. Nous ferons cette vérification pour les deux versions de la surface d'état, le modèle en logarithme et le modèle en exponentielle. Mais aussi cette vérification des bilans servira à valider les ensembles de conditions aux limites proposés par UDAM à l'utilisateur, et surtout à s'assurer de leur fonctionnement dans toutes les combinaisons possibles. Cette démarche est essentielle pour approcher la validation du code.

## 1.2 Choix de la masse d'eau

Nous allons tester la conservation de la masse d'eau, le choix de ce paramètre est dicté par deux raisons, tout d'abord, il est plus aisé de manipuler des masses d'eau que des masses d'air, ceci venant du fait que les conditions d'échange de l'eau sont clairement définies alors que celles de l'air sont plus floues (perméabilités mieux connues par exemple). Mais aussi parce que ces deux variables sont complémentaires, en effet l'inconnue altérée par les surfaces d'état étant le degré de saturation, une erreur dans un sens pour l'eau sera interprétée dans l'autre sens pour l'air. On peut d'ailleurs dire la même chose pour l'indice des vides.

## 1.3 Méthode

On va donc vérifier que la masse d'eau dans un massif de sol se conserve. Pour cela, nous allons effectuer un ensemble de tests. La démarche de travail dans ce cas est simple, une modification du code source est produite pour qu'il accumule à chaque itération du schéma, la totalité des paramètres de l'étape. Cela produit des fichiers de résultats de forte taille. Un post-processeur en langage C interprète alors ces résultats et, en fonction d'un ensemble de paramètres déterminés par l'utilisateur effectue les bilans.

## 1.4 Principe de la mesure

Dans cette première méthode, nous allons vérifier, maille par maille, les quantités d'eau contenues et échangées par le modèle au cours d'une étape. Nous ferons alors la somme de toutes ces quantités pour obtenir la somme totale des variations.

## 1.5 Gestion du temps

Le temps étant un paramètre important du calcul, il convient de le traiter avec soin. Il intervient dans le calcul sous deux formes distinctes mais liées. Il y a le temps total du calcul, déterminé par la durée de l'essai, et le temps de chaque étape. On a vu au chapitre 2 l'influence particulière sur le comportement du programme de ce pas de temps. Nous le choisirons donc ici avec le plus grand soin. Tout d'abord, nous prendrons des mailles carrées de façon à nous isoler des problèmes dûs à la déformation de la géométrie, puis, nous ferons quelques calculs préliminaires afin de situer avec autant de précision que possible les limites de ce pas de temps. La géométrie est ensuite optimisée de façon à nous offrir le plus large éventail de valeurs possibles. La taille de la plage de valeur conditionne en effet la plage des tests que nous pourrons effectuer.

## 1.6 Le matériau choisi pour les tests.

Le matériau que nous avons chosi pour les tests sur la conservation est proche de celui de Mirgenbach. Tout d'abord parce que c'était un matériau dont nous connaissions assez bien les caractéristiques, mais aussi parce que c'est un matériau qui a prouvé qu'il présentait des pathologies pouvant conduire à une rupture et donc être particulièrement significatif vis à vis de notre étude. En effet prendre un matériau sans problèmes n'aurait apporté qu'une partie des réponses que nous attendions. D'autre part enfin, le choix s'est porté sur ce matériau, parce que le maillage du barrage existait et qu'ainsi il nous était possible de faire une extension directe de l'œdomètre vers le modèle complet afin d'obtenir des résultats sur cas réel.

## 1.7 Format des tests

Pour pouvoir comparer les différents tests effectués, nous avons décidé d'une dénomination uniforme des essais. Celle ci, pour les premiers tests repose sur un code de six ensembles de lettres ou chiffres. Par exempe : IN-ND-1000-A-F-AN. Le premier ensemble détermine le type mécanique : IN : indéformable, DE: déformable. Le seconde ensemble définit l'ensemble des conditions aux limites : ND : non drainé, DB : drainage à la base, DT : drainage total, etc. Le troisième ensemble donne le nombre de pas de temps du calcul. Les valeurs possibles sont :

| <b>ESSAI</b> | Nombre d'étapes  |
|--------------|------------------|
|              | $\overline{10}$  |
| R            | $\overline{50}$  |
|              | $\overline{100}$ |
|              | 300              |
|              | 1000             |
|              | 5000             |
|              | 10000            |
|              | 50000            |
|              | 100000           |
|              | 500000           |

*Tableau 1 : liste des nombres d'étapes relatifs à chaque essai* 

Le quatrième donne la durée totale, codée avec le tableau suivant.

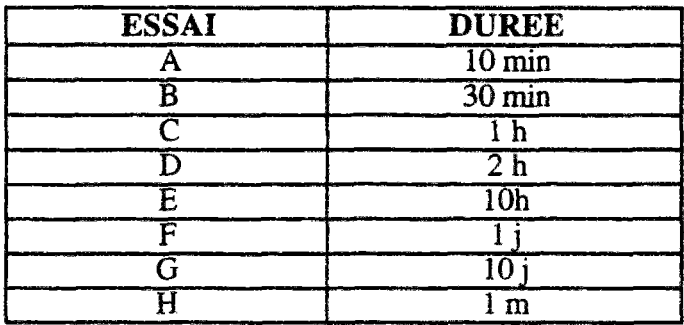

*Tableau 2 : liste des durées d'étapes relatifs à chaque essai* 

Le cinquième code représente le maillage utilisé, G : grossier, M : moyen, F : fin. Et enfin le sixème le type de surface d'état d'indice des vides utilisé pour le calcul, AN : ancienne surface d'état en logarithmes et NW : nouvelle surface d'état avec une exponentielle.

nota : tous les tests n'ont pas été représentés, tout d'abord, parce que le nombre est très grand, en effet on peut en fabriquer plus de 3000 au total, mais aussi parce que tous ne sont pas nécesaires, ou possibles. En effet au vu du pas de temps minimal possible pour l'essai, prendre 500000 étapes sur 10 minutes donne des étapes de 1 millième de seconde ! Quelques fois aussi, certains n'ont pu être effectués car la taille des fichiers résultats était supérieure aux quotas disponibles et le temps de calcul total prohibitif (plusieurs jours pour le maillage fin), mais avec l'utilisation du super-serveur de l'EDF, ces problèmes ont pu être traités. En fait les essais de 500000 étapes seront réservés à quelques cas seulement pour obtenir une valeur "limite asymptoüque" du phénomène.

La plupart des tests donnés ont été réalisés avec la nouvelle surface d'état. En effet, il nous a semblé inutile de faire de nombreux tests avec une surface d'état qui avait par ailleurs prouvé ses faiblesses. Par contre, à titre de comparaison, il nous a semblé bon de donner quelques résultats avec l'ancienne formule, ainsi on peut constater que l'erreur commise est nettement minorée en utilisant la nouvelle.

## 1.8 Analyse des résultats du calcul.

Chaque calcul effectué donne un nombre qui représente la masse d'eau perdue au cours du calcul, pour être exploité, on le ramène immédiatement à la masse d'eau totale pour obtenir un rapport. C'est ce nombre qui est représenté dans les tableaux de résultats. On le donne en pourcentage.Quelques fois on donnera la masse d'eau perdue pour situer dans un contexte général la valeur de la perte d'eau. On donnera aussi le tableau des facteurs d'accumulation d'erreurs. Ce tableau est calculé comme étant la différence entre la perte (ou gain) totale, en valeur absolue, moins n fois la perte initiale (souvent d'ailleurs moyennée sur les 2 ou 3 (voir 5) premières étapes, n étant le nombre d'étapes du calcul). Cette valeur permet de déterminer le facteur d'accumulation des erreurs, on verra qu'il permet d'approcher la valeur du report d'erreur sur le calcul. Une valeur négative ou nulle indique que le système sera plutot conservatif, c'est à dire qu'il aura tendance a contrôler l'erreur pour la minimiser à chaque étape. Une valeur positive indique que le système à tendance à reporter d'une étape sur l'autre l'erreur commise et à amplifier cette erreur. Le tableau présente ce facteur, par rapport toujours à la quantité totale d'eau perdue ou gagnée.

# 2 MÉTHODE DE MESURE, THÉORIE

La méthode que nous allons utilisée est divisée en plusieurs étapes. La première consiste à calculer un bilan de la masse d'eau contenue dans les mailles du modèle, à chaque étape. Pour ce faire on peut utiliser deux méthodes.

- calcul par les saturations et indices des vides
- calcul par les échanges

## 2.1 Calcul par les saturations et l'indice des vides

Ce calcul est le plus simple, il faut, à chaque étape, calculer le volume d'eau comme étant :

 $V_{eau} = V_{total} * P$ orosité \* Degré de saturation La porosité est obtenue par :

indice des vides porosité  $= 1 +$  indice des vides

Le volume total est calculé grâce à la géométrie du maillage, modifié à chaque étape, par les déformations obtenues par le calcul (pour les cas en déformation). Ce cas simple permet d'obtenir rapidement le bilan dans le cas non drainé. Lorsqu'on ajoute un drainage, on retranche ou on ajoute la valeur obtenue pour le drainage en suivant la méthode suivante.

# 2.2 Calcul par les échanges

On part ici d'une maille quadrangulaire :

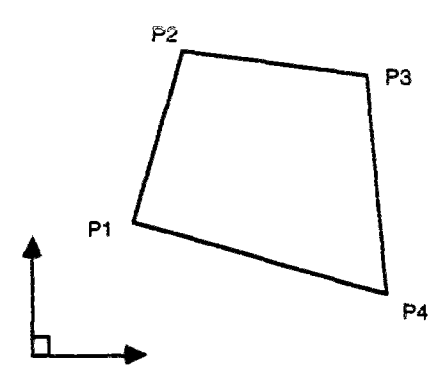

*Figure 3 : maille quadrangulaire quelconque* 

On se ramène à un carré unitaire par une fonctionnelle.

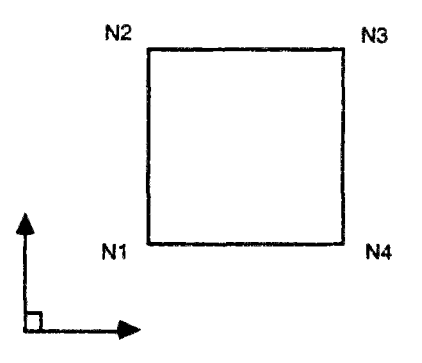

*Figure 4: maille quadrangulaire réguliaire* 

Sur les points P1,P2,P3,P4, on dipose des valeurs de pression d'eau, et sur la maille on dispose de la perméabilité. Grâce à la fonctionnelle, on dispose d'un moyen pour représenter sur un repère orthonormé, les valeurs de coordonnées du gradent de pression dans la maille. Grâce à ce vecteur on peut ensuite, avec la perméabilité, obtenir la, ou les facettes de l'élément qui vont être productrices d'eau et la ou les facettes qui vont être réceptrices d'eau, et avec quel débit.

## 2.4 Méthode approchée

Dans un premier temps on peut obtenir la valeur de ce gradient en simplifiant les gradients. On calcule sur chaque facette la valeur de la pression d'eau sur la facette comme moyenne des valeurs aux noeuds correspondants. On peut alors obtenir le gradient directement grace aux deux composantes.

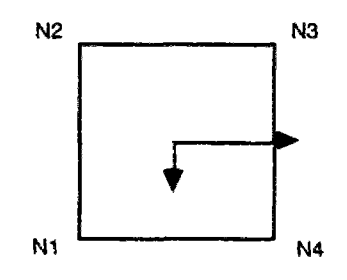

*Figure 5: gradients de pression* 

Et ainsi donc, grâce aux gradients de pression, au temps de l'étape, on peut calculer le débit entrant et sortant de chaque maille. En sommant sur le maillage, on obtient donc le bilan à chaque étape de la masse d'eau. Cette méthode peut aussi servir à régler le problème des conditions aux limites de type drainage.

# 3 APPLICATION À L'OEDOMÈTRE

# 3.1 introduction

Pour cette première campagne d'essais, nous allons nous placer dans le cas actuellement courant, c'est à dire, sur la nouvelle surface d'état.

Nous allons effectuer trois types d'essais.

- indéformable non drainé
- déformable non drainé
- déformable drainé

Les autres cas étant reportés dans le cadre de l'étude globale.

# 3.2 Modèle utilisé.

Pour faire ces calcul, nous utiliserons le modèle de l'oedomètre classique, les dimensions de la pièce et du maillage sont données ci-dessous.

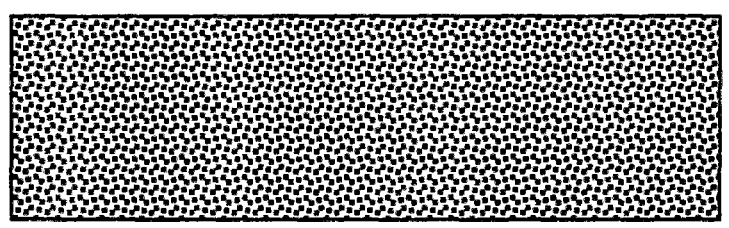

*figure 6 : oedomètre diam 7,8 Cm et haut 2,2 cm* 

*figure 7 : maillage modèle grossier 14 éléments 7x2* 

|      |  |      |      |    |              | ------- |         |      |  |
|------|--|------|------|----|--------------|---------|---------|------|--|
|      |  |      |      |    |              |         |         |      |  |
|      |  | سيسا |      | -- |              |         | فسيسوخ  |      |  |
| ---- |  |      | ____ |    | ستحال الماري |         | سيستحدث | ---- |  |

*figure 8 : maillage modèle moyen 56 éléments 14 x 4* 

| figure 0 months as models for 196 Houses<br>$21 - 6$ |  |  |  |  |  |  |  |  |  |  |  |  |  |  |  |
|------------------------------------------------------|--|--|--|--|--|--|--|--|--|--|--|--|--|--|--|

*figure 9 : maillage modèle fin 126 éléments 21 x 6* 

# 4 MÉTHODE INDÉFORMABLE-NON DRAINÉ

Sur notre oedomètre, nous avons fixé chaque point du maillage en déplacement nui pendant le calcul. Ceci afin de faire fonctionner le programme dans les conditions "normales". Les conditions aux limites imposées garantissent ia parfaite étanchéïté du modèle. Nous avons alors effectué quelques tests. Il est apparu très nettement que les facteurs essentiels du calcul étaient le nombre d'étapes et le nombre de mailles.

# 4.1 Méthodologie de test

La méthode utilisée pour chaque test est basée sur une étude comparative sur un paramètre donné, lorsque l'on a fixé le type mécanique et hydraulique (exemple : IN-ND) il reste à faire varier les trois paramètres liés au calcul : le nombre d'étapes, la durée totale de l'essai, le maillage. Dans un premier temps, nous avons pris comme base fixe pour le calcul la durée de l'essai. En effet, c'est ainsi que l'on peut faire des comparaisons les plus réalistes. On remarque que la charge mise en place n'influencent que très peu le résultat, celle -ci sera alors choisie de façon à rendre le plus optimal possible le pas de temps, (en gros à élargir la bande d'acceptation du pas de temps). Dans le cas indéformable, il est tout à fait normal qu'elle n'intervienne pas. le squelette étant insensible aux efforts extérieurs, les erreurs obtenues viennent pour une grande part des erreurs de calcul (erreurs de chutes) effectuées sur le calcul complet.

# 4.2 Résultats des différents essais

## 4.2.1 Première série

## **4.2.1.2 Description**

Essais de type D (2 heures de mise en place), la charge imposée est de 350 kPa. la comparaison porte sur le nombre de pas de temps par rapport à la taille du mailage.

## **4.2.1.3 Résultats**

tableau des variations à chaque étape (valeurs moyennes)

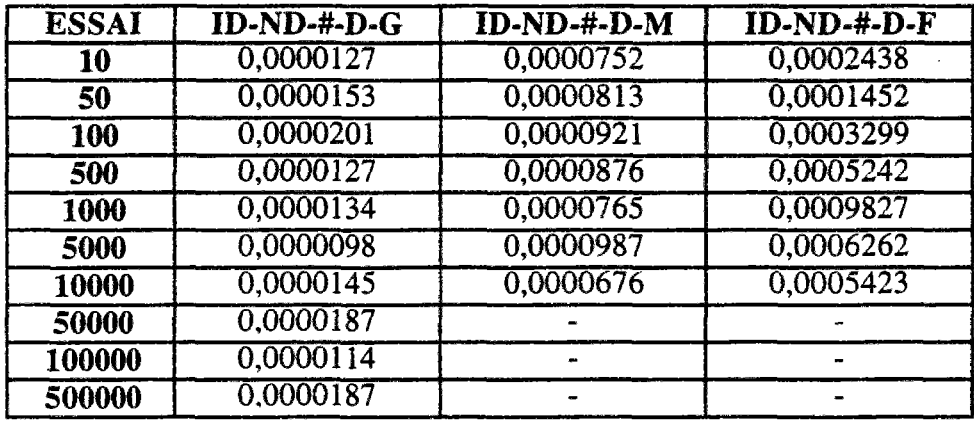

tableau des variations totales sur l'essai

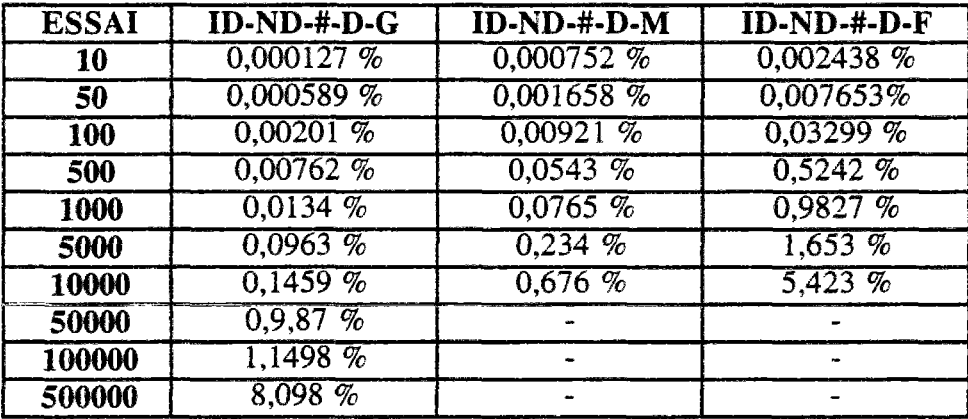

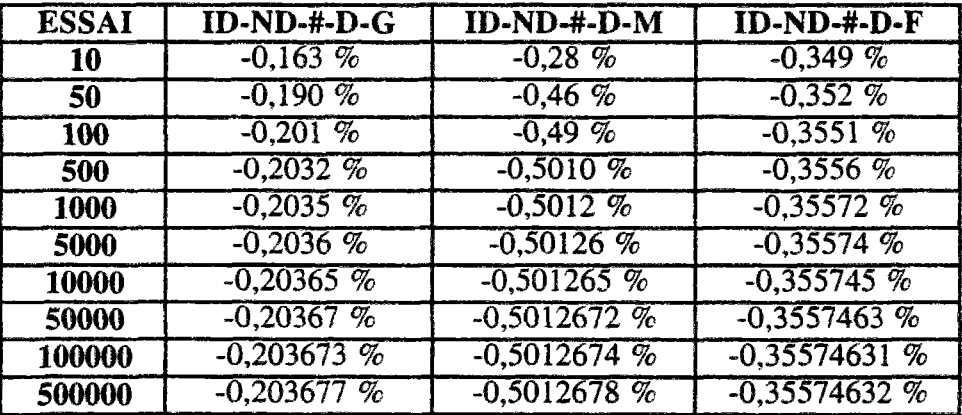

Tableau du facteur d'accumulation d'erreur

### 4.2.1.4 Conclusion essai

Ce premier essai n'est pas très significatif. En effet, le fait de bloquer en déplacement les points diminue sensiblement les risques de perte d'eau. Nous allons maintenant effectuer les tests sur une plus longue durée. Le tableau du facteur d'accumulation d'erreur est par contre très intéressant à étudier, en effet on constate que la suite des valeurs d'erreur est convergente par rapport au nombre d'étapes. Ce qui signifie qu'en fait, il existe un petit rattrapage de l'erreur d'une étape sûr l'autre, ce qui fait que l'erreur a tendance à s'amenuiser. On donne ci dessous un graphe représentant les pertes au cours de l'essai ID-ND-10-D-M:

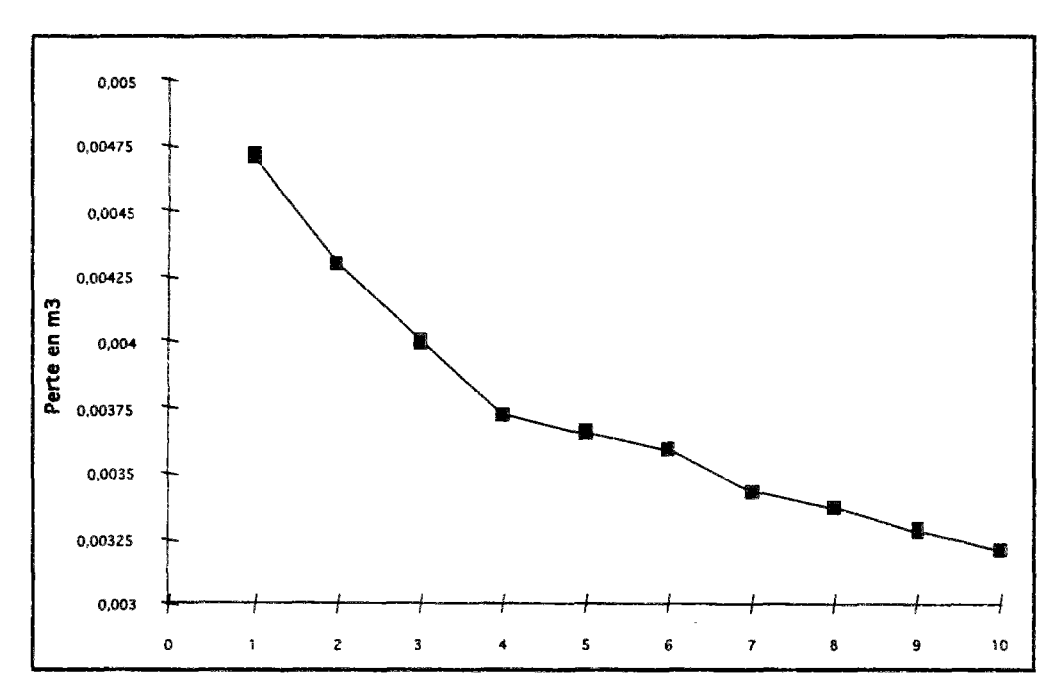

*Figure 10: graphe des pertes d'éau ou cours*
## 4.2.2 Seconde série

## 4.2.2.1 Description

Essais de type G (10 jours de mise en place), la charge imposée est de 350 kPa. la comparaison porte sur le nombre de pas de temps par rapport à la taille du maillage.

## **4.2.2.2 Résultats**

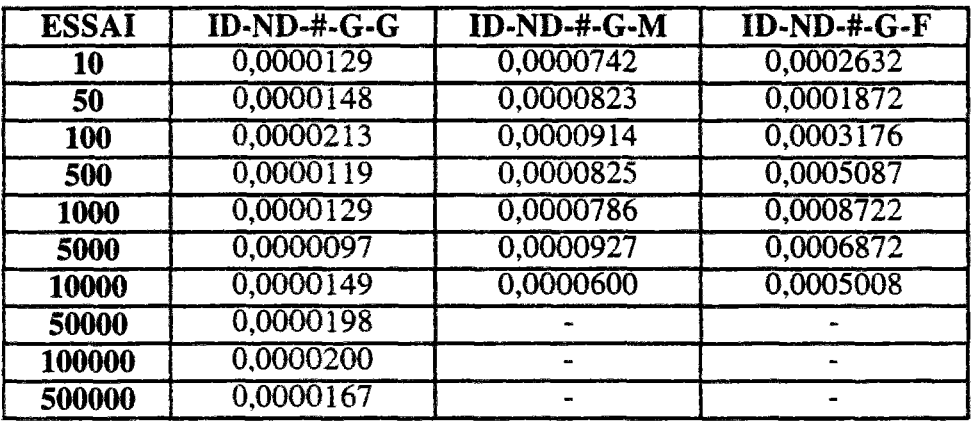

#### **tableau des variations à chaqués étapes (valeurs moyennes)**

**tableau** des variations totales **sur** l'essai

| <b>ESSAI</b> | $ID-ND++-G-G$ | $ID-ND++-G-M$ | $ID-ND+G-F$ |
|--------------|---------------|---------------|-------------|
| 10           | 0,0001279%    | 0,000742%     | 0,002632%   |
| 50           | $0.000573\%$  | 0.001898%     | 0,007698%   |
| <b>100</b>   | 0.00213%      | $0.00914\%$   | $0.03176\%$ |
| 500          | 0,00754%      | $0.0576\%$    | 0.5873%     |
| 1000         | $0.0129\%$    | 0,0786%       | $0.8722\%$  |
| 5000         | 0.0998%       | $0.267\%$     | $1,763\%$   |
| 10000        | 0.1490%       | $0.600\%$     | $5,008\%$   |
| 50000        | $0.969\%$     |               |             |
| 100000       | $2.002\%$     |               | ÷           |
| 500000       | $8.134\%$     |               |             |

## **4.2.2.3 Conclusion** essai

Les résultats obtenus montrent que la durée de l'essai n'influence pas significativement la perte d'eau, on obtient en effet une variation inférieure à 10 % des résultats en multipliant la durée de calcul par un facteur 120.

## **4.2.3 Troisième série**

## **4.2.3 1 Description**

Essais de type G (10 jours de mise en place), la charge imposée est de 100 kPa. la comparaison porte sur le nombre de pas de temps par rapport à la taille du maillage.

Ici nous avons voulu montrer la faible influence de la charge appliquée. Ce cas est celui ou la variation est la plus forte, Le cas suivant donnera une variation avec une augmentation de la charge.

### **4.2.3.2 Résultats**

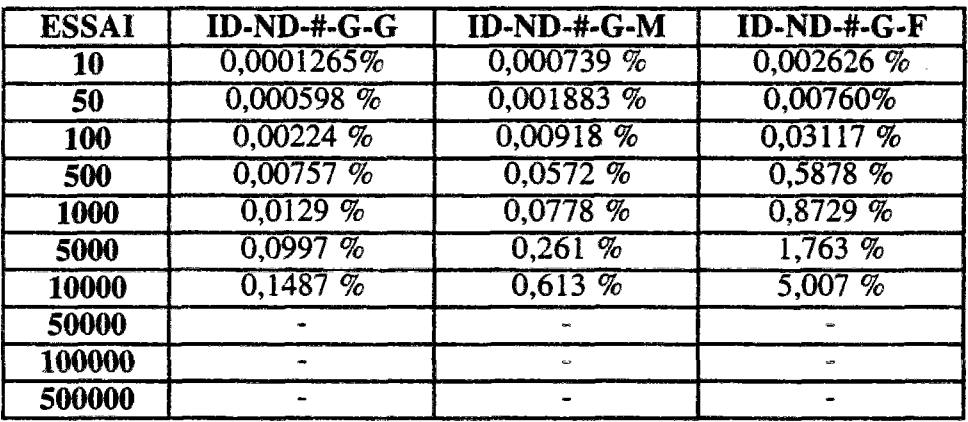

tableau des variations totales sur l'essai

#### 4.3.3 Conclusion essai

Avec une charge diminuée de 70 % on obtient encore une variation assez faible.

## 4.2.4 Quatrième série

## **4.2.4.1 Description**

Essais de type G (ÎO jours de mise en place), la charge imposée est de 600 kPa. la comparaison porte sur le nombre de pas de temps par rapport à la taille du mailiage.

## **4.2.4.2 Résultats**

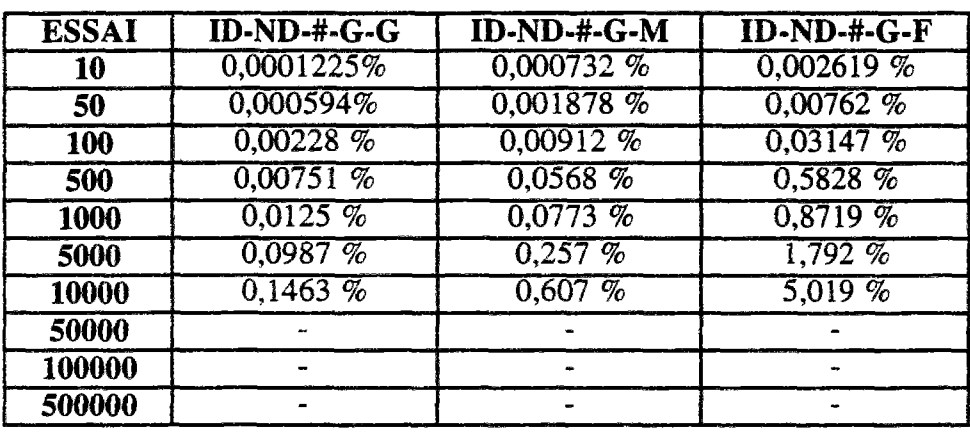

tableau des variations totales sur l'essai

### **4.2.4.3 Conclusion** essai :

Ainsi donc même en augmentant de 70 % la charge, les résultats restent dans un domaine proche. Les résultats ont été quand même présentés, car, alors que l'on pouvait s'attendre à une variation nulle dûe à l'inertie imposée à tous les éléments, des écarts, de l'ordre de 5% en moyenne - 10 % au maximum - ont été observés. L'influence des deux paramètres clés, le nombre d'éléments et le nombre d'étapes de calcul est ainsi clairement prouvée sur cette gamme d'essais. On remarque que pour le mailiage fin, avec 10000 étapes de temps on trouve une perte de l'ordre de 5 % ce qui est notable. Dans la plupart des cas, les essais à grands nombres d'étapes de temps n'ont pu être menés à bien, des oscillations sont apparues, dues au trop faible pas de temps, et ont perturbé le système. Ainsi le calcul ÏD-ND-10000-G-F était à la limite, des oscillations très faibles étant mesurables par la méthode décrite au chapitre 2.6.6.2.1. Dans tous nos calculs, il a été clairement montré, nous le verrons plus tard encore, que lorsque le calcul présente des oscillations numériques dues, soit à un trop petit pas de temps, soit à un trop grand, les mesures de perte d'eau augmentent rapidement, corrompant ainsi le fonctionnement du modèle. Ainsi alors que les oscillations restent stables en apparence, le système en fait perd (ou gagne, car dans ces cas là on peut observer un gain d'eau alors que sur tous les autres cas on constate une perte) de l'eau quelques fois en quantités si grandes que le volume d'eau total contenu dans les mailles peut subitement varier de 50 %.

# 5 MÉTHODE DÉFORMABLE-NON DRAINÉ

Sur notre oedomètre, nous avons maintenant libéré chaque point du maillage pendant le calcul. Ceci afin de faire fonctionner le programme dans les conditions "normales". Hormis les points qui permettent de bloquer le déplacement de la pièce. Les conditions aux limites imposées garantissent la parfaite étanchéïté du modèle. On constate que les facteurs primordiaux restent les mêmes.

## 5.1 Méthodologie de test

On utilisera ici la même méthode de test. Ainsi nous pourrons effectuer des comparaisons directes entre les deux essais indéformable et déformable. Dans ce cas la charge appliquée influence un peu plus le résultat comme on le verra. Mais son influence s'exerce surtout pour les calculs avec un petit nombre d'étapes de temps. Lorsque ce nombre devient grand, l'influence devient tres faible voire négligeable.

## 5.2 Résultats des différents essais

## **5.2.1 Première série**

#### **5.2.1.1 Description**

Essais de type D (2 heures de mise en place), la charge imposée est de 350 kPa. la comparaison porte sur le nombre de pas de temps par rapport à la taille du maillage.

#### **5.2.1.2 Résultats**

tableau des variations à chaqués étapes (valeurs moyennes)

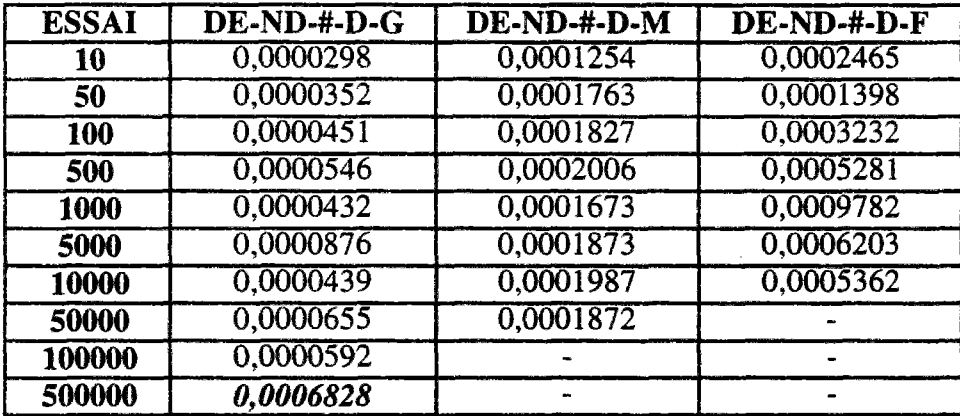

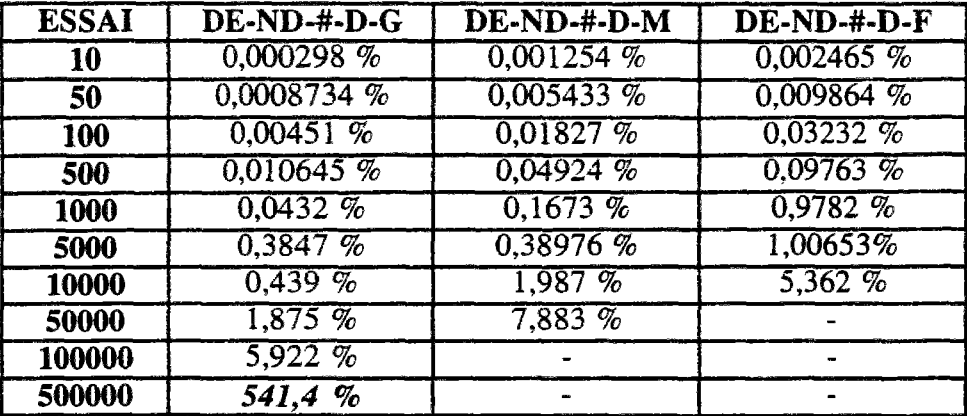

tableau des variations totales sur l'essai

#### **5.2.1.3 Conclusion essai**

Plutôt que de donner le tableau du facteur d'accumulation de l'erreur, je crois qu'il est plus interressant de regarder une courbe d'évolution de la perte en eau au cours du calcul, c'est à dire le graphe ci-apres.

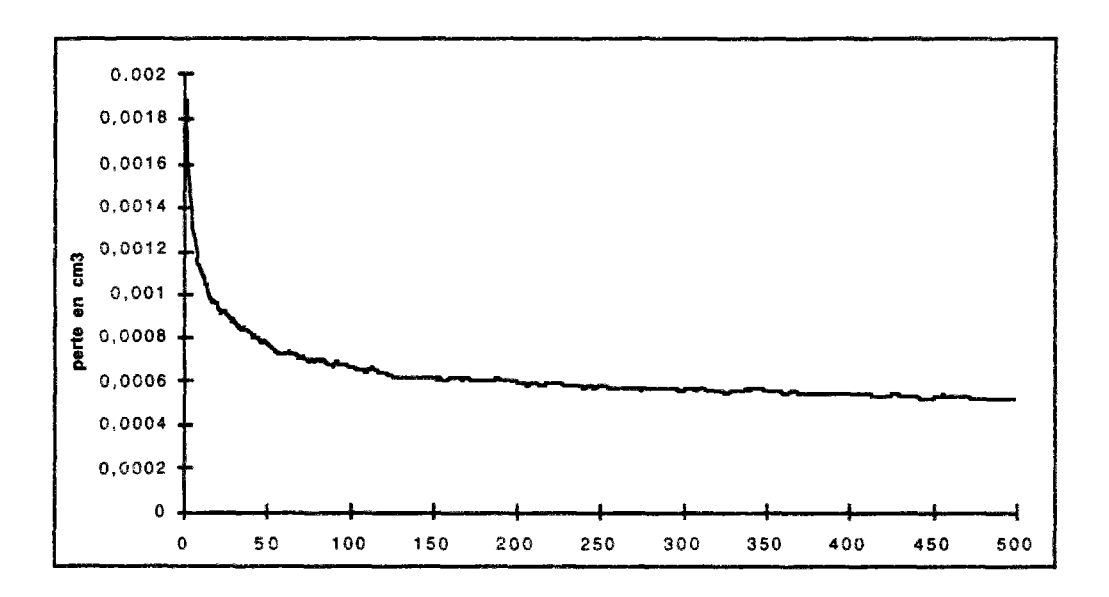

*Figure 11: graphe des pertes d'eau au cours du calcul* 

On constate ici clairement le comportement du modèle, qui lorsqu'il reçoit une charge, est très perturbé, la perte en eau est forte. Par contre lorsque qu'un régime que l'on peut appeler permanent s'installe, dès la cinquantième étape, c'est à dire dès les 10% du calcul, la variation devient faible, Plusieurs interprétations sont à prendre en compte, soit le système avait trop d'eau et donc il a perdu son excès, mais les quantités mises en jeu sont trop faibles (inférieures à 1 %), soit l'instabilité vient d'une perturbation du modèle due à l'ordre 1 des éléments finis (Dautray et Lions []), soit encore l'équilibre des masses d'eau met un peu de temps à se réaliser. En ce cas lorsque l'on augmente le nombre d'étapes, on devrait avoir une courbe relativement proche de la précédente. Or il n'en est rien, voir le graphe ci-après :

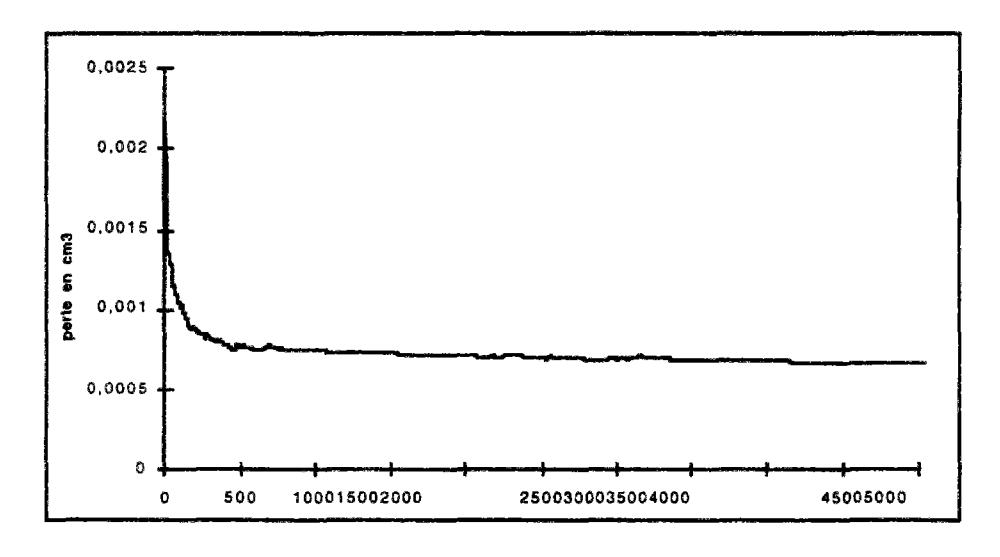

*Figure 12: graphe des pertes d'eau au cours du calcul* 

Dans ce cas ci, le nombre d'étape a été amené à 5000, on constate une courbe dont l'allure est quasiment superposable avec la précédente. En fait on peut dire que l'amortissement est donc indépendant du nombre d'étapes, il se produit sur les premières étapes.

L'essai à 500 000 étapes montre le cas où il se produit un plantage, le cas est interessant car il permet de voir ce qui se passe dans une phase de plantage tout en pouvant voir les données, car le calcul à miraculeusement planté sur l'étape 497 559. Le graphe ci-après montre la perte d'eau, il a été fortement dégraissé, car on peut difficilement représenter une courbe de ... 500 000 valeurs.

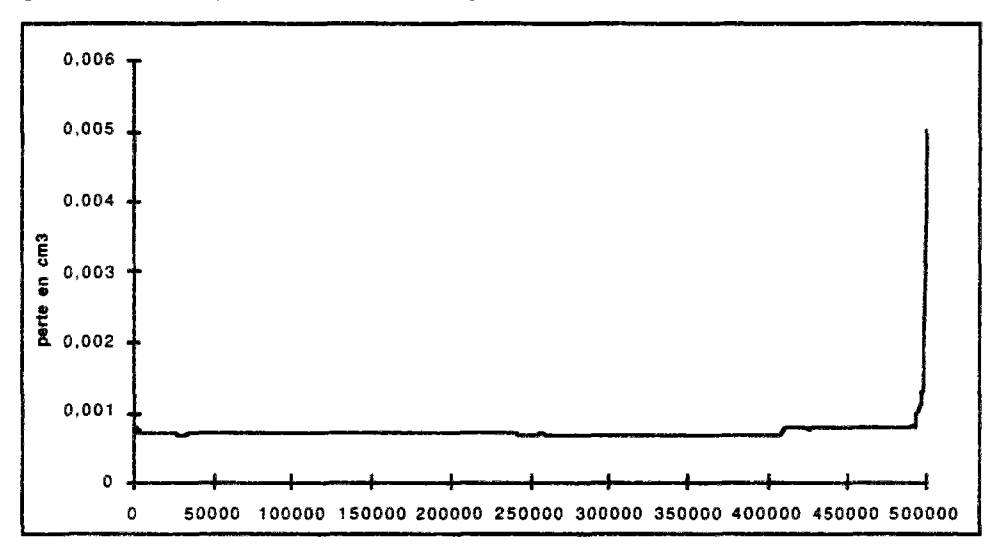

*Figure 13: graphe des pertes d'eau au cours du calcul* 

On constate ici que la phase intiale est très courte, tout se passe bien jusqu'à l'étape 410 000. A ce moment on constate la première perturbation, assez faible, d'un point de vue résultat, on constate un petit saut de 10% d'écart sur la courbe de pression d'eau. Mais le système est en fait "abimé" et le plantage arrive finalement, la perte subie un accroissement brutal, la pression d'eau chute de 120%.

## **5.2.2 Seconde série**

## **5.2.2.1 Description**

Essais de type G (10 jours de mise en place), la charge imposée est de 350 kPa. la comparaison porte sur le nombre de pas de temps par rapport à la taille **du** maillage.

## **5.2.2.2 Résultats**

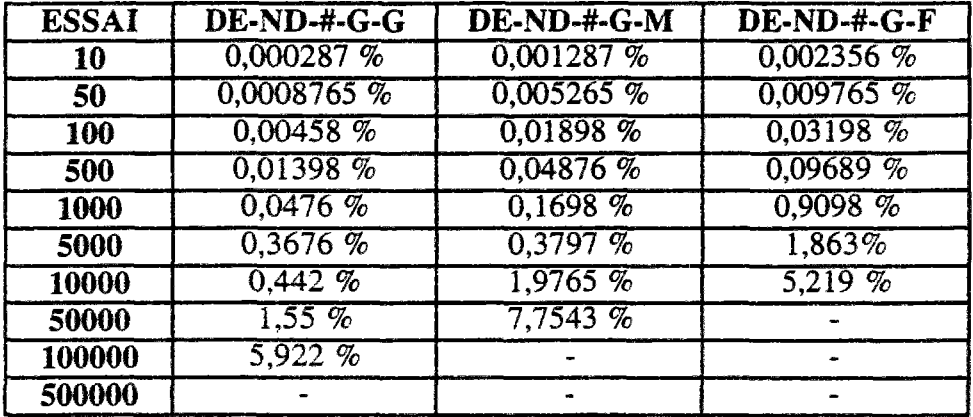

#### **tableau des variations totales sur l'essai**

## **5.2.2.3 Conclusion essai**

On peut noter des variations très faibles par rapport au précédent, le calcul à 500 000 étapes a planté dès la 200 000 éme étape. Le calcul s'est globalement comporté comme comme le précédent, hormis dans le cas du maillage grossier où la perte en eau met plus de temps avant de converger.

# 6 MÉTHODE DÉFORMABLE-DRAINÉ

Après ces tests sur le modèle mathématique, et sur le fonctionnement des équations, il nous faut maintenant tester le fonctionnement des conditions aux limites et notamment des drainages. Dans ce qui suit, nous allons considérer qu'il y a drainage lorsqu'il y a échange d'eau entre le modèle et l'exterieur, que se soit dans le sens de l'apport d'eau, que dans celui de la perte d'eau.

modèles :

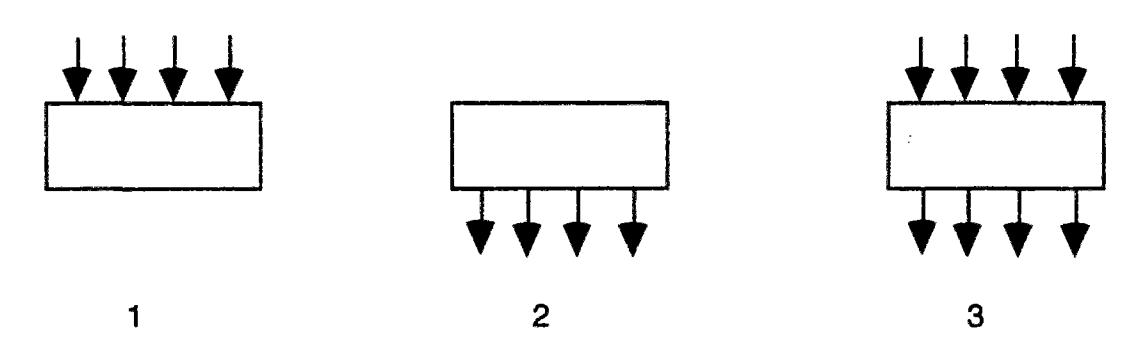

*Figure 15: lex trois type de fonctionnement des écoulements* 

Ci dessus, les trois modèles possibles, le premier représente un apport d'eau qui tente de saturer le maillage. Le second présente un drainage qui tente de vider le maillage. Le troisième réalise un échange d'eau au travers du maillage. On imagine de suite les cas où peuvent se produire des problèmes. Les voici classés par modèles :

#### **modèle de saturation**

- l'approche de la saturation,
- le fonctionnement en regime saturé,
- le cas de perméabilités faibles ou fortes,

#### **modèle de drainage**

- les faibles saturations
- le cas de perméabilités faibles ou fortes,

#### **modèle d'échange d'eau**

- faibles perméabilités et important volume d'eau,
- fortes perméabilités et important volume d'eau,
- très faible ruissellement d'eau, étude des petites masses d'eau.

Dans ce cas, il est important de prendre des conditions d'entrées égales ou très proches des conditions de sortie. Car sinon on se retrouve dans un des deux cas précédents.

Dans ce cas de figure, on a mené une campagne de tests en deux parties. La première partie reprend la démarche précédente, celle appliquée aux deux cas, indéformable non drainé, déformable non drainé. Une variation en fonction de la charge a montré que les valeurs de pertes d'eau étaient semblables (du même ordre de grandeur). Dans une seconde partie de campagne, nous nous sommes attachés à faire varier les conditions aux limites et la charge au cours du temps. Dans ce cas la sont apparus les premiers cas de gains d'eau sur le modèle. Souvent (3/4 des cas) c'est lorsque les conditions aux limites sont du type "saturation du modèle" qu'ils se produisent. Le schéma numérique a alors tendance à maximiser la quantité d'eau dans les mailles. Ainsi les bilans présententils toujours une valeur positive.

## 7 CONCLUSION DES ESSAIS SUR LOEDOMÈTRE

Tous ces premiers essais sur la conservation de la masse d'eau ont prouvé l'influence des paramètres signalés au début, à savoir le nombre d'étapes et le nombre d'éléments.

Il faut donc lorsque l'on parle de perte d'eau (dans ce terme nous incluons aussi le gain d'eau), relativiser aux dimensions espace temps du problème. De ce point de vue, une étude ne peut être menée que sur les bilans de chaque étape. On constate que le bilan est influencé par : les données physiques du matériau, la charge appliquée, les conditions aux limites. Ce sont ces dernières qui perturbent le plus le modèle.

## **5.2.3 Troisième série**

## **5.2.3.1 Description**

Essais de type G (10 jours de mise en place), la charge imposée est de 100 kPa. la comparaison porte sur le nombre de pas de temps par rapport à la taille du maillage.

Ici nous avons voulu montrer ia faible influence de la charge appliquée. Ce cas est celui ou la variation est ia plus forte, Le cas suivant donnera une variation avec une augmentation de la charge.

### **5.2.3.2 Résultats**

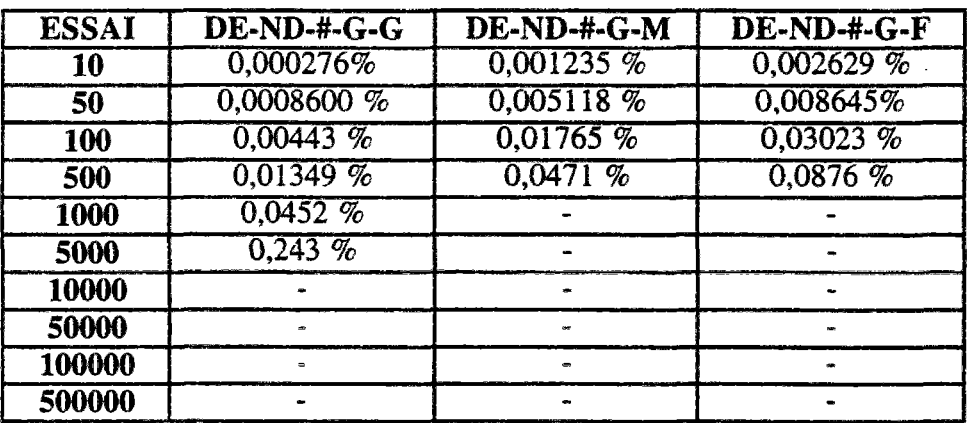

#### **tableau des variations totales sur l'essai**

#### **5.2.3.3 conclusion** essai

Comme prévu, la variation est très faible, inférieure à 10 % ce qui est notable puisque la diminution de charge est de l'ordre de 70 *%.* On peut noter aussi que la variation suit par son signe celle de la charge, si on diminue la charge, on diminue ia perte d'eau. On verra plus tard que ce n'est pas toujours le cas, l'exemple de la quatrième série le montre.

## 5.2.4 quatrième série

## 5.2.4.1 Description

Essais de type G (10 jours de mise en place), la charge imposée est de 500 kPa. la comparaison porte sur le nombre de pas de temps par rapport à la taille du maillage.

## 5.2.4.2 Résultats

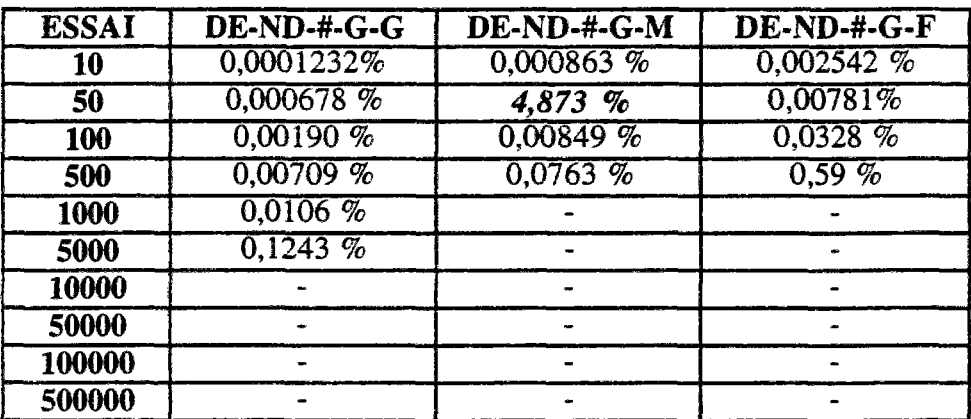

tableau des variations totales sur l'essai

#### **5.2.4.3 conclusion essai G** :

Dans cet essai on constate que le signe de la variation de perte d'eau ne suis plus celui de la charge, lorsque celle-ci avait décru - essai 3 - la perte d'eau a décrut, mais ici en augmentant la charge de 40 % environ, la variation est perte d'eau est incertaine. La valeur donnée par l'essai DE-ND-50-G-M est significative d'un essai planté. Le calcul s'est correctement déroulé, sans interruption, mais les résultats sont très faux, au point de donner une valeur de perte d'eau totalement abbérante.

## 8 APPLICATION À UN CAS RÉEL

Pour vérifier dans des conditions réelles d'utilisation le bilan de masse, il nous a fallu créer une version spéciale de UDAM dimensionnée largement pour pouvoir supporter l'exécution. Le calcul a porté sur le barrage de La Ganne. Le choix a été motivé par deux raisons, la première est qu'un calage précis des paramètres du calcul avait été effectué (on a vu l'interet d'un tel calage sur la qualité des résultats), la seconde est que le modèle est constitué d'un grand nombre d'éléments (+ de 600) et est donc assez significatif.

Nous avons effectué peu de calculs sur ce modèle, principalement à cause de la masse de données à stocker et du temps nécessaire pour obtenir le résultat.

La perte totale d'eau sur une étape varie en fonction du nombre d'éléments en cause. Comme le calcul comprend la construction puis la mise en eau, on peut difficilement donner une valeur relative à chaque étape. Le graphe ci-dessous donne la perte où le gain d'eau (il faut noter que lorsque commence la période après la mise en eau, on observe un gain d'eau significatif) au cours de la construction.

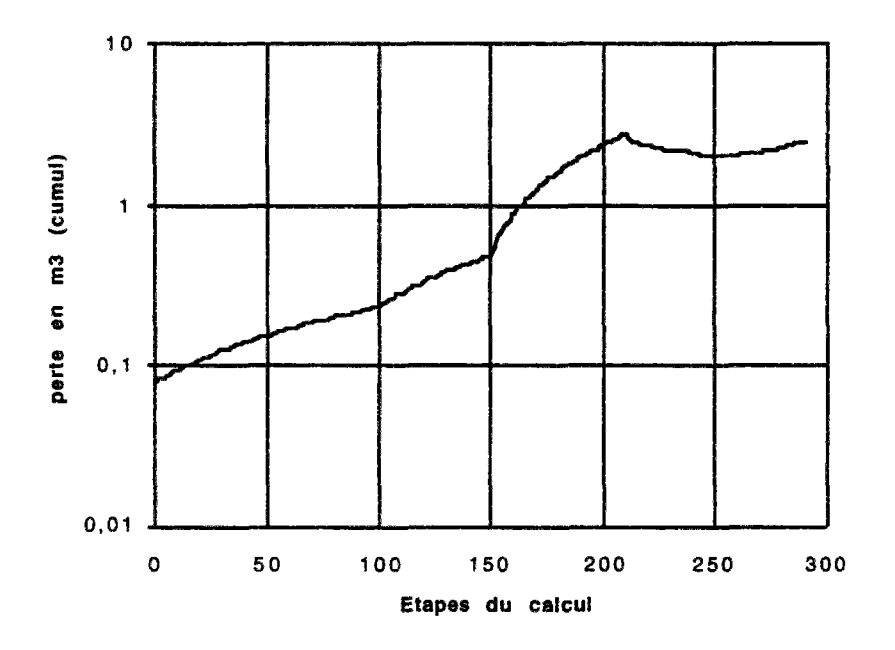

*Figure 16 : graphe des pertes d'eau cummulées au cours du calcul* 

La construction (étapes 1 à 100), voit une augmentation progressive de la perte d'eau qui varie moins vite que l'augmentation du nombre d'éléments.

Ci après la carte des pertes d'eau à la fin de la construction. La perte maximale est située au centre du barrage, là où la contrainte est la plus forte, là aussi où la saturation est la plus forte. Les drains de pied ne fonctionnant pas, la perte dans la zone est donc faible.

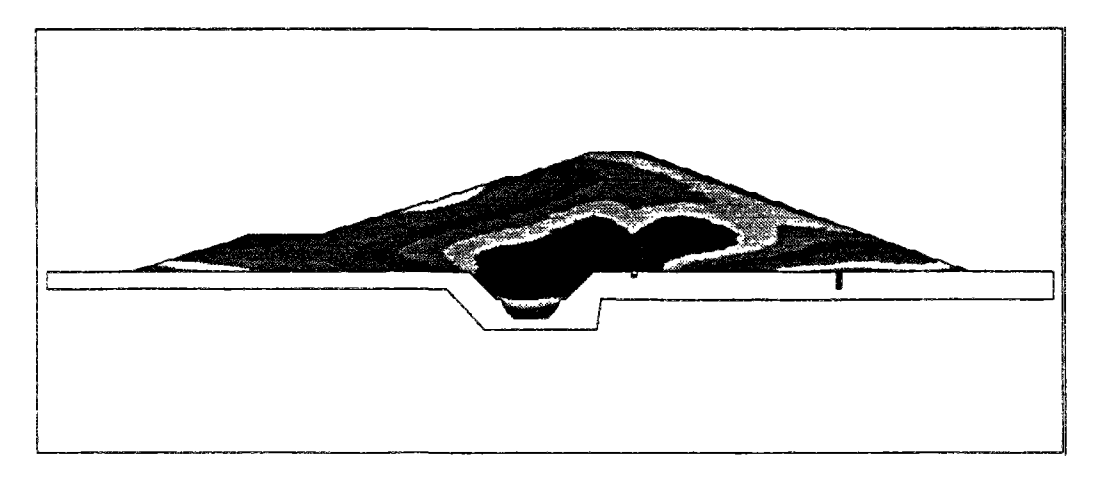

Figure 17 : graphe des pertes d'eau à la fin de la construction

La période qui suit est la phase d'attente avant la mise en eau, la variation s'accentue un peu en volume, A l'étape 150 commence la mise en eau. Là, la perte d'eau subit une forte augmentation, qui est due aux forts gradients appliqués aux conditions aux limites. Le graphe suivant donne la perte localisée sur le barrage :

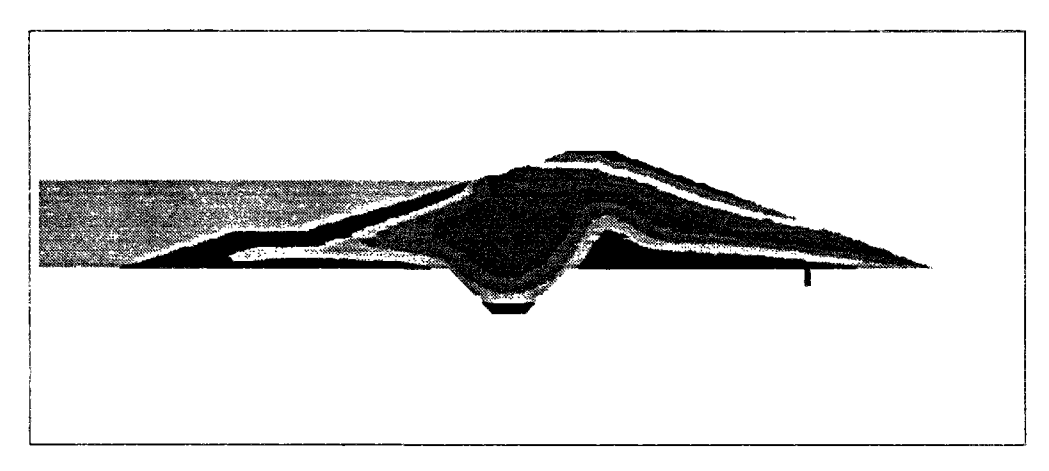

*Figure 18: graphe des pertes d'eau à la fin de la mise en eau* 

La perte maximale est obtenue sur la face amont du barrage, là où s'applique la poussée de la retenue, et dans une moindre mesure sur dans la zone des drains de pied à l'aval.

## *9* CONCLUSION SUR LA CONSERVATION

La conservation de la masse d'eau était un point qui semblait crucial dans UDAM lors de l'analyse préalable qui a débouché sur ce travail de thèse. Les surfaces d'état, principe expérimental plaqué dans le schéma mathématique paraissaient sources de perturbations des grandeurs fondamentales du problème, à savoir, les pressions de l'eau et de l'air. Les sous-pressions et les sur-pressions occasionnelles ou régulières observées dans les essais venaient effectivement de problèmes liés à la conservation. Mais le changement de surface d'état en indice des vides a permis de s'affranchir des problèmes tant mathématiques que mécaniques d'approche de la saturation (conflit d'un produit d'un logarithme par une exponentielle). La vérification faite dans ce chapitre a prouvé que tous les problèmes étaient désormais minimisés par un ensemble de facteurs liés à la discrétisation, - nombre de pas de temps global par exemple-.

# **TRAITEMENT INFORMATIQUE**

Résumé : Le programme UDAM est devenu, au fil des développements, un ensemble logiciel incluant tous les modules nécessaires au traitement d'un projet, pré-processeurs, processeur de calcul UDAM, post-processeurs de représentation. C'est l'architecture complète de cet ensemble que nous nous proposons d'aborder dans cette partie.

mots-clés : pré-processeur, code de **calcul, Fortran, C, UNIX, Xll** 

 $\label{eq:2.1} \frac{1}{\sqrt{2\pi}}\int_{0}^{\infty}\frac{1}{\sqrt{2\pi}}\left(\frac{1}{\sqrt{2\pi}}\right)^{2\pi} \frac{1}{\sqrt{2\pi}}\int_{0}^{\infty}\frac{1}{\sqrt{2\pi}}\left(\frac{1}{\sqrt{2\pi}}\right)^{2\pi} \frac{1}{\sqrt{2\pi}}\frac{1}{\sqrt{2\pi}}\int_{0}^{\infty}\frac{1}{\sqrt{2\pi}}\frac{1}{\sqrt{2\pi}}\frac{1}{\sqrt{2\pi}}\frac{1}{\sqrt{2\pi}}\frac{1}{\sqrt{2\pi}}\frac{1}{\sqrt{$ 

## 1 PROGRAMME UDAM

## 1.1 Organisation de UDAM, présentation

Udam est un code de calcul aux éléments finis écrit en fortran. H compte actuellement près de 6000 lignes de code, ce qui le classe dans les petits codes de calcul. Sa taille est d'ailleurs un de ses plus importants avantages vis-à-vis de gros codes lourds car il peut, pour des cas simples jusqu'à une cinquantaine d'éléments, tourner sur de petits systèmes informatiques, voire même sur des ordinateurs individuels un peu musclés (486 avec 8 Mo de mémoire). Cette possibilité de fonctionner à faible coût machine, n'enlève rien à ses possibilités lorsqu'un grand nombre d'éléments et qu'une modélisation fine sur les matériaux sont demandés, de fonctionner sur de gros systèmes (stations de travail, supercalculateurs).

Le logiciel UDAM est dans son essence constitué de modules. Cette possibilité lui ouvre toutes les portes des systèmes. En effet lorsque le logiciel est un "intégré" c'est à dire que tout le code (préprocesseur, calculateur, post-processeur) sont joints dans une même source, le portage demande d'intervenir à tous les niveaux (parties graphiques, pilotage du code, code lui même, etc). Dans le cas de codes modulaires, le portage peut s'effectuer en partie seulement (transfert de la partie calcul sur un gros serveur, tout en conservant en local la partie graphique). Ce choix autorisera de même un utilisateur à générer des fichiers de données sur sa machine ; à transferer les données vers un centre ou elles seront analysées et introduites dans le code ; les résultats seront alors retournés et interprétés sur la machine locale. Un autre avantage encore est de permettre à l'utilisateur de choisir sur station de travail le post-processeur graphique qu'il désire puisque 3 choix sont possibles : Paysage, Tecplot, Trace\_UDam.

## 1.2 Architecture logicielle

Si l'on se place d'un point de vue très général, on remarque que la totalité des informations nécessaires au programme pour fonctionner correctement peut se diviser en deux parties distinctes. Il y a les variables "courtes" et les variables "longues". Dans les variables courtes, on regroupe toutes les données qui sont indépendantes de la taille du problème, par exemple la variable recevant le nombre de noeuds, le nombre d'éléments drainés etc.; dans tous les cas ces informations seront contenues dans une variable entière. Dans le groupe des variables "longues" on trouve le tableau des coordonnées des points, les matrices de connectivité etc.. autant de données qui dépendent fortement de la taille du problème. La philosophie de stockage utilisée oriente ces deux types de variables vers deux types de stockages différents. Les variables longues seront conservées dans un tableau unidimensionnel A (voir description ci-après) alors que l'on préférera l'option COMMON pour les variables courtes.

Ce programme est écrit en FORTRAN (norme 77). Il n'utilise que des notions standards de programmation ce qui lui assure une bonne portabilité. Il est constitué de 44 subroutines et représente environ 6000 lignes de code.

Le programme principal est très court, il réalise la déclaration du tableau de stockage unique A et commande l'appel à la subroutine CONTROL qui se charge de l'enchaînement des opérations.

Pour ce programme, un certain nombre de choix informatiques ont été fait. Ces choix portent sur deux points principaux :

- le stockage de toutes les données (maillage, conditions aux limites, matrice du système, vecteur solution etc ...) est regroupé dans un seul tableau unidimensionnel A. L'accès aux différentes variables se fait par l'intermédiaire d'un système d'index flottants (L1,L2, ... L27). Par exemple les coordonnées des noeuds sont stockées à la référence LIO; ce qui signifie que lorsque l'on veut passer à une subroutine le tableau des points, on lui indique seulement A(L10).

- le stockage de la matrice du système linéaire est stockée selon la méthode dite de skyline (ligne de ciel), la résolution de ce système étant assurée par deux méthodes complémentaires :

- \* ) méthode de *Mondkar* et *Powel* dans le cas où la matrice est symétrique,
- \* ) méthode de *Taylor* dans le cas où est ne l'est pas.

## 1.3 Description fonctionnelle - algorithmique

Le code UDAM est constitué de cinq parties fonctionnelles distinctes.Ce sont :

a) l'acquisition des données de base et calculs des contraintes et pressions initiales.

- b) l'acquisition des données de construction, de chargement, des flux d'eau et d'air imposés
- c) remplissage de la matrice

d) résolution du système

e) traitement des résultats, mise à jour des données pour boucle suivante

On donne ci-après une vue de la formulation générale :

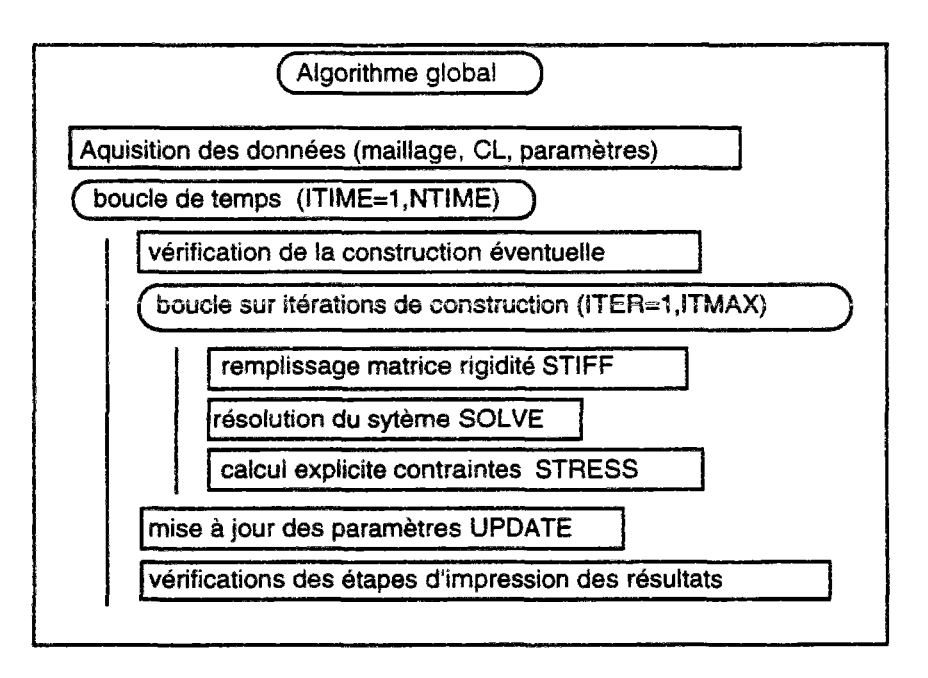

*Figure 1 : Formulation globale du problème* 

Dans chacune de ces cinq parties seront traités les éléments constituant le maillage du calcul en cours. On différencie dans UDAM d'un point de vue algorithme les éléments drainés, qui ont un comportement purement mécanique sans que la pression de l'eau ou de l'air influe sur la mécanique, les éléments **saturés** (ou consolidés) qui obéissent au modèle de consolidation comportant un

couplage hydro-mécanique, avec le fluide liquide compressible, les éléments non saturés qui suivent la loi complète hydro-mécanique avec deux fluides l'eau et l'air.

Ainsi donc dans chacune des subroutines, une selection interne aiguillera le code vers les subroutines liées à l'un ou l'autre des modèles algorithmiques.

Le principe global est une boucle sur les étapes de construction. A chaque étape, caractérisée par une durée (At) un nombre d'étapes (NSTEP) et un ensemble de définition dans le fichier le programme agit sur une partie du maillage concerné par l'étape en cours. Par exemple au début de la première étape, si l'on construit une première série d'éléments, ce sont ces éléments et ces nœuds liés qui sont appellés éléments concernés. Lorsque qu'une étape de la boucle est terminée, les données sont stockées et les paramètres du calcul remis à jour pour l'étape suivante. Ci-après, l'algorithme global détaillé.

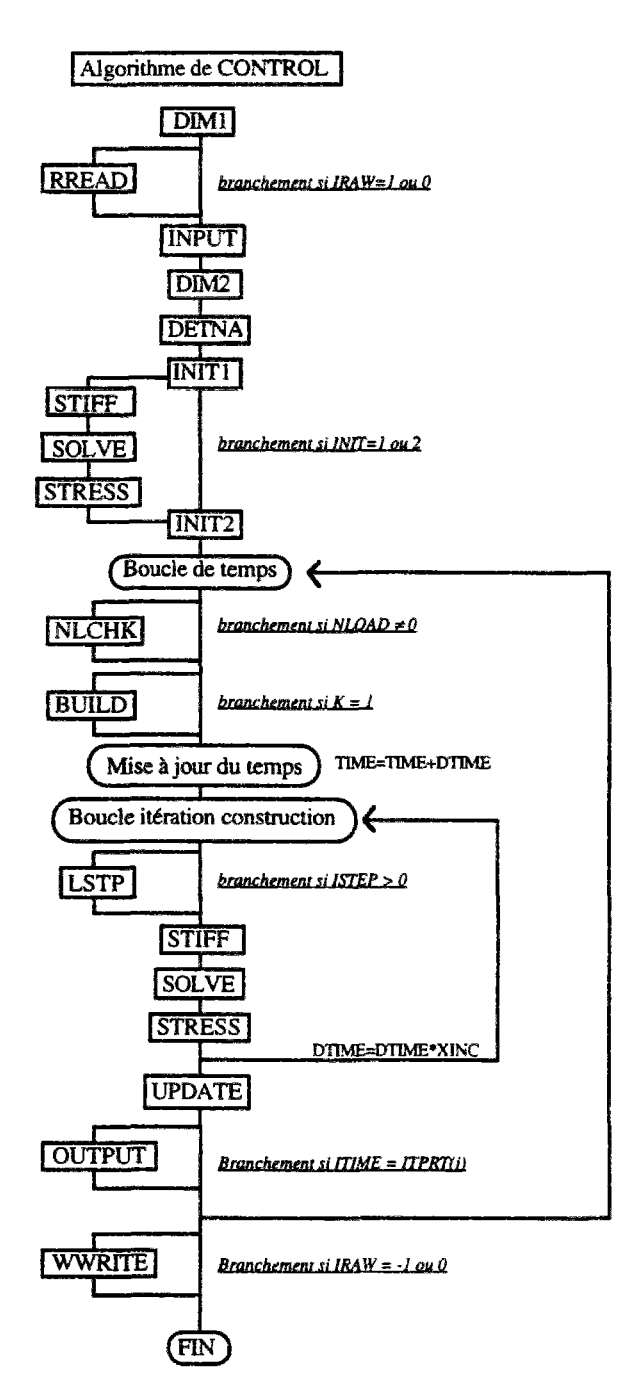

*Figure 2 : Algorithme de control* 

a) l'aquisition des données de base et calculs des contraintes et pressions initiales.

La première partie du programme est constituée des subroutines DIM1, INPUT, DIM2, DETNA, INIT1, INIT2, INIT3. DM1 lit les données de base (9 premières lignes du fichier de données, crée les index d'allocation des données dans le tableau général de stockage A. INPUT lit le maillage, les caractéristiques des matériaux, les conditions aux limites, et initiales, le scenario de construction. DIM2 crée les index flottants d'allocation des espaces de vecteur A relatif aux variables générales. DETNA construit le vecteur NA de pilotage de la méthode de ligne de ciel. INIT1 intiaiise les tableaux des contraintes totales et incrémentales, les vecteurs de déplacements totaux et le second membre du système. INIT2 calcule et stocke les contraintes intiales ainsi que la succion dans le module non saturé. INIT3 lit et calcule les valeurs imposées intiales des pressions de l'eau et de l'air pour les noeuds concernés. On rappelle ci-dessous l'algorithme de principe :

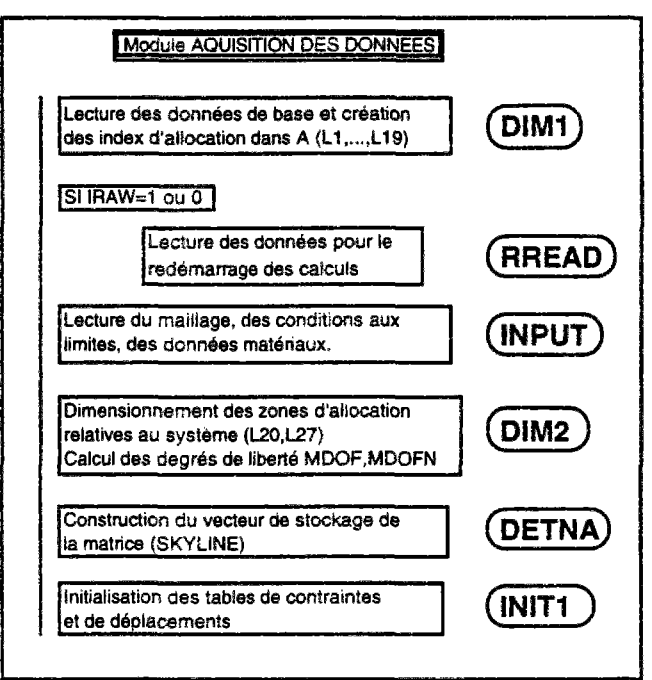

*Figure 3 : Algorithme d'aquisition des données* 

b) l'aquisition des données de construction, de chargement, des flux d'eau d'air imposés Ce bloc est constitué des subroutines NLCHK, BLUID, BLUID1, LOADNODE, FLOWNODE, FLOANODE, LSTP. On donne ci dessous le graphe d'appel des sous programmes imbriqués :

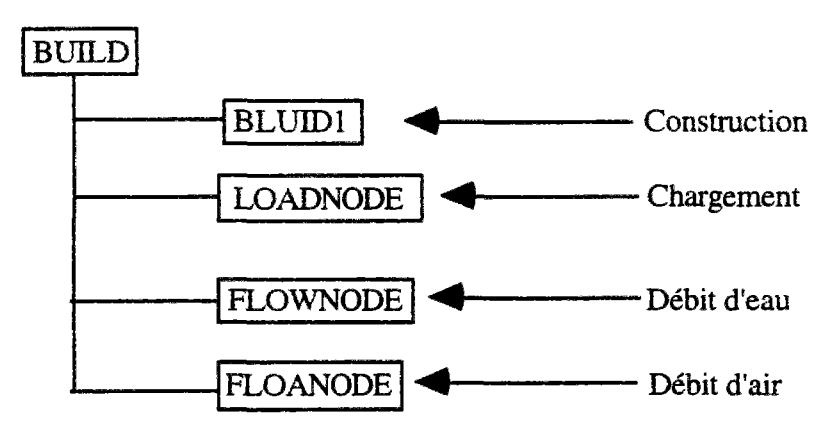

*figure 4 : Graphe d'appel des sous-programmes de BUILD* 

La subroutine NLCHK séparent les étapes de construction des étapes de chargement dans chaque étape du scénario. BUILD lit ensuite les données concernant chaque étape de construction, appelle BUILD1 pour déterminer les conditions de construction, LOADNODE pour les conditions de chargement et les contraintes imposées, FLOWNODE et FLOANODE pour déterminer les flux d'eau et d'air imposés. Ensuite la subroutine LSTP effectue les corrections sur les termes du second membre concernés, elle effectue aussi la mise à jour du vecteur R.

#### c) remplissage de la matrice

C'est la partie cruciale du logiciel, le module de remplissage de la matrice. Il s'agit de la subroutine STIFF. Dans chacune des itérations la subroutine appelle en fonction du modèle des subroutines STIFF4D, STIFF4C ou STIFF4U, pour chacun des modèles drainés, consolidés ou non saturés. Chaque traitement est différent, le plus complexe est certainement le modèle non saturé (STIFF4U) car les éléments matriciels résultants construisent un système où la matrice n'est pas symétrique. Dans ce module, on active tout d'abord une subroutine DMATU qui pour l'élément concerné va calculer ses caractéristiques internes (indice des vides, saturation, modules, etc.) fonction des résultats de l'étape précédente. Pour cela le calcul appelle la subroutine DMATUH qui active consécutivement les subroutines STATEV (surface d'état en indice des vides), STATES (surface d'état en degré de saturation), PERW (perméabilité à eau), PERA (perméabilité à l'air), PRINICIP (contraintes principales), STREN (contrainte maximale). BUILD recupere alors les données relatives à l'élément concerné sous forme d'une matrice (D), il enchaine alors le calcul d'une fonction de forme sur l'élément correspondant à une intégration aux points de GAUSS, BMAT4N réalise alors l'intégration globale incluant le modèle de déformation de DUNCAN. La subroutine BODY calculant directement la charge engendrée par l'élément. On trouvera ci-après le graphe algorithmique de STIFF.

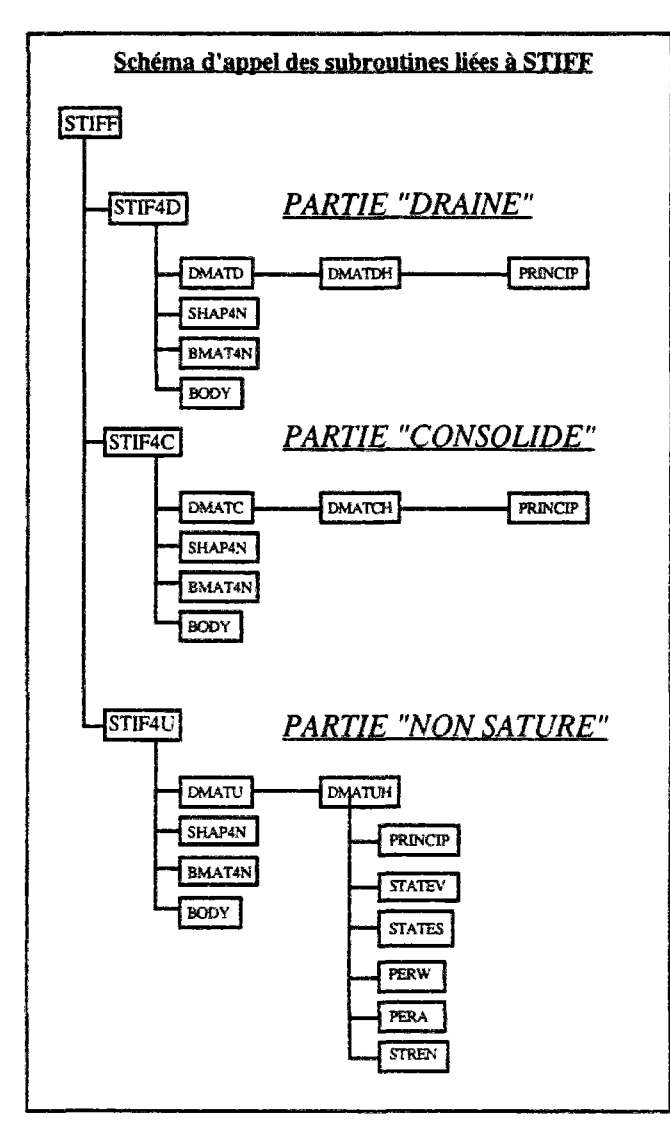

*Figure 5 : Graphe algorithmique de STIFF* 

#### d) résolution du système

La résolution du système est effectuée alors par la subroutine SOLVE qui en fonction du modèle en cours sélectionne ia méthode de résolution la plus appropriée. Si, seuls des éléments drainés et ou consolidés ont été utilisés alors la méthode sera la méthode de MONDKAR et POWELL, appliquabie aux matrices symétriques. Par contre s'il existe des éléments non saturés on devra utiliser la méthode de TAYLOR qui résoud les systèmes constitués d'une matrice non symétrique.

#### e) traitement des résultats, mise à jour des données pour boucle suivante

La subroutine STRESS calculera alors les vecteurs des contraintes incrémentales et totales élémentaires par une technique semblable à celle de STIFF, c'est à dire en sélectionnant au départ le type de modèle concerné (drainé, consolidé ou non saturé). Enfin la subroutine UPTDATE met a jour les déplacements nodaux, les pressions d'eau et d'air au noeud. Un ensemble de subroutines OUTPUT,etc. envoie les résultats vers les différents fichiers de sortie.

Une description complète de l'algorithme et des différentes subroutines est donnée en annexe.

# 2 REPRÉSENTATION GRAPHIQUE DES RÉSULTATS

## 2.1 Introduction - définition des besoins

Les besoins de représentation des résultats apparaissent dès lors que les modèles numériques deviennent importants en volume de données à manipuler. En effet tant que les modèles ne concernent que quelques éléments, on peut analyser les résultats en consultant, étapes par étapes, le fichier de sortie. Mais lorsqu'à chaque étape ce sont plus de 20 données sur 500 éléments qu'il faut comparer, des outils de représentation sont nécessaires.

Les besoins se divisent en deux grandes parties. Il y a la représentation de données sur un petit nombre de noeuds au cours du temps et la représentation de lignes isovaleurs plaquées sur le maillage. La première sortie permet d'obtenir des renseignements précis sur un point donné, la seconde permet d'obtenir rapidement une impression globale sur l'ensemble du maillage.

## 2.2 Sorties de courbes

#### 2.2.1) Introduction

Le programme de sortie de courbes, GRAPHEVIEW ou GRAPHE, est un logiciel extérieur, conçu pour être réutilisable, aussi bien par de multiples outils de l'ensemble logiciel UDAM, que par des programmes extérieurs à UDAM (quelques codes EDF l'utilisent : GEFDYN, DETECT, etc.).

L'idée de départ est un programme mono-entrée qui permet de représenter directement des courbes à partir d'une activation dans une fenêtre de commande. Cette option qui semble être une contrainte est en fait un avantage car elle permet l'insertion des commandes d'activation directement depuis un programme script UNIX.

## 2.2.2) Principe

Lorsque l'on active GRAPHE par la commande :

serveur% GRAPHE nom\_de\_fichier [RETURN]

Le logiciel ouvre le fichier dont le nom est spécifié par nom\_de\_f ichier , lit les données qu'il contient en vérifiant si le format est correct. Si c'est le cas, il provoque l'ouverture d'une fenêtre graphique. A ce moment s'offre plusieurs options à l'utilisateur, un clic dans la fenêtre avec le bouton de gauche déclenche la représentation des courbes voulues, un clic avec le bouton du milieu permet d'afficher un écran décrivant en détail la méthode de fabrication de fichiers d'entrée.

Les options offertes à l'utilisateur sont : le dessin de courbes avec symboles (10 symboles possibles dans la liste), jusqu'à 4 echelles différentes sur un même dessin, la possibilité d'avoir des nuages de points, jusqu'à 10000 points par courbes, 20 courbes au maximum, le calcul d'échelles conformes, la détection automatique des dimensions des unités pour des variables en temps, en pression (Pascal) ou en standard (puissances de 10).

#### 2.2.3) Exemples

Page suivante, un exemple de graphe 2D.

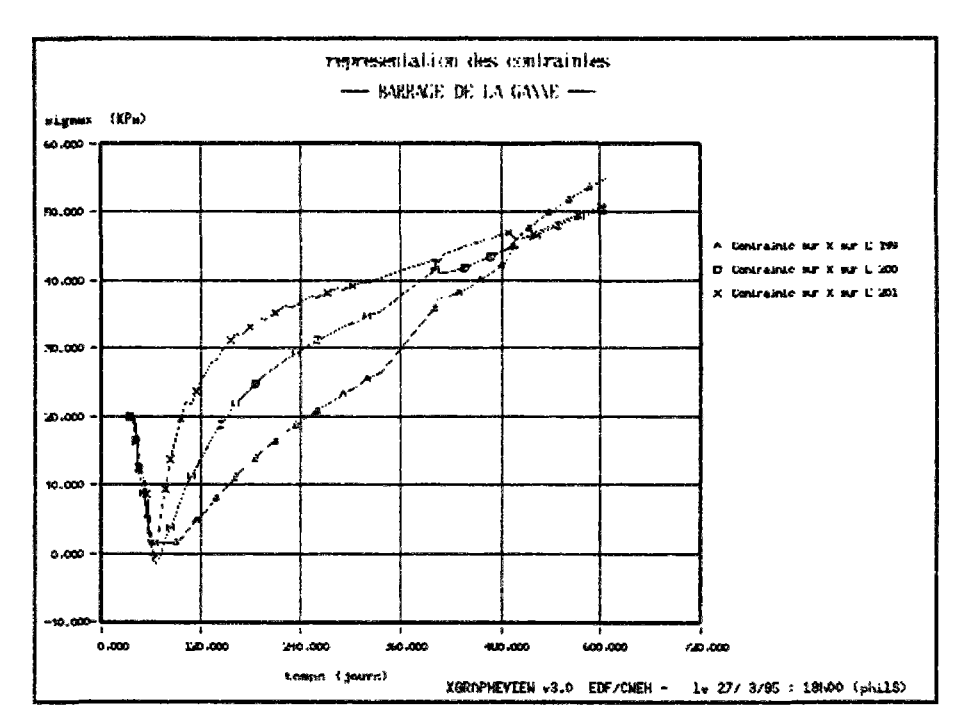

*figure 6 : Exemple de tracé de graphe 2D* 

## 2.3 Sortie d'isovaleurs

Comme cela a été souligné, il est souvent nécessaire de disposer d'un mode de représentation capable de fournir directement et pour tout le maillage une vue globale d'un résultat. C'est le but des systèmes de représentation par isovaleurs. Dans la version initiale de UDAM, il n'existait aucun type de représentation. Dans un premier temps, nous avons décidé d'utiliser les ressources graphiques du CNEH/EDF. Ces ressources étaient principalement composées de trois logiciels de représentation : PAYSAGE (code EDF), TECPLOT (code Amtec Engeneering) et RUBENS (code EDF). Une interface logicielle fut donc créée pour lier UDAM aux deux premiers logiciels, les plus couramment utilisés. Mais à l'usage il nous sembla que ces codes n'étaient pas adaptés aux besoins spécifiques que l'utilisateur de UDAM peut avoir. En effet, ce genre de code ne peut en général charger en mémoire que les résultats d'une seule étape de calcul à la fois, lorsque l'utilisateur veut passer d'une étape à l'autre, il doit recharger le fichier de données correspondant. Autre problème, lorsque le fichier est chargé, il faut passer dans un nombre important de menus hiérarchisés pour avoir à l'écran une vue satisfaisante, de même une impression demande plusieurs opérations, lorsque l'on doit traiter un grand nombre de variables, la manipulation du code devient fastidieuse, une seule erreur peut compromettre plusieurs heures de travail. D'un point de vue technique, certains de ces logiciels, au vue des méthode de calcul des lignes d'isovaleurs présentent quelques fois sur des cas particuliers des incohérences locales qui choquent systématiquement le mécanicien sans que le calcul puisse être remis en cause.

C'est pour toutes ces raisons que nous avons décidé la fabrication d'un outil de représentation adapté au logiciel UDAM. Un cahier des charges précis fut constitué, on en donne un aperçu ci-après

#### - **besoins**

Le programme à écrire est une interface graphique qui permet de représenter les résultats du programme de calculs aux éléments finis UDAM. L'utilisateur doit pouvoir représenter rapidement les résultats de calcul sur n'importe quelle étape de son choix, changer de variable ou d'étape en un seul cliqué de bouton. L'utilisateur peut zoomer sur n'importe quelle partie du maillage jusqu'à une

précision confortable et se déplacer dans la représentation quelque soit le niveau de zoom choisi. Un simple clic permettra d'envoyer à l'impression une représentation en langage POSTSCRIPT exactement semblable à la vue à l'écran (WYSWYG total). Deux options permettent de choisir entre une représentation couleur et un représentation en niveaux de gris.

#### • **méthode**

La méthode de représentation des isovaleurs est une méthode dérivée des espaces fractals. On découpe les éléments du maillage éléments finis selon une loi qui dépend des valeurs aux noeuds et de l'echelle de représentation souhaitée. Un descriptif complet de la méthode est donné en annexe.

#### - **interface utilisateur**

L'interface utilisateur doit être très simple, en effet ce code s'insérera dans l'ensemble des codes utilisés par les agents EDF/CNEH (entre autres) et doit créer un affordance immédiate. C'est pourquoi l'ensemble des fonctions, volontairement limitées sera accessible directement à l'écran sans descendre dans des menus. Un code de couleur simple différenciera les fonctions de représentation des fonctions d'enrichissement, ou de manipulation des données.

#### **-aspect techniques**

Le langage utilisé sera du C, la librairie graphique sera XI1 (R5). Toutes les fonctions utilisées seront élémentaires de façon à assurer un portage facile vers n'importe quelle plateforme similaire UN1X/C/X11.

Avec ce cahier des charges, une application, TRACE\_UDAM, a vue le jour, cette application a fait ses preuves sur les barrages de LA GANNE et EL INFIERNILLO. Pendant les six premiers mois d'utilisation, quelques modifications et enrichissements ont été apportés, mais sans toucher aux principes de base.

On trouvera en annexe, la somme des documents écrits sur le projet (notice d'utilisation, notice technique, notice de validation).

Ci-après un exemple de représentation.

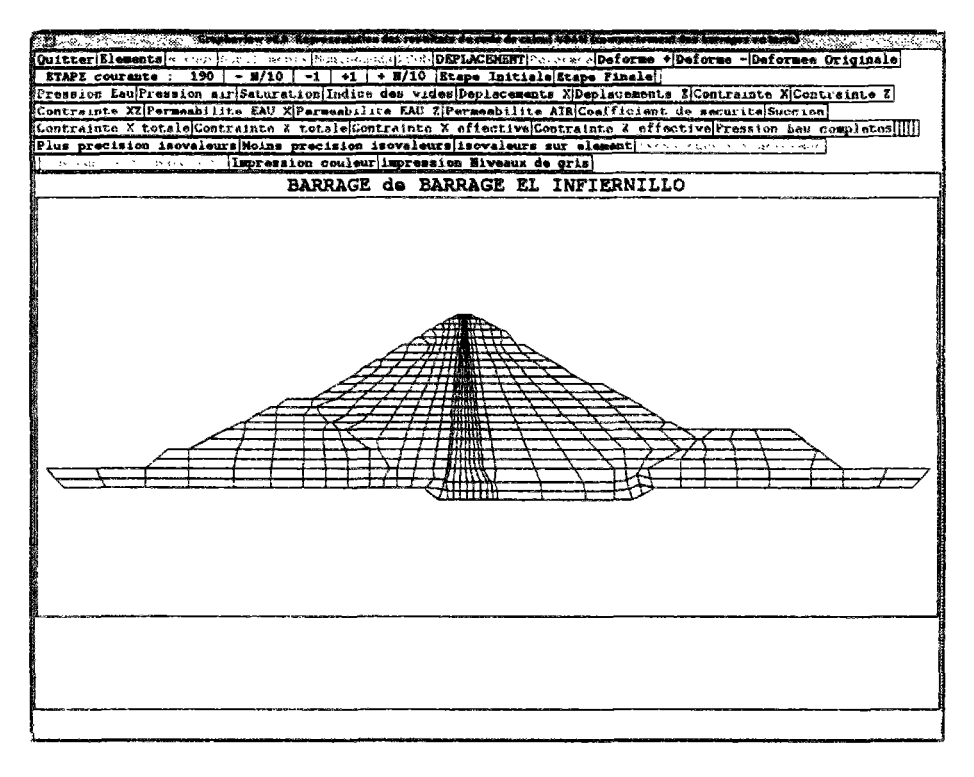

*Figure 7 : exemple de représentation par TRACEJUDAM* 

#### **Le futur**

Dans le futur, le logiciel devrait être modifié pour permettre la représentation directe de courbes en fonction du temps en cliquant simplement sur le maillage à l'emplacement d'un noeud. Une fenêtre pop-up apparaîtrait alors, issue directement du programme GRAPHE\_VIEW. Cette version est encore à l'heure actuelle en développement.

## 2.4 Autres sorties diverses

Quelques autres programmes graphiques ont trouvé leur utilité dans le cadre d'une étude UDAM. citons par exemple SURFACE, qui est un logiciel de représentation de surfaces d'état en trois dimensions. Un algorithme simple basé sur une technique dite du peintre permet de visualiser rapidement soit en échelles directes soit en échelles logarithme les trois surfaces possibles, à savoir, l'indice des vides, le degré de saturation et la teneur en eau (déduite des deux précédentes). On donne un exemple ci-dessous.

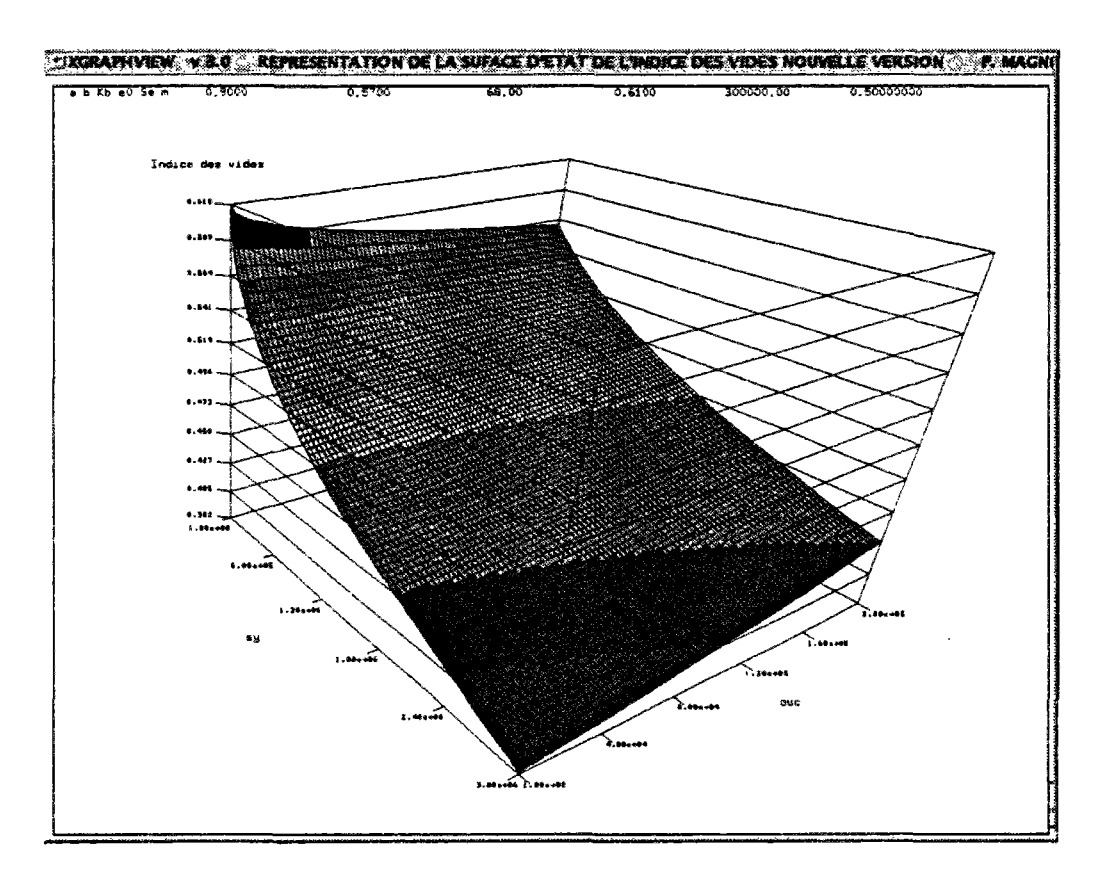

*figure 8: Exemple de représentation avec SURFACE* 

# 3 L'ENSEMBLE LOGICIEL UDAM

## 3.1 Introduction

Dans sa version initiale, UDAM était constitué d'un seul programme exécutable, qui correctement alimenté par un fichier de données, fournissait en sortie un fichier de résultats en texte aux quelques étapes choisies par l'utilisateur -nous parlons ici de quelques étapes, car dans un fichier texte, il est difficile de mettre beaucoup de données si l'on veut qu'il reste manipulable.

Actuellement, UDAM se présente plutôt sous la forme d'un ensemble logiciel contenant de multiples imbrications et interfaces. Les divers programmes servant tant à saisir le maillage, traduire les données, qu'à afficher les résultats, gravitent tout autour de l'exécutable UDAM. On donnera ciaprès le schéma de principe

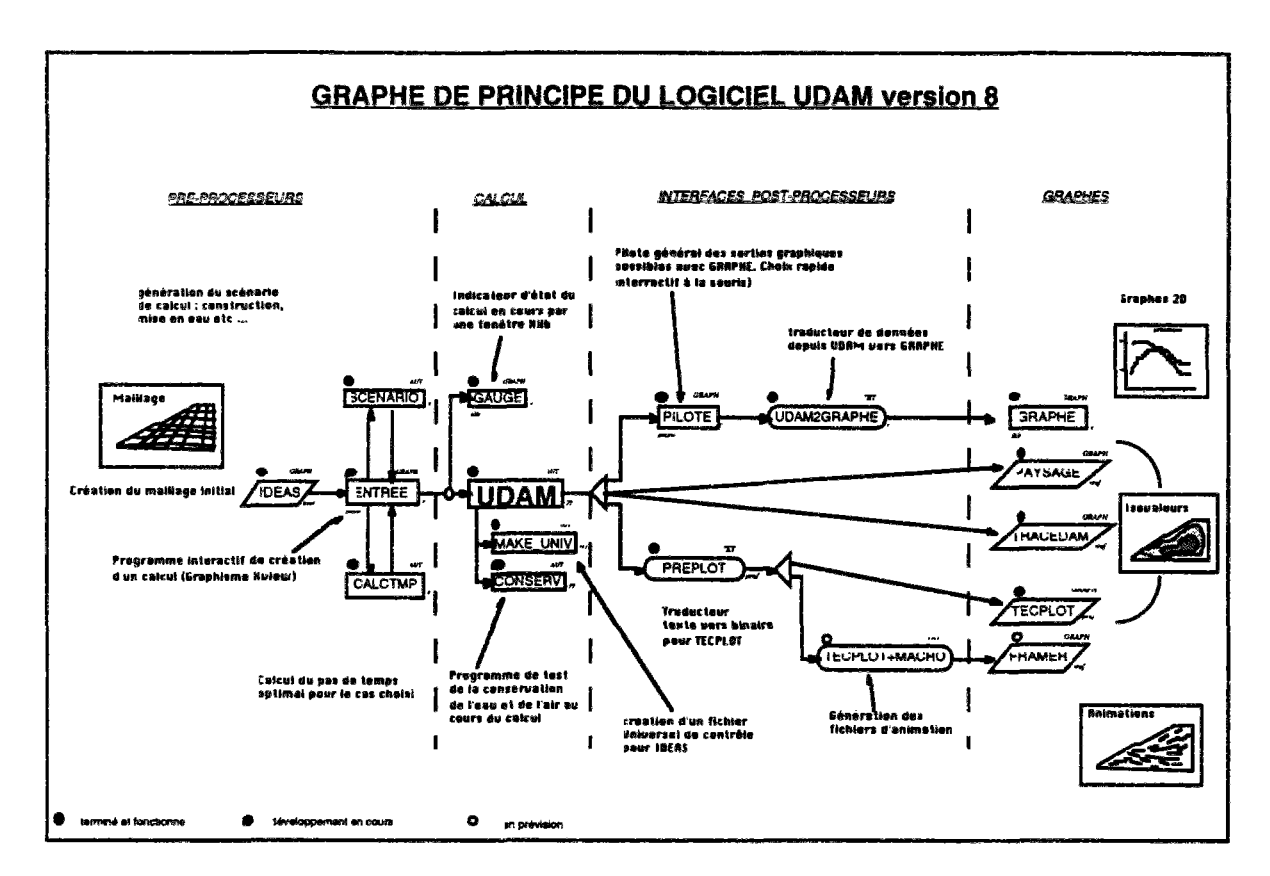

## 3.2 Schema de príncipe

*Figure 9 : graphe de principe UDAM* 

## 3.3 Description des modules - architecture génie logiciel

L'ensemble logiciel UDAM est, comme on l'a vu, constitué de multiples codes, scripts UNIX, fichiers de configurations qui doivent être constamment disponibles tant d'un point de vue utilisateur que d'un point de vue développeur. L'évolution rapide du code au cours des trois dernières années nous a contraints à réflechir à un plan d'organisation des modules pour permettre une prise en main rapide par nouveau développeur.

Dans le principe, UDAM est conçu sur le modèle d'une application UNIX de grande taille. On trouvera donc dans le répertoire central d'accueil UDAM, un ensemble de répertoires classiquement rencontrés dans le monde UNIX. Ce sera : bin, sources, doc, castests, archive, etc.

Nous donnerons maintenant le descriptif des différents répertoires :

• **bin** 

Ce répertoire doit figurer dans la liste des répertoires de recherche de l'environnement utilisateur (PATH). Il contient tous les exécutables de l'ensemble logiciel UDAM.

### • **sources**

Ce répertoire est lui-même hiérarchisé en fonction des différents types de programmes, Ainsi on trouvera les répertoires udam, graphisme, interfaces. Dans chacun des sous répertoires on trouvera pour chaque application les fichiers sources de l'application, les éventuels fichiers d'information sur le sources, librairies et autres, et surtout un programme de compilation automatique (de type Makefile) d'un fonctionnement normal hormi le fait qu'il se charge seul de placer les executables à la bonne place dans le répertoire bin. On trouvera aussi, associé à chaque application, un ensemble plus ou moins grand d'exemples et de cas tests vérifiant le programme après chaque petite modification.

#### • **udam**

Répertoire de l'application udam en fortran. Ce répertoire ne contient que la dernière version en cours de l'application UDAM.

#### • graphisme

Ce répertoire contient lui-même une arborescence dans laquelle on trouvera tous les codes rattachés à UDAM et sensés avoir une sortie vers un écran graphique. Citons : GRAPHE, TRACE\_UDAM, GAUGE, PILOTE, etc.

## • interfaces

Comme son nom l'indique, ce répertoire contient les sources des programme d'interface permettant de traduire des données pour passer d'un programme à un autre. Ces programmes d'interface ont été développés lorsque le coût de la modification d'une des parties amont ou aval dépassait le coût de la création d'un petit programme C, ou lorsque qu'une rapide évolution d'une des deux parties obligerait à reconstruire à chaque fois l'autre. Citons ici udam2graphe, filtre, etc.

## • **doc**

Un répertoire contenant, outre les documentations en fichiers texte UNIX décrivant un aspect de l'ensemble logiciel, une copie de tous les fichiers de documentations sous forme de fichier postscript compacté qu'il sera possible de convertir rapidement en un exemplaire papier.

#### • **castests**

Dans ce répertoire, les fichiers permettant de tester l'ensemble logiciel complet. Il s'agit là essentiellement de 3 cas de calculs traités sur UDAM et dont les résultats (figurant notamment dans ce document) sont bien connus. Ainsi grâce à ces fichiers, on pourra vérifier la cohérence, les avantages et inconvénients de chaque nouvelle version.

## • **archive**

Ici on trouvera toutes les anciennes versions des différents logiciels de l'ensemble logiciel, la plupart du temps sous une forme compactée car, par exemple pour UDAM, on dispose d'un très grand nombre de versions (34).

#### **CHAPITRES**   $\frac{1}{2} \sum_{i=1}^n \frac{1}{2} \sum_{j=1}^n \frac{1}{2} \sum_{j=1}^n \frac{1}{2} \sum_{j=1}^n \frac{1}{2} \sum_{j=1}^n \frac{1}{2} \sum_{j=1}^n \frac{1}{2} \sum_{j=1}^n \frac{1}{2} \sum_{j=1}^n \frac{1}{2} \sum_{j=1}^n \frac{1}{2} \sum_{j=1}^n \frac{1}{2} \sum_{j=1}^n \frac{1}{2} \sum_{j=1}^n \frac{1}{2} \sum_{j=1}^n \frac{1}{2} \sum_{j=$ uz Pa

## **VALIDATION DE UDAM**

Résumé : . Trois barrages forment la partie validation de UDAM en grandeur réelle. Les trois sont assez différents. MIRGENBACH est le premier essai de UDAM avec un calage précis. LA GANNE utilise pour la première fois le modèle complet avec la nouvelle formulation en surface d'état et EL INFIERNILLO représente une approche de UDAM vers les grands barrages en enrochements.

mots-clés : MIRGENBACH, LA GANNE, EL INFIERNILLO, Validation

 $\label{eq:2} \frac{1}{\sqrt{2}}\left(\frac{1}{\sqrt{2}}\right)^{2} \left(\frac{1}{\sqrt{2}}\right)^{2} \left(\frac{1}{\sqrt{2}}\right)^{2} \left(\frac{1}{\sqrt{2}}\right)^{2} \left(\frac{1}{\sqrt{2}}\right)^{2} \left(\frac{1}{\sqrt{2}}\right)^{2} \left(\frac{1}{\sqrt{2}}\right)^{2} \left(\frac{1}{\sqrt{2}}\right)^{2} \left(\frac{1}{\sqrt{2}}\right)^{2} \left(\frac{1}{\sqrt{2}}\right)^{2} \left(\frac{1}{\sqrt{2}}\right)^{2} \left(\frac{$ 

 $\label{eq:2.1} \frac{1}{\sqrt{2}}\int_{\mathbb{R}^3}\frac{1}{\sqrt{2}}\left(\frac{1}{\sqrt{2}}\right)^2\frac{1}{\sqrt{2}}\left(\frac{1}{\sqrt{2}}\right)^2\frac{1}{\sqrt{2}}\left(\frac{1}{\sqrt{2}}\right)^2.$ 

## 1) INTRODUCTION - PROCÉDURE D'IDENTIFICATION DES PARAMÈTRES DE COMPORTEMENT POUR LE MODÈLE UDAM.

## 1.1 Introduction

Le modèle UDAM est conçu, comme cela a été décrit au chapitre 1, autour de deux principes liant le modèle rhéologique au modèle mathématique. Ce sont les expressions de surfaces d'état, indices des vides et degré de saturation, et la loi de comportement hyperbolique de DUNCAN. Ce sont là, les deux charnières qui doivent être ajustées très précisément afin que le schéma numérique ne soit pas alimenté avec des données erronnées qu'il ne saurait rattraper. Les paramètres de ces principes seront estimés à partir des essais de laboratoire, (essais oedométriques ou triaxiaux, saturés ou a succion imposée) ou à partir de mesure in-situ (teneur en eau de mise en oeuvre du matériau, indice des vides).

Nous allons maintenant décrire une méthode permettant d'obtenir ces paramètres en fonction des éléments disponibles. Cette méthodologie a été mise au point lorsque nous avons été amenés à déterminer les paramètres pour les barrages décrits ci-dessous. L'ensemble des données disponible pour chaque ouvrage étant différent à chaque fois, il nous a semblé important de déterminer une méthode "idéale" qui bien sûr devra être ajustée à chaque essais.

Cette méthodologie s'inspire des notes techniques de F. LAIGLE sur les barrages de MIRGENBACH et de LA GANNE (LAIGLE (1994)).

## 1.2 Paramètres intervenant dans les surfaces d'état

## 1.2.1 Introduction

On rappelle que les expressions des surfaces d'état ont varié au cours de cette thèse. En effet, alors que la formulation de la surface d'état en degré de saturation est restée la même :

$$
S_r = 1 - [a_s + b_s(\sigma - P_a)][1 - \exp(b_s(P_a - P_w))]
$$

celle de l'indice des vides est passée de :

$$
e = d_{e} + a_{e} \log(\sigma - P_{a}) + b_{e} \log(P_{a} - P_{w}) + c_{e} \log(\sigma - P_{a}) \log(P_{a} - P_{w})
$$
  
à:

$$
e = \frac{1 + e_o}{\exp\left[\frac{a\left(\sigma - P_a\right)}{P_{a\mu m} + b\left(1 - \frac{\left(\sigma - P_a\right)}{\sigma_e}\right)\left(P_a - P_w\right)}{K_b(1 - m)}\right]^{-1}}
$$

Chronologiquement, la première surface d'état fut utilisée pour le barrage de MIRGENBACH, la seconde pour les barrages de EL INFIERNILLO et de LA GANNE.

Le changement d'expression, motivé par les raisons décrites au chapitre 1, trouve aussi son interêt ici dans l'estimation des paramètres. En effet la seconde formulation présente des paramètres qui ont une signification beaucoup plus précise pour le géotechnicien, notamment en étant reliables à des variables courantes issues d'essais classiques en mécanique des sols.

Cette expression doit ainsi permettre de retrouver les principaux phénomènes caractérisant le comportement des sols non saturés, à savoir :

• l'effondrement du matériau lors de sa saturation, sous un état de contrainte non nul, suffisamment élevé. Cette contrainte doit être supérieure à la contrainte de gonflement,

• la diminution de la compressibilité du matériau avec l'accroissement de la succion. Lorsque le matériau devient saturé, nous devons retomber sur la courbe oedométrique.

• le gonflement des sols lors de la saturation, pour un état de contrainte nul ou suffisamment faible.

Ces différents aspects permettent de définir les divers paramètres de cette surface d'état. Ceux-ci sont :

• l'indice des vide initial, en conditions saturées et à contrainte nulle : *eo* 

*• a,m,Kb,* caractérisant la compressibilité du matériau et pouvant être définis à partir des courbes oedométriques du sol saturé.

• *b* intervenant dans l'influence de la succion sur la compressibilité du matériau.

• *Ge,* qui correspond à la contrainte de gonflement à partir de laquelle l'humidification du matériau s'accompagne d'un effondrement de la structure.

L'expression de la fonction de surface d'état du degré de saturation est restée la même. Les trois paramètres qui sont nécessaires au calage de cette surface d'état sont :

as : il pondère l'influence de la succion et de la contrainte sur la variation de saturation.

bs : il marque influence de la contrainte sur la variation de saturation.

cs : il marque influence de la succion sur la variation de saturation.

## 1.2.2 Chronologie générale de la démarche d'identification.

On peut tout d'abord noter que les essais nécessaires et indispensables à l'identification des paramètres de surfaces d'état sont rarement disponibles. L'ingénieur dispose souvent de mesures discrètes de caractéristiques d'état, dans des états stables connus, comme par exemple :

- la teneur en eau à l'optimum PROCTOR, et une idée de la succion correspondante,
- la teneur en eau lors de la mise en oeuvre du matériau, et le degré de saturation associé,
- le poids voíunúque lors de la mise en place.

Ces données sont accessibles dans les documents relatifs à la construction de l'ouvrage.

Lorsque des essais mécaniques ont été réalisés sur le (ou les) matériau(x) de l'ouvrage -sur le matériau saturé'et plus rarement partiellement saturé- ils le sont dans des conditions hydriques très particulières qui rendent quelques fois leur utilisation délicate. Ces essais peuvent être par exemple :

• des essais oedométriques ou isotropes drainés à différents degrés de saturation initiale,

• des essais oedométriques ou isotropes non drainés dans des conditions de teneur en eau constante

• des essais triaxiaux saturés, drainés ou non drainés.

Dans quelques cas des mesures concernant l'évolution des succions sont disponibles. Il s'agit dans ces cas là, d'essais décrivant les variations de succion en fonction de la teneur en eau, dans des conditions de contraintes particulières. Toutefois la notion de succion reste floue pour le milieu industriel et ces informations restent peu courantes.

A la fin de ce chapitre, nous proposerons une série d'essais de laboratoire suffisante et conseillée pour l'estimation correcte des paramètres.

On peut réduire cette approche en deux phases distinctes.

La première phase part de l'idée que les variables mesurées sont généralement l'indice des vides et la teneur en eau. On exploitera directement les essais donnant les variations d'indice des vides en fonction de la contrainte et/ou de la succion pour caler la surface d'état en indice des vides. On utilisera pour cela des essais oedométriques saturés ou non saturés à succion constante.

La seconde phase concerne alors la surface d'état en degré de saturation. Une première approche peut être effectuée car, connaissant la variation de l'indice des vides et la teneur en eau de mise en oeuvre du matériau, on peut en déduire le degré de saturation, à succion connue. On possédera alors un point de la surface d'état. On rappelle que la teneur en eau est donnée par la relation suivante :

$$
w=\frac{\gamma_{w}eS_{r}}{\gamma_{s}}
$$

Ainsi donc l'évolution de la teneur en eau peut être approchée comme la combinaison des deux surfaces d'état d'indice des vides et de degré de saturation. Comme la surface d'état en indice des vides a déjà été estimée, on pourra donc obtenir les paramètres de la surface d'état en degré de saturation.

## 1.2.3 Surface d'état d'indice des vides

## 1.2.3.1 Ancienne surface **d'état**

On rappelle ci-dessous l'expression de la surface d'état :

$$
e = d_e + a_e \log(\sigma - P_a) + b_e \log(P_a - P_w) + c_e \log(\sigma - P_a) \log(P_a - P_w)
$$

On dénombre quatre paramètres *ae, be, ce, de,* ce qui nous fait quatre équations à trouver pour réaliser l'identification.

En considérant des essais oedométriques à succion contrôlée, il suffit de deux essais pour quantifier les influences relatives de la contrainte et de la succion sur l'indice des vides. Mais comme ce genre d'essais n'est pas souvent disponible, nous donnerons ci-dessous une méthode plus applicable.

En représentant la surface d'état dans le plan *(e , log(s)),* nous obtenons une série de droites, correspondant chacune à une succion particulière. Toutes ces droites ont un point d'intersection unique.

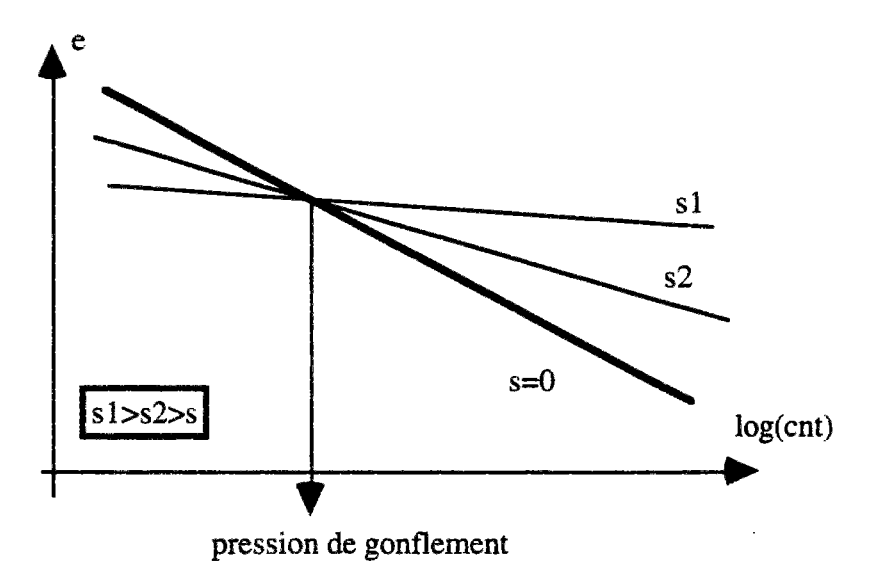

*figure 1 : Estimation de la pression de gonflement* 

Nous constatons que seule la courbe du matériau vierge est modélisée. Le domaine de surconsolidation n'est pas pris en compte, et nous verrons que cela engendre des difficultés d'identification.

On peut relier les paramètres à des caractéristiques géotechniques particulières :

• Dans le cas de la courbe oedométrique saturée, l'indice de compressibilité *Cc* peut être relié au paramètre *ae :* 

$$
a_e = \frac{C_c}{2.3}
$$

 $\overline{1}$ • Le point d'intersection des courbes correspond à la contrainte de gonflement du matériau *ag.*  Sous cet état de contraintes, les variations de succion ne s'accompagnent pas de déformations volumiques.

On a

$$
\frac{\partial e}{\partial s} = 0
$$

donc on a :

$$
\ln(\sigma_g) = -\frac{b_e}{c_e}
$$

*•* Le paramètre *de* correspond à l'indice des vides pour une succion et une contrainte très faibles. Cette valeur peut être facilement déduite à partir de la connaissance de *ae* et d'une valeur de l'indice des vides à contrainte donnée.

• Une dernière équation serait disponible en déterminant *be* à partir d'une courbe expérimentale traduisant la variation d'indice des vides en fonction de la succion. Comme ces données sont rarement disponibles, il est donc nécessaire d'introduire des hypothèses supplémentaires sur les caractéristiques du matériau, en particulier lors de la mise en eau de l'ouvrage.

En ce fixant un degré de saturation à l'Optimum Proctor Normal, et une succion correspondante, l'état de contrainte étant considéré comme nul (ou très faible), une équation supplémentaire peut être obtenue. Nous constatons toutefois, que cette dernière fait grandement appel à l'expérience de

l'ingénieur, en particulier dans le choix d'une succion correspondant à la teneur en eau à l'OPN. Dans une première approche, on se rapportera au tableau du chapitre 1.

Dans le cadre de la démarche présentée ici, il est nécessaire de faire intervenir des mesures de déformation ou des paramètres d'état sous contrainte nulle. Il s'agit par exemple d'essais de dessication/saturation ou des mesures de la teneur en eau et saturation lors de la mise en oeuvre du matériau. Or en utilisant la formulation donnée, on ne peut pas simuler le domaine de surconsolidation. Il apparaît comme impossible d'identifier les paramètres sous un état de contraintes nulles et d'extrapoler les résultats au cas d'un chargement mécanique. Alors que l'argile après compactage se retrouve dans un état de surconsolidation, l'application de cette surface d'état suppose le matériau normalement consolidé.Ceci conduit à une surestimation importante des déformations.

De plus, compte tenu de l'expression de la surface d'état, construite autour d'une formulation logarithmique, lorsque la contrainte tend vers zéro, l'indice des vides croit rapidement, conduisant à des valeurs de teneur en eau totalement aberrantes.

De ces deux remarques, il apparaît effectivement que l'utilisation d'une telle expression pour la surface d'état en indice des vides conduisait à des résultats discutables. De plus cette formulation limite l'exploitation d'essais expérimentaux pour l'identification des paramètres.

#### **1.2.3.2 Nouvelle surface d'état**

La nouvelle surface d'état, proposée par B GATMIRI, offre une solution aux difficultées rencontrées lors du calage des paramètres pour le calcul du barrage de MIRGENBACH. Les avantages de celle-ci sont multiples pour la démarche d'identification. Nous allons décrire les apports et la procédure retenue pour le calage des paramètres dans le cas des calculs des barrages de LA GANNE et d'EL INFIERNILLO.

L'expression de cette surface d'état en indice des vides est celle définie en **[1.3].** 

Les paramètres de cette surface d'état sont donc :

 $e_0$ ,  $a$ ,  $b$ ,  $\sigma$ *e*,  $K_b$ ,  $m$ .

Dans un premier temps, nous nous intéresserons uniquement aux paramètres régissant l'effet des contraintes, dans un état saturé. Ces paramètres sont  $a, K_b$ , m. Pour cette étape, nous réaliserons un parrallèle entre les expressions issues de la surface d'état et les équations retenues dans l'écriture de la loi hyperbolique de DUNCAN.

#### **1.2.3.2.1 Exploitation des caractéristiques du sol saturé**

L'idée première fut d'établir une expression de surface d'état qui permettrait de retomber, dans le cas d'un matériau saturé, sur la modélisation des déformations volumiques identique à celle obtenue avec la loi hyperbolique de DUNCAN. Ainsi dans le cas d'un sol à succion nulle, les déformations déviatoires et volumiques correspondent au modèle hyperbolique, ce qui donne une cohérence supplémentaire au modèle et facilite l'identification des paramètres.

En observant le matériau dans un état de contrainte nulle à saturation, nous obtenons eO.

Si nous revenons à l'expression régissant l'apparition des déformations volumiques avec la loi de DUNCAN nous avons :

$$
\varepsilon_{v} = \frac{\Delta e}{1+e}
$$

et donc :
$$
\varepsilon_{\rm v} = \frac{1}{B} \Delta \sigma'_{3}
$$

Ce qui nous donne pour le module de compressibilité :

$$
B = (1 + e) \left[ \frac{\partial e}{\partial \sigma_3'} \right]^{-1}
$$

avec  $\sigma'$ 3 contrainte principale mineure (dans le cas d'un essai triaxial, elle correspond à la contrainte latérale de confmenent).

Dans la loi de DUNCAN, B dépend aussi de la contrainte principale mineure par la relation :

$$
B = K_b P_{atm} \left(\frac{\sigma'_3}{P_{atm}}\right)^m
$$

Les deux paramètres intervenants sont donc  $K_b$  et m.

- *Kb* est fonction de la compressibilité du sol.
- m régit la non linéarité dumodule volumique en fonction de l'état de contrainte.

On peut maintenant faire le lien avec la surface d'état. On reprend l'expression originale :

$$
B = (1 + e) \left[ \frac{\partial e}{\partial \sigma_3'} \right]^{-1}
$$

ainsi donc en dérivant l'expression de la surface d'état en fonction de la contrainte *Gy-P<sup>a</sup>* On obtient alors :

$$
B = \frac{K_b P_{\text{atm}}}{\left(a - b\frac{s}{\sigma_c}\right)} \left[ \frac{a(\sigma_y - P_a)}{P_{\text{atm}}} + b \left(1 - \frac{(\sigma_y - P_a)}{\sigma_c}\right) \frac{s}{P_{\text{atm}}} \right]^m
$$

Selon l'hypothèse de saturation, nous sommes à succion nulle donc :

$$
B = \frac{K_b P_{atm}}{a} \left[ \frac{a(\sigma_y - P_a)}{P_{atm}} \right]^n
$$

ce qui est équivalent à

$$
B = \frac{K_b P_{atm}}{a^{1-m}} \left[ \frac{(\sigma_{\rm v} - P_a)}{P_{atm}} \right]^m
$$

La succion étant nulle nous avons alors  $P_a$ - $P_w$ =0 donc  $P_a$ = $P_w$ 

La contrainte  $\sigma_y$  correspond à une contrainte verticale totale. On considère que l'essai oedométrique est significatif de l'état de contrainte régnant dans l'ouvrage. Les travaux de POULAIN ont en effet montrés que cette hypothèse restait acceptable au centre du barrage, où la contrainte majeure principale restait verticale. D en est un peu différemment à proximité des parements, puisque la contrainte principale majeure a alors tendance à s'incliner sur l'horizontale. Cette construction nous a donc conduit, dans certains cas, à remplacer la contrainte verticale intervenant initialement dans les expressions des surfaces d'état par la contrainte majeure. Comme les différences de résultats n'ont pas été significatives, nous avons maintenu la contrainte verticale  $\sigma_y$  dans les expressions, mais la possibilité est toujours ouverte dans UDAM grâce à une option dans le fichier de données.

Si l'on admet un chargement de type oedométrique, la relation entre  $\sigma'_y$  et  $\sigma'_3$  est donnée en introduisant le coefficient de poussée des terres aux repos *Kg.* 

Ainsi:

$$
\sigma'_{3} = K_{0} \sigma'_{y} \qquad \text{et donc}: \quad \sigma'_{3} = K_{0} (\sigma_{y} - P_{w})
$$

D'où, l'expression de B qui devient alors :

$$
B = \frac{K_b P_{arm}}{a^{1-m} K_0^m} \left(\frac{\sigma'_3}{P_{arm}}\right)^m
$$

Si l'on rapproche cette expression de celle issue du modèle hyperbolique de DUNCAN:

$$
B = K_b P_{atm} \left(\frac{\sigma'_3}{P_{atm}}\right)^m
$$

On peut alors en déduire que :

$$
a^{1-m}K_0^m=1
$$

d'où on en tire que :

$$
a=K_0^{\left(\frac{-m}{1-m}\right)}
$$

On donnera ci dessous, pour différentes valeurs de m la variation de a en fonction de *KQ.* 

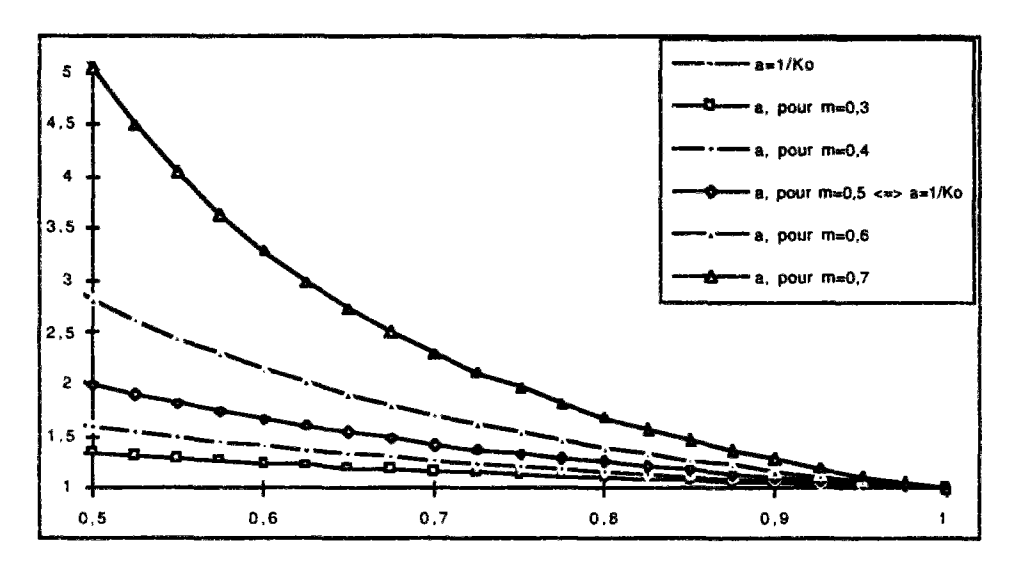

*Figure 2 : représentation de a en fonction de Ko pour différentes valeurs de m* 

Les trois paramètres a, K<sub>b</sub>, m sont donc définis. Quant à leur signification, nous voyons ici apparaître un des avantages de l'expression de cette nouvelle surface d'état. En effet les trois paramètres définis sont liés, ou correspondent directement à des termes couramment utilisés par des géotechniciens et dont les ordres de grandeurs peuvent rapidement être donnés.

Pour calculer effectivement les paramètres  $K_b$  et m on reporte dans le plan défini par les générateurs :

$$
\log\left(\ln\left(\frac{1+e_0}{1+e}\right)\right) \qquad \text{et} \qquad \log\left(\frac{\sigma'_y}{P_{\text{atm}}}\right)
$$

les essais oedométriques disponibles sur le sol saturé. Le choix de ce repère particulier est déduit de l'expression de la surface d'état en indice des vides qui peut s'écrire sous cette forme:

$$
\log\left(\ln\left(\frac{1+e_0}{1+e}\right)\right) = (1-m)\log\left(\frac{(\sigma_y - P_a)}{P_{arm}}\right) - \log\left(\frac{K_b(1-m)}{a^{1-m}}\right)
$$

On peut alors obtenir les valeurs de  $K_b$  et m en calculant la valeur à l'ordonnée et la pente de la droite. Cette approche fut appliquée au barrage de LA GANNE.

Il est aussi possible de déterminer ces deux valeurs à partir d'essais triaxiaux drainés, et des paramètres déviatoires du modèle hyperbolique de DUNCAN.

Ainsi  $K_b$  et  $E_t$  sont liés par l'expression :

$$
K_b = \frac{E_t}{3(1-2v)}
$$

En faisant une hypothèse sur la valeur du coefficient de POISSON à faible déformation (compris entre  $0,2$  et  $0,3$ ), une valeur de  $K_b$  peut être établie. Le module déviatoire  $E_t$  dépendant de la pression de confinement par l'intermédiaire de l'exposant n, nous admettrons éventuellement *m-n.* 

Dans la partie suivante, nous allons décrire la méthode pour obtenir les paramètres b et  $\sigma_e$ , caractéristiques de l'effet de la succion sur le comportement du sol.

#### **1.2.3.2.1 Exploitation des caractéristiques du sol non saturé**

Contrairement à l'ancienne surface d'état, il devient maintenant possible d'exploiter des essais à contrainte nulle. Il s'agit entre autre d'essais de gonflement, pour lesquels les variations d'indices des vides sont directement fonction du paramètre *b.* 

*A* partir de l'expression de la surface d'état, en considérant une contrainte nulle, nous obtenons :

$$
b\frac{s}{P_{\text{atm}}} = K_b^{1-m} \bigg( (1-m) \ln \bigg( \frac{1+e_0}{1+e} \bigg) \bigg)^{1-m}
$$

En fonction des variations de l'indice des vides lors de l'humidification du matériau, il est ainsi possible de définir une valeur du paramètre *b.* 

Le dernier paramètre à définir est la contrainte  $\sigma_e$ . Elle correspond à la contrainte de gonflement définie telle que :

Lorsque 
$$
\frac{\partial e}{\partial s} = 0
$$
 on a alors  $\sigma_y - P_a = \sigma_e$ 

Dans le plan  $(e, log(\sigma))$ , l'ensemble des courbes oedométriques à succion constante s'intersectent en un même point, correspondant à cette contrainte de gonflement. Expérimentalement, cette valeur est délicate à déterminer, compte tenu de la dispersion et de l'hétérogénéité des échantillons, ainsi que des difficultés expérimentales.

Toutefois, l'analyse et l'étude des différents essais à succion constante permetent de définir un premier ordre de grandeur de cette valeur.

Une autre approche est de reprendre l'expression suivante en fonction de l'indice des vides.

$$
\left(\sigma_{y} - P_{a}\right)\left(\frac{a}{P_{\text{arm}}} - \frac{bs}{\sigma_{e}P_{\text{arm}}}\right) + b\frac{s}{P_{\text{arm}}} = K_{b}^{1-m}\left((1-m)\ln\left(\frac{1+e_{0}}{1+e}\right)\right)^{1-m}
$$

En écrivant cette équation pour l'ensemble des mesures correspondant à un essai à succion controlée constante, nous en déduisons un ensemble de valeurs de la contrainte de gonflement. Nous avons obtenu, pour le matériau de LA GANNE, une dispersion relativement faible de la valeur calculée  $\sigma_e$  pour une courbe à succion constante. Cette approche semble donc acceptable pour la détermination de la contrainte de gonflement.

Il faudra toutefois que cette valeur de la contrainte  $\sigma_e$  vérifie un critère supplémentaire fonction de la succion régnant dans le matériau. La condition est telle que :

Quelque soit la succion, la variation de l'indice de vides en fonction de la contrainte est toujours positive :

$$
\forall s \quad on \quad a \quad \frac{\partial e}{\partial \sigma} \ge 0
$$

ceci implique alors que

$$
\sigma_e \geq \frac{s_{\max}b}{a}
$$

#### 1.2.3.4 Conclusion - résumé de la méthode

Nous venons de décrire quelques aspects de la démarche d'identification des paramètres de la surface d'état en indice des vides. Nous constaterons, par la suite, que l'ensemble des essais nécessaires à un calage précis de ces paramètres est rarement disponible, et que ce travail fait souvent appel à l'expérience. Ainsi, des paramètres tels que la contrainte de gonflement, sont directement liés aux caractéristiques d'état du matériau, et en particulier aux limites d'ATTERBERG du sol. Ayant une idée de l'indice de plasticité du sol, nous pouvons estimer la tendance du matériau à gonfler. Ainsi le taux de gonflement croît avec l'indice de plasticité.

On peut donc dégager un cadre méthodologique :

- 1- reconnaître *eg*
- 2- connaître *Ko*
- 3- estimer *m :* pente de la droite
- 4- calculer  $a : a = f(K_0,m)$
- 5- calculer  $K_b$  :  $K_b = f$  (valeur a l'origine, *a*)
- 6- calculer *b* : humidification à contrainte nulle de la courbe de rétention.
- 7- calculer  $\sigma_e$  : essais à succion constante non nulle.

### 1.2.4 Surface d'état de degré de saturation

La surface d'état en degré de saturation est donnée par l'expression suivante, GATMIRI (1993).

$$
S_r = 1 - [a_s + b_s(\sigma - P_a)][1 - \exp(b_s(P_a - P_w))]
$$

Pour l'identification des trois paramètres : a<sub>s</sub>,b<sub>s</sub>,c<sub>s</sub> nous disposons d'une méthodologie plutôt expérimentale. En effet, pour l'instant aucune méthode directe n'a pu être dégagée.

En pratique on part de la relation :

$$
w=\frac{\gamma_w e S_r}{\gamma_s}
$$

Dans le cas d'essais non drainés, la teneur en eau  $\omega$  est constante. Si, dans la relation précédente on remplace les termes *e* et *S<sup>r</sup>* par leurs expressions (surfaces d'état). On obtient alors une surface d'état en teneur en eau. En réalisant alors de multiples simulations sur la totalité des essais, on obtiendra alors un faisceau de courbes pour une large gamme de degré de saturation qui sera calé sur les résultats expérimentaux.

On pourra alors caler les paramètres sur ces courbes.

Une solution possible serait de disposer d'essais à différentes teneur en eau, soit à succion constante soit à contrainte constante. On déterminerait alors un ensemble de valeurs  $(\omega, s, \sigma)$  qui permettrait de positionner les trois valeurs.

# 1.3 Paramètres intervenant dans la loi hyperbolique

Le comportement mécanique est modélisé par la loi hyperbolique de DUNCAN. Le modèle est défini à partir de 6 paramètres :

Le module de déformabilité en charge *K¡* 

Le module de déformabilité en décharge *K<sup>u</sup>*

Le coefficient de no-linéarité du module en fonction de la pression moyenne *n* 

Le coefficient de rupture *Rf* 

L'angle de frottement  $\phi$ 

La cohésion *C* 

Les paramètres seront déterminés en pratique à partir d'essais triaxiaux consolidés-non drainés.

# 1.4 Paramètres de perméabilité

Les perméabilités à l'air et à l'eau sont supposées évoluer en fonction du degré de saturation. Si la saturation du matériau approche les 100%, la perméabilité à l'air devient quasiment nulle, la perméabilité à l'eau atteignant la valeur de perméabilité à saturation. Par contre lorsqu'on désature le matériau, la perméabilité à l'air augmente, et à l'inverse la perméabilité de l'eau devient nulle.

On donne ci-dessous les expressions retenues :

$$
K_w = A.10^{\alpha_e} \left( \frac{S_r - S_{ru}}{1 - S_{ru}} \right)^3
$$
  

$$
K_a = B \frac{\gamma_a}{\mu_a} \left( e(1 - S_r) \right)^c
$$

On doit aussi préciser l'anisotropie de perméabilité d'eau entre la verticale et l'horizontale.

En pratique la détermination des paramètres est assez délicate. En effet on dispose de peu de mesures de perméabilité à des saturations différentes de 100%. En générai les essais sont réalisés à une teneur en eau proche de l'OPN.

# 2 BARRAGE DE MIRGENBACH

# 2.1 Présentation de l'ouvrage

## 2.1.1) Description

Le Barrage de MIRGENBACH est une digue de 22,70 m de haut. La cote finale est à 182 NGF, U est constitué d'un massif de sol non saturé en argile prise sur le site. La cote finale de la retenue est 179,5 NGF, son volume est de 7,2 hm<sup>3</sup>. La particularité du barrage est d'avoir subi une double rupture symétrique avant la fin de la construction. Le barrage avait été intrumenté à l'amont et en partie à l'aval, lorsque la cote amont était à 177,50.

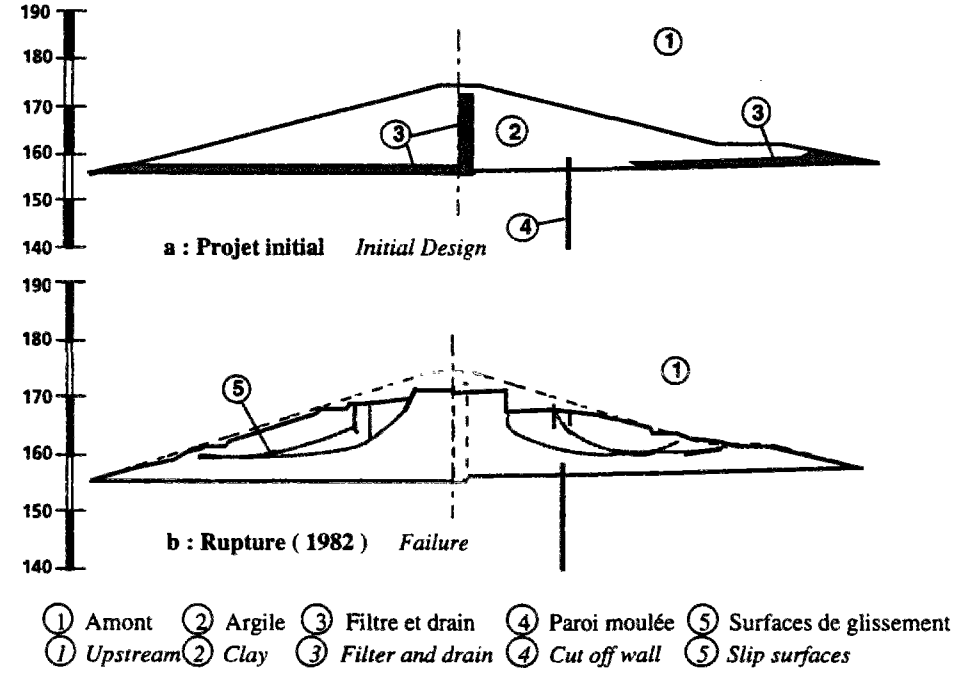

*Figure 3 : Rupture du barrage de Mirgenbach* 

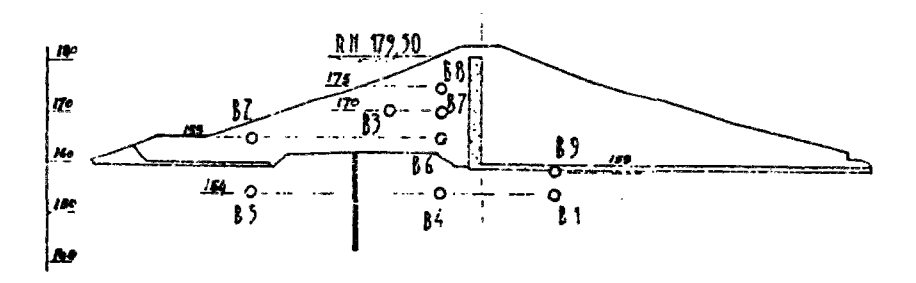

*Figure 4 : Intrumentation du barrage de MIRGENBACH* 

# 2.2 Modèle numérique

#### 2.2.1) Mise en situation numérique

La moitié du barrage a été modélisée, le maillage sera utilisé tant pour la partie amont que pour la partie aval. Le maillage est constitué de quadrangles, ce qui explique l'irrégularité du parement. Il comprend 238 noeuds et 149 éléments. Les couches d'éléments correspondent, par leur épaisseur et leur géométrie, à des levées mensuelles telles qu'elles sont indiquées dans la figure suivante.

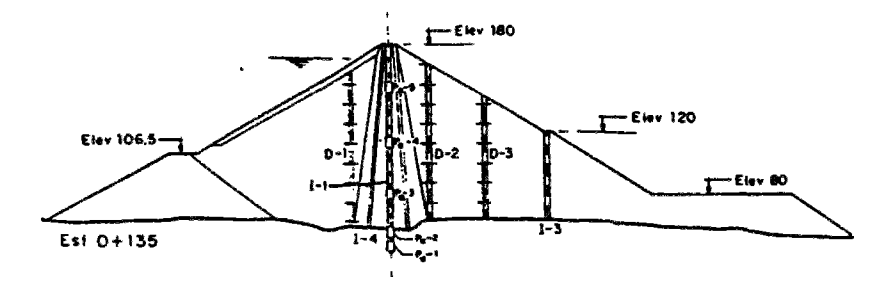

*Figure 4b : Plan des couches du barrage de MIRGENBACH* 

### 2.2.2) Maillage

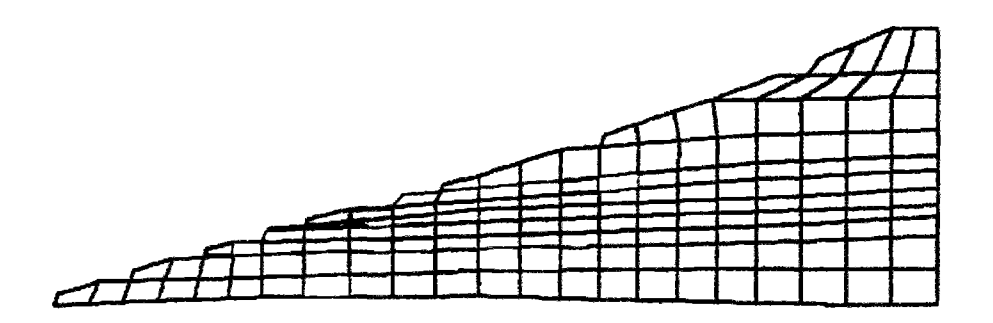

*Figure 5 : Maillage du barrage de MIRGENBACH* 

### 2.2.3) Conditions aux limites

Les calculs ont été réalisés pour le remblai amont, considéré comme drainé sur le parement, dans l'axe par un drain cheminé, et un tapis drainant à la base, en pied de talus. Les conditions en déplacement sont classiques, puisque les noeuds constituant la base du maiilage sont totalement bloqués, et les conditions de symétrie imposent un déplacement horizontal nul pour les noeuds de l'axe.

Les conditions en pressions d'eau et d'air, aussi bien sur les parements que dans les drains, sont plus complexes à simuler. Les pressions d'air ont été imposées nulles sur ces surfaces de drainage, alors que les pressions de l'eau étaient ajustées pour introduire des conditions en succion. Ces dernières sont maintenues constantes sur le parement et sont directement fonction de la teneur en eau du matériau.

Au niveau des drains, les succions imposées correspondent à une fraction de celles existant initialement dans le matériau. La succion a ainsi été prise égale à 1/3 de la succion initiale retenue pour le matériau du barrage (cas de calcul homogène). Il s'agit là d'un cas purement arbitraire, car avec la version de UDAM disponible à l'époque du calcul, on ne pouvait retenir que deux conditions externes, à savoir :

• imposer durant la totalité du calcul une pression  $u_a = u_w = 0$ . Physiquement cela correspondrait à un drain saturé, alimentant le remblai et conduisant à une saturation rapide et excessive de l'argile.

• imposer durant tout le calcul la succion à sa valeur initiale, mais les conditions de drainage auraient été trop optimistes.

Dans ia version la plus récente de UDAM, une option de conditions aux limites de drains programmables permet de passer outre ce genre de difficultés.

### 2.2.4) Conditions initiales

Lors de la pose de chaque levée, des conditions de pression d'eau et d'air sont appliquées aux noeuds inpliqués (ceux constituant la surface supérieure de la couche). Cette succion est fonction du degré de saturation du matériau ou de la teneur en eau de compactage. Dans le tableau ci-desous, les différentes succions initiales, reliées à la teneur en eau à l'OPN sont reportées :

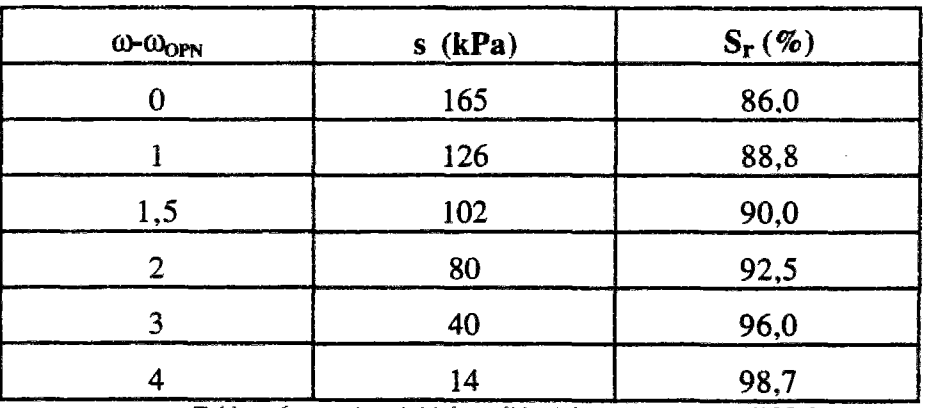

*Tableau 6 : succions initiales reliées à la teneur en eau à l'ÖPN* 

Lors de la pose de la couche directement superieure les pressions sont libérées et les succions peuvent alors évoluer.

Approche hétérogène : Les calculs effectués ayant mis en évidence des hétérogénéités importantes, au sein du barrage, sur les teneurs en eau et donc sur toutes les caractéristiques qui en découlent, nous avons procédé au développement d'une version de UDAM capable d'initialiser les succions à des valeurs quelconques, variables d'une couche à l'autre. Les propriétés hydriques et mécaniques peuvent donc varier, mais dans des proportions limitées suivant les paramètres du modèle liant ces propriétés à la variation de succion.

A partir des mesures de contrôle réalisées durant la construction, et issues de la note N° 9 de MECASOL, une carte des teneurs en eau, et donc des succions, est déterminée pour le remblai.

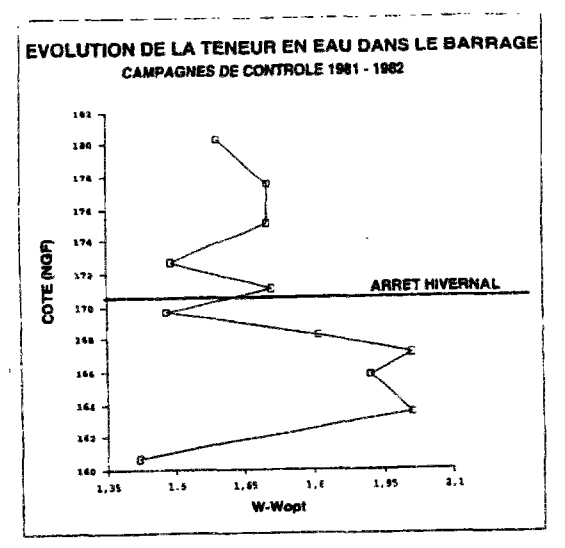

*Figure 7: évolution de la teneur en eau dans le barrage* 

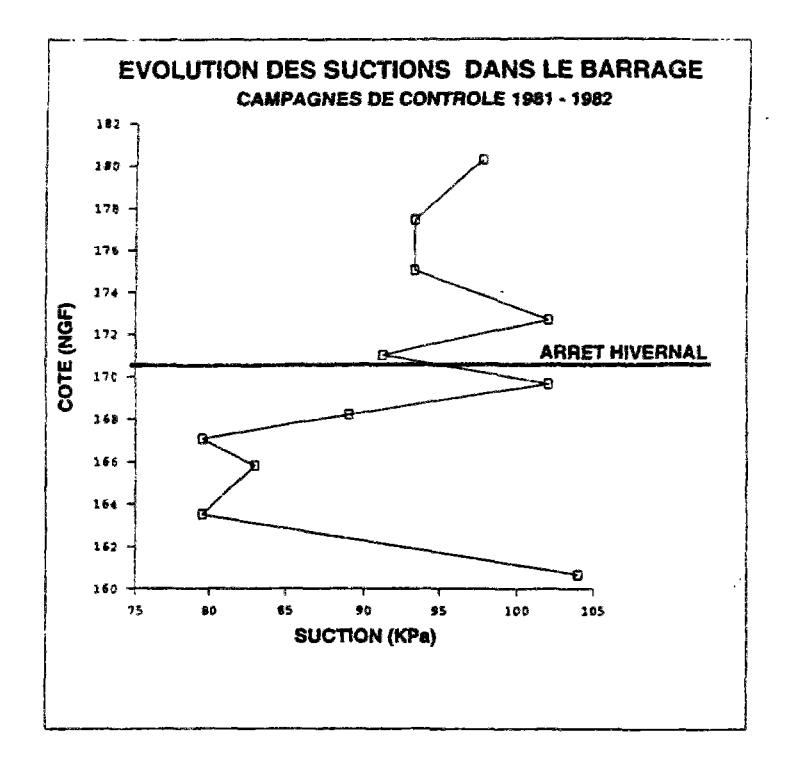

*Figure 8: évolution des succionsdans le barrage* 

Ces évolutions mettent en évidence une teneur en eau plus importante dans le matériau déposé durant la campagne 1981, proche de  $\omega_{OPN}$ +2. Le matériau mis en oeuvre en 1982 présente une teneur en eau légèrement plus faible d'environ  $\omega_{OPN}$ +1,6. Compte tenu des paramètres retenus et des surfaces d'états, la succion varie alors de 80kPa (1981) à lOOkPa (1982). Les valeurs de teneurs en eau retenues précédemment correspondent à des moyennes mensuelles des contrôles effectués sur le chantier. Il est possible, que localement cette teneur en eau atteigne des valeurs plus élévées, proches de  $\omega_{OPN}$ +4, comme semblent l'indiquer des mesures réalisées après rupture, et certaines mesures de succions intiales (20 à 30 kPa)

# 2.2.5) Paramètres numériques

Le principal paramètre numérique est  $\theta$  le facteur d'intégration en temps. En pratique les calculs se dérouleront avec une valeur de *0,66* (voir chapitre 2).

En seconde partie on devra préciser le scénario de construction. Le mailiage étant constitué de 13 couches, le scénario devra suivre le rythme de pose des couches tel que défini dans le cahier de contrôle du chantier. Un facteur NSTEP sera choisi variable pour chaque étape. Au début du calcul, le pas de temps doit être petit, on remarque ici une instabilité du modèle due en grande partie à l'absence de fondation dans le calcul. Ainsi les deux premières étapes sont elles dotées d'un NSTEP de 20, les suivantes sont prises à 5 pour accélérer les calculs, la dernière étant prise à 10 car des phénomènes perturbatoires apparaissent lors de la pose des éléments de crête. Dans ce cas je pense que l'on doit accuser le mailiage, en effet l'obligation d'avoir des éléments quadrangulaires produit au sommet du barrage un ressèrement d'éléments qui prennent alors une largeur très faible par rapport à leur hauteur. Les phénomènes perturbatoires disparaissent avec un NSTEP de 10. Le pas de temps ainsi calculé sera en accord avec les bornes extrêmes définies au chapitre 2.

# 2.3 Estimation des paramètres du calcul

## 2.3.1) Surfaces d'état

Les deux surfaces d'état telles que définies à l'origine dans le modèle UDAM nécessitent l'introduction de 7 paramètres. On rappelle ci-dessous les expressions retenues :

Surface d'état en degré de saturation

$$
S_r = 1 - [a_s + b_s(\sigma - P_a)][1 - \exp(b_s(P_a - P_w))]
$$

Surface d'état en indice des vides

 $e = d_e + a_e \log(\sigma - P_a) + b_e \log(P_a - P_w) + c_e \log(\sigma - P_a) \log(P_a - P_w)$ 

Certains paramètres peuvent être reliés à des paramètres classiques en mécanique des sols, telle l'expression liant  $a_e$  à l'indice de compression  $C_c$ . Toutefois, l'identification nécessiterait des essais bien spécifiques, à succion contrôlée, dont nous ne disposons pas pour cette étude.

Le calcul des paramètres fût réalisé à partir de la simulation d'essais oedométriques non drainés.

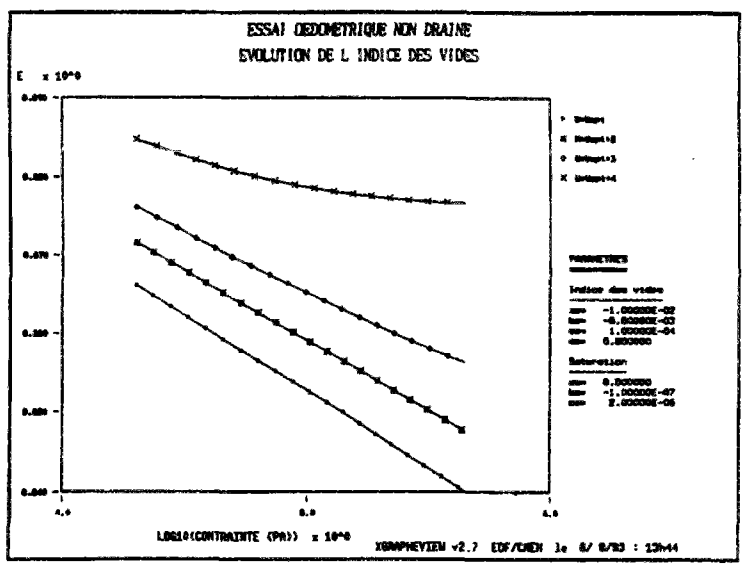

*Figure 9: évolution de l'indice des vides* 

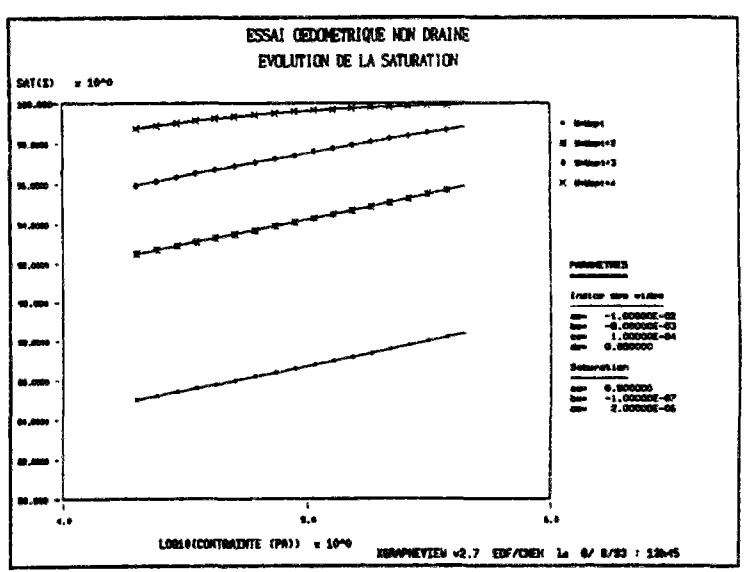

*Figure 10: évolution du degré de saturation* 

Les évolutions des saturations et succions en fonction de la teneur en eau ont été reportées figures suivantes.

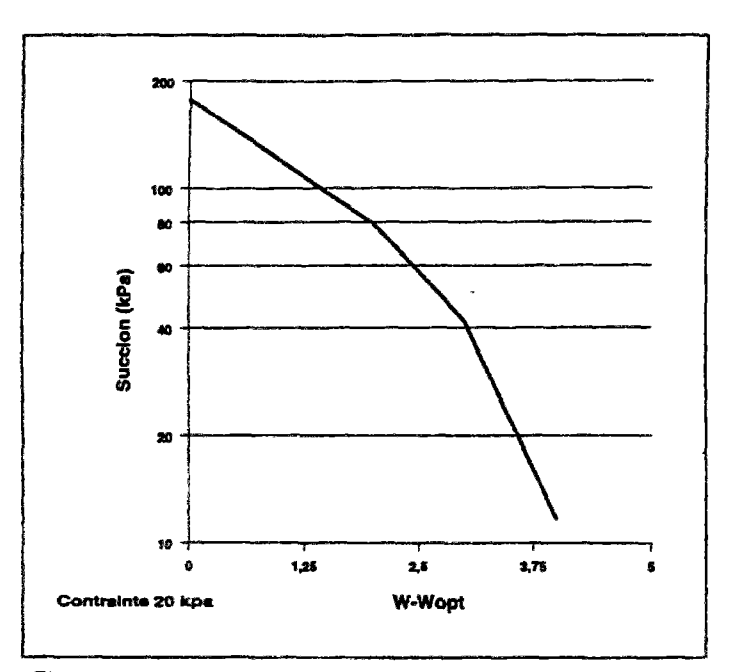

*Figure 11 évolution de lia succion en fonction de la teneur en eau* 

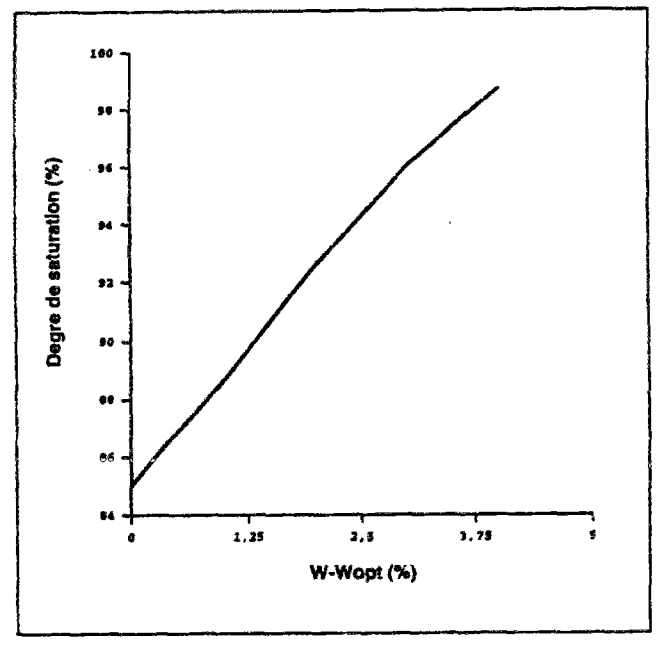

*Figure 12: évolution du degré de saturation en fonction de la teneur en eau* 

ces courbes semblent compatibles avec les données disponibles, qui se limitent à des estimations de la succion et de la saturation à l'OPN *(s=165kPa, Sr-88%).* 

On retiendra les paramètres suivants :

$$
a_s = 0,50
$$
  

$$
b_s = -1,0 10^{-7}
$$
  

$$
c_s = 2,0 10^{-6}
$$

$$
\mathsf{c} \mathsf{I}
$$

$$
a_e = -1,0 \ 10^{-2}
$$
  

$$
b_e = -8,0 \ 10^{-3}
$$
  

$$
c_e = 1,0 \ 10^{-4}
$$
  

$$
d_e = 0,85
$$

# 2.3.2) Perméabilités

On rappelle les lois de variation des perméabilités d'eau et d'air par rapport à l'indice des vides et au degré de saturation :

$$
K_w = A.10^{\alpha} \left(\frac{S_r - S_{r\mu}}{1 - S_{r\mu}}\right)^3
$$

$$
K_a = B \frac{\gamma_a}{\mu_a} \left(e(1 - S_r)\right)^c
$$

Seule une estimation de la perméabilité à l'eau est disponible. Les courbes d'évolution des perméabilités sont représentées figures ci-après.

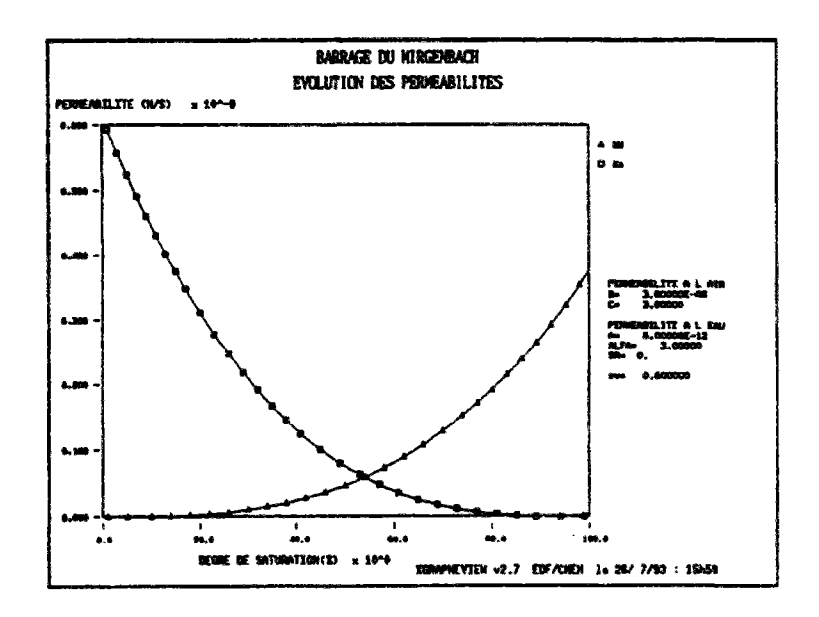

*Figure 13: évolution des perméabilités (fonction des paramètres)* 

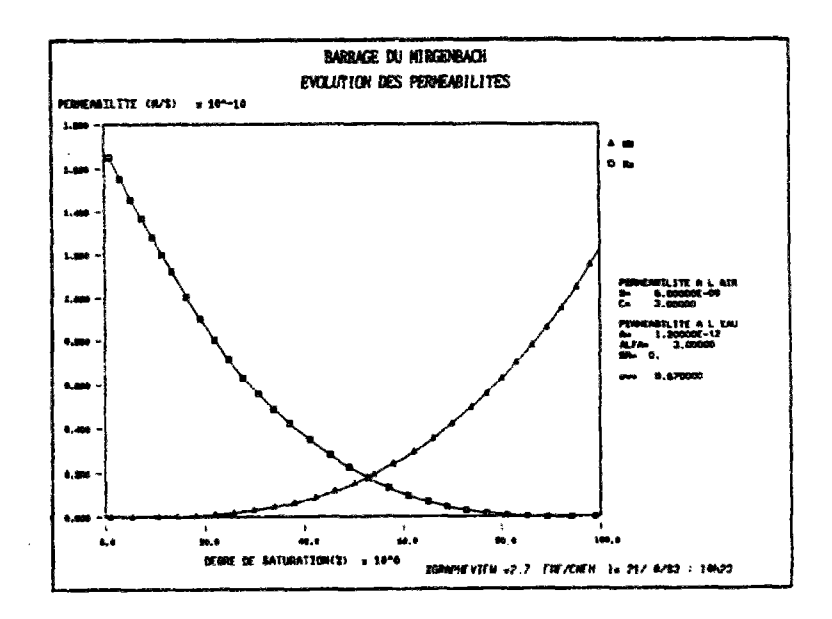

*Figure 14: évolution des perméabilités (fonction des paramètres)* 

les facteurs A et B seront modifiés au cours de l'étude paramétrique, afin d'étudier l'influence de la perméabilité. Toutefois nous garderons un rapport *A/B* constant. L'anisotropie des perméabilités *Kw]/Kwz* sera pris égale, dans un premier temps à 10 puis augmentera jusqu'à 100 afin de connaître son influence sur les pressions, en particulier sur la cellule B2.

Les paramètres sont alors les suivants :

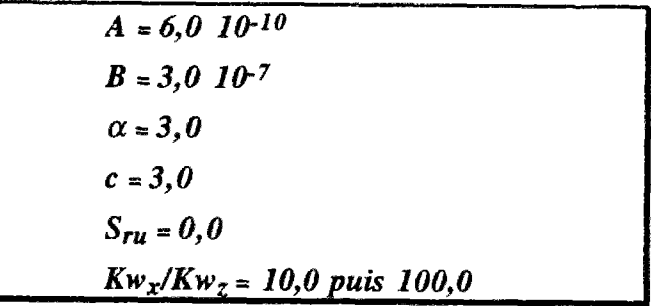

#### 2.3.3) Modèle mécanique

Le modèle de UDAM est la loi hyperbolique de DUNCAN. Les paramètres peuvent être identifiés à partir d'essais triaxiaux ou oedométriques. Pour la plupart ceux-ci ont été repris de l'étude statistique réalisées sur essais de laboratoire (rapport n° EH.DT.ED/93 065A).

La détermination de modules de chargement et de déchargement à été réalisée à partir de la regression entre le module de déformation initial E et la pression moyenne P. Dans le modèle de DUNCAN, la dépendance du module de déformation avec la pression moyenne P en tenant compte de la pression atmosphérique, prise comme référence permet d'obtenir le module KL. Comme aucun calage n'a été réalisé sur un chemin de déchargement. Un rapport de 1,5 a été retenu entre  $K_L$  et  $K_U$ .

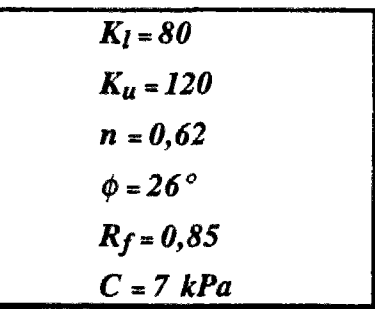

# 2.3.4) Divers

Les paramètres suivants ont été choisis :

$$
\gamma_s = 20100, 0 \quad N/m^3
$$
  
\n
$$
R_t = 0, 0
$$
  
\n
$$
m_1 = 45, 0
$$
  
\n
$$
m_2 = 0, 8
$$
  
\n
$$
\phi_{\infty} = 26^{\circ}
$$
  
\n
$$
S_{\infty} = 500 \quad 000, 0
$$
  
\n
$$
K_0 = 0, 5
$$

# 2.4 Analyse des résultats

Les variations de pressions interstitielles, en cours de construction, sont reportées pour différentes teneurs en eau et perméabilités (figures 4.13 à 4.21). On trouve ci après quelques exemples.

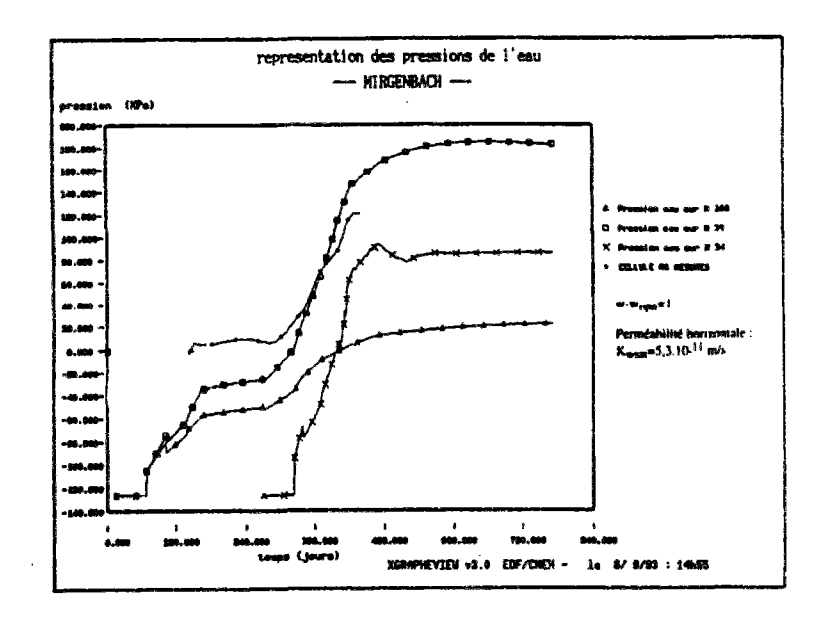

*Figure 16: pressions interstitielles* 

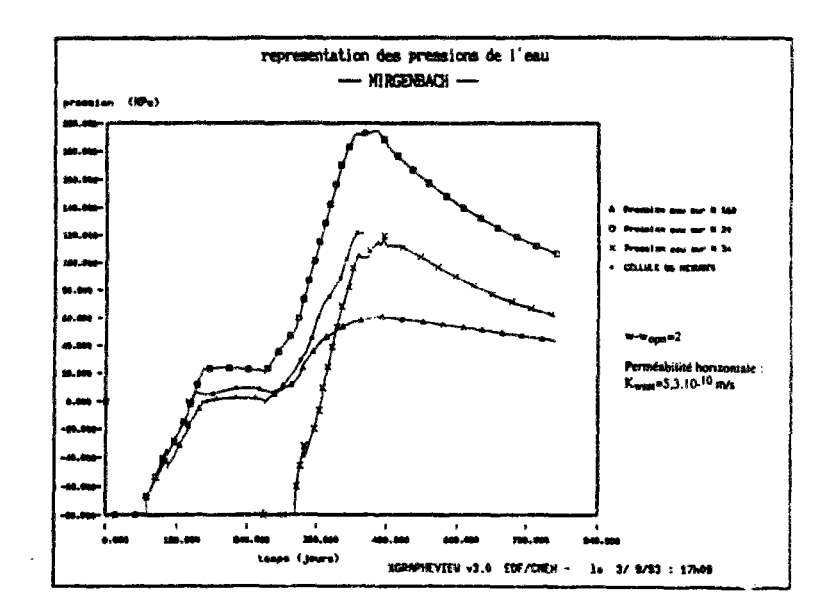

*Figure 17: pressions interstitielles* 

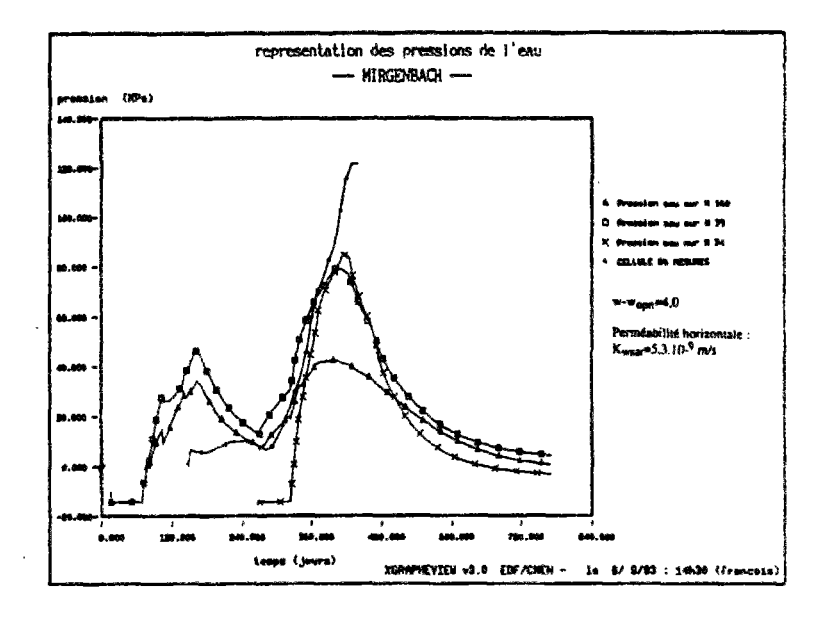

*Figure 18: pressions interstitielles* 

Le scénario de construction réel est repris, et une période de un an est simulée en fin de construction. L'évolution des pressions durant l'arrêt hivernal et durant la consolidation permet de caler approximativement les perméabilités, en analysant les vitesses de dissipation des pressions. On vérifie aussi que les perméabilités du matériau saturé sont de l'ordre de 10<sup>-10</sup> m/s. On effectue les calculs pour différentes valeurs de perméabilité saturée (5,3 10<sup>-11</sup> m/s, 5,3 10<sup>-10</sup> m/s, 5,3 10<sup>-9</sup> m/s).

Quelques conclusions peuvent être tirées de l'analyse de ces résultats. Le calcul retrouve tout d'abord le comportement des mesures aux cellules B6 et B7, mais pas celui de la cellule B2. La pression calculée à la cellule B2 apparaît comme nettement plus faible que celle mesurée in situ. Plusieurs hypothèses peuvent être avancées pour expliquer un tel comportment au niveau de cette sonde située à proximité du pied amont de la digue :

• Hypothèse d'un claquage hydraulique qui aurait conduit à une mise en communication de la cellule B2 avec un niveau de pression plus élevé dans le barrage. Ce claquage correspondrait à une annulation de la contrainte mineure, ce qui n'a pu être démontré par le calcul.

• Hypothèse d'inclinaison de la contrainte principale majeure vers l'horizontale à proximité du parement dans le pied du remblai (travaux de POULAIN 1993). Dans ce cas, la contrainte principale majeure ne peut plus être assimilée à une contrainte verticale. Or comme on l'a vu, dans UDAM, les surfaces d'état sont exprimées avec des contraintes verticales. Cette méthode conduira donc à sous estimer les pressions interstitielles au sein du barrage, et notamment au pied du talus. Une telle remarque a provoqué un développement dans UDAM conduisant à paramétrer les surfaces d'état en fonction de la contrainte totale : Ce développement sera testé de manière opérationelle dans le calcul du barrage de LA GANNE.

• Hypothèse d'une forte anisotropic La variation de l'anisotropie de perméabilité a été testée pour essayer de caler au plus juste la courbe mesurée sur la courbe calculée. En augmentant d'un facteur 10, on découvre que l'on simule plus justement le comportement du sol aux abords des cellules B6 et B 3 en ce qui concerne les pressions de l'eau. Mais une telle perméabilité donne des dissipations bien trop fortes dans le massif après la construction ou durant l'arrêt hivernal. En fait après avoir fait une étude de ce paramètre, il apparaît qu'une simulation correcte ne peut pas être obtenue en considérant le barrage homogène en perméabilité et en teneur en eau.

Un essai de simulation hétérogène, au niveau des succions imposées et donc des saturations, a été fait, mais les conclusions sont que l'on ne peut pas simuler correctement les évolutions des trois cellules B2, B6 et B7 simultanément. Si l'évolution de la pression en la cellule B6 est correctement trouvée par le calcul, la pression d'eau au sein de la cellule B2 reste trop faible.

# **2.5 Conclusions**

Etant donné le manque d'essais à succion imposée sur l'argile de MIRGENBACH, il apparaît que le calage des paramètres manque de précision. On met bien en évidence la nécessité d'une prise en compte hétérogène globale, tant au niveau des succions imposées qu'au niveau des perméabilités ou même des propriétés mécaniques.

L'influence de la perméabilité sur le comportement de l'ouvrage est prépondérante, surtout durant la construction.

Le comportement de la cellule B2, présentant un état de fracture hydraulique, ne peut être modélisé. Plusieurs hypothèses sont avancées pour justifier cette différence :

- Existence d'une couche compactée à une teneur en eau excessive  $(\omega_{OPN}+4)$ ,
- Début de fracture hydraulique et accroissement local de la perméabilité,

• Nécessité de lier la génération de pression interstitielle à la contrainte moyenne et non plus à la contrainte verticale, comme ceci était initialement le cas dans l'approche triphasique UDAM.

Les développements de UDAM qui seront entrepris dans le futur (pour le barrage de la GANNE notamment) s'inspireront de ces remarques, ainsi que par un souci d'amélioration et d'optimisation dans l'identification des paramètres caractérisant le comportment du matériau non saturé.

# 3 BARRAGE DE LA GANNE

# 3.1 Présentation de l'ouvrage

### 3.1.1) Description

Le barrage de LA GANNE (Lot et Garonne) est un remblai homogène de 14m de hauteur par rapport au terrain naturel (20 m par rapport au point le plus bas de la fondation). Il est construit sur un substratum marneux. Les matériaux qui le constituent sont des argiles limoneuses relativement plastiques (20 $\lt l_p \lt 30$ ) prélevées dans la cuvette de la retenue. La majeure partie de ces matériaux présente une teneur en eau naturelle supérieure à l'OPN (compris généralement entre 18 et 23 %).

La côte finale de la retenue est 117 NGF soit 3 m au dessous de la crête de l'ouvrage.

La particularité de cet ouvrage est d'avoir été instrumenté à l'amont. Ainsi on pourra avoir une idée des pressions interstitielles dans l'ouvrage durant sa construction et pendant la mise en eau. L'ensemble des mesures est issu de la thèse de POULAIN.

#### 3.1.2) Plan

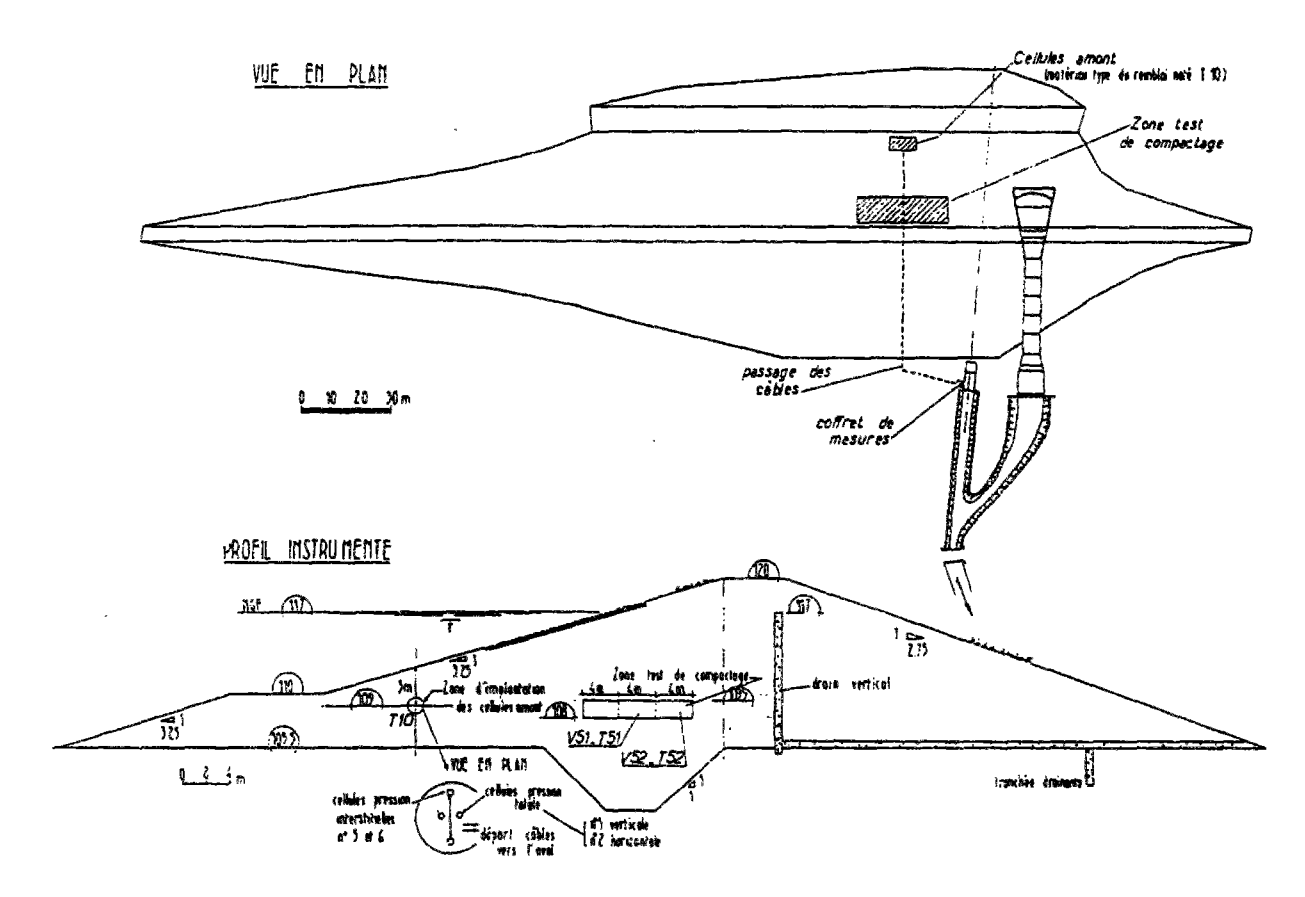

*Figure 6 : le barrage de LA GANNE* 

# 3.2 Modèle numérique

#### 3.2.1) Maillage

Le maillage choisi pour le barrage est constitué de 441 élements quadrangulaires pour 509 noeuds. Trois types de matériaux sont considérés : le premier pour le corps du barrage le second les drains internes et le dernier pour la fondation. En pratique, la plupart des calculs sont faits en considérant les deux premiers matériaux comme un seul, les drains étant simulés par des conditions aux limites. Quelques cas ont fonctionné avec les trois types de matériaux dissociés. N'ayant que peu d'informations sur le matériau de fondation, les éléments du dernier type seront considérés comme purement mécaniques sans caractéristiques hydriques. Ainsi on aura une fondation totalement imperméable.

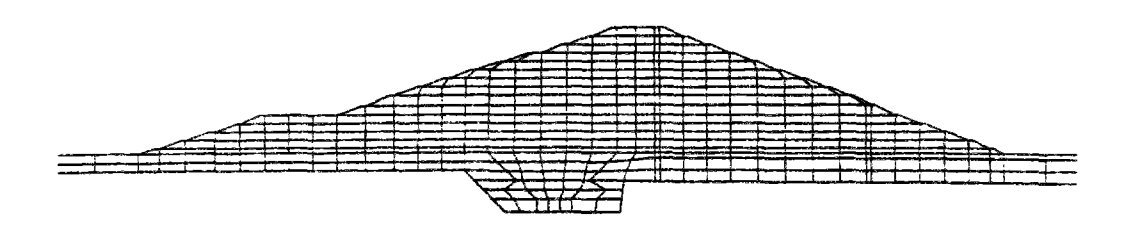

*Figure 7: Maillage du barrage de LA GANNE* 

# 3.2.2) Conditions aux limites et conditions initiales

Les conditions aux limites sont importantes dans un logiciel aussi sensible que UDAM, il faut donc les choisir avec le plus grand soin. Elles se divisent en quelques catégories :

### • **conditions** aux **limites de déplacement**

Les noeuds du bas de la fondation sont bloqués en déplacement vertical. Un noeud au milieu de la fondation est bloqué en déplacement horizontal.

#### • **conditions initiales de pression d'eau**

Les pressions initiales en eau sont calculées de façon à imposer une succion correcte sur les éléments. Ainsi à chaque étape de construction on initialise les noeuds en crête avec une valeur négative correspondant à *-s.* 

#### • **conditions initiales de pression d'air**

Les pressions de l'air sont initialement nulles. Ceci pour maintenir une succion correcte dans l'élément. Ainsi on simule le lien du parement de l'ouvrage avec l'exterieur, supposé à la pression atmosphérique.

### • **conditions aux limites de pression d'eau**

Ces conditions sont de type drains dans UDAM. C'est à dire que les pressions sur le parement et sur la crête de la couche ayant été initialisées au moment de la construction pour avoir des valeurs en accord ave la succion demandée, elles sont dès lors libres d'évoluer. Pour les noeuds internes qui ne sont pas sur les drains ils suivent les lois de comportement décrites dans UDAM. Par contre les noeuds du parement et des drains ont un comportement particulier. Us sont, juste après leur mise en place, libres d'évoluer au gré du schéma, mais lorsque l'augmentation de pression est telle que la pression de l'eau sur ces noeuds dépasse zéro, ils changent de statuts et passent en drain. Ainsi ils commencent à débiter de l'eau à pression nulle, drainant ainsi l'ouvrage.

Une remarque particulière concerne la mise en eau. Lorsque celle-ci débute, les noeuds qui sont noyés changent encore de statuts et prennent alors la pression de la retenue à la profondeur voulue. Les pressions de l'air étant égales aux pressions de l'eau, la succion est donc nulle sur tout le parement amont.

#### • **conditions aux limites de pression d'air**

Les pressions de l'air sont bloquées nulles sur tout le parement du barrage, et sur les drains internes (tapis drainant et drain cheminé). Au moment de la mise en eau les pressions d'air sont fixées à la pression de l'eau, elle même égale à la hauteur d'eau dans la retenue.

Dans le barrage, les éléments sont posés, en suivant la cadence de construction et avec des caractéristiques proches de celles constatées sur le chantier. Une notion essentielle est le degré de saturation. La méthode pour initialiser les degrés de saturation passe par la surface d'état. En effet, on initialise les presssions de l'eau et de l'air en un noeud, ce qui lui donne une succion. Ce noeud étant dans un état de contrainte nulle, on obtient donc directement sur la surface d'état la valeur de degré de saturation correspondante. En utilisant la formulation dans l'autre sens, on obtient des valeurs de succion pour des valeurs données de degré de saturation. Cette méthode, consistant à choisir une valeur d'intialisation de la succion pour chaque couche du barrage permet d'intialiser des degrés de staturations différents sur chaque couche. En pratique, on a effectué les deux types de calculs, en premier trois calculs en prennant des degrés de saturation de 87.5%, 89.5% et 91.5% successivement, puis une série de calcul en stratifiant les initialisations conformément aux contrôles de mise en oeuvre.

# 3.2.3) Scénario de calcul

La simulation de la construction du barrage est réalisée en admettant une vitesse de mise en place des couches correspondant à 30 cm / jour. C'est une vitesse moyenne, généralement observée pour ce genre d'ouvrage.

Le scénario commence par une phase de construction qui amène la crête du barrage à la côte 120 NGF pour la fin du mois de juillet 1992. Suit une période de consolidation de 9 mois environ. On amène ensuite la retenue à la côte 116,4 pendant plusieurs mois, de manière à étudier la décroissance des pressions interstitielles.

# 3.2.4) Paramètres numériques

Le principal paramètre numérique est  $\theta$  le facteur d'intégration en temps. En pratique les calculs se dérouleront avec une valeur de 0,66 (voir chapitre 2).

En seconde partie on devra préciser le scénario de construction. Le maillage étant constitué de 20 couches, le scénario devra suivre le rythme de pose des couches tel que définit dans le cahier de contrôle du chantier. Un facteur NSTEP de 5 sera choisi pour chaque étape. Le pas de temps ainsi calculé sera en accord avec les bornes extrêmes définies au chapitre 2.

# 3.3 Estimation des paramètres du calcul

# 3.3.1) Introduction - hypothèses du modèle

Dans cette partie nous décrirons comment ont été obtenus les paramètres du calcul. On suivra ici la démarche définie en 1). On précisera seulement les différences, notamment lorsque les informations demandées ne sont pas disponibles et que l'on passe par un biais.

Le matériau mis en oeuvre sur le barrage de LA GANNE présente une teneur en eau moyenne proche de l'OPN. Ceci correspond donc à des degrés de saturation relativement faibles, de l'ordre, en moyenne de 86 à 90 *%.* La gamme de valeurs initiales de saturation correspond bien à une approche triphasique.

### 3.3.2) Surfaces d'état

Ici seront définis les paramètres des surfaces d'état. Le barrage de LA GANNE a été entièrement calculé avec la nouvelle formulation de la surface d'état d'indice des vides (GATMIRI 94). Ceci est un avantage pour la lisibilité de la méthode d'identification.

#### **3.3.2.1) Surface d'état d'indice des vides**

Les paramètres de cette surface d'état (définie en [1.3]) sont donc :

```
e0,a,b,Ge,Ki,,m.
```
Nous suivrons ci dessous lméthodoligie définie en **1.2.3.4)** 

Pour déterminer le paramètre *e0,* nous disposons de courbes oedométriques :

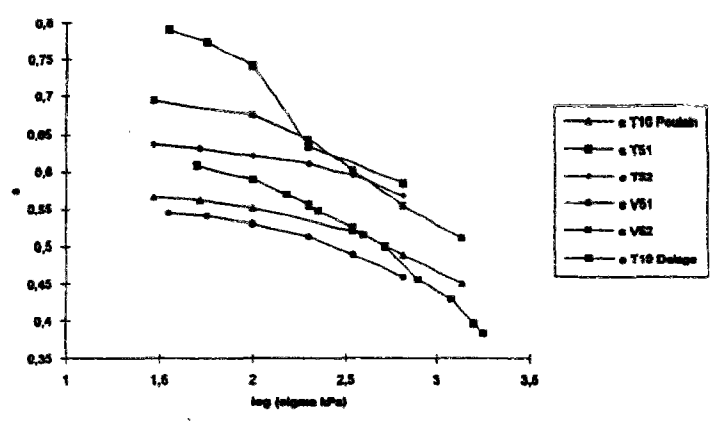

*figure 8 : courbes oedométriques du barrage de LA GANNE à succion nulle.* 

Ainsi que des résultats de contrôle de mise en oeuvre, donnant une estimation des densités au sein de l'ouvrage :

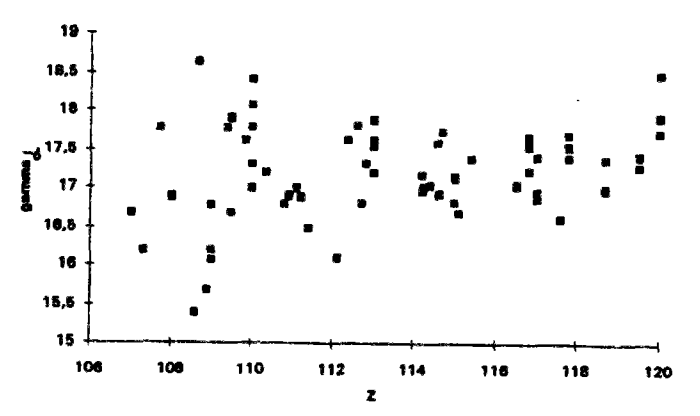

*figure 9 : Contrôle de mise en oeuvre, y¿ fonction de la côte.* 

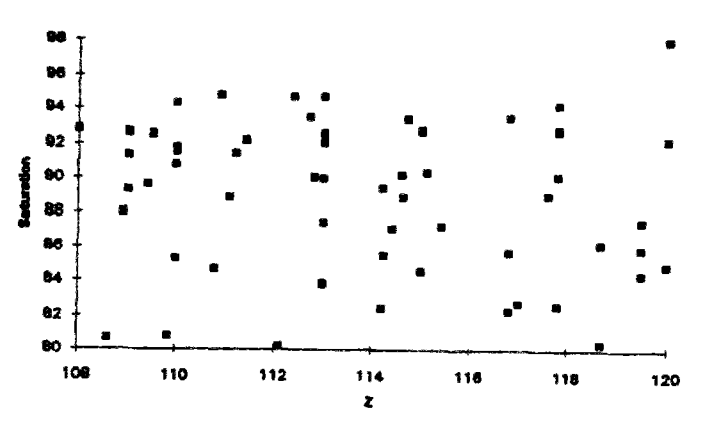

*figure 10: Controle de mise en oeuvre, S<sup>r</sup> fonction de la côte.* 

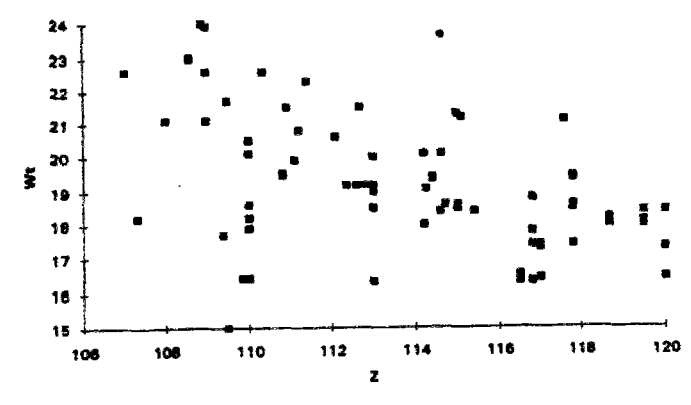

figure 11: Contrôle de mise en oeuvre,  $\omega$  fonction de la côte.

On utilise la formulation suivante donnant l'expression de l'indice des vides en fonction des densités sèches et du poids volumique de la phase solide.

$$
e=\frac{\gamma_s}{\gamma_d}-1
$$

 $\mathcal{A} \subset \mathcal{A}$ 

Les différentes mesures effectuées donnent en moyenne des valeurs de :

 $\gamma_s = 27,45 \text{ kN/m}^3$ 

 $\gamma_{d}$ =17,20kN/m<sup>3</sup>

Ainsi donc l'indice des vide moyen est de l'ordre de  $e_0$ =0,59.

Parmi les courbes oedométriques retenues, la plus proche est celle réalisée sur le matériau T10 par P. COURTIN présentant un indice des vides initial  $e_0=0.61$  que nous retiendrons pour la modélisation. De plus cette courbe correspond à la compressibiiité la plus importante sur les essais, ce qui va dans le sens du risque maximum.

La valeur de  $K_0$  choisie est de l'ordre de  $K_0=0,5$ .

A partir de la courbe oedométrique réalisée sur le matériau T10, qui constitue une partie de la surface d'état, puisqu'elle correspond au cas de la succion nulle, nous pouvons déterminer les paramètres intervenant sur la compressibiiité du matériau.

On reporte alors dans le repère ci-dessous les essais oedométriques de COURTIN et POULAIN.

$$
\log\left(\ln\left(\frac{1+e_0}{1+e}\right)\right) \qquad \text{et} \qquad \log\left(\frac{\sigma'_y}{P_{_{\hspace{-1pt}atm}}}\right)
$$

On ajuste la courbe à une droite

#### Chapitre 5 : Validation de UDAM *198*

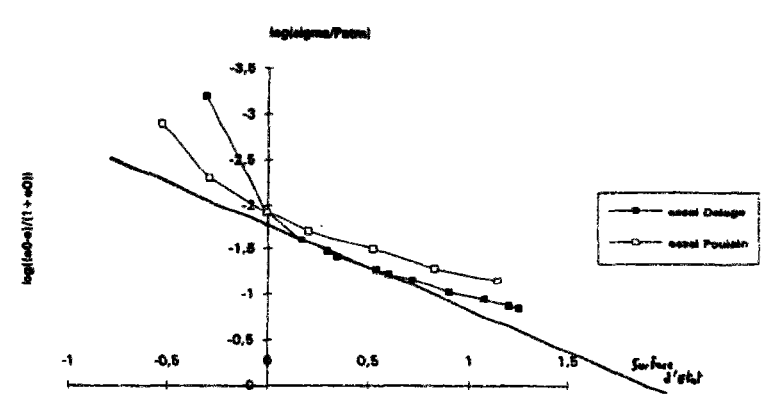

*figure 12 : détermination de la droite d'estimation des paramètres*  $K_b$  *et m.* 

On peut alors en déduire :

 $1-m$  = la pente de la droite  $K_b(1-m)$  ,  $\qquad$  ,  $l_0$  , relevant  $\lambda$  l'existic  $a^{1-m}$  = la valeur à l'origine

On peut directement calculer la valeur de m, pour les contraintes de l'ouvrage.

La valeur obtenue en lisant le graphique est  $m=0,5$ .

On peut donc définir la valeur de *a,* en utilisant la formulation obtenue au chapitre 1.

$$
a=K_{0}^{\left(\frac{-m}{1-m}\right)}
$$

Dans ce cas on trouvera *a=2,0.* 

Ainsi donc la formulation de  $K_b$  est donc accessible, tant par lecture de la valeur à l'origine que par l'injection de la valeur de *a*. On obtient  $K_b = 118, 0$ .

La détermination du paramètre *b* est basée sur la reconnaissance des essais d'humidification à contrainte nulle. L'expression de la surface d'état à contrainte nulle est :

$$
b\frac{s}{P_{\text{atm}}} = K_b^{1-m} \bigg( (1-m) \ln \bigg( \frac{1+e_0}{1+e} \bigg) \bigg)^1
$$

L'influence de l'indice des vides est très importante. On dispose dans le cas du matériau de LA GANNE de deux essais qui nous donnent donc deux valeurs de *b.* 

#### *•* essai 1

pour une valeur de 50 kPa de succion l'indice des vides est de 0,5 donc *b* vaut *b-2,70,* 

*•* essai 2

pour une valeur de *150 kPa* de succion l'indice des vides est de *0,56* donc *b* vaut *b-2,90.* 

Pour les calculs, il a été initialement admis une valeur de *b=2,70.* 

Il nous reste donc à calculer la contrainte de gonflement *Oe.* Celle-ci doit être déterminée à partir de l'exploitation des courbes oedométriques à succion contrôlée non nulle. Ainsi pour chacune des deux courbes proposées par le CERMES, nous chercherons à calculer cette contrainte à partir de l'expression :

$$
\left(\sigma_{y} - P_{a}\right)\left(\frac{a}{P_{arm}} - \frac{bs}{\sigma_{e}P_{arm}}\right) + b\frac{s}{P_{arm}} = K_{b}^{1-m}\left((1-m)\ln\left(\frac{1+e_{0}}{1+e}\right)\right)^{1-n}
$$

On obtient là encore deux valeurs dépendantes de la succion.

• **essai** 1

pour une succion de *50 kPa* on obtient *Ge=47 à 500 kPa* 

• **essai** 2

pour une succion de *150 kPa* on obtient *Ge=I55 kPa* 

Cette valeur fluctue fortement en fonction de la contrainte. Ainsi pour la courbe à *s=50kPa,* la valeur de  $\sigma$ e varie entre *SOOkPa* et 47kPa, avec un maximum pour  $\sigma_v$ -Pa=150kPa.

Remarque : A ce stade, nous sommes amenés à émettre des réserves sur les essais utilisés et réalisé par P. COURTIN. Les matériaux analysés, tout au moins ceux extraits de la zone T10, présentent des caractéristiques fortement différentes de celles enregistrées lors de la construction de l'ouvrage, concernant aussi bien les valeurs de la teneur en eau que celle du degré de saturation. La teneur en eau sur les trois échantillons testée varie considérablement. La valeur choisie est la valeur moyenne, soit *Cû=J4,7%.* N'ayant plus accès au degré de saturation, il se produit alors des aberrations du style :  $S_r = 68\%$  pour  $s = 50kPa$  et  $S_r = 77\%$  pour  $s = 150kPa$ . De plus cette valeur de  $\omega = 14,7\%$  est nettement plus faible que la teneur en eau à l'OPN, égale à *19%* pour le matériau T10.

En décharge signalons la différence de nature entre les matériaux prélevés en T10 et en T51. Les variations de teneur en eau et d'indice des vides s'expliquent en partie par la différence de composition minéralogique. En parfaite rigueur il ne serait pas possible de définir un jeu de paramètres standards pour les deux matériaux. En pratique on prendra un jeu moyen qui reste à améliorer.

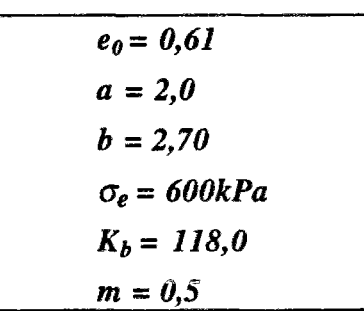

**Jeu de paramètre pour la surface d'état d'indices des vides** 

Ci-après on trouvera en annexe une représentation de cette surface.

#### **3.3.2.2) Surface d'état du degré de saturation**

Pour la définition de la surface d'état, on se base sur les mesures de contrôle lors de la mise en oeuvre. On obtient ainsi une estimation moyenne de la succion initiale dans le corps du barrage, à partir de la connaissance de la teneur en eau moyenne *{(û=19,2%),* et de l'indice des vides *(e=0,59).*  La valeur moyenne du degré de saturation au sein de l'ouvrage peut être estimée à *S=89,5%.* La surface d'état en indice des vides déterminée précédemment nous fournit, dans ces condition, une succion intiale de *50 kPa* environ.

Cette valeur de la succion initiale dans l'ouvrage nous semble très faible. Elle doit être comparée à des valeurs de succion pour des sols similaires compactés à l'OPN. Ainsi pour un matériau présentant un indice de plasticité compris entre 20 et 30 (26% pour le matériau T10), une teneur en eau à l'OPN de 19% environ, et un pourcentage de fines inférieur à  $2\mu$ m de l'ordre de 35%, la succion initiale devrait avoisiner les 150kPa voire 170kPa. Cette faible valeur obtenue précédemment est liée à la

nature des essais exploités, issus du rapport de P. COURTIN et au fait que le matériau traité fut probablement remanié au cours de la procédure expérimentale. Cette hypothèse semblerait confirmée par la plus forte compressibilité de l'essai réalisé au GERMES sur le matériau saturé par rapport à la compressibilité des essais œdométriques réalisés au CEMAGREF.

Dans un deuxième temps, il est nécessaire de poursuivre cette identification en cherchant à simuler les différents essais réalisés par D. POULAIN dans sa thèse. Nous avons cherché à modéliser les essais isotropes non drainés réalisés sur des échantillons intacts ou remaniés, avec une vitesse de chargement de 100kPa/j. Ce type d'essai est intéressant pour le calage des surfaces d'état, puisqu'il implique simultanément, lors de la modélisation, les deux surfaces d'état d'indices des vides et de saturation, (voir partie 1.2.4)

Compte tenu des conditions d'essai, les courbes expérimentales ne permettent pas de définir la succion initiale du matériau, et montrent une pression nulle à l'origine. La modélisation ici retenue considère une succion initiale et donc une pression d'eau négative en début d'essai. Le début des courbes de mesure ne sera donc pas analysé, l'objectif étant de se caler sur les pressions d'eau finales.

La totalité des essais isotropes est analysée, concernant aussi bien les matériaux intacts que remaniés. Nous disposons ainsi de courbes d'essais pour une gamme de degrés de saturation variant de 86,6% à 96%.

Les différentes courbes (figures 10 à 15 ont permis de déterminer les paramètres suivants:

$$
a_s = 0,15
$$
  

$$
b_s = -2,0 10^{-7}
$$
  

$$
c_s = 3,0 10^{-5}
$$

Afin de valider ce calage, les résultats des simulations d'essais isotropes sont exploités et comparés sous d'autres formes. Nous traçons alors les évolution du paramètre *Biso* en fonction de la contrainte (figure 16 à 21 et en fonction du degré de saturation (figure 22 à 23).

On précise que *B¡so* est donnée par :

$$
B_{ISO}=\frac{P_{w}}{\sigma_{iso}}
$$

On peut de même tracer l'évolution de B en fonction de la contrainte (figure 24).

On précise de même que *B,* le coefficient de SKEMPTON est donnée par :

$$
B=\frac{dP_{w}}{d\sigma_{iso}}
$$

Bien que la dispersion des résultats expériementaux soit importante, en particulier à cause des différentes procédures expérimentales (échantillons remaniés ou intacts), il apparaît que la modélisation fournie par UDAM est acceptable. Dans ces conditions, les paramètres cités précédemment ont été retenus.

### 3.3.3) Perméabilités

On rappelle les équations mise en oeuvre :

$$
K_w = A.10^{\alpha} \left( \frac{S_r - S_{ru}}{1 - S_{ru}} \right)^3
$$

$$
K_a = B \frac{\gamma_a}{\mu_a} \left( e(1 - S_r) \right)^c
$$

Tout en gardant un rapport A/B constant, on a pu évaluer l'influence des perméabilités sur la dissipation des pressions en fin de construction (figure 28). Par la suite, nous retiendrons une perméabilité saturée verticale à l'eau proche de 3 10-9 m/s. Cette valeur de perméabilité est légèrement supérieure à celle mesurée dans l'oedomètre, mais ce choix vérifié par les simulations réalisées dans cette étude se justifie classiquement par les conditions de mise en oeuvre. Il apparaît effectivement que la teneur en eau du matériau, lors de la mise en place, est proche de l'OPN. Il s'agit donc d'un sol succeptible de présenter dans l'ouvrage, compte tenu de sa microstructure (microstructure hétérogène, avec forte porosité connectée, présence de mottes confirmée par l'examen d'échantillons testés par le GERMES), des perméabilités légèrement plus fortes que celles constatées en laboratoire. De plus, la perméabilité mesurée en laboratoire correspond à une perméabilité verticale, alors que la perméabilité prédominante dans l'ouvrage est l'horizontale. Un rapport d'anisotropic de 10 est alors retenu.

Les paramètres sont alors les suivants :

$$
A = 7,0 10^{-11}
$$
  
\n
$$
B = 2,0 10^{-7}
$$
  
\n
$$
\alpha = 3,0
$$
  
\n
$$
c = 3,0
$$
  
\n
$$
S_{ru} = 0,0
$$
  
\n
$$
Kw_x/Kw_z = 10,0
$$

### 3.3.4) Modèle mécanique

Le comportement mécanique est modélisé par la loi de DUNCAN. Les paramètres de déformabilité ont été déterminés à partir des essais triaxiaux consolidés-non drainés de POULAIN (figure 26 ).

On donne ci dessous les paramètres retenus :

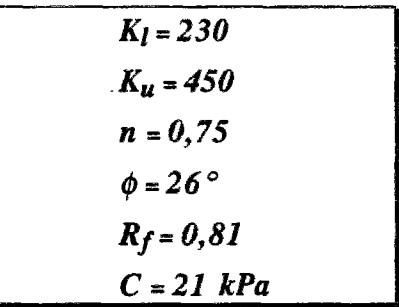

Pour l'angle de frottement et la cohésion, ce sont les valeurs moyennes trouvées sur différents échantillons du barrage qui ont été utilisées.

## 3.3.5) Divers

Les paramètres suivants ont été choisis par l'expérience à défaut de support expérimental :

$$
\gamma_{S} = 20100,0
$$
  
\n
$$
R_{t} = 0,0
$$
  
\n
$$
m_{1} = 45,0
$$
  
\n
$$
m_{2} = 0,2
$$
  
\n
$$
\phi_{\infty} = 26^{\circ}
$$
  
\n
$$
S_{\infty} = 500 \quad 000,0
$$
  
\n
$$
K_{0} = 0,5
$$

# 3.4 Analyse des résultats

### **3.4.1) Analyse en phase de construction**

#### **3.4.1.1) Evolution des pressions d'eau au cours du temps.**

Un des objectifs du calcul était de retrouver les évolutions des pressions interstitielles enregistrées dans le corps du barrage. Des mesures ont été faites en deux zones de l'ouvrage.

• une zone T10, proche du parement amont, et dans laquelle le matériau a été mis en oeuvre dans les conditions identiques à celles du reste du barrage.

• une zone où ont été réalisés des tests de compactage, et dans laquelle se situent les cellules de mesure de pression suivantes :

- cellule notée T51, dans la partie surcompactée avec 16 passes.

- cellules notées T52, situées dans les zones de faible compactage. Nous distinguerons les cellules T52 situées dans la partie amont de cette zone test et celles situées dans la partie aval.

Les pressions ont donc été mesurées en cours de construction, pendant la phase de consolidation et durant la mise en eau.

Comme pour les essais isotropes décrits précédement, le but sera de retrouver les pressions maximales en cours de construction et les diminutions en phase de consolidation, en négligeant les pressions initiales.

En ce qui concerne le maximum de pression, celui-ci se situe à environ 25kPa pour la cellule T10, ce qui est en accord avec les valeurs mesurées. Celles-ci devant être légèrement extrapolées en fin de construction (ceci étant du à une probable panne du matériel de mesure). Il est important que les pressions interstitielles en T10 soient correctement simulées, car nous estimons qu'elles sont les plus représentatives du comportement de l'ouvrage. En effet la zone de test pour le compactage apparaît comme un point singulier dans l'ouvrage, compte tenu des conditions de mise en oeuvre.

#### **3.4.1.2) Evolution des pressions d'air au cours du temps.**

Les pressions d'air, iniaiisées à zéro (donc à la pression atmosphérique, considérée comme origine des pressions) lors de la pose de chaque couche, atteignent en fin de construction, une valeur maximale de 231kPa, pour chuter à 125 kPa à la fin de l'étape de consolidation qui marque aussi le début de la mise en eau.

#### **3.4.1.3) Evolution des succions et du degré de saturation au cours du temps.**

L'analyse des isovaleurs de ces variables nous apporte de nombreuses informations sur la validité des conditions aux limites, dans le cadre de la formulation actuellement retenue pour UDAM. On donne figure 38 et 39 les représentations des succions en fin de construction et avant la mise en eau.

Sur ces figures, on remarque que les succions augmentent localement, de part et d'autre du drain central. Ces succions, initialement égales à 40kPa, atteignent une valeur de 59kPa dans ces zones. Cette augmentation s'explique par un accroissement important des pressions d'air, justifié par une diminution de la perméabilité, conséquente de l'occlusion d'air à proximité des drains considérés comme saturés.

Avant la mise en eau, la pression d'eau ayant diminué durant la phase de consolidation, contrairement à la pression d'air, la succion continue de croître pour atteindre 73kPa.

L'augmentation des succions est, en soit même, physiquement acceptable, si on admet que les bulles d'air sont emprisonnées au sein de la phase liquide et ne peuvent pas s'échapper. Toutefois, il semble difficile de traduire simultanément, à travers la notion de succion telle que définie dans UDAM, l'influence de la non saturation sur des sols présentant un faible degré de saturation (phase d'air continue et présence de ménisques d'eau en traction) et sur des matériaux à fort degré de saturation (phase d'air occluse et phase d'eau en compression). Dans ces deux cas, l'accroissement de la succion ne découle pas des mêmes phénomènes:

• dans le premier cas, pour une phase d'air continue, une augmentation de la succion correspond à une diminution du degré de saturation, et donc à un accroissement de la résistance du sol. Ceci étant parfaitement simulé par UDAM.

• dans le deuxième cas, lorsque la phase air est occluse, l'accroissement de la succion s'accompagne d'une diminution du volume d'air, jusqu'à dissolution éventuelle de celui-ci, et donc d'une augmentation du degré de saturation et d'une diminution de la résistance. Ce comportement n'étant pas modélisé initialement avec UDAM.

Une analyse fine des phénomènes mis enjeu a permis de modifier la formulation de UDAM.

Nous pouvons faire les deux hypothèses suivantes :

#### • **les bulles d'air sont piégées au sein du squelette solide.**

La perméabilité calculée directement dans UDAM suit ce modèle. Il existe une pression d'entrée d'air, ou succion de mise en mouvement des bulles, en deçà de laquelle les bulles sont coincées et au delà de laquelle les bulles sont évacuées. Cette succion est imposée en condition aux limites de la pression d'air des drains.

#### • **les bulles d'air sont libres, entraînées par l'écoulement d'eau.**

Ainsi donc la perméabilité de la phase air serait donc égale ou légèrement inférieure à la perméabilité de l'eau lorsque la saturation atteint 100%. On propose alors les deux expressions suivantes pour la perméabilité à l'air.

 $K_a = K_a(1 - S_r) + K_w S_r$ 

La valeur de Ka à l'intérieur de l'expression est celle calculée par la formulation vue au chapitre 1.

Et

 $K_a = K_a + \vartheta$ 

On translate la courbe d'une valeur imposée *û.* 

Les modifications explicitées ci-dessus ont été introduites dans UDAM sous forme optionnelle. Ainsi l'utilisateur pourra utiliser indiférement les quatre modes suivants :

1 : perméabilité à l'air calculée directement,

2 : perméabilité à l'air calculée par la formule fonction de la saturation et de la perméabilité a l'eau,

3 : perméabilité à l'air calculée par translation d'une valeur *"ù* qu'on entre dans le fichier de donnée,

4 : combinaison des deux précédentes.

#### **3.4.1.4) Evolution des tassements.**

Les figures 42 à 45 représentent les isovaleurs des déplacements horizontaux et verticaux en fin de construction et avant la mise en eau. Les tassements sont les suivants :

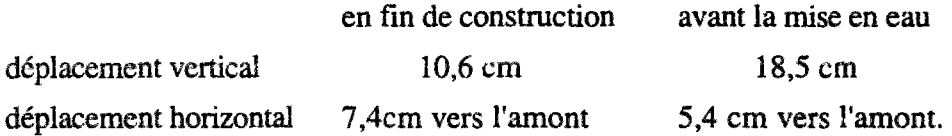

Le tassement de 18,5 cm représente 1% de la hauteur du barrage.

#### **3.4.1.4) Evolution des contraintes.**

Le réseau d'auscultation disposé dans l'ouvrage permet d'avoir une première estimation des contraintes au sein du barrage. Les cellules de mesure de contrainte sont disposées dans la zone T10, à proximité du parement amont, et dans la zone des tests de compactage. Ces ensembles de cellules ont permis de mesurer les contraintes verticales et horizontales. On constate ainsi, qu'à proximité de la risberne amont, la contrainte horizontale est supérieure à la contrainte verticale, d'un facteur 2 environ.

Les figures 46 et 47 représentent les courbes d'évolution des contraintes au niveau de la cellule T10. Conformément à l'expérience, la contrainte horizontale calculée est supérieure à la contrainte verticale. Cette dernière est correctement simulée dans le barrage de LA GANNE. Par contre le rapport entre les contraintes horizontales et verticales reste faible et la contrainte horizontale apparaît sous-estimée par rapport aux mesures in-situ.

En faisant varier le module de chargement, nous avons cherché à quantifier l'influence du coefficient de POISON v sur le report de contrainte horizontale, qui est relié aux modules de déformabiiité par la relation :

$$
v = 0, 5 - \frac{K_L}{6K_h}
$$

Le coefficient de POISSON passe ainsi de 0,17 (pour  $K_L$ =230) à 0,29 (pour  $K_L$ =150), sans que cela entraîne d'importantes modifications sur les résultats des contraintes.

Pour tenter de se rapprocher du comportement des contraintes horizontales, un autre calcul a été effectué dans UDAM, après avoir modifié l'expression des surfaces d'état.

Dans sa version actuelle, UDAM dispose d'une option permettant de sélectionner le type des contraintes qui engendrent les expressions de surfaces d'état. Ânsi on dispose de trois modes :

1 : la contrainte est la contrainte verticale

2 : la contrainte est la contrainte principale majeure

3 : la contrainte est la moyenne des contraintes principales.

Dans le cas de LA GANNE les trois essais ont fourni des résultats différents, surtout pour les coefficients de sécurité. En résultat, la contrainte moyenne semble la plus appropriée pour la modélisation du barrage de LA GANNE.

Les figures 48 à 51 montrent les isovaleurs des contraintes totale  $\sigma$  et effectives  $\sigma P_w$  en fin de construction.

Les isovaleurs de contraintes effectives permettent de visualiser l'accroissement des contraintes horizontales près du parement amont, au-dessus de la risbeme, donc à proximité des cellules T10. Ceci se retrouve sur la figure 51 représentant les contraintes effectives horizontales. Ces contraintes augmentent au niveau du pied amont du remblai. Il est à noter que les contraintes dans la fondation demeurent des contraintes totales puisque le matériau est monophasique.

### **3.4.1.5) Evolution du coefficient de sécurité.**

Compte tenu des données et des hypothèses retenues pour la simulation, le coefficient de sécurité calculé est relativement élevé. Nous avons représenté, sur la figure 51b, les isovaleurs du coefficient de sécurité inférieur d 1,6. Cette valeur n'est atteinte que très localement.

Nous avons ensuite cherché à analyser l'influence de la succion initiale sur l'évolution du coefficient de sécurité : pour 3 succions initiales, de 40kPa, 20kPa et lOkPa, nous constatons que le niveau de sécurité de l'ouvrage décroît, sans toutefois atteindre des coefficients de sécurité très faibles. La valeur 1,3 généralement admise comme limite inférieure n'est que localement dépassée.

Nous avons ensuite cherché à analyser l'influence de la perméabilité (tant à l'eau qu'à l'air) sur les variations du coefficient de sécurité. La perméabilité à l'eau à été divisée par 10, ainsi que la valeur de la perméabilité à l'air. On constate une influence très marquée de ce facteur puisque les figures cidessous montrent une zone continue présentant, dans le remblai amont, un coefficient de sécurité inférieur à 1,3. Dans une telle configuration, la stabilité de l'ouvrage en fin de construction serait considérée comme critique. On met ainsi en évidence l'influence prépondérante de la perméabilité de l'argile sur la stabilité du barrage, en particulier lorsque les valeurs de cette perméabilité deviennent de l'ordre de 10<sup>-10</sup> m/s

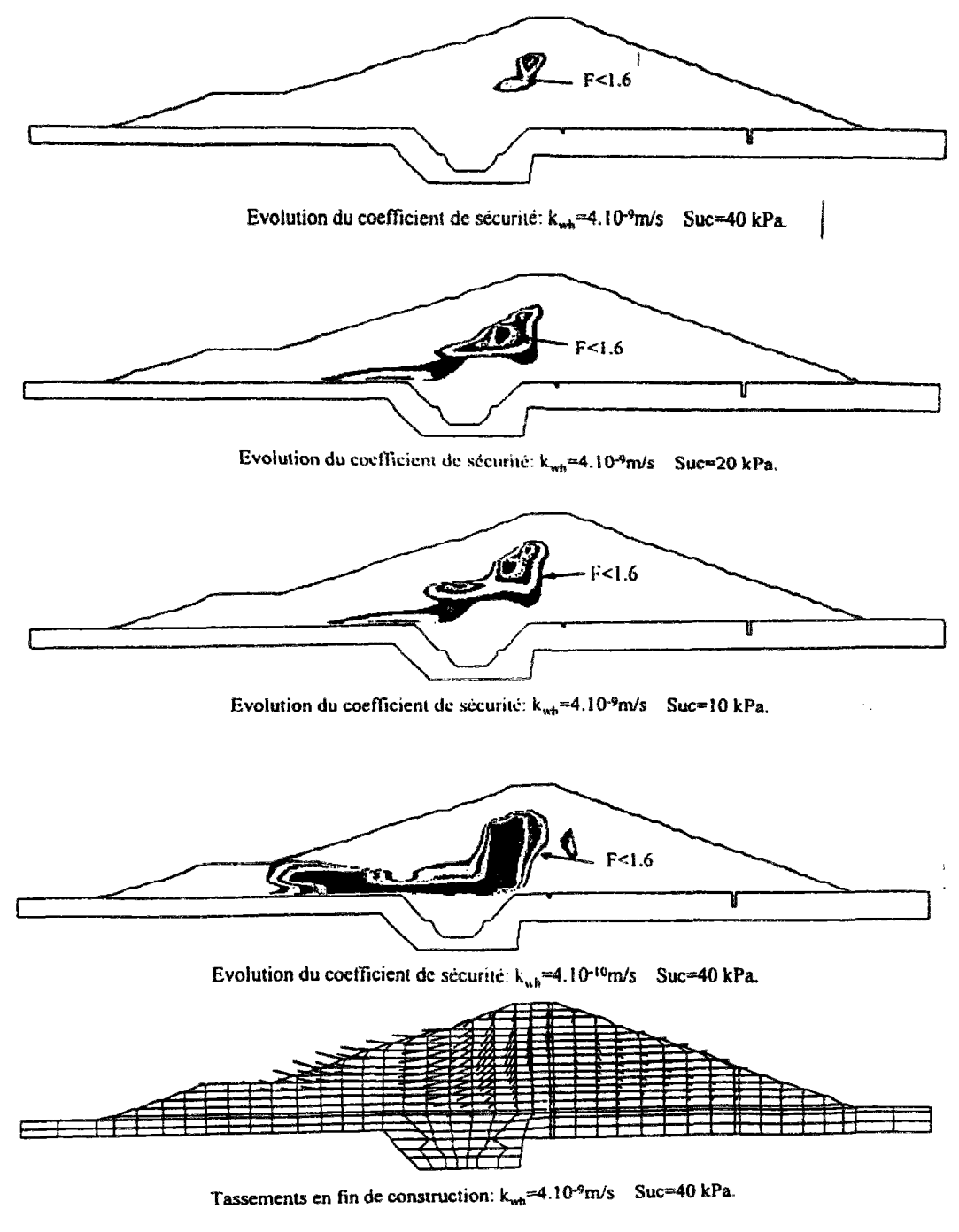

*Figure 13 : coefficient de sécurité* 

# 3.4.2) Analyse en phase de mise en eau

Suite aux phases de construction et de consolidation, une simulation de la phase de mise en eau a été réalisée en suivant un scénario conforme à la courbe de montée du plan d'eau, représentée figure 52. Cette mise en eau fut suivie d'une longue phase de d'attente (plusieurs mois) afin d'analyser l'établissement du régime permanent dans la digue.

La modélisation des phases de mise en eau est relativement nouvelle dans UDAM. Dans ces conditions, nous verrons que de nombreuses interrogations demeurent sur les résultats. Une réflexion, entre autres sur les conditions aux limites, devra être réalisée dans les prochains mois de manière à permettre une simulation plus correcte du comportement des ouvrages lors de leur mise en eau.

#### **3.4.2.1) Evolution des pressions de l'eau au cours du temps**

Les figures 53 et 54 représentent les courbes d'évolution des pressions d'eau au niveau des cellules T10 et T51, aussi bien durant la phase de construction que pendant la phase de mise en eau. En T10, la pression, après une décroissance, augmente durant le remplissage, pour atteindre rapidement un palier de pression de 63kPa, en T51, la pression maximale est de l'ordre de 32kPa.

La figure 55 montre les isovaleurs de pressions d'eau à la fin de la mise en eau. Les pressions maximales reportées sur l'échelle se situent dans le massif de fondation, mais n'ont pas une réelle signification compte tenu de la modélisation du matériau. Au niveau du drain central, la pression est effectivement négative ou nulle, ce qui traduit le bon fonctionnement de la condition aux limites modélisant le drain en cours de mise en eau.

#### **3.4.2.2) Evolution des pressions de l'air au cours du temps**

La figure 56 représente les isovaleurs des pressions de l'air à la fin de la mise en eau. Sur le parement amont, durant la montée du plan d'eau, la pression d'air est imposée égale à la pression de l'eau, elle même égale à la côte de la retenue. La succion est donc nulle sur le parement, et le matériau présente une saturation de 100% dans cette partie.

Une telle condition conduit, suivant les hypothèses du modèle (en particulier, la dépendance des perméabilités avec le degré de saturation et l'indice des vides), à supposer une perméabilité nulle à l'air sur le parement. En fait il faudrait imposer *Pa-Pae* > *Pae '* pression d'entrée d'air. Dans ces conditions, l'air est bloqué, ne peut s'évacuer, et sa pression croît à proximité du parement. Ceci se remarque légèrement sur la figure 56.

Les mêmes interrogations que précédemment, lors de l'analyse de comportement en cours de construction apparaissent. Est-ce l'écoulement réel de la phase gazeuse ? Doit-il être traité comme dans le domaine des faibles degrés de saturation ?

#### **3.4.2.3) Evolution du degré de saturation**

Conformément à ce qui fut dit précédemment, le degré de saturation devient égal à 100% sur le parement amont, ainsi qu'au niveau du drain aval. A l'amont, le degré de saturation décroît rapidement pour atteindre 90% environ au coeur du barrage. Cette évolution du degré de saturation est-elle liée à l'accroissement des pressions d'air, donc de la succion dans le matériau ou à l'évacuation de l'air par l'eau (figure 57).

Dans ces condition, la relation univoque qui lie le degré de saturation à la succion et la contrainte entraine une diminution du degré de saturation. Cela nous fait sortir du domaine d'application de UDAM. Une première parade consisterait à reproduire l'hystérésis du degré de saturation dans ce cas.

#### **3.4.2.4) Evolution des tassements au cours de la mise en eau**

Les isovaleurs de tassements sont présentées sur les figures 58 et 59.

Le tassement vertical atteint, à la fin de la mise en eau une valeur de *18,3* cm est légèrement plus faible qu'en fin de consolidation *(18,5* cm). Compte tenu des remarques faites précédemment, il semble que ce leger gonflement soit dû à l'accroissement de la pression de l'air et donc à une diminution de la contrainte *o-ua* intervenant dans l'expression des surfaces d'état.Un soulèvement est aussi observé sur la risberme amont, de l'ordre de 4,3 cm probablement lié au même phénomène. Les déplacements horizontaux sont de l'ordre de 3,8 cm dans le remblai aval.

#### **3.4.2.4) Evolution de l'état de contrainte au cours de la mise en eau**

Le barrage de LA GANNE est la première application de UDAM à un cas de mise en eau. De nombreuses questions sont apparues lors de cette phase de calcul, concernant les conditions aux limites en air. La version actuelle de UDAM ne permet pas de simuler correctement l'accroissement des efforts mécaniques lors de la montée du plan d'eau. Nous donnerons en annexe à titre d'information les résultats obtenus pour les contraintes, sachant que cet aspect sera à améliorer lors des prochaines versions de UDAM.

# 3.5 Conclusions

L'étude et la simulation du barrage de LA GANNE ont été réalisées avec une version modifiée de UDAM (version 8B) consécutivement à l'étude antérieure effectuée sur le barrage de MIRGENBACH. Les principales modifications concernent l'expression de la surface d'état en indice des vides, la définition des conditions aux limites des surfaces de drainage.

Ce travail sur le barrage de LA GANNE s'incrivait dans le cadre d'une collaboration avec le CEMAGREF. D nous a permis de valider la nouvelle version de UDAM, mais aussi d'identifier les principales difficultés liées à la simulation d'une mise en eau.

En ce qui concerne les conditions aux limites, des difficultés sont apparues au niveau de la simulation des drains, ainsi que sur le choix des conditions de parement amont lors de la mise en eau. Compte tenu des hypothèses retenues, la présence des drains conduit à une saturation locale du matériau, à un blocage de l'écoulement d'air (la perméabilité de l'air étant nulle à saturation), à un accroissement local de la succion, et donc à une dessaturation du matériau. Considérant un sol localement saturé, avec éventuellement de l'air occlus, nous nous situons alors aux limites de la modélisation triphasique, et surtout dans un domaine de comportement trop peu connu des sols polyphasiques, entre un sol totalement saturé sans air, et un matériau ayant un faible degré de saturation avec une phase d'air continue. Une réflexion sera à mener, en particulier sur les conditions d'écoulement d'air aux forts degrés de saturation, et donc sur l'évolution de la perméabilité à l'air. Une première solution consiste à prendre en compte la pression d'entrée d'air qui évite la saturation. Cela aiderait le modèle non seulement sur le plan mathématique, mais aussi le rapprocherait de la réalité.

En ce qui concerne le barrage de LA GANNE et malgré toutes ces difficultés, les principales mesures réalisées en cours de construction ont été retrouvées. On simule ainsi correctement l'accroissement des pressions interstitielles et les déplacements.

# 4 BARRAGE DE EL INFIERNILLO

# 4.1 Présentation de l'ouvrage

## 4.1.1) Description

Le barrage de EL INFIERNILLO est un ouvrage de 145 m de haut, construit entre 1962 et 1963. La mise en eau s'est déroulée à partir du mois de juin 1964, La longueur en crête est de 350 m Ce barrage a été choisi, pour tester UDAM sur tout d'abord un grand barrage -UDAM n'ayant fonctionné que sur le petits ouvrages MIRGENBACH 22 m et GANNE 14 m- et ensuite par rapport à d'autre codes -EL INFIRNILLO faisant l'objet du *"Third Benchmark Workshop on Numerical Analysis of Dams"* du Comité Technique ad hoc de la CIGB sur le calcul.

#### 4.1.2) Plan

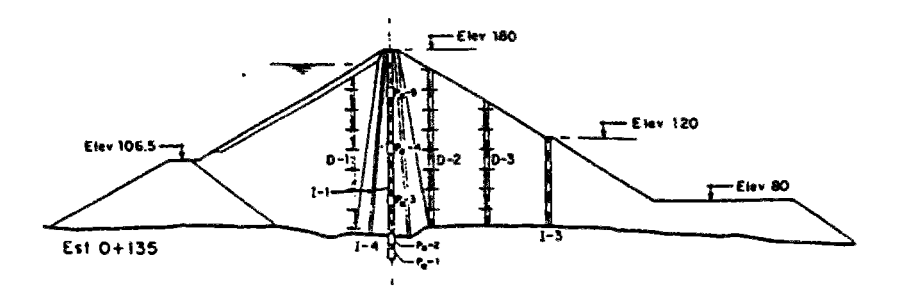

*figure 14 : Barrage de EL INFIERNILLO* 

### 4.1.3) Informations disponibles sur l'ouvrage

Pour cet ouvrage, nous disposions des mêmes informations que les autres participants au Workshop. Les caractéristiques des matériaux sont données sous forme de tableaux pour les différentes zones de l'ouvrage :

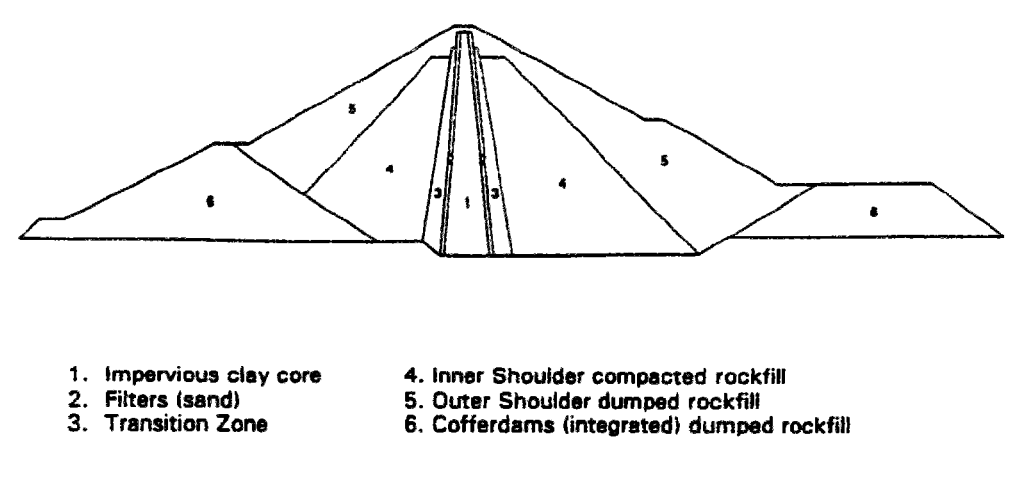

*Figure 15 : Les zones de matériaux* 

On donne ci-après une description des matériaux :

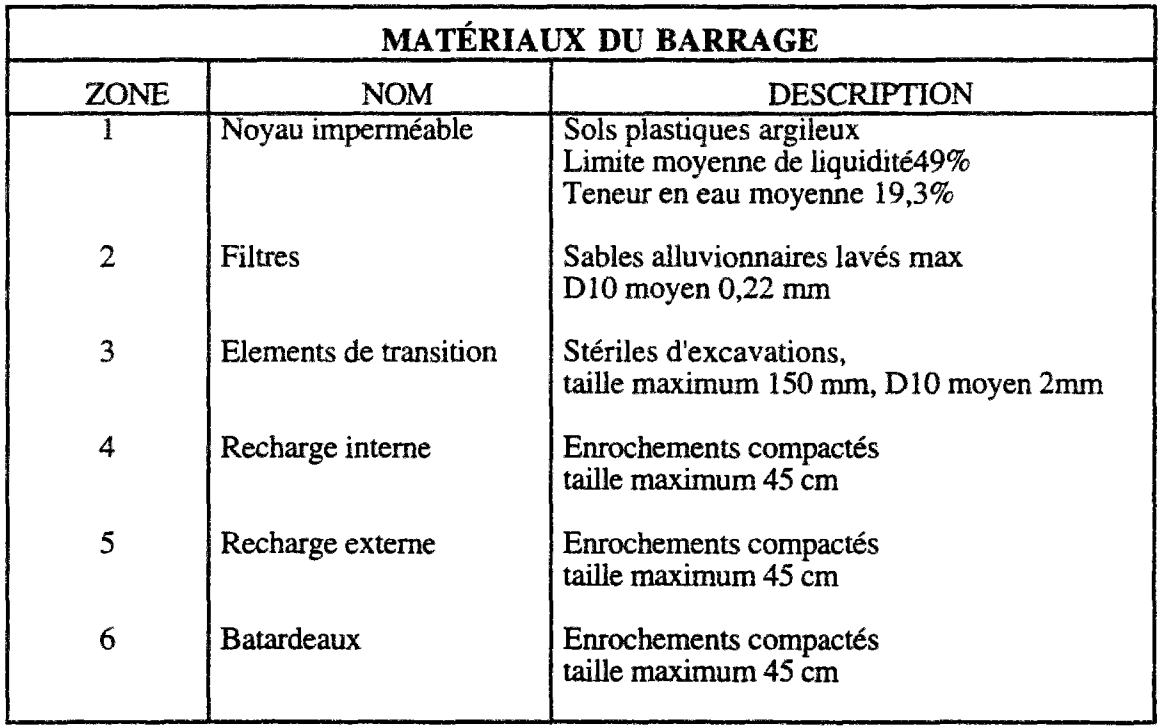

Puis le tableau récapitulatif des caractéristiques de densité, hydriques, etc. :

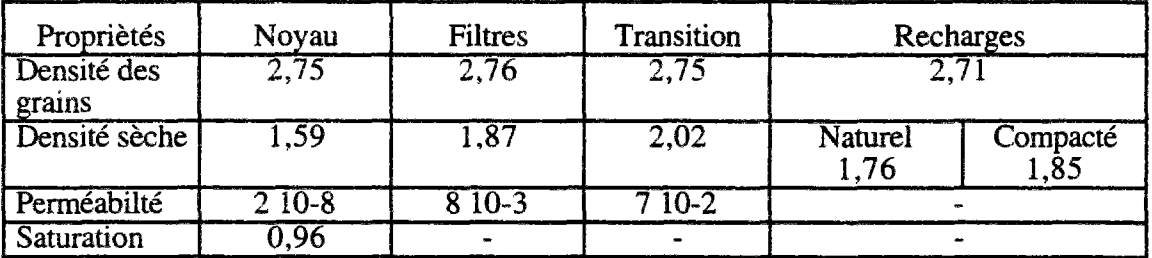

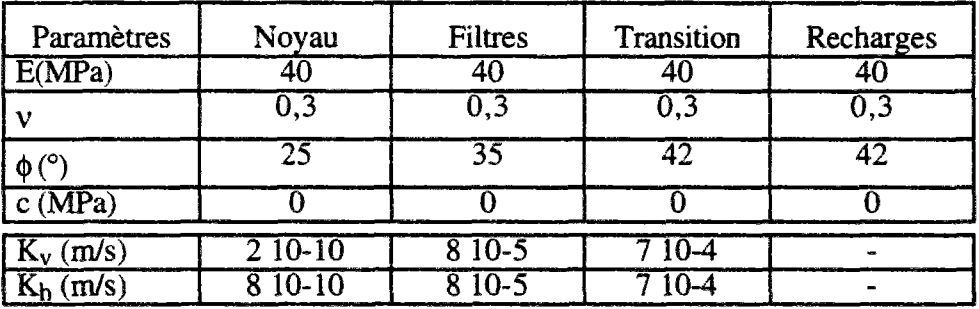

### Les **filtres**

Ils sont constitués de sable de Pinzandaran, sur lesquels nous avons quelques informations. Des essais triaxiaux de 113 cm de diamètre et 250 cm de haut. Les pressions de confinement sont limitées à 100 kPa et les tests ont été réalisés en condition drainée.

Le matériau de transition est très succintement défini. Les participants du Workshop étaient invités à déduire ses caractéristiques de matériaux similaires ou alors à interpoler et adapter ses caractéristiques à partir des autres - des filtres ou des recharges-.

#### **La fondation**

Elle est composée de rocher constitué d'un agglomérat de silicate avec des filons de basalte. Elle pourra être considérée comme imperméable et rigide pendant toute l'étude.

# 4.2 Modèle numérique

### 4.2.1) Maillage

Un maillage de base est proposé, malheureusement étant constitué tant de triangles que de quadrangles, il est inutilisable pour UDAM. Nous avons donc généré un nouveau maillage qui coincide avec le maillage d'origine. Il est donc plus fin et plus précis. On donne ci-après les deux versions :

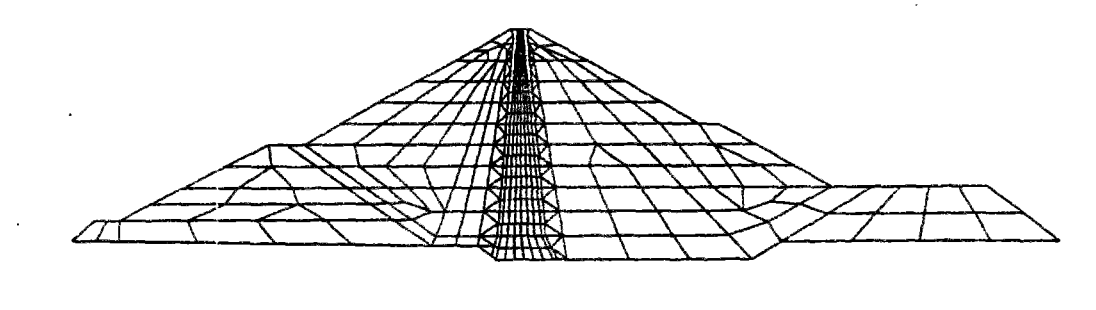

*figure 16 : maillage proposé (originel)* 

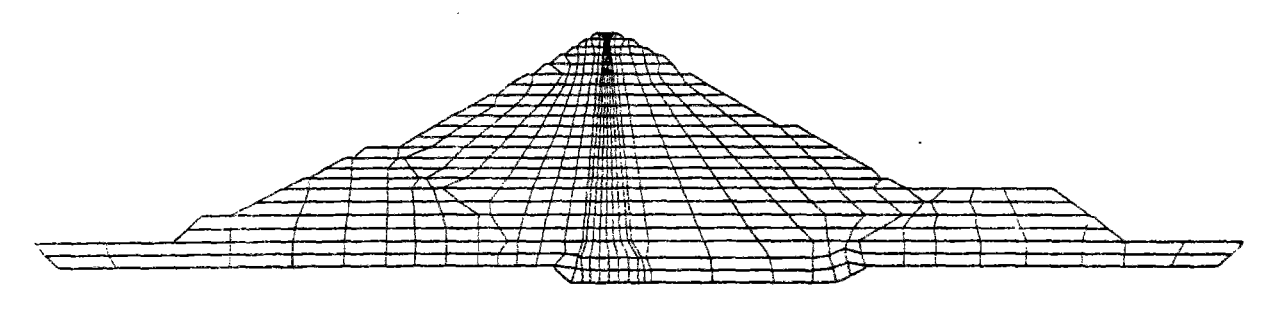

*figure 17 : maillage utilisé dims UDAM* 

Le maillage choisi est constitué de 611 noeuds et 552 éléments. Il est divisé en zones correspondant aux différentes parties de l'ouvrage telles que définies en *4.1.3).* Le noyau est considéré comme non saturé les autres étant des matériaux avec une grande perméabilité sont assimilés à un matériau drainé monophasique.

# 4.2.2) Définition de l'étude statique

En vue de prendre en compte toute l'histoire des matériaux, on effectue un calcul complet, incluant la phase de construction, la phase de mise en eau et la phase de consolidation.

# 4.2.3) Conditions aux limites et conditions initiales

La fondation est considérée comme rigide et imperméable.

Pendant la construction, les succions seront initialisées à une valeur de *80 kPa* ce qui donne *Sr=0,96%.* 

### 4.2.4) Paramètres numériques

Le principal paramètre numérique est  $\theta$  le facteur d'intégration en temps. En pratique les calculs se dérouleront avec une valeur de  $0.66$  (voir chapitre 2). Quelques essais de variation de ce  $\theta$  seront pratiqués, mais son influence n'est pas significative sur les résultats (si l'on reste dans la zone de stabilité du schéma).

En seconde partie on devra préciser le scénario de construction. Le maillage étant constitué de 21 couches, le scénario devra suivre le rythme de pose des couches tel que défini dans le cahier de contrôle du chantier. Un facteur NSTEP de 5 sera choisi pour chaque étape. Le pas de temps ainsi calculé sera en accord avec les bornes extrêmes définies au chapitre 2.

# 4,3 Estimation des paramètres du calcul

#### 4.3.1) Surfaces d'état

Les paramètres des surfaces d'état sont estimés à partir des quelques essais oedométriques disponibles, n'ayant pas de données sur le comportement non saturé, nous avons utilisé une l'approche simplifiée suivante :

1- l'indice de plasticité est estimé entre 20 et 30

Pour un paramètre Ip=24, on obtient à l'optimal une valeur de succion de 170 kPa. Ce qui nous donne pour la teneur en eau à l'optimum la valeur de  $\omega_{OPN}=17.4$ .

La teneur en eau moyenne dans le noyau est proche de  $\omega=19,3$ . On part donc d'une valeur de mise en place à  $\omega = \omega_{OPN}+2$ . Ceci donnera donc un degré de saturation de l'ordre de 94 à 95%.

L'indice des vides initial est de l'ordre de 0,55.

On peut donc obtenir une estimation des paramètres en utilisant deux points des surfaces d'état:

On suit la démarche :

 $\omega = \omega_{OPN} = 17.4\%$   $\Rightarrow s = 170 \text{ kPa}$   $\Rightarrow Sr = ?$   $\Rightarrow e = ?$  $\omega = \omega_{OPN} + 2$   $\Rightarrow s = ?$   $\Rightarrow$  *Sr*= 94% à 95%  $\Rightarrow$  *e= 0,55* 

Avec le jeu précédement défini on obtient alors :

 $\omega = \omega_{OPN} = 17,4\%$   $\Rightarrow s = 170 \text{ kPa}$   $\Rightarrow Sr = 90\%$   $\Rightarrow e = 0,53$  $\omega = \omega_{OPN} + 2$   $\Rightarrow s = 95 kPa$   $\Rightarrow Sr = 94\% \text{ a } 95\%$   $\Rightarrow e = 0.55$ 

Ainsi donc on obtiendra les jeux suivants :

**Jeu de paramètres pour la surface d'état d'indices des vides dans le noyau** 

*e0- .0,61 a* = *0,9*   $b = 0.57$ *oe-*= *300kPa Kb = 68,0*   $m = 0.5$
**Jeu de paramètres pour la surface d'état de degré de saturation dans le noyau** 

$$
a_s = 1,0
$$
  

$$
b_s = -1,0 \ 10^{-7}
$$
  

$$
c_s = 1,0 \ 10^{-6}
$$

#### 4.3.2) Perméabilités

Le jeu de paramètres estimé pour les lois de variation des perméabilités est :

*A = 9,0 10-<sup>12</sup>*  $B = 2,0$  10<sup>-7</sup>  $\alpha = 3, \theta$ *c=3,0*   $S_{ru} = 0,0$  $Kw_x/Kw_z = 3,5$ 

#### 4.3.3) Modèle mécanique

On donne ci dessous les paramètres retenus :

**Le noyau** 

$$
K_{l} = 50
$$
  
\n
$$
K_{u} = 100
$$
  
\n
$$
n = 0,65
$$
  
\n
$$
\phi = 25^{\circ}
$$
  
\n
$$
R_{f} = 0,80
$$
  
\n
$$
C = 20 \text{ kPa}
$$

**Les filtres** 

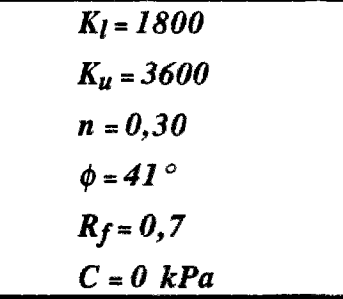

#### **Le matériau de transistion**

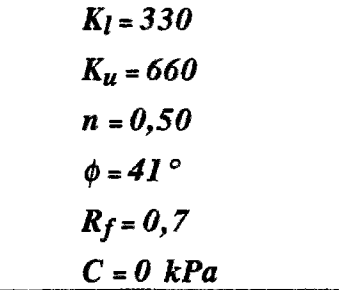

#### **Les recharges**

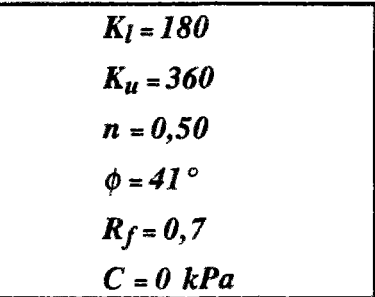

#### 4.3.4) Divers

Les paramètres suivants ont été choisis :

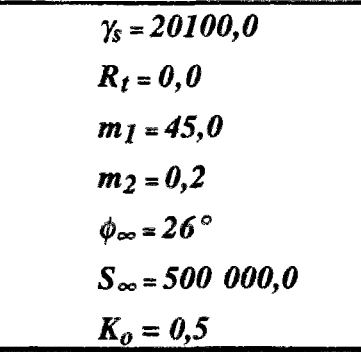

#### 4.4 résultats du calcul

Malgré un choix délicat des paramètres tant sur les conditions aux limites que sur les arguments des surfaces d'état, une bonne estimation des tassements a pu être effectuée dans le noyau. Ainsi un tassement vertical de 1,60 m est obtenu dans le noyau, et 40 cm de déplacement vertical. A la fin de la construction, les contraintes verticales atteignent 4,4 MPa au maximum, les contraintes horizontales atteignent elles un maximum de 1,7 MPa.

En ce qui concerne les pressions interstitielles la simulation sera étudiée aux trois époques suivantes. A la fin de la construction, la pression de l'eau maximale dans le noyau atteint les 0,9 MPa. Cette valeur semble un peu faible par rapport aux mesures. Par contre à la fin de la consolidation, le maximum atteint les 1,3 MPa, ce qui est beaucoup plus conforme avec les résultats généralement obtenus.

Si l'on analyse l'évolution de la pression de l'air, du degré de saturation et de l'indice des vides dans le massif, on découvre par exemple les phénomènes suivants : A la fin de la construction, le noyau est essentiellement saturé, variant de 92,8 % au sommet à **100%** à la base.A ce moment, la pression de l'air atteint les 0,86 MPa. Durant la mise en eau, la montée des eaux produit une baisse de la perméabilité de l'air sur la face amont du noyau, ce qui fait que l'air se déplace lentement vers la face aval. Ainsi la pression de l'air augmente, entraînant la succion à monter. La conclusion est qu'à contrainte constante, pour une succion qui augmente, on observe une baisse de la saturation.

Ce phénomène est anormal du fait de que l'hystérésis n'est pas prise en compte, ce flot d'air à la mise en eau fera l'objet de développements futurs dans le code UDAM.

## 4.5 Conclusion

L'étude de EL INFIERNILLO était une occasion pour valider le code UDAM sur un grand barrage en enrochement soumis à de très fortes contraintes et à une saturation inévitable. Il s'est naturellement dégagé de nombreuses imperfections qui seront traitées dans les versions ultérieures. Les difficultées liées à l'estimation des paramètres se sont ajoutées aux problèmes de couplage entre le noyau et les recharges, ainsi qu'aux difficultés d'estimation des conditions aux limites.

Mais cependant d'intéressants résultats ont été obtenus, offrant une approche différente par rapport aux autres modèles proposés pendant le Worshop. Udam a prouvé dans ce calcul que l'approche de la saturation totale *Sr=100%* fonctionne bien désormais. Ainsi le code est-il capable de fonctionner en modèle triphasique dans un cas biphasique par exemple.

## 5 CONCLUSION GÉNÉRALE SUR LA VALIDATION

A la fin de cette campagne d'essais, visant à valider le code UDAM, on peut dégager deux conclusions. La première vise l'estimation des paramètres. Lorsque la masse de données, essais expérimentaux, relevés sur le terrain, scénario de construction est suffisante, les résultats obtenus collent assez précisément à la réalité mesurée sur l'ouvrage. La seconde concerne les conditions aux limites durant le calcul. La succion a imposer sur les parements, dépendent tant du degré de saturation des éléments de surface que des conditions d'échange est a ajuster de façon à ne pas perturber le modèle. Ainsi la notion de pression d'entrée d'air, tout en permettant de mieux simuler la réalité, ajoute au modèle mathématique un critère de stabilité.

Le gain principal de ces essais de calage est de provoquer des modifications du codes pour pouvoir prendre en compte des phénomènes complémentaires. C'est ainsi les contraintes utilisées ont évolué, depuis la contrainte verticale vers soit la contrainte moyenne, soit la contrainte maximale. La contrainte moyenne a donné de bien meilleurs résultats pour LA GANNE, surtout au niveau des coefficient de sécurité, ceci étant du certainement à l'inclinaison de la contrainte majeure sur l'horizontale.

Les deux derniers essais, LA GANNE et EL INFIERNILLO, par la grande différence de modèle sont totalement complémentaires. LA GANNE, grâce aux essais disponibles représente un prmeier calage précis des paramètres, le calcul très fin qui a suivit à permis de retrouver précisément les courbes de mesure de pression. Par contre, EL INFIERNILLO a ,lui, servi à valider le comportement du modèle sur deux points particuliers, la liaison entre des éléments de différente nature, non saturés triphasiques et mécaniques purs, et la construction d'un grand barrage avec des montées de pression supérieures à 1 MPa. Dans les deux cas des améliorations restent encore à faire, mais les résultats semblent encourageants.

## Bibliographie

- POULAIN D. "Pressions interstitielles de construction dans les barrages homogènes en matériaux argileux humides " Thèse de doctorat. Université de Bordeau 1.(1993)
- FRY J J. "Calcul de la marge de sécurité fonction de la vitesse de construction des barrages en terre" Colloque technique CFGB-PARIS 10 Avril 1991
- FRY J.J. DELAGE P. NANDA A. GATMIRI B. "Approche triphasique de la constuction des remblais argileux" 17ème congrès de la commission internationale des grands barrages Vienne Juin 1991 Vol 5 pp 538-543
- LAIGLE F. "Construction des barrages en remblai. Simulation numérique du comportement du barrage de MIRGENBACH durant sa construction" Rapport EDF/CNEH ED 93.069. (1993)
- COURTIN P. "Etude expérimentale de la compressibilité de matériaux compactés, non saturés en vue de la détermination de la surface d'état" RApport DEA ENPC/CERMES MArs/juillet 1993.
- LAIGLE F. "Modélisation numérique du barrage de la GANNE" Rapport EDF/CNEH ED.94.071.(Î994)
- NANDA A. DELAGE P. NEDJAT N. FRY J.J. GATMIRI B. "Evaluation de la sécurité des remblais en cours de construction : le code UDAM" Revue française de géotechnique n°62 pp 23-34.

#### © Généralité

Une étude de projet numérique sur un modèle de barrage en terre demande de disposer d'un ensemble complet de données sur le sujet. Dans l'absolu, plus grande est la quantité d'expériences et de relevés in-situ, meilleure sera la résolution. Mais souvent le jeu de données disponibles sera réduit, soit parce que le contrôle de chantier n'aura pas été aussi précis que le demandent les mathématiques, soit parce que les paramètres nécessaires demandent des essais difficiles, voire impossibles à réaliser en laboratoire sur des échantillons intacts et nombreux, soit enfin parce que l'on ne connaît pas encore les paramètres dont on aurait besoin. Quelques fois aussi, l'ensemble des données sera volontairement réduit par l'utilisateur pour ne pas surcharger son programme, ou augmenter son coût et son délai en consommant des heures de temps de calcul. On réalisera alors des approximations, des estimations. Si le propre d'un *"bon"* code de calcul numérique est de fournir des résultats corrects sans consommer du temps ordinateur à l'exces, alors UDAM entre dans cette catégorie.

#### (D Choix du pas de temps

Par rapport aux problèmes initiaux, les résultats sont probants, le critère de pas de temps minimum trouvé permet d'assurer la précision du calcul. L'utilisateur ne sera donc plus perturbé -en généralpar les cas de calcul aux courbes oscillantes, ou aux erreurs de codes dues à une sortie des rails du domaine physique. Dans sa version actuelle, si la géométrie et le scénario de construction sont corrects, si les paramètres des surfaces d'état sont physiques, les cas d'erreur de code sont très rares. Par contre, l'obtention d'un bon résultat demandera une optimisation fine des paramètres. Les problèmes de conservation de la masse d'eau et a fortiori de la masse d'air ne deviennent significatifs que lorsque l'on utilise le code "à ses limites". C'est à dire si l'on augmente à l'excès les nombres d'étapes par exemple. Sinon la masse d'eau perdue ou gagnée reste limitée, inférieure à 5 % dans un calcul à très grand nombre d'étapes (LA GANNE en 50 itérations par étape de construction (au lieu de 5 dans le calcul normal) par exemple), inférieure à 1% pour un cas normal.

#### d) Graphisme et partie informatique

Dans sa version intiale, UDAM était un code de calcul mono-processus qui demandait en entrée un fichier de donnée complexe à générer et fournissait en sortie un fichier texte forcément limité, principalement à cause des limitations de consultation d'un document textuel. Maintenant, grâce aux modifications des entrées sorties, avec l'ajout de processeurs de génération de fichiers, la mise au point d'un fichier d'entrée commenté et la création d'outils de représentation et de traitement graphique des résultats, UDAM est devenu un code de calcul exploitable en milieu industriel. D'un point de vue mécanique, dès que îa géométrie de l'ouvrage est connue, la génération d'un fichier de données est automatique, la méthode d'identification des paramètres des surfaces d'état et des caractéristiques mécaniques permet d'alimenter le source. On pourra ainsi rapidement effectuer un premier calcul

#### *®* Modifications, améliorations du modèle physique

Les études de projets réalisés ont prouvé que lorsque le jeu de paramètres saisi est correct, les résultats obtenus fournissent une approche intéressante, quelques fois originale et inattendue que le projeteur pourra exploiter afin d'optimiser au plus juste son ouvrage. La grande vitesse de calcul du programme, grâce notamment aux outils d'optimisation du pas de temps de calcul obtenus au chapitre 2, permet de réaliser rapidement un ensemble de versions couvrant les possibilités naturelles. Ainsi les variations de la teneur en eau de mise en place, de la vitesse de construction, des caractéristiques du matériau, sans fournir une solution exacte, utopique, permettent de donner une idée des surpressions interstitielles engendrées dans le massif et de l'évolution de ces pressions au cours de la vie de l'ouvrage, à partir d'un état initial défini. Lorsqu'un calcul plus précis, sur un projet en cours sera nécessaire, les ressources de UDAM en matière d'hétérogénéité du matériau, de finesse dans les cadences de construction et de mise en eau assureront des résultats précis et proches de la réalité. Pour s'en convaincre, il suffit de regarder les courbes de glissement obtenues dans le cas du barrage de MIRGENBACH, ou les courbes de comparaison entre les calculs et les mesures de pressions interstitielles dans le barrage de LA GANNE.

## (D Points à développer

Mais il reste encore de nombreux points à aborder, le fait d'avoir choisi des surfaces d'état pour modéliser le sol oblige à suivre un chemin à succion décroissante ou à contraintes croissantes. Lors d'une mise en eau par exemple, certaines parties du massif peuvent, localement être dans les conditions de diminution de la contrainte effective. Dans ce genre de cas, ne simulant pas le phénomène d'hystérésis, des divergences graves apparaissent. De plus une mise en eau demande des conditions d'application des forces mécaniques et des conditions aux limites en pression d'eau et d'air que UDAM ne maîtrise pas encore. Un exemple, lors d'une mise en eau si le massif est saturé, la montée des eaux produit une baisse de la perméabilité de l'air sur la face amont. L'air se déplace lentement vers l'aval, la pression d'air augmentant, la succion a tendance à monter. Ainsi donc pour une contrainte constante, la succion augmentant, on observe une baisse illogique de la saturation.

#### ® Domaine d'application actuel - évolution

Tous ces points, font que UDAM est un code qui peut encore largement évoluer, tant d'un point de vue mécanique, que mathématique d'ailleurs. En effet, on peut envisager dans le cas de gros projets, l'introduction d'un module itératif de type NEWTON, pour l'estimation des pressions d'eau et d'air. En mécanique, il faudrait songer à remplacer la loi de comportement hyperbolique de DUNCAN, par un modèle élasto-plastique. Une telle modification, même si elle semble lourde, ouvrirait le code aux applications les plus générales. L'informatique n'est pas non plus à négliger, l'intégration de tous les codes de l'ensemble logiciel UDAM en un seul logiciel intégré aux fonctionnalités accrues permettrait de gagner un temps précieux en générant automatiquement les fichiers de données, et en optimisant les résultats des post-processeurs.

# ANNEXES

 $\label{eq:2.1} \frac{1}{\sqrt{2}}\int_{0}^{\infty}\frac{1}{\sqrt{2\pi}}\left(\frac{1}{\sqrt{2\pi}}\right)^{2\alpha} \frac{1}{\sqrt{2\pi}}\int_{0}^{\infty}\frac{1}{\sqrt{2\pi}}\left(\frac{1}{\sqrt{2\pi}}\right)^{\alpha} \frac{1}{\sqrt{2\pi}}\frac{1}{\sqrt{2\pi}}\int_{0}^{\infty}\frac{1}{\sqrt{2\pi}}\frac{1}{\sqrt{2\pi}}\frac{1}{\sqrt{2\pi}}\frac{1}{\sqrt{2\pi}}\frac{1}{\sqrt{2\pi}}\frac{1}{\sqrt{2\pi}}$  $\mathcal{L}^{\text{max}}_{\text{max}}$  ,  $\mathcal{L}^{\text{max}}_{\text{max}}$ 

## SOMMAIRE ANNEXES

#### 1 NOTIONS DE BASE SUR LES BARRAGES EN TERRE

#### 2 PRESENTATION INFORMATIQUE DE UDAM

- 2.A HISTORIQUE DES VERSIONS DE UDAM
- 2.B DESCRIPTION DES FICHIERS D'ENTREE
- 2.C DESCRIPTION DES COMMONS
- 2.D DESCRIPTION FONCTIONNELLE
- 2.E CORRESPONDANCE DES INDEX (VECTEUR A)
- 2 .F CARACTERISTIQUES PHYSIQUES DES MATERIAUX
- 2.G GLOSSAIRE DES NOMS DANS UDAM
- 3 EXEMPLE DE FICHIER DE DONNEES UDAM COMMENTÉ

## 4 BIBLIOGRAPHIE COMPLÈTE ALPHABETIQUE

222

 $\label{eq:2.1} \frac{1}{\sqrt{2}}\left(\frac{1}{\sqrt{2}}\right)^{2} \left(\frac{1}{\sqrt{2}}\right)^{2} \left(\frac{1}{\sqrt{2}}\right)^{2} \left(\frac{1}{\sqrt{2}}\right)^{2} \left(\frac{1}{\sqrt{2}}\right)^{2} \left(\frac{1}{\sqrt{2}}\right)^{2} \left(\frac{1}{\sqrt{2}}\right)^{2} \left(\frac{1}{\sqrt{2}}\right)^{2} \left(\frac{1}{\sqrt{2}}\right)^{2} \left(\frac{1}{\sqrt{2}}\right)^{2} \left(\frac{1}{\sqrt{2}}\right)^{2} \left(\$ 

 $\langle \cdot \rangle$ 

 $\frac{1}{2}$  ,  $\frac{1}{2}$ 

#### LES BARRAGES EN TERRE

Les barrages en terre peuvent être constitués par des matériaux de caractéristiques très diverses, à la différence des barrages en béton ou même en enrochements dont les matériaux constitutifs restent contenus dans des fourchettes beaucoups plus étroites.

Le terme "terre" couvre donc toute une gamme de matériaux allant de l'argile pure très fine à des éléments très grossiers. Dans certains cas, on utilise des roches altérées facilement compactables, telles que des latérites, des chistes, des grès tendres, etc ...

Les volumes à mettre en oeuvre pour la construction d'un barrage en terre sont en général importants : 5 à 15 fois plus que pour un barrage en béton de type poids susceptible d'être réalisé sur le même site. Pour de petits ouvrages, il est fréquent d'avoir à compacter de 20 000 à 100 000 m<sup>3</sup> de terre. Les grands barrages nécessitent des millions, voir même des dizaines de millons de m<sup>3</sup>. Le transport et la mise en oeuvre des matériaux sont donc des éléments essentiels du prix de revient. Le transport sur de longues distances devient vite onéreux, sauf pour des matériaux particuliers, comme la terre destinée à la construction du noyau ou les enrochements de qualité, des distances de 2 000 à 3 000 m doivent être considérées comme un maximum envisageable.

#### 1) différents types de barrages en terre

H existe trois schémas principaux de structure de barrage en terre ; le barrage homogène, Je barrage à noyau étanche et le barrage à masque amont.

#### a) barrages homogènes

Lorsque l'on dispose sur place et en quantité suffisante de matériaux terreux permettant d'obtenir après compactage des conditions d'étanchéité et de stabilité suffisantes, le type de barrage le plus facile à réaliser est le barrage homogène. Celui-ci est constitué d'un massif en terre compactée imperméable, muni d'un dispositif de drains dans sa partie aval et d'une protection mécanique contre l'effet du batillage dans sa partie amont.

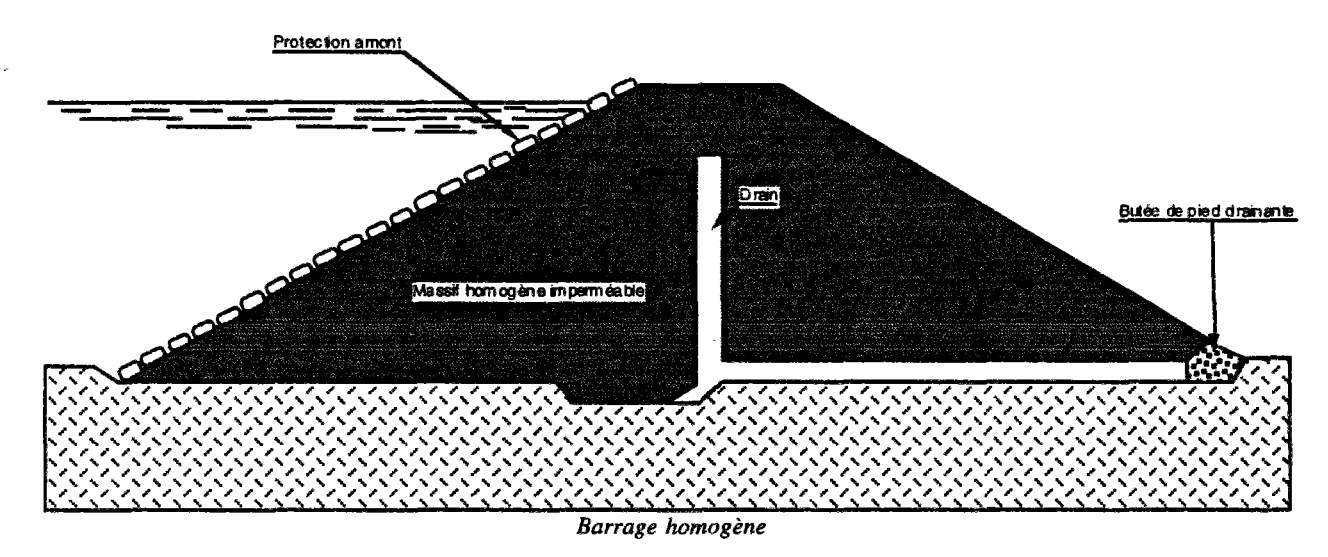

#### b) barrages à noyau

Souvent l'hétérogénéité des matériaux disponibles sur place ou leur caractéristiques géotechniques ne permettent pas d'envisager une digue homogène étanche Dans ce cas une solution couramment

adoptée consiste à concevoir un massif en plusieurs zones, dont chacune est constituée d'un matériau différent, suivant le rôle que doit jouer chaque zone.

La fonction d'étanchéité est assurée par un **noyau étanche** réalisé en matériau argileux qui pourra être placé en amont du barrage, ou au centre de celui-ci.

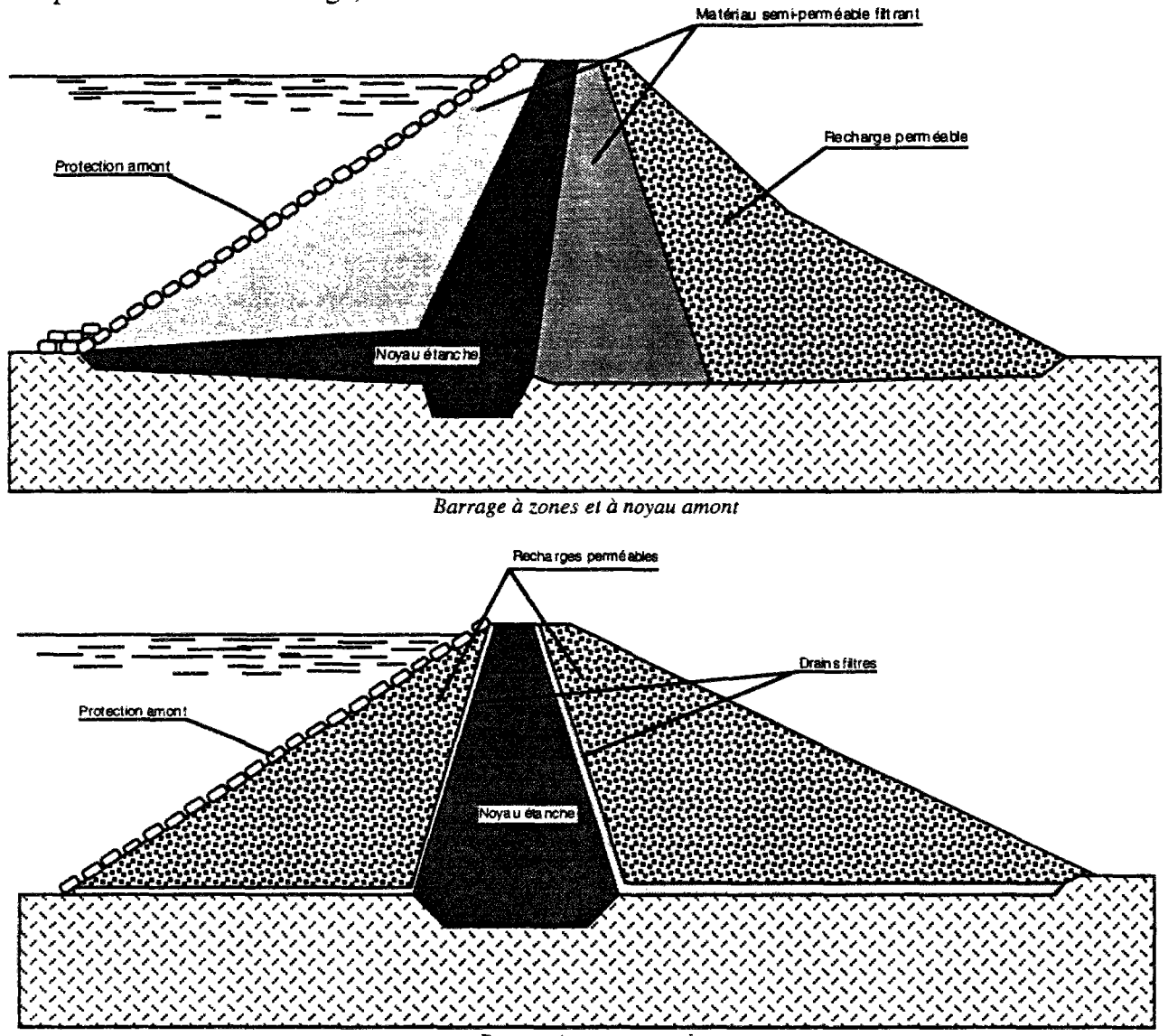

*Barrage à noyau central* 

Le noyau est maintenu par une ou plusieurs zones constituées de matériaux plus grossiers et relativement perméables, qui assureront la stabilité mécanique de l'ouvrage.

Lorsqu'il y a discontinuité importante dans la granularité des matériaux des différentes zones en contact, il y a lieu d'interposer une couche filtrante de transition entre zones.

Le noyau interne a l'avantage d'être peu sensible aux agressions extérieures. C'est, en outre une solution rustique, à longue durée de vie, en général peu coûteuse. D présente cependant linconvénient d'être difficilement réparable en cas de fuite.

L'étanchéité du barrage doit être éventuellement prolongée dans ses fondations soit par ancrage du noyau, soit en réalisant au dessous du noyau une coupure étanche telle que : paroi moulée, rideau d'injection etc ...

#### c) barrages à masque amont

La réalisation d'un noyau étanche peut présenter des difficultés telles que le manque de matériau convenable, la difficulté de mise en oeuvre, etc., on devra comparer alors cette technique à celle d'une digue homogène à masque amont étanche.

Le masque amont est une paroi étanche plaquée sur le talus amont du barrage. Il existe de nombreuses natures de masque étanche telle que béton de ciment ou béton bitumineux, chapes préfabriquées, membranes souples etc ...

Le masque amont repose en général sur une couche d'éléments fins drainants et peut nécessiter, suivant sa maturité, une couche de protection.

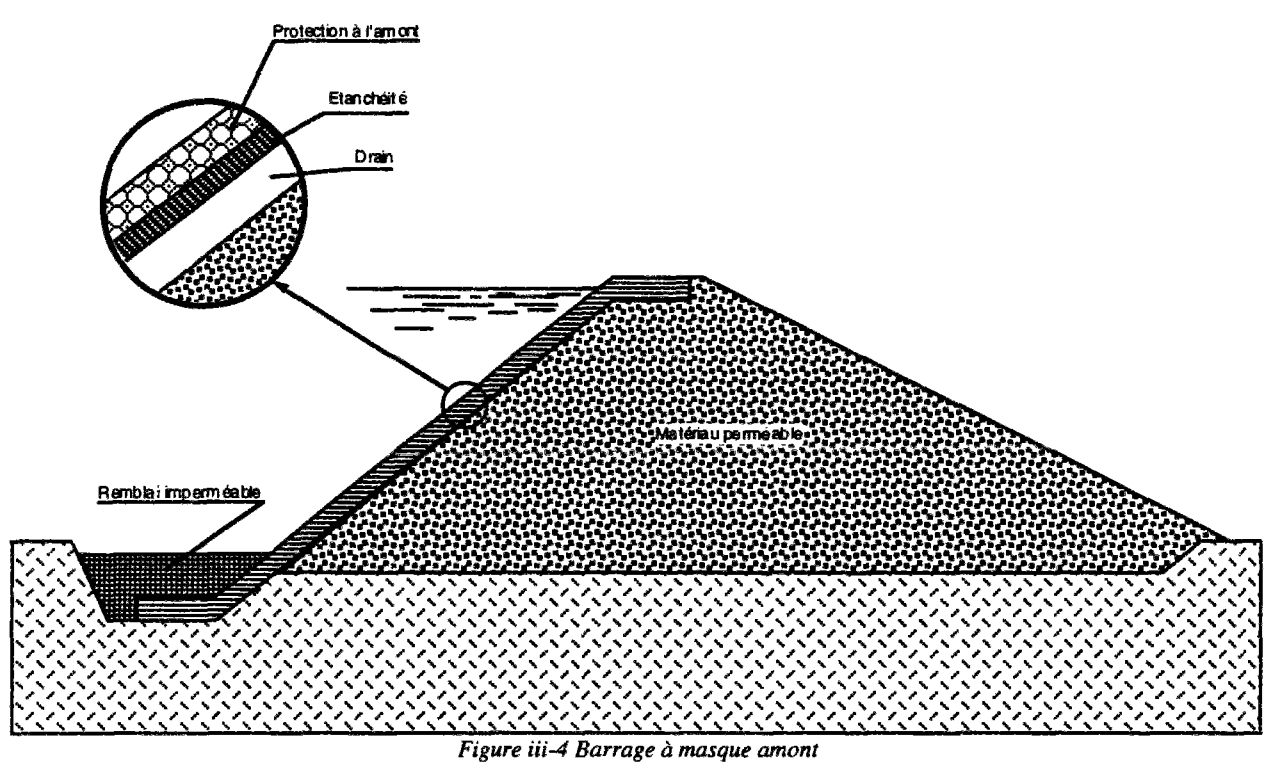

Le masque amont présente l'avantage de pouvoir être exécuté après l'édification du remblai et de pouvoir être réparé aisément. Il est par contre plus exposé aux agressions extérieures (mécaniques, thermiques, etc ...) et il est par conséquent plus fragile que le noyau interne.

Comme dans le cas du barrage à noyau, le masque amont doit est prolongé, s'il y a lieu, par une coupure étanche dans les fondations du barrage.

## 2) définition du profil général du barrage

Lorsque le type de barrage a été choisi, selon les conditions locales du site et l'importance de l'ouvrage a réaliser, il faut alors définir le profil générale du barrage. Il s'agit ici de déterminer la hauteur du barrage, la largeur en crête et la pente du talus.

#### a) hauteur en crête

La hauteur totale du barrage sera égale à la hauteur normale de retenue des eaux majorée de la charge maximale au-dessus du seuil du déversoir de crues et de la revanche.

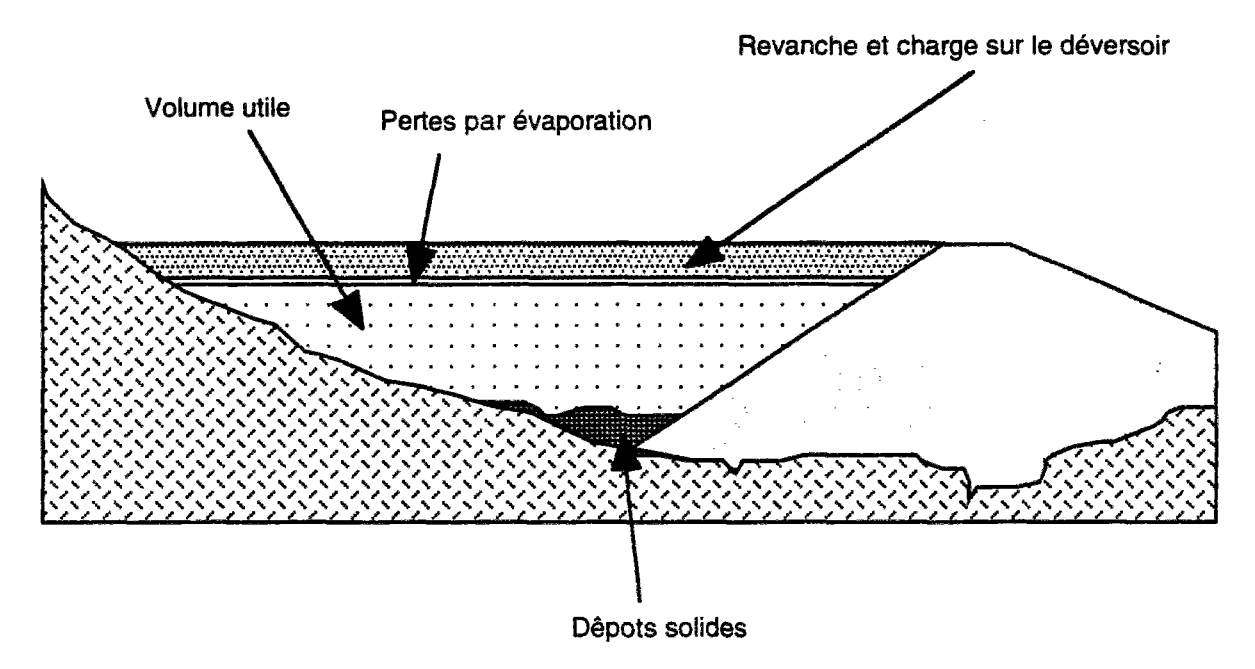

On définit alors quelques notions de base :

#### **Niveau normal de la retenue**

La hauteur normale de la retenue est calculée compte tenu de la capacité utile à stocker, de la tranche morte éventuellement prévue en fond de retenue pour emmagasiner les depots, et de la tranche correspondant aux pertes par evaporation et par infiltration.

Dans des conditions moyennes en France, la tranche "neutralisée" pour tenir compte des depots et des pertes par évaporation pourra être de l'ordre de 1 à 2m. Celle qui correspond aux pertes par infiltration peut être calculée en fonction des caractéristiques du barrage et de ses fondations.

#### **Niveau des plus hautes eaux**

La charge maximale au-dessus du déversoir de crues dépend des caractéristiques de l'évacuateur de crues définies en fonction de l'hydrologie du bassin-versant de la retenue et du laminage des crues par la retenue. Elle est déterminée par l'étude de l'évacuateur de crues. On appelle niveau des plus hautes eaux le niveau normal de la retenue majoré de la charge sur le déversoir de crue.

#### **Revanche**

La revanche est une tranche comprise entre la côte des plus hautes eaux fixée à partir des éléments mentionnés ci-dessus, et la crête du barrage. Pour la déterminer on doit tenir compte de la hauteur des vagues qui se forment sur le plan d'eau, de la projection de l'eau vers le bas du barrage due à la vitesse de propagation des vagues lorsque celles-ci rencontrent le barrage.

La revanche doit en outre permettre de compenser le tassement du barrage après sa réalisation. Ce tassement peut être évalué par le calcul. Pour des ouvrages réalisés dans de bonnes conditions, il est généralement inférieur à 1% de la hauteur du barrage après construction.

Enfin la revanche constitue une sécurité en cas de montée accidentieîle du plan d'eau au dessus de la côte des plus hautes eaux par suite de l'incertitude dans l'estimation des crues. L'importance de la revanche doit donc être soulignée et l'attention doit être attirée sur les risques que peuvent faire courrir des dispositifs temporaires, tels que batardeaux, digues fusibles, etc., placés sur le déversoir et qui augmenteraient la capacité du réservoir au détriment de la revanche.

#### **Largeur en crête**

La largeur en crête d'un barrage en terre doit être suffisante pour qu'il n'y ait pas circulation d'eau importante dans le barrage près de son couronnement lorsque la retenue est pleine. Ele doit également permettre la circulation d'engins pour la finition de l'ouvrage et ultérieurement pour son entretien.

Pratiquement, la largeur en crête d'un barrage n'est jamais inférieure à 3m Pour les ouvrages de hauteur supérieure à 9m on adopte souvent une largeur égale au 1/3 de la hauteur.

#### **Pente des talus**

La pente des talus du barrage en terre est fixée par les conditions de stabilité mécanique du massif et de ses fondations.

En ce qui concerne les massif, pour déterminer la pente des parrements on se donne en général des pentes qui paraissent optimales, compte tenu de la nature des matériaux, et on vérifie par une étude de stabilité que le barrage présente une sécurité suffisante avec ces pentes. A titre indicatif, le tableau ciaprès donne quelques valeurs pour de petits barrages qui devront être confirmées par une étude de stabilité :

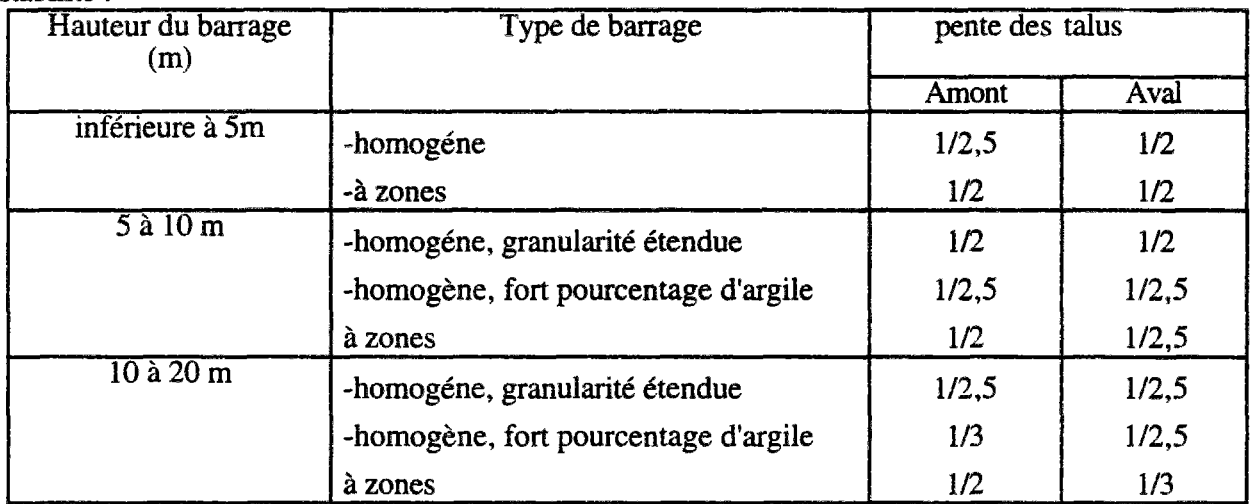

La fondation de l'ouvrage doit également être stable d'un point de vue mécanique. On ne doit donc pas considérer seulement le massif du barrage, mais l'ensemble du massif et de la fondation. Lorsque les fondations sont de mauvaise qualité, argileuses par exemple, on est conduit à diminuer la pente des talus en élargissant l'embase de l'ouvrage.

Le profil général du barrage étant défini, il convient en premier lieu de procédé à une étude des infiltrations d'eau dans l'ouvrage et dans ses fondations. Ces infiltrations conditionnent la stabilité du barrage qui sera étudiée ensuite.

## 3) Etude des infiltrations - barrage et fondations -

Aussi faible que soit la perméabilité d'un barrage en terre, il y a toujours infiltration d'eau. L'étude des infiltrations doit permettre de déterminer les éléments suivants :

• **la ligne de saturation** du massif du barrage, qui est en pratique confondue avec la ligne le long de laquelle la pression hydrostatique de l'eau est nulle. Cette dernière est appelée ligne phréatique. Cette ligne délimite la partie sèche ou humide de la partie saturée d'eau.

• **la pression de l'eau interstitielle** dans le massif, qui peut être déterminée à partir d'un réseau de lignes équipotentielles, c'est à dire des lignes reliant les points d'égal potentiel hydraulique au sein du barrage et des fondations. A noter : la position de la ligne de saturation et la connaissance des pressions interstitielles sont utiles pour le calcul de stabilité de l'ouvrage.

• **le débit de fuite** dû aux infiltrations, qui peut s'obtenir à partir du réseau des lignes de courant, orthogonales aux lignes équipotentielles. Ces lignes de courant représentent théoriquement la trajectoire de l'eau à travers le barrage.

#### **Détermination des équipotentielles et des lignes de courants hydrauliques**

L'étude des infiltrations consiste essentiellement en la détermination des équipotentielles et des lignes de courant. En un point du barrage, le potentiel hydraulique E peut être exprimé par la somme du potentiel dû à la côte z du point et à la pression de l'eau en ce point exprimée en hauteur d'eau p :

 $E = z + p$ 

L'écoulement de l'eau d'infiltration dans le barrage et dans sa fondation est régi par la loi de Darcy. Il existe des solutions analytiques assez compliquées pour construire les équipotentielles, qu'on trouve dans des ouvrages spécialisés et qui sont utilisées par certains bureaux d'études. Mais l'étude des infiltrations peut se faire aussi par calcul numérique, par analogie électrique ou par une méthode simplifiée basée sur des approximations et des propriétés graphiques du réseau d'écoulement.

#### 4) Etude de la stabilité d'un barrage en terre

L'étude de stabilité d'un barrage en terre est celle de son talus amont et de son talus aval sur sa fondation. Il n'existe pas de méthode globale permettant de calculer la stabilité d'un tel système sans faire d'hypothèse. Pour arriver à un résultat, on est obligé de se donner la forme de surface de rupture au contact de laquelle il peut y avoir glissement. On prend en général, une surface cylindrique circulaire à axe horizontal, qui apparaît comme un cercle appelé cercle de glissement dans une coupe verticale de la digue. Cette hypothèse est bien conforme à ce que l'on a pu observer sur les glissements de talus.

Il existe plusieurs méthodes de calcul suivant la nature des hypothèses faites sur les interractions entre tranches et sur la pression interstitielle. La méthode la plus employée est celle de Fellenius perfectionnée par Bishop. Elle peut donner lieu à une application graphique qui est connue sous le nom de méthode de Courtney.

## 5) Dispositifs de protection contre les effets de l'eau

#### Drains et filtres

#### le rôle

Du fait de la charge hydraulique à l'amont du barrage, l'eau s'infiltre progressivement dans le massif même du barrage et dans ses fondations, bien que le choix des matériaux de construction et de l'implantation de l'ouvrage aient été fait de manière à limiter les débits d'infiltration.

Il importe donc d'éviter que les résurgences des eaux infiltrées à l'aval ne nuisent à la stabilité de l'ouvrage par création de renard ou par destruction partielle du pied aval du barrage, mais aussi il faut prêter une attention particuière aux instabilités liées à la montée excessive des pressions à proximité du pied aval.

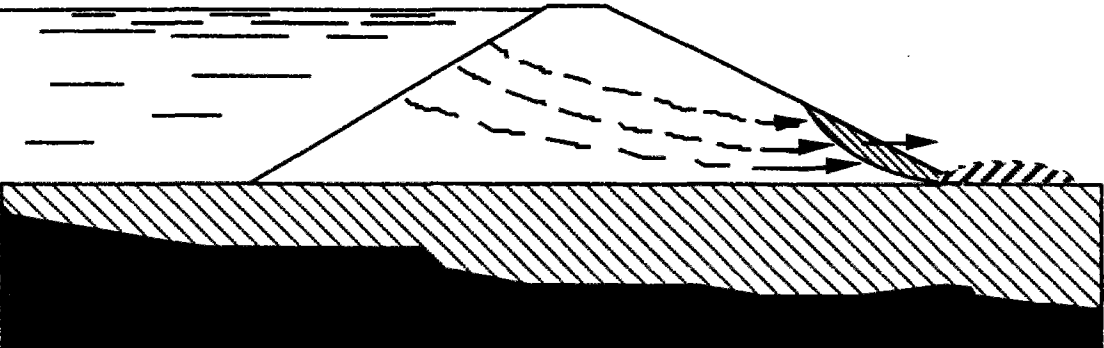

A cet effet on doit prévoir à l'intérieur du massif du barrage et éventuellement dans ses fondations un dispositif drainant qui interceptera les eaux d'infiltration. Ce dispositif est en général composé de drains et de filtres.

Un **drain** est un organe qui évacue les eaux provenant d'une filtration à travers un massif ou d'un resuyage.

un **filtre** est un organe destiné à bloquer la migration des particules fines éventuellement entrainées par la circulation de l'eau dans un massif.

Filtres et drains sont le plus souvent associés, le filtre pouvant jouer lui-même le rôle de drain surtout dans les petits ouvrages.

#### **constitution**

Les drains sont constitués, soit de graviers perméables, soit d'éléments de tuyaux en béton poreux ou en plastique perforé également entourés d'une couche de graviers.

Les filtres sont constitués de couches succésives de matériaux perméables, de granulométrie de plus en plus fines assurant la transition entre le drains (graviers) et les éléments fins des terres drainées. Dans un filtre, chaque couche doit jouer le rôle de filtre vis-à-vis de la précédente dans le sens de l'écoulement de l'eau.

Un filtre ne doit ni se dégrader par l'entrainement de ses éléments, ni se colmater. Il est conseillé pour cela d'utiliser des sables dont le coefficient d'uniformité  $D_{60}/D_{10}$  est inférieur à 2.

#### **disposition**

#### **drain tapis**

Pour intercepter les infiltrations dans le massif d'un barrage en terre on dispose habituellement dans la partie aval du massif et au contact de celui-ci avec les fondations, un tapis drainant destiné à rabattre la ligne phréatique à l'intérieur du massif. Ce drain s'étend sur 1/4 à 1/3 de l'emprise du barrage.

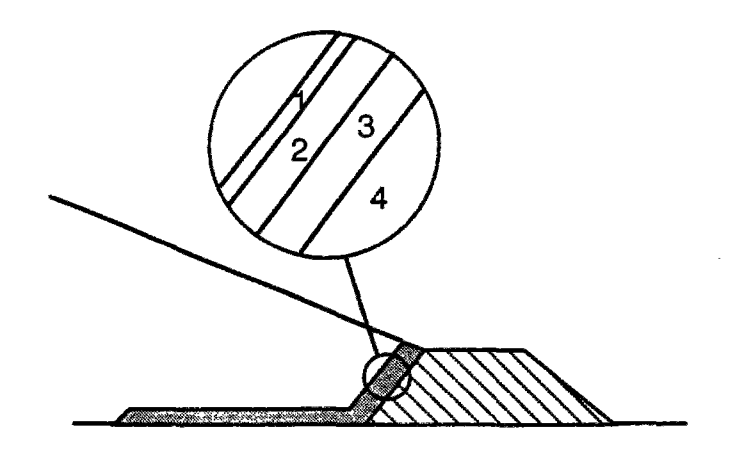

Lorsque la fondation n'est pas complètement imperméable, ce drain interceptera également les infiltrations à travers la fondation. D doit être alors protégé contre l'entrainement des éléments fins de la fondation par un filtre inversé.

Le drain tapis est efficace dans la mesure où la perméabilté du massif est isotrope. Très souvent, du fait de la technique d'exécution des barrages en terre qui consiste à compacter la terre par couches horizontales, il existe une anisotropic assez forte du barrage, la perméabilité verticale étant inférieure à la perméabilité horizontale. De ce fait le tapis-drain est souvent inefficace et on observe des affleurements de nappes sur les talus aval de nombreux barrages minis de tapis drainants. Cette notion d'anisotropie est importante, on verra qu'elle a fait l'objet de développements particuliers dans le code UDAM.

#### **Drain vertical**

Le drain vertical placé au centre de la digue constitue une solution plus efficace pour intercepter les eaux d'infiltration. Un tel drain est constitué d'un rideau d'une largeur minimale de lm (en général) en matériaux grossiers (graviers et sables) dont la granularité est choisie de manière à ce que les conditions de filtre soient réalisées.

L'eau de percolation interceptée par ce drain filtrant est évacuée soit par un réseau de tuyaux drains soit par un tapis-drain filtrant, s'il est également nécessaire de drainer les fondations. Le drain vertical peut remonter pratiquement jusqu'à la côte moyenne du plan d'eau dans la retenue.

#### **Puits filtrants**

Des puits filtrants de décompression peuvent être nécessaires pour assurer le drainage des fondations et éliminer les sous-presions dans la zone du talus aval du barrage, lorsque les fondations sont relativement perméables mais hétérogènes. Ce cas est fréquent, les dépots alluvionnaires étant souvent formés de lentilles ou de couches alternées d'argiles, de limons de sables et de graviers. Les puits remblayés en matériau filtrant, analogue à ceux du drain vertical, débouchent dans un tapis-drain sous le talus aval du barrage et à l'aval du celui-ci.

La profondeur des puits devra être suffisante pour drainer les couches perméables situées à une profondeur inférieure à environ 50% de la hauteur du barrage et susceptibles d'être alimentées par la retenue. Leur densité est fonction de l'hétérogénéité du terrain.

Les puits drainants sont souvent équipés de piézomètres en vue de la surveillance du barrage.

#### 6) dispositifs annexes

Lorsque la terre du remblai n'est pas suffisamment imperméable pour constituer un barrage homogène étanche, il faut équiper le barrage d'un organe d'étanchéité spécial. Les techniques les plus souvent mises en oeuvre sont les noyaux en matériau argileux compacté, les masques amont en béton de ciment ou bitumineux. Il existe néanmoins d'autres techniques plus récentes telles que paroi moulée, membranes souples, etc.

#### Noyau **argileux compacté**

Le noyau en matériau argileux compacté, disposé verticalement, au centre du barrage ou incliné vers l'amont doit avoir une épaisseur minimale de 2m. Cette épaisseur doit être d'autant plus importante que le barrage est haut. On choisit en général une épaisseur de 1/6 de la hauteur du barrage.

Le noyau doit être protégé en partie supérieure de toute dessication qui produirait fissures et retraits pouvant se révéler catastrophiques. Cette protection peut être asurée par une couche de sable ou de préférence en traitant le sommet du barrage en chemin avec une chaussée en enrobé bitumineux.

Latéralement on dispose de part et d'autre du noyau un drain filtre, vers l'aval pour recueillir les eaux de percolation, vers l'amont pour absorder les eaux de ressuyage après vidange.

Vers le bas il faut assurer la continuité de l'étanchéité en raccordant celle-ci à la fondation imperméable ou au dispositif d'étanchéité des fondations.

L'étude des percolations, retraits et débits à travers un barrage à noyau compacté est l'un des buts du programme UDAM. Un ban test complet a été mené sur le cas du barrage de EL INFIERNILLO qui entre dans cette catégorie.

#### paroi **moulée**

Quand on ne dispose pas de matériau argileux pour faire un noyau compacté, on peut envisager de réaliser l'étanchéité du barrage et de sa fondation par un écran homogène du type paroi moulée. Cette technique consiste à réaliser une excavation à partir de la surface, la tranchée excavée étant maintenant stable par remplissage au moyen d'une boue bentonitique directement chargée en ciment et qui fait prise en quelques jours, donnant naissance à une paroi étanche de perméabilité de l'ordre de 10-8 m/s. Le mur est suffisamment plastique pour permettre les déformations induites par la mise en eau sans se fissurer. Les parois peuvent être descendues sans dificultés jusqu'à des profondeurs dépassant 50 m dans les terrains alluvionnaires.

#### masque **amont**

Les masques amont d'étanchéité sont généralement posés sur une forme drainante établie sur le parement amont du barrage. L'organe d'étanchéité doit impérativement être protégé. On distingue deux types de masques amont : les masques en béton de ciment, plus anciens qui ne conviennent pas aux barrages en terre trop souples, sensibles aux agressions extérieures, sur barrages en

enrochements ; et les masque en béton bitumineux, très efficace, suffisamment plastique et élastiques pour suivre les déformations du massif. D est par contre sujet au fluage et doit être entretenu.

#### **divers**

 $\hat{\boldsymbol{\beta}}$ 

On connaît aussi les chapes et les membranes souples, méthodes beaucoup plus récentes.

## 2.A HISTORIQUE DES VERSIONS DE UDAM

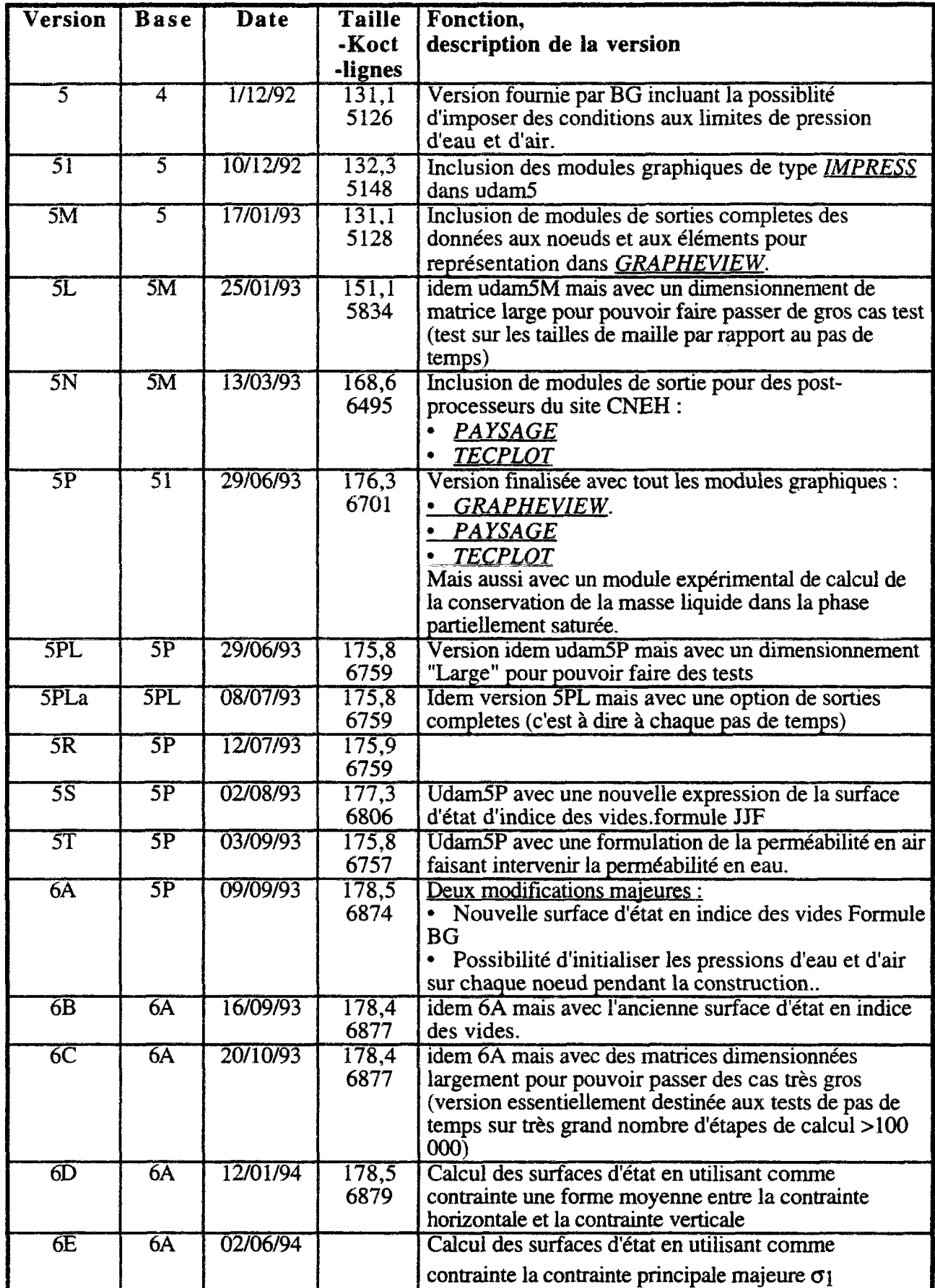

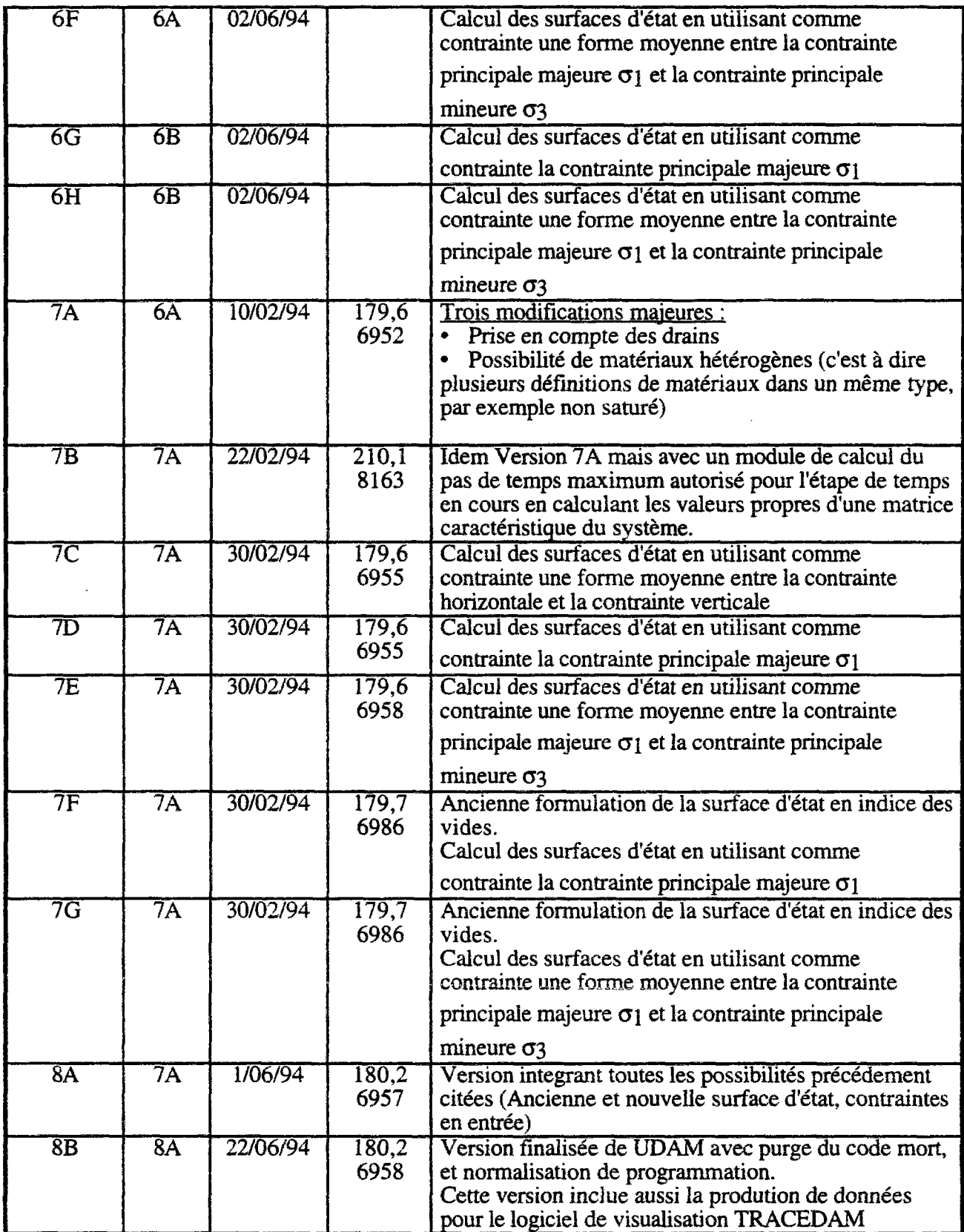

## 2.B DESCRIPTION DES FICHIERS D'ENTREE

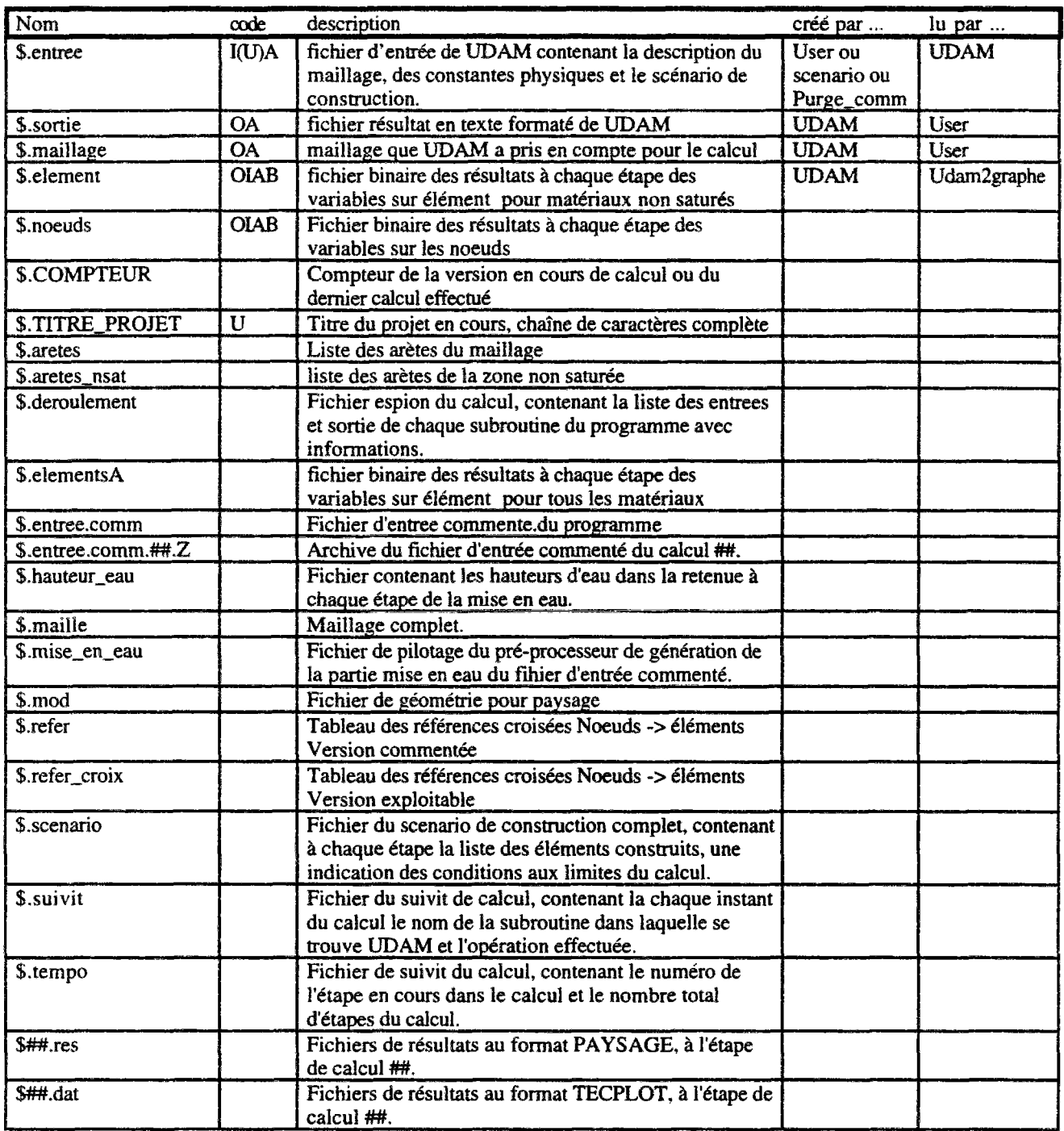

U créé par utilisateur

 $\bar{z}$ 

- I Input fichier utilisé en entrée par un programme
- **o**  Output fichier de sortie d'un programme
- A Fichier généré automatiquement pour fonctionnement normal
- B

### 2.C DESCRIPTION DES COMMONS

En parallèle du stockage des données globales est développée une série de commons qui assurent le transit des informations "courtes" entre les subroutines.

#### **common A : NNP,NE4D,NE4C,NE4U**

4 INTEGER 5

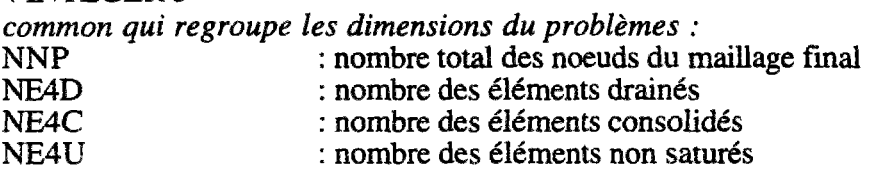

#### **common B : M4D,M4C,M4U**

3 INTEGER 5

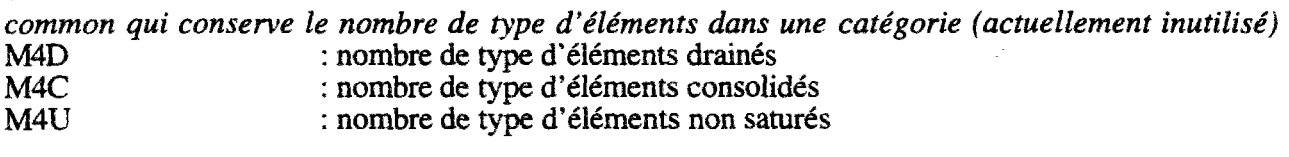

#### **common C : NLOAD,NTIME,ITMAX,ITIME,ITER,ILOAD,TIME,DTIME,DTIMEI, : DTIMEM3ETA,XINC**

6 INTEGER 5 + 6 REAL\*8 D 10

*common global des étapes de chargement, du pilotage du pas de temps, du contrôle des constantes d'intégration.* 

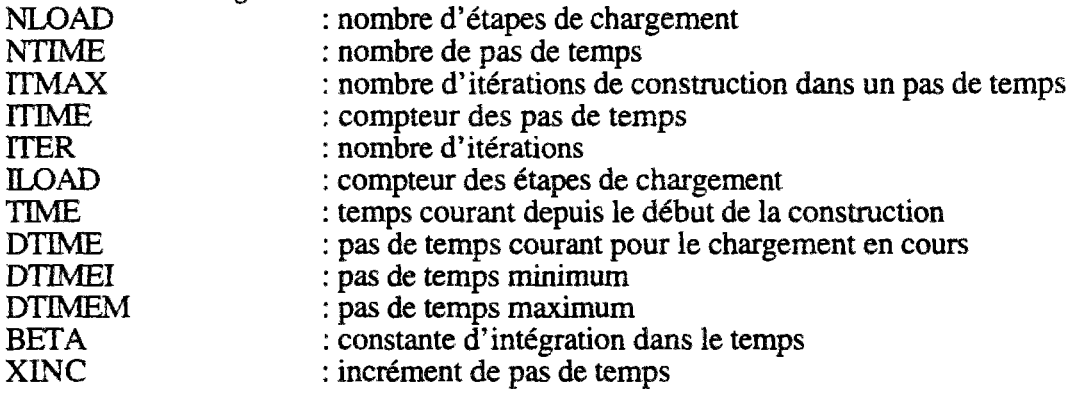

#### incrément de pas de pas de pas de temps de pas de pas de pas de temps de pas de pas de pas de pas de pas de te<br>Les pas de pas de pas de pas de pas de pas de pas de pas de pas de pas de pas de pas de pas de pas de pas de p **common D** : **NBCX,NBCY,NBCW,NBCA,NBC**

5 INTEGER 5

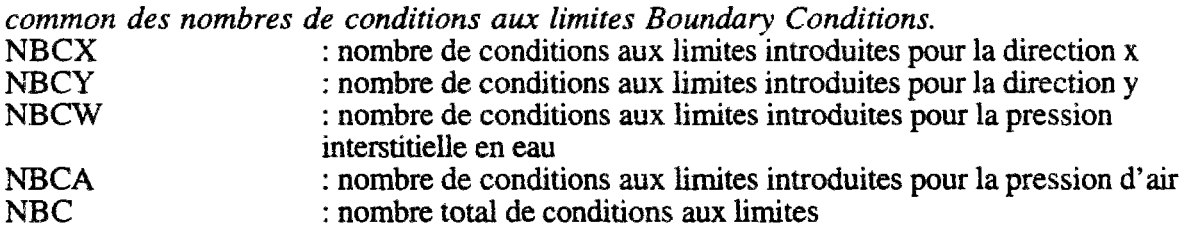

#### **common E : GAMMA W,GAMMAA,GRAV,ATMP,BETAR,HENRY**  6REAL\*8D10.3

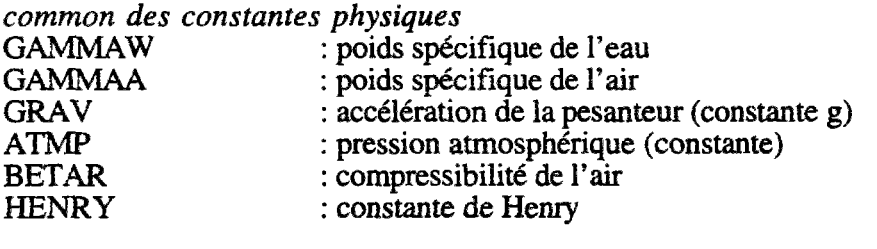

## **common** F : **MTYP4D,MTYP4C,MTYP4U**

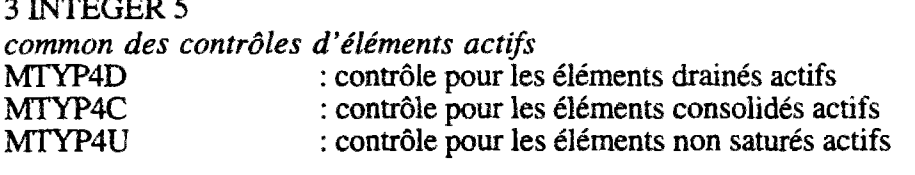

#### **common G : INIT,IRAW,IPRINT**

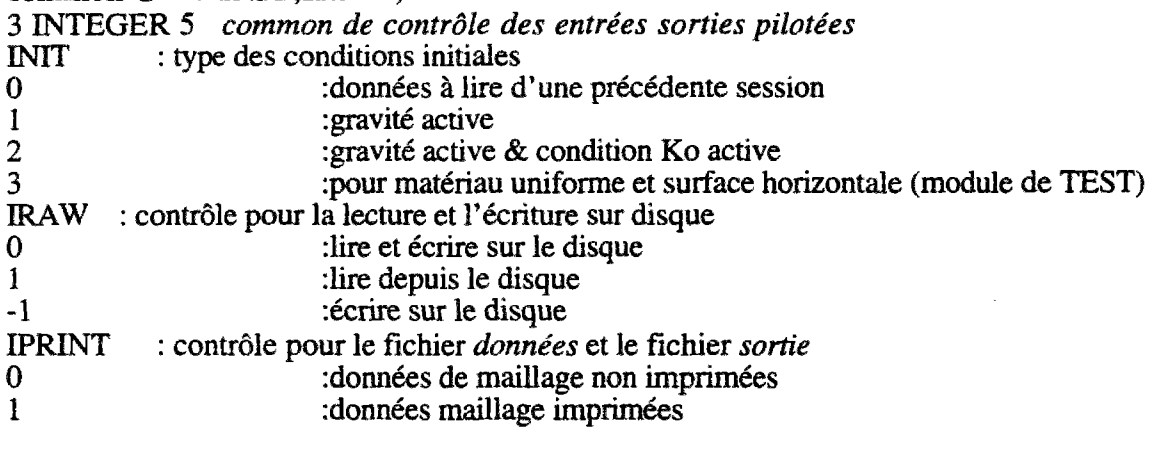

#### **common H : MDOF,MDOFN,LS,LSl,ISOLV**

5 INTEGER 5

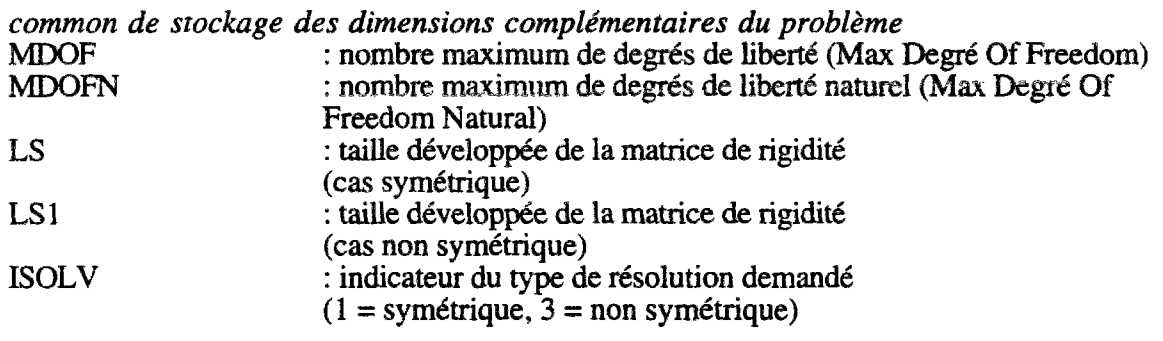

#### **common I : ITERP, ITPRT(IOO)**

I INTEGER 5 + 100 INTEGER 5 *common de pilotage de l'affichage des résultats*  ITERP : nombre de pas d'écriture des résultats sur disque (fichier *sortie)*  : tableau des étapes de calcul à conserver sur disque

#### common A1 : NE4D1, NE4C1, NE4U1, NLOAD1, NBCX1, NBCY1, NBCW1, **NBCA1,M4D1,M4C1,M4U1**

II INTEGER 5

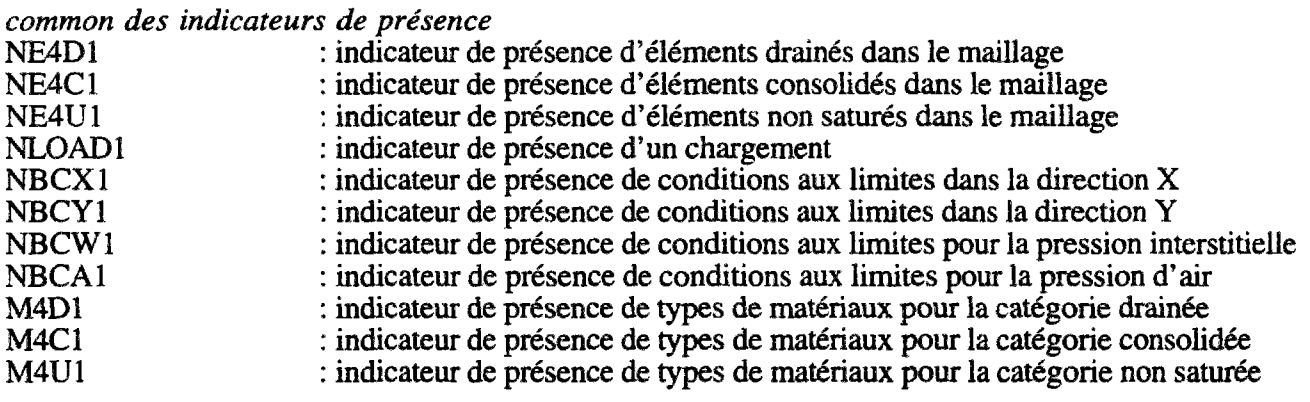

L'indicateur de présence donne le nombre d'objets dans la catégorie concernée s'ils existent et donne 1 de toute façon s'ils n'existent pas. Par exemple si on n'a pas d'éléments drainés, l'indicateur

NE4D1 prendra la valeur 1. Si par contre on a 213 éléments consolidés l'indicateur NE4C1 prendra la valeur 213.

Cet indicateur sert exclusivement à la définition des tailles d'emplacement à réserver dans le tableau unidimensionnel de stockage A pour la catégorie concernée.

## **common BLD1 : NSTEP,ISTEP,NEDB,NECB,NEUB,NNZB,NNZWB,NNZAB**

8 INTEGER 5

common regroupant les principales informations sur la construction

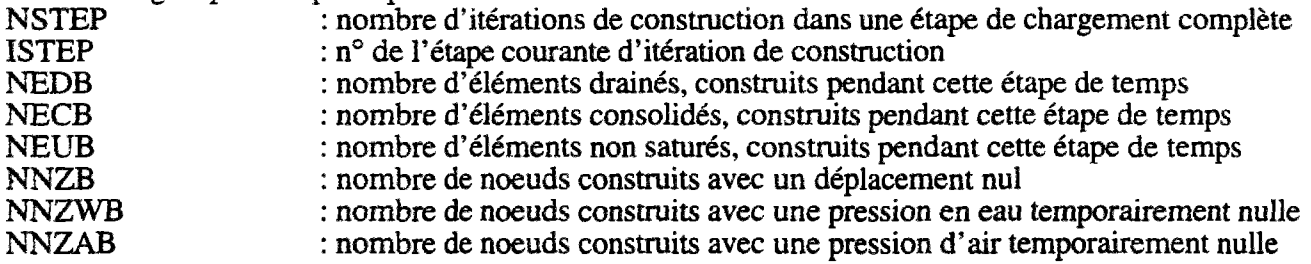

NNZAB : nombre de noeuds construits avec une pression d'air temporairement nulle Attention, il ne faut rentrer que les noeuds qui ont une pression nulle (en eau ou en air) qui ne font pas partie de l'ensemble des noeuds des conditions aux limites. Ces noeuds continuent d'avoir une pression nulle jusqu'à ce qu'ils soient changés par une nouvelle condition aux limites. Cependant les noeuds assignés à un déplacement nul, ne sont fixés que pour l'étape courante de chargement. On peut construire à chaque étape de chargement (globale) jusqu'à 100 éléments de chaque type (drainé, consolidé, non saturé).

#### common BLD2 : RFACT, NEEDB(2,100), NEECB(2,100), NEEUB(2,100), : **NNNZB,NNNZWB,NNNZAB**

#### 901 INTEGER 5

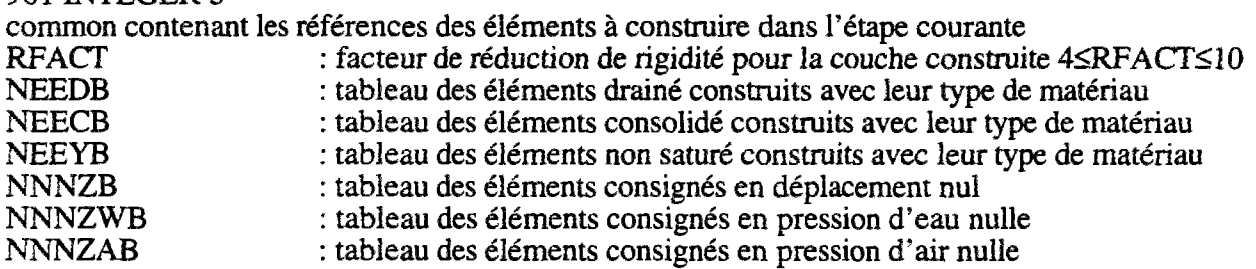

 $\frac{1}{2}$ 

## 2.D DESCRIPTION FONCTIONNELLE

Dans cette partie, nous allons étudier en détails chaque subroutine du programme. Pour chacune d'elles, nous allons préciser :

- la fonction
- le schéma, l'algorithme
- les commons utilisés ou créés
- les variables passées par paramètres

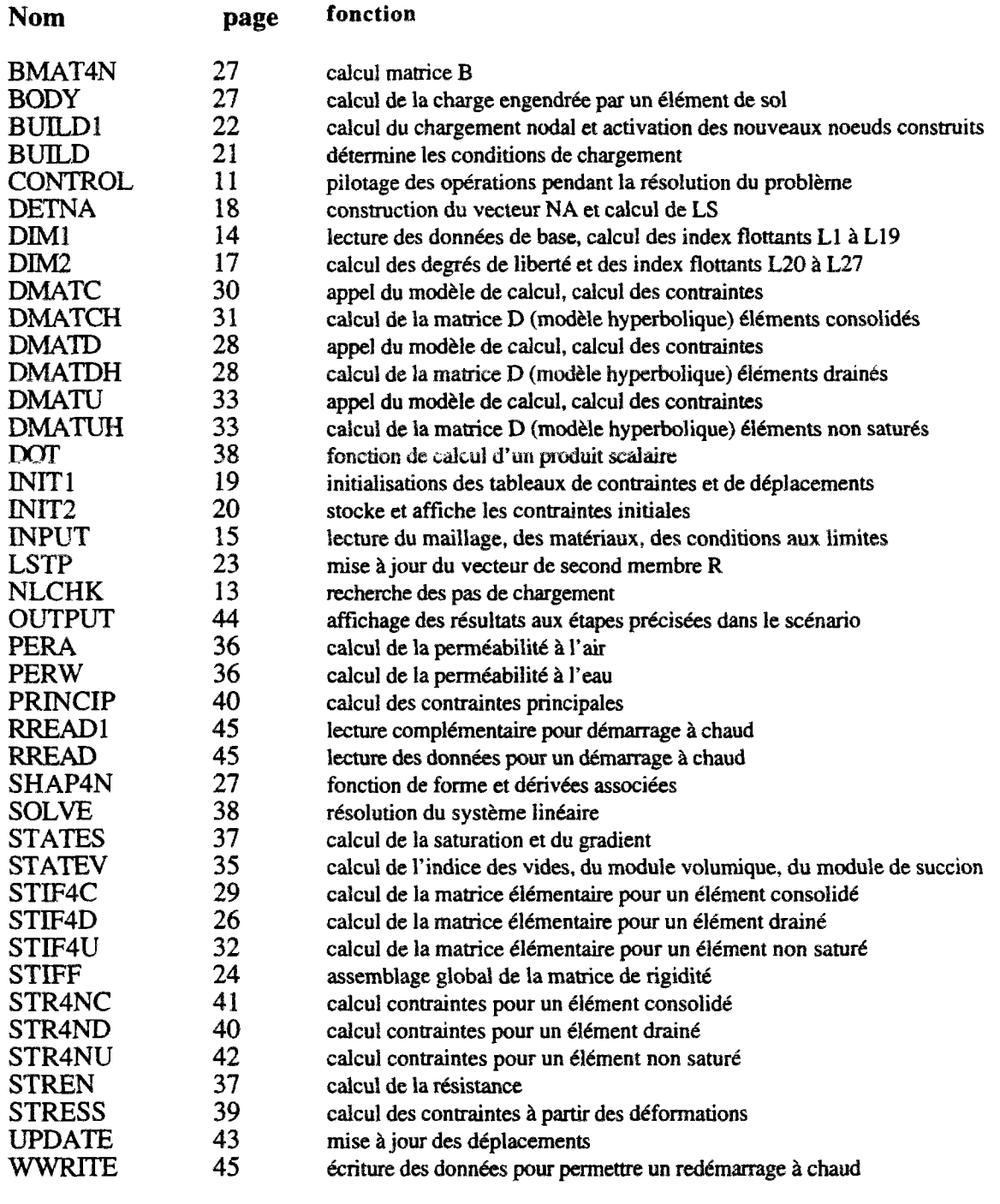

#### SO) Subroutine CONTROL

#### a) **fonction**

Cette routine est la colonne vertébrale du programme, elle est appelée directement par le MAIN. Elle pilote tout le processus de calcul en fonction du scénario lu sur fichier.

#### **b) schéma**

Le schéma de fonctionnement de CONTROL est très proche du schéma de fonctionnement du programme, décrit en 3)-4. Dans la partie suivante nous allons le détailler complètement. Il est donc formé de trois grandes parties, dont deux sont imbriquées :

- acquisition des données (vue précédemment)

- boucle sur le temps

- boucle sur les itérations de construction

nota : on trouvera page suivante, un graphe de l'algorithme

c) **commons**  Utilisés : A,B,C,D,E,F,G,H,I,BLD1<br>Créés : AUCUN : AUCUN

#### **d) paramètres**

Données : A.LMAX Résultats : AJLMAX

#### nota:

- A est le tableau unidimensionnel de stockage des variables "longues"

- LMAX est la dimension physique du tableau (la taille de son implantation mémoire dans la machine). Cette information est utilisée par la subroutine DIM2 lors du calcul des index flottants. Si la taille demandée par le problème est supérieure à celle allouée initialement par le programmeur, le processus de calcul est interrompu et le programme rend la main à l'utilisateur.

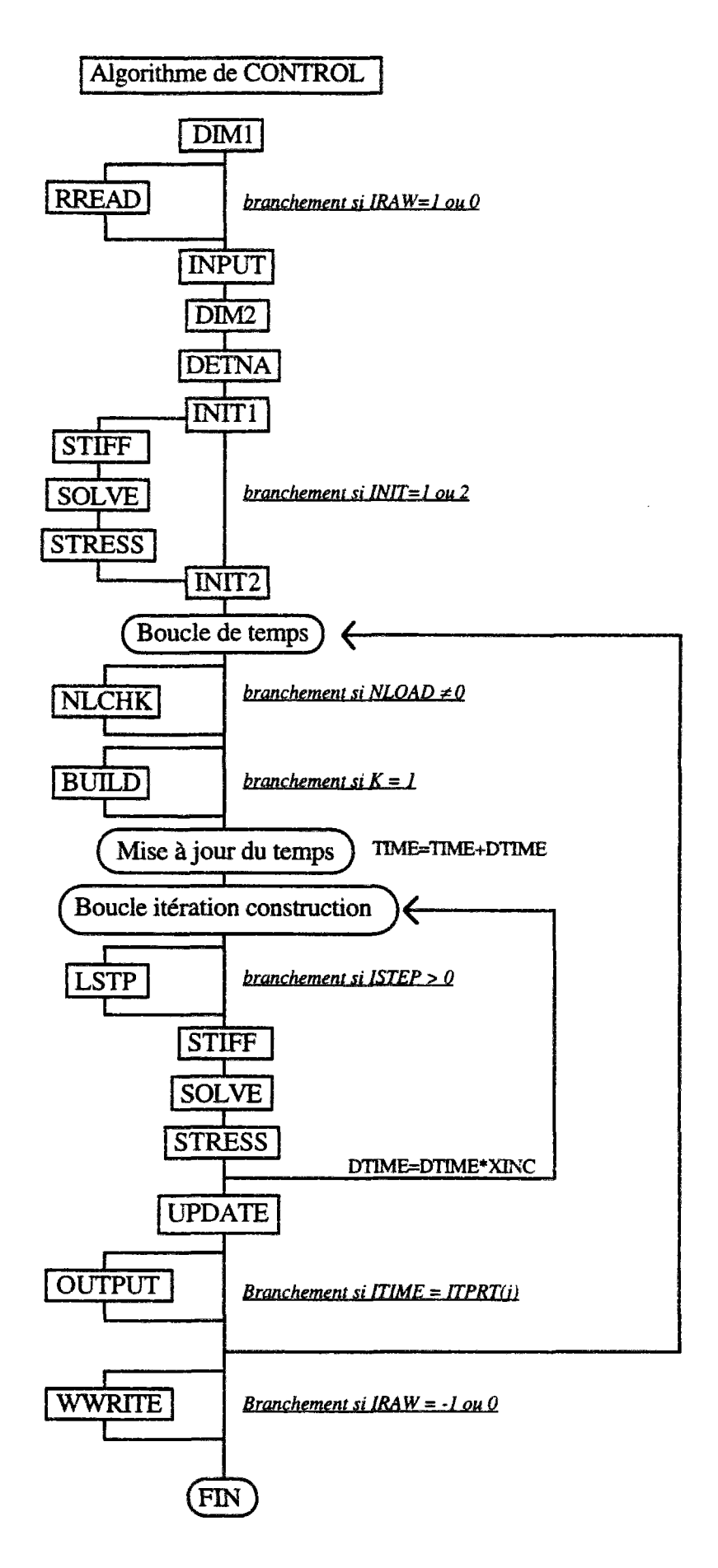

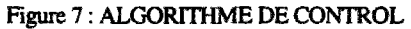

#### SI) Subroutine NLCHK

#### a) **Fonction**

Cette subroutine recherche íes pas de chargement.

#### **b) Schéma**

La subroutine est une boucle de 1=1 à I=NLOAD (NLOAD est le nombre d'étapes de chargement au cours de la construction). Pour chaque terme de la boucle, on teste si le numéro d'étape de temps courante ITIME correspond à une étape de chargement. Si c'est le cas une variable drapeau K mise initialement à 0 est levée à 1. On sort de la boucle dès que le drapeau est levé.

#### c) **paramètres**

Les paramètres passés sont :

- ICONST(3,NLOAD) tableau qui conserve dans la colonne 1, pour chaque étape de chargement le numéro d'étape de temps ou il s'effectue.

- NLOAD, nombre d'étapes de chargement sur toute la construction.<br>- ITIME, numéro d'étape courante en temps

- i i nvie, numéro d'étape courante en temps - K, drapeau indicateur de chargement

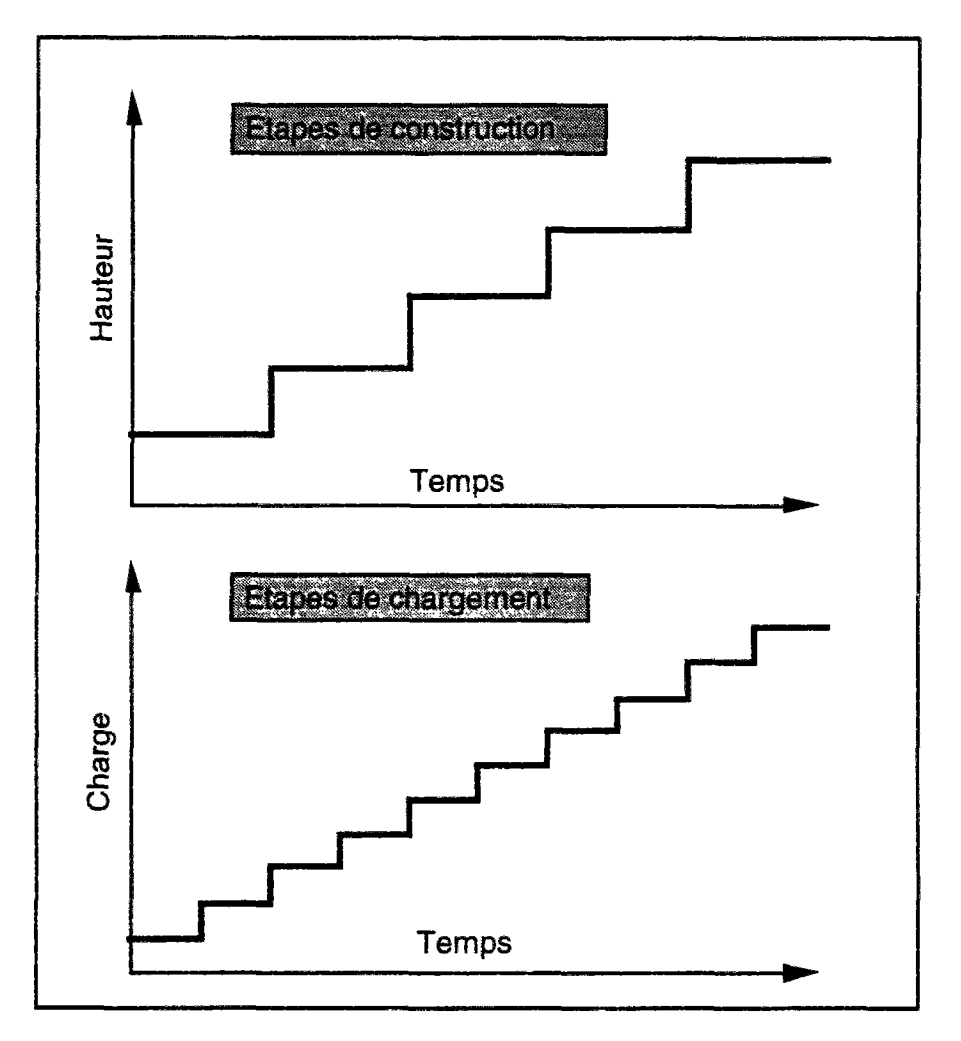

*Figure 8 : PAS de CONSTRUCTION, de CHARGEMENT* 

#### S2) subroutine DIM1

#### **a) fonction**

Lecture des données de base et allocation des espaces mémoire pour le stockage de ces données. Création des index flottants Ll à L19.

#### b) **schéma**

i) La subroutine lit sur l'entrée courante (UNIT=5), les données de base dont la liste suit, pour créer les commons de base.

description ligne à ligne de l'entête du fichier en entrée :

- ligne 1 le titre, c'est une chaîne de caractères de 20 unités.
- ligne 2 dimensions maillage : NNP,NE4D,NE4C,NE4U
- ligne 3 catégories de matériaux : M4D,M4C,M4U
- ligne 4 : paramètres généraux : NLOAD,NTIME,ISOLV,DTIMEI,DTIMEM,BETA
- ligne 5 : conditions aux limites : NBCX, NBCY, NBCW, NBCA
- ligne 6 contrôle sur matériaux : MTYPE4D,MTYPE4C,MTYPE4U
- ligne 7  $\therefore$  pilotage de code  $\therefore$  INIT, IRAW, IPRINT, ITERP
- ligne 8 : temps d'impression des résultats :  $(TTPRT(I), I=$
- ligne 9 : paramètres physiques : GAMMAW, GAMMAA, GRAV, AT

paramètres physiques : GAMMAW,GAMMAA,GRAV,ATMP3ETAR,HENRY ii) il effectue une impression de contrôle sur la sortie courante (UNTT=6). La sortie est entièrement commentée.

iii) il construit le common Al qui conserve les indicateurs de taille des éléments à traiter et l'utilise immédiatement pour allouer dynamiquement dans le vecteur A les zones mémoire (LI, L19).

c) **commons** 

Utilisés : AUCUNS<br>Créés : A.B.C.D.  $\therefore$  A,B,C,D,E,F,G,H,I,A1

d) **paramètres** 

Affectation des valeurs d'index Ll à L19

#### S3) subroutine INPUT

#### **a) fonction**

Lecture du maillage, des matériaux, des conditions aux limites et des données de chargement.

#### b) schéma

i) lecture des noeuds du maillage construction de  $X(1,i),X(2,i)$  pour  $i=1,...,NNP$ ii) lecture des données sur les éléments drainés si ils existent construction de IE4D $(j,i)$  pour j=1,...,5 et i=1,...,NE4D iii) lecture des données sur les éléments consolidés si ils existent construction de IE4C(j,i) pour  $i=1,...,5$  et  $i=1,...,NE4C$ iv) lecture des données sur les éléments non saturés si ils existent construction de IE4U $(i,i)$  pour j=1,...,5 et i=1,...,NE4U v) lecture des données sur les matériaux de type drainés construction de SM4D $(i,i)$  pour  $i=1,..,12$  et  $i=1,..,M4D$ nota : le champ j=l est l'angle de frottement. H est lu en degrés dans le fichier d'entrée et traduit immédiatement en radians dans le programme. vi) lecture des données sur les matériaux de type consolidés construction de SM4C(j,i) pour  $i=1,..,15$  et  $i=1,..,M4C$ vii) lecture des données sur les matériaux de type non saturés construction de SM4U $(i,i)$  pour j=1,..,30 et i=1,..,M4U viii) lecture des noeuds avec conditions aux limites du type déplacement nul sur x construction de  $KODEX(i)$  pour i=1,..,NBCX ix) lecture des noeuds avec conditions aux limites du type déplacement nul sur y construction de KODEY $(i)$  pour  $i=1,...,NBCY$ x) lecture des noeuds avec conditions aux limites du type pression d'eau nulle construction de  $KODEW(i)$  pour  $i=1,..,NBCW$ xi) lecture des noeuds avec conditions aux limites du type pression d'air nulle construction de  $KODEA(i)$  pour  $i=1,..,NBCA$ xii) lecture des pas de chargement construction de ICONST $(j,i)$  pour j=1,..,3 et i=1,..,NLOAD

nota : Si au cours de la lecture, il se produit une erreur, tant dans les données que dans le transfert, le programme les détecte et indique dans le fichier de sortie la position et le type de ces erreurs.

#### c) commons

Utilisés : A,B,C,D,G,A1<br>créés : AUCUN : AUCUN

#### d) paramètres

La subroutine INPUT a de nombreux paramètres, qui sont principalement des zones du tableau A. Du coté appelant, on transmet l'adresse du début de la zone par exemple A(L1). Du coté appelé on reçoit cette adresse dans une variable que l'on partitionne suivant les besoins, par exemple ici IE4D(5,NE4D1). Le tableau A est une variable unidimensionnelle, lors du transfert de paramètres, seule l'adresse est passée, ce qui fait que l'on peut ensuite gérer cette adresse à notre guise. Par exemple en déclarant un tableau bidimensionnel (voir le dessin ci-dessous).

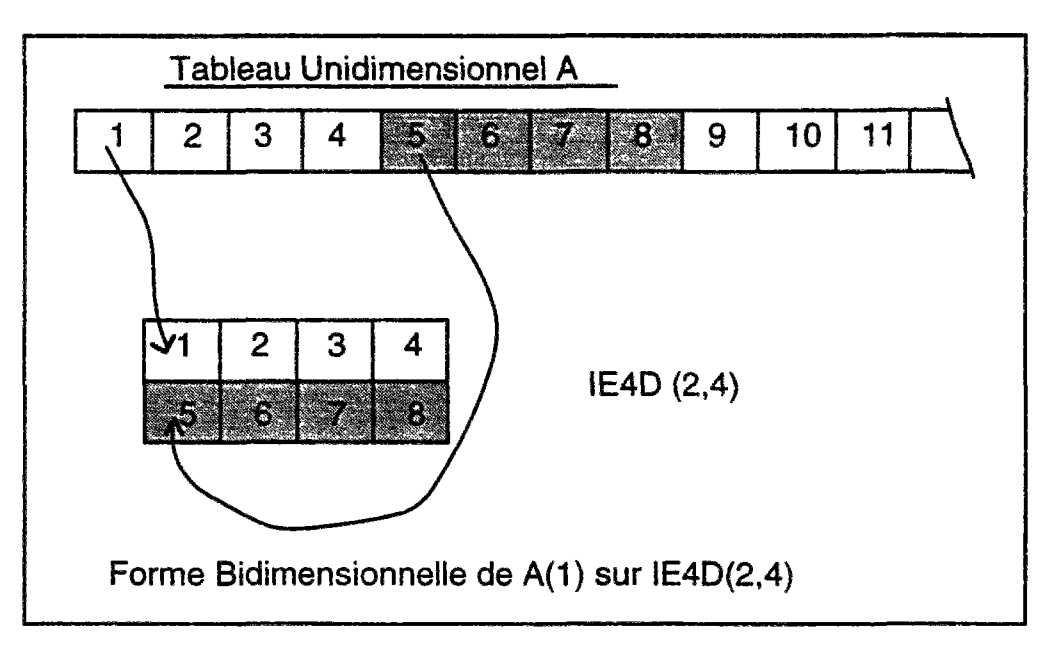

Figure 6 : ECHANGES DE PARAMETRES

#### Liste des paramètres résultats: Œ4D,IE4C,ffi4U,ICONST,KODEX,KODEY,KODEW,KODEA,X,SM4D,SM4C,SM4U

Tous ces paramètres sont des résultats (c'est à dire qu'il sont initialisés dans cette subroutine, ils entrent avec une valeur par défaut de zéro et repartent avec la valeur lue dans le fichier. C'est le seul endroit dans le programme où ils sont touchés, aucun module ne devra plus les modifier).

#### e) entrées / sorties

La subroutine a besoin des deux fichiers pour fonctionner, le fichier en entrée pour lire les données et le fichier en sortie pour faire une trace de résultat et une indication d'erreurs.

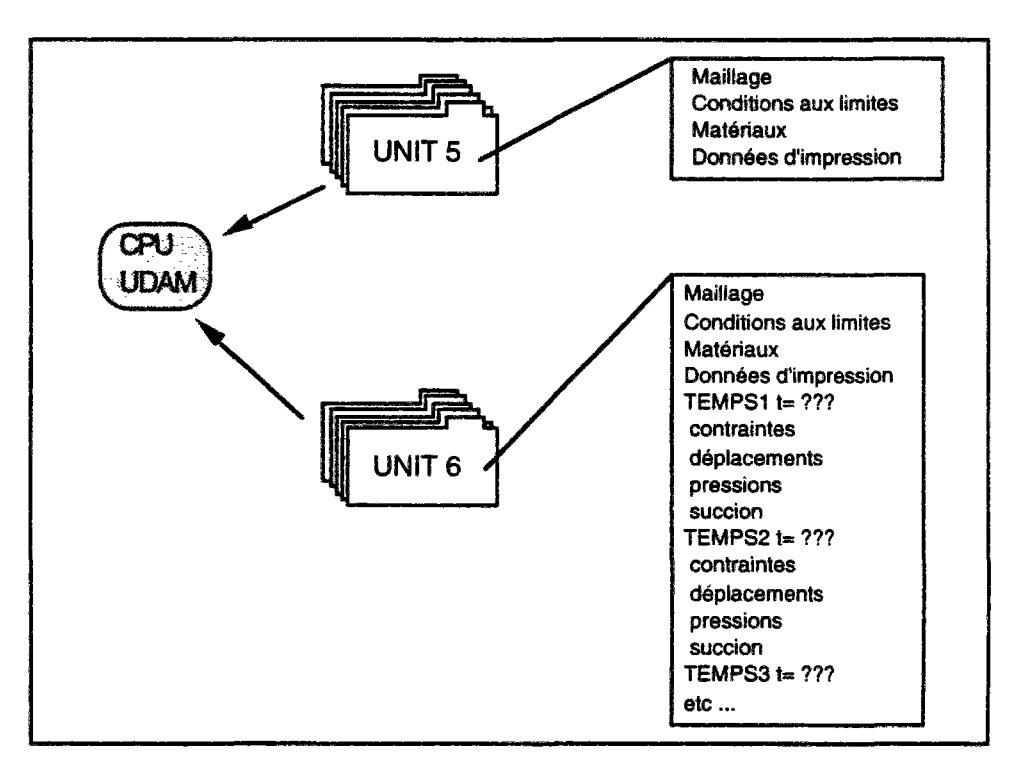

Figure 10 : VISUALISATION DES ENTREES/SORTIES

#### S4) Subroutine DIM2

#### **a) fonction**

Cette subroutine termine l'allocation des zones dans la variable A, calcule les degrés de liberté et affecte les derniers index flottants.

#### b) **schéma**

i) le tableau (passé en paramètre) ID est mis à 4\*NNP+1 rappel : cela signifie que le degré de liberté du noeud n'existe pas. ii) on remplit ensuite le tableau ID en fonction des éléments. *exemple* : un élément drainé correctement référencé dans IE4D(j,i) entraînera que :  $ID(1,IE4D(i,i)) = 0$  $ID(2,IE4D(i,i)) = 0$ et donc : les degrés de liberté : déplacement sur x et déplacement sur y sont actifs. iii) calcul du MDOF et du MDOFN MDOFN = somme de tous les zéros du tableau ID  $MDOF = MDOFN - NBC$ En effet MDOFN compte le nombre total de zéros dans le tableau ID. Mais a ce moment du calcul, alors qu'il n'y a rien de construit, les conditions aux limites n'ont pas encore été appliquées au modèle. Par contre, on peut avoir une bonne estimation du degré de liberté maximum du système en retranchant à MDOFN le nombre total de conditions aux limites lues *(c'est à dire* 

*NBC=NBCX+NBCY+NBCA+NBCW).* 

iv) affectation des index flottants L21 à L26 (voir annexe 1)

**c) commons**  Utilisés : A,D,A1<br>Créés : H Crées : H Rappel : le common H contient toutes les dimensions supplémentaires (MDOF,MDOFN, etc..)

## **d) paramètres**

Données : IE4D, IE4C, IE4U, L20<br>résultats : ID. L21. L22. L23. L24. résultats : ID,L21,L22,L23,L24,L25,L26

#### S5) subroutine DETNA

#### **a) fonction**

Cette subroutine construit le vecteur NA (localisation des coefficients diagonaux dans le stockage par ligne de ciel) et calcule la longueur LS du vecteur de rigidité.

#### b) schéma

i) allocation des positions des conditions aux limites sur DI ii) allocation des degrés de liberté dans le tableau ID

ii) allocation des degrés de liberté dans le tableau E $\Gamma$ 

 $n_{\text{total}}$  : si on appelle zi=(ux<sub>i</sub>,uy<sub>i</sub>,pw<sub>i</sub>,paj)<sup>+</sup> les degrés de liberté associés au point i ; les degrés de libertés sont ordonnés selon :  $(z_1, z_2, z_3,..., z_{NNP})^T$ 

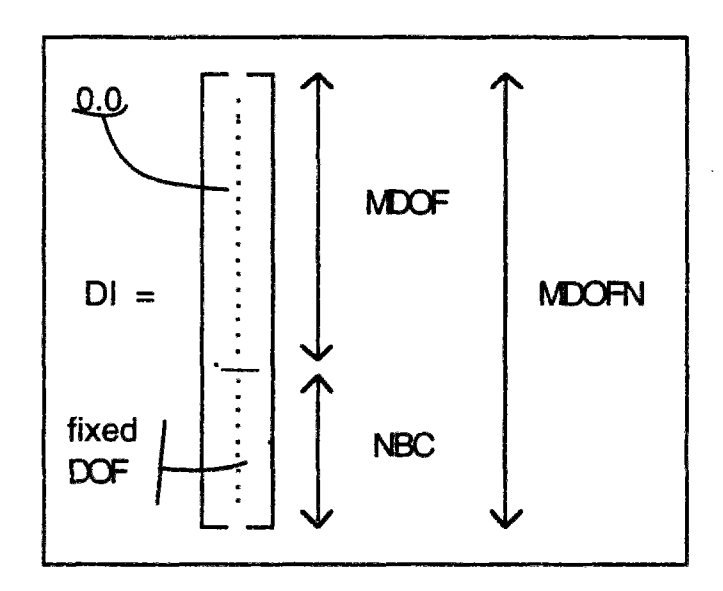

Figure 7 : VECTEUR DES DEPLACEMENTS INCREMENTAUX

#### iii) calcul du vecteur NA

iv) calcul de LS qui est le nombre de valeurs non nulles de la demi matrice supérieure,  $nota$ :  $LS = NA(MDOF)$ 

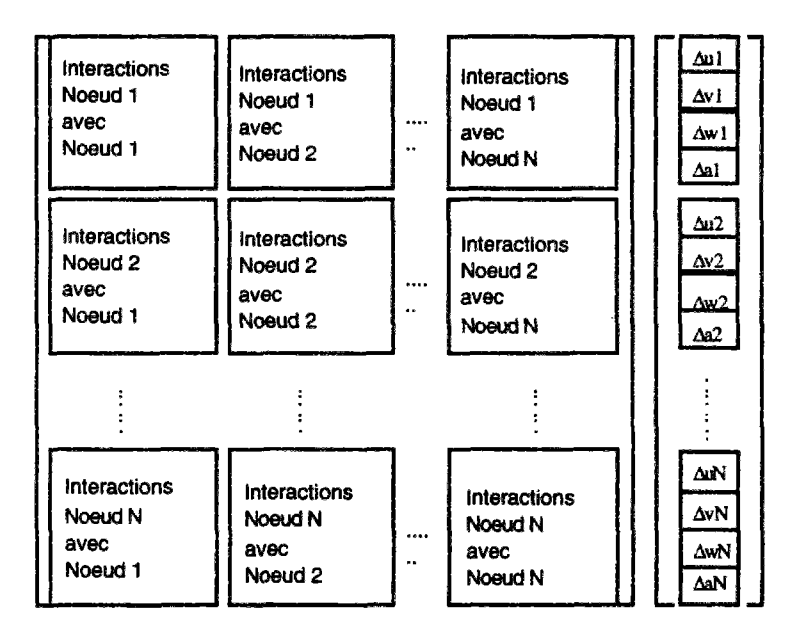

Figure 8 : SCHEMA DE STOCKAGE
c) **commons**  Utilisés : A,D,A1<br>Créés : H Créés : H Rappel : le common H contient toutes les dimensions supplémentaires (MDOF,MDQFN, etc..)

**d) paramètres**  données : IE4D, IE4C, IE4U, ID, KODEX, KODEY, KODEW, KODEA<br>résultats : DLNA  $: DI.NA$ 

## S6) Subroutine INIT1

#### a) **fonction**

Cette subroutine initialise les tableaux des contraintes et des déplacements.

#### b) **schéma**

- i) Mise à zéro de IACT pour tous les points de 1 à NNP
- ii) Mise à zéro des matrices de stockage des contraintes dans chaque catégories de matériaux SIG4C et DSIG4C
	- SIG4U et DSIG4U
- ii) initialisation des vecteurs second membres à zéro de  $i=1$  à MDOF ii) initialisation des vecteurs second membres à zéro de i=l à MDOF R (qui est aussi le vecteur de déplacements) mis
- iii) mise à zéro du vecteur des déplacements totaux  $\mathcal{L}$

c) **commons** 

Utilisés : A,H,F,GA1 Créés : AUCUN

**d) paramètres** 

Données : IE4D, IE4C, IE4U<br>résultats : SIG4D. SIG4C. SI

: SIG4D,SIG4C,SIG4U,DSIG4D,DSIG4D,DISG4C,DSIG4U,R,RR,DT,IACT

## S7) Subroutine INIT2

### **a) fonction**

Cette subroutine stocke et affiche les contraintes initiales

#### **b) schéma**

- i) séparation de traitement en fonction de *TNTY*
- ii) INIT=1 ou  $INT=2$ 
	- ii-1) Mise à zéro des déplacements R,RR
	- ii-2) Mise à zéro des contraintes sur éléments d'air (non construits) et stockage des contraintes.
	- ii-3) Calcul de SIG4D,SIG4C,SIG4U en fonction des contraintes principales
- iii)  $INT=3$ 
	- iii-1) Calcul de YTOP l'ordonnée maximum du maillage (sur la totalité des éléments)
	-
	- iii-3) Calcul contraintes sur éléments consolidés
	- iii-4) Calcul contraintes sur éléments non saturés
- iv) INIT=4 cas test inutilisé
- v) En sortie de tous ces cas on a INIT=0
- vi) Affichage des contraintes initiales.
	- vi-1) sur éléments drainés
	- vi-2) sur éléments drainés
	- vi-2) sur éléments drainés vi-3) sur éléments drainés

#### c) **commons**

Utilisés : A,F,G,H,A1<br>Créés : AUCUN  $: AUCUN$ 

**d) paramètres** 

Données : IE4D,IE4C,IE4U,X,SM4D,SM4C,SM4U,DSIG4D,DSIG4C,DSIG4U Résultats : SIG4D,SIG4C,SIG4U,R,RR

e) **appels**   $: 3$  appels à PRINCIP (subroutine de calcul des contraintes principales)

## S8) Subroutine BUILD

#### **a) fonction**

Cette subroutine détermine les conditions de chargement et fait appel à la subroutine BUILD I qui réalise le chargement.

#### **b) schéma**

i) lecture depuis ICONST des caractéristiques de l'étape de chargement en cours. ii) lecture des données de construction de l'étape depuis le fichier d'entrée NEDB,NECB,NEUB,NNZB,NNZWB,NNZAB,DTIME,XINC,RFACT nota : lecture (conditionnée par l'existence des matériaux considérés) de NEEDB(2,NEDB) NEECB(2,NECB) NEEUB(2,NEUB) NNNZB(NNZB) NNNZWB(NNZWB) NNNZAB(NNZAB) iii) initialisation du vecteur RR à zéro

iv) appel de la routine BLUID1

#### **c) commons**

Utilisés : A,B,C,F,H,A1<br>Créés : BLD1.BLD2.C : BLD1,BLD2,C

# **d) paramètres**

: IE4D,IE4C,IE4U,ID,ICONST,X,SM4D,SM4C,SM4U,SIG4D,SIG4C,SIG4U,IACT<br>: RR résultats

## S9) Subroutine BUILD1

#### **a) fonction**

Cette subroutine calcule le chargement nodal aux couches construites et active les nouveaux noeuds et éléments.

#### b) schéma

i) division en trois parties du schéma

ii) calcul de l'ordonnée maximum (YTOP), des contraintes et des charges pour les éléments drainés.

iii) calcul de l'ordonnée maximum (YTOP), des contraintes et des charges pour les éléments consolidés.

iv) calcul de l'ordonnée maximum (YTOP), des contraintes et des charges pour les éléments non saturés,

nota : dans les trois derniers points, on calcule en fait :

1) l'ordonnée maximum YTOP sur la catégorie d'éléments considérée

2) on active les éléments c'est à dire que  $\text{IACT}(i)=1$  si i est un élément à construire

3) pour tous les nouveaux éléments à construire, on établit ia valeur de contrainte SIG4H (avec H=D,C ou U) comme suit (pour l'exemple, on se place dans le cas consolidé):

- on construit l'élément M extrait de NEECB qui est du matériau MT

- on construit dans 11,12,13,14 les noeuds de l'élément<br>000 coloule VM =  $(1/(4)*$ (V(11)+V(12)+V(12)+V(14)) (s - on calcule  $YM = (1/4)^\circ (Y(11) + Y(12) + Y(13) + Y(14))$  (valeur moyenne de l'ordonnée sur<br>Jámant) l'élément)

- on rappelle que l'on a dans YTOP l'ordonnée maximum des éléments *déjà construits* 

*-* on calcule les contraintes :<br>SIG4C(2,M) = (YTOP-YM) \* SM4C(11,MT) <-- valeur de g pour le matériau construit  $SIG4C(Z, M) = (1.1 \text{C}V^2 \text{N})$  sine C(11,MT)  $\leq$  valeur de g pour le matériau construit  $SIOAC(1,M) = SIOAC(2,M)$  sintro(10,MT)  $S=$  valeur de Ko pour le matériau construit.<br>SIG4C(3 M) = 0.0  $SIG4C(3,M) = 0.0$ <br>SIG4C(4,M) = (1/2) \* (SIG4C(2,M) - SIG4C(1,M))  $SIG4C(5,M) = 0.0$ 

- on calcule AREA l'aire de l'élément

- on calcule le poids de l'élément :  $PL = (1/8)^*$  AREA\*SM4C(11,MT) <-- unité de poids du matériau - on calcule le poids de l'élément : PL = (1/8)\* AREA\*SM4C(11 ,MT) *<-* unité de poids du

- on calcule PLF le poids d'une tranche de construction :  $PLF = PL / STEP$ (STEP : nombre de sous étapes de chargement)

- pour chaque noeud de l'élément, on regarde s'il fait partie des noeuds à degré de liberté libre si il en fait partie alors RR(N° inconnue) est diminué de PLF :

 $RR(ID(2,**IE4C(i,m))) = RR(ID(2,**IE4C(i,m))) - PLF****$ 

**nota** : on rappelle que le vecteur de charge temporaire RR avait été mis à zéro dès l'entrée dans la subroutine ; donc en sortie de BLUID1 ce vecteur contiendra toutes les contributions de charges des éléments construit pendant l'étape.

**nota bis** : on remarque que dans le cas non saturé, ia contrainte SIG4C(5,M) se calcule d'une façon différente :

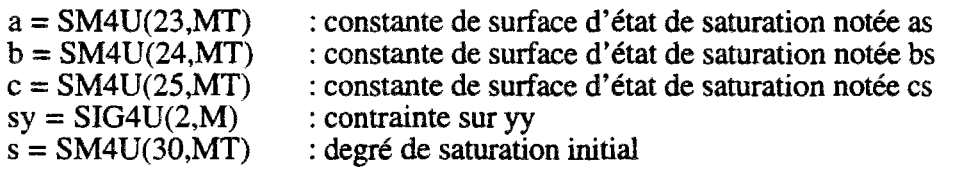

on obtient alors

$$
SIG4U(5,M) = -\frac{\left(\log(1.0 - \frac{(1.0 - s)}{(a + b + sy)})\right)}{c}
$$

Remarques :

- SIG4U  $(5,M)$  = succion
- $-$  SIG4U(6,M)=0.0

**c) commons**  Utilisés : A,H,BLD1,BLD2,A1 Créés : AUCUN

**d) paramètres**  Données : IE4D,IE4C,IE4U,ID,X,SM4D,SM4C,SM4U Résultats : IACT,SIG4D,SIG4C,SIG4U,RR

## **S10) subroutine LSTP**

#### a) **fonction**

Cette subroutine sert à additionner dans le vecteur de chargement complet R, le vecteur des chargements "externes", temporaire **RR.** 

**b) schéma** 

i) une boucle de I=1 à I=MDOF réalise  $R(I) = R(I) + RR(I)$ 

**c) commons**  Utilisés<br>Créés : AUCUN

d) **paramètres**  Données : RR Données résultat : R

## Sil) Subroutine STIFF

#### a) **fonction**

Cette subroutine réalise l'assemblage global de la matrice de rigidité.

#### **b) schéma**

i) mise à zéro des vecteurs S1 et S2 issus de A (aux index L26 et L27)

- ii) assemblage des contributions des éléments drainés
	- ii-1) appel remplissage matrice rigidité des éléments drainés STIFF4D
	- ii-2) suivant problème :<br>- assemblage en matrice symétrique (SI ISOLV=1)
	- assemblage en matrice symétrique (SI ISOLV=l)
- $\frac{1}{2}$  assemblage en matrice non symétrique (SI ISOLV=3) iii) assemblage des contributions des éléments consolidés
	- iii-1) appel remplissage matrice rigidité des éléments consolidés STIFF4C
	- iii-2) suivant problème :<br>- assemblage en matrice symétrique (SI ISOLV=1)
		- assemblage en matrice symétrique (SI ISOLV=l)
- assemblage en matrice non symétrique (SI ISOLV=3)
- iv) assemblage des contributions des éléments non saturés iv-1) appel remplissage matrice rigidité des éléments non saturés STIFF4U
	- iv-2) suivant problème :<br>- assemblage en matrice symétrique (SI ISOLV=1)
		- assemblage en matrice non symétrique (SI ISOLV=3)
- v) modification de la matrice pour tenir compte :
	- des éléments considérés comme de l'air (non encore construits)
	- des éléments considérés comme de l'air (non encore construits)<br>- des points de pression (eau et air) nuls (conditions aux limites !! - des points de pression (eau et air) nuls (conditions aux limites !!!)

# c) commons<br>Utilisés

Utilisés : A,H,F,BLD1,BLD2,A1<br>Créés : AUCUN : AUCUN

**d) paramètres** 

Données : IE4D,IE4C,IE4U,ID,X,SM4D,SM4C,SM4U,SIG4D,SIG4C,SIG4U, DSIG4D,DSIG4C,DISIG4U,DI,DT,NA,IACT Résultats : R,RR,S1,S2

e) **appels** 

calls : STTFF4D avec paramètres : données : M,MT,SIGE,DSIGE,Xe,Ye,SM4D<br>résultats : QK,Q,ISTOP résultats  $\mathbb{R}^{N}$ ,Q,ISTOP  $\frac{1}{100}$ : STIFF4C avec parameters : données : M,MT,SIGE,DSIGE,Xe,Ye,SM4D,PW<br>résultats : QK,Q,ISTOP : STIFF4U avec paramètres : données : M,MT,SIGE,DSIGE,Xe,Ye,SM4D,PW,PA résultats : QKUN,Q,ISTOP

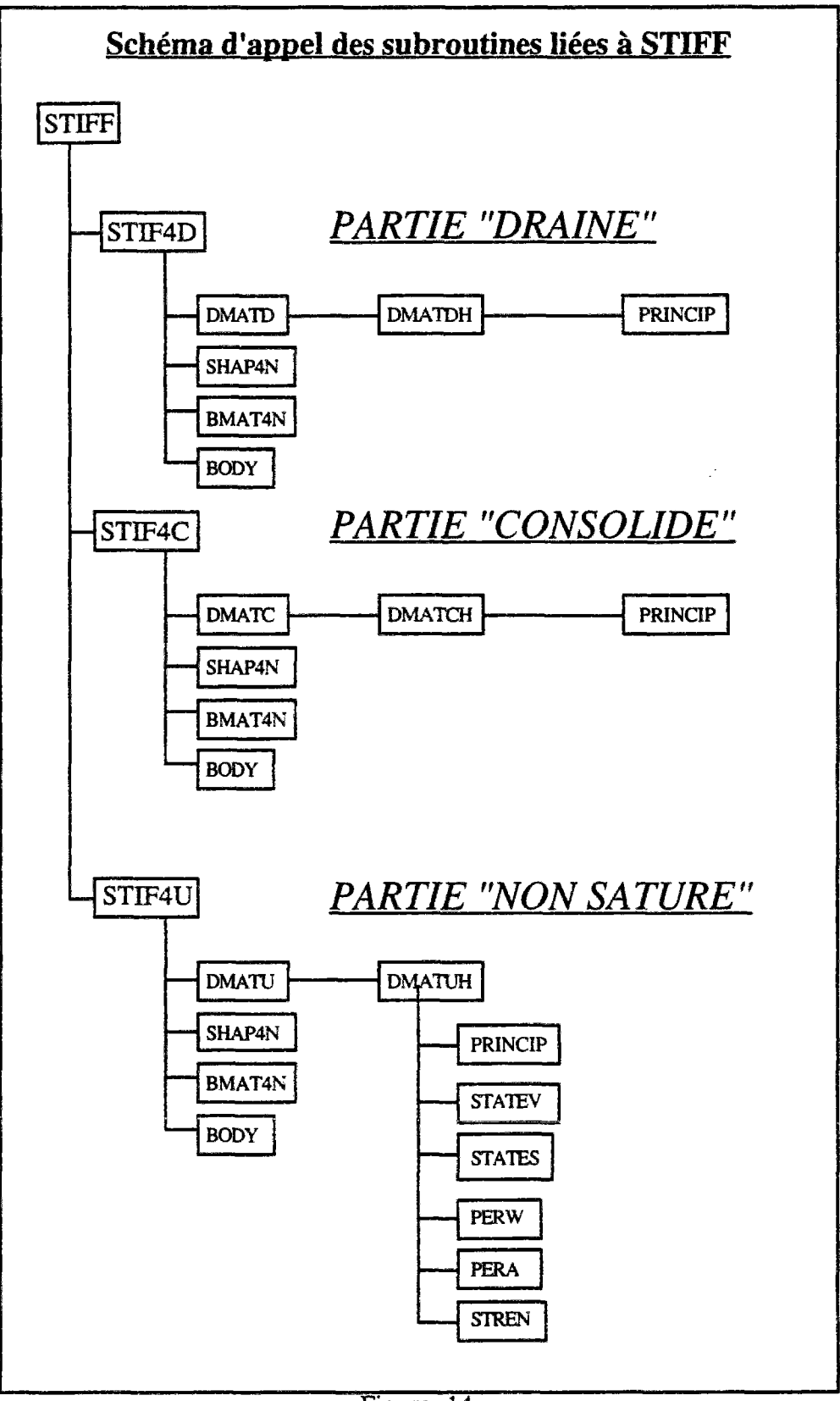

Figure 14

## S12) Subroutine STIF4D

#### a) **fonction**

Cette subroutine calcule la matrice élémentaire de rigidité pour un élément à quatre noeuds de type drainé.

#### b) **schéma**

i) mise à zéro du vecteur QK longueur 36

ii) mise à zéro du vecteur Q longueur 8

iii) appel DMATD : calcul de la matrice D pour le type d'éléments drainés iv) intégration éléments finis :

iv-1) calcul aux points de Gauss de la fonction de forme : appel de SHAP4N

 $iv-2$ ) construction de la matrice B (fonctions de base aux points de gauss) : BMAT4N

v) si DETJ  $\leq$  0 fin de la subroutine

vi) sinon construction du vecteur QK à partir de D, de B et de detJ

vii) appel de BODY avec MB=1 (spécifie le type drainé) pour calculer Q

c) **commons** 

Utilisés : C,G,A1<br>Créés : AUCUN  $: AUCUN$ 

#### **d) paramètres**

Données : M,MT,SIGE,DSIGE,XE,YE,SM4D

Résultats : QK,Q,ISTOP

#### e) appels

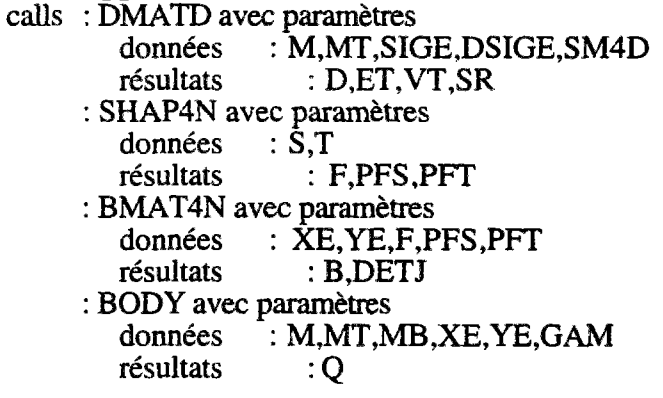

## S13) Subroutine SHAP4N

#### **a) fonction**

Cette subroutine calcule la fonction de forme et les dérivées associées (voir DHATT et TOUZOT page 120)

#### b) **schéma**

i) on calcule les fonctions de formes F, PFS, PFT à partir des données initiales S et T (points de Gauss)

c) **commons** 

Utilisés : AUCUN<br>Créés : AUCUN  $: AUCUN$ 

**d) paramètres** 

Données : S,T Résultats : F,PFS,PFT

## 514) Subroutine BMAT4N

#### **a) fonction**

Cette subroutine calcule la matrice B pour le calcul des déformations d'un élément de sol à quatre noeuds (voir DHATT et TOUZOT page **52).** 

#### **b) schéma**

i) calcul variables intermédiaires PXS,PXT,PYS,PYT

ii) calcul de DETJ = PXS\*PYT-PXT\*PYS

iii) remplissage de la matrice B

c) **commons** 

Utilisés : AUCUN<br>Créés : AUCUN  $: AUCUN$ 

**d) paramètres**  Données : XE,YE,F,PFS,PFT Résultats : B,DETJ

## 515) Subroutine BODY

### **a) fonction**

Cette subroutine calcule la charge engendrée par un élément de sol de type précisé par MB.

#### b) **schéma**

i) calcul de la surface de l'élément ii) en fonction de MB on place dans Q (à la bonne place) la valeur (1/4) \* AIRE \* unité de poids

**c) commons**  Utilisés : AUCUN<br>Créés : AUCU  $\,$  : AUCUN

#### **d) paramètres**

Données : M,MT,MB,XE,YE,GAM Résultats : **Q** 

## S16) Subroutine DMATD

#### a) **fonction**

Cette subroutine appel de modèle approprié de calcul et détermine les contraintes en analyse nonlinéaire.

#### **b) schéma**

i) calcul du niveau de contrainte pour l'analyse hyperbolique : SSTR(4)

ii) appel du modèle de calcul hyperbolique DMATDH

#### c) commons

Utilisés : A1<br>Créés : AU : AUCUN

#### d) **paramètres**

Données : M,MT.SIGE,DSIGE,SM4D Résultats : D,ET,BT,SR

#### **e) appels**

calls : DMATDH avec paramètres : données : M,MT,SSTR,SM4D<br>résultats : D.ET.BT.SR  $\therefore$  D,ET,BT,SR

## S17) Subroutine DMATDH

#### a) **fonction**

Cette subroutine calcule la matrice D en utilisant un modèle hyperbolique pour éléments drainés.

#### b) schéma

- i) calcul de multiples données EF,TEN etc ...
- ii) test
	- domaine de validité en traction (tensile)
	- domaine de validité en cisaillement (shear)
- iii) calcul du module de chargement / déchargement<br>iv) recherche des éléments à construire
- 
- iv) recherche des éléments à construire<br>v) construction de la motrice D à portir v) construction de la matrice D à partir de tous les termes précédente

**c) commons** 

Utilisés : A1, F, E, G, BLD1, BLD2<br>Créés : AUCUN  $\,$  : AUCUN

#### d) **paramètres**

Données : M,MT,SSTR,SM4D Résultats : D,ET,BT,SR

#### e) **appels**

- calls : PRINCIP (calcul contraintes principales) avec paramètres : données : SX, SY, SXY, THETA
	- résultats : SI,S3

## S18) Subroutine STIF4C

#### **a) fonction**

Cette subroutine calcule la matrice élémentaire de rigidité pour un élément à quatre noeuds de type consolidé.

#### b) **schéma**

i) mise à zéro du vecteur QK longueur 78

ii) mise à zéro du vecteur Q longueur 16

iii) appel DMATC : calcul de la matrice D pour le type d'éléments consolidés iv) intégration éléments finis :

 $iv-1$ ) calcul aux points de Gauss de la fonction de forme : appel de SHAP4N

iv-2) construction de la matrice B (calcul des fonctions de base aux points de gauss) : BMAT4N  $i \in \mathcal{D}$  construction de la subroutine<br>si DETI < 0 fin de la subroutine

 $\bar{z}$ 

 $v_j$  si DET $v = v$  fin de la subroutine

vi) sinon<br>vi-1) calcul de la matrice de "flow" : OW

vi-2) calcul de la matrice de couplage :  $\overline{OL}1$ 

 $vi-3$ ) calcul de la matrice de compressibilité : OC

vi-4) calcul du second membre :  $Q$  (en deux parties)

vi-5) calcul de la matrice transposée de  $OL1: OL$ 

 $vi-6$ ) assemblage complet de  $\hat{O}K$  en fonction des matrices précédentes

vii) appel de BODY avec MB=2 (spécifie le type consolidé) pour calculer Q

#### via) appel de BODY avec MB=2 (spécifie le type consolidé) pour calcular que consolidé de BODY avec MB=2 (spécif<br>2 (spécifie le type consolidé) pour calculer que consolidé de la type consolidé de la type consolidé de la typ c) **commons**

Utilisés : C,F,E,G,A1<br>Créés : AUCUN  $: AUCUN$ 

résultats : Q

**d) paramètres**   $\therefore$  M,MT,SIGE,DSIGE,XE,YE,SM4C,PW Résultats :QK,Q,ISTOP

e) **appels** 

calls : DMATC avec paramètres<br>données : M.MT.SIC données : M,MT,SIGE,DSIGE,SM4C<br>résultats : D.ET.VT.SR.XKW.COMP. : D,ET,VT,SR,XKW,COMP,SAT : SHAP4N avec paramètres données : S,T<br>résultats : F,PFS,PFT resultats : F,PFS,PFT<br>STAN euro persuditum : BMAT4N avec paramètres données : XE,YE,F,PFS,PFT<br>résultats : B,DETJ résultats : B,DETJ<br>November poromètres : BODY avec paramètres données : M,MT,MB,XE,YE,GAM<br>résultats : Q

## S19) Subroutine DMATC

#### a) **fonction**

Cette subroutine appel le modèle approprié de calcul et détermine les contraintes en analyse nonlinéaire.

#### **b) schéma**

i) calcul du niveau de contrainte pour l'analyse hyperbolique : SSTR (5)

ii) appel du modèle de calcul hyperbolique DMATCH

#### c) commons

Utilisés : A1<br>Créés : . : AUCUN

#### **d) paramètres**

Données : M,MT,SIGE.DSIGE,SM4C Résultats : D,ET,BT,SR

#### **e) appels**

 $\cdot$ 

- calls : DMATCH avec paramètres données : M,MT,SSTR,SM4C<br>résultats : D.ET.BT.SR  $:$  D,ET,BT,SR
	-

## S20) Subroutine DMATCH

#### **a) fonction**

Cette subroutine calcule la matrice D en utilisant un modèle hyperbolique pour éléments consolidés.

#### b) **schéma**

- i) calcul de multiples données EF,TEN etc ...
- ii) calcul de la compressibüité du fluide
- iii) test
	- domaine de validité en traction (tensile)
	- domaine de validité en cisaillement (shear)
- iv) calcul du module de chargement / déchargement
- 
- v) recherche des éléments à construire vi) construction de la matrice D à partir de tous les termes précédents

#### **c) commons**

Utilisés : A1, F, E, G, BLD1, BLD2<br>Créés : AUCUN  $:$  AUCUN

#### **d) paramètres**

Données : M,MT,SSTR,SM4C Résultats : D,ET,BT,SR,XKW,SAT,COMP

#### e) **appels**

- calls : PRINCIP (calcul contraintes principales) avec paramètres : données : SX, SY, SXY, THETA
	- résultats : S1,S3

## S21) Subroutine STIF4U

#### **a) fonction**

Cette subroutine calcule la matrice élémentaire de rigidité pour un élément à quatre noeuds de type non saturé.

#### **b) schéma**

i) mise à zéro de la matrice QSTIF longueur 16x16

ii) mise à zéro du vecteur Q longueur 16

iii) appel DMATU : calcul de la matrice D pour le type d'éléments non saturés et des paramètres matériels

iv) intégration éléments finis :

iv-1) calcul aux points de Gauss de la fonction de forme : appel de SHAP4N

iv-2) construction de la matrice B (calcul des fonctions de base aux points de gauss) : BMAT4N v) si  $DEFJ \leq 0$  fin de la subroutine

vi) sinon

vi-1) calcul de la matrice de rigidité standard K-uu : QK vi-2) calcul de la matrice de flow ( S-aa, S-aw, S-ww) : QS

vi-3) calcul des matrices couplées

vi-3-1) matrice T (K-ww, K-wa, K-aa, K-aw) : QT

vi-3-2) matrices LA et LW ( K-uw, K-ua) : QLA, QLW

vi-3-3) matrices HA et HW (K-wu, K-au) : QHA, QHW

vi-4) calcul du second membre (terme en fonction du temps) : Q

vi-5) calcul du second membre (terme standard) : Q

vi-6) assemblage complet de QK en fonction des matrices précédentes

vii) appel de BODY avec MB=2 (spécifie le type consolidé) pour calculer Q

#### **c) commons**

Utilisés : C,F,E,G,A1<br>Créés : AUCUN  $\,$  : AUCUN

#### **d) paramètres**

Données : M,MT,SIGE,DSIGE,XE,YE,SM4U,PW,PA Résultats : QSTIF,Q,ISTOP

#### **e) appels**

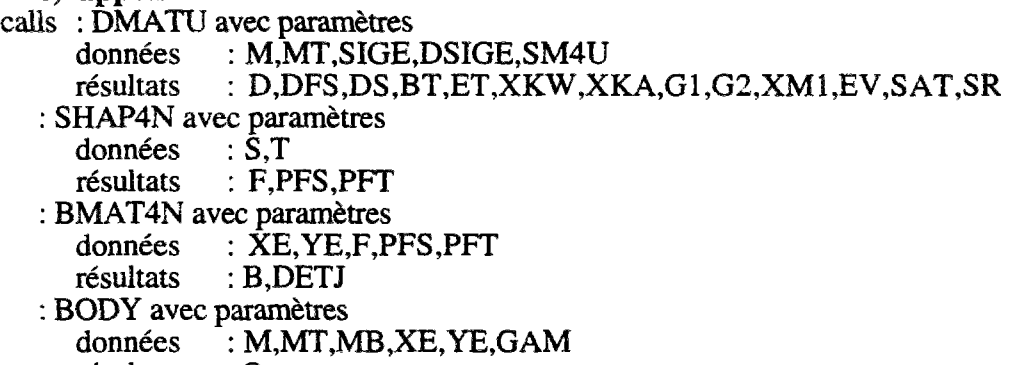

 $r$ ésultats : Q  $\cdots$ 

## S22) Subroutine DMATU

#### **a) fonction**

Cette subroutine appel de modèle approprié de calcul et détermine les contraintes en analyse nonlinéaire.

#### b) **schéma**

i) calcul du niveau de contrainte pour l'analyse hyperbolique : SSTR (6) ii) appel du modèle de calcul hyperbolique DMATUH

**c) commons** 

Utilisés : A1<br>Créés :  $\cdot$  AUCUN

#### d) **paramètres**

Données : M,MT,SIGE,DSIGE,SM4U

Résultats : D,DFS,DS,BT,ET,XKW,XKA,G1,G2,XM1,EV,SAT,SR

e) **appels** 

calls : DMATUH avec paramètres :

Données : M,MT,SSTR,SM4U

Résultats : D,DFS,DS,BT,ET,XKW,XKA,G1,G2,XM1,EV,SAT,SR

## S23) Subroutine DMATUH

#### **a) fonction**

Cette subroutine calcule la matrice D en utilisant un modèle hyperbolique pour éléments non saturés.

#### **b) schéma**

i) calcul de multiples données EF,TEN etc ...

ii) calculs d'indices des vides, de saturation, des gradients et de la perméabilité

- ii-1) appel de STATEV : surface d'état pour indice des vides ii-2) appel de STATES : saturation et gradient
	-
- ii-3) appel de PERW : perméabilité de l'eau
- ii-3) appel de l'EKW : permeabilité de l'eau<br>ii-4) annel de PERA : perméabilité de l'air ii-4) appel de PERA :perméabilité de l'air

- iii) test<br>- domaine de validité en traction (tensile)
	- domaine de validité en cisaillement (shear) appel de STREN
- iv) calcul du module de chargement / déchargement
- v) recherche des éléments à construire
- vi) construction de la matrice D à partir de tous les termes précédents
- vii) construction des matrices DS et DFS viis) construction des matrices DS et DFS et DFS et DFS et DFS et DFS et DFS et DFS et DFS et DFS et DFS et DF<br>DFS et DFS et DFS et DFS et DFS et DFS et DFS et DFS et DFS et DFS et DFS et DFS et DFS et DFS et DFS et DFS e

#### **c) commons**

Utilisés : A1, F, E, G, BLD1, BLD2<br>Créés : AUCUN  $\therefore$  AUCUN

#### **d) paramètres**

Données : M,MT,SSTR,SM4U Résultats : D,DFS,DS,BT,ET,XKW,XKA,G1,G2,XMÎ,EV,SAT,SR

#### e) **appels**

calls : PRINCIP (calcul contraintes principales) avec paramètres :  $\therefore$  SX,SY,SXY,THETA résultats : SI,S3

: STATEV (surface d'état indices des vides ) avec paramètres :

données : SY, SUC, EVAE, EVBE, EVCE, EVDE

résultats : EV,BT,XM1

: STATES (surface d'état saturation ) avec paramètres :

- données : SY, SUC, SRAS, SRBS, SRCS
	- résultats : SAT,G1,G2
- : PERW (surface d'état perméabilité eau ) avec paramètres : données : PERWA,SAT,SRU,PERWAL,EV,PERWM<br>résultats : XKW
	- résultats : XKW
- : PERA (surfaces d'état perméabilité air ) avec paramètres : données : PERAB, SAT, SRU, PERAAL, XMUA, GAMA, EV, PERAM<br>résultats : XKA
- : STREN (calcul de résistance) avec paramètres : : STREN (calcul de résistance) avec paramètres :
	- données : C,PHI,S1,S3,SIVIEAN,SUC,SUCM,SUCC,SUCP1,SUCP2<br>récultate : CNLAV résultats : SMAX

 $\mathbb{R}^4$ 

à.

## S24) Subroutine STATEV

#### a) fonction

Cette subroutine calcule l'indices des vides, le module volumique et le module de succion à partir de la formule des surfaces d'état d'indices des vides.

#### b) schéma

En fonction des deux variables SY et SUC, on calcule EV, BT et XM1 selon le plan suivant :

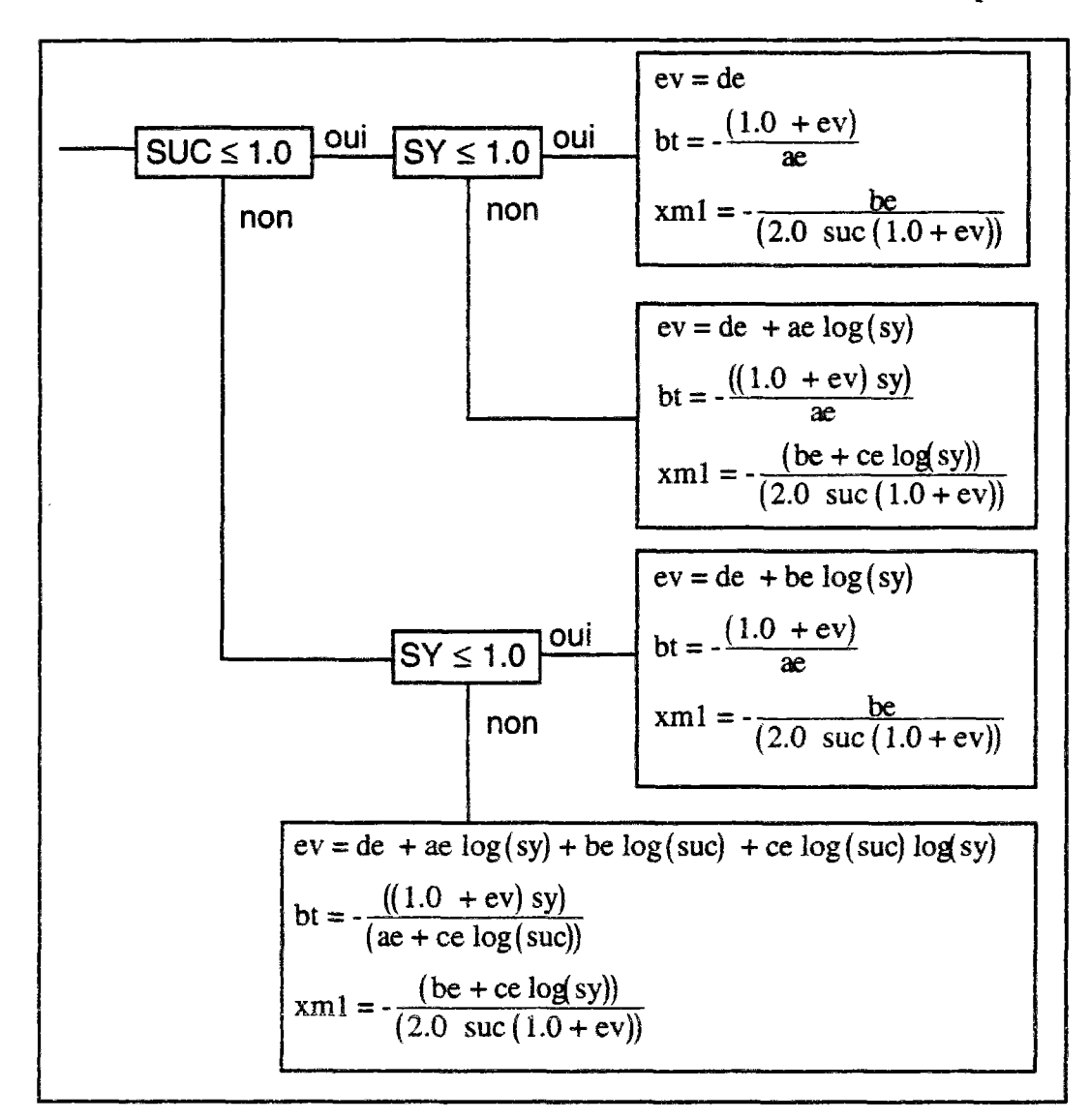

nota : SY : c'est sy et SUC c'est Pw-Pa.

c) paramètres Données : SY,SUC,A,B,C,D Résultats : EV,BT,XM1

## S26) Subroutine PERW

a) fonction

Cette subroutine calcule la perméabilité à l'eau.

#### b) schéma

i) test : si SAT œ [0.0,...,1.0] alors SAT ramené sur la borne la plus proche ii) calcul de AA = SAT - SATURATION RESIDUELLE DU MATERIAU ( notée SRU) iii) test : si AA  $\leq 0.0$  alors XKW = 0.0 sinon<br>AA = AA /  $(1.0 - SRU)$  $AA = A A / (1.0 - 3RU)$  $AA = PERWA * (AA)^3$  $BB = (10.0)(PERWAL*EV)$  $XKW = AA * BB$ si  $XKW \geq PERWM$  alors  $XKW = PERWM$ - PERWA : constante de perméabilité A - PERWM : maximum de perméabilité à l'eau

nota:

- PERWAL : constante de perméabilité alpha

c) paramètres<br>Données : A,SA  $\therefore$  A,SAT,SRU,AL,EV,PM Résultats : XKW

## S27) Subroutine PERA

#### a) fonction

Cette subroutine calcule la perméabilité à l'air.

```
b) schéma
```
i) test : si SAT œ [0.0,..., 1.0] alors SAT ramené sur la borne la plus proche ii) calcul de  $AA = 11.0 - SAT$ iii) test : si AA  $< 0.0001$  alors  $XKA = 0.0$ sinon  $AA = AA *EV$  $AA = (AA)BET$  $XKA = B * GAMMAA*AA / XMU$  $si$  XKA  $\geq$  PERAM alors XKW = PERAM

nota :

- PERAM : maximum de perméabilité à l'air

```
c) paramètres 
Données : B,SAT,SRU,BET,XMU,GAMMAA,EV,PM 
Résultats : XKA
```
## S25) Subroutine STATES

#### **a) fonction**

Cette subroutine calcule la saturation et les gradients.

#### **b) schéma**

Calcul explicite des trois variables.

#### **c) paramètres**

Données : SY, SUC, A, B, C Résultats : SAT,G1,G2

## S28) Subroutine STREN

#### **a) fonction**

Cette subroutine calcule la résistance.

#### b) **schéma**

i) test : si  $SUC < 0.0$  alors  $SUC = 0.0$ ii) calcul de  $PP = PHI / FACTOR$ iii)  $SL = SUC / SUCP2$ iv) test : si SL  $\leq 1.000$  alors  $PP = SUCP1 + (PP-SUCP1) * (1.0 - SL)^2$ sinon  $PP = SUCP1$  $AA = (AA)^BET$  $v)$  PP = PP  $*$  FACTOR vi) on peut alors calculer Smax :

$$
Smax = \frac{(1.0 - \sin (PP)) (SL - SM)}{2.0 CC cos (PP) + 2.0 SM sin (PP)}
$$

nota:

- FACTOR : 0.0174532925199432  $-$  SUC  $\qquad \qquad : Pw - Pa$ <br> $-$  SUCC  $\qquad \qquad : constant \in M_2$  $-PHI$  : angle de friction f - SUCP1 :  $f$ • angle PHI pour  $S = S$ •  $-SUCP2 : S^{\bullet}$  $-SM = SMEAN = TENS$  (traction)

c) **paramètres**  Données : C,PHI,S1,S3,SM,SUC,SUCM,SUCC,SUCP1,SUCP2 Résultats : SMAX

## S29) Subroutine SOLVE

#### a) **fonction**

Cette subroutine est chargée de résoudre de système linéaire. La méthode employée dépend du problème :

- en symétrique : méthode de Mondkar et Powel (ISOLV=l)

- en non symétrique : méthode de Taylor (ISOLV=3)

#### b) **schéma**

i) conventions

le second membre est dans R (référence variable locale : B)

la taille du problème (MDOF) est dans la variable NEQ<br>la vactour NA contient les références disconsise du stac

le vecteur NA contient les références diagonales du stockage en ligne de ciel

ii) si ISOLV=1 appel résolution type 1

la matrice supérieure est stockée en ligne de ciel dans le vecteur S1 (référence variable : A) iii) si ISOLV=3 appel résolution type 2

la matrice complète est stockée en deux parties :<br>S1 (référence variable locale A) : partie supérieure

S2 (référence variable locale C) : partie inférieure

iv) attention : en sortie le vecteur solution est dans R (qui était avant le second membre) iv) attention : en sortie le vecteur solution est dans R (qui était avant le second membre)

c) **paramètres**   $A, C, NA, NEQ, ISOLV$ Données résultats : B

## S29 BIS) Function DOT

#### **a) fonction**

Cette fonction calcule le produit scalaire de deux vecteurs.

#### **b) schéma**

i) DOT est mis à zéro ii)  $DOT = S A(i)*B(i)$  pour i=1,..,N

c) **paramètres** 

Données : A,B,N Résultats : DOT

## S30) Subroutine STRESS

#### **a) fonction**

Cette subroutine calcule les contraintes pour les éléments en fonctions des déplacements précédemment calculés.

#### **b) schéma**

i) Stockage des déplacements et des pressions calculées (le vecteur solution) dans le vecteur DI (des déplacements incrémentaux).

ii) mise à zéro du vecteur de charge (second membre) R

iii) calcul des contraintes sur les éléments drainés

appel de STR4ND : calcul élémentaire de contrainte (au centre d'une maille drainée ) iv) calcul des contraintes sur les éléments consolidés

appel de STR4ND : calcul élémentaire de contrainte (au centre d'une maille consolidée) v) calcul des contraintes sur les éléments non saturés

appel de STR4ND : calcul élémentaire de contrainte (au centre d'une maille non saturée)

#### **c) commons**

Utilisés : A,H,G,BLD1,BLD2,A1<br>Créés : AUCUN : AUCUN

**d) paramètres** 

Données : IE4D,IE4C,IE4U,ID,X,SM4D,SM4C,SM4U<br>Résultats : SIG4D,SIG4C,SIG4U,DSIG4D,DSIG4C.DS : SIG4D,SIG4C,SIG4U,DSIG4D,DSIG4C,DSIG4U,R,RR,DI,DT

#### e) **appels**

calls : STR4ND (contrainte élémentaire sur une maille drainée) avec paramètres :

- données : M,MT,XE,YE,DU,SM4D<br>résultats : SIGE,DSIGE
	- : SIGE.DSIGE

## S31) Subroutine STR4ND

#### **a) fonction**

Cette subroutine calcule la contrainte au centre d'une maille de matériau de type drainé

#### b) **schéma**

i) si le type de matériau est correctement référencé dans la liste des matériaux drainés alors appel des subroutines de calcul de forme, de B et de D

SHAP4N BMAT4N DMATD

ii) calcul des déformations incrémentales

iii) calcul des contraintes incrémentales remplissage de DSIGE

c) **commons** 

Utilisés : C,F,A1<br>Créés : AUC  $\pm$  AUCUN

**d) paramètres**   $\therefore$  M,MT,XE,YE,DU,SM4D Résultats : SIGE,DSIGE

#### e) **appels**

calls : SHAP4N ( fonction de forme ) avec paramètres<br>données : S.T

données<br>résultats

 $:$  F,PFS,PFT

: BMAT4N (calcul matrice B (déformations d'un élément de sol à 4 noeuds) avec paramètres : données : XE, YE, F, PFS, PFT<br>résultats : B, DETJ

resultats : D,DETJ<br>ATD (coloul en med<sup>151</sup>

: DMATD (calcul en modèle hyperbolique des contraintes) avec paramètres :

données : M,MT.SIGE,DSIGE,SM4D<br>résultats : D.ET.VT.SR

 $:$  D,ET,VT,SR

## S32) Subroutine PRINCIP

#### **a) fonction**

Cette subroutine calcule les contraintes principales.

#### b) **schéma**

i) calcul de CNTR =  $(1/2)$  (SX + SY) ii) calcul de HLEG =  $(1/2)$  (DX - SY) iii) calcul de RD = SQRT ( HLEG\*HLEG + SXY\*SXY) iv) calcul de  $S1 = CNTR + RD$  $v)$  calcul de  $S2 = CNTR - RD$ vi) résultat S1 et S3 vi) résultat **SI** et S3

#### **c) paramètres**

Données : SX,SY,SXY,THETA Résultats : SI,S3

## S33) Subroutine STR4NC

### **a) fonction**

Cette subroutine calcule la contrainte au centre d'une maille de matériau de type consolidé

#### **b) schéma**

- i) si le type de matériau est correctement référencé dans la liste des matériaux consolidés alors appel des subroutines de calcul de forme, de B et de D
	- SHAP4N BMAT4N
	- DMATC
- ii) calcul des déformations incrémentales
- iii) calcul des contraintes incrémentales
- remplissage de DSIGE(1,..,3)
- iv) calcul des pressions interstitielles au centre de la maille remplissage de DSIGE(5)

c) **commons** 

Utilisés : C,F,A1<br>Créés : AUC

 $: AUCUN$ 

#### **d) paramètres**

Données : M,MT,XE,YE,DU,SM4C Résultats : SIGE, DSIGE

#### e) **appels**

- calls :  $\overline{S}$ HAP4N ( fonction de forme ) avec paramètres données :  $S$ ,T
	-
	- données : S,T<br>résultats : F,PFS,PFT résultats : F,PFS,PFT
	- : BMAT4N (calcul matrice B (déformations d'un élément de sol à 4 noeuds) avec paramètres : données : XE, YE, F, PFS, PFT
		- résultats : B,DETJ
	- : DMATC (calcul en modèle hyperbolique des contraintes) avec paramètres :
		- données : M,MT,SIGE,DSIGE,SM4C
		- $R_{\text{refimal}}$  :  $D_{\text{refall}}$ ,  $P_{\text{refall}}$ ,  $P_{\text{refall}}$

## S34) Subroutine STR4NU

### a) **fonction**

Cette subroutine calcule la contrainte au centre d'une maille de matériau de type non saturé

#### b) **schéma**

i) si le type de matériau est correctement référencé dans la liste des matériaux non saturés alors appel des subroutines de calcul de forme, de B et de D

- SHAP4N
- BMAT4N
- DMATU
- ii) calcul des déformations incrémentales
- iii) calcul des contraintes incrémentales remplissage de DSIGE(1,..,3)
- iv) calcul des pressions interstitielles au centre de la maille remplissage de DSIGE(5)
- v) calcul des contraintes effectives
- vi) calcul des contraintes totales

#### c) **commons**

Utilisés : C,F,A1<br>Créés : AUC  $\therefore$  AUCUN

**d) paramètres** 

- Données : M,MT,XE,YE,DU,SM4U
- Résultats : SIGE,DSIGE

#### **e) appels**

- calls :  $\overline{SHAP4N}$  ( fonction de forme ) avec paramètres données :  $S,T$ 
	- données : S,T<br>résultats : F.PFS.PFT
	- résultats : F,PFS,PFT
	- : BMAT4N (calcul matrice B (déformations d'un élément de sol à 4 noeuds) avec paramètres : données : XE, YE, F, PFS, PFT<br>résultats : B, DETJ

: DMATU (calcul en modèle hyperbolique des contraintes) avec paramètres :

- données : M,MT,SIGE,DSIGE,SM4U
- résultats : D,ET,BT,SR,XKW,XKA,G1,G2,XM1,EV,SAT résultats : D,ET,BT,SR,XKW,XKA,G1,G2,XM1,EV,SAT

## S35) Subroutine UPDATE

#### **a) fonction**

Cette subroutine remet à jour les déplacements, les contraintes et les pression interstitielles. Elle est appelée à la fin de chaque pas de temps.

#### b) schéma

- i) Mise à jour des déplacements
- DT  $(I) = DT (I) + DI (I)$  pour tout I=1,..,MDOF
- ii) Met à zéro le déplacement des noeuds construits
- iii) Met à jour les contraintes pour les éléments<br>- drainés : SIG4D
	-
	- $\begin{array}{c} \texttt{1} \texttt{SIG4D} \ \texttt{1} \texttt{SIG4C} \end{array}$ - consolidés : SIG4C<br>- non saturés : SIG4U
	-

- non saturés : SIG4U nota : dans chacune des trois parties (drainé, consolidé, non saturé) on fait appel à la subroutine PRINCIP pour calculer les contraintes principales.

c) **commons** 

Utilisés : A,C,H,G,F,BLD1,BLD2,A1<br>Créés : AUCUN  $: AUCUN$ 

d) paramètres

Données : IE4D,IE4C,IE4U,ID,ICONST,R,RR,DI,DSIG4D,DSIG4C,DSIG4U<br>Résultas : SIG4D,SIG4C,SIG4U,DT : SIG4D, SIG4C, SIG4U, DT

**e) appels** 

calls : PRINCIP (calcul contraintes principales) avec paramètres<br>données :  $SIG4?(1.i)$ . $SIG4?(2.i)$ . $SIG4?(3.i)$ . $THETA$ 

données :  $SIG4?(1,i)$ ,  $SIG4?(\overline{2},i)$ ,  $SIG4?(\overline{3},i)$ , THETA résultats :  $SI$ ,  $S3$ resultats : S1,S3

nota : le ? remplace les lettres D,C et U. Elles représentent les trois appels successifs.

## S36) Subroutine OUTPUT

#### **a) fonction**

Cette subroutine assure l'affichage dans le fichier de sortie de tous les résultats de l'étape de chargement.

b) **schéma** 

i) affichage des données de temps (TTIME, TIME, DTIME) ii) affichage des valeurs nodales ( $N^{\circ}$  noeud, X, Y, u, v, Pw, Pa) iii) pour éléments drainés<br>- contraintes ( $N^{\circ}$  élément, Xmoy, Ymoy, sx, sy, sxy, sxym) - contraintes (N° Cicment, Amoy, Thioy, Sx, Sy, Sxy, Sxym)<br>- paramètres (N° élément, Module E, Module D, Sr) - paramètres (N° élément, Module E, Module B, Sr)<br>pour élémente consolidée iv) pour éléments consolidés<br>- contraintes (N° élément, Xmoy, Ymoy, sx, sv, sxy, sxym, Pression) - contraintes (N° élément, Xmoy, Ymoy, sx, sy, sxy, sxym,Pression) - paramètres (N° élément, Module E, Module B, Sr, perm, comp, sat)<br>nour éléments non saturés v) pour éléments non saturés<br>contraintes (N° élément, Xmoy, Ymoy, sx, sy, sxy, sxym, succion, Pression interstitielle)

-contraintes (N° élément, Xmoy, Ymoy, sx, sy, sxy, sxym,succion, Pression interstitielle) -paramètres (N° élément, Mod volumique, Module E, K eau.K air, mod Suc, vd-R, Sr, sat)

c) commons

Utilisés : A,C,H,F,BLD1,BLD2,A1<br>Créés : AUCUN  $:$  AUCUN

d) paramètres<br>Données : IE4D  $\therefore$  IE4D,IE4C,IE4U,ID,X,SM4D,SM4C,SIG4D,SIG4C,SIG4U,DT,IACT

e) appels

calls : DMATDH avec paramètres

données : I,MT,SIGE,SM4D<br>résultats : D.ET.BT.SR

 $:$  D,ET,BT,SR

: DMATCH avec paramètres

données : I,MT,SIGE,SM4C<br>résultats : D.ET.BT.SR.XKW

 $:$  D,ET,BT,SR,XKW,COMP,SAT

: DMATUH avec paramètres

données : I,MT,SIGE,SM4U résultats : D,DFS,DS,BT,ET,XKW,XKA,G1,G2,XM1,EV,SAT,SR

## S37) Subroutine RREAD

#### **a) fonction**

Cette subroutine lit sur un fichier spécial les données correspondants à la configuration mémoire complète (UNIT =  $9$ ).

#### **b) schéma**

i) lecture de la zone  $L1$  -->  $L5 - 1$ <br>ii) lecture de la zone  $L16$  -->  $L17 - 1$ ii) lecture de la zone  $L10 \div L17 \div 1$ iii) affichage des données lues sur le fichier trace.

c) **commons**  Utilisés : A,A1<br>Créés : AU  $\cdot$  AUCUN

**d) paramètres**  Données : L5,L6,L17,L14 Résultats : A

## 538) Subroutine WWRITE

#### **a) fonction**

Cette subroutine stocke sur un fichier spécial les données permettant un redémarrage "à chaud" du programme (UNIT =8).

#### b) **schéma**

i) Ecriture de la matrice A index de Ll à L5 -1

ii) Ecriture de la matrice A index de L6 à L17 -1

iii) Ecriture de la matrice A index de L23 à L24 -1

#### c) **paramètres**

Données : A,L5,L6,L17,L23,L24 Résultats : AUCUN

## 539) Subroutine RREAD1

#### **a) fonction**

Cette subroutine est la partie complémentaire de RREAD, elle effectue la lecture des dernières données une fois que le calcul des index à été normalement fait par DIM2

#### **b) schéma**

i) Lecture de A index de L23 à L24 - î

#### **d) paramètres**

Données : L23, L24 Résultats : A

## CORRESPONDANCE DES INDEX (VECTEUR A)

```
L1table de connectivité pour les éléments drainés IE4D 
       : longueur = (nb éléments drainés * 5 + 1)/2
L2table de connectivité pour les éléments consolidés EE4C 
       : longueur = (nb éléments consolidés * 5 + 1)/2
L3: table de connectivité pour les éléments non saturés IE4U<br>: longueur = (nb éléments non saturés * 5 + 1 ) / 2
      : tableau des degrés de liberté affectés à un noeud \BoxIAt = \frac{\text{t}}{\text{t}} \cdot \frac{1}{2} + \frac{1}{2}: exemple ID(J,I) avec J=1,..4 et I=1,...,NNP\therefore i: 1: déplacement sur x noté
          2: déplacement sur y noté
          3: pression en eau notée pw
          4: pression en air noté pa
       \pm ID(3,26)=N° d'inconnue, la pression en eau est une inconnue pour le noeud 26.
        \text{Ind}(3,26) = \text{Ind}(3,1) > MDOF alors l'inconnue n'existe pas encore (pas encore constr
      : table des paramètres des étapes de chargement ICONST
L5t_{\text{longueur}} = \frac{\text{nb d'étapes de chargement *3 + 1}}{2}L6: tableau des noeuds avec condition aux limites : déplacement bloqué sur x \overline{KODEX}\theta: longueur = (nbcx +1) / 2
L7: tableau des noeuds avec condition aux limites : déplacement bloqué sur \gamma KODEY
      \theta: longueur = (nbcy +1) / 2
L8: tableau des noeuds ayant une condition aux limites : pression eau nulle
      : tableau des noeuds ayant une condition aux limites : pression eau nulle KODEW : longueur = (nbcw+1)/2L9: tableau des noeuds ayant une condition aux limites : pression air nulle
      : tableau des noeuds ayant une condition aux limites : pression air nulle KODEA<br>: longueur = (\text{nbca} + 1)/2L10: tableau des coordonnées des noeuds X\Omega des consider \Omega = (norm)
        xongueur = (mp 2)<br>coroctérictiques des t
        caractéristiques des types de matériaux en drainé SM4D.<br>Ionation = (m4d*15)
        longueur = (m-a-15)
        caractéristiques des types de matériaux en consolidé SM4C.<br>Ionaugur = (m/o*15)
        \mu_{\text{on}}caractéristiques des types de matériaux en non saturé SM4U.<br>Ionanaux = (m4u*25)
        \mu_{\text{obs}}uongueur = (\mu_{\text{H}} + \mu_{\text{S}})table de stockage des contraintes SIG4D (J,I) J=1,..,4 et I=1,..,nb éléments drainés
       : longueur = (nb d'éléments drainés * 4)
       description : 
      J : 1 : contrainte xx<br>2 : contrainte yy
          3: contrainte xy4 : contrainte xy moyenne = \frac{\text{1}}{2} (contr xx + contr yy ) / 2
L15: table de stockage des contraintes SIG4C (J,I) J=1,..,5 et I=1,..,nb éléments consolidés
      t_{\text{longueur}} = (nb \, d\text{'e}éléments consolidés * 5).
       e: description :
      d: J: 1: contrainte xx
          2 : contrainte yy
          3: contrainte xy4 : contrainte xy moyenne = (contr xx + contr yy ) / 2<br>5 : pression d'eau
L16 : table de stockage des contraintes SIG4U (J,I) J=1,...,6 et I=1,...,nb éléments non saturés
       : longueur = (nb d'éléments non saturés * 6)
        t_{\text{in}} description \cdot\therefore description :<br>\therefore J \therefore 1 \therefore contrainte xx
          2: contrainte yy
          3: contrainte xy
          4 : contrainte xy moyenne = \frac{\text{cont}}{\text{cont}} xx + contr yy \frac{1}{2}5 : saturation
```
- 6 : pression d'air
- LI7 : tabie de stockage des accroissement de contraintes **DSIG4D** (J,I)
	- J=l,..,4 et **1=1,..,nb** éléments drainés
	- : longueur = (nb d'éléments drainés  $*$  4)
	- description :
	- $: J: I:$  contrainte xx
		- 2 : contrainte yy
		- 3 : contrainte xy
		- 4 : contrainte xy moyenne = (contr xx + contr yy ) / 2
- L18 : table de stockage des accroissements de contraintes **DSÏG4C** (J,I)
	- : J=l,..,5 et **1=1,**..,nb éléments consolidés
	- : longueur = (nb d'éléments consolidés \* 5 )
	- : description :
	- :  $J: 1$  : contrainte xx
		-
		- 2 : contrainte yy<br>3 : contrainte xy 3 : contrainte xy
		- $4$ . Contrainte xy moyenne = (contr xx + contr yy ) / 2
		-
- 5 : pression d'eau<br>L19 : table de stockage des accroissements de contraintes DSIG4U (J.I)
	- $I=1, \ldots, 6$  et I=1,...,nb éléments non saturés
	- $: J=1,..,0$  et 1=1,..,no éléments non saturés<br>Hanguaur = (ph d'áléments non saturés \* 6 : longueur = (nb d'éléments non saturés \* 6 )
	-
	- : description :<br>:  $J: 1:$  contrainte xx
		- $2:$  contrainte yy
		- 3 : contrainte xy
			- 4 : contrainte xy moyenne =  $\frac{\text{12}}{2}$  (contr xx + contr yy ) / 2
			- $6:$  saturation
			- $5:$  pression d'air

A partir des données relatives aux degrés de libertés du système, on peut établir les zones *A partir des données relatives aux degrés de libertés du système, on peut établir les zones* 

- L20 : load vector (second membre principal du système) **R** 
	- : contient, après résolution, le vecteur de déplacement
		- $\epsilon$ : longueur = maximum des degrés de liberté MDOF
- L21 : temporary load vector (second membre complémentaire du système)  $\mathbf{R}\mathbf{R}$ : sert à accumuler les données de construction tout au long des itérations  $\epsilon$  longueur = maximum des degrés de liberté MDOF
- L22 : Vecteur des incréments de déplacement DI
- : longueur = maximum des degrés de liberté naturels MDOFN<br>L23 : Vecteur des déplacement totaux **DI**
- 
- vecteur des deplacement totaux **DI**<br>languageur maximum des des de liberté naturels MDOFNI  $\Omega$  : longueur = maximum des dépres de
- $L24$ : table des positions diagonales dans le stockage SKYLINE : vecteur NA : longueur  $= (MDOF + 1)/2$
- L25 : table d'activité des noeuds  $IACT$ : longueur =  $(NNP + 1)$  / 2<br>: description : **IACT(I)** avec I=1,...,NNP description:  $IACI(I)$  a  $dA = I$  is not to the same  $\left(II \text{ a tree constant}\right)$ .  $IACT(I) = 0$  le noeud n'existe pas encore
- L26 : table de stockage des valeurs supérieure de la matrice du système : longueur =  $(LS)$  : LS = taille matrice de rigidité S1
	- : LS= NA(MDOF) valeur dans le tableau NA, de la l'indice de la dernière ligne
- $L_0 = 18$   $\Lambda$   $\left(\text{WDO1}\right)$  value ualis le tableau  $\text{PN}, \text{UC}$  is Lable de sidekage des valeurs litterieures de la matrice du système de
	- $\therefore$  dans le cas non symétrique<br> $\therefore$  longueur =  $(LS1)$  :  $LS1$  = taille de la partie inférieure

 $\alpha$  : On appelle LSX la taille globale de la matrice dans le cas non symétrique, LSX=LS+LS1

## 2.F CARACTERISTIQUES PHYSIQUES DES MATERIAUX

**Introduction** : Le programme permet de traiter trois catégories de matériaux, les drainés, les consolidés et les non saturés, mais dans chaque catégories on peut avoir plusieurs types. Pour chacun de ces types, on stocke toutes ses caractéristiques physiques. C'est le rôle de trois tableaux : SM4D.SM4C.SM4U.

### **description de SM4D : ((SM4D(J,I) J=l,..,12)**, **I=1,..,M4D)**

- $SM4D(1,I)$ = angle de frottement en degré
- $SM4D(2,I)$ = cohésion
- $SM4D(3,I)$  $=$  K-L module de chargement
- $SM4D(4,I)$  $=$  K-U module de déchargement
- $SM4D(5,I)$  $\equiv$  N coefficient de la loi de modules en fonction de la contrainte
- = Rf rapport résistance réelle au pic de l'hyperbole
- $SM4D(6,I)$  = **Rf** rapport résistance ré<br>SM4D(7,I) = **K-b** module volumique  $\mathbf{F}$   $\mathbf{N}$ - $\mathbf{b}$  module volumique
- $SM4D(8,I)$ : m coefficient de la loi de module volumique en fonction de la contrainte
- $SM4D(9,I)$  = valeur minimum du module
- $SM4D(9,1)$  = valeur minimum du module
- $SM4D(11,I)$  $=$  unité de poids
- $SM4D(12,I)$ SM4D(12,I) =  $=$  résistance à la traction

### **description de SM4C** : **((SM4C(J,I) J=l,..,15)**, **I=1,..,M4C)**

- $SM4C(1,I)$  $=$  angle de friction en degré
- $SM4C(2,I)$ = cohésion
- $SM4C(3,I)$  $=$  K-L module de chargement
- $SM4C(4,I)$  $=$  K-U module de déchargement
- $SM4C(5,I)$  $= N$  coefficient de la loi de modules en fonction de la contrainte
- $SM4C(6,1)$  = **Rf** rapport résistance ré<br>SM4C(7,I) = **K-b** module volumique : Rf rapport résistance réelle au pic de l'hyperbole
- *N*-*b* module volumique
- SM4C(7,I)<br>SM4C(8,I) : m coefficient de la loi de module volumique en fonction de la contrainte
- $SM4C(9,I)$  = valeur minimum du module
- $SM4C(10,I)$ : valeur minimum du module Is de coefficient de poussée des terres au repos
- $SM4C(11,I)$  = unité de poids
- $SM4C(12,I)$  $=$  résistance à la traction
- $SM4C(13,I)$  $=$  perméabilité
- $SM4C(14,I)$  $=$  degré de saturation
- $SM4C(15,I)$ de Bishops) = compressibilité (entrer zéro si la compressibilité est calculée à partir des équations

#### de Bishops) **description de SM4U : ((SM4U(J,I) J=l,..,30)**, **I=1,..,M4U)**

- $SM4U(1,I)$  $=$  angle de friction en degrés
- $SM4U(2,I)$ <br> $SM4U(3,I)$  $SM4U(4,I)$  $SM4U(5,I)$  $SM4U(6,I)$  $SM4U(7,I)$  $=$  cohésion  $=$  K-L module de chargement K-U module de déchargement  $\equiv$  N coefficient de la loi de modules en fonction de la contrainte = Rf rapport résistance réelle au pic de l'hyperbole  $=$  Ko coefficient de poussée des terres au repos
- $SM4U(8,I)$  = unité de poids
- $SM4U(9,I)$  $=$  résistance à la traction
- $SM4U(10,I)$  = valeur minimum du method
- $SM4U(11,I)$  = constante de perméabilité A
- $SM4U(12,I)$  = constante de perméabilité alpha pour l'
- $SM4U(13,I)$  = saturation résiduelle
- $SM4U(14,I)$  = constante de perméal
- $SM4U(15,I)$  = constante de perméabilité C pour l'air
- $SM4U(16,I) = ma$  viscosité
- $SM4U(17, I)$  = maximum de  $\mathbf{r}$  maximum de perméabilité pour le permette pour le permette pour le permette pour le permette pour le permette pour le permette pour le permette pour le permette pour le permette pour le permette pour le permette p

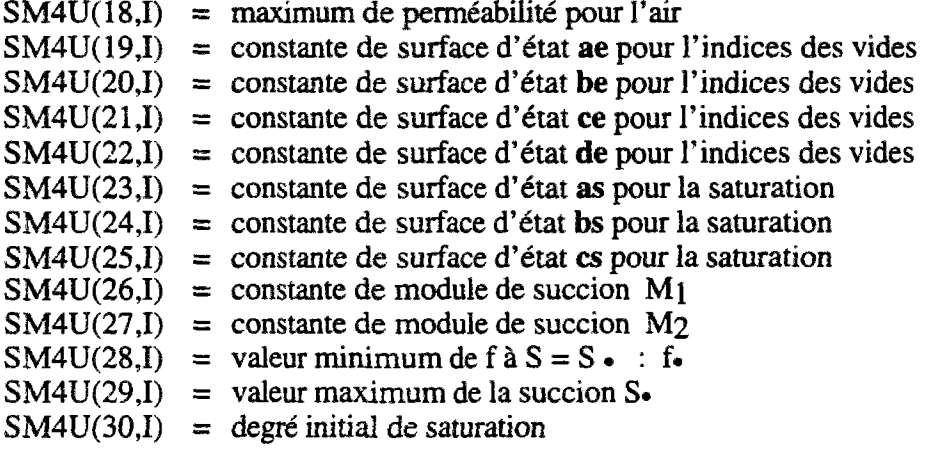

## 2.G GLOSSAIRES DES NOMS DES UDAM

*Désignation des codes entre parenthèses* 

- *V : Variable*
- *T : Tableau (lDou2D)*
- *S : Subroutine*
- *F : Function*

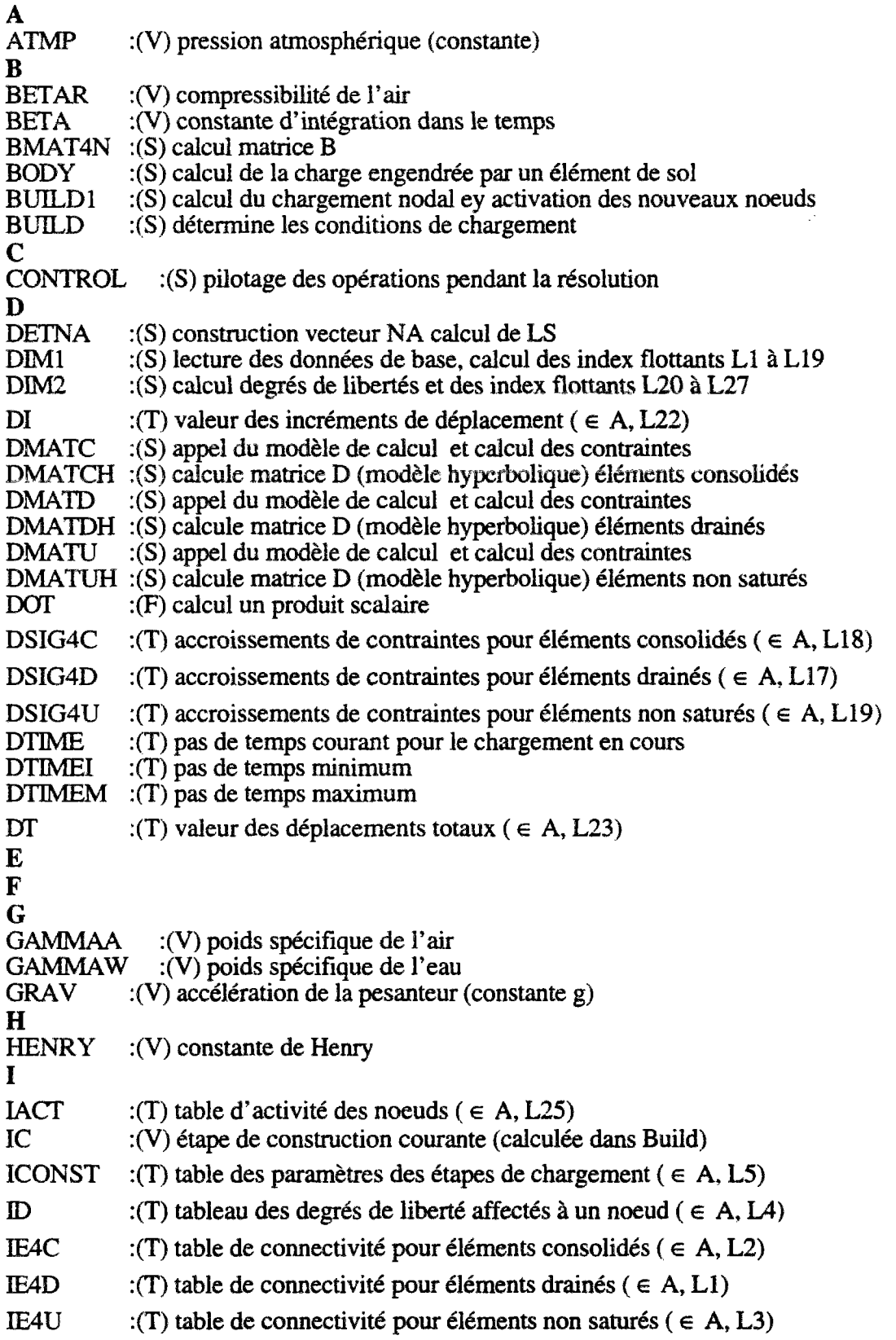

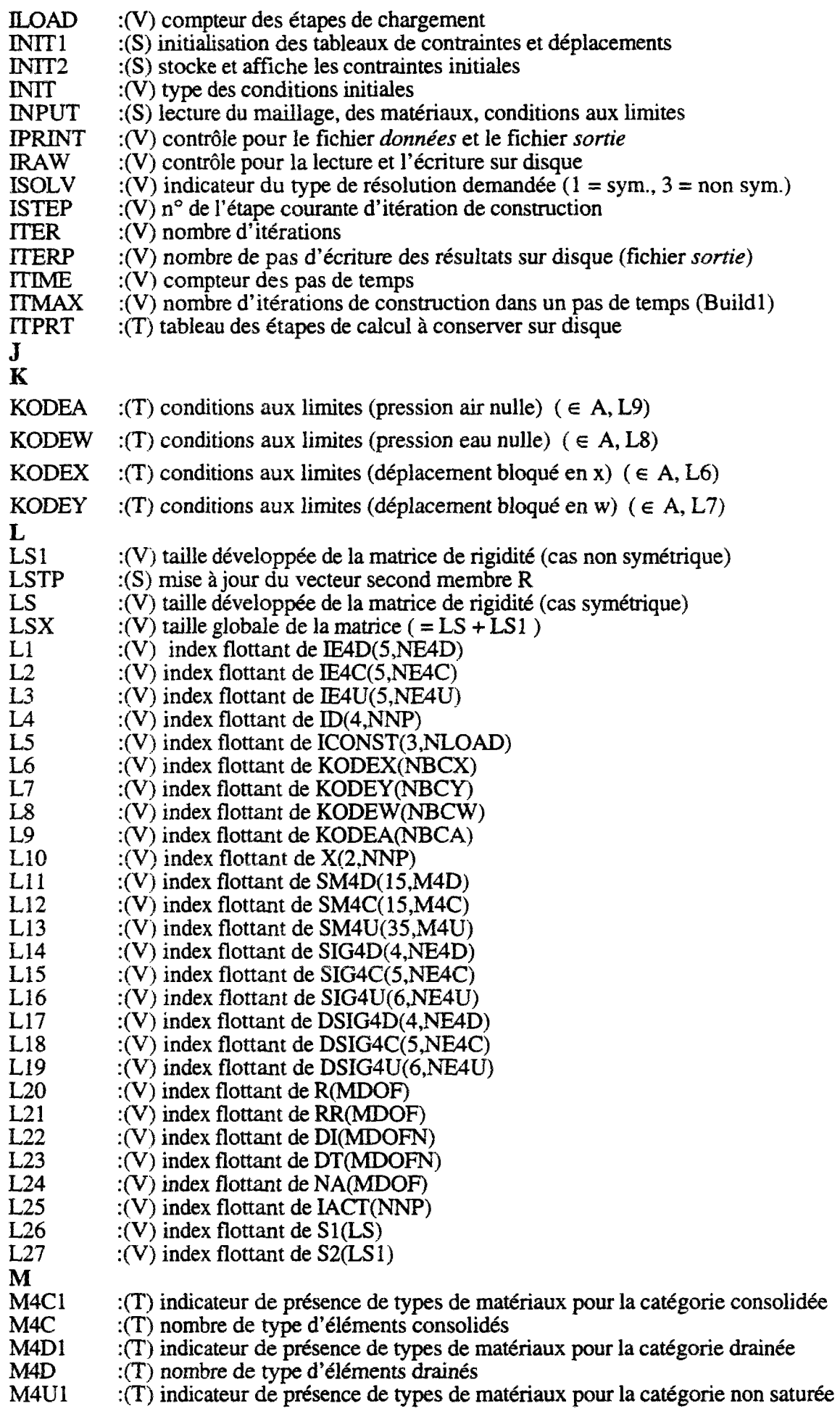

j.

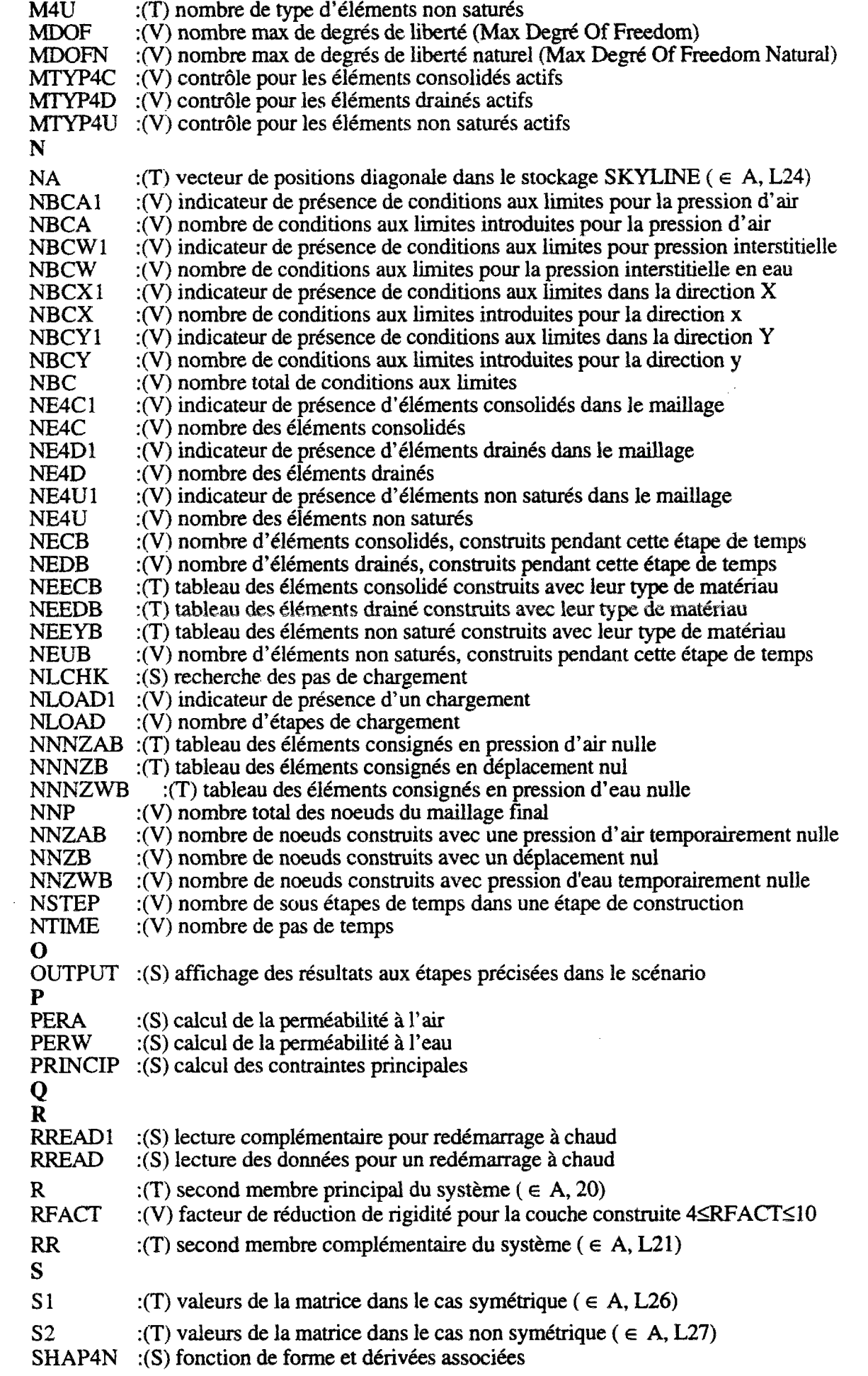

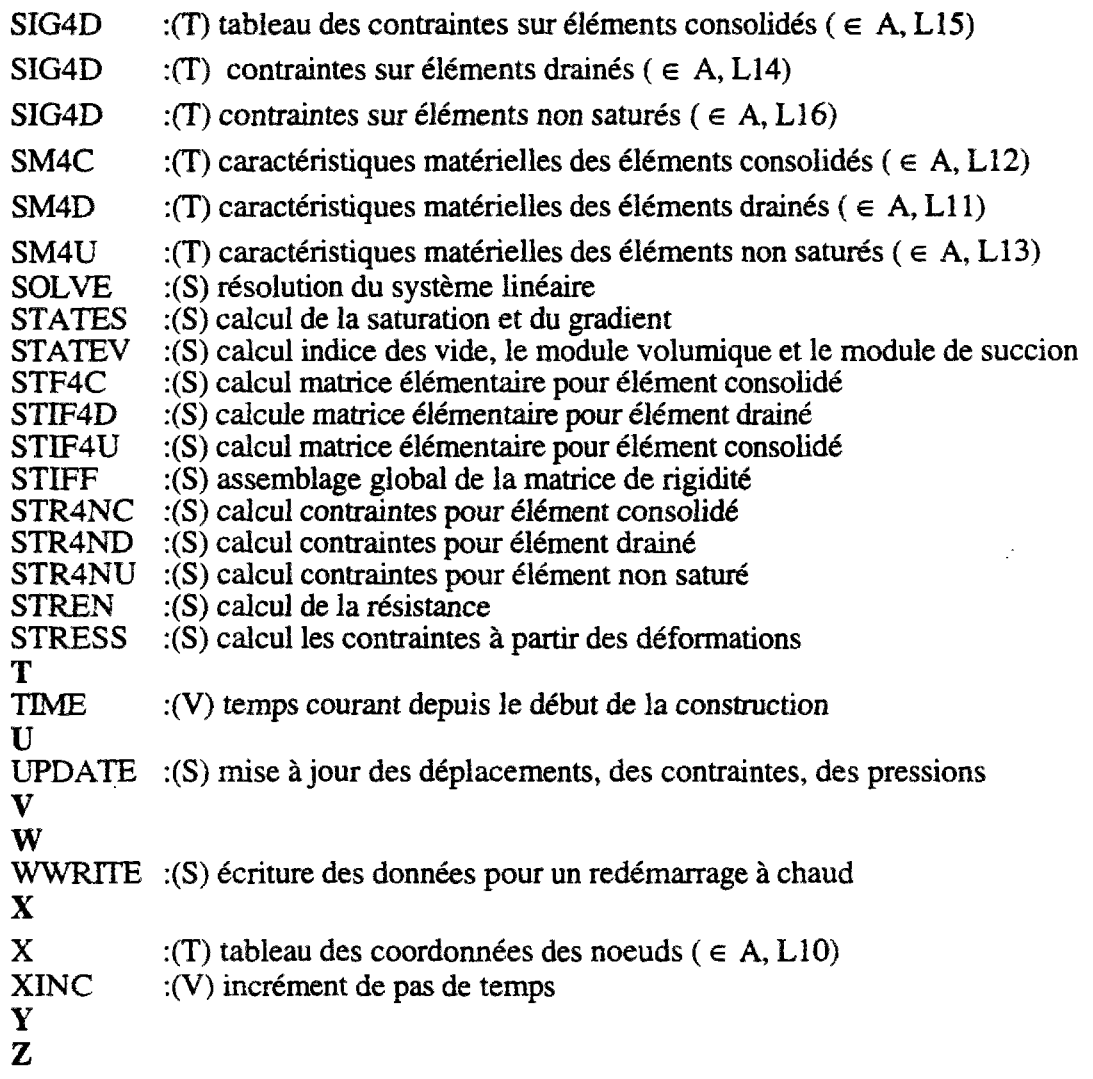

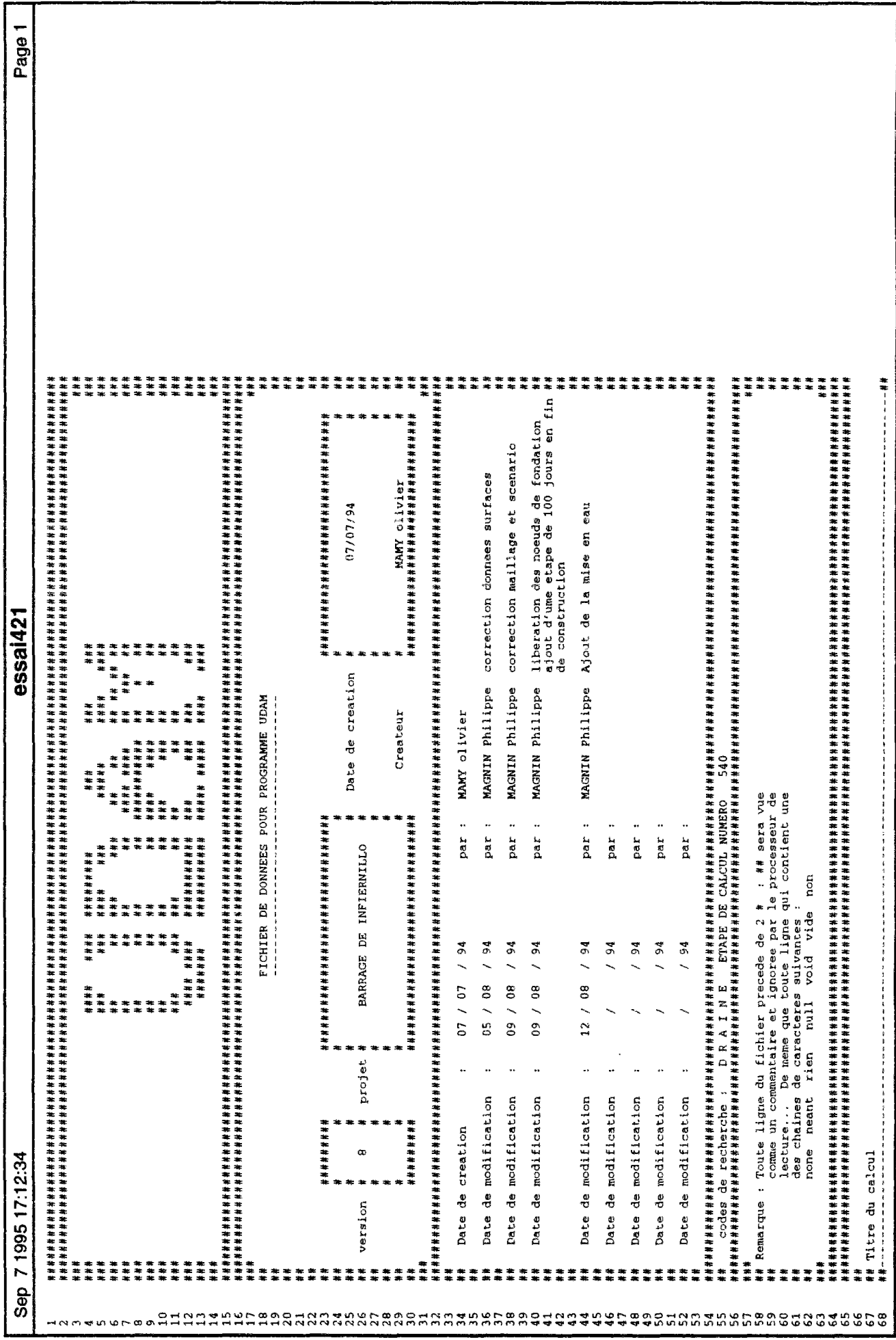
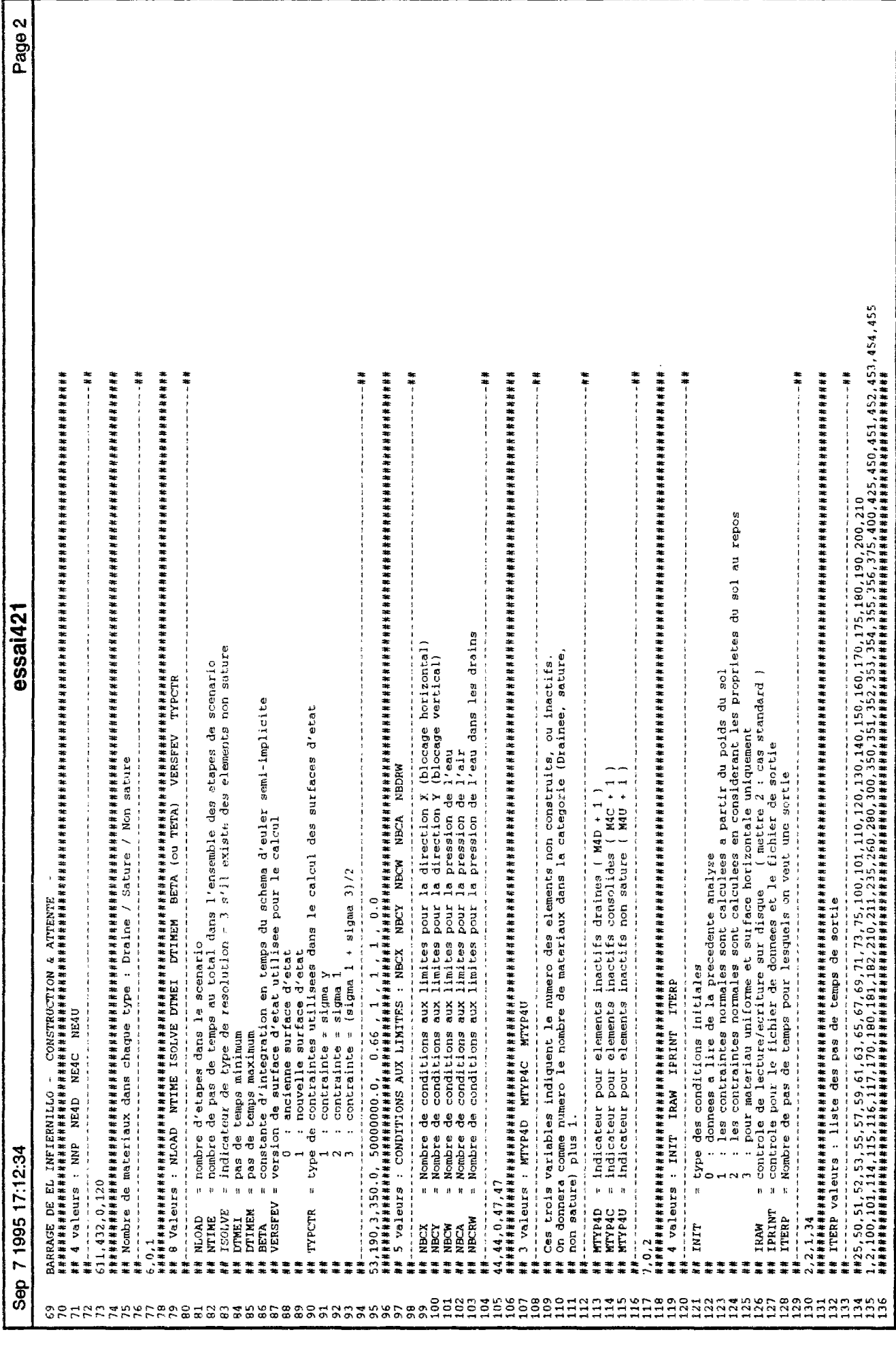

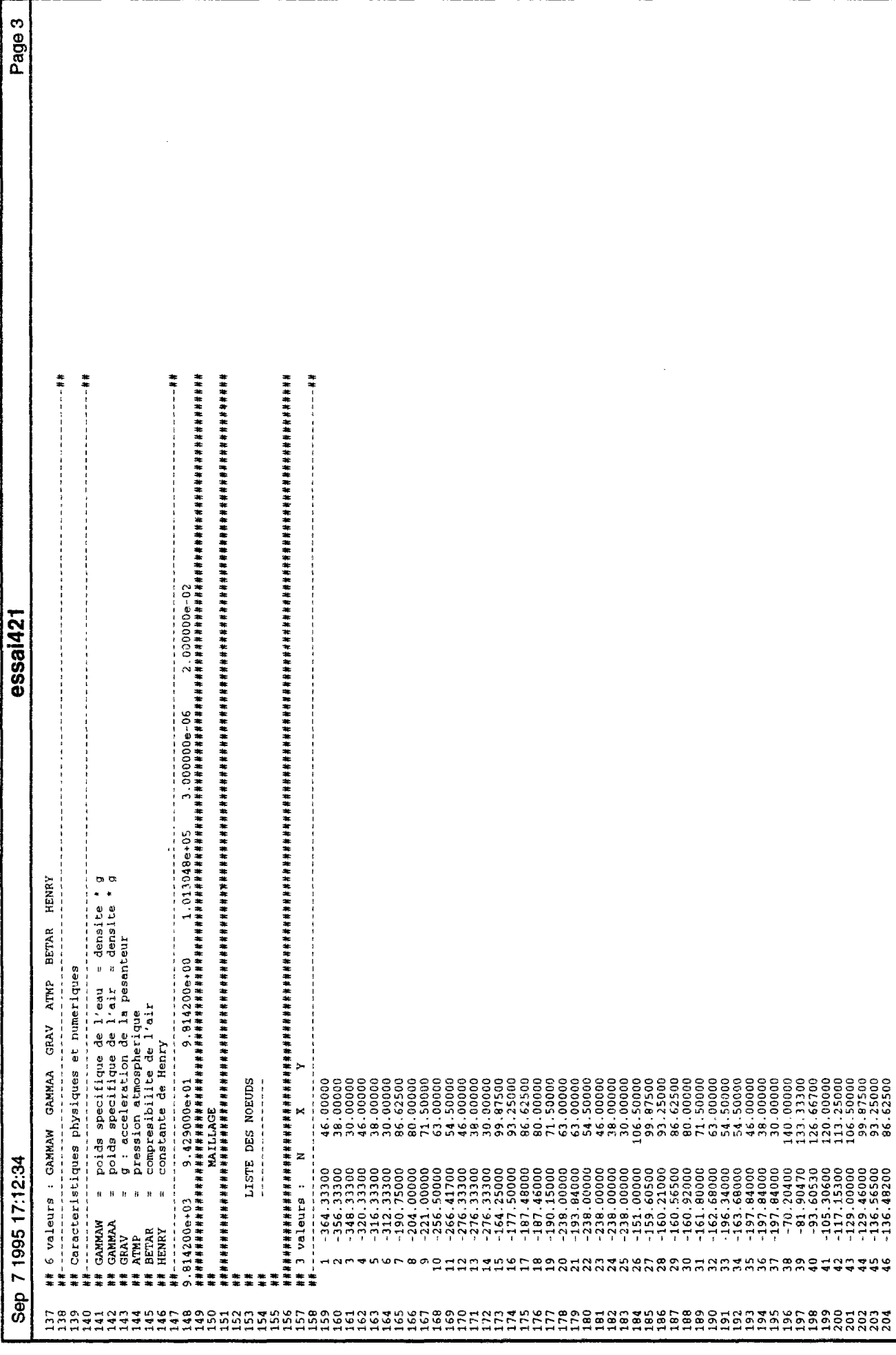

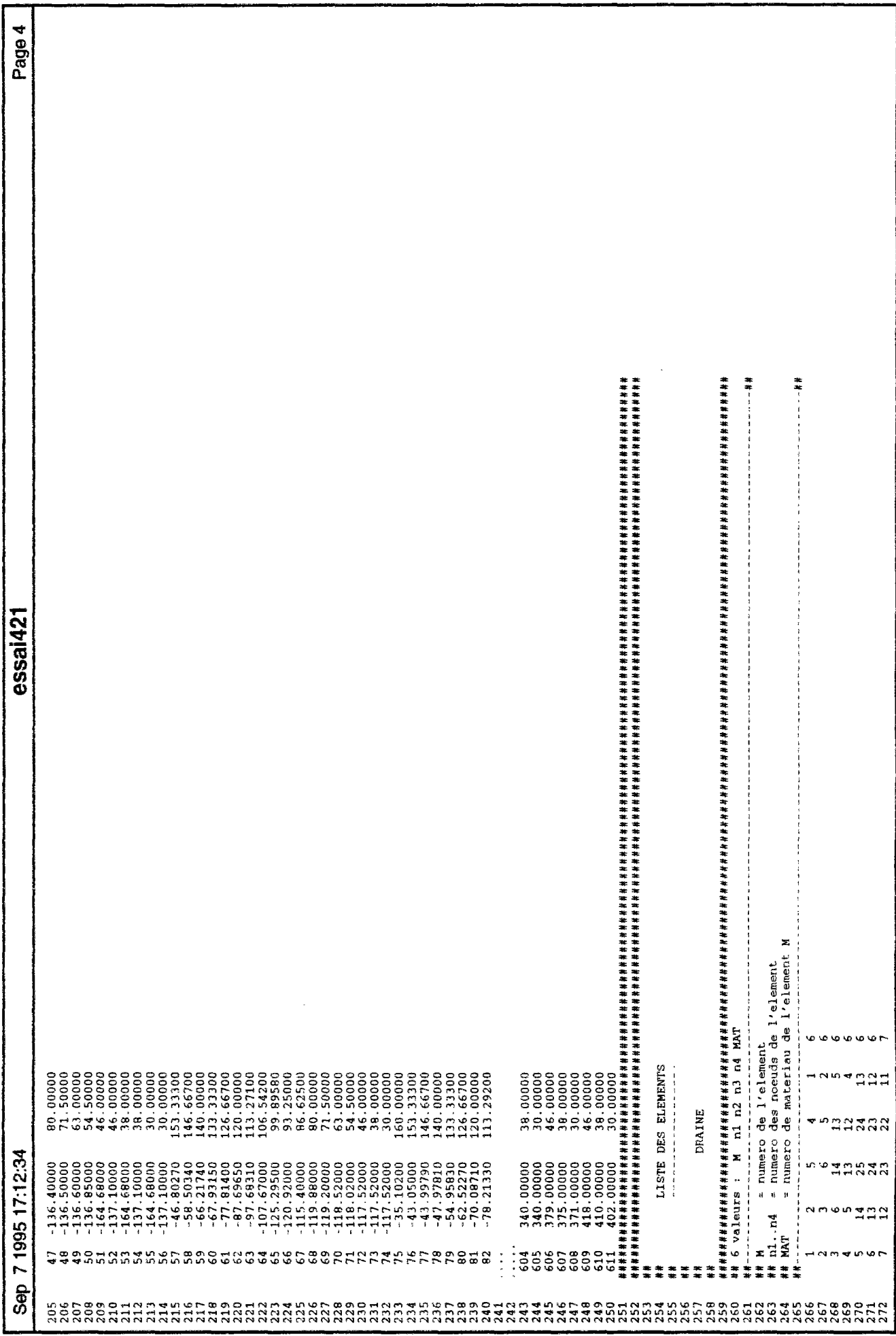

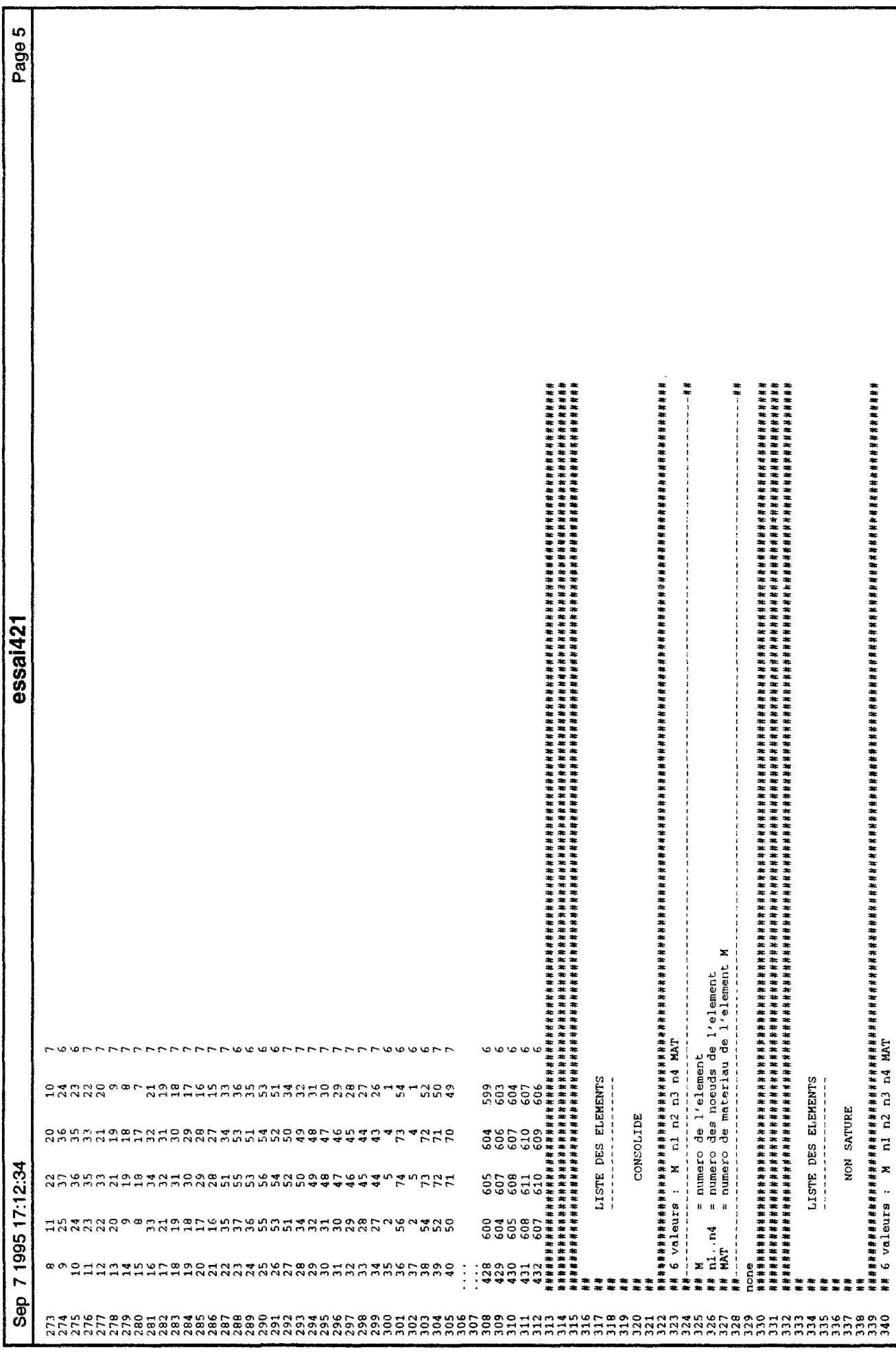

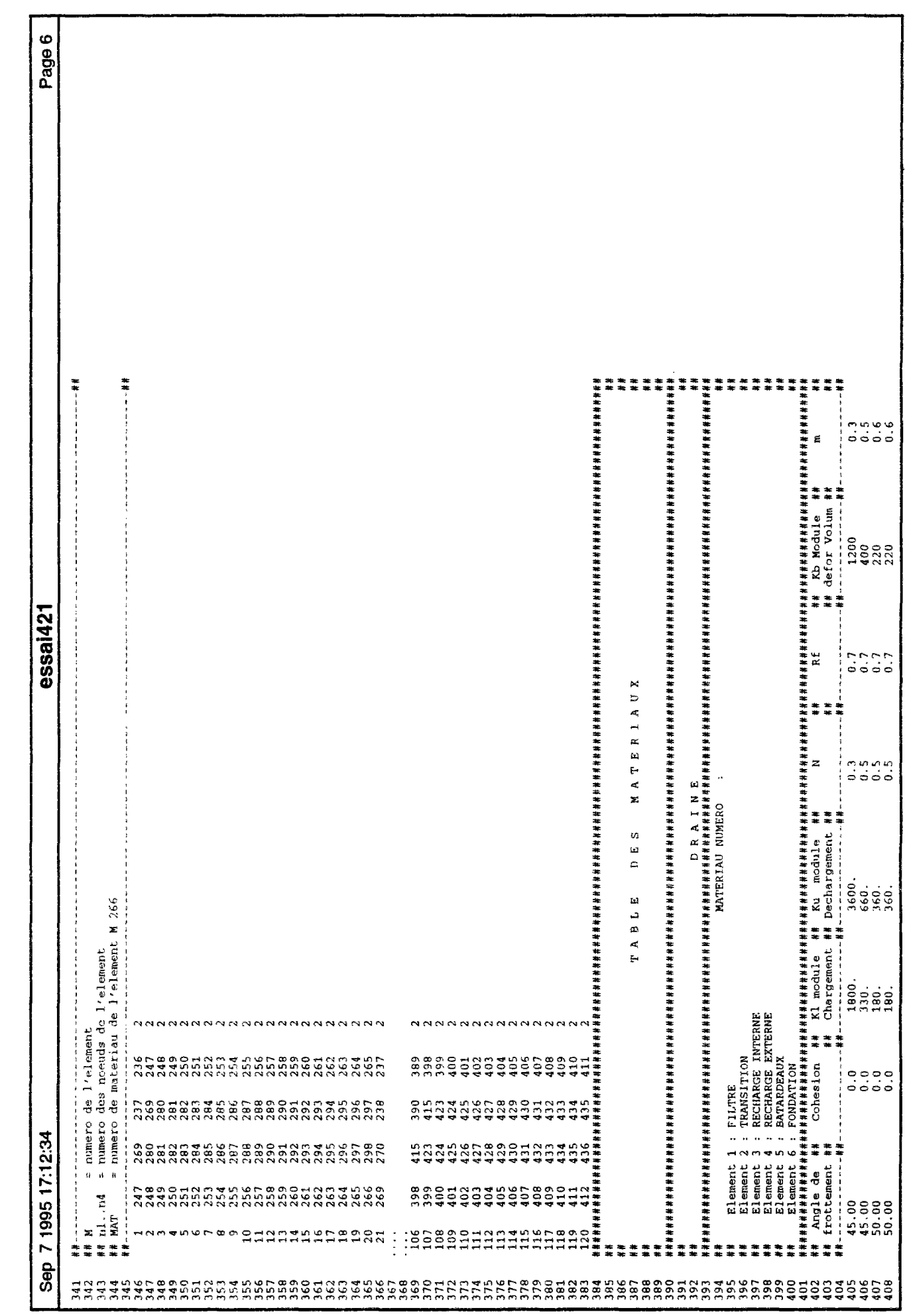

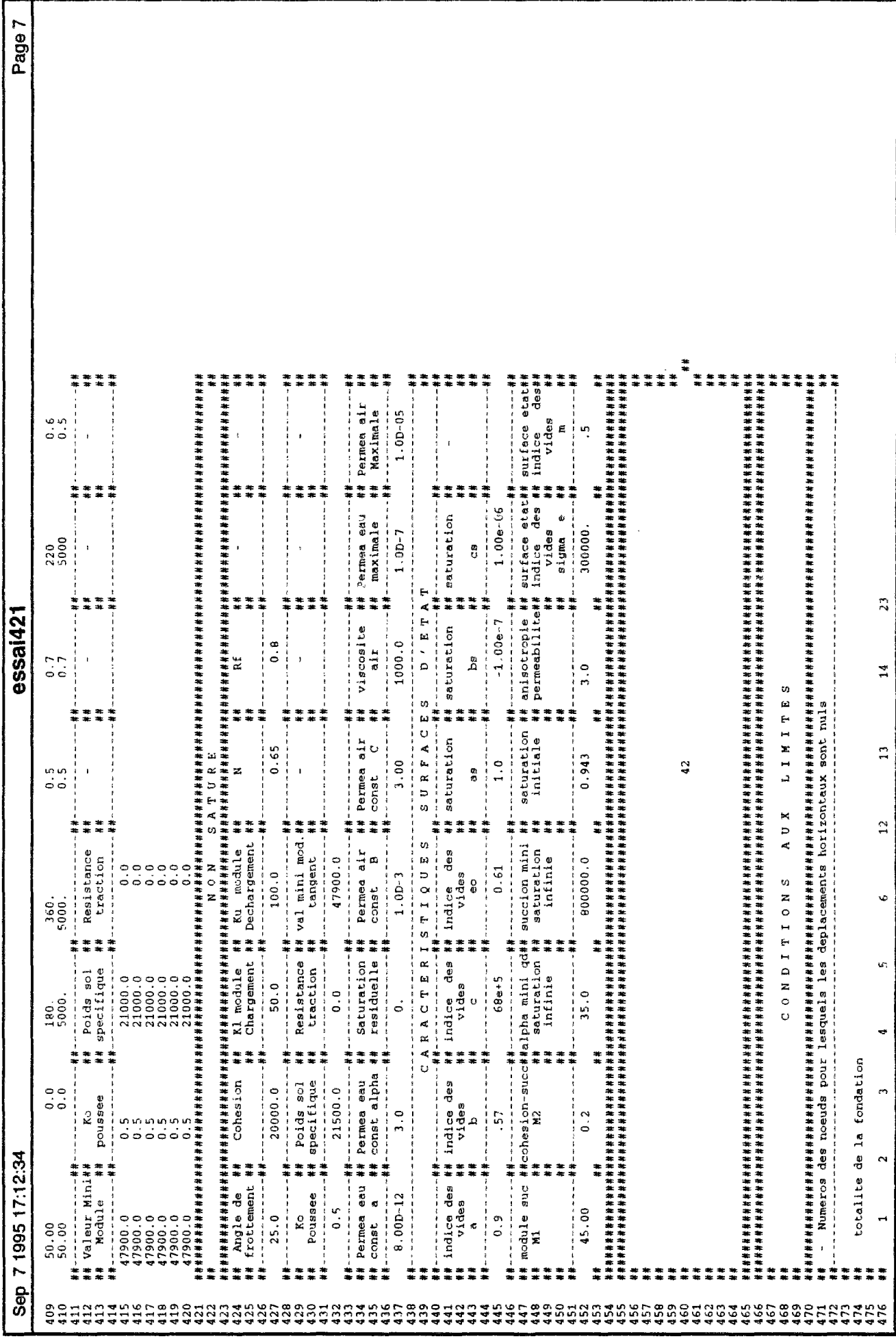

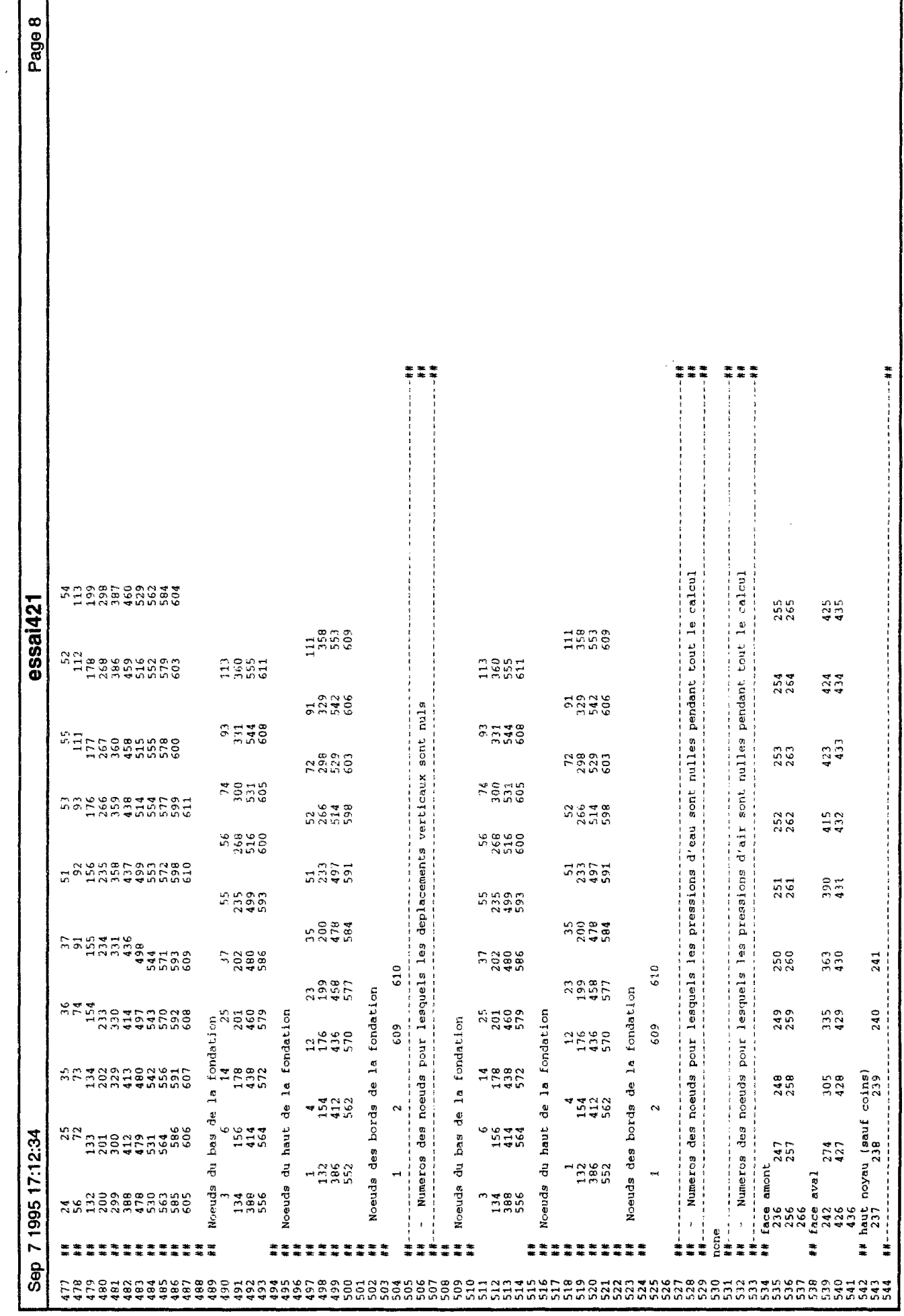

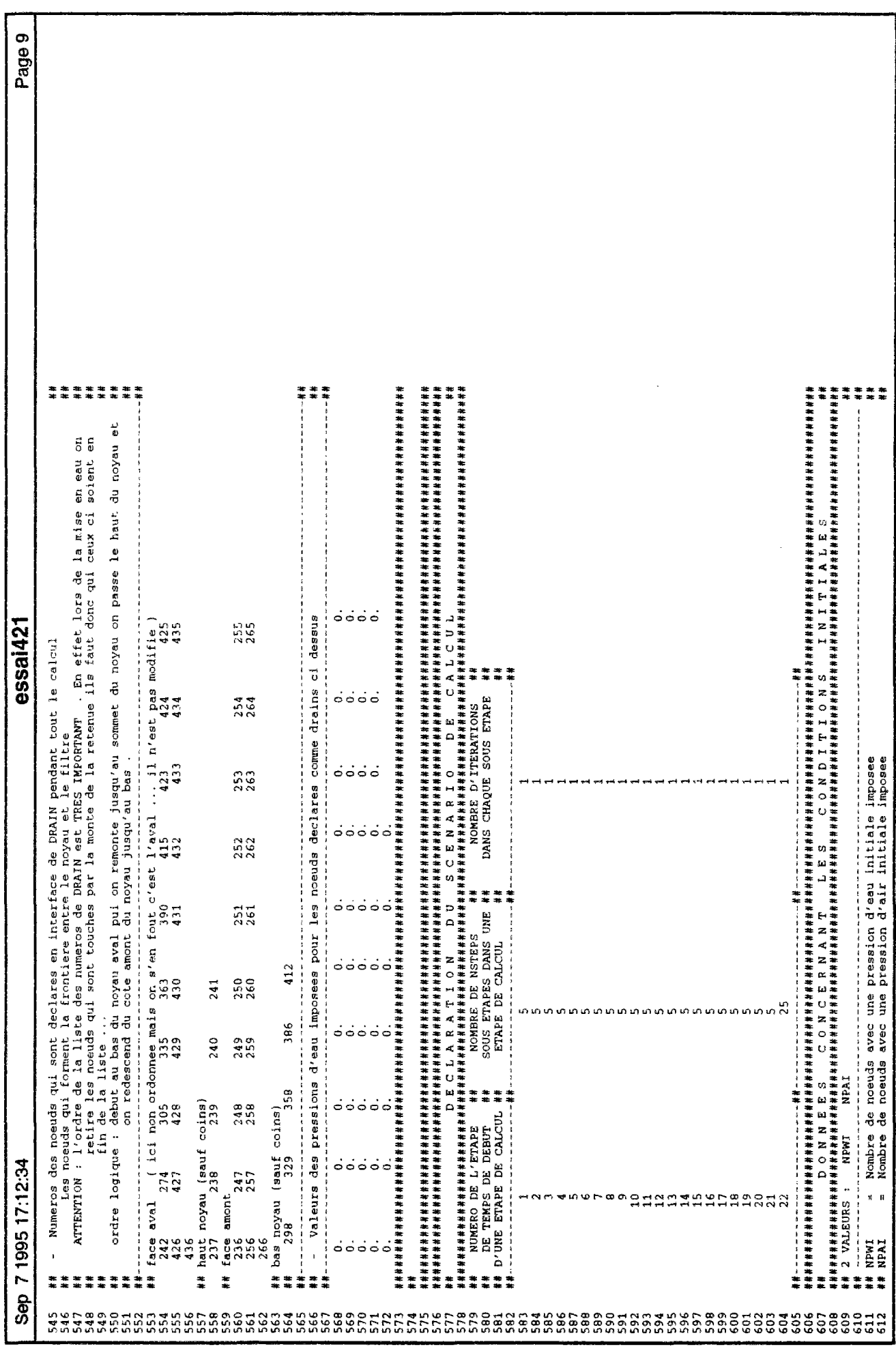

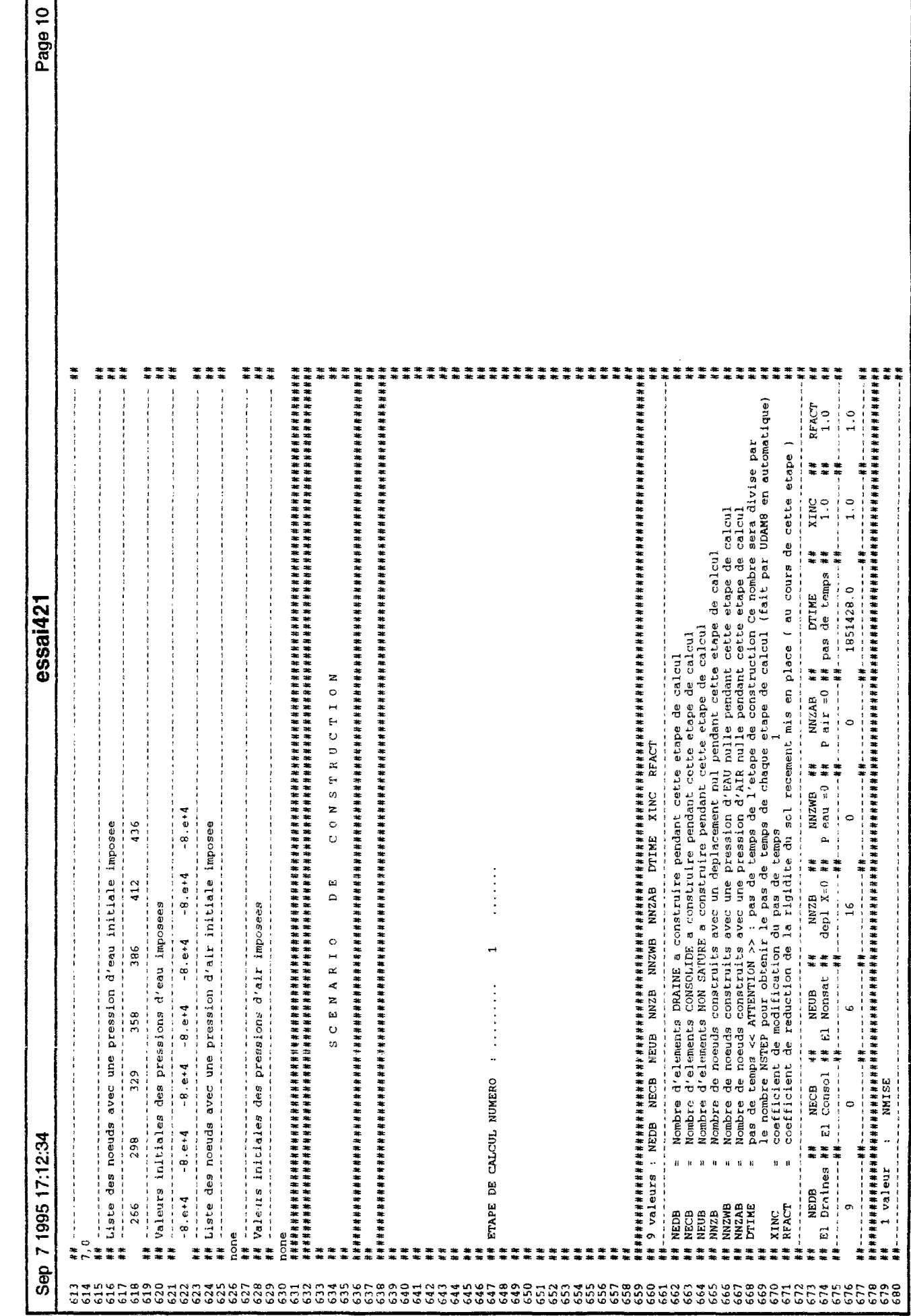

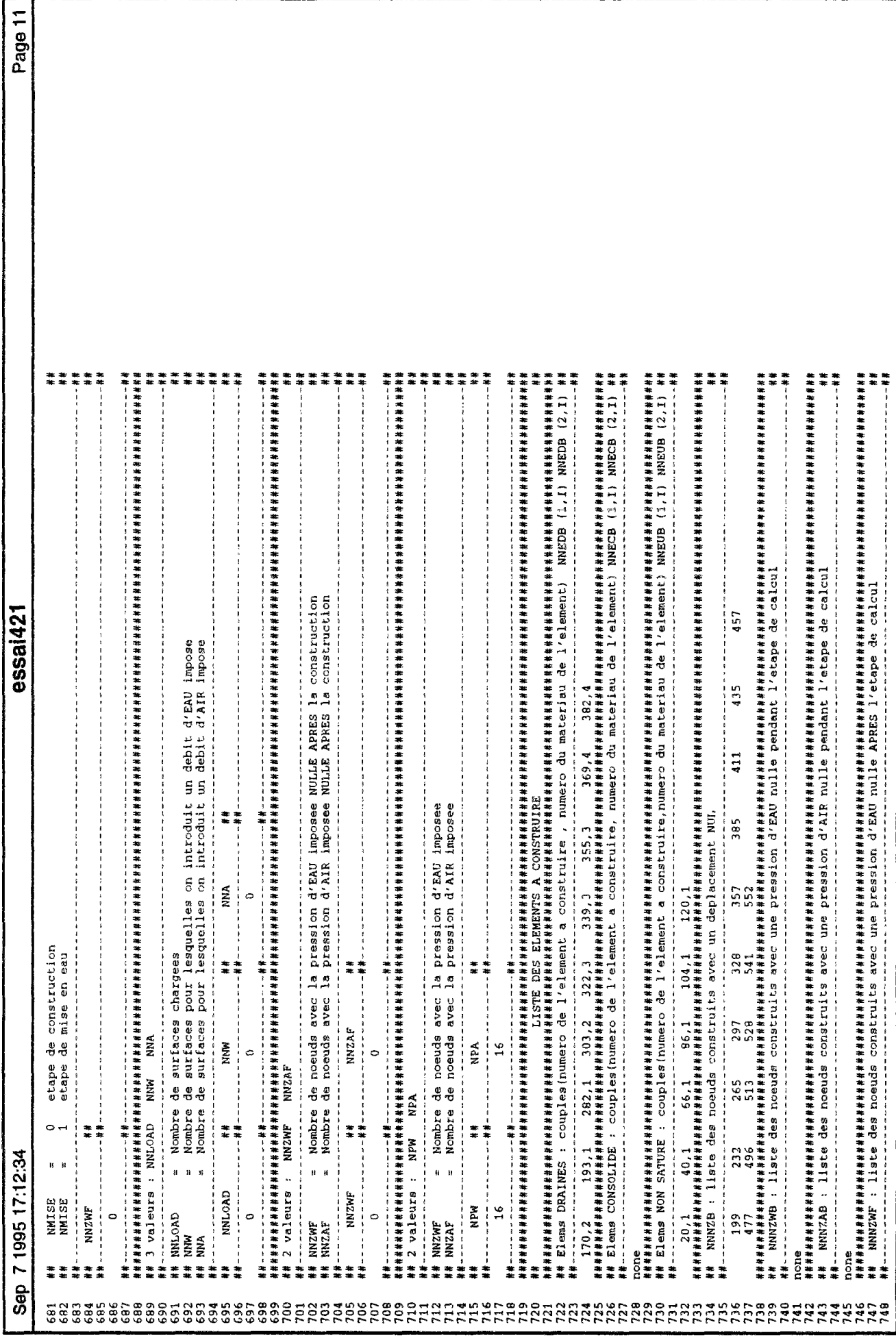

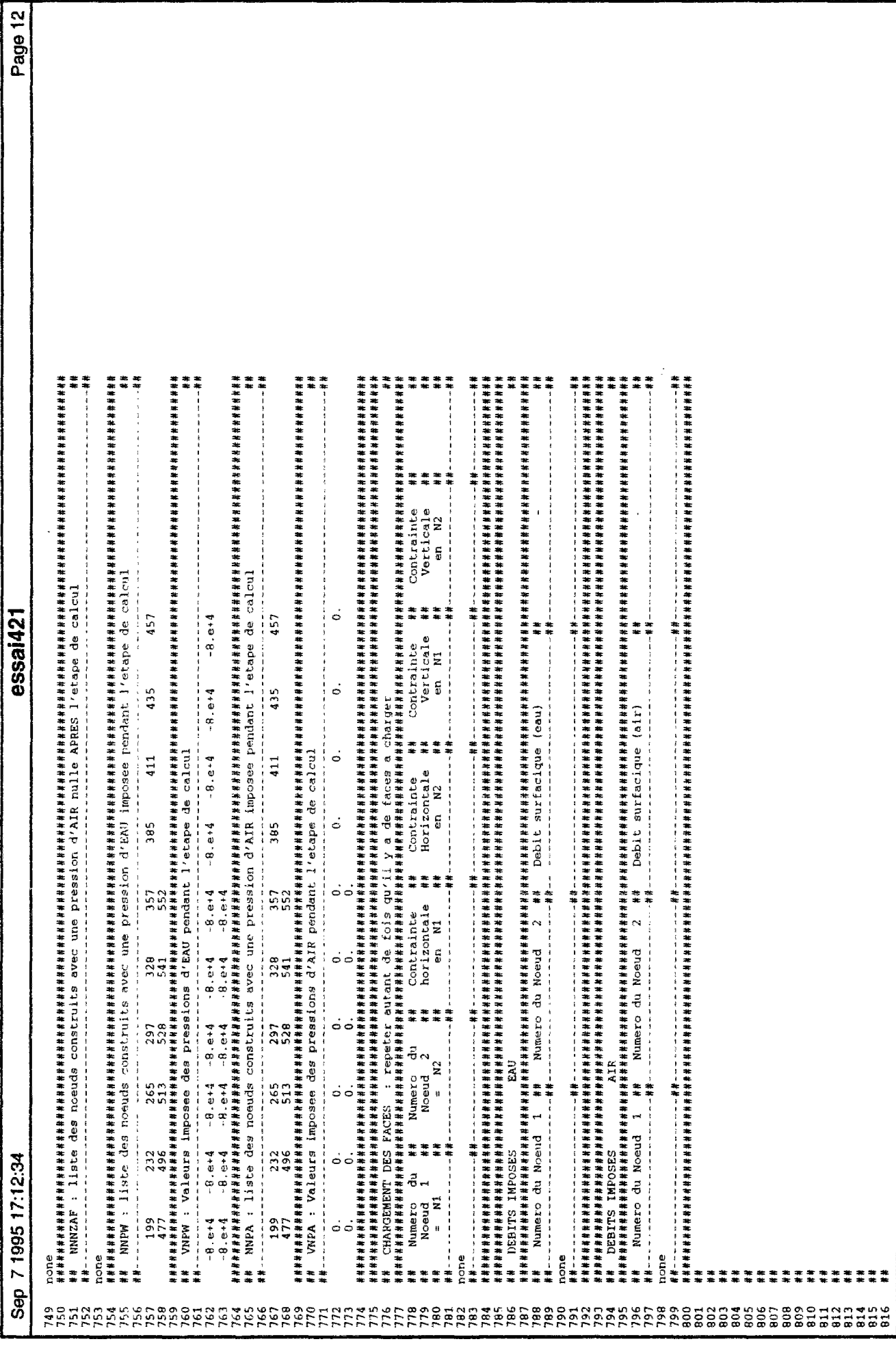

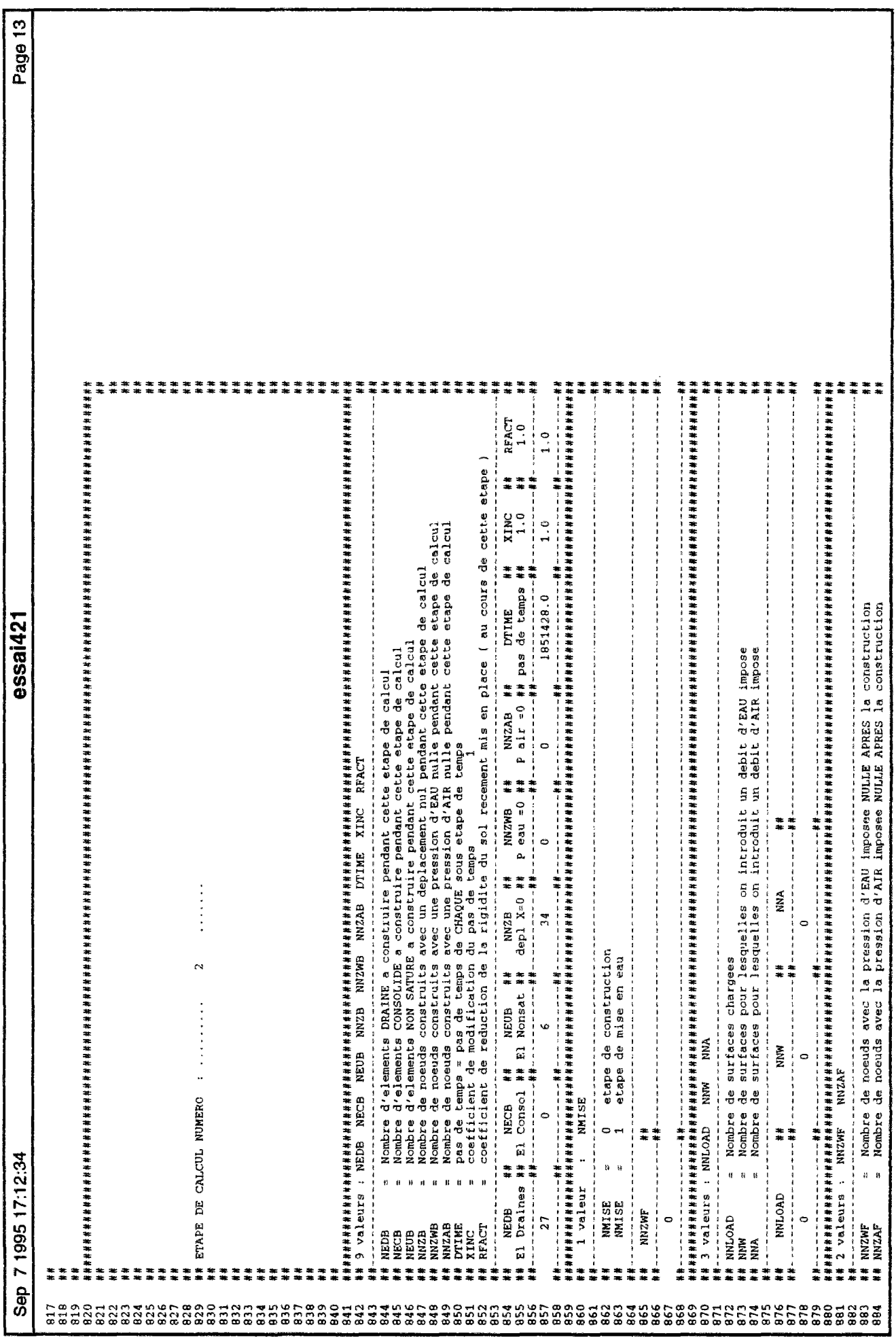

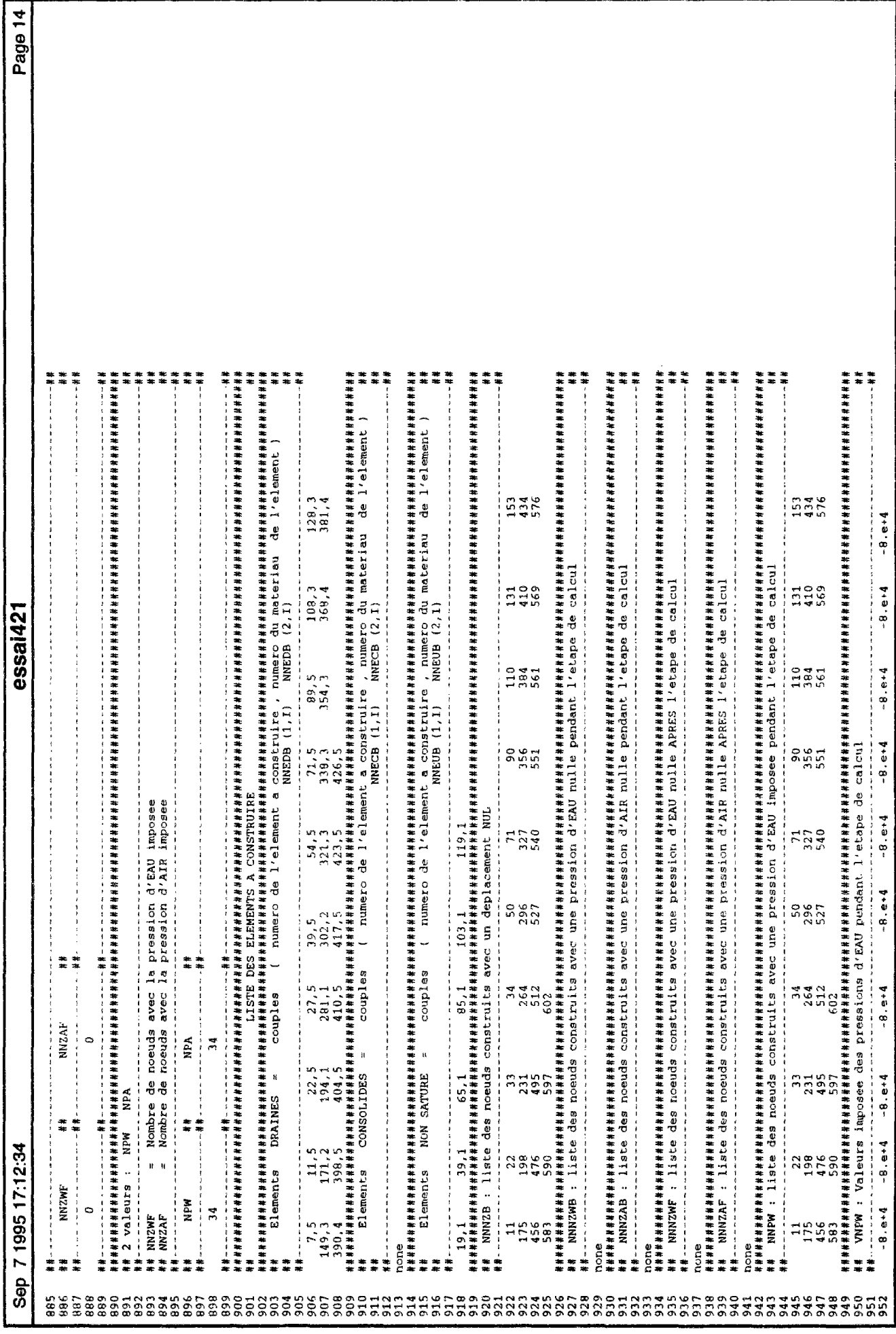

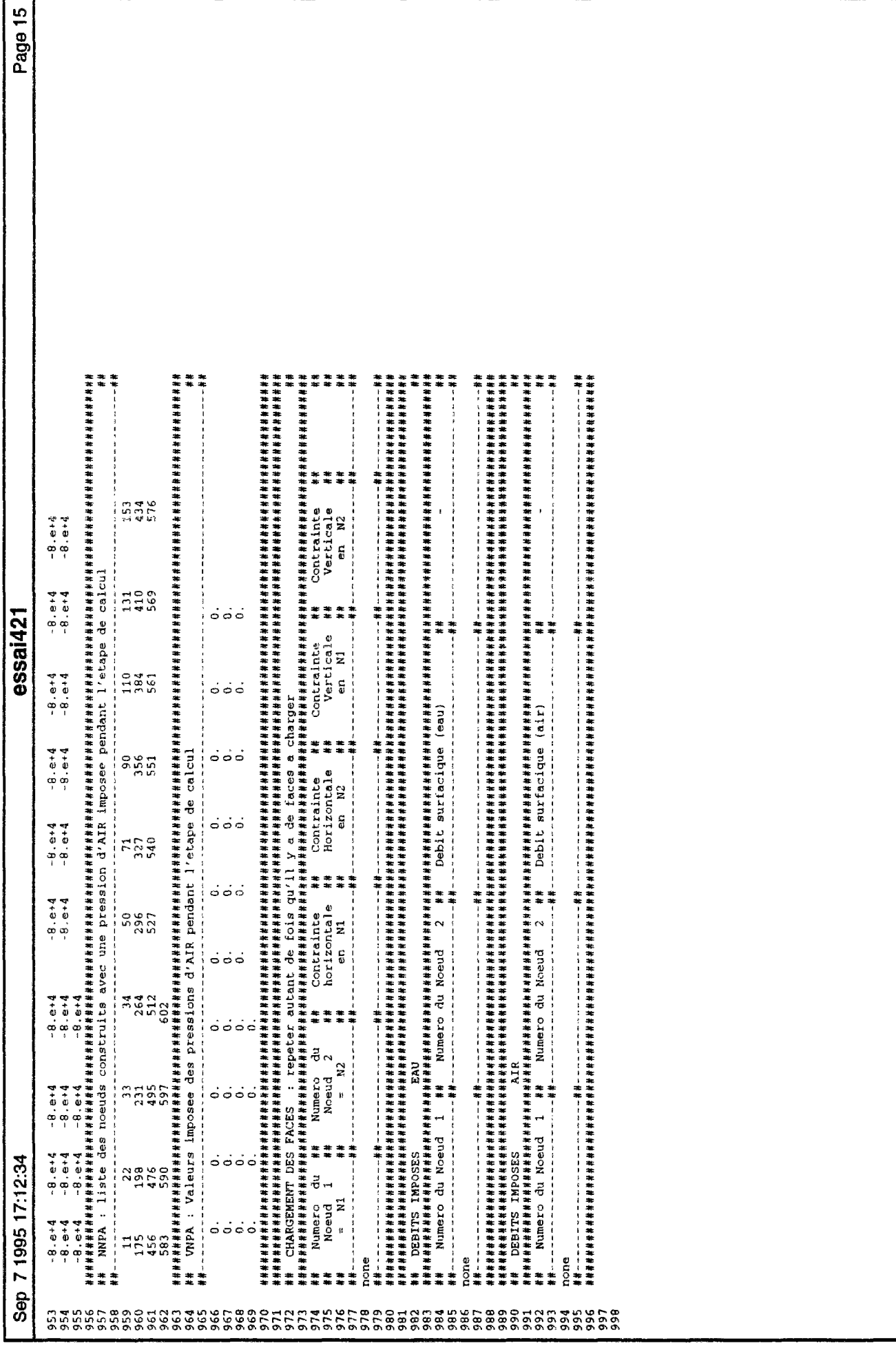

 $\label{eq:2.1} \mathcal{L}(\mathcal{L}^{\text{max}}_{\mathcal{L}}(\mathcal{L}^{\text{max}}_{\mathcal{L}})) \leq \mathcal{L}(\mathcal{L}^{\text{max}}_{\mathcal{L}}(\mathcal{L}^{\text{max}}_{\mathcal{L}}))$ 

# **NOTICE** UTILISATEUR

de

# TRACE UDAM

LOGICIEL DE REPRESENTATIONS GRAPHIQUE de

# **UDAM**

 $\mathcal{L}^{\text{max}}_{\text{max}}$  , where  $\mathcal{L}^{\text{max}}_{\text{max}}$ 

 $\label{eq:2.1} \frac{1}{2} \sum_{i=1}^n \frac{1}{2} \sum_{j=1}^n \frac{1}{2} \sum_{j=1}^n \frac{1}{2} \sum_{j=1}^n \frac{1}{2} \sum_{j=1}^n \frac{1}{2} \sum_{j=1}^n \frac{1}{2} \sum_{j=1}^n \frac{1}{2} \sum_{j=1}^n \frac{1}{2} \sum_{j=1}^n \frac{1}{2} \sum_{j=1}^n \frac{1}{2} \sum_{j=1}^n \frac{1}{2} \sum_{j=1}^n \frac{1}{2} \sum_{j=1}^n \frac{$  $\label{eq:2.1} \frac{1}{\sqrt{2}}\int_{\mathbb{R}^3}\frac{1}{\sqrt{2}}\left(\frac{1}{\sqrt{2}}\int_{\mathbb{R}^3}\frac{1}{\sqrt{2}}\left(\frac{1}{\sqrt{2}}\int_{\mathbb{R}^3}\frac{1}{\sqrt{2}}\right)\frac{1}{\sqrt{2}}\right)\frac{1}{\sqrt{2}}\,d\mu.$ 

# Sommaire

- 1 Introduction
- 2 Lancement
- 3 Principe
- 4 Fonctionnalités
- 5 Annexes

Documents annexes

- TRACE\_UDAM Notice informatique
- TRACE\_UDAM dossier de validation
- TRACE\_UDAM Méthode de calcul des isovaleurs
- UDAM notice informatique du programme

 $\mathcal{L}^{\text{max}}_{\text{max}}$  . The  $\mathcal{L}^{\text{max}}_{\text{max}}$ 

 $\label{eq:2.1} \frac{1}{\sqrt{2\pi}}\int_{0}^{\infty}\frac{1}{\sqrt{2\pi}}\left(\frac{1}{\sqrt{2\pi}}\right)^{2\alpha} \frac{1}{\sqrt{2\pi}}\frac{1}{\sqrt{2\pi}}\int_{0}^{\infty}\frac{1}{\sqrt{2\pi}}\frac{1}{\sqrt{2\pi}}\frac{1}{\sqrt{2\pi}}\frac{1}{\sqrt{2\pi}}\frac{1}{\sqrt{2\pi}}\frac{1}{\sqrt{2\pi}}\frac{1}{\sqrt{2\pi}}\frac{1}{\sqrt{2\pi}}\frac{1}{\sqrt{2\pi}}\frac{1}{\sqrt{2\pi}}\frac{$ 

#### Remerciements

Pour la réalisation de ce programme, je tiens à remercier, Mr Christian Serra, thésard de l'Université de Savoie, pour son aide pendant toute la durée du développement, mais aussi Mr Stéphane Marchand-Maillet, Phd Student & Research Assistant de l'Impérial Collège of Science de Londres, pour ses remarques pertinentes sur la méthode de représentation graphique.

Mais je ne serais pas complet si je ne remerciais pas MM Serge Magnin et Olivier Chañas pour les conseils lumineux de programmation en langage C, et surtout Mr Serge Magnin pour son considérable coup de main dans la réalisation d'une impression POSTSCRIPT directe.

Enfin je tiens à remercier tout spécialement Mr Richard Coutenceau, Ingénieur EDF/CNEH, Administrateur du réseau UNIX de l'EDF/CNEH, tout d'abord pour les précieux conseils qu'il m'a apporté pendant mes années de présence dans les murs du CNEH et derrière les écrans du réseau, mais aussi pour son aide dans la finalisation professionnelle de cet outil.

 $\label{eq:2.1} \frac{1}{\sqrt{2}}\left(\frac{1}{\sqrt{2}}\right)^{2} \left(\frac{1}{\sqrt{2}}\right)^{2} \left(\frac{1}{\sqrt{2}}\right)^{2} \left(\frac{1}{\sqrt{2}}\right)^{2} \left(\frac{1}{\sqrt{2}}\right)^{2} \left(\frac{1}{\sqrt{2}}\right)^{2} \left(\frac{1}{\sqrt{2}}\right)^{2} \left(\frac{1}{\sqrt{2}}\right)^{2} \left(\frac{1}{\sqrt{2}}\right)^{2} \left(\frac{1}{\sqrt{2}}\right)^{2} \left(\frac{1}{\sqrt{2}}\right)^{2} \left(\$ 

 $\mathcal{L}^{\text{max}}_{\text{max}}$  ,  $\mathcal{L}^{\text{max}}_{\text{max}}$ 

#### **1 - introduction**

Le logiciel TRACE\_UDAM est un programme d'interfaçage graphique, conçu à partir des librairies de développement graphique Xlib, elles-mêmes basées sur le système de multifenêtrage XWindows (Version XI1R5).

TRACE\_UDAM a été développé en harmonie avec les GUI (Graphical User Interface) du CNEH. Ceci permet l'intégration directe du programme dans l'environnement de l'utilisateur, sans basculement de contextes graphiques, ni réarrangement de la palette de couleurs active.

Par défaut, le Look & feel utilisé est celui de OPENWINDOWS (î'OpenLook), mais le programme accepte de fonctionner sous d'autres modes (MOTIF/OSF, ou CDE), les ressources systèmes utilisées étant celles communes à tous les GUI.

TRACE\_UDAM a été conçu pour représenter les résultats de calcul du programme éléments finis UDAM (co-développé par l'EDF/CNEH et l'ENPC/CERMES) pour le calcul des dissipations des pressions interstitielles au sein d'un barrage en terre. TRACE\_UDAM travaille directement sur les fichiers produits par UDAM (version SB). La gestion de ces fichiers est transparente pour l'utilisateur. Attention il est nécessaire que tous les fichiers de données soient présents et intacts dans le répertoire de lancement pour que le déroulement de TRACE\_UDAM se passe sans problèmes.

# 2 - lancement

#### 2.1 - Ligne de commande

Le programme TRACE\_UDAM est activé à partir de la commande :

#### $phoenix$ % TRACE\_UDAM nom\_projet

où *nom\_projet* doit être remplacé par le nom choisi pour le projet UDAM. On rappelle brièvement ci-dessous le fonctionnement de UDAM (version 8B).

#### 2.2 - fonctionnement de UDAM

Dans tout ce qui suit, nous parlerons, sauf mention explicite, de la version 8B du programme UDAM. Pour plus d'information, voir notices UDAM.

Le programme UDAM, est un programme de calcul au éléments finis basé sur un principe de modularité. Chaque programme de l'ensemble logiciel UDAM à un ensemble de fichiers de données et produit un ensemble de fichiers de résultats. Pour un calcul, le minimum est de disposer d'un fichier de données commenté. La règle est de lui donner un nom construit sur la méthode suivante :

#### nom\_projet.entree.comm

où nom projet représente le nom global du projet de calcul.

Nota : TOUS les fichiers relatifs au calcul sur le projet nom\_projet porterons ce nom, suivit d'une ou plusieurs extensions. îl sera ainsi facile de dissocier les provenances de différents objets au sein d'un même répertoire.

Après exécution de la commande de lancement de UDAM, udamS, un grand nombre de fichiers ont été créés. On trouvera en annexe 1 un tableau récapitulatif de ces fichiers.

Citons tout de même les plus importants :

nom\_projet.sortie : fichier de résultats en texte lisible nom\_projet.elementsA : fichier binaire des résultats aux éléments. nom\_projet.nœuds : fichier binaire des résultats aux noeuds. nom\_projet.scenario : fichier de descriptif du scénario de calcul. etc.

# **2.3 - fonctionnement du lanceur de TRACE UDAM**

La commande TRACE\_UDAM est une commande d'interface en script UNIX qui permet d'activer l'exécutable Trace\_Udam.exe, v7.0, avec les bons fichiers de données, ceux-ci sont (dans l'ordre) :

nom\_projet.maille nom\_projet.noeuds nom\_projet.scenario<br>nom\_projet.elementsA nom\_projet.aretes\_nsat nom\_projet.refer\_croix nom\_projet.tempo nom\_projet.TITRE\_PROJET nom\_projet.COMPTEUR nom\_projet.hauteur\_eau

 $\mathcal{L}$ 

 $\ddot{\phantom{a}}$ 

 $\mathcal{L}$ 

## 3 - principe

 $\mathbb{R}^{2n}$ 

Le principe du programme est celui d'une interface graphique avec outils directs de représentation. Lorsque l'application démarre, elle lit les fichiers de géométrie du calcul effectué (nom\_projet.maille, nom\_projet.aretes\_nsat, nom\_projet.refer\_\_croix ). Grâce à ces données, elle construit une représentation mémoire des données graphique. Elle lit ensuite le fichier nom\_projet.tempo qui contient l'état du calcul. Si le calcul est terminé, elle lit l'intégralité des données disponibles (scénario, elementsA, noeuds, hauteur d'eau), sinon elle lit seulement celles qui sont disponibles à l'instant demandé (avec une petite marge d'erreur pour assurer la sécurité de l'application, en effet, l'écriture des fichiers -notamment binaires- en fortran étant buffeurisée, les données calculées ne sont pas forcément disponibles sur disque par un processeur lecteur).

Quand toutes les données sont stockées en mémoire (allocations dynamique des données), le programme initialise le client XWindows et contacte un serveur, un display est ouvert sur l'écran récepteur et le traçage des objets graphiques peux commencer.

Ce sont tout d'abord les boutons de menu et la fenêtre de représentation qui apparaissent, puis le programme lit les options retenues et en fonction de ces options fait apparaître les objets correspondants, et modifie les couleurs des boutons.

Lorsqu'il a terminé, l'utilisateur est alors libre de représenter ce qu'il veut au gré de ses besoins en sélectionnant (ou deselectionnant) les fonctions liées aux boutons.

Le choix de mettre toutes les fonctions en accès direct sur l'écran est volontaire, il participe de trois réflexions sur les applications dotées de menus déroulants. Tout d'abord les fonctionnalités, lorsque l'utilisateur doit rechercher dans un (voir plusieurs) niveau d'arborescence de menus déroulants, il perd vite contact avec l'objet représenté, si une fonction n'a pas d'influence directe sur la représentation, son état (validé ou invalidé) n'apparaît pas forcément sur l'écran. Dans le cas de TRACE\_UDAM toutes les options apparaissent toujours à l'écran, on sait toujours dans quel état on se trouve ; en cas de problème, on sait tout de suite quelle option à produit une erreur. La seconde raison dérive de la précédente, il s'agit de la complexité de l'application. En effet lorsque le développeur dispose de multiples niveaux de menus déroulants, il peux augmenter facilement le nombre d'options et de fonctions accessibles. Il en résulte de plus grandes possibilités pour l'application, mais en contrepartie celle ci devient moins accessible à un utilisateur débutant ou non spécialiste. La dernière raison est plus pratique, elle découle de mon expérience d'utilisateur UDAM. En effet, lorsque l'on commence une campagne d'essais sur un projet, on est amené à faire de nombreux calculs répétitifs et si à chaque démarrage de l'application graphique on doit accéder à deux ou trois menus afin de pouvoir visualiser un premier résultat, cela devient vite lassant. TRACE\_UDAM ne présente pas ce genre de délais, dès que l'écran apparaît, l'utilisateur peux en un seul clic de souris sur la bonne case obtenir un premier graphique, de même on peut en quelques clic parcourir l'ensemble des résultats étapes par étapes, imprimer ou enrichir le dessin.

De même, un seul bouton permet de sortie de l'application proprement.

L.

 $\tilde{\star}$ 

 $\sim$ 

L'avantage d'avoir à représenter des barrages, dont les dimensions horizontales sont (presque toujours) supérieures aux dimensions verticales permet de réserver une plus grande part aux boutons de menu. Il est certain d'une autre application se verra lourdement pénalisée par la perte de place.

# **4 - Fonctionnalités**

Les fonctions offertes par TRACE\_UDAM sont celles normalement attendues d'un programme de représentation de résultats sur maillage éléments finis. C'est à dire représentation de la géométrie du maillage, des numéros de noeuds et d'éléments, d'isovaleurs d'une variable sur les noeuds ou sur les éléments, d'un maillage déformé avec modification de l'amplitude de la déformée et toutes les combinaisons de ces dernières.

On peut dissocier la barre des boutons de menus en cinq zones de fonctions groupées.

La première zone constitue la première ligne de la barre de menus. Ce sont les fonction de base sur la géométrie, sur le noeuds et les opérations de zoom ou de déplacement du dessin.

La seconde zone constitue la seconde ligne de la barre de menus. On trouve ici les opération de parcourt et de sélection de l'étape à représenter.

La troisième zone occupe trois lignes de la barre de menu. Dans cette zone on choisi en cliquant dessus la variable que l'on va utiliser pour alimenter le programme de tracé des isovaleurs. En cliquant une nouvelle fois sur un choix déjà activé, on le désactive.

La quatrième zone constitue la sixième ligne de la barre de menus. Cette ligne contient les options de paramétrage de la représentation isovaleurs.

Enfin la cinquième zone occupe la septième ligne. Elle contient les boutons d'impression et une option supplémentaire de tracé des limites de séparations entre les matériaux.

# 4.1 - Les fonctions de base

Sur cette ligne, donc, les fonctions de base de manipulation de la géométrie et de modification de la vue. Elle contient les boutons suivants :

# **Quitter**

Couleur de départ : NOIR [ACTIF]

Couleur quand activé : toujours activé

Couleur quand désactivé : jamais désactivé

Fonction : permet de quitter l'application en libérant la mémoire allouée pour le stockage des données et fermant la liaison avec le serveur XWindows.

Événements induits : provoque la destruction des fenêtres.

# Elements

Couleur de départ : Bleu [ACTIF]

Couleur quand activé : Bleu

Couleur quand désactivé : gris clair

Fonction : bouton d'activation du dessin de la géométrie du maillage. Lorsqu'il est activé, les éléments sont tracés dans la fenêtre de représentation. Lorsqu'il est désactivé, les éléments ne sont pas tracés.

Événements induits : provoque le redessin complet du graphique .

# **Noeuds**

Couleur de départ : Gris clair [INACTIF]

Couleur quand activé : Bleu

Couleur quand désactivé : gris clair

Fonction : bouton d'activation du dessin des noeuds du maillage. Lorsqu'il est activé, les noeuds sont tracés dans la fenêtre de représentation. Lorsqu'il est désactivé, les noeuds ne sont pas tracés.

Événements induits : provoque le redessin complet du graphique.

# **Num.noeuds**

Couleur de départ : Gris clair [INACTIF]

Couleur quand activé : Bleu

Couleur quand désactivé : gris clair

Fonction : bouton d'activation du dessin des numéros de noeuds du maiîlage. Lorsqu'il est activé, les numéros des noeuds sont tracés à coté du noeud dans la fenêtre de représentation. Lorsqu'il est désactivé, les numéros de noeuds ne sont pas tracés.

Événements induits : provoque le redessin complet du graphique .

# **Num.Elements**

Couleur de départ : Gris clair [INACTIF]

Couleur quand activé : Bleu

Couleur quand désactivé : gris clair

Fonction : bouton d'activation du dessin des numéros des éléments du maillage. Lorsqu'il est activé, les numéros des éléments sont tracés au centre de l'élément dans la fenêtre de représentation. Lorsqu'il est désactivé, les numéros des éléments ne sont pas tracés.

Evénements induits : provoque le redessin complet du graphique .

# **ZOOM**

Couleur de départ : Gris clair [INACTIF]

Couleur quand activé : Bleu

Couleur quand désactivé : gris clair

Fonction : Bouton d'activation du mode ZOOM pour l'interaction graphique/souris. Lorsqu'il est activé, le mode zoom permet grâce aux clicks de la souris dans la fenêtre de représentation de modifier le facteur d'échelle de représentation. Ainsi un clic avec le bouton de gauche permet de zoomer d'un facteur légèrement supérieur à 1.3 en déplaçant le point de clic sur le barrage vers le centre géométrique de la fenêtre de tracé. Un click avec le bouton du milieu permet de faire un zoom arrière du même ratio en recentrant de même sur le point de clic. Enfin un ciic avec le bouton de droite provoque un retour immédiat vers la vue complète du barrage telle que définie au début

Événements induits : provoque la désactivation de l'option de déplacement

# DEPLACEMENT

Couleur de départ : Bleu [ACTIF] Couleur quand activé : Bleu Couleur quand désactivé : gris clair

Fonction : Bouton d'activation du mode déplacement pour l'interaction graphique/souris. Lorsqu'il est activé, le mode déplacement permet grâce aux clicks de la souris dans la fenêtre de représentation de modifier la position de la représentation dans la fenêtre. Ainsi un clic avec le bouton de gauche permet de déplacer le dessin dans la direction choisie par rapport au centre géométrique ; ainsi en cliquant un peu à droite du centre, on tire le dessin vers la droite, on peut ainsi déplacer le dessin selon un vecteur quelconque sur le plan de dessin dont l'origine est le centre géométrique. On remarque que la distance du point de clic au centre géométrique influence l'importance du déplacement selon un rapport linéaire. Un clic avec le bouton de droite provoque un retour immédiat vers la vue complète du barrage telle que définie au début.

Evénements induits : provoque la désactivation de l'option de zoom

# Déformée

Couleur de départ : Gris clair [INACTIF]

Couleur quand activé : Bleu

Couleur quand désactivé : gris clair

Fonction : Bouton d'activation de la représentation de la déformée du maillage éléments finis en utilisant comme données en entrée les résultats de calcul de UDAM. La déformée est tracée au départ avec un ratio d'amplification fixe mais qui peux être modifié par action sur certains boutons.

Événements induits : provoque le redessin complet du graphique .

# Déforme +

Couleur de départ : Noir [ACTIF] Couleur quand activé : Toujours activé Couleur quand désactivé : toujours activé

Fonction : Bouton d'augmentation du ratio de déformation en multipliant des résultats de déformation avec un facteur constant supérieur à 1. Il est toujours possible d'augmenter le ratio même quand l'option de représentation de la déformée n'est pas active.

Événements induits : provoque le redessin complet du graphique .

# Déforme -

Couleur de départ: Noir [ACTIF]

Couleur quand activé : Toujours activé

Couleur quand désactivé : toujours activé

Fonction : Bouton de diminution du ratio de déformation en multipliant des résultats de déformation avec un facteur constant inférieur à 1. Il est toujours possible de diminuer le ratio même quand l'option de représentation de la déformée n'est pas active.

Événements induits : provoque le redessin complet du graphique .

# Déformée originale

Couleur de départ : Noir

Couleur quand activé : Toujours activé

Couleur quand désactivé : toujours activé

Fonction : Bouton de retour à la déformée originale. Il est toujours possible de revenir à la déformée originale même quand l'option de représentation de la déformée n'est pas active.

Événements induits : provoque le redessin complet du graphique .

 $[ACTIF]$ 

Ainsi sont décrit les attributs élémentaires du dessin. Pour aller plus vite dans la manipulation, il est toujours possible de choisir le moins de choses à représenter pour "régler" la figure, avant d'activer toutes les options voulues.

 $\mathbf{L}^{\text{max}}$  and  $\mathbf{L}^{\text{max}}$ 

 $\mathcal{L}(\mathcal{L}^{\text{max}})$  and  $\mathcal{L}(\mathcal{L}^{\text{max}})$ 

 $\mathcal{A}^{\mathcal{A}}_{\mathcal{A}}$  and  $\mathcal{A}^{\mathcal{A}}_{\mathcal{A}}$ 

 $\mathcal{L}_{\text{max}}$  and  $\mathcal{L}_{\text{max}}$ 

## 4.2 - Les fonctions de déplacement dans l'ensemble des étapes

Sur cette ligne, donc, les fonctions de déplacement dans le temps. On peut parcourir l'ensemble des étapes de temps du calcul en cliquant simplement sur quelques boutons. Attention chaque changement d'étape produisant un redessin total, il est conseillé de désactiver toutes les options de tracé pour atteindre un étape donnée. Elle contient les boutons suivants :

# ETAPE Courante : ###

Couleur de départ : Noir [INACTIF]

Couleur quand activé : Toujours inactif

Couleur quand désactivé : toujours inactif

Fonction : Ce bouton est en fait une représentation de l'étape en cours de représentation. Il est totalement inactif et ne produit aucun résultats lorsqu'on le clic. Par défaut, le programme démarre toujours en affichant la dernière étape lue dans les fichiers de donnée.

Événements induits : AUCUNS .

# -N/10

Couleur de départ : Noir [ACTIF]

Couleur quand activé : Toujours activé

Couleur quand désactivé : toujours activé

Fonction : Bouton de décrémentation de un dixième du nombre total d'étapes de calcul..

Événements induits : provoque le redessin complet du graphique, modifie l'affichage dans la fenêtre "Etape courante : ## ".

 $-1$ 

Couleur de départ : Noir [ACTIF]

Couleur quand activé : Toujours activé

Couleur quand désactivé : toujours activé

Fonction : Bouton de décrémentation de une étape de calcul..

Evénements induits : provoque le redessin complet du graphique , modifie l'affichage dans la fenêtre "Etape courante : ## ".

 $+1$ 

Couleur de départ : Noir [ACTIF]

Couleur quand activé : Toujours activé

Couleur quand désactivé : toujours activé

Fonction : Bouton l'incrémentation de une étape de calcul..

Événements induits : provoque le redessin complet du graphique , modifie l'affichage dans la fenêtre "Etape courante : ## ".

# $+ N/10$

Couleur de départ : Noir [ACTIF]

Couleur quand activé : Toujours activé

Couleur quand désactivé : toujours activé

Fonction : Bouton l'incrémentation de un dixième du nombre total d'étapes de calcul..

Événements induits : provoque le redessin complet du graphique , modifie l'affichage dans la fenêtre "Etape courante : ## ".

 $\bar{z}$ 

# Etape Initiale

Couleur de départ : Noir [ACTIF]

Couleur quand activé : Toujours activé

Couleur quand désactivé : toujours activé

Fonction : Bouton qui provoque un saut direct à la première étape de calcul..

Événements induits : provoque le redessin complet du graphique , modifie l'affichage dans la fenêtre "Etape courante : ## ".

# Etape Finale

J.

Couleur de départ : Noir [ACTIF]

Couleur quand activé : Toujours activé

Couleur quand désactivé : toujours activé

Fonction : Bouton qui provoque un saut direct à la dernière étape de calcul..

Evénements induits : provoque le redessin complet du graphique , modifie l'affichage dans la fenêtre "Etape courante : ## ".

#### **4.3 - Choix de la variable de représentation**

La troisième zone occupe trois lignes de la barre de menu. Dans cette zone on choisi en cliquant dessus la variable que l'on va utiliser pour alimenter le programme de tracé des isovaleurs. En cliquant une nouvelle fois sur un choix déjà activé, on le désactive.

#### **######## #**

 $10 - 1$ 

Couleur de départ : vert clair [INACTIF] Couleur quand activé : Rouge Couleur quand désactivé : vert clair

Fonction : Lorsqu'on clic sur un des boutons en vert clair des trois lignes on active le module de tracé des isovaleurs. Dans le cas ou on choisit parmi : Pression d'eau, Pression d'air, Déplacements sur X, Déplacements sur Z le calcul est direct, les valeurs étant fournies aux noeuds du maillage. Par contre lorsqu'on demande une variable choisie parmi : Contrainte sur X, Contrainte sur Z, Contrainte XZ, Perméabilité eau X, Perméabilité eau Z, Perméabilité air, VCoefficient de sécurité, Succion, se sont les données™ aux éléments qui sont interpolées aux noeuds avant d'être envoyées au programme de calcul isovaleurs. Lorsqu'on active un des choix parmi : Contrainte totale X, Contrainte totale Z, Contrainte effective X, Contrainte effective Z, Pression d'eau complètes, les données de base lues dans les fichiers de résultats de UDAM sont modifiées pour être ensuite interpolées et envoyées à module de calcul isovaleurs.

Événements induits : provoque le redessin complet du graphique , modifie l'affichage dans la fenêtre basse en traçant une échelle isovaleur. et en ajoutant un titre, la date de l'étape de calcul est alors explicitement donnée.
#### 4.4 - paramétrage de la représentation isovaleurs

Cette ligne permet d'agir (de façon limitée) sur la précision du calcul des lignes isovaleurs. En effet, le module de génération de la courbe fractale est volontairement limité et ce pour deux raisons. La première tient à la place nécessaire, en effet plus la précision demandée est grande plus le module récursif va raffiner la fractalisation sur les limites d'isovaleurs et plus le nombre d'objets fractal sera grand. Chaque objet étant stocké en mémoire, on se trouve donc limité par elle. La seconde tient au temps de calcul, car le calcul complet de la courbe à précision infinie demande beaucoup de temps (quelques fois plusieurs minutes sur le serveur du CNEH) et lorsqu'on ne désire qu'une vue globale des lignes d'isovaleurs, une grande précision n'est pas forcément nécessaire.

Par contre il existe des cas où la précision devient trop faible, par exemple lorsque l'on veut imprimer des résultats ou lorsque la courbe fractales est très torturée dans une zone de la géométrie ou lorsque l'on zoome sur une partie du maillage que l'on désire approfondir.

Pour toutes ces raisons, il existe une possibilité d'agir sur cette précision. Le bouton *"Plus de précision isovaleurs"* augmente selon un facteur de 1 à 4 à chaque clic le nombre d'objet fractal manipulés par le programme. Le facteur 1 est obtenu dans le cas où la précision est déjà maximale, le facteur 4 est obtenu dans le cas où chaque élément du maillage demande un raffinage. En contrepartie le bouton *"Moins de précision isovaleurs"* diminue la précision selon le même facteur.

#### Plus de précision isovaleurs

Couleur de départ : Noir [ACTIF] Couleur quand activé : Toujours activé Couleur quand désactivé : toujours activé Fonction : Bouton qui provoque une augmentation de la précision des isovaleurs. Événements induits : provoque le redessin complet du graphique.

## Moins de précision isovaleurs

Couleur de départ : Noir [ACTIF]

Couleur quand activé : Toujours activé

Couleur quand désactivé : toujours activé

Fonction : Bouton qui provoque une diminution de la précision des isovaleurs.

Événements induits : provoque le redessin complet du graphique.

## isovaleurs sur éléments

Couleur de départ : Bleu [ACTIF]

Couleur quand activé : Bleu

Couleur quand désactivé : gris clair

Fonction : Bouton qui indique que les isovaleurs sont représentées en utilisant comme base géométrique le maillage au repos..

Événements induits : provoque le redessin complet du graphique. Désactive l'option de tracé sur la déformée.

## isovaleurs sur déformée

Couleur de départ : Bleu [ACTIF] Couleur quand activé : Bleu

Couleur quand désactivé : gris clair

Fonction : Bouton qui indique que les isovaleurs sont représentées en utilisant comme base géométrique la déformée du maillage. Le ratio de déformation est le même que celui utilisé pour représenter la déformée (Voir 4.1) et les boutons de modification du ratio de déformation sont actifs sur cette représentation..

Événements induits : provoque le redessin complet du graphique. Désactive l'option de tracé sur le maillage au repos.

#### 4.5 - Enrichissement de dessin et impression

La dernière ligne du programme contient trois fonctions. La première est un ajout à la liste des options de représentation de la géométrie. Les deux suivantes concernent l'impression des résultats sur une imprimante noir et blanc ou couleur.

Les impressions dans TRACE\_UDAM sont construites sur une base de génération automatique de fichiers en langage POSTSCRIPT. Lorsque l'utilisateur active un des boutons d'impression, le programme construit un fichier POSTSCRIPT en suivant les mêmes instructions de représentation que celles affichées à l'écran. D'ailleurs, les deux opérations s'effectuent en même temps, et l'utilisateur peut suivre pas à pas la réalisation de son impression.

## Limites entre matériaux

Couleur de départ : Gris clair [INACTIF]

Couleur quand activé : Bleu

Couleur quand désactivé : gris clair

Fonction : Active la représentation de limites entres les matériaux du fichier de donnée. On pourra donc séparer sur l'écran les zones de matériaux drainés, saturés, non saturés. Cette option est utile pour avoir une idée de la géométrie globale sans avoir a charger le dessin avec le maillage complet qui peut par endroit être trop serré.

Événements induits : provoque le redessin complet du graphique.

#### Impression Couleur

Couleur de départ : Noir [ACTIF]

Couleur quand activé : toujours activé

Couleur quand désactivé : toujours activé

Fonction : Déclenche l'impression sur une imprimante couleur si celle ci existe.

Événements induits : provoque le redessin complet du graphique.

# Impression Niveaux de gris

Couleur de départ : Noir [ACTIF]

 $\overline{a}$ 

 $\ddot{\phantom{a}}$ 

l.

Couleur quand activé : toujours activé

Couleur quand désactivé : toujours activé

Fonction : Déclenche l'impression sur une imprimante noir et blanc (niveaux de gris souhaités) si celle-ci existe.

Événements induits : provoque le redessin complet du graphique.

#### BIBLIOGRAPHIE COMPLETE ALPHABETIQUE

- A. FAURE. Comportement des sols au compactage. Role de l'argile et conséquences sur l'arrangement des grains. **Thèse de doctorat es Sciences,** Février 1978, P. 179.
- A. LEWIS Investigation of the performance of pneumatic-tyred rollers in the compaction of soil, Road Research Laboratory, 1959, p.45, **Technical paper n°45.** U.K.
- ABIDA H. " La modélisation des ois non saturés, analyse numérique". **Thèse de doctorat de I'ENPC.** 271p.(1992).
- ABOU BEKR N. Modélisation du comportement hydraulique et mécanique des sols partiellement saturés.Thèse **de l'Ecole Centrale de Paris. 1995**
- ALONSO A.E., BATTLE F., GENS A. and LLORET A., "Consolidation analysis of partially satured soils. Application to earth dam construction", **International Conference on Numerical Methods in Geotechnics,** pp. 1303-1308, Innsbruck, 1988.
- ÁNGULO (1989) Caractérisation hydrodynamique de sois déformables partiellement saturés. Etude expérimentale à l'aide de la spectrométrie double sources. **Thèse de Doctorat Institut de Mécanique de** Grenohle.209p
- BARDEN L. " Consolidation of compacted and unsaturated clays". **Géotechnique** vol 15, n° 3 pp 267-286.(1965).
- BATHE K.J. 'Finite element procedures in engineering analysis' Prentice Hall Inc. Englewood cliffs, New Jersey 07632, 735p, 1982
- BERGADO D.T., MULKERJEE K., ALFARO M.C., BALASUBRAMANIAM A.S./Prediction of Vertical-Band-Drain Performance by the Finite-Element Method', 12, 567-586, (1993).
- BEROS M. et P. DELAGE (1990) Passage de la phase non saturée à la phase saturée dans un matériau compacté de barrage. **Etude de laboratoire. Rapport CERMES-EDF**
- BISHOP A.W. and HENKEL **D.J., The Measurement of Sou Properties in the Triaxial Test,** 2nd edition, Edward Arnold Publisher Ltd., 1962.
- BISHOP A.W. BLIGHT G.E. "Some aspects of effective stress in saturated and unsaturated soils" geotechnique 13, pp 177-197(1963)
- BISHOP A.W., KENNARD M.F. and VAUGHAN P.R., "Developments in the Measurement and Interpretation of Pore Pressure in Earth Dams", **8th International Congress on Large Dams,** Edinburgh, R4 Q29, pp. 47- 70, 1964.
- BISHOP A.W., "Some Factors Controlling the Pore Pressure set up during the Construction of Earth Dams", Proc, **4th International Conference on Soil Mechanics and Foundation Engineering,** London, Voi.II, pp. 294-300; 1957.
- BISHOP A.W., "The Use of Pore Pressure Coefficients in Practice", **Geotechnique,** Vol.IV, pp. 143-148, 1954.
- BOOKER J.R. and SMALL J.C. "Finite Element Analysis of Primary and Secondary Consolidation", Int J. Solids Struct. Vol 13, 137-149, (1977).
- BOOKER J.R. and SMALL J.C, "An investigation of stability of numerical solutions of Biot's equations of consolidation", Int. J. Solids Struct. 11, 907-917 (1975)
- CHANG C.S. and DUNCAN J.M., "Analysis of Consolidation of Earth and Rockfill Dams", Report no. TE 77.3, **Department of Civil Engineering, University of California, Berkeley,** 1977.
- CHANG C.S. DUNCAN J.M. "Consolidation analysis for partially saturated clay by using an elastic-plastic effective stress-strain model. **"International Journal for Numerical and Analytical Methods in Geomechanics.7,**  pp39-55 (1983)
- CIARLET P.G. and LIONS J.L. "Handbook of Numerical Analysis", 2 volumes, (1990).
- CIARLET P.G. and PAVIART P.A., "Maximum Principle and Uniform Convergence for the Finite Element Method', Computer Meth. Appl. Mech. Eng., Vol 2. N°1, 17-31 (1973).
- COLEMAN J.D "Stress strain relation for partially saturated soil", **Correspondence, Géotechnique,** 12, n°4, pp348- 350. (1962).
- COURTIN P. "Etude expérimentale de la compressibilité de matériaux compactés, non saturés en vue de la détermination de la surface d'état" RApport DEA ENPC/CERMES MArs/juiliet 1993.
- OUI Y.J. Etude du comportement d'un limon compacté non saturé et de sa modélisationn dans un cadre élasto-piastique. **Thèse de doctorat de i'ENPC.** 1993.
- DAUTRAY R. LIONS J-L., "Analyse Mathématique et Calcul Numérique pour les sciences et les techniques', 9 volumes, Masson. Collection Enseignement, (1988).
- DELAGE P. 1979 Etude du milieu poreux et de la texture d'argiles sensibles du Québec. **Thèse de docteur-ingénieur. CGI. Ecole des Mines,** Paris, 133p
- DELAGE P. "Aspects du comportement des sols non saturés" Revue Française **de Géotechnique,** 40, pp33- 43.(1987)
- DELAGE P. "Gonflement et rétraction des sols, aspects fondamentaux", **Journées de Formation Continue ENPC,**  Aix-en-Provence. (1991)
- DELAGE P. "Transferts hydriques dans les sols non saturés" Journées sciences et techniques de l'environnement, interfaces sols-déchets 23p (23-24 mai 1991)
- DELAGE P., DE SILVA G.P.R.S. and DE LAURE E., "A New Apparatus for Non Saturated Soils, **Proc. 9th International Conference on Soil Mechanics and** Foundation **Engineering,** Dublin, Vol.l, pp. 25-28, 1987.
- DHATT G. et TOUZOT G. 'Une présentation de la méthode des éléments finis', Les presses de l'Université Laval Québec, 543, (1981).
- DUNCAN J.M. BYRNE P. WONG KAI S. MABRY P. "Strength, stress-strain and bulk modulus parameters for finite element analyses of stresses and movements in soil masses." Report of Department of civil ingineering, University of California, BERKELEY. (August 1980).
- DURAND E. "Solutions numériques des équations algébriques", Masson , Paris (1961).
- ESCARIO V.. JUCA J.F.T. Strength and deformation of partly saturated soils. **12th ICSMFE. Rio de Janeiro,**  P.43-46, 1989.
- FLEUREAU J.M. Contribution à l'étude et à la modélisation du comportement des matériaux granulaires polyphasiques. **Mémoire d'habilitation à diriger des recherches.** Université Paris 6. 1992
- FLEUREAU J.M., "Rapport d'activité du LMSS de l'Ecole Centrale de Paris", **GRECO-GEOMATERIAUX,** Rapport scientifique 1989, pp. 202-210. 1989.
- FOX L., Numerical Solution of Ordinary and Partial Differential Equations", 509 pp Pergamon Press, New York, (1962)
- FREDLUND D.G. & HASAN J.H. "One dimensionnal consolidation theory : unsaturated soils" **Canadian Geotecnicai Journal,** 16, pp 521-531. (1979).
- FREDLUND D.G. "Appropriate concepts and technology for unsaturated sols". **Canadian** Geotecnicai **Journal,** 16, pp 121-139. (1979).
- FRY J-J Contribution à l'étude et à la pratique du compactage. **Thèse de Docteur-Ingénieur à l'Ecole Centrale de Paris.** 1977.
- FRY J.J. "Calcul de la marge de sécurité fonction de la vitesse de construction des barrages en terre" Colloque technique CFGB-PARIS 10 Avril 1991
- FRY J.J. DELAGE P. NANDA A. GATMIRI B. "Approche triphasique de la constuction des remblais argileux" 17ème congrès de la commission internationale des grands barrages Vienne Juin 1991 Vol 5 pp 538-543
- FRY J.J., DELAGE P., NANDA A., GATMIRI B. and ALONSO E.E., "Approche triphasique de la construction des remblais argileux", **Colloque technique n°33, Comité Français des Grands Barrages,** April 1991.
- GATMIRI B. DELAGE P. NANDA A. " Consolidation des sols non saturés : simulation des essais au laboratoire, application aux barrages en remblai". **Rapport du ENPC-CERMES.** (Avril 1992)
- GATMIRI B. et MAGNIN P. 'Approche d'un critère de choix du pas de temps dans le cas de la résolution par éléments finis d'un problème de consolidation bidimensionnelRapport scientifique 92 du GRECO Géomatériaux (publications du CNRS)
- GATMIRI B. et MAGNIN P. 'Approche d'un critère de pas de temps minimum dans le cas de la résolution par éléments finis de problèmes non saturés mono-dimensionneis et bidimensionnels' Rapport scientifique 93 du GRECO Géomatériaux
- GATMIRI B. et MAGNIN P. 'Minimum time step criterion in finite element analysis of unsatured consolidation, model U-DAM' Numerical Methods in Geotechnicai Engineering, Manchester, September 94
- GATMIRI B. "Evolution du code UDAM : description détaillée et mode d'emploi" **Rapport ENPC-CERMES,**  (septembre 1992)
- GATMIRI B. "Les surfaces d'état et déformation des barrages en remblai avec prise en compte des drains sous pressions négatives" **Rapport du ENPC-CERMES.** (Janvier 1994).
- GATMIRI B. "Validation du code UDAM" **Rapport du ENPC-CERMES.** (Mars 1993).
- GHABOUSSI J. & KWANG J.K. "Analysis of saturated and partially saturated soils" **International symposium on Numerical Models in Geomechanics.** Zurich. pp377-390. (1982)
- HENKEL DJ., "The Shear Strength of Saturated Remoulded Clays", **Research Conference on Shear Strength** of **Cohesive Soils, June** 1960.
- HILF J.W., "Estimating Construction Pore Pressure in Rolled Earth Dams", **Proc. 2nd International Conference on Soil Mechanics and Foundation Engineering, Rotterdam,** Vol. 3, pp. 234-240, 1948.
- HUEBNER K.H. "The Finite Element Method for Engineers", John Wiley & sons, 500 p (1975).
- LAAZIZI A. Etude de lacompressibilité des sols non saturés compactés: mise au point d'un oedomètre Ko à succion contrôlée. **TFE ENPC.** 1984
- LAIGLE F. "Construction des barrages en remblai. Simulation numérique du comportement du barrage de MIRGENBACH durant sa construction" Rapport EDF/CNEH ED 93.069. (1993)
- LAIGLE F. et MAGNIN P. 'Static analysis of el infiernillo Dam. Third ICOLD Benchmark Workshop Analysis of Dams Paris,September 94
- LAIGLE F. "Modélisation numérique du barrage de la GANNE" Rapport EDF/CNEH ED.94.071.(1994)
- LAMBE T.W., "Residual Pore Pressures in Compacted CLay", **Proc. 5th International Conference on Soil Mechanics and Foundation Engineering,** Vol.I/35, pp. 207-211, 1961.
- LASCAUX THEODOR : "Analyse numérique matricielle appliquée à l'art de l'ingénieur"Mason (1986) 2Tomes
- LEGRAS J., 'Méthodes et techniques de l'analyse numérique', Dunod, 321pp, (1971).
- LEWIS R.W., BETTESS P. and HINTON E. 'Numerical Methods in Coupled Systems', John Wiley & Sons, 618 p (1984).
- LLORET A. ALONSO E.E. "State surfces for partially saturated soils" proceeding 11th Conf soil Mech. Foundation Engineering. San Francisco 2 pp557-562 (1985).
- LLORET A. and ALONSO E.E., "Consolidation of unsaturated soils including welling and collapse behaviour" **Géotechnique 30,** No 4, pp. 449-477. 1980
- MANOJLOVIC. B. **thèse de Docteur-Ingénieur,** Université de Paris (1980).
- MATY AS E.L. "Air and water permeability of compacted soils" ASTM Testing mats ppl60-175 (1967)
- MATYAS E.L. RADHAKRISHNA H.S. "Volume Change characteristics of partially saturated soils" Géotechnique Î8, pp 432-448. (1968).
- NANDA A. "Analysis of consolidation of embakment dams during construction" **Rapport ENPC-CERMES,** (1989)
- NANDA A. DELAGE P. NEDJAT N. FRY JJ. GATMIRI B. "Evaluation de la sécurité des remblais en cours de construction : le code UDAM" Revue française de géotechnique n°62 pp 23-34.
- NANDA A., DELAGE P. and FRY J.J., "Un nouveau code de calcul des pressions interstitielles dans les remblais et fondations compressibles prenant en compte la non saturation", **Colloque Technique n° 32, Comité Français des Grands Barrages,** April 1990.
- PARK K.C. and FELIPPA C.A., "Partitioned Transient Analysis Procedures For Coupled-Field Problems : Accurancy Analysis", J. Appl. Mech. Vol 47, 919-926, (1980).
- PELLS P.J.N., "Stress Ratio Effects on Construction Pore Pressures", **Proc. 8th International Conference on Soil Mechanics and Foundation Engineering,** Moscow, pp. 327-331, 1973.
- POST G.. "Failure of the Açu dam (Brazil)", **EDF continuous training workshops on clay dams,** 14 and 15 May, 1986.
- POULAIN D. "Pressions interstitielles de construction dans les barrages homogènes en matériaux argileux humides " Thèse de doctorat. Université de Bordeau 1.(1993)
- RANK E., KATZ C. and VERNER H., "On the Importance of the Discrete Maximum Principle in Transient Analysis Using Finite Element Method\*, Int J. Num. Meth. Eng., Vol 19, 1771-1782 (1983).
- RAVIART P.A. THOMAS J.M., 'Introduction à l'analyse numérique des équations aux dérivées partielles', Masson, Collection Mathématiques appliquées pour la maîtrise, (1983).
- REED M. B., 'An Investigation of numericals errors in the Analysis of Consolidation by finite elements', Int J. Numer. Anal. Methods Geomech., Vol 8, N° 2, 243-257 (1984)
- SANDHU R.S. ,LIU H. and SINGH K.J., "Numerical performance of some finite element schemes for analysis of seepage in porous elastic media". Int. J. Numer. Anal. Methods Geomech. 1, 177-194 (1977)
- SANDHU R.S., LEE S.C., THE H., "Special Finite Elements for Analysis of Soil Consolidation", Int. J. Num. Anal. Meth. Geomech., Vol 9, 125-147, (1985).
- SCHTFFMAN R.L. and GIBSON R.E. , "Consolidation of nonhomogeneous clay layers" J. Soil. Mech. Found. Eng. Div. Proc. Am. Civ. Eng. 90 1-30 (1964).
- SEKER E. "Etude de la déformation d'un massif de sol non saturé" **Thèse de l'Ecole Polythechnique Fédérale de Lausanne.** 1983
- SKEMPTON A.W.. "The Pore Pressure Coefficients A and B", **Geotechnique.** [Vol.IV,](Vol.IV) pp. 143-148, 1954.
- SUBBARAO.Compactage et Mécanique des milieux continus. **Thèse de l'Université de Grenoble.** 1972.
- TAIBI S. Comportement mécanique et hydraulique des sols soumis à une pression interstitielle négative: étude expérimentale et modélisation. **Thèse de l'Ecole Centrale de Paris.** 1994
- VACHAUD G. GAUDET J.P. KURAZ V. "Air and water flow during ponded infiltration in a vertical bounded column of soil. "Journal of Hydrology 22 pp 89-108 (1974),
- VEERMER P.A. and VERRUIJT A., "An Accuracy Condition for Consolidation by Finite Elements", Int. J. Numer. Anal. Methods Geomech., Vol 5, N° 1 1-14 (1981)
- VERRUIJT A., "Solution of transient groundwater flow problems by finite element method", Water Resour. Res. 8 725-727 (1972).
- VICOL T.(1990) Comportement hydraulique et mécanique d'un sol fin non saturé: application à la modélisation.Thèse **de doctorat de l'ENPC** 257p.
- YOSHIMI Y and OSTERBERG J.O., "Compression of Partially Saturated Cohesive Soils", **Journal of Soil Mechanics and Foundation Division,** ASCE SM4, pp. 1-24, 1963.

# *SOMMAIRE*

### **BYFRODE(GIFIONES)**

## CHAPPERE I CONSOLIDATION DES SOES NON SATURES

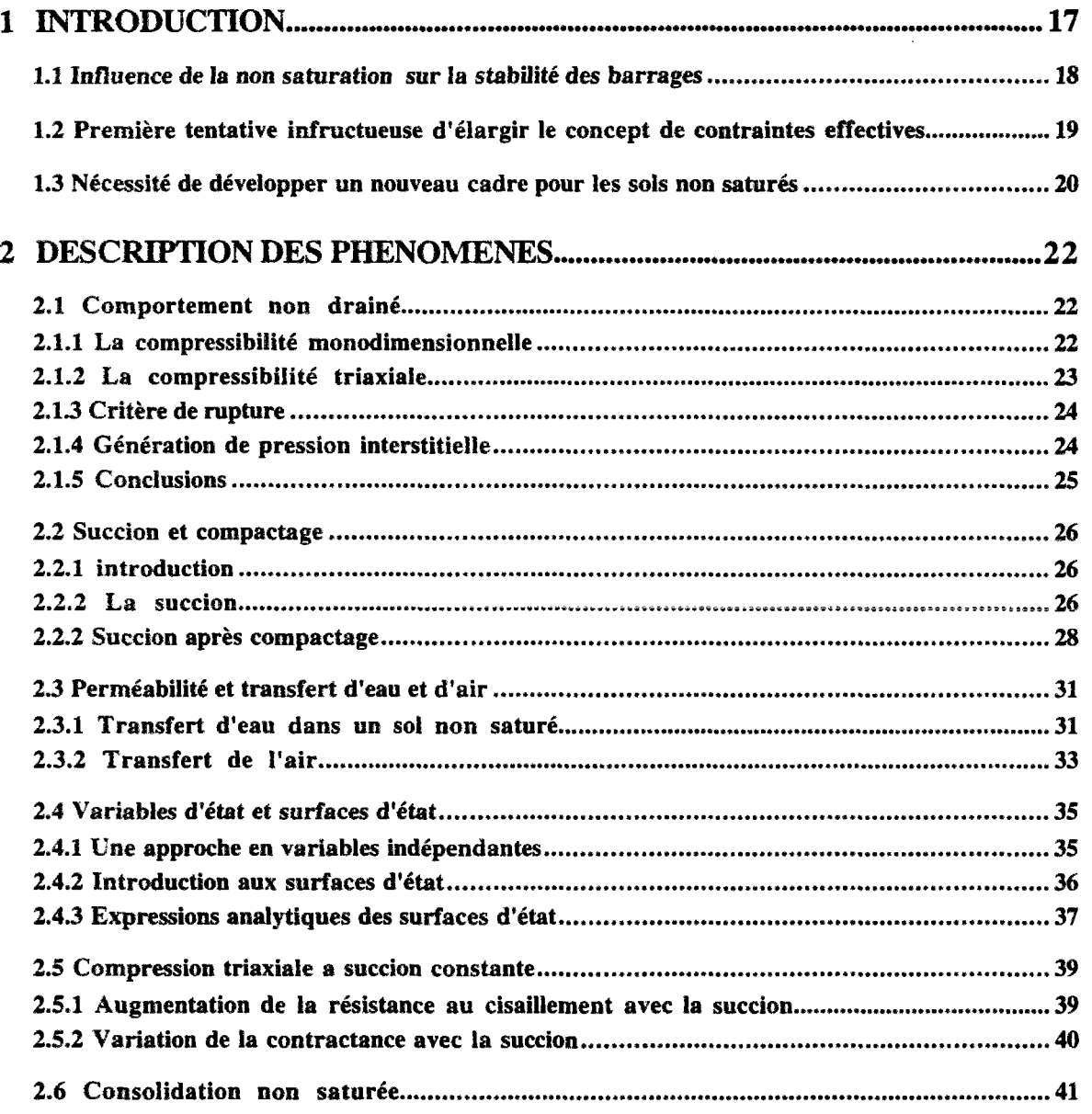

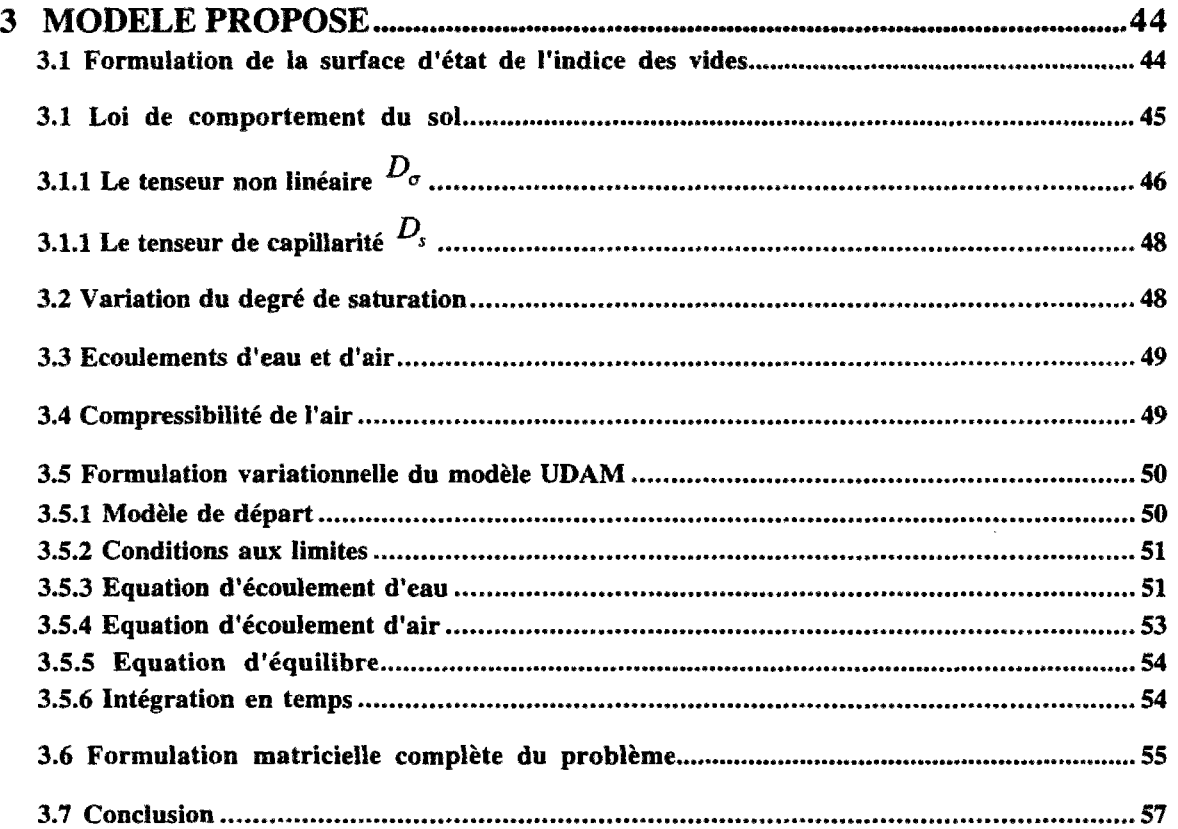

 $\hat{\boldsymbol{\cdot}$ 

# **CHAPPIRE 2: ANALYSE DU PAS DE BEVIES DANS LE SCHEMAY**

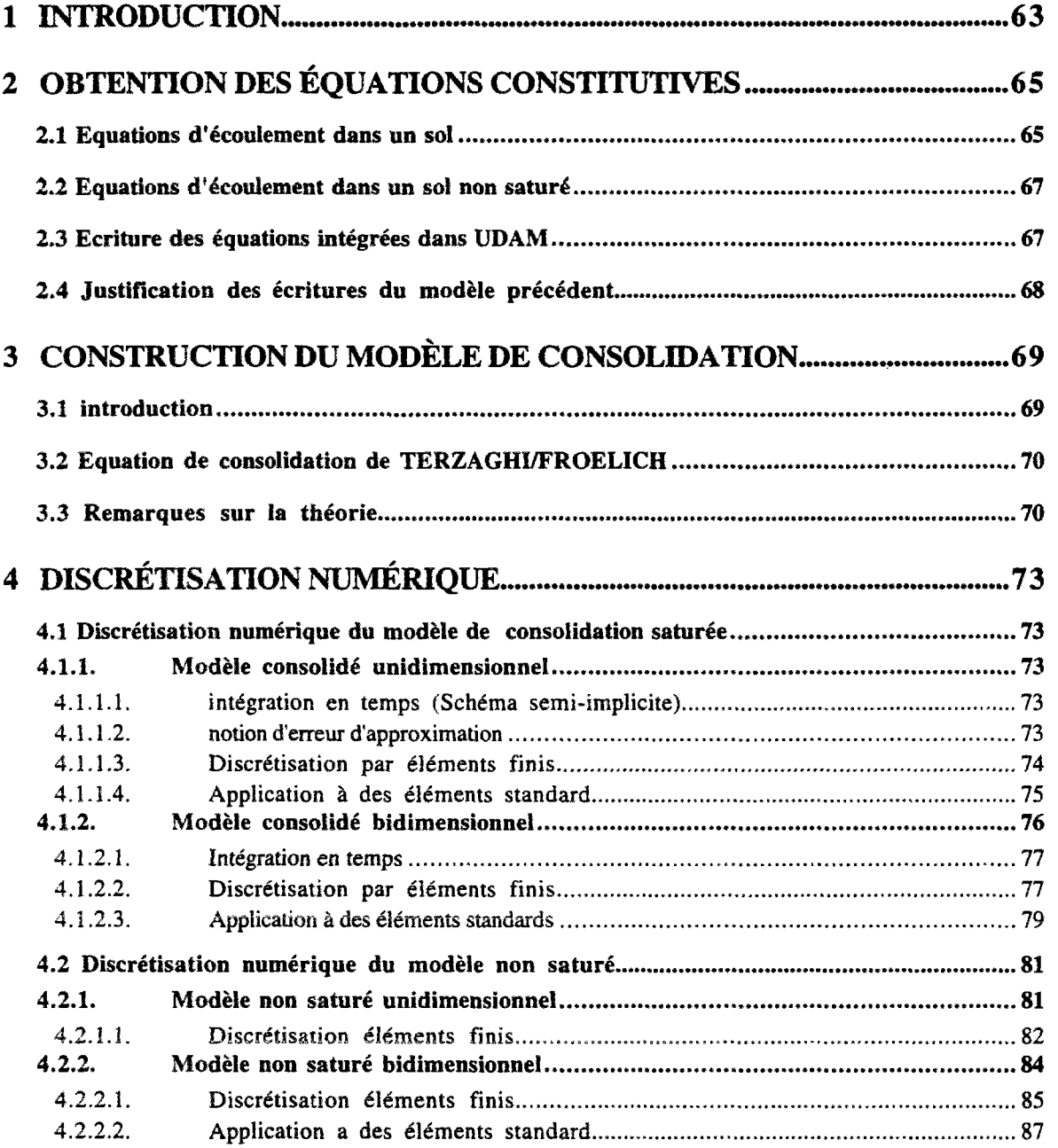

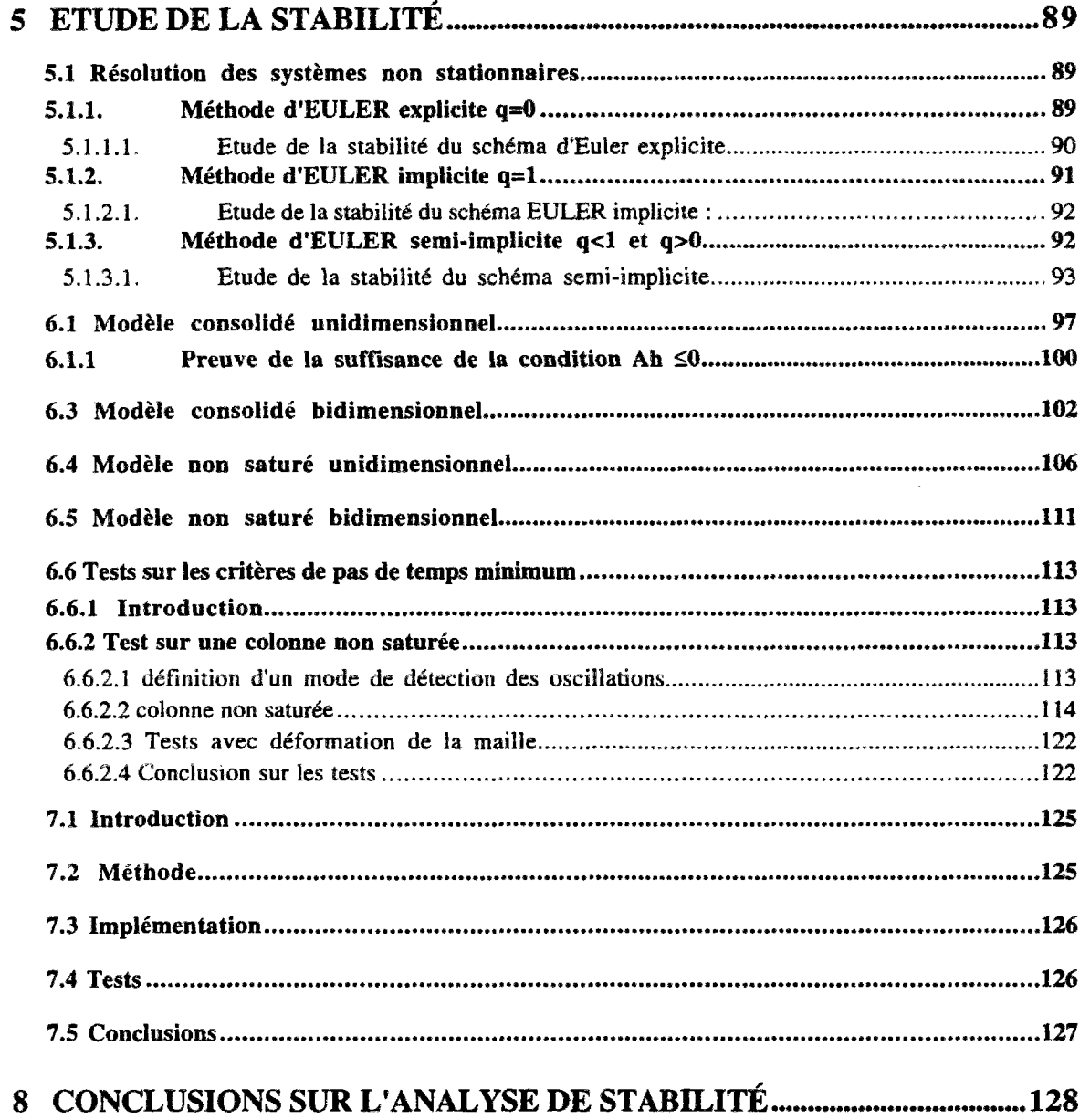

 $\mathcal{A}^{\text{max}}_{\text{max}}$ 

# CHARISRE'S CONSERVATION DU VODER VALUE

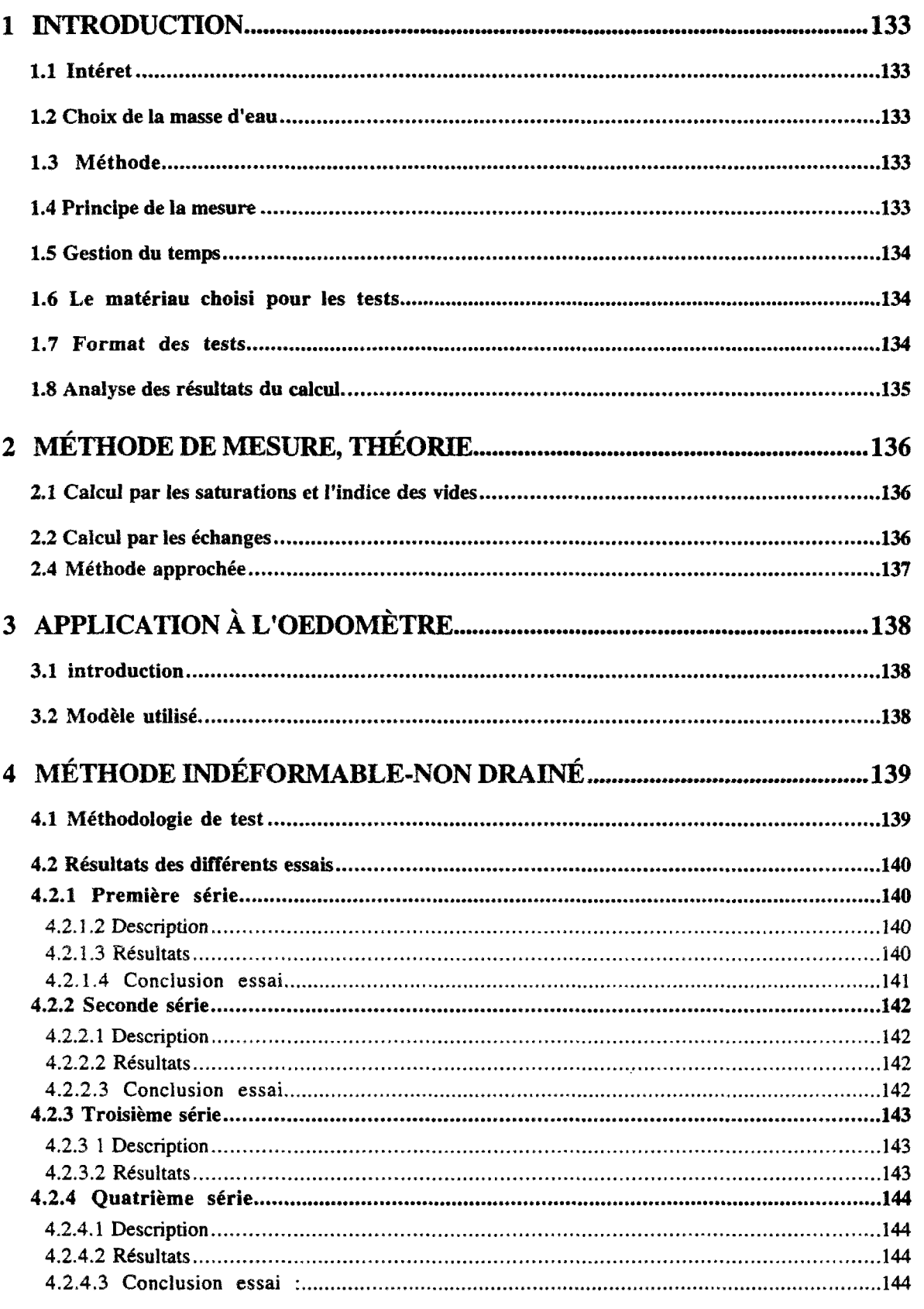

 $\cdot$ 

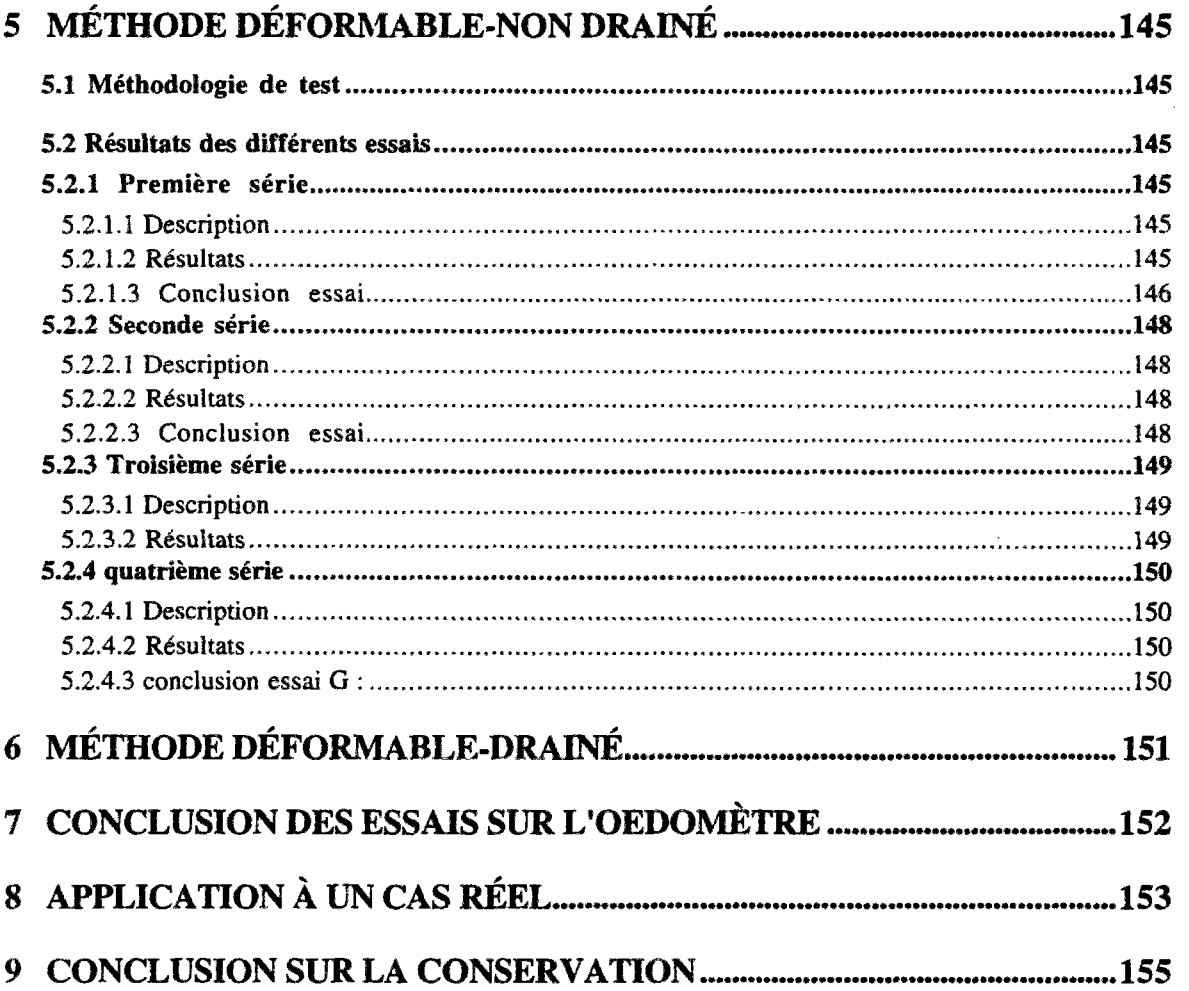

 $\label{eq:2.1} \frac{1}{\sqrt{2}}\left(\frac{1}{\sqrt{2}}\right)^{2} \left(\frac{1}{\sqrt{2}}\right)^{2} \left(\frac{1}{\sqrt{2}}\right)^{2} \left(\frac{1}{\sqrt{2}}\right)^{2} \left(\frac{1}{\sqrt{2}}\right)^{2} \left(\frac{1}{\sqrt{2}}\right)^{2} \left(\frac{1}{\sqrt{2}}\right)^{2} \left(\frac{1}{\sqrt{2}}\right)^{2} \left(\frac{1}{\sqrt{2}}\right)^{2} \left(\frac{1}{\sqrt{2}}\right)^{2} \left(\frac{1}{\sqrt{2}}\right)^{2} \left(\$ 

 $\label{eq:2.1} \frac{1}{\sqrt{2}}\left(\frac{1}{\sqrt{2}}\right)^{2} \left(\frac{1}{\sqrt{2}}\right)^{2} \left(\frac{1}{\sqrt{2}}\right)^{2} \left(\frac{1}{\sqrt{2}}\right)^{2} \left(\frac{1}{\sqrt{2}}\right)^{2} \left(\frac{1}{\sqrt{2}}\right)^{2} \left(\frac{1}{\sqrt{2}}\right)^{2} \left(\frac{1}{\sqrt{2}}\right)^{2} \left(\frac{1}{\sqrt{2}}\right)^{2} \left(\frac{1}{\sqrt{2}}\right)^{2} \left(\frac{1}{\sqrt{2}}\right)^{2} \left(\$ 

 $\mathcal{L}^{\text{max}}_{\text{max}}$ 

# (CHAVOHDRB 45, THOABBBANDAS CHAIRDRANBANDIOLDB) - AND COLLECTIVE

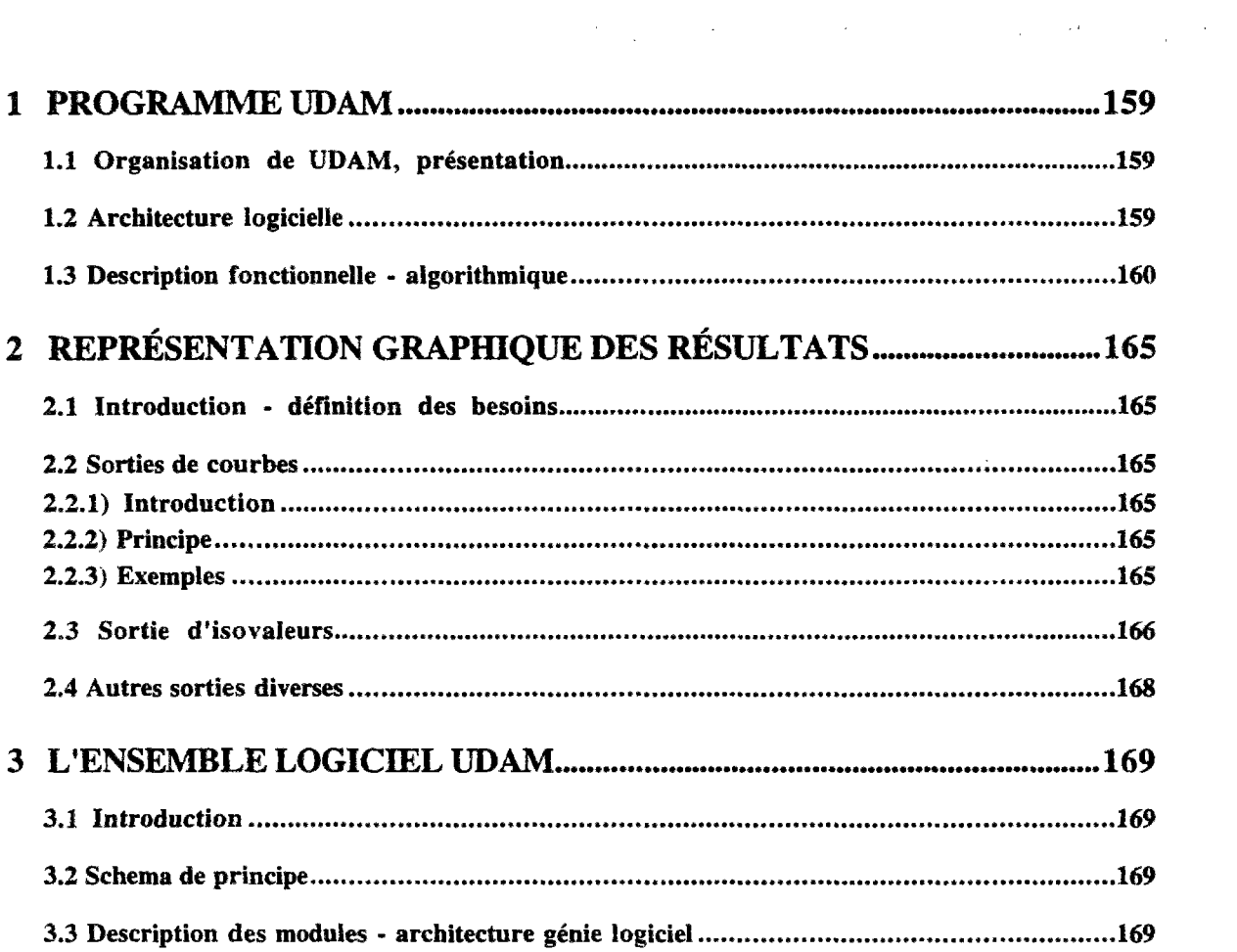

W.

# 1) INTRODUCTION-PROCÉDURE D'IDENTIFICATION DES PARAMÈTRES DE COMPORTEMENT POUR LE MODÈLE UDAM. .....173 1.1 Introduction ..............173 1.2 Paramètres intervenant dans les surfaces d'état. 173 1.2.1 Introduction ..........173 1.2.2 Chronologie générale de la démarche d'identification... .....174

1.2.3 Surface d'état d'indice des vides. 175 1.2.3.1 Ancienne surface d'état ..175

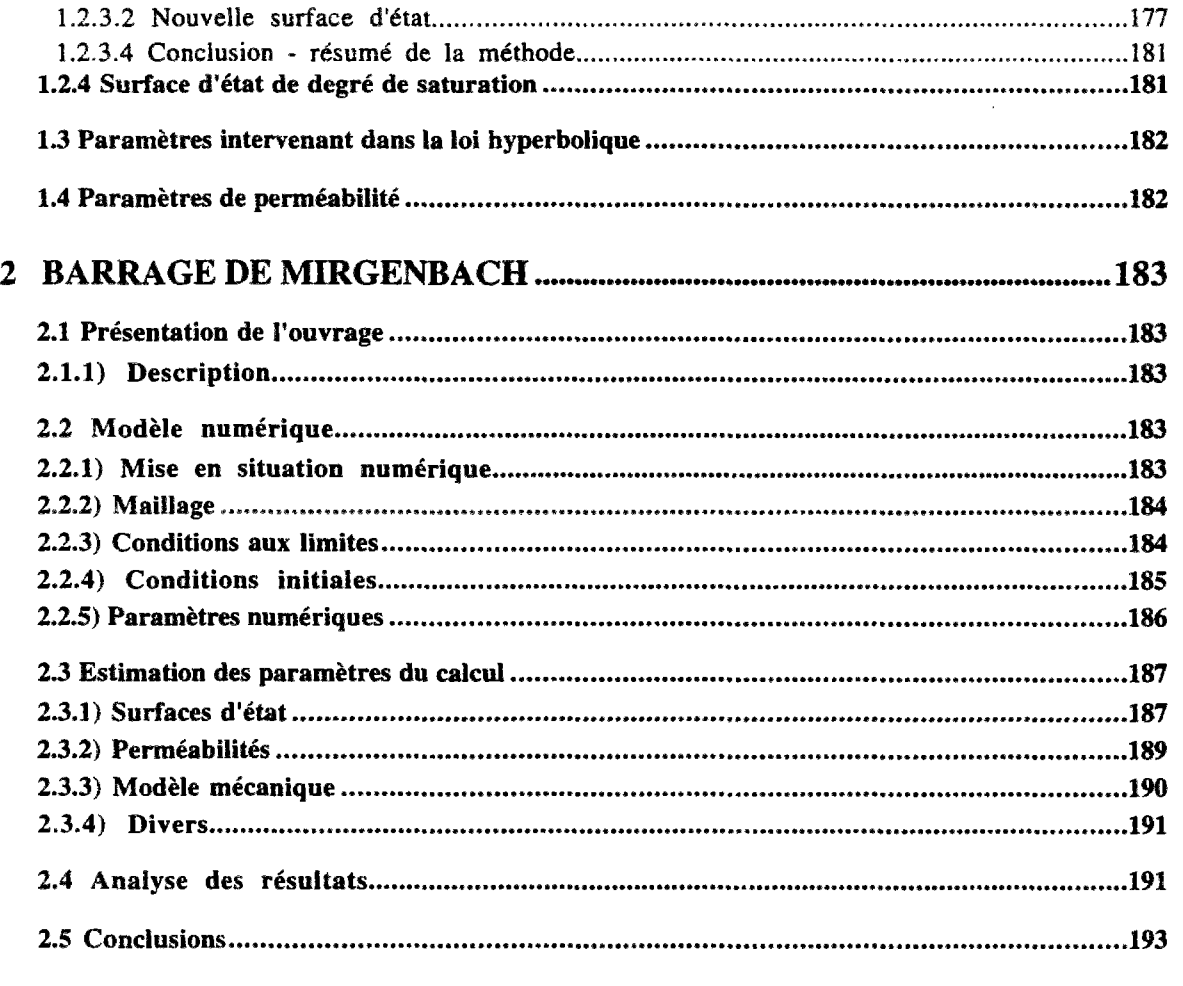

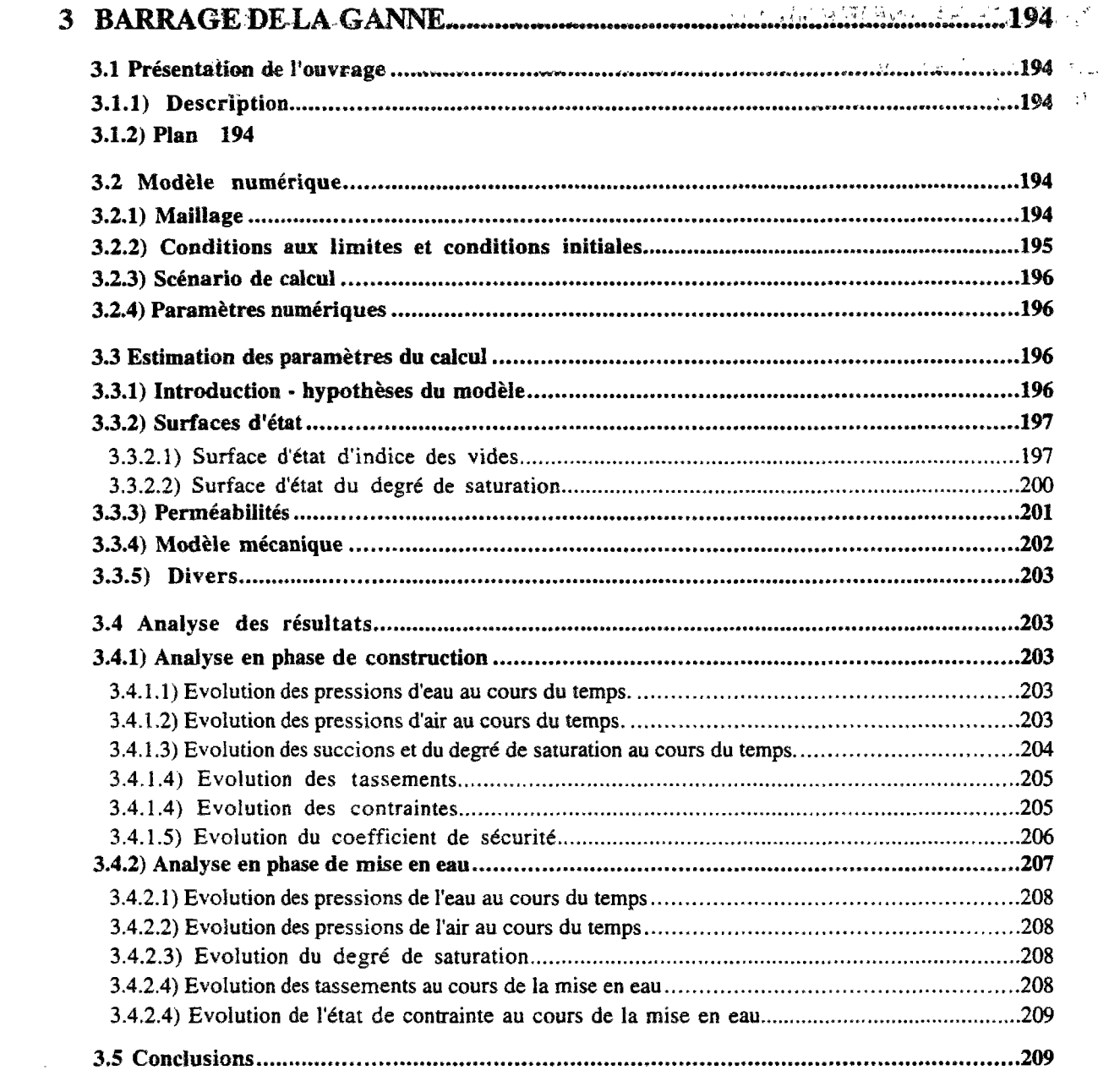

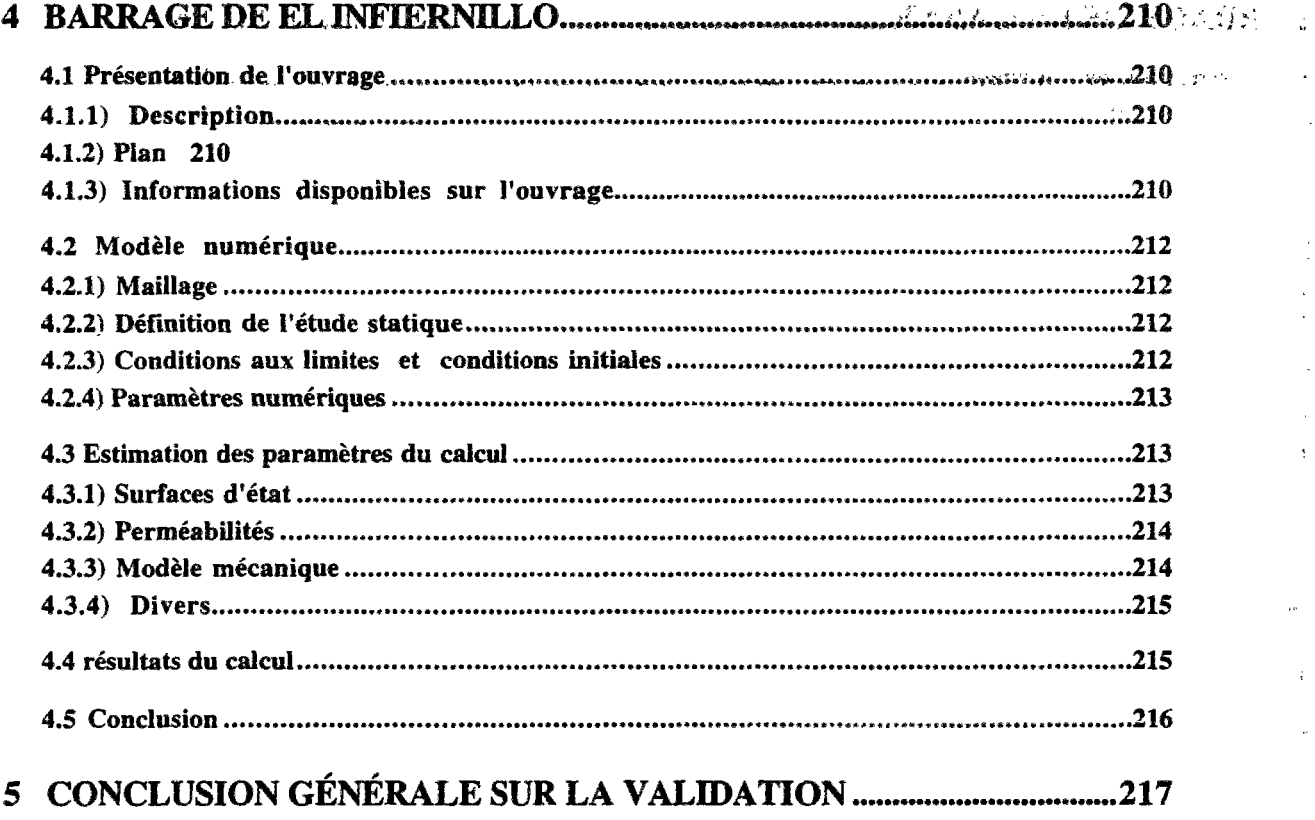

 **; T j** 

 $\tilde{\mathcal{S}}$ 

 $\overline{\phantom{a}}$ 

# **CONCLUSION • y •••:•: ï.r:.-"\* - -V." '•• ',** *....* **. .; - -".**

**ANNEXES • •. ••-» • • •••• -.\*••• . ... c . •• - ]**